# **Table of Contents**

| Table of Contents                                                                                                    | 1                                                                                           |
|----------------------------------------------------------------------------------------------------|---------------------------------------------------------------------------------------------|
| ogRouting Manual (3.7)                                                                                                    | 14                                                                                          |
| pgRouting Manual (3.7)                                                                                                    | 14                                                                                          |
| Table of Contents¶                                                                                                    | 14                                                                                          |
| General¶                                                                                                    | 14                                                                                          |
| Introduction¶                                                                                                    | 14                                                                                          |
| Licensing¶                                                                                                    | 1                                                                                           |
| Contributors¶ This Release Contributors¶                                                                                                    | 14<br>1                                                                                     |
| Individuals in this release v3.7.x (in alphabetical order)¶ Corporate Sponsors in this release (in alphabetical order)¶ Corporate Sponsors in this release (in alphabetical order)¶                                                                                                    | 1<br>1<br>1                                                                                 |
| Contributors Past & Present: ¶ Individuals (in alphabetical order) ¶ Corporate Sponsors (in alphabetical order) ¶                                                                                                    | ''<br>1                                                                                     |
| More Information¶                                                                                                    | 19                                                                                          |
| Installation¶ Short Version¶                                                                                                    | 15<br>15                                                                                    |
| Get the sources¶                                                                                                    | 15                                                                                          |
| Enabling and upgrading in the database¶  Dependencies¶                                                                                                    | 1;<br>1;                                                                                    |
| Configuring¶ Configurable variables¶                                                                                                    | 10<br>1                                                                                     |
| Building¶                                                                                                    | 1                                                                                           |
| Testing¶<br>See Also¶                                                                                                    | 1<br>1                                                                                      |
| Support¶                                                                                                    | 1,                                                                                          |
| Reporting Problems¶  Mailing List and GIS StackExchange¶                                                                                                    |                                                                                             |
| Commercial Support¶                                                                                                    | 10                                                                                          |
| Sample Data¶ Main graph¶                                                                                                    | 18                                                                                          |
| Edges¶ Edges data¶                                                                                                    |                                                                                             |
| Vertices¶  Vertices data¶                                                                                                    | 1                                                                                           |
| The topology¶ Topology data¶                                                                                                    | 2 2 2                                                                                       |
| Points outside the graph¶ Points of interest¶                                                                                                    | 2 2                                                                                         |
| Points of interest fillup¶ Support tables¶                                                                                                    | 2                                                                                           |
| Combinations ¶ Combinations data¶                                                                                                    | 2<br>2<br>2                                                                                 |
| Restrictions¶ Restrictions data¶                                                                                                    | 2                                                                                           |
| Images¶ Directed graph with cost and reverse_cost¶                                                                                                    | 2                                                                                           |
| Undirected graph with cost and reverse_cost¶                                                                                                    |                                                                                             |
| Directed graph with cost¶                                                                                                    | 2                                                                                           |
|                                                                                                    | 2 2                                                                                         |
| Directed graph with cost¶ Undirected graph with cost¶                                                                                                    | 2<br>2<br>2<br>2                                                                            |
| Directed graph with cost¶ Undirected graph with cost¶ Pick & Deliver Data¶ The vehicles¶ The original orders¶ The orders¶                                                                                                    | 2<br>2<br>2<br>2<br>2<br>2<br>2<br>2<br>2                                                   |
| Directed graph with cost¶ Undirected graph with cost¶ Pick & Deliver Data¶ The vehicles¶ The original orders¶ The orders¶ Pgrouting Concepts¶                                                                                                    | 2<br>2<br>2<br>2<br>2<br>2<br>2<br>2<br>2                                                   |
| Directed graph with cost¶ Undirected graph with cost¶ Pick & Deliver Data¶ The vehicles¶ The original orders¶ The orders¶ Pgrouting Concepts¶  pgRouting Concepts¶  Graphs¶                                                                                                    | 2<br>2<br>2<br>2<br>2<br>2<br>2<br>2<br>2<br>2<br>2<br>2<br>2<br>2<br>2<br>2<br>2<br>2<br>2 |
| Directed graph with cost¶ Undirected graph with cost¶ Pick & Deliver Data¶ The vehicles¶ The original orders¶ The original orders¶ Pgrouting Concepts¶  pgRouting Concepts¶  Graphs¶  Graph definition¶  Graph with cost¶                                                                                                    | 2 2 2 2 2 2 2 2 2 2 2 2 2 2 2 2 2 2 2                                                       |
| Directed graph with cost¶ Undirected graph with cost¶ Pick & Deliver Data¶ The vehicles¶ The original orders¶ The orders¶ The orders¶  Pgrouting Concepts¶  graphs¶  Graph definition¶  Graph with cost¶  Graph with cost¶  Graph with cost¶  Graph with cost¶  Graph with cost¶  Graph with cost¶  Graph with cost¶  Graph with cost¶  Graph with cost and reverse_cost¶                                                                                                    | 2 2 2 2 2 2 2 2 2 2 2 2 2 2 2 2 2 2 2                                                       |
| Directed graph with cost¶ Undirected graph with cost¶ Pick & Deliver Data¶ The vehicles¶ The original orders¶ The original orders¶ Pgrouting Concepts¶  pgRouting Concepts¶  Graphs¶  Graph definition¶  Graph with cost¶                                                                                                    | 2 2 2 2 2 2 2 2 2 2 2 2 2 2 2 2 2 2 2                                                       |
| Directed graph with cost¶ Undirected graph with cost¶ Pick & Deliver Data¶ The vehicles¶ The original orders¶ The original orders¶ The original orders¶ Pgrouting Concepts¶  pgRouting Concepts¶  Graphs¶  Graph definition¶  Graph with cost¶  Graph with cost¶  Graph with cost¶  Graph with cost¶  Graph with cost¶  Graph with cost¶  Graph with cost and reverse_cost¶  Graphs without geometries¶  Wiki example¶  Prepare the database¶  Create a table¶  Insert the data¶                                                                                                    | 2 2 2 2 2 2 2 2 2 2 2 2 2 2 2 2 2 2 2                                                       |
| Directed graph with cost   Undirected graph with cost   Pick & Deliver Data   The vehicles   The original orders   The original orders   The orders   Pgrouting Concepts    pgRouting Concepts   Graphs   Graph selinition   Graph with cost   Graph with cost and reverse_cost   Graph with cost and reverse_cost   Wiki example   Viki example   Propare the database   Create a table   Insent the data   Find the shortest path   Vertex information   Vertex information                                                                                                    | 2 2 2 2 2 2 2 2 2 2 2 2 2 2 2 2 2 2 2                                                       |
| Directed graph with cost¶ Undirected graph with cost¶ Pick & Deliver Data¶ The vehicles¶ The original orders¶ The original orders¶ Pgrouting Concepts¶  pgRouting Concepts¶  Graphs¶ Graph s¶ Graph definition¶ Graph with cost and reverse_cost¶ Graph with cost and reverse_cost¶ Graph with cost and reverse_cost¶  Fire the database¶ Crace a table¶ Insert the dataf¶ Fired the shortest path¶ Vertex information¶ Graph with gometries¶  Graph with cost and reverse_cost¶  Graph with cost and reverse_cost¶  Graph with cost and reverse_cost¶  Graph swithout geometries¶  Fired the shortest path¶ Vertex information¶  Graphs with geometries¶  Graphs with geometries¶  Graphs with geometries¶  Graphs with geometries¶  Graphs with geometries¶                                                                                                    | 2 2 2 2 2 2 2 2 2 2 2 2 2 2 2 2 2 2 2                                                       |
| Directed graph with cost¶ Undirected graph with cost¶ Pick & Deliver Data¶ The vehicles¶ The original orders¶ The orders¶ Pgrouting Concepts¶  pgRouting Concepts¶  Graphs¶  Graph offinition¶ Graph with cost¶ Graph with cost and reverse_cost¶  Graph with cost and reverse_cost¶  Graph with cost and reverse_cost¶  Graph with cost and reverse_cost¶  Graph sillost and reverse_cost¶  Graph sillost and reverse_cost¶  Finance in the data office in the part of the shortest path of the shortest path of the shortest pa | 2 2 2 2 2 2 2 2 2 2 2 2 2 2 2 2 2 2 2                                                       |
| Directed graph with cost¶ Undirected graph with cost¶ Pick & Deliver Data¶ The vehicles¶ The original orders¶ The original orders¶ The orders¶  Pgrouting Concepts¶  pgRouting Concepts¶  Graphs¶  Graph definition¶ Graph with cost¶ Graph with cost¶ Graph with cost¶ Graph with cost¶ Graph with cost and reverse_cost¶  Graphs without geometries¶  Wiki example¶ Prepare the database¶ Create a table¶ Insert the data¶ Find the shortest path¶ Verax information¶ Graphs with geometries¶  Create a routing batabase¶ Create a routing batabase¶ Create a routing batabase¶ Load Data¶ Build a routing topology¶ Adjust coststs¶  Jedate costs to length of geometry¶                                                                                                    | 2 2 2 2 2 2 2 2 2 2 2 2 2 2 2 2 2 2 2                                                       |
| Directed graph with costs Undirected graph with costs Pick & Deliver Datas The vehicless The original orders The original orders The original orders The orders Pgrouting Concepts  pgRouting Concepts  graphs  Graphs  Graphs  Graph definition  Graph with costs Graph with costs Graph with costs Graph with cost and reverse costs Graph with cost and reverse costs Graphs without geometries  Wiki example  Prepare the database Create a table Insert the data Find the shortest path Vertex information Graphs with geometriess  Create a routing Database  Create a routing Database  Create a routing topology Adjust costs Update costs to length of geometry Update costs to length of geometry Update costs to length of geometry Update costs to length of geometry Update costs to length of geometry Update costs to length of geometry Update costs to length of geometry Update costs to length of geometry Update costs to length of geometry Update costs to length of geometry Update costs to length of geometry Update costs to length of geometry Update costs to length of geometry Update costs to sength of geometry Update costs to sength of geomet | 2 2 2 2 2 2 2 2 2 2 2 2 2 2 2 2 2 2 2                                                       |
| Directed graph with cost   Undirected graph with cost   Pick & Defiver Data   The vehicles   The original orders   The orders   Pgrouting Concepts   pgRouting Concepts   graphs   Graphs   Graphs   Graph with cost   Graph with cost and reverse_cost   Graph with cost and reverse_cost   Graph with cost and reverse   Wike example   Pepare the database   Pepare the database   Pepare the database   Pepare the database   Find the shortest path   Vertex information   Graphs with geometries   Vertex information   Graphs with geometries   Vertex information   Graphs with geometries   Vertex information   Graphs with geometries   Vertex information   Graphs with geometries   Vertex information   Graphs with geometries   Vertex information   Graphs with geometries   Vertex information   Graphs with geometries   Vertex information   Graphs with geometries   Vertex information   Graphs with geometries   Vertex information   Graphs with geometries   Vertex information   Graphs with geometries   Vertex information   Graphs with geometries   Vertex information   Crossing edges   Vertex information   Vertex information   V | 2 2 2 2 2 2 2 2 2 2 2 2 2 2 2 2 2 2 2                                                       |
| Directed graph with cost \\ Undirected graph with cost \\ Pick & Deliver Data \\ The vehicles \\ The original orders \\ The original orders \\ The orders \\ Pgrouting Concepts \\ end{align*  pgRouting Concepts \\ Graphs \\ Graphs \\ Graph with cost \\ Graph with cost \\ Graph with cost and reverse_cost \\ Graph with cost and reverse_cost \\ Graph with cost and reverse_cost \\ Graphs \\ Wike example \\ Propose the database \\ Create a tabef \\ Insert the data \\ Find the shortest path \\ Vertex information \\ Graphs with geometries \\ Vertex information \\ Graphs with geometries \\ Undirected \\ Create a trouting Database \\ Load Data \\ Build a routing topology \\ Adjust costs \\ Update costs to length of geometry \\ Update costs to length of geometry \\ Update costs \\ Update cost | 2 2 2 2 2 2 2 2 2 2 2 2 2 2 2 2 2 2 2                                                       |
| Directed graph with cost   Undirected graph with cost   Pick & Deliver Data   The vehicles   The original orders   The orders   Pgrouting Concepts    pgRouting Concepts   graphs   Graphs   Graph definition   Graph with cost   Graph with cost and reverse_cost   Graph with cost and reverse_cost   Graph with cost and reverse_cost   Graph with cost and reverse_cost   Graph with cost and reverse_cost   Graph with cost and reverse_cost   Graph with cost and reverse_cost   Graph with cost and reverse_cost   Graphs without geometries   Wike example   Prepare the database   Insert the data   Insert the data  | 2 2 2 2 2 2 2 2 2 2 2 2 2 2 2 2 2 2 2                                                       |
| Directed graph with cost   Undirected graph with cost   Pick & Deliver Data   The vehicles   The original orders   The orders   Pgrouting Concepts   graphs   Graphs   Graphs   Graph definition   Graph with cost   Graph with cost   Graph with cost and reverse_ost   Graph with cost and reverse_ost   Graph with cost and reverse   Graph with cost and reverse   Graph with cost   Graph with cost   Graph with cost   Graphs without geometries   Wiki example   Propare the database   Graphs with cost   Insert the data   Fird the shortest path   Vertex information   Graphs with geometries   Create a routing Database   Create a routing Database   Load Data   Build a routing topology   Adjust costs to length of geometry   Update costs to length of geometry   Update costs to length of geometry   Update costs to length of geometry   Updating explas topology   Crossing edges   Adding spit edges   Adding spit edges   Adding spit edges   Adding spit edges   Adding for consense deges   Disconnected graphs   Propare storage for connection information   Propare storage for connection information   Propare | 2 2 2 2 2 2 2 2 2 2 2 2 2 2 2 2 2 2 2                                                       |
| Directed graph with costs!  Undirected graph with costs!  Pick & Deliver Datas!  The vehicles!  The original orders!  The orders!  Pgrouting Concepts!  graphs  Graphs  Graphs  Graph with costs  Graph with costs  Graph with costs  Graph with cost and reverse_cost!  Graph with cost and reverse_cost!  Graph with cost and reverse_cost!  Wike example!  Prepare the datase!  Insert the datas!  Insert the datas!  Insert the datas!  Find the shorest paint!  Vertex information!  Graphs with geometries!  Undata costs to length geometry!  Undata costs to length geometry!  Updata costs to length of geometry!  Updata costs to length of geometry is updated to connected or graphs!  Prepare storage for connection information!  Save the vertices connection information!  Save the vertices connection information!  Save the vertices connection information!                                                                                                    | 2 2 2 2 2 2 2 2 2 2 2 2 2 2 2 2 2 2 2                                                       |
| Directed graph with costs   Pick & Deliver Data   The vehicles   The original orders   The original orders   The original orders   The orders   Pgrouting Concepts   graph self-index   Graph self-index   Graph self-index   Graph with cost   Graph with cost and reverse_cost   Graph with cost and reverse_cost   Graph with cost and reverse_cost   Graph with cost and reverse_cost   Graph with cost and reverse_cost   Graph with cost and reverse_cost   Graph with cost and reverse_cost   Graph with cost and reverse_cost   Graph with cost and reverse_cost   Graph self-index index   Graph self-index index   Wike example   Prepare the database   Create a table   Insert the data   Find the shortest pain   Versex information   Graph's with geometries   Graph's with geometries   Graph self-index index   Undata cost index   Undata cost index   Updata cost index   Adjust costs   Adding and a code   Create a cost index   Updata cost index   Graph self-index   Create a cost index   Updata cost index   Graph self-index   Graph self-index   Gr | 2 2 2 2 2 2 2 2 2 2 2 2 2 2 2 2 2 2 2                                                       |
| Directed graph with costs! Pick & Deliver Datas! The vehicles! The orders! The orders!  Pgrouting Concepts!  pgRouting Concepts!  pgRouting Concepts!  Graph definition! Graph with costs! Graph with costs! Graph with costs! Graph with costs! Graph with costs! Graph with costs and reverse_cost! Graph with costs and reverse_cost! Graphs without geometries! Wike example! Prepare the database! Create a table! Insert the datas! First fine surface, paths First fine surface, paths Graphs with goometries! Create a routing pathsbase! Create a routing pathsbase! Create a routing pathsbase! Create a routing pathsbase! Create a routing pathsbase! Create a routing pathsbase! Create a routing pathsbase   Create a routing pathsbase   Create a routing pathsbase   Create a routing pathsbase   Create a routing pathsbase   Create a routing pathsbase   Create a routing pathsbase   Create a routing pathsbase   Create a routing pathsbase   Create a routing pathsbase   Create a routing pathsbase   Create a routing pathsbase   Create a routing pathsbase   Description of the routing propology! Crossing edges! Adding new vertices! Description of graphs   Prepare storage for correction information! Save the vertices correction information! Get the closest vertical. Graphs graphs   Description of graphs   Contraction of a graph! Description of graphs   Contraction of a graph! Description of graphs   Contraction of a graph   Description of graphs   Contraction of a graph   Description of graphs   Contraction of a graph   Description of graphs   Contraction of a graph   Description of graphs   Description of graphs    | 2 2 2 2 2 2 2 2 2 2 2 2 2 2 2 2 2 2 2                                                       |
| Directed graph with costs! Pick & Deliver Datas! The vehicles! The original orders! The original orders! The orders!  Pgrouting Concepts!  pgRouting Concepts!  Graph self-life orders or orders orders or orders orders or orders orders orde | 2 2 2 2 2 2 2 2 2 2 2 2 2 2 2 2 2 2 2                                                       |
| Directed graph with costs! Pick & Deliver Datas! The vehicles! The original orders! The original orders! The original orders! The original orders! The original orders! The original orders! The orders!  Pgrouting Concepts!  Graph self- Graph definition! Graph with costs! Graph with cost and reverse_cost! Graph with cost self- Graph self- Graph self- Gra | 2 2 2 2 2 2 2 2 2 2 2 2 2 2 2 2 2 2 2                                                       |
| Directed graph with costs Pick & Deliver Datas The vehicles The original orders The original orders The orders The orders | 2 2 2 2 2 2 2 2 2 2 2 2 2 2 2 2 2 2 2                                                       |
| Directed graph with costs Pick & Deliver Datas The violiciss The original orders The original orders The original orders The orders  Pgrouting Concepts  graph of Caraphs Graphs Graphs Graphs Graph with cost and reverse_cost Graph with cost and reverse_cost Graph with cost and reverse_cost Graph with cost and reverse_cost Graph with cost and reverse_cost Graph with cost and reverse_cost Graph with cost and reverse_cost Graph with cost and reverse_cost Graphs without geometries  Wiki example Perspect to database Create a sabed The original orders Graphs with geometries Graphs with geometries Graphs with geometries Graphs cost in demander Under cost in legisly or cost in graph or good order Under cost in legisly orders Under cost in legisly orders Under cost in legisly orders Under cost in legisly orders Under cost in legisly orders Under cost in legisly orders Under cost in legisly orders Discovered orders Discovered orders Discovered orders Correction formation Save the winds connection information Save the winds comment information Save the winds comment information Graphs (Contecting components) Contenting components Contenting components Contenti | 2 2 2 2 2 2 2 2 2 2 2 2 2 2 2 2 2 2 2                                                       |
| Directed graph with costs Pick & Deliver Datas The verideas The criginal orders The criginal orders The criginal orders The criginal orders The criginal orders The orders  Pgrouting Concepts  graph with cost and orders Graphs Graphs Graphs Graph with cost and reverse costs Graph with cost and reverse costs Graph with cost and reverse costs Graph with cost and reverse costs Graph with cost and reverse costs Graph with cost and reverse costs Graphs without geometries Wiki example Wiki example Theorem the database Create a table International Costs International Verse informations To create a routing batabases Create a routing batabases Create a routing batabases Load Datas Build a routing topology Adjust costs is feared or properly Update costs to length of geometry Update costs to length of geometry Adjust costs of length of geometry Adjust costs of length of geometry Hosting degree Disconnected graphs Freque storage topology Disconnected graphs Freque storage to crossing degree Disconnected graphs Freque storage to crossing degree Undersorate component Conceing component Conceing | 2 2 2 2 2 2 2 2 2 2 2 2 2 2 2 2 2 2 2                                                       |
| Directed graph with costs!  Pick & Deliver Data!  The voicinal orders!  The corginal orders!  The corginal orders!  Pgrouting Concepts!  graphs!  Graphs!  Graphs!  Graph definition?  Graph with cost and reverse cost!  Graph with cost and reverse cost!  Graph with cost and reverse cost!  Graph without geometries!  Wild scample!  The data study  Insert the data!  The data study  Graphs with geometries!  Graphs with geometries!  Graphs with geometries!  Graphs with geometries!  Graphs outing populogy!  Adjust costs!  Update costs bergin of geometry!  Update costs bergin of geometry    Update costs bergin of geomet | 2 2 2 2 2 2 2 2 2 2 2 2 2 2 2 2 2 2 2                                                       |
| Directed graph with costs*   Pick & Deliver Data**                                                                                                    | 2 2 2 2 2 2 2 2 2 2 2 2 2 2 2 2 2 2 2                                                       |
| Directed graph with costs*   Pick & Deliver Data*   The violats*   The original orders*   The original orders*   T | 2 2 2 2 2 2 2 2 2 2 2 2 2 2 2 2 2 2 2                                                       |

| souther bill five formers  and columns  and columns  and  |                                                                                                    |  |
|----------------------------------------------------------------------------------------------------|----------------------------------------------------------------------------------------------------|--|
| ris participation  and sources or source  and sources or source  from source  from  | arameters¶                                                                                                    |  |
| all colonies of the colonies of the colonies o |                                                                                                    |  |
| and catenory or grantford States or categories Contribution of categories Contribution of categories Contribution Contribution Contributio |                                                                                                    |  |
| Marchan   Marchan   Marc   |                                                                                                    |  |
| Section of the control of the control of the contro |                                                                                                    |  |
| and can denote the sections of the sections of the section of the section of the  | Multiple paths¶                                                                                                    |  |
| and can denote the sections of the sections of the section of the section of the  | Selective for multiple paths.¶                                                                                                    |  |
| and can denote the sections of the sections of the section of the section of the  | Non selective for multiple paths¶  Result columns for cost functions¶                                                                                                    |  |
| Marie   Marie   Mari   | Result columns for flow functions¶                                                                                                    |  |
| incorance Tiesd  tion Families    tion Families    tion read to the state of the state of the st |                                                                                                    |  |
| into harmy setumost  for in contributed  for incontributed  for incont |                                                                                                    |  |
| with controlled  fotion Families  fotion Families  fotion Pamilies  fotion Pamilies  fotion |                                                                                                    |  |
| Tion Families  Tions of Supported  Tions of Supported  Tions of Su |                                                                                                    |  |
| Cition Familians  These-row of Louisians  These-row of Louisians  These-row of |                                                                                                    |  |
| Cition Familians  These-row of Louisians  These-row of Louisians  These-row of | ction Families¶                                                                                                    |  |
| colories by cologoptical  for standard protects  constandard protects  constandard prote |                                                                                                    |  |
| Description   Improved   Improved   Improv   |                                                                                                    |  |
| Description   Improved   Improved   Improv   | inctions by categories¶                                                                                                    |  |
| Case of Case of Case o | All Pairs - Family of Functions¶                                                                                                    |  |
| Case of Case of Case o | pgr_floydWarshall¶                                                                                                    |  |
| Case of Case of Case o | Description¶                                                                                                    |  |
| Career of American Career of Career of Career  | Signatures                                                                                                    |  |
| tere classed  France account  Dy protect  Company  Company  Compan | Ontional parameters¶                                                                                                    |  |
| The content of the content of the co | Inner Queries¶                                                                                                    |  |
| The child of Market of Market of Mar | Edges SQL¶                                                                                                    |  |
| The property of the property of the property o | Result columns¶                                                                                                    |  |
| Temperation Inter Castroll Inter Castroll Inter Cas | See Also¶                                                                                                    |  |
| Tomoral manered Tomoral manered Tomoral manere | Description¶                                                                                                    |  |
| Tomoral manered Tomoral manered Tomoral manere | Signatures¶                                                                                                    |  |
| two closed  Water adapted  Water adapted  Water ada | Parameters¶                                                                                                    |  |
| Salas SAS  Salas SAS  Facessort  Facessort   | Optional parameters¶                                                                                                    |  |
| Towards Agents Agents A | Edges SQL¶                                                                                                    |  |
| Towards Agents Agents A | Result columns¶                                                                                                    |  |
| remembers laight Staf a laight Staf a laight | See Also¶                                                                                                    |  |
| Cateron Americans Programmed Programmed Prog | Introduction¶                                                                                                    |  |
| Signed St. Manament   State of the State of the State of  | Cotional parameters¶                                                                                                    |  |
| Signed St. Manament   State of the State of the State of  | Inner Queries¶                                                                                                    |  |
| Network  Tentin of biological  Tentin of biological  Septement  Septement  Se | Edges SQL¶                                                                                                    |  |
| based in based in bas | riesuit Columns¶                                                                                                    |  |
| The part of the part of the pa | Data¶                                                                                                    |  |
| The part of the part of the pa | Results¶                                                                                                    |  |
| to a sile of the second of the second of the | See Also¶                                                                                                    |  |
| Constitution of Mary 10-bid Mary 10-bid Ma | er affiliy of fullotions¶                                                                                                    |  |
| Does Does                                                                                                    | pyr_aoเลา¶<br>Description¶                                                                                                    |  |
| Does Does                                                                                                    | Signatures¶                                                                                                    |  |
| Die 15 May 16 May 16 Ma | One to One¶                                                                                                    |  |
| May to Mary of Mary of | One to Many¶                                                                                                    |  |
| Continuous State Continuous State Contin | Many to Many                                                                                                    |  |
| Namented State of Control of Control of Cont | Combinations¶                                                                                                    |  |
| Silve options grownwords  (Silve options)  (Silve options)  (Silve options | Parameters¶                                                                                                    |  |
| Inter Counted  From Controlled  From Controlled  From State Counted  From State Counted  From From State Counted  From From State Counted  Fr | Optional parameters¶                                                                                                    |  |
| Figure 501 / State of Comment of Comment of  | Inner Queries¶                                                                                                    |  |
| from controlled for some of the controlled for some of the controlled for s | Edges SQL¶                                                                                                    |  |
| from controlled for some of the controlled for some of the controlled for s | Combinations SQL¶                                                                                                    |  |
| pus Selections Cost in Cost of  Many to Dord  Many to Dord | Result columns¶                                                                                                    |  |
| pg. SabCodf Charles Charles Ch | See Also¶                                                                                                    |  |
| Date polaring One is Mary One is Mary One One One One One One One One One One                                                                                                    | pgr_aStarCost¶                                                                                                    |  |
| Signatures Signatures  | Description¶                                                                                                    |  |
| One to Many in Many in | Signatures¶                                                                                                    |  |
| May to Orif May to Month Parameter  Parameter  Paramete | One to Many¶                                                                                                    |  |
| Many to More!  Cyticned parameters!  Gyber of parameters!  Gyber of parameters!  Gyber o | Many to One¶                                                                                                    |  |
| Painwiserial Control parameters Inter Countries Inter Countrie | Many to Many¶                                                                                                    |  |
| Optional parameters  Eiges DOLF  Eiges DOLF  Additional Examplers  Box Indianal Solf  Additional Examplers  Box Indianal Solf  Box Indianal Solf   |                                                                                                    |  |
| Silor option in parameters Inter Counted Contributions SOLE, Repair columns Sole Alory Sole Alory Repair columns Sole Alory Repair columns Sole Alory Repair columns Sole Alory Repair columns Sole Alory Repair columns Sole Alory Repair columns Sole Alory Repair columns Sole Alory Repair columns Sole Alory Sole Alory So | Optional parameters¶                                                                                                    |  |
| Espes DOL   Additional Examples   See Alect   Description   Description  | aStar optional parameters¶                                                                                                    |  |
| Figure declared Figure (See Allof Fig. Sallof Controlled Fig. Sallof Fig. Sallof Fig. Sall | inner Queries¶                                                                                                    |  |
| Figure declared Figure (See Allof Fig. Sallof Controlled Fig. Sallof Fig. Sallof Fig. Sall | cuges SQL¶ Combinations SQL¶                                                                                                    |  |
| Additional Empirist Some Section Some Section Some Sectio | Result columns¶                                                                                                    |  |
| See Asof   p. shall confidential   Sphalared   Sphalared   Sphalar | Additional Examples¶                                                                                                    |  |
| Description   Signature   Signature   Sign | See Also¶                                                                                                    |  |
| Signatures   Parameters   Signatures   Parameters   Signatures   Parameters   Signatures   Parameters   Signatures   Signatures   Signa | pgr_aStarCostMatrix¶ Description¶                                                                                                    |  |
| Parameters   Control parameters   Control parameter | Signatures¶                                                                                                    |  |
| Coloral parameters Salar optional parameters Salar optional parameters Additional Examples Description Salar optional parameters Additional Examples Descriptions Salar optional parameters Additional Examples Salar optional parameters Additional Salar optional parameters Additional Salar optional parameters Advanced documentations International Salar optional parameters International Salar optional parameters International Salar optional Salar optional  | Parameters¶                                                                                                    |  |
| Inter Charles                                                                                                    | Optional parameters¶                                                                                                    |  |
| Edges SOL   Result columns   Sol Number   Sol Number   Sol Sol Sol Sol Sol Sol Sol Sol Sol Sol                                                                                                    | astar optional parameters¶                                                                                                    |  |
| Result columns   Addiscince   Examples   Description   Salar optional parameters   Advanced documentation   Hoursic   Factor   Factor   Fa | Edges SQL¶                                                                                                    |  |
| Additional Examples   Sea Assory   Sea Assory   Sea Assor | Result columns¶                                                                                                    |  |
| Descriptions   Salar optional parameters   Advanced documentations   Advanced documentations   Salar optional parameters   Salar Salar   Salar Salar Salar   Salar Salar Salar   Salar Salar Sal | Additional Examples¶                                                                                                    |  |
| Salar optional parameters   Advanced documentation   Februsist   Februsis   Februsis   F | See Also¶                                                                                                    |  |
| Houristic's Facion's Gen Alan's Family of functions   Gen Alan's Family of functions   Gen Alan's Family of functions   Gen Alan's Family of functions   Gen To Cong   Gen To Cong   Gen | aStar optional parameters¶                                                                                                    |  |
| Houristics   Factors   See Abox   Signatures   One to Charge   One to Charge   One to Charge   One to Many   Many to Dorel   Many to Dorel   Many to Dorel   Many to Dorel   Many to Dorel   Many to Dorel   Many to Dorel   Many to Many   Optional parameters   Optional parameters   Option | Advanced documentation¶                                                                                                    |  |
| Sea Also's   directional A' - Family of functions  pp. EARatar's   Description's   Synatures  One to Mary's   Mary of Mary's   Parameters  Optional parameters  Optional parameters  Inner Curriers  Elges SCI,   Combinations SCI,   Result Commy   Mary of Mary of M | Heuristic¶                                                                                                    |  |
| discellonal A' - Family of functions   gp; EdAstarf   Description   Signatures   One to Cons   One to Many   Many to Cons   Many to Cons   Many to Cons   Many to Cons   Many to Cons   Many to Cons   Many to Constructions   Salar opinional parameters   Salar opinional parameters   Salar opinional parameters   Many to Constructions   Many to Constructions   Many to  | racior¶<br>See Also¶                                                                                                    |  |
| Description                                                                                                    | idirectional A* - Family of functions¶                                                                                                    |  |
| Descriptors Signatures One to Const One to Many 1 Many to Dens Many to Dens Many to Dens Many to Many 4 Many to Dens Many to Many 4 Many to Dens Many to Many 4 Many to Many 4 Many to Many 4 Many to Many 4 Many to Many 4 Many to Many 4 Many to Many 5 Many 1 Many 1 Many | pgr bdAstar¶                                                                                                    |  |
| One to Chef  One to Many 1 Many to One 1 Many 2 Many 10 Many 3  Combinations 3  Parameters 1  Star optional parameters 1  Star optional parameters 3  Star optional parameters 3  Star optional parameters 3  Star optional parameters 3  Star optional parameters 3  Star optional parameters 3  Star optional parameters 3  Star optional parameters 3  Star optional parameters 3  Star optional parameters 4  Star optional parameters 4  Star optional parameters 4  Star optional parameters 4  Star optional parameters 4  Star optional parameters 4  Star optional parameters 4  Star optional parameters 4  Star optional parameters 4  Star optional parameters 5  Star optional parameters 5  Star optional parameters 5  Star optional parameters 5  Star optional parameters 5  Star optional parameters 5  Star optional parameters 5  Star optional parameters 5  Star optional parameters 5  Star optional parameters 5  Star optional parameters 5  Star optional parameters 5  Star optional parameters 6  Star optional parameters 6  Star optional parameters 7  Star optional parameters 7  Star optional parameters 7  Star optional parameters 7  Star optional parameters 7  Star optional parameters 7  Star optional parameters 7  Star optional parameters 7  Star optional parameters 7  Star optional parameters 7  Star optional parameters 7  Star optional parameters 7  Star optional parameters 7  Star optional parameters 7  Star optional parame | Description¶                                                                                                    |  |
| One to Many 1 Many to One 1 Many to Many 2 Combinations 3 Parameters 3 Combinations 4 Parameters 4 Combinations 5 Parameters 5 Edges 2001, 1 Result columns 6 Additional Examples 7 Soc Also 9 pp. EddatarCost 9 Description 9 Sonatures 9 One to Many 1 Many to One 1 Many to Many 1 Combinations 5 Parameters 9 Parameters 9 Parameters  | Signatures¶                                                                                                    |  |
| Many to One"   Many to Many"   Combinations   Parameters   Optional parameters   Salar optional parameters   Salar optional parameters   Salar | One to Many¶                                                                                                    |  |
| Many to Many* Combinations  Parameters  Quince  Parameters  Quince  Parameters  Passes of  Passes of  Passes o | Many to One¶                                                                                                    |  |
| Combinations { Parameters { Optional parameters { Salar optional parameters { Salar optional parameters { Solar optional parameters { Solar op | Many to Many¶                                                                                                    |  |
| Optional parameters   Salar optional parameters   Inner Queines   Edges SOL   Combinations SOL   Result columns   Additional Examples   See Also   Optional Examples   See Also   Optional Examples   See Also   Optional Examples   Signatures   One to One   One to One   One to One   One to One   One to One   One to One   One to Many   Many to One   Many to Many   Combinations   Parameters   Signatures   Optional parameters   Signatures   Optional parameters   Signatures   Optional parameters   Signatures   Optional parameters   Signatures   Optional parameters   Signatures   Optional parameters   Signatures   Signatures   Si | Combinations¶                                                                                                    |  |
| Salar optional parameters     Inner Queries     Edges SOL     Combinations     Solar     Seal of Combinations     Signatures     One to Many     Many to One     Many to Many     Combinations     Salar applications     Salar applications     Salar app   | rarameters¶<br>Optional parameters¶                                                                                                    |  |
| Inner Queins    Edges SOL    Combinations SOL    Result columns    Additional Examples    See Also    pg   Jok/starCost    Description    Signatures    One to One!   One to Many!   Many to Many!   Many to Many!   Many to Many!   Many to Many!   Combinations    Parameters    Signatures    Optional parameters    Signatures    Optional parameters    Signatures    Optional parameters    Signatures    Optional parameters    Signatures    Optional parameters    Signatures    Optional parameters    Signatures    Signatures    Signatu   | aStar optional parameters¶                                                                                                    |  |
| Combinations SQL¶ Result columns¶ Additional Examples¶ See Also¶ spc John Jarameters¶ Signatures¶ One to Many¶ Many to One¶ Many to One | Inner Queries¶                                                                                                    |  |
| Result columns   Additional Examples   See Also   pp_ EdAstarCost   Description   Signatures   One to Many   Many to One   Many to Many   Combinations   Parameters   Description   Signatures   Description   Result columns   Additional Examples   Result columns   Result columns  | Edges SQL¶                                                                                                    |  |
| Additional Examples   Soe Also   Spic Also   Spic Also | Combinations SQL¶                                                                                                    |  |
| See Also                                                                                                    | Additional Examples¶                                                                                                    |  |
| Description   Signatures   One to None   Many to One   Many to One   Man | See Also¶                                                                                                    |  |
| Signatures                                                                                                    | pgr_bdAstarCost¶                                                                                                    |  |
| One to One 1 Many to One 1 Many to One 1 Many to One 1 Many to Many 1 Combinations 1 Parameters 2 Optional parameters 3 Sistar optional parameters 5 Inter Queries 1 Edges SOL 1 Combinations SOL 1 Result columns 1 Result columns | ⊔escription¶<br>Signatures¶                                                                                                    |  |
| One to Many f Many to One f Many to Many f Many to Many f Combinations f Parameters f Optional parameters f astar optional parameters f Inner Queries f Edges SQL f Edges SQL f Combinations SQL f Result columns f Additional Examples f See Also f Description f Signatures f Parameters f Signatures f Signatures f                                                                                                    | One to One¶                                                                                                    |  |
| Many to Many1 Combinations1 Parameters1 Sista replanal parameters3 Sista replanal parameters5 Sista replanal parameters5 Edges SQL1 Combinations SQL4 Result columns1 Additional Examples1 See Also1 pp_ EddsarCostMatrix1 Speciation 1 Signatures1 Parameters4                                                                                                    | One to Many¶                                                                                                    |  |
| Many to Many f Combinations { Parameters { Optional parameters { Salar optional parameters { Inner Queries { Edges SQL f Combinations SQL f Result columns { Additional Examples { Solar SQL f Result columns { Additional Examples { Solar SQL f Solar f Solar f Sola | Many to One¶                                                                                                    |  |
| Parameters   Optional parameters   Salar optional parameters   Salar optional parameters   Inner Queries   Edges SQL   Combinations SQL   Result columns   Additional Examples   See Also   Optional Examples   See Also   Optional Examples   See Also   Optional Examples   See Also   Optional Examples   See Also   Optional Examples   See Also   Optional Examples   Optional Examples   Opt | Many to Many¶                                                                                                    |  |
| Optional parameters { Salar optional parameters { Inner Queries { Inner Querie | Compinations¶                                                                                                    |  |
| SSIar optional parameters     Inner Queries     Edges SQL     Combinations SQL     Result columns     Additional Examples     See Also     pp; DokstarCostMatrix     Description     Signatures     Parameters                                                                                                    |                                                                                                    |  |
| Inner Queries    Edges SQL    Combinations SQL    Result columns    Additional Examples    See Also    ppr bdAstarCostMatrix    Description    Signatures    Parameters                                                                                                    | Optional parameters¶                                                                                                    |  |
| Combinations SQL¶ Result columns¶ Additional Examples¶ See Also¶ pp_ EdstarCostMatrix¶ Description¶ Signatures¶ Parameters¶                                                                                                    | Optional parameters¶ aStar optional parameters¶                                                                                                    |  |
| Result columns   Additional Examples   See Also   pg - bAkstar CostMatrix   Description   Signatures   Parameters                                                                                                    | Optional parameters¶ aStar optional parameters¶                                                                                                    |  |
| See Also { pp_ DdAstarCostMatrix {  Description {  Signatures {  Parameters {  Parameters {  Paramet | Optional parameters¶ aStar optional parameters¶ Inner Queries¶ Edges SQL¶                                                                                                    |  |
| See Also { pp_ DdAstarCostMatrix {  Description {  Signatures {  Parameters {  Parameters {  Paramet | Optional parameters¶ aStar optional parameters¶ Inner Queries¶ Edges SQL¶ Combinations SQL¶                                                                                                    |  |
| Description Signatures Parameters                                                                                                    | Optional parameters¶ safar optional parameters¶ inner Queries¶ Edges SQL¶ Combinations SQL¶ Result columns¶ Additional Examples¶                                                                     |  |
| Signatures   Parameters                                                                                                    | Optional parameters¶ safar optional parameters¶ inner Queries¶ Edges SQL¶ Combinations SQL¶ Result columns¶ Additional Examples¶                                                                     |  |
| Parameters¶                                                                                                    | Optional parameters¶ astar optional parameters¶ inner Queries¶ Edges SQL¶ Combinations SQL¶ Result columns¶ Additional Examples¶ See Also¶ opr, bdAstarCostMatrix¶                                   |  |
| Optional parameters¶                                                                                                    | Optional parameters¶ Inner Queries¶ Inner Queries¶ Edges SOL¶ Combinations SOL¶ Result columns¶ Additional Examples¶ See Also¶ pgr_bdAstarCostMatrix¶ Description¶ Signatures¶                       |  |
|                                                                                                    | Optional parameters   Inner Queries   Inner Queries   Edges SOL   Combinations SOL   Result columns   Additional Examples   See Also   pgr bdAstarCostMatrix   Description   Signatures   Parameters |  |

| aStar optional parameters¶                                                                                                    |   |
|----------------------------------------------------------------------------------------------------|---|
| aStar optional parameters¶ Inner Queries¶ Edges SOL¶                                                                                                    |   |
| Result columns¶                                                                                                    |   |
| Additional Examples¶ See Also¶                                                                                                    |   |
| Description See Also See Also  |   |
| Bidirectional Dijkstra - Family of functions¶                                                                                                    |   |
| pgr_bdfjikstra*  Description*                                                                                                    |   |
| Description¶ Signatures¶ One to Doe                                                                                                    |   |
| One to One To One To On |   |
| Many to One¶ Many to Many¶                                                                                                    |   |
| Combinations¶ Parameters¶                                                                                                    |   |
| Optional parameters¶                                                                                                    |   |
| Inner Queries¶<br>Edges SQL¶                                                                                                    |   |
| Combinations SQL¶ Result columns¶                                                                                                    |   |
| Result columns¶ Additional Examples¶ See Also¶                                                                                                    |   |
| pgr bdDijkstraCost¶                                                                                                    |   |
| Description Signatures One to One                                                                                                    |   |
| One to One¶ One to Many¶                                                                                                    |   |
| Many to One ¶ Many to Many¶                                                                                                    |   |
| war y u warry<br>Combinations¶<br>Parameters¶                                                                                                    |   |
| Parameters Optional parameters                                                                                                    |   |
| Inner Queries¶ Edges SQL¶                                                                                                    |   |
| Combinations SQL¶                                                                                                    |   |
| Result columns¶ Additional Examples¶                                                                                                    |   |
| See Also¶ pgr_bdDijkstraCostMatrix¶                                                                                                    |   |
| Description¶                                                                                                    |   |
| Signatures¶ Parameters¶                                                                                                    |   |
| Optional parameters¶ Inner Queries¶                                                                                                    |   |
| Edges SQL ¶ Result columns¶                                                                                                    |   |
| Additional Examples¶                                                                                                    |   |
| See Also¶<br>Synopsis¶                                                                                                    |   |
| Characteristics¶ See Also¶                                                                                                    |   |
| Components - Family of functions¶                                                                                                    |   |
| pgr_connectedComponents¶ Description¶                                                                                                    |   |
| Signatures¶ Parameters¶                                                                                                    |   |
| Inner Queries¶                                                                                                    |   |
| Edges SQL¶ Result columns¶                                                                                                    |   |
| Additional Examples¶  Connecting disconnected components¶                                                                                                    |   |
| Prepare storage for connection information¶                                                                                                    |   |
| Save the vertices connection information¶ Save the edges connection information¶                                                                                                    |   |
| Get the closest vertex¶                                                                                                    | 8 |
| Connecting components¶                                                                                                    |   |
| Connecting components¶ Checking components¶                                                                                                    |   |
| Connecting components¶ Checking components¶ See Also¶ pgr_strongComponents¶                                                                                                    |   |
| Connecting components¶ Checking components¶ See Also¶ pgr.strongComponents¶ Description¶ Signatures¶                                                                                                    |   |
| Connecting components¶ Checking components¶ See Also¶ pgr. strongComponents¶ Description¶ Signatures¶ Parameters¶                                                                                                    |   |
| Connecting components { Checking components { Checking components { See Also { pgr_strongComponents { Description { Signatures { Inner Queries { Inner Queries |   |
| Connecting components { Checking components { Checking components { See Also { per_strongComponents { Description { Signatures { Inner Queries { Inner Queries { Inner Queries { Inner Queries { Inner Queries { See Also { Result columns { See Also { See Also { See A |   |
| Connecting components { Checking components { See Also { pg: strongComponents { Separatives { Parameters { Inner Queries { Edges SQL { Result columns { See Also { See Also { Se |   |
| Connecting components { Checking components { Checking components { See Also { pg: strong Components { Description { Signatures { Inner Queries { Inner Queries { Result columns { See Also { pg: biconnected Components { Description { See Also { Description { See Also { De |   |
| Connecting components { Checking components { See Also { pgr_strongComponents { Description { Signatures { Inner Queries { Inner Queries { Insert See Also { pgr_bloonnectedComponents { Description { Signatures { Insert See Also { pgr_bloonnectedComponents { Description { Signatures { Insert See Also { pgr_bloonnectedComponents { Description { Signatures { Inner Queries { Inner Queries { Inner Qu |   |
| Connecting components { Checking components { See Also { per_strongComponents { Description { Signatures { Inner Queries { Inner Queries { Operation { Operation { |   |
| Connecting components { Checking components { See Also {     por, strong Components {                                                                                                    |   |
| Connecting components { Checking components { See Also { gr_strongComponents { Description { Signatures { Parameters { Inner Queries { Edges SOL 1} Result columns { Description { Signatures { Parameters { Inner Queries { Description { Signatures { Description { Signatures { Description { Signatures { Parameters { Inner Queries { Description { Signatures { Parameters { Inner Queries { Inner Queries { Description { Signatures { Parameters { Inner Queries { Inner Queries { Inn |   |
| Connecting components { Checking components { See Also { pgr_strongComponents { Description { Signatures { Parameters { Inner Queries { Edges SOL { Result columns { Description { Signatures { Parameters { Inner Queries { Edges SOL { Result columns { Description { Signatures { Parameters { Inner Queries { Edges SOL { Parameters { Inner Queries { Edges SOL { Result columns { Description { Description { Signatures { Parameters { Inner Queries { Inner Queries { Edges SOL { Result columns { Description { Description { Signatures { Description { Signatures { Description { Signatures { Description { Signatures { Description { Signatures { Description { Signatures { Description { Signatures { Description { Signatures { Description { Signatures { Description { Signatures { Signatures { Description { Signatures { Description { Description { Signatures { Description { Signatures { De |   |
| Connecting components { Checking components { See Also {                                                                                                    |   |
| Connecting components { Checking components { See Also! per strongComponents { Description { Signatures { Parameters { Inner Queries { Edges SOL! Result columns { Signatures { Parameters { Inner Queries { Description { Signatures { Parameters { Inner Queries { Description { Signatures { Parameters { Inner Queries { Description { Signatures { Parameters { Inner Queries { Description { Signatures { Parameters { Inner Queries { Description { Signatures { Description { Signatures |   |
| Connecting components { Checking components { See Also {                                                                                                    |   |
| Connecting components   Checking components   See Also   gr_strongComponents   Description   Signatures   Parameters   Inner Queies   Edges SOL   Result columns   See Also   Grant Couries   Edges SOL   Result columns   See Also   Grant Couries   Result columns   See Also   Grant Couries   Result Columns   See Also   Grant Couries   Result Columns   See Also   Grant Couries   Result Columns   See Also   Grant Couries   Result Columns   See Also   Grant Couries   Result Columns   See Also   Grant Couries   Result Columns   See Also   Grant Couries   Result Columns   See Also   Grant Couries   Result Columns   See Also   Grant Couries   Result Columns   See Also   Grant Couries   Result Columns   See Also   Grant Couries   Result Columns   See Also   Grant Couries   Result Columns   See Also   Grant Couries   Result Columns   See Also   Grant Couries   Result Columns   Result Columns |   |
| Connecting components { Checking components { See Also { prg. stongComponents { Description { Signatures { Parameters { Inner Queries { Edges SOL { Passill columns { See Also { Parameters { Inner Queries { Edges SOL { Parameters { Inner Queries { Edges SOL { Parameters { Inner Queries { Edges SOL { Parameters { Inner Queries { Edges SOL { Parameters { Inner Queries { Inner Queries { Edges SOL { Parameters { Inner Queries { Inner Queries { Inn |   |
| Connecting components   Checking components   See Also   pr_strongComponents   Description   Signatures   Parameters   Inner Queries   Edges SOL   Result columns   See Also   Description   Signatures   Parameters   Inner Queries   Edges SOL   Result columns   See Also   Parameters   Inner Queries   Edges SOL   Result columns   Signatures   Parameters   Inner Queries   Edges SOL   Result columns   See Also   Description   Signatures   Result columns   See Also   Description   Signatures   Result columns   See Also   See Also   See Als |   |
| Connecting components   Checking components   See Also   prg. stongComponents   Description   Signatures   Parameters   Inner Queries   Edges SOL   Result columns   See Also   Signatures   Parameters   Inner Queries   Edges SOL   Result columns   See Also   Signatures   Parameters   Inner Queries   Edges SOL   Result columns   Signatures   Parameters   Inner Queries   Edges SOL   Result columns   See Also   See Also   See Als |   |
| Connecting components { Checking components { Checking components { Checking components { Description { Signatures { Parameters { Inner Quaries { Edges SOL { Result columns { See Also { Signatures { Parameters { Inner Queries { Description { Signatures { Parameters { Inner Queries { Description { Signatures { Parameters { Inner Queries { Description { Signatures { Parameters { Inner Queries { Description { Signatures { Parameters { Inner Queries { Description { Signatures { Parameters { Inner Queries { Description { Signatures { Parameters { Inner Queries { Description { Signatures { Parameters { Inner Queries { Description { Signatures { Parameters { Inner Queries { Inner Queries { Description { Signatures { Parameters { Inner Queries { Inner Queries { Inner Queries { Description { Signatures { Parameters { Inner Queries { Inner Queries { Inner Quer |   |
| Connecting components   Checking components   See Also   pr_strong components   Description   Signatures   Parameters   Inner Cueries   Edges SOL   Result columns   See Also   pr_biconnected Components   Description   Signatures   Parameters   Inner Cueries   Edges SOL   Result columns   See Also   pr_biconnected Components   Description   Signatures   Parameters   Inner Cueries   Edges SOL   Result columns   See Also   pr_articulation Points   Description   Signatures   Parameters   Inner Cueries   Edges SOL   Result columns   See Also   pr_articulation Points   Description   Signatures   Parameters   Inner Cueries   Edges SOL   Result columns   See Also   pr_bridges   Description   Signatures   Parameters   Inner Cueries   Edges SOL   Result columns   See Also   pr_bridges   Description   Signatures   Parameters   Result columns   See Also   pr_bridges   Description   Signatures   Parameters   Result columns   See Also   Parameters   Result columns   See Also   Pa |   |
| Connecting components See Also* Oper_strongComponents Description* Signatures Parameters Inner Cueries Edges SOL* Result columns See Also* Oper_brongcomponents* Description* Signatures Parameters Inner Cueries Edges SOL* Result columns See Also* Oper_brongcomponents* Description* Signatures Parameters Inner Cueries Edges SOL* Result columns See Also* Oper_articulationPoints Description* Signatures Parameters Inner Cueries Edges SOL* Result columns See Also* Oper_articulationPoints Description* Signatures Parameters Inner Cueries Edges SOL* Result columns See Also* Oper_articulationPoints Description* Signatures Parameters Inner Cueries Edges SOL* Result columns See Also* Oper_bridges Description* Signatures Parameters Inner Cueries Edges SOL* Result columns See Also* Oper_bridges Description* Signatures Parameters Inner Cueries Edges SOL* Result columns See Also* Oper_bridges Description* Signatures Parameters Inner Cueries Edges SOL* Result columns See Also* Oper_bridges Signatures Parameters Inner Cueries Edges SOL* Result columns See Also* Oper_make Connected - Experimental* Description* Signatures Parameters Inner Cueries Parameters Inner Cueries Parameters Inner Cueries Parameters Inner Cueries Parameters Inner Cueries Parameters Inner Cueries Parameters Inner Cueries Parameters Inner Cueries Parameters Inner Cueries Parameters Inner Cueries Parameters Inner Cueries Parameters Inner Cueries Parameters Parameters Inner Cueries Parameters Parameters Paramete |   |
| Connecting components { Checking components { See Alsof { pre: stongComponents { Description { Signatures { Parameters { Inner Cueries { Edges SQL f { Parameters { Inner Cueries { Edges SQL f { Result columns { Signatures { Parameters { Inner Cueries { Edges SQL f { Result columns { Signatures { Parameters { Inner Cueries { Inner Cueries { Inner Cu |   |
| Connecting components { Checking components { See Alsof { ppr_stongComponents { Descriptor { Signature { Parameters { Inner Contest See Alsof { pgr_biconnectedComponents { Descriptor { Signature { Result columns { See Alsof { Parameters { Inner Contest { Signature { Parameters { Inner Contest { Inner Contest { Inner  |   |
| Connecting components!  See Alsof ppr_strongComponents!  Description!  Signatures!  Parameters    Result columns    Signatures    Parameters    Inner Cueries    Edges SOL    Result columns    Signatures    Parameters    Inner Cueries    Edges SOL    Result columns    Signatures    Parameters    Inner Cueries    Edges SOL    Result columns    Signatures    Parameters    Inner Cueries    Edges SOL    Result columns    Signatures    Parameters    Inner Cueries    Edges SOL    Result columns    Signatures    Parameters    Inner Cueries    Edges SOL    Result columns    Signatures    Parameters    Inner Cueries    Edges SOL    Result columns    Signatures    Parameters    Parameters    Inner Cueries    Edges SOL    Result columns    Signatures    Parameters    Parameters    Inner Cueries    Edges SOL    Result columns    Signatures    Parameters    Inner Cueries    Edges SOL    Result columns    Signatures    Parameters    Inner Cueries    Edges SOL    Result columns    Signatures    Parameters    Inner Cueries    Edges SOL    Result columns    Signatures    Parameters    Inner Cueries    Edges SOL    Result columns    Signatures    Parameters    Inner Cueries    Edges SOL    Result columns    Signatures    Parameters    Inner Cueries    Edges SOL    Result columns    Signatures    Parameters    Inner Cueries    Edges SOL    Result columns    Signatures    Parameters    Inner Cueries    Edges SOL    Result columns    Signatures    Parameters    Inner Cueries    Edges SOL    Result columns    Signatures    Parameters    Inner Cueries    Edges SOL    Result columns    Signatures    Columns    Signatures    Columns    Signatures    Signatures    Si |   |
| Cornecting components { Checking components { See Alary pri strong-Components { Description { Parameters { Inner Couries { Edges SOL { Result columns { See Alary { Parameters { Inner Couries { Edges SOL { Result columns { See Alary { Result columns { See Alary { Result columns { See Alary { See Alary { Se |   |
| Connecting components { Checking components { Description { Signatures { Result columns { Description { Signatures { Description { Signatures { Description { Signatures { Description { Signatures { Description { Signatures { Description { Signatures { Description { Signatures { Description { Signatures { Description { Description { Signatures { Description { Signatures { Description { Signatures { Description { Description { Signatures { Description { Description { Signatures { Description { Description { Signatures { Description { Description { Descriptio |   |
| Comecing components See Alsof Description of Commonents See Alsof Signatures Farameters Inner Queries Edges SOL1 Result columns See Alsof Parameters Inner Queries Edges SOL1 Result columns See Alsof Parameters Inner Queries Edges SOL1 Result columns See Alsof Description Optional parameters Inner Queries Edges SOL1 Result columns See Alsof Description Optional parameters Inner Queries Edges SOL1 Result columns See Alsof Description Optional parameters Inner Queries Edges SOL1 Result columns See Alsof Description Optional parameters Inner Queries Edges SOL1 Result columns See Alsof Description Optional parameters Inner Queries Edges SOL1 Result columns See Alsof Description Optional parameters Inner Queries Edges SOL1 Result Columns See Alsof Description Optional parameters Inner Queries Edges SOL1 Result Columns See Alsof Description Optional parameters Inner Queries Edges SOL1 Result Columns See Alsof Description Optional parameters Inner Queries Edges SOL1 Result Columns See Alsof Description Optional parameters Inner Queries Inner Queries Inner Querie |   |
| Connecting components See Also?  pg. atlong/components Signatures Flavorer Flavorer  |   |
| Connecting components! Sae Along Connecting Components! Sae Along Connecting Connecting  |   |
| Connecing components Soe Alex? Connecing components Soe Alex? Signatures Parameters Inner Queins Septiment Septiment |   |
| Connecting components See Along Description? Signatures Parameters Inner Qualitation Parameters Feasit columns See Along Signatures Parameters Feasit columns See Along Signatures Parameters Signatures Signatures Signatur |   |
| Connecing components Sox Aug. Tocking components Sox Aug. Tocking components Separatures Signatures Signatures Signatures Signatures Sox Aug. Sox Aug. Sox A |   |
| Connecing components Social components Social components Social components Social components Separatives Parameters Separatives Edges SCI4 Result columns Social control control contr |   |
| Connecing components   Concients components   Description   Signatures   Description   Description   |   |
| Connecing components   Concient components   Concient components   |   |
| Connecing components  Opc. IntrogOmments  Description  Segnatures  From Counted  Edges SOLS  Segnatures  Edges SOLS  Result columns  Soc. Mornecid Components  Description  Segnatures  From Counted  Edges SOLS  Segnatures  From Counted  Edges SOLS  Segnatures  From Counted  Edges SOLS  Segnatures  Edges SOLS  Segnatures  Edges SOLS  Segnatures  From Counted  Edges SOLS  Segnatures  From Counted  Edges SOLS  Segnatures  From Counted  Edges SOLS  Segnatures  From Counted  Edges SOLS  Segnatures  From Counted  Edges SOLS  Segnatures  From Counted  Edges SOLS  Segnatures  From Counted  Segnatures  From Counted  Segnatures  Segnatures  From Counted  Segnatures  Segnatures  Segnatures  From Counted  Segnatures  Segnatures  Segnatures  From Counted  Segnatures  Segnatures |   |
| Oprincing components  pg. story Components  pg. story Components  Signatured  Inter Custred  Edges SOLT  Result Columner  pg. story Components  Descriptor  Signatured  Inter Custred  Edges SOLT  Signatured  Inter Custred  Edges SOLT  Signatured  Inter Custred  Edges SOLT  Signatured  Inter Custred  Edges SOLT  Result Columner  Signatured  Inter Custred  Edges SOLT  Parameters  Inter Custred  Edges SOLT  Parameters  Inter Custred  Edges SOLT  Edges SOLT |   |
| Connecting components  Orocking components  pg. strong/components  pg. strong/components  Signatures  Inner Curriers  Edges 80.L  Repeal columns  Signatures  Inner Curriers  Edges 80.L  Repeal columns  Signatures  Edges 80.L  Repeal columns  Deception  Signatures  Inner Curriers  Edges 80.L  Repeal columns  Corrieds  Edges 80.L  Repeal columns  Corrieds  Edges 80.L  Repeal columns  Edges 80.L  Repeal columns  Edges 80.L  Edges 80.L  Repeal columns  Edges 80.L  Edges 80.L  Edges 80.L  Edges 80.L  Edges 80.L  Edges 8 |   |
| Connecting Components  per strong-Components  per strong-Components  per strong-Components  Parameters  Farameters  Farameters |   |
| Connecting components ( Concising components ( Concision colored parameters) Contraction colored parameters Contraction colored parameters Colored parameters Colored parameters Co |   |
| Connecting components   Concesting components   Description   Description   Descriptio |   |

| Vertices that belong to the contracted graph.¶ Edges that belong to the contracted graph.¶                                                                                                    | 100                                                                       |
|----------------------------------------------------------------------------------------------------|---------------------------------------------------------------------------|
| Contracted graph¶ Using the contracted graph¶                                                                                                    | 100<br>100<br>100                                                         |
| Case 1: South source and target belong to the contracted graph.¶ Case 2: Source and/or target belong to an edge subgraph.¶ Case 3: Source and/or target belong to a vertex.¶                                                                                                    | 101                                                                       |
| See Also¶<br>Dijkstra - Family of functions¶                                                                                                    | 101<br>102<br>102<br>102                                                  |
| pgr_dijkstraf<br>Descriptionf<br>Signaturesf                                                                                                    | 103<br>103<br>103                                                         |
| One to One¶ One to One¶                                                                                                    | 104<br>104                                                                |
| Many to One¶ Many to Many¶ Combinations¶                                                                                                    | 104<br>104<br>104<br>104<br>105                                           |
| Parameters¶ Optional parameters¶                                                                                                    | 105<br>105                                                                |
| Inner Queries¶ Edges SQL¶ Combinations SQL¶                                                                                                    | 105<br>105<br>105<br>105<br>106                                           |
| Result columns¶ Additional Examples¶                                                                                                    | 106                                                                       |
| For directed graphs with cost and reverse_cost columns¶ 1) Path from \(6\) to \\(10\)\\ 2) Path from \(6\) to \\(7\)\\\ 1                                                                                                    | 108<br>108<br>108                                                         |
| 3) Path from \(12\) to \(10\)\\\\\\\\\\\\\\\\\\\\\\\\\\\\\\\\\\                                                                                                    | 108<br>108<br>108                                                         |
| 5) Using One to Many to get the solution of examples 1 and 2¶ 6) Using Many to One to get the solution of examples 2 and 4¶ 7) Using Many to Many to get the solution of examples 1 to 4¶                                                                                                    | 108                                                                       |
| 8) Using Combinations to get the solution of examples 1 to 3¶ For undirected graphs with cost and reverse_cost columns¶ 9) Path from \(6\) to \(1\)(1\)(1\)(1)                                                                                                    | 109<br>109                                                                |
| 10) Path from ((6) to (7/N) 11) Path from ((12) to (10)                                                                                                    | 109<br>109<br>110                                                         |
| 12) Path from (1/2) to (7)¶  13) Using One to Many to get the solution of examples 9 and 10¶  14) Using Many to One to get the solution of examples 10 and 12¶                                                                                                    | 110<br>110<br>110                                                         |
| 15) Using Many to Many to get the solution of examples 9 to 12¶  16) Using Combinations to get the solution of examples 9 to 11¶                                                                                                    | 110                                                                       |
| For directed graphs only with cost column¶ 17) Path from (6) to \(10)\)¶ 18) Path from (6) to \(7)\)¶                                                                                                    | 110<br>111<br>111                                                         |
| 19) Path from \(12\) to \(10\)\\\\\\\\\\\\\\\\\\\\\\\\\\\\\\\\\\                                                                                                    | 111<br>111<br>111                                                         |
| 22) Using Many to One to get the solution of examples 18 and 20¶ 23) Using Many to Many to get the solution of examples 17 to 20¶                                                                                                    | 111                                                                       |
| 24) Using Combinations to get the solution of examples 17 to 19¶ For undirected graphs only with cost column¶ 25) Path from \((6)\) to \((10)\)\((10)\)\((10)\ | 111<br>112<br>112                                                         |
| 26) Path from \(6\) to \(7\)\¶ 27) Path from \(12\) to \(10\)\¶                                                                                                    | 112<br>112<br>112<br>112<br>112                                           |
| 28) Path from (1/2) to (7)¶  30) Using Many to One to get the solution of examples 25 and 26¶  30) Using Many to One to get the solution of examples 26 and 26¶                                                                                                    | 113                                                                       |
| 31) Using Many to Many to get the solution of examples 25 to 28f 32) Using Combinations to get the solution of examples 25 to 27f Equivalences between signatures                                                                                                    | 113                                                                       |
| 33) Using One to One¶ 34) Using One to Many¶                                                                                                    | 113<br>113<br>113                                                         |
| 35) Using Many to One¶ 36) Using Many to Many¶ 37) Using Combinations¶                                                                                                    | 113<br>113<br>114                                                         |
| See Also¶ pgr_dijkstraCost¶                                                                                                    | 114<br>114<br>114                                                         |
| Description¶<br>Signatures¶<br>One to One¶                                                                                                    | 114<br>114<br>115                                                         |
| One to Many's Many to One's Many to Many's                                                                                                    | 115<br>115<br>115                                                         |
| Combinations¶ Parameters¶                                                                                                    | 115                                                                       |
| Optional parameters   Inner Queries   Inner Queries   Edges SOL                                                                                                    | 116<br>116<br>116                                                         |
| Combinations SQL 9 Result columns 9 Additional Examples 9                                                                                                    | 116<br>116<br>117                                                         |
| See Also¶ pgr_dijkstraCostMatrix¶                                                                                                    | 117                                                                       |
| Description¶ Signatures¶ Parameters¶                                                                                                    | 117<br>118<br>118                                                         |
| Optional parameters¶ Inner Queries¶ Edges SOL¶                                                                                                    | 118                                                                       |
| Result columns¶ Additional Examples¶                                                                                                    | 118<br>119<br>119                                                         |
| See Alsof pgr_drivingDistancef Descriptionf                                                                                                    | 119<br>119<br>119                                                         |
| Signatures¶ Single Vertex¶ Multiple Vertexs¶                                                                                                    | 120<br>120                                                                |
| Parameters¶ Optional parameters¶                                                                                                    | 120<br>120                                                                |
| Driving distance optional parameters¶ Inner Queries Edges SOL¶                                                                                                    | 120<br>121<br>121                                                         |
| Result columns¶ Additional Examples¶ Sice Alora!                                                                                                    | 121<br>121                                                                |
| pgr_KSP¶ Description¶                                                                                                    | 122<br>122<br>122                                                         |
| Signatures¶ One to One¶ One to Many¶                                                                                                    | 122<br>122<br>122                                                         |
| Many to One¶ Many to Many¶                                                                                                    | 123                                                                       |
| Combinations Parameters Optional parameters                                                                                                    | 124<br>124<br>124                                                         |
| KSP Optional parameters¶ Inner Queries¶ Edges SOL¶                                                                                                    | 124<br>125                                                                |
| Combinations SQL¶ Result columns¶                                                                                                    | 125<br>125                                                                |
| Additional Examples¶ See Also! gr_dijkstraVia - Proposed¶                                                                                                    | 120<br>120<br>120<br>120<br>120<br>120<br>121<br>121<br>121<br>122<br>122 |
| Description¶ Signatures¶                                                                                                    | 127                                                                       |
| One Via¶ Parameters¶ Optional parameters¶                                                                                                    | 128<br>128<br>128<br>128<br>128<br>128<br>128                             |
| Via optional parameters¶ Inner Queries¶ Edges SOL¶                                                                                                    | 128<br>128<br>128                                                         |
| Result columns¶ Additional Examples¶                                                                                                    | 129                                                                       |
| The main query¶ Aggregate cost of the third path.¶ Route's aggregate cost of the route at the end of the third path.¶                                                                                                    | 129<br>129<br>129<br>129                                                  |
| Nodes visited in the route.¶ The aggregate costs of the route when the visited vertices are reached.¶ Status of 'passes in front' or 'visits' of the nodes.¶                                                                                                    | 129<br>130<br>130                                                         |
| See Also¶ pg. djikstNear - Proposed¶                                                                                                    | 130                                                                       |
| Description Characteristics Signatures                                                                                                    | 130<br>130<br>131                                                         |
|                                                                                                    |                                                                           |

| One to Many¶ Many to One¶ Many to One¶ Many to Many¶ Combinations¶ Parameters¶                                                                                                    | 13                                                                                                 |
|----------------------------------------------------------------------------------------------------|----------------------------------------------------------------------------------------------------|
| Combinations                                                                                                    |                                                                                                    |
| Combinations                                                                                                    | 13                                                                                                 |
| Parameters¶                                                                                                    | 13                                                                                                 |
|                                                                                                    |                                                                                                    |
| Dijkstra optional parameters¶ Near optional parameters¶                                                                                                    | 13                                                                                                 |
| Inner Queries¶                                                                                                    | ·                                                                                                  |
| Edges SQL¶ Combinations SQL¶                                                                                                    | 18                                                                                                 |
| Combinations SQL¶                                                                                                    | 13                                                                                                 |
| Result columns¶<br>See Also¶                                                                                                    |                                                                                                    |
| oor diikstraNearCost - Proposed¶                                                                                                    |                                                                                                    |
| pgr_dijkstraNearCost - Proposed¶ Description¶ Characteristics¶                                                                                                    | 13                                                                                                 |
| Characteristics¶                                                                                                    | 13                                                                                                 |
| Signatures¶ One to Many¶                                                                                                    | 13                                                                                                 |
| Ole to waitys Many to 10n€                                                                                                    |                                                                                                    |
| Many to One¶ Many to Many¶                                                                                                    | 13                                                                                                 |
| Combinations¶                                                                                                    | 13                                                                                                 |
| Parameters 1                                                                                                    |                                                                                                    |
| Dijksta optional parameters¶ Nagrandinonal parameters¶                                                                                                    |                                                                                                    |
| Near optional parameters¶ Inner Queries¶                                                                                                    | 18                                                                                                 |
| Edges SQL¶ Combinations SQL¶                                                                                                    | 13                                                                                                 |
| Combinations SQL¶ Result columns¶                                                                                                    |                                                                                                    |
| NESSI COUNTRY                                                                                                    |                                                                                                    |
| See Also¶ Introduction¶                                                                                                    | 13                                                                                                 |
| Parameters¶                                                                                                    | 13                                                                                                 |
| Optional parameters¶                                                                                                    |                                                                                                    |
| Inner Queries¶ Edges SQL¶                                                                                                    |                                                                                                    |
| Combinations SQL¶                                                                                                    | · · · · · · · · · · · · · · · · · · ·                                                              |
| Advanced documentation¶                                                                                                    | 18                                                                                                 |
| The problem definition (Advanced documentation)                                                                                                    | 15                                                                                                 |
| See Also¶ Flow - Family of functions¶                                                                                                    | 13<br>14                                                                                           |
| Frow - rating of unclionist                                                                                                    | ۱۹<br>۱۶                                                                                           |
| Description 1                                                                                                    |                                                                                                    |
| Description¶ Signatures¶                                                                                                    | 14                                                                                                 |
| One to One¶                                                                                                    |                                                                                                    |
| One to Many¶ Many to One¶                                                                                                    | · 14                                                                                               |
| Many to Many¶                                                                                                    |                                                                                                    |
| Many to Many  Combinations                                                                                                    | 14                                                                                                 |
| Parameters¶                                                                                                    |                                                                                                    |
| Inner Queries¶<br>Edges SQL¶                                                                                                    | 14                                                                                                 |
| Combinations SQL¶                                                                                                    | 14                                                                                                 |
| Combinations SQL¶ Result columns¶                                                                                                    | 14                                                                                                 |
| Additional Examples¶                                                                                                    | 14                                                                                                 |
| See Also¶ pgr_boykovKolmogorov¶                                                                                                    | 14                                                                                                 |
| pgconstructions                                                                                                    | 14                                                                                                 |
| Description¶ Signatures¶                                                                                                    | 14                                                                                                 |
| One to One¶                                                                                                    | 14                                                                                                 |
| One to Many¶ Many to One¶                                                                                                    |                                                                                                    |
| Many to Unity Many to Many 4                                                                                                    |                                                                                                    |
| Many to Many Combinations Company                                                                                                    | 14                                                                                                 |
| Parameters¶                                                                                                    | 14                                                                                                 |
| Inner Queries                                                                                                    |                                                                                                    |
| Edges SQL¶ Combinations SQL¶                                                                                                    |                                                                                                    |
| Gesuit columns   Resuit columns                                                                                                    | · 14                                                                                               |
| Additional Examples¶                                                                                                    | 14                                                                                                 |
| See Also¶                                                                                                    | 14                                                                                                 |
| pgr_edmondsKarp¶                                                                                                    |                                                                                                    |
| Description¶ Signatures¶                                                                                                    |                                                                                                    |
| One to One¶                                                                                                    | 14                                                                                                 |
| One to Many¶                                                                                                    | 14                                                                                                 |
| Mary to One 5                                                                                                    |                                                                                                    |
| Many to Many Combinations Company                                                                                                    | ·                                                                                                  |
| Parameters¶                                                                                                    | 14                                                                                                 |
| Inner Queries¶                                                                                                    | 14                                                                                                 |
| Edges SQL¶ Combinations SQL¶                                                                                                    |                                                                                                    |
| Gesuit columns   Resuit columns                                                                                                    | · 14                                                                                               |
| Additional Examples¶                                                                                                    | 14                                                                                                 |
| See Also¶                                                                                                    | 14                                                                                                 |
| pgr_pushRelabel¶ Description¶                                                                                                    |                                                                                                    |
| Signatures 1                                                                                                    | 1/                                                                                                 |
| Control Conff                                                                                                    | 14                                                                                                 |
| One to One 1                                                                                                    | 14<br>14                                                                                           |
| One to One¶ One to Many¶                                                                                                    | 14<br>14<br>14<br>15                                                                               |
| One to Many fi                                                                                                    | 12<br>14<br>14<br>15<br>15                                                                         |
| One to Many! Many to One! Many for Many!                                                                                                    | 12<br>14<br>14<br>16<br>16<br>16<br>16                                                             |
| One to Many¶ Many to One¶ Many to Many¶ Combinations¶ Parameters¶                                                                                                    | 14<br>14<br>14<br>16<br>16<br>16<br>17<br>17<br>18                                                 |
| One to Many f Many to Many f Many to Many f Many to Many f Many to Many f Parameters f Inner Queris f                                                                                                    | 14<br>14<br>16<br>16<br>16<br>16<br>16<br>16<br>17<br>17                                           |
| One to Many f Many to Meny f Many to Meny f Combinations f Parameters f Inner Queries f Edges SOL f                                                                                                    | 1                                                                                                  |
| One to Many f Many to Many f Many to Many f Many to Many f Combinations f Parameters f Inner Queries f Combinations SCL f Combinations SCL f Combinations SCL f Result columns f                                                                                                    | 14 14 14 14 14 14 14 14 14 14 14 14 14 1                                                           |
| One to Many!  Many to One!  Many to Many!  Combinations!  Inner Queries!  Combinations SQL!  Combinations SQL!  Additional Examples!                                                                                                    | 14<br>14<br>15<br>15<br>16<br>16<br>16<br>16<br>16<br>16<br>16<br>16<br>16<br>16<br>16<br>16<br>16 |
| One to Many 1 Many to Many 1 Many to Many 1 Combinations 1 Parameters 1 Inner Queries 1 Edges SQL 1 Combinations SQL 1 Combinations SQL 1 Additional Examples 1 Additional Examples 1                                                                                                    | 14 14 14 14 14 14 14 14 14 14 14 14 14 1                                                           |
| One to Many f Many to Many f Many to Many f Many to Many f Many to Many f Parameters f Parameters f Parameters f Combinations SOL f Combinations SOL f Result columns f Additional Examples f See Also f See Also f One Also f One f One f | 14 14 15 16 16 16 17 17 17 18 18 18 19 19 19 19 19 19 19 19 19 19 19 19 19                         |
| One to Many f Many to Many f Many to Many f Many to Many f Many to Many f Parameters f Parameters f Parameters f Combinations SOL f Combinations SOL f Result columns f Additional Examples f See Also f See Also f One Also f One f One f | 14 14 15 15 16 16 16 16 16 16 16 16 16 16 16 16 16                                                 |
| One to Many f Many to Many f Many to Many f Many to Many f Parameters f Inner Queries f Edges SOL f Combinations SOL f Result columns f Additional Examples f Oge Beginder f Oge Beginder f Oge Beginder f Oge Beginder f Oge Beginder f Oge Beginder f One to One f                                                                                                    | 14 14 15 16 16 17 18 18 18 18 18 18 18 18 18 18 18 18 18                                           |
| One to Many f Many to Many f Many to Many f Combinations f Parameters f Inner Queries f Inner Queries f Inner Queries f Inner Queries f Inner Queries f Inner Queries f Inner Queries f Inner Queries f Inner Queries f Inner Queries f Inner Queries f Inner Queries f Inner Queries f Inner Queries f Inner Queries f Inner Queries f Inner Queries f Inner Queries f Inner Inner  | 14 14 16 16 16 16 16 17 17 18 18 18 18 18 18 18 18 18 18 18 18 18                                  |
| One to Many 1 Many to Many 1 Many to Many 1 Many to Many 1 Parameters 1 Inner Queines 1 Edges SQL 1 Combinations SQL 9 Result columns 1 Additional Examples 1 See Also 1 par edge Disjoint Parts 1 See Also 1 See Also 1 See Also 1 Many to One 1 Singatures 1 One to Many 1 Many to One 1                                                                                                    | 14 14 14 15 15 15 15 15 16 16 16 16 17 16 17 17 18 18 18 18 18 18 18 18 18 18 18 18 18             |
| One to Many 6 Many to Many 6 Many to Many 7 Many to Many 9 Many to Many 9 Many to | 14 14 15 16 16 16 16 16 16 17 17 17 18 18 18 18 18 18 18 18 18 18 18 18 18                         |
| One to Many if Many to Many if Many to Many if Combinations if Parameters if Inner Queries if Inner Queries if Result columns if Additional Examples if See Also if gr. adaptional Examples if See Also if Gr. adaption if Signatures if One to Many if Many to One if Many if Many if Many if Many if Many if Combinations if Parameters if  Parameters if  Pa | 14 14 15 16 16 16 16 16 16 17 17 18 18 18 18 18 18 18 18 18 18 18 18 18                            |
| One to Many to Many to | 14 14 15 15 15 15 15 16 16 16 17 16 17 17 17 18 18 18 18 18 18 18 18 18 18 18 18 18                |
| One to Many to Many to | 14 14 14 15 15 15 15 15 16 16 17 17 17 18 18 18 18 18 18 18 18 18 18 18 18 18                      |
| One to Many i Many to Many i Many to Many i Combinations i Parameters i Inter Queries i Edges SQL i Combinations SQL f Result columns i Additional Examples i See Also i gr                                                                                                    | 14 14 15 16 16 16 16 16 16 17 17 17 18 18 18 18 18 18 18 18 18 18 18 18 18                         |
| One to Many to Many to | 14 14 14 15 15 15 15 15 16 16 16 17 16 17 17 17 17 17 17 17 17 17 17 17 17 17                      |
| One to Many to Many to | 14 14 15 15 15 15 15 16 16 17 17 17 18 18 18 18 18 18 18 18 18 18 18 18 18                         |
| One to Many is Many is | 14 14 14 15 15 15 15 15 15 15 15 15 15 15 15 15                                                    |
| One to Many is Many is | 14 14 16 16 16 16 16 16 16 16 16 16 17 16 17 17 17 17 17 17 17 17 17 17 17 17 17                   |
| One to Many io Many i Many to Many i Many to Many i | 14 14 15 15 15 15 15 15 16 16 17 17 17 18 18 18 18 18 18 18 18 18 18 18 18 18                      |
| One to Many to Many f Many to Many f Many to Many f Parameters f Inner Queins f Edges SQL f Combinations SQL f Result columns f Additional Examples f ge also f gr and f gr and f gr an | 14 14 14 15 15 15 15 15 15 15 15 15 15 15 15 15                                                    |
| One to Many 1 Many to Many 4 Many to Many 5 Parameters 1 Inner Queries 1 Edges SOL 5 Combinations SOL 6 Result columns 1 Additional Examples 1 See Also 7 Parameters 9 Nany to Many 9 Parameters 9 Nany to One 1 Many to One 1 Many to One 1 Many to One 1 Many to One 1 Many to Many 4 Many to One 1 Many to Many 4 Many to Many 6 Parameters 9 Parameters 1 Inner Queries 1 Edges SOL 1 Combinations SOL 9 Parameters 3 Parameters 4 Additional Examples 7 Parameters 5 Parameters 5 Parameters 5 Parameters 5 Parameters 5 Parameters 5 Parameters 5 Parameters 5 Parameters 5 Parameters 6 Parameters 6 Parameters 7 Parameters 9 Parameters 9 Pa | 14 14 16 16 16 16 16 16 16 16 16 17 17 17 18 18 18 18 18 18 18 18 18 18 18 18 18                   |
| One to Many 1 Many to One 1 Many to Many 4 Combinations 5 Parameters 7 Inner Queries 8 Edges SOL 9 Combinations SOL 9 Result columns 1 Additional Examples 7 See Also 1 ppr_edge DisjointParts 9 Description 1 Signatures 9 One to One 7 One to Many 1 Many to One 9 Many to One 9 Many to One 9 Parameters 9 Optional parameters 9 Optional parameters 9 Optional parameters 9 Optional parameters 9 Description 9 See SOL 9 Combinations SOL 9 Result columns 1 Additional Examples 1 See Also 1 See Also 1 See Also 1 See Also 3 See Also 3 See Also 3 See Also 3 See Also 3 See Also 3 See Also 3 See Also 3 See Also 3 See Also 3 See Also 3 See Also 3 See Also 3 See Also 3 See Also 3 See Also 3 See Also 3 See Also 3 See Also 3 See Also 3 See Also 3 See Also 4 See Also 4 See Also 5 See Also 5 See Also 6 See Also 6 See Also 6 See Also 6 See Also 7 See Also 8 See Also 9 See Also 9 S | 14 14 14 14 14 14 14 14 14 14 14 14 14 1                                                           |
| One to Many to Many to | 14 14 14 14 14 14 14 14 14 14 14 14 14 1                                                           |
| One to Many's Many's Many's Many to Many's Many to Many's Many to Many's Many to Many's Many to Many's Many to Many's Many to Many's Many to Many to Many to Many to Many to Many to Many to Many's Many to Many's Many to Many to | 14 14 16 16 16 16 16 16 16 16 16 16 17 17 17 18 18 18 18 18 18 18 18 18 18 18 18 18                |
| One to Many's Many's Many's Many to Many's Many to Many's Many to Many's Many to Many's Many to Many's Many to Many's Many to Many's Many to Many to Many to Many to Many to Many to Many to Many's Many to Many's Many to Many to | 14 14 14 14 14 14 14 14 14 14 14 14 14 1                                                           |
| One to Many is Many is | 14 14 14 14 14 14 14 14 14 14 14 14 14 1                                                           |
| One to Many to Many?  Combinations?  Parameters   Inner Cobiners   Edges SOL! Edges SOL! | 14 14 14 14 14 14 14 14 14 14 14 14 14 1                                                           |
| One to Many to Many 1  Combinations SQL 5  Result columns 4  Additional Examples 5  Sea Also 7  Farameters 6  Combinations SQL 5  Combinations SQL 5  Combinations SQL 5  Combinations SQL 6  Result columns 6  Additional Examples 7  Sea Also 7  Farameters 6  Combinations SQL 7  Farameters 7  Combinations 8  Combinations 8  Combinations 8  Combinations 8  Combinations 8  Combinations SQL 7  Farameters 7  Combinations SQL 7  Farameters 8  Combinations SQL 7  Farameters 9  Combinations SQL 7  Farameters 9  Combinations SQL 7  Farameters 9  Combinations SQL 7  Farameters 9  Combinations SQL 7  Farameters 9  Combinations SQL 7  Farameters 9  Combinations SQL 7  Farameters 9  Combinations SQL 7  Farameters 9  Combinations SQL 7  Farameters 9  Combinations SQL 7  Farameters 9  Combinations SQL 7  Farameters 9  Combinations SQL 7  Farameters 9  Combinations SQL 7  Farameters 9  Combinations SQL 7  Farameters 9  Combinations SQL 8  Farameters 9  Combinations SQL 9  Farameters 9  Combinations SQL 9  Farameters 9  Combinations SQL 9  Farameters 9  Combinations SQL 9  Farameters 9  Combinations SQL 9  Farameters 9  Combinations SQL 9  Farameters 9  Combinations SQL 9  Farameters 9  Combinations SQL 9  Farameters 9  Combinations SQL 9  Farameters 9  Combinations SQL 9  Farameters 9  Combinations SQL 9  Farameters 9  Combinations SQL 9  Combinations SQL 9  Com | 14 14 14 14 14 14 14 14 14 14 14 14 14 1                                                           |
| One to Many's Many's Combinations                                                                                                    | 14 14 14 14 14 14 14 14 14 14 14 14 14 1                                                           |
| One to Many f Many to Many f Combinations f Many to Many f Combinations f Inner Queries f Edge SOL f Combinations SOL f Especial columns f Additional Examples f Sea Alor f Description f Signatures f One to Many f Many to Many f Many to Many f Many to Many f Combinations f Combinations f Signatures f Inner Queries f Edge SOL f Combinations f Signatures f One to Many f Many to Many f Many to Many f Combinations f Signatures f Inner Queries f Edge SOL f Description f Signatures f Resili columns f Additional Examples f Signatures f Inner Queries f Edge SOL f Description f Signatures f Inner Queries f Edge SOL f Description f Signatures f Inner Queries f Edge SOL f Description f Signatures f Parameters f Inner Queries f Edge SOL f Parameters f Inner Queries f Edge SOL f Parameters f Inner Queries f Edge SOL f Parameters f Inner Queries f Edge SOL f Parameters f Inner Queries f Edge SOL f Parameters f Inner Queries f Edge SOL f Parameters f Inner Queries f Edge SOL f Parameters f Inner Queries f Edge SOL f Parameters f Inner Queries f Edge SOL f Parameters f Inner Queries f Edge SOL f Parameters f Inner Queries f Inner Queries f Inner Que | 14 14 14 14 14 14 14 14 14 14 14 14 14 1                                                           |
| One to Many's Conset  Many to Namy's Conset  Many to Many's Conset  Inner Counters                                                                                                    | 14 14 14 14 14 14 14 14 14 14 14 14 14 1                                                           |
| One to Many if Many to Namy Many to One Many to Many Many to Many Many Many to Many Many Many to Many Many Many Many Many Many Many Many                                                                                                    | 14 14 15 15 15 15 15 15 15 15 15 16 16 16 17 17 17 17 17 17 17 17 17 17 17 17 17                   |
| One to Many to One! Many to One! Many to One! Many to One! Many to One! Many to Contest Edges SOL! Combinations SOL! Februarders Signatures! Signatures! Signatures! Many to One! Many to One! Many to One! Many to One! Many to One! Many to Many Combinations! Edges SOL! Edges SOL! Edges SOL! Edges SOL! Sombinations SOL! Result columnt; Additional Examples! Signatures! Signatures | 14 14 14 14 14 14 14 14 14 14 14 14 14 1                                                           |
| One to Many to Many to | 14 14 15 15 15 15 15 15 15 16 16 17 17 17 17 17 17 17 17 17 17 17 17 17                            |
| One to Many to Many to | 14 14 15 15 15 15 15 15 15 15 15 15 15 15 15                                                       |
| One to Many for One file Many to One file Many to One file Many to One file Many to One file Many to One file Many to One file Many to One file Many to One file Many to One file Many to One file Many to One file Many to One file Many file Many file Many to One file Many to One file Many to One file Many to One file Many to One file Many file Many to One file Many file Many to One file Many file Many fil | 14 14 14 14 14 14 14 14 14 14 14 14 14 1                                                           |
| One to Many for One file Many to One file Many to One file Many to One file Many to One file Many to One file Many to One file Many to One file Many to One file Many to One file Many to One file Many to One file Many to One file Many file Many file Many to One file Many to One file Many to One file Many to One file Many to One file Many file Many to One file Many file Many to One file Many file Many fil | 14 14 14 14 14 14 14 14 14 14 14 14 14 1                                                           |
| One to Many for Design  Facility Control of Commissions of Commissions of Commiss | 14 14 14 14 14 14 14 14 14 14 14 14 14 1                                                           |
| One to Many for One file Many to One file Many to One file Many to One file Many to One file Many to One file Many to One file Many to One file Many to One file Many to One file Many to One file Many to One file Many to One file Many file Many file Many to One file Many to One file Many to One file Many to One file Many to One file Many file Many to One file Many file Many to One file Many file Many fil | 14 14 14 14 14 14 14 14 14 14 14 14 14 1                                                           |

| Parameters¶ Inner Queries¶ Edges SOL¶                                                                                                    | <u>16</u>                                           |
|----------------------------------------------------------------------------------------------------|-----------------------------------------------------|
| Combinations SOL®                                                                                                    | 16                                                  |
| Return columns¶ Additional Examples¶ See Also¶                                                                                                    | 16                                                  |
| See Alac Cancel Information                                                                                                    | 16                                                  |
| Flow Functions General Information¶ Inner Queries¶                                                                                                    | 16                                                  |
| Edges SQL¶ Combinations SQL¶                                                                                                    | 16                                                  |
| Result columns¶ Advanced Documentation¶                                                                                                    | 16                                                  |
| Advanced Documentation¶ See Also! Transity of functions¶                                                                                                    | 16                                                  |
| pgr_kruskal¶<br>Description¶                                                                                                    | 16                                                  |
| Signatures¶ Parameters¶                                                                                                    | 16                                                  |
| radicions  Inner Queries  Edges SQL{                                                                                                    | 16                                                  |
| Edges 2017<br>Result columns¶<br>See Also¶                                                                                                    | 16                                                  |
| por kruskalBFS¶                                                                                                    | 16                                                  |
| Description Signatures S                                                                                                    | 16                                                  |
| Single vertex¶ Multiple vertices¶                                                                                                    | 16                                                  |
| Parameters   BFS optional parameters   Inner Queries                                                                                                    | 16                                                  |
| Edges SQL¶                                                                                                    | 16                                                  |
| Result columns¶ See Also¶                                                                                                    | 16                                                  |
| pgr_kruskalDD¶<br>Description¶                                                                                                    | 17                                                  |
| Signatures¶ Single vertex¶                                                                                                    | 17                                                  |
| Multiple vertices¶                                                                                                    | - 17                                                |
| Parameters¶ Inner Quentes¶ Edges SOL¶                                                                                                    |                                                     |
| coges out-;<br>Result columns¶<br>See Also¶                                                                                                    | 12                                                  |
| See Also;<br>Description(                                                                                                    | 1                                                   |
| Signatures¶                                                                                                    | 17                                                  |
| Single vertex ¶ Multiple vertices ¶                                                                                                    |                                                     |
| Parameters¶ DFS optional parameters¶                                                                                                    | 17                                                  |
| Inner Queries¶ Edges SQL¶ Result columns¶                                                                                                    | 17<br>17                                            |
| Result columns! See Alsof! Description!                                                                                                    |                                                     |
| Description* Inner Queries*                                                                                                    | 166 167 168 169 169 169 169 169 169 169 169 169 169 |
| Inner Queries¶ See Also! Tim - Family of functions¶                                                                                                    | 17<br>17                                            |
| pgr_prim¶ Description[                                                                                                    | - 17<br>17                                          |
| Description   Signatures   Parameters                                                                                                    | 17                                                  |
| Inner Queries¶                                                                                                    | 110                                                 |
| Edges SQL¶ Result columns¶                                                                                                    | 11                                                  |
| See Also¶<br>pgr_primBFS¶                                                                                                    | - 17                                                |
| Description Signatures S                                                                                                    | 17                                                  |
| Single vertex ¶ Multiple vertices¶ Parameters¶                                                                                                    | 17                                                  |
| BFS optional parameters¶                                                                                                    | 17<br>17                                            |
| Inner Queries   Fotos SOL                                                                                                    | 17<br>17                                            |
| Result columns                                                                                                    | 17                                                  |
| pgr_primDD¶<br>Description¶<br>Signatures¶                                                                                                    | 17                                                  |
| Signatures¶ Single vertex¶                                                                                                    | 17                                                  |
| Hultiple vertices¶ Parameters¶                                                                                                    | 17                                                  |
| Fadariests Inner Queries  Edges SOL                                                                                                    | 18                                                  |
| Result columns¶                                                                                                    | 18<br>18                                            |
| See Also¶ pg_primDFS¶                                                                                                    | 18                                                  |
| Description( Signatures(                                                                                                    | 18<br>18                                            |
| Single vertex¶ Multiple vertices¶                                                                                                    | 18                                                  |
| Parameters* DFS optional parameters*                                                                                                    | 18                                                  |
| Inner Queries¶ Edges SQL¶                                                                                                    | 18<br>18<br>18<br>18                                |
| Result Columns¶ See Also¶                                                                                                    | 18                                                  |
| Description I                                                                                                    | 18                                                  |
| See Also¶ leference¶                                                                                                    | 18                                                  |
| Description¶                                                                                                    | 18<br>18                                            |
| Signature¶                                                                                                    | 18                                                  |
| Result columns¶ See Also¶ Total Marketon See Also¶                                                                                                    | 18                                                  |
| pgr full version! Description!                                                                                                    | 18                                                  |
| Signatures† Result columns† See Also†                                                                                                    | 18                                                  |
| See Also¶                                                                                                    | 18<br>18<br>18                                      |
| opology - Family of Functions¶ pgr_createTopology¶                                                                                                    | 18<br>18                                            |
| Description¶                                                                                                    | 18                                                  |
| Signatures¶                                                                                                    |                                                     |
| Signatures   Parameters   Usage when the edge table's columns MATCH the default values (f                                                                                                    | 18                                                  |
| Parameters¶ Usage when the edge table's columns MATCH the default values:¶ Usage when the edge table's columns DO NOT MATCH the default values.¶                                                                                                    | 18<br>18                                            |
| Parameters¶ Usage when the edge table's columns MATCH the default values.¶ Usage when the edge table's columns DO NOT MATCH the default values.¶ Additional Examples¶ Create a routing topology¶                                                                                                    | 18<br>18                                            |
| Parameters   Usage when the edge table's columns MATCH the default values.   Usage when the edge table's columns DO NOT MATCH the default values.   Additional Examples   Create a routing topology   Make sure the database does not have the vertices_table   Clean up the columns of the routing topology to be created                                                                                                    | 18<br>18                                            |
| Parameters   Usage when the edge table's columns MATCH the default values.     Usage when the edge table's columns DO NOT MATCH the default values.     Usage when the edge table's columns DO NOT MATCH the default values.     Additional Examples     Create a routing topology     Make sure the database does not have the vertices table     Clean up the columns of the routing topology to be created     Create the vertices table     Create the vertices table     Isage   Create the vertices table     Create the vertices table     Create the verti | 18<br>18<br>18<br>18<br>18                          |
| Parameters   Usage when the edge table's columns MATCH the default values.   Usage when the edge table's columns DO NOT MATCH the default values.   Usage when the edge table's columns DO NOT MATCH the default values.   Additional Examples.   Create a routing topology   Make sure the database does not have the vertices table   Clean up the columns of the routing topology to be created   Create the vertices table   Inspect the vertices table   Create the routing topology on the edge table   Create the routing topology on the edge table   Inspect the vertices table   Inspect the vertices tabl | 18<br>18<br>18<br>18<br>18<br>18                    |
| Parameters { Usage when the edge table's columns MATCH the default values. { Usage when the edge table's columns DO NOT MATCH the default values. {  Additional Examples. { Create a routing topology. {  Make sure the database does not have the vertices table {  Create the vertices table {  Inspect the vertices table {  Inspect the vert | 18<br>18<br>18<br>18<br>18<br>18                    |
| Parameters { Usage when the edge table's columns MATCH the default values. { Usage when the edge table's columns DO NOT MATCH the default values. {  Additional Examples. { Create a routing topology. {  Make sure the database does not have the vertices. table { Clean up the columns of the routing topology to be created. {  Create the vertices table { Inspect the vertices table { Inspect the vertices table {  Inspect the vertices table {  Inspect the ver | 18 18 18 18 18 18 18 18 18 18 18 18 18 1            |
| Parameters                                                                                                    | 18 18 18 18 18 18 18 18 18 18 18 18 18 1            |
| Parameters   Usage when the edge table's columns MATCH the default values.   Usage when the edge table's columns DO NOT MATCH the default values.   Usage when the edge table's columns DO NOT MATCH the default values.   Additional Examples.   Create a routing topology.   Make sure the database does not have the vertices. table   Create the vertices table   Inspect the vertices table   Inspect the vertices table   Inspect the routing topology on the edge table   Inspect the routing topology   With full output   See Also   Inspect the routing topology   Signatures   Parameters   Additional Examples   Additional Examples   Lage when the edge table's columns DO NOT MATCH the default values.                                                                                                    | 18 18 18 18 18 18 18 18 18 18 18 18 18 1            |
| Parameters   Usage when the edge table's columns MATCH the default values.   Usage when the edge table's columns DO NOT MATCH the default values.   Additional Examples.   Create a routing topology.   Make sure the database does not have the vertices, table   Clean up the columns of the routing topology to be created.   Create the vertices table   Inspect the routing topology on the edge table   Inspect the routing topology on the edge table   Inspect the routing topology on | 18 18 18 18 18 18 18 18 18 18 18 18 18 1            |
| Parameters   Usage when the edge table's columns MATCH the default values.   Usage when the edge table's columns DO NOT MATCH the default values.   Additional Examples   Create a routing topology   Make sure the database does not have the vertices, table   Clean up the columns of the routing topology to be created   Create the vertices table   Inspect the vortices table   Inspect the routing topology on the edge table   Inspect the routing topology on the edge table   Inspect the routing topology on the edge table   Inspect the routing topology of the edge table   Inspect the routing topology of the edge table   Inspect the routing topology of the edge table   Inspect the routing topology   Inspect the routing topology   Inspect the r | 18 18 18 18 18 18 18 18 18 18 18 18 18 1            |
| Parameters   Usage when the edge table's columns MATCH the default values.   Usage when the edge table's columns DO NOT MATCH the default values.   Additional Examples.   Create a routing topology   Make sure the database does not have the vertices table   Clean up the columns of the routing topology to be created   Create the vertices table   Inspect the vertices table   Inspect the vertic | 18 18 18 18 18 18 18 18 18 18 18 18 18 1            |

| por analyzeOneWay¶                                                                                                    | 200                                                                                                   |
|----------------------------------------------------------------------------------------------------|----------------------------------------------------------------------------------------------------|
| See Also¶ pgr_analyzeOneWay¶ Description¶                                                                                                    | 200                                                                                                   |
| Signatures¶ Parameters¶                                                                                                    | 201                                                                                                   |
| Additional Examples¶                                                                                                    | 202                                                                                                   |
| See Also¶ pgr_nodeNetwork¶                                                                                                    | 202                                                                                                   |
| Description¶ Parameters¶                                                                                                    | 202<br>202                                                                                            |
| Examples { Images {                                                                                                    | 203                                                                                                   |
| Comparing the results¶                                                                                                    | 204                                                                                                   |
| See Also¶ pgr_extractVertices - Proposed¶                                                                                                    | 206<br>206                                                                                            |
| Description Signatures 1                                                                                                    | 206<br>206                                                                                            |
| Parameters¶ Optional parameters¶                                                                                                    | 206                                                                                                   |
| Inner Queries¶                                                                                                    | 206                                                                                                   |
| Edges SQL¶ When line geometry is known¶                                                                                                    | 207                                                                                                   |
| When vertex geometry is known¶ When identifiers of vertices are known¶                                                                                                    | 207<br>207                                                                                            |
| Result columns¶ Additional Examples¶                                                                                                    | 207<br>208                                                                                            |
| Dry run execution  Create a routing topology                                                                                                    | 208                                                                                                   |
| Make sure the database does not have the vertices_table¶                                                                                                    | 208                                                                                                   |
| Clean up the columns of the routing topology to be created¶ Create the vertices table¶                                                                                                    | 208                                                                                                   |
| Inspect the vertices table¶ Create the routing topology on the edge table¶                                                                                                    | 208                                                                                                   |
| Inspect the routing topology¶                                                                                                    | 209                                                                                                   |
| Crossing edges* Adding split edges* Adding new vertices*                                                                                                    | 210                                                                                                   |
| Updating edges topology¶                                                                                                    | 210                                                                                                   |
| Removing the surplus edges¶ Updating vertices topology¶                                                                                                    | 211                                                                                                   |
| Checking for crossing edges¶ Graphs without geometries¶                                                                                                    | 211<br>211                                                                                            |
| Insert the data! Find the shortest path!                                                                                                    | 211<br>211                                                                                            |
| Vertex information¶<br>See Also¶                                                                                                    | 211                                                                                                   |
| pgr_degree - Proposed¶                                                                                                    | 211                                                                                                   |
| Description¶ Signatures¶                                                                                                    | 212<br>212                                                                                            |
| Parameters¶ Optional parameters¶                                                                                                    | 212<br>212                                                                                            |
| Inner Queries¶ Edges SOL¶                                                                                                    | 212<br>212                                                                                            |
| Vertex SQL¶  Result columns¶                                                                                                    | 2000 2011 2011 2011 2012 2022 2022 2022                                                               |
| nesur countris; Additional Examples* Degree of a sub graph*                                                                                                    | 213                                                                                                   |
| Dry run execution¶                                                                                                    | 213                                                                                                   |
| Degree from an existing table¶ Dead ends¶                                                                                                    | 213                                                                                                   |
| Linear edges [                                                                                                    | 214<br>214                                                                                            |
| See Also¶ See Also¶ Traveling Sales Person - Family of functions¶                                                                                                    | 214<br>214                                                                                            |
| Togs State State S | 214                                                                                                   |
| Problem Definition¶                                                                                                    | 214<br>214                                                                                            |
| Characteristics¶ Signatures¶                                                                                                    | 214<br>215                                                                                            |
| Parameters ¶ TSP optional parameters ¶                                                                                                    | 215<br>215                                                                                            |
| Inner Queries¶                                                                                                    | 216                                                                                                   |
| Marix SQL¶ Result columns¶                                                                                                    | 214<br>214<br>214<br>215<br>215<br>215<br>216<br>216<br>216<br>216<br>216<br>217<br>217<br>217<br>217 |
| Additional Examples¶ Start from vertex \(1\)\flags                                                                                                    | 216<br>216                                                                                            |
| Using points of interest to generate an asymetric matrix.¶  Connected incomplete data¶                                                                                                    | 216<br>217                                                                                            |
| See Also¶<br>pgr_TSPeuclidean¶                                                                                                    | 217<br>217                                                                                            |
| Description¶ Problem Definition¶                                                                                                    | 217<br>217                                                                                            |
| Characteristics¶                                                                                                    | 218                                                                                                   |
| Signatures¶<br>Parameters¶                                                                                                    | 218<br>218                                                                                            |
| TSP optional parameters¶ Inner Queries¶                                                                                                    | 218<br>218                                                                                            |
| Coordinates SQL¶ Result columns¶                                                                                                    | 218<br>219                                                                                            |
| Additional Examples   Test 29 cities of Western Sahara                                                                                                    | 219<br>219<br>219                                                                                     |
| rest zo dues of versient oatlaat   Creating a table for the data and storing the data   Adding a geometry (for visual purposes)                                                                                                    | 219<br>219<br>219                                                                                     |
| Total tour cost¶                                                                                                    | 219<br>219                                                                                            |
| Getting a geometry of the tour¶ Visual results¶                                                                                                    | 219                                                                                                   |
| See Also¶ General Information¶                                                                                                    | 220<br>220                                                                                            |
|                                                                                                    | 220                                                                                                   |
| Problem Definition¶ Origin¶                                                                                                    |                                                                                                    |
| Origin¶ Characteristics¶ TSP optional parameters¶                                                                                                    | 220<br>220                                                                                            |
| Origin¶ Characteristics¶ TSP optional parameters¶ See Also[                                                                                                    | 220<br>220<br>221<br>221                                                                              |
| Origin[           Characteristics[           TSP optional parameters[           See Also[           BFS - Category[           Parameters[                                                                                                    | 220<br>220<br>221<br>221                                                                              |
| Origin¶           Characteristics¶           TSP optional parameters¶           See Also¶           BFS - Category¶           Parameters¶           BFS optional parameters¶           Inner Queries¶                                                                                                    | 220<br>220<br>221<br>221<br>221<br>221<br>221                                                         |
| Origin! Characteristics! TSP optional parameters! See Also! BFS - Category! Parameters! BFS optional parameters! BFS optional parameters! BFS opti | 220<br>220<br>221<br>221<br>221<br>221<br>221                                                         |
| Origin¶ Characteristics¶ TSP optional parameters¶ See Also¶ BFS - Category¶ Parameters¶ BFS optional parameters¶ Inner Queries¶ Inner Queries¶ Inner Queries¶                                                                                                    | 220<br>220<br>221<br>221<br>221<br>221<br>221<br>221<br>222<br>222                                    |
| Origin                                                                                                    | 220<br>220<br>221<br>221<br>221<br>221<br>221<br>221<br>222<br>222                                    |
| Origin                                                                                                    | 220<br>220<br>221<br>221<br>221<br>221<br>221<br>221<br>222<br>222                                    |
| Origin                                                                                                    | 220<br>221<br>221<br>221<br>221<br>221<br>221<br>221<br>222<br>222                                    |
| Origin¶           Characteristics¶           TSP optional parameters¶           See Also¶           BFS - Category¶           Parameters¶           BFS optional parameters¶           Inner Queries¶           Edges SOL¶           Result columns¶           See Also¶           Cost - Category¶           General Information¶           Characteristics¶           See Also¶           Cost Matrix - Category¶                                                                                                    | 220<br>221<br>221<br>221<br>221<br>221<br>221<br>221<br>222<br>222                                    |
| Origin                                                                                                    | 220<br>221<br>221<br>221<br>221<br>221<br>221<br>221<br>222<br>222                                    |
| Origin                                                                                                    | 220<br>221<br>221<br>221<br>221<br>221<br>221<br>221<br>222<br>222                                    |
| Dright                                                                                                    | 220<br>220<br>221<br>221<br>221<br>221<br>221<br>221<br>222<br>222                                    |
| Dright                                                                                                    | 220<br>220<br>221<br>221<br>221<br>221<br>221<br>221<br>222<br>222                                    |
| Origin             Characteristics             TSP optional parameters             See Also             BFS - Category             Parameters             BFS optional parameters             Inner Queries             Edges SOL             Result columns             See Also             Cost - Category             General Information             Characteristics             See Also             Cost Matrix - Category             General Information             Synopsis             Characteristics             Parameters             Optional parameters             Optional parameters                                                                                                    | 220 221 221 221 221 221 221 221 221 222 222 222 223 223                                               |
| Origin   Characteristics   TSP optional parameters   Soe Also   BFS - Category   Parameters   BFS optional parameters   BFS optional parameters   Inner Queries   General Information   Cost - Category   Cost - Category   Cos                        | 220 221 221 221 221 221 221 221 221 222 222 223 223                                                   |
| Origin                                                                                                    | 220 221 221 221 221 221 221 221 221 222 222 223 223                                                   |
| Origin     Characteristics     TSP optional parameters     See Also     BFS - Category     Parameters     BFS optional parameters     BFS optional parameters     BFS optional parameters     Inner Oueries     Edges SOL     Result columns     See Also     Cost - Category     Cost - Category     Cost - Category     Cost Alarix - Category     Cost Alarix - Category     Cost - Caneral     Cost - Category     Cost - Caneral     Cost - Category     Cost - Category     Cost - Category     Cost - Category     Cost - Category     Cost - Category     Cost - Category     Cost - Category     Cost - Category     Cost - Category     Category     C   | 220 221 221 221 221 221 221 221 221 222 222 223 223                                                   |
| Origin   Characteristics   TSP optional parameters   See Also   BFS - Category   Parameters   BFS optional parameters   BFS optional parameters   BF | 220 221 221 221 221 221 221 221 221 222 222 223 223                                                   |
| Origins   Characteristics   TSP optional parameters   See Also   BFS - Category   Parameters   BFS optional parameters   BFS optional parameters   B | 220 221 221 221 221 221 221 221 221 222 222 223 223                                                   |
| Originf           Characteristics           TSP optional parameters f           BFS - Category f           Parameters f           BFS optional parameters f           Inner Custrics f           Edges SQL f           Result columns f           Cost - Category f           Comenal Information f           Characteristics f           See Alacif           Cost Martix - Category f           Comenal Information s           Synopsis f           Characteristics f           Parameters f           Optional parameters f           Inner Custrics f           Parameters f           Optional parameters f           Inner Custrics f           Parameters f           Points SQL f           Points SQL f           Point SQL f           Point SQL f           Point SQL f           Point SQL f           Point SQL f           Point SQL f           Point SQL f           Point SQL f           Point SQL f           Point SQL f           Point SQL f           Point SQL f           Point SQL f           Point SQL f </td <td>220 221 221 221 221 221 221 221 221 222 222 223 223</td>                                                                                                    | 220 221 221 221 221 221 221 221 221 222 222 223 223                                                   |
| Origing           Characteristics           TSP optional parameters           BPS Category*           PFS Category*           Parameters           Innor Countries           Edges SOL*           Result columnes           See Aloof           Cost - Category*           General Information*           Characteristics*           See Aloof           Cost Matrix - Category*           General Information*           See Aloof           Cost Matrix - Category*           See Aloof           Cost Matrix - Category*           See Aloof           Characteristics*           Optional parameters*           Innor Custeries*           Edges SOL*           Points SOL*           Result columns*           See Aloof           Diving Distance - Category*           See Aloof           Diving Distance - Category*           See Aloof           Parameters*           Return Value*           See Aloof           Parameters*           Return Value*           See Aloof           Parameters*           Return Value* <td>220 221 221 221 221 221 221 221 221 222 222 223 223</td>                                                                                                    | 220 221 221 221 221 221 221 221 221 222 222 223 223                                                   |
| Origins         Characteristics           TSP optional parameters         See Alsoys           BFS - Categorys         BFS - Categorys           PFS and private parameters         BFS optional parameters           BFS optional parameters         BFS optional parameters           BFS optional parameters         BFS optional parameters           BFS optional parameters         BFS optional parameters           BFS optional parameters         BFS optional parameters           Cost Octional parameters         BFS optional parameters           Cost Marks - Categorys         BFS optional parameters           See Alsoys         BFS optional parameters           Optional parameters         BFS optional parameters           Optional parameters         BFS optional parameters           Optional parameters         BFS optional parameters           Optional parameters         BFS optional parameters           Parameters         BFS optional parameters           BFS optional parameters         BFS optional parameters           BFS optional parameters         BFS optional parameters           BFS optional parameters         BFS optional parameters           BFS optional parameters         BFS optional parameters           BFS optional parameters         BFS optional parameters                                                                                                    | 220 221 221 221 221 221 221 222 222 223 223                                                           |
| Origin*           Characteristics*           TSP optional parameters*           BFS - Category*           Parameters*           BFS optional parameters*           Innex Countres*           Beaut columns*           See Alsof           Cost - Category*           General Informations*           Characteristics*           See Alsof           Cost Marix - Category*           Cost Marix - Category*           Cost Marix - Category*           Cost Marix - Category*           Parameters*           Optional parameters*           Parameters*           Optional parameters*           See Alsof           Parameters*           Spropose*           Optional parameters*           Parameters*           Parameters*           Parameters*           See Alsof           Result columns*           See Alsof           Parameters*           See Alsof           Parameters*           See Alsof           Result columns*           See Alsof           Result columns*           See Alsof           Result columns*                                                                                                    | 220 221 221 221 221 221 221 221 221 222 222 223 223                                                   |

| Via ontional parameters                                                                                                    | 22                                                                                                    |
|----------------------------------------------------------------------------------------------------|----------------------------------------------------------------------------------------------------|
| Parameters¶ Via optional parameters¶ Inner Chapters¶                                                                                                    | 23                                                                                                    |
| via opinina parameters) Inner Cueries† Edges SOL1 Restrictions SOL1 Points SOL1 Points SOL1 Restrictions SOL1                                                                                                    | 22<br>23<br>23<br>23<br>23<br>23<br>23                                                                                                    |
| Restrictions SQL¶                                                                                                    | 23                                                                                                    |
| Points Sut  <br>Result columns                                                                                                    | 23                                                                                                    |
| See Also¶ Vehicle Routing Functions - Category¶                                                                                                    | 23<br>23                                                                                                    |
| Venice Houring Functions - Gategory¶                                                                                                    | 23                                                                                                    |
| pgr_pickDeliver - Experimental¶<br>Synopsis¶<br>Characteristics¶                                                                                                    | 23<br>23<br>23<br>23<br>23<br>23<br>23<br>23<br>23<br>23<br>23<br>23<br>23<br>2                                                                                                    |
| Characteristics¶                                                                                                    | 23                                                                                                    |
| Signature¶<br>Parameters¶                                                                                                    | 23                                                                                                    |
| Pick Deliver optional parameters¶ Orders SQL¶ Vehicles SQL¶                                                                                                    | 23                                                                                                    |
| Urders SUL¶<br>Vehicles SUL¶                                                                                                    | 23                                                                                                    |
| Matrix SQL¶ Result columns¶                                                                                                    | 23                                                                                                    |
| See ∆Isn¶                                                                                                    | 23                                                                                                    |
| pgr_pickDeliverEuclidean - Experimental¶                                                                                                    | 23                                                                                                    |
| Syropsis* Characterists*                                                                                                    | 23                                                                                                    |
| Characieristics¶<br>Signature¶                                                                                                    | 23                                                                                                    |
| Parameters¶ Pick-Deliver optional parameters¶                                                                                                    | 23<br>23<br>23<br>23<br>23<br>24<br>24<br>24                                                                                                    |
| Prox-Deriver optional parameters of Orders SQL 9                                                                                                    | 23                                                                                                    |
| Orders SQL¶ Vehicles SQL¶ Result columns¶                                                                                                    | 23                                                                                                    |
| Risult columns  <br>Example                                                                                                    |                                                                                                    |
| The vehicles¶                                                                                                    | 24                                                                                                    |
| The original orders¶ The orders¶                                                                                                    | 24                                                                                                    |
| The query¶<br>See Also¶                                                                                                    | 24                                                                                                    |
| See Also¶                                                                                                    | 24                                                                                                    |
| pgr_vrpOneDepot - Experimental¶ Description¶ Signatures¶ Parameters¶                                                                                                    | 24                                                                                                    |
| Signatures P                                                                                                    | 24                                                                                                    |
| inner Queries¶                                                                                                    | 24                                                                                                    |
| Result columns¶ Additional Example.¶                                                                                                    | 24                                                                                                    |
| See Also¶                                                                                                    | 24                                                                                                    |
| Introduction¶                                                                                                    | 24<br>24<br>24<br>24<br>24<br>24<br>24<br>24<br>24<br>24<br>24<br>24                                                                                                    |
| Characteristics¶ Pick & Delivery¶                                                                                                    | 24<br>24                                                                                                    |
| Pick & Delivery¶ Parameters¶ Park & Delivery¶                                                                                                    | 24                                                                                                    |
| Pick & deliver¶ Pick-Deliver optional parameters¶                                                                                                    | 24<br>                                                                                                    |
| Inner Queries¶                                                                                                    | 24<br>24<br>24<br>24<br>24<br>24<br>24<br>24<br>24<br>24                                                                                                    |
| Orders SQL¶ Vehicles SQL¶                                                                                                    | 24<br>54                                                                                                    |
| Matrix SQL¶                                                                                                    | 24<br>24                                                                                                    |
| Result columns¶ Summary Row¶                                                                                                    | 24                                                                                                    |
| Summay Hown Handing Parameters                                                                                                    | 24                                                                                                    |
| Handling Parameters¶ Capacity and Demand Units Handling¶                                                                                                    | 24<br>24<br>24<br>24<br>24<br>24<br>24                                                                                                    |
| Locations Time Handling Factor handling Time Handling Time Handling Time |                                                                                                    |
| Factor handling {                                                                                                    | 24                                                                                                    |
| See Also¶ withPoints - Category¶                                                                                                    |                                                                                                    |
| Introduction¶                                                                                                    |                                                                                                    |
| Introduction Parameters                                                                                                    | 24<br>25<br>25<br>25<br>26                                                                                                    |
| Optional parameters¶ Inner Queries¶                                                                                                    |                                                                                                    |
| Edges SQL¶                                                                                                    | 25                                                                                                    |
| Points SQL¶ Combinations SQL¶                                                                                                    |                                                                                                    |
| Advanced documentation¶                                                                                                    | 25                                                                                                    |
| About points¶ Driving side¶                                                                                                    | 25                                                                                                    |
| Diving side¶  Eight driving side¶  Left driving side¶                                                                                                    | 25                                                                                                    |
| Left driving side¶                                                                                                    | 25                                                                                                    |
| Driving side does not matter¶                                                                                                    |                                                                                                    |
| Creating temporary vertices¶                                                                                                    | 25                                                                                                    |
| Creating temporary vertices¶ On a right hand side driving network¶                                                                                                    | 25<br>25                                                                                                    |
| Creating temporary vertices  On a right hand side driving network  On a left hand side driving network  When driving side does not matter!                                                                                                    | 25<br>25<br>25<br>25<br>25                                                                                                    |
| Creating temporary vertices  On a right hand side driving network  On a left hand side driving network  When driving side does not matter!                                                                                                    | 25<br>25<br>25<br>25<br>25<br>26<br>25                                                                                                    |
| Creating temporary vertices¶ On a right hand side driving network¶ On a left hand side driving network¶ When driving side does not matter¶ See Also¶ See Also¶                                                                                                    | 25<br>25<br>25<br>26<br>26<br>25<br>25<br>25<br>25<br>25<br>25<br>25<br>25<br>25<br>25<br>25<br>25<br>25                                                                                         |
| Creating temporary vertices¶ On a right hand side driving network¶ On a left hand side driving network¶ When driving side does not matter¶ See Also¶ See Also¶                                                                                                    | 256                                                                                                    |
| Creating temporary vortices  On a right hand side driving network  On a left hand side driving network  When driving side does not matter  See Also  See Also  Unctions by categories                                                                                                    | 256                                                                                                    |
| Creating temporary vortices ¶ On a left hand side driving network ¶ On a left hand side driving network ¶ When driving side does not matter ¶ See Also ¶ See Also ¶ Sunctions by categories ¶ Available Functions but not official pgRouting functions ¶                                                                                                    | 256<br>257                                                                                                    |
| Creating temporary vortices ¶ On a left hand side driving network ¶ On a left hand side driving network ¶ When driving side does not matter ¶ See Also ¶ See Also ¶ See Also ¶ See Also ¶ Available Functions but not official pgRouting functions ¶ Proposed Functions ¶                                                                                                    | 256<br>257<br>257                                                                                                    |
| Creating temporary vortices ¶ On a left hand side driving network ¶ On a left hand side driving network ¶ When driving side does not matter ¶ See Also ¶ See Also ¶ See Also ¶ Eunctions by categories ¶ Evailable Functions but not official pgRouting functions ¶ Proposed Functions ¶ TRSP - Family of functions ¶                                                                                                    | 256<br>257<br>257<br>25                                                                                                    |
| Creating temporary varices  On a right hand side driving network  On a left hand side driving network  On a left hand side driving network  When driving side does not matter  See Also  See Also  See Also  Variable Functions but not official pgRouting functions  Proposed Functions  TRSP - Family of functions  pgr_trsp - Proposed                                                                                                    | 256<br>257<br>257<br>257<br>25                                                                                                    |
| Creating temporary vortices ¶ On a left hand side driving network ¶ On a left hand side driving network ¶ When driving side does not matter ¶ See Also ¶ See Also ¶ See Also ¶ See Also ¶ See Also ¶ TRSP - Family of functions ¶ TRSP - Family of functions ¶ Description ¶ Description ¶                                                                                                    | 256<br>257<br>257<br>26:<br>25                                                                                                    |
| Creating temporary vortices  On a left hand side driving network  On a left hand side driving network  When driving side does not matter! See Also! See Also!  Functions by categories!  Available Functions but not official pgRouting functions!  Proposed Functions!  TRSP - Family of functions!  pgr_trsp - Proposed!  Description! Signatures! One to One!                                                                                                    | 256<br>257<br>257<br>25<br>25                                                                                                    |
| Creating temporary varices  On a left hand side driving network  On a left hand side driving network  When driving side does not matter  See Also  See Also  See Also  Inctions by categories   Wailable Functions but not official pgRouting functions  Proposed Functions  TRSP - Family of functions  pgr_trsp - Proposed  Description  Signatures  One to One  One to Many   One to Many   Test  Description  Signatures  One to Many  Signatures  One to Many  Signatures  Signatures  One to Many  Signatures  Signatures  S | 256<br>257<br>257<br>25<br>25                                                                                                    |
| Creating temporary varices  On a left hand side driving network  On a left hand side driving network  When driving side does not matter  See Also  See Also  See Also  Inctions by categories  Variable Functions but not official pgRouting functions  Proposed Functions  TRSP - Family of functions  pgr_trsp - Proposed  Description  Signatures  One to One  One to Many  Many to One  Many to Many  Many to Many  Many  Many to Many  Many to Many  Many  Many to Many  Many  Ma | 256<br>257<br>257<br>25<br>25<br>25<br>26<br>26<br>26<br>26<br>27<br>28                                                                                                    |
| Creating temporary varices {     On a right hand side driving network {     On a left hand side driving network {         When driving side does not matter {         See Also {         See Also {                                                                                                    | 256<br>257<br>257<br>257<br>25<br>25<br>25<br>25<br>25<br>25<br>25<br>25<br>25<br>25<br>25<br>25<br>25                                                                                           |
| Creating temporary varices {     On a left hand side driving network {     On a left hand side driving network {     When driving side does not matter {     See Also {     See Also {         Vaciliable Functions but not official pgRouting functions {                                                                                                    | 256<br>257<br>257<br>257<br>25<br>26<br>26<br>26<br>27<br>25<br>26<br>26<br>26<br>26<br>26<br>26<br>26<br>26<br>27<br>28<br>28<br>28<br>28<br>28<br>28<br>28<br>28<br>28<br>28<br>28<br>28<br>28 |
| Creating temporary vertices  On a left hand side driving network  On a left hand side driving network  When driving side does not matter  See Also  See Also  See Also  Inctions by categories  Variable Functions but not official pgRouting functions  Proposed Functions  TRSP - Family of functions  pgr_trsp - Proposed  Description  Signatures  One to One  One to One  Many to One  Many to One  Many to Many  Combinations  Parameters  Optional parameters  Optional parameters  One rough  Description  Optional parameters  Optional parameters  Optional param | 256<br>257<br>257<br>257<br>25<br>26<br>26<br>26<br>27<br>25<br>26<br>26<br>26<br>26<br>26<br>26<br>26<br>26<br>27<br>28<br>28<br>28<br>28<br>28<br>28<br>28<br>28<br>28<br>28<br>28<br>28<br>28 |
| Creating temporary vertices  On a left hand side driving network  On a left hand side driving network  When driving side does not matter  See Also  See Also  See Also  Incitions by categories  Variable Functions but not official pgRouting functions  Proposed Functions  TRSP - Family of functions  pgr_trsp - Proposed  Description  Signatures  One to One  One to One  Many to Many  Combinations  Parameters  Optional parameters  Optional parameters  One to One  Optional parameters  One to Genes  Parameters  Optional parameters  Optional parameters  Opti | 256<br>257<br>257<br>25<br>25<br>25<br>25<br>25<br>25<br>26<br>26<br>26<br>26<br>26<br>26<br>26<br>26<br>26<br>26<br>26<br>26<br>26                                                              |
| Creating temporary varioes {     On a left hand side driving network {         When driving side does not matter {             See Also {                                                                                                    | 256<br>257<br>257<br>255<br>25<br>25<br>25<br>25<br>25<br>25<br>26<br>26<br>26<br>26<br>26<br>26<br>26<br>26<br>26<br>26<br>26<br>26<br>26                                                       |
| Creating temporary vertices {     On a left hand side driving network {         When driving side does not matter {             See Also {                                                                                                    | 256<br>257<br>257<br>25<br>25<br>25<br>25<br>25<br>25<br>26<br>26<br>26<br>26<br>26<br>26<br>26<br>26<br>26<br>26<br>26<br>26<br>26                                                              |
| Creating temporary vartices { On a left hand side driving network { On a left hand side driving network { When driving side does not matter { See Also { See Also { See Also { Intercept of the content of the content o | 256<br>257<br>257<br>25<br>25<br>25<br>25<br>25<br>25<br>25<br>26<br>26<br>26<br>26<br>26<br>26<br>26<br>26<br>26<br>26<br>26<br>26<br>26                                                        |
| Creating temporary varioes {     On a left hand side driving network {         When driving side does not matter {             See Also {                                                                                                    | 256<br>257<br>257<br>25<br>25<br>25<br>25<br>25<br>25<br>25<br>26<br>26<br>26<br>26<br>26<br>26<br>26<br>26<br>26<br>26<br>26<br>26<br>26                                                        |
| Creating temporary vertices {     On a left hand side driving network {         When driving side does not matter {             See Also {                                                                                                    | 256 257 257 258 258 259 259 259 259 259 259 259 259 259 259                                                                                                    |
| Creating temporary various  On a right hand side driving network  When driving side does not matter  See Also  See Also  See Also  Inctions by categories  Water  Transport  Transport  Tra | 256 257 257 258 258 259 259 259 259 259 259 259 259 259 259                                                                                                    |
| Creating temporary vertices   On a left hand side driving network   On a left hand side driving network   When driving side does not matter   See Also   See Also   See Also   Unctions by categories   Unctions by categories   Unctions by categories   Unctions by categories   Unctions   Unctions   Proposed Functions   TRSP - Family of functions   TRSP - Family of functions   Description   Signatures   One to hary   Many to One   Many to Many   Combinations   Parameters   One to hary   Restrictions   Parameters   Description   Restrictions SU   Restrictions SU   Restrictions SU   Restrictions SU   Restrictions SU   Restrictions SU   Restrictions SU   Restrictions SU   Description   Signatures   One I values   Description   Signatures   One I values   Description   Signatures   One Val   Description   Signatures   One Val   Description   Signatures   One Val   Description   Signatures   One Val   Description   Signatures   One Val   Description   Description   Signatures   One Val   Description   Description   Signatures   One Val   Description   Description   Signatures   One Val   Description   Description   Signatures   One Val   Description   Description   Signatures   One Val   Description   Description   Signatures   One Val   Description   Description   Description   Signatures   One Val   Description   Description   Desc | 256 257 257 258 258 259 259 259 259 259 259 259 259 259 259                                                                                                    |
| Creating temporary vertices On a left hand side driving network On a left hand side driving network When driving side does not matter See Also See Also See Also Tunctions by categories  wailable Functions but not official pgRouting functions  Proposed Functions  TRSP - Family of functions  TRSP - Family of functions  pr_ trsp - Proposed Description Signatures One to One One to Many Many to One Many to Many Many to Many Parameters Optional parameters Inner Queries Result columns See Also See Also See Al | 256 257 257 258 258 259 259 259 259 259 259 259 259 259 259                                                                                                    |
| Creating temporary vertices {                                                                                                    | 256 257 257 258 258 259 259 259 259 259 259 259 259 259 259                                                                                                    |
| Creating temporary vertices ¶ On a left thand side driving network ¶ Nen driving side does not mater ¶ See Also ¶  Functions by categories ¶  Vailable Functions but not official pgRouting functions ¶  Proposed Functions ¶  TRSP - Family of functions ¶  pgr_trsp - Proposed ¶ Description ¶ Signatures ¶ One to One ¶ One to One ¶ One to Many ¶ Many to Many ¶ Many to Many ¶ Many to One ¶ Description ¶ Signatures ¶ One to One ¶ One to Many ¶ Many to One ¶ One to Many ¶ Many to One ¶ Description ¶ Signatures ¶ One to Constant ¶ Description ¶ Signatures ¶ One to Constant ¶ Description ¶ Signatures ¶ One to Constant ¶ Description ¶ Signatures ¶ One to Many ¶ Many to One ¶ Many to One ¶ Description ¶ Signatures ¶ One to Constant ¶ Description ¶ Signatures ¶ One to Many ¶ Description ¶ Description ¶ Signatures ¶ One to Many ¶ Description ¶ Signatures ¶ One Note ¶ Description ¶ Signatures ¶ One Note ¶ Description ¶ Signatures ¶ One Note ¶ Description ¶ Signatures ¶ One Note ¶ Description ¶ Signatures ¶ One Note ¶ Description ¶ Signatures ¶ One Note ¶ Description ¶ Signatures ¶ One Note ¶ Description ¶ Signatures ¶ One Note ¶ Description ¶ Signatures ¶ One Note ¶ Description ¶ Signatures ¶ One Note ¶ Description ¶ Signatures ¶ One Note ¶ Description SOL ¶ Result Countries ¶ Inner Queries ¶ Inner Querie | 256 257 257 258 258 258 258 258 258 258 258 268 268 268 268 268 268 268 268 268 26                                                                                                    |
| Creating temporary vertices ¶ On a left thand side driving network ¶ On a left thand side driving network ¶ When driving side does not matter ¶ See Also ¶  Functions by categories ¶ Wailable Functions but not official pgRouting functions ¶  Proposed Functions ¶ TRSP - Family of functions ¶ pr. trsp - Proposed ¶  pascriptor ¶ pi. trsp - Proposed ¶  poscriptor ¶ Signatures ¶ One to One ¶ One to Many ¶ Many to One ¶ Many to Many ¶ Combinations ¶ Parameters ¶ Optional parameters ¶ Optional parameters ¶ Optional parameters ¶ Optional parameters § Combinations SOL ¶ Result columns ¶ Result columns ¶ Signatures SOL ¶ Result columns ¶ Result columns Results Results Res | 256 257 257 258 258 259 259 259 259 259 259 269 269 269 269 269 269 269 269 269 26                                                                                                    |
| Creating temporary vertices ¶ On a right hand side driving network ¶ On a left hand side driving network ¶ When driving side does not matter ¶ See Also ¶  Functions by categories ¶ Wailable Functions but not official pgRouting functions ¶  Proposed Functions ¶  TRSP - Family of functions ¶  portions Proposed §  portions Proposed §  portions Proposed §  portions Proposed § One to One ¶  Many to One ¶  Many to One ¶  Many to One ¶  Many to One ¶  Many to One ¶  Many to Many ¶  Many to One ¶  Parameters ¶  Optional parameters ¶  One to Combinations SOL ¶  Restrictions SOL ¶  Restrictions Restrictions Restrictions Restrictions Restrictions Restrictions Restrictions Restrictions Res | 256 257 257 258 258 258 259 259 259 259 259 269 269 269 269 269 269 269 269 269 26                                                                                                    |
| Creating temporary vertices On a right hand side driving network On a left hand side driving network When driving side does not matter! See Alsof  **Unctions by categories**  **Vailable Functions but not official pgRouting functions**  **Proposed Functions**  **TRSP - Family of functions**  **pgr_firsp - Proposed**  **Description**  **Description**  **Description**  **Signatures* One to One* One to Many* Many to One* Many to Many* Combinations**  **Parameters* One to Many*  **Parameters* One to Many*  **Parameters* One to Many*  **Parameters* One to Contries* One to Contries*  **Combinations* One to Many*  **Parameters* One to Contries* One to Contries*  **Combinations* One to Contries* One to Contries*  **Parameters* One to Contries* One to Contries*  **Parameters* One to Contries* One to Contries*  **Parameters* One to Many*  **Parameters* One to Many*  **Parameters* One to Contries*  **Parameters* One to Contries*  **Parameters* One to Contries* One to Contries*  **Parameters* One to Contries* One to Contrie | 256 257 257 257 258 258 258 258 258 258 268 268 268 268 268 268 268 268 268 26                                                                                                    |
| Creating temporary vertices on a first hard side driving network on a left hand side driving network on a left hand side driving network of the network of the network of t | 256 257 257 257 258 258 258 258 258 258 258 268 268 268 268 268 268 268 268 268 26                                                                                                    |
| Creating temporary vertices   On a right hand side driving network   On a left hand side driving network   When driving side does not matter! See Also?  Functions by categories   wailable Functions but not official pgRouting functions   Proposed Functions   TRSP - Family of functions   TRSP - Family of functions   pgr 'rsp - Proposed! Description! Signatures! One to One! One to Many   Many to Many   Combinations   Parameters   Parameters   Parameters   Description   Resirctions SOL   Resirctions SOL   Resirctio | 256 257 257 258 258 258 258 258 258 258 258 268 268 268 268 268 268 268 268 268 26                                                                                                    |
| Creating temporary vertices? On a right hand side driving network? When driving side does not matter? See Also?  Functions by categories {   Wailable Functions but not official pgRouting functions {   Proposed Functions    TRSP - Family of functions {   pr. rsp - Proposed    Description    Description    Signatures    One to One    One to Many to Many to M | 256 257 257 258 258 258 258 258 258 258 258 268 268 268 268 268 268 268 268 268 26                                                                                                    |
| Creating temporary vertices? On a right hand side driving network? On a left hand side driving network? See Also? See Also?  Variable Functions by categories {   Variable Functions but not official pgRouting functions {   Proposed Functions    TRSP - Family of functions {   pr_tsp - Proposed?  Description {   Signatures    See Also    One to One    One to One    O | 256 257 257 257 258 258 258 258 258 258 258 258 268 268 268 268 268 268 268 268 268 26                                                                                                    |
| Creating temporary vertices? On a right hand side driving network? When driving side does not matter? See Also?  Functions by categories {  Wailable Functions but not official pgRouting functions {  Proposed Functions    TRSP - Family of functions {  pr. rsp. Proposed?  Description {  Signatures {  One to Cond {  One to Cond {  One to Many to Many  | 256 257 257 258 258 258 258 258 258 258 268 268 268 268 268 268 268 268 268 26                                                                                                    |
| Creating temporary vertices? On a right hand side driving network? On a left hand side driving network? See Also? See Also?  Variable Functions by categories {   Variable Functions but not official pgRouting functions {   Proposed Functions    TRSP - Family of functions {   pr_tsp - Proposed?  Description {   Signatures    See Also    One to One    One to One    O | 256 257 257 257 258 258 258 258 258 258 258 258 268 268 268 268 268 268 268 268 268 26                                                                                                    |
| Creating temporary vertices   Chair a first hand alsed driving retrievals   See Also   See Also   One to Court   One to Court   One to Court   One to Court   One to Court   One to Court   One to Court   One to Court   One to Court   One to Court   One to Court   One to Court   One to Court   One to Court   One to Court   One to Court   One to Court   One to Court   One to Court   One to Many   One to Many   One to Many                                                                                                | 256 257 257 257 258 258 258 258 258 258 258 268 268 268 268 268 268 268 268 268 26                                                                                                    |
| Creating temporary vertices   Char sight hand side driving reteneins   See Alary   See Alary   See Ala | 256 257 257 258 258 258 258 258 258 258 258 268 268 268 268 268 268 268 268 268 26                                                                                                    |
| Creating temporary verticates On a right hard side driving networks On a list hard side driving networks See Alons See Alons See See See See See See See See See See                                                                                                    | 256 257 257 258 258 258 258 258 258 258 258 268 268 268 268 268 268 268 268 268 26                                                                                                    |
| Creating temporary vertices On a right had side driving intended When driving side does not matter! See Alsof See Alsof One to Many f Many to Coret Many to Coret Many | 256 257 257 258 258 258 258 258 258 258 258 268 268 268 268 268 268 268 268 268 26                                                                                                    |
| Coarding temporary vertices? On a sight hand bide driving network? When chiving side does not matter! See Alaco!  Functions by categories!  Ivaliable Functions but not official pgRouting functions!  Proposed Functions  TRSP - Family of functions!  TRSP - Family of functions!  One to the state of the state of the sta | 256 257 257 257 258 258 258 258 258 258 258 268 268 268 268 268 268 268 268 268 26                                                                                                    |
| Coarding temporary vertices? On a sight hand bide driving network? When chiving side does not matter! See Alaco!  Functions by categories!  Ivaliable Functions but not official pgRouting functions!  Proposed Functions  TRSP - Family of functions!  TRSP - Family of functions!  One to the state of the state of the sta | 256 257 257 257 258 258 258 258 258 258 258 268 268 268 268 268 268 268 268 268 26                                                                                                    |
| Containg temporary vertices   On a signt hard bide driving network   When driving actic does not matter! See Alace?  Functions by categories    vailable Functions but not official pgRouting functions    Proposed Functions    THSP - Family of functions    THSP - Family of functions    Description   Description   Description   On to Ond Ond   One to Many   One to Many   Description   Description   Descripti | 256 257 257 258 258 258 258 258 258 258 258 268 268 268 268 268 268 268 268 268 26                                                                                                    |
| Ceating temporary vortices! On a night that due derivery interects! When a riving add does not mater! See Alors!  Functions by categories!  Ivaliable Functions but not official pgRouting functions!  Proposed Functions    TRSP - Family of functions!  TRSP - Family of functions!  On to Cord  On to New York Andrew York Andrew York  | 256 257 257 258 258 258 258 258 258 258 258 268 268 268 268 268 268 268 268 268 26                                                                                                    |
| Containg temporary vertices   On a signt hard bide driving network   When driving actic does not matter! See Alace?  Functions by categories    vailable Functions but not official pgRouting functions    Proposed Functions    THSP - Family of functions    THSP - Family of functions    Description   Description   Description   On to Ond Ond   One to Many   One to Many   Description   Description   Descripti | 256 257 257 257 258 258 258 258 258 258 258 258 268 268 268 268 268 268 268 268 268 26                                                                                                    |
| Casting interporary vortices of the control of the control of the  | 256 257 257 258 258 258 258 258 258 258 258 268 268 268 268 268 268 268 268 268 26                                                                                                    |

| Use par findCloseEdges for points on the fiv¶                                                                       | 27                                                 |
|----------------------------------------------------------------------------------------------------|----------------------------------------------------|
| Use pgr_findCloseEdges for points on the fly¶ Pass in front or visits.¶                                             | 27<br>27<br>27                                     |
| Show details on undirected graph. ¶                                                                                 | 27                                                 |
| See Also¶ pgr_trspVia_withPoints - Proposed¶                                                                        | 27<br>27                                           |
| Description                                                                                                    | 27                                                 |
| Description¶ Signatures¶ One Via¶                                                                                   | 27<br>27<br>27<br>27<br>27<br>27<br>27             |
| Parameters¶ Optional parameters¶                                                                                    | 27                                                 |
| Via optional parameters¶                                                                                            | 27                                                 |
| With points optional parameters¶ Inner Queries¶                                                                     | 27<br>27                                           |
| Edges SQL¶                                                                                                    | 27<br>27                                           |
| Restrictions SQL¶ Points SQL¶                                                                                       | 27<br>27                                           |
| Result columns¶                                                                                                    | 27                                                 |
| Additional Examples   Use pgr_indiceset degs for points on the flyt                                                 | 27<br>27                                           |
| Usage variations¶                                                                                                   | 27                                                 |
| Aggregate cost of the third path.¶ Route's aggregate cost of the route at the end of the third path.¶               | 27<br>27<br>27                                     |
| Nodes visited in the route.¶ The aggregate costs of the route when the visited vertices are reached.¶               | 27<br>27                                           |
| Status of "passes in front" or "visits" of the nodes and points.                                                    | 27                                                 |
| Simulation of how algorithm works. ¶ Sne Also ¶                                                                     | 27<br>27<br>27<br>27                               |
| See Also¶ pgr_tumRestrictedPath - Experimental¶                                                                     | 27                                                 |
| Description¶<br>Signatures¶                                                                                         | 27                                                 |
| Parameters¶                                                                                                    | 27<br>27<br>27<br>27                               |
| Optional parameters¶ KSP Optional parameters¶                                                                       | <u>27</u>                                          |
| Special optional parameters¶                                                                                        | 27                                                 |
| Inner Queries¶<br>Edges SQL¶                                                                                        | 27                                                 |
| Restrictions SQL¶<br>Result columns¶                                                                                | 27                                                 |
| Additional Examples¶                                                                                                | 27                                                 |
| See Also¶<br>Introduction¶                                                                                          | 27<br>27<br>27<br>27<br>27<br>27<br>27<br>28<br>28 |
| TRSP algorithm¶                                                                                                    | 28                                                 |
| Parameters   Restrictions                                                                                           | 28<br>28<br>28                                     |
| Edges SQL¶                                                                                                    | 28<br>28                                           |
| Restrictions SQL¶ See Also¶                                                                                         | 28<br>28                                           |
| Traversal - Family of functions¶                                                                                    | 28                                                 |
| pgr_depthFirstSearch - Proposed¶                                                                                    | 28                                                 |
| Description¶<br>Signatures¶                                                                                         | 28                                                 |
| Single vertex¶                                                                                                    | 28<br>28<br>28                                     |
| Multiple vertices¶ Parameters¶                                                                                      | 28<br>28                                           |
| Optional parameters¶                                                                                                | 28                                                 |
| DFS optional parameters¶ inner Queits¶ inner Queits¶                                                                | 28<br>28<br>28<br>28<br>28<br>28<br>28             |
| Inner Queries¶ Edges SQL¶                                                                                           | 28                                                 |
| Result columns¶ Additional Examples¶                                                                                | 28                                                 |
| See Also¶ pgr_breadthFirstSearch - Experimental¶                                                                    | 28<br>28                                           |
| Description¶<br>Signatures¶                                                                                         | 28                                                 |
| Signatures¶ Single vertex¶                                                                                          | 28<br>28<br>28<br>28<br>28<br>28                   |
| Multiple vertices¶ Parameters¶                                                                                      | 28                                                 |
| Optional parameters¶                                                                                                | 28                                                 |
| DFS optional parameters¶ Inner Queries¶                                                                             | 28<br>28                                           |
| Edges SQL¶                                                                                                    | 28                                                 |
| Result columns¶ Additional Examples¶                                                                                | 28<br>28                                           |
| See Also¶ pgr_binaryBreadthFirstSearch - Experimental¶                                                              | 28<br>28<br>28                                     |
| pgr_onlarybreachin-ristsearch - Experimentari<br>Descriptori                                                        | 28                                                 |
| Signatures¶ One to One¶                                                                                             | 28<br>28<br>28                                     |
| One to Many¶                                                                                                    | 29<br>29                                           |
| Many to One¶ Many to Many¶                                                                                          | 29<br>29                                           |
| Combinations¶                                                                                                    | 29<br>29                                           |
| Parameters¶ Optional parameters¶                                                                                    | 29<br>29                                           |
| Inner Queries¶<br>Edges SQL¶                                                                                        | 29<br>29                                           |
| Combinations SQL¶                                                                                                   | 29                                                 |
| Result columns 4 Additional Examples 5                                                                              | 29<br>29<br>29<br>29<br>29                         |
| See Also¶                                                                                                    | 29                                                 |
| See Also¶ Coloring - Family of functions¶                                                                           | 29                                                 |
| pgr_sequentialVertexColoring - Proposed¶                                                                            | 29                                                 |
| Description¶ Signatures¶                                                                                            | 29<br>29                                           |
| Parameters¶                                                                                                    | 29                                                 |
| Inner Queries¶<br>Edges SQL¶                                                                                        |                                                    |
| Result columns¶                                                                                                    | 29<br>29<br>29<br>29                               |
| See Also¶ pgr_bipartite -Experimental¶                                                                              | 29<br>29                                           |
| Description¶                                                                                                    | 29                                                 |
| Signatures¶ Parameters¶                                                                                             | 29<br>29                                           |
| Inner Queries¶<br>Edges SQL¶                                                                                        | 29<br>29<br>29<br>29<br>29<br>29                   |
| Result columns¶                                                                                                    | 29                                                 |
| Additional Example¶ See Also [                                                                                      | 29<br>29                                           |
| See Also¶ pgr edgeColoring - Experimental¶ Descriptor                                                               | 29                                                 |
| Description¶ Signatures¶                                                                                            | 29<br>29                                           |
| Parameters¶ Inner Queries¶                                                                                          | 29<br>29<br>29<br>29<br>29<br>29<br>29             |
| Edges SQL¶                                                                                                    |                                                    |
| Result columns¶<br>See Also¶                                                                                        | 29<br>29                                           |
| Result columns¶ See Also¶                                                                                           | 29<br>29                                           |
| withPoints - Family of functions¶                                                                                   | 29                                                 |
| with routes - raining of indications and a second part with routes and the second part with Points - Proposed \( \) | 30                                                 |
| Description                                                                                                    | 30                                                 |
| Signatures¶ One to One¶                                                                                             | 30<br>30                                           |
| One to Many¶<br>Many to One¶                                                                                        | 30                                                 |
| Many to Many¶                                                                                                    | 30<br>30                                           |
| Combinations Parameters S                                                                                           | 30                                                 |
| Optional parameters¶                                                                                                | 30<br>30                                           |
| With points optional parameters¶ Inner Queries¶                                                                     | 30                                                 |
| Edges SOL 1<br>Points SOL 1                                                                                         | 30<br>30<br>30<br>30<br>30                         |
| Combinations SQL¶ Result columns¶                                                                                   | 30                                                 |
| Hesuit columns Additional Examples                                                                                  | 90                                                 |
|                                                                                                    | 30<br>30                                           |
| Use pgr_findCloseEdges in the Points SQL.¶                                                                          | 30<br>30<br>30<br>30                               |
|                                                                                                    | 30<br>30<br>30<br>30<br>30<br>30                   |

| See Also¶<br>gr_withPointsCost - Proposed¶                                                                                                    |  |
|----------------------------------------------------------------------------------------------------|--|
| Description¶ Signatures¶                                                                                                    |  |
| orgitatures∎<br>One to One¶<br>One to Many¶                                                                                                    |  |
| Many to One¶                                                                                                    |  |
| Many to Many¶<br>Combinations¶                                                                                                    |  |
| Parameters¶<br>Optional parameters¶                                                                                                    |  |
| Nith noints ontional narameters¶                                                                                                    |  |
| nner Queries¶<br>Edges SQL¶<br>Points SQL¶                                                                                                    |  |
| Combinations SQL¶<br>Result columns¶                                                                                                    |  |
| Additional Francisco                                                                                                    |  |
| Additional Examples   Use pgr_findCloseEdges in the Points SQL.¶ Right side driving topology¶ Left side driving topology¶ Does not matter driving side driving topology¶ |  |
| Left side driving topology¶ Does not matter driving side driving topology¶                                                                                               |  |
| See Also¶<br>pr_withPointsCostMatrix - proposed¶                                                                                                    |  |
| g_wintrolliseOstiviatity = proposed¶<br>Description¶<br>Signatures¶                                                                                                    |  |
| Parameters¶                                                                                                    |  |
| Optional parameters¶<br>With points optional parameters¶                                                                                                    |  |
| Inner Queries¶                                                                                                    |  |
| nner Queries¶<br>Edges SQL¶<br>Points SQL¶                                                                                                    |  |
| Result columns¶                                                                                                    |  |
| Jse pgr_findCloseEdges in the Points SQL.¶                                                                                                    |  |
| Jse pgr_findCloseEdges in the Points SQL.¶ Jse with pgr_TSP.¶ Jse with pgr_TSP.¶ Jse Also  r_withPointsKSP - Proposed¶                                                   |  |
| r_withPointsKSP - Proposed¶                                                                                                    |  |
| Jescription! Signatures! One to One!                                                                                                    |  |
| One to Many¶                                                                                                    |  |
| Many to One¶<br>Many to Many¶                                                                                                    |  |
| Combinations¶                                                                                                    |  |
| Parameters¶<br>Optional parameters¶                                                                                                    |  |
| KSP Optional parameters¶                                                                                                    |  |
| nner Queries¶ cdges SQL¶ oints SQL¶                                                                                                    |  |
| Points SQL¶                                                                                                    |  |
| Combinations SQL¶<br>Result columns¶                                                                                                    |  |
| Additional Examples¶  Jse par_findCloseEdges in the Points SQL.¶                                                                                                    |  |
| use pyr imacrosectiges in the Points SQL. ¶ eft driving side¶ light driving side¶                                                                                        |  |
| ilight driving side¶<br>see Also¶<br>withPointsDD - Proposed¶                                                                                                    |  |
| r_withPointsDD - Proposed¶<br>Description¶                                                                                                    |  |
| Description ¶ Signatures ¶ Single vertex ¶                                                                                                    |  |
| fultiple vertices¶                                                                                                    |  |
| arameters¶<br>Dotional parameters¶                                                                                                    |  |
| Vith points optional parameters¶                                                                                                    |  |
| priving distance optional parameters¶<br>nner Queries¶                                                                                                    |  |
| nner Queries¶ cdges SQL¶ oints SQL¶                                                                                                    |  |
| Result columns¶<br>Additional Examples¶                                                                                                    |  |
| udditional Examples¶<br>se pgr_findCloseEdges in the Points SQL.¶<br>triving side does not matter¶                                                                       |  |
| oriving side does not matter¶<br>see Also¶<br>withPointsVia - Proposed¶                                                                                                  |  |
| r_withPointsVia - Proposed¶<br>Description¶                                                                                                    |  |
| Jescription¶<br>ignatures¶<br>Ine Via¶                                                                                                    |  |
| Parameters¶                                                                                                    |  |
| Optional parameters¶<br>/ia optional parameters¶                                                                                                    |  |
| Mith points optional parameters¶<br>nner Queries¶                                                                                                    |  |
| dges SQL¶                                                                                                    |  |
| Points SQL¶<br>Result columns¶                                                                                                    |  |
| Additional Examples¶<br>Jse pgr_findCloseEdges in the Points SQL¶                                                                                                    |  |
| Jsage variations¶                                                                                                    |  |
| iggregate cost of the third path.¶<br>Route's aggregate cost of the route at the end of the third path.¶                                                                 |  |
| lodes visited in the route.  The aggregate costs of the route when the visited vertices are reached.                                                                     |  |
| The aggregate costs of the foote when the visited vertices are reached.   Status of "passes in front" or "visits" of the nodes and points.   See Also                    |  |
| roduction¶                                                                                                    |  |
| irameters¶                                                                                                    |  |
| Optional parameters¶<br>With points optional parameters¶                                                                                                    |  |
| ner Queries¶<br>idges SQL¶                                                                                                    |  |
| Points SQL¶                                                                                                    |  |
| Combinations SQL¶<br>Ivanced Documentation¶                                                                                                    |  |
| Shout points¶<br>Driving side¶                                                                                                    |  |
| Right driving side¶                                                                                                    |  |
| .eft driving side¶<br>Driving side does not matter¶                                                                                                    |  |
| Creating temporary vertices¶ On a right hand side driving network¶                                                                                                    |  |
| On a left hand side driving network¶                                                                                                    |  |
| Vhen driving side does not matter¶<br>ee Also¶                                                                                                    |  |
| _findCloseEdges¶                                                                                                    |  |
| escription¶<br>gnatures¶                                                                                                    |  |
| One point¶                                                                                                    |  |
| Aany points¶<br>rameters¶                                                                                                    |  |
| Optional parameters¶                                                                                                    |  |
| ner Queries¶<br>Edges SQL¶                                                                                                    |  |
| Edges SQL¶<br>ssult columns¶                                                                                                    |  |
| Iditional Examples¶  One point examples¶                                                                                                    |  |
| At most two answers¶                                                                                                    |  |
| One answer, all columns¶<br>At most two answers with all columns¶                                                                                                    |  |
| One point dry run execution¶<br>Many points examples¶                                                                                                    |  |
| At most two answers per point¶                                                                                                    |  |
| One answer per point, all columns¶<br>Many points dry run execution¶                                                                                                    |  |
| Find at most two routes to a given point¶<br>A point of interest table¶                                                                                                  |  |
| Points of interest¶                                                                                                    |  |
| Points of interest fillup¶ Connecting disconnected components¶                                                                                                    |  |
|                                                                                                    |  |

| Prepare storage for connection information                                                                                                    | 338                                                         |
|----------------------------------------------------------------------------------------------------|-------------------------------------------------------------|
| Save the vertices connection information¶                                                                                                    | 338                                                         |
| Save the edges connection information¶ Get the closest vertex¶                                                                                                    | 338                                                         |
| Connecting components¶                                                                                                    | 338                                                         |
| Checking components                                                                                                    | 338<br>338<br>338<br>338<br>338<br>338<br>339               |
| See Also¶                                                                                                    | 339                                                         |
|                                                                                                    | 339                                                         |
| Experimental Functions¶                                                                                                    | 339                                                         |
| Chinese Postman Problem - Family of functions (Experimental)¶                                                                                                    | 340<br>340                                                  |
| pgr_chinesePostman - Experimental¶ Description¶                                                                                                    | 340                                                         |
| Signatures¶                                                                                                    | 340<br>341                                                  |
| Parameters¶ Inner Queries¶                                                                                                    | 341<br>341                                                  |
| Edges SQL¶                                                                                                    | 341                                                         |
| Result columns                                                                                                    | 341                                                         |
| See Also¶ pg_chinesePostmanCost - Experimental¶                                                                                                    | 341<br>341                                                  |
| Description¶                                                                                                    | 342                                                         |
| Signatures¶<br>Parameters¶                                                                                                    | 342                                                         |
| Inner Queries¶                                                                                                    | 342                                                         |
| Edges SOL¶                                                                                                    | 342                                                         |
| Result columns¶ See Also¶                                                                                                    | 342<br>342<br>342<br>342<br>342<br>342<br>343<br>343        |
| Description¶                                                                                                    |                                                             |
| Parameters¶                                                                                                    | 343                                                         |
| Inner Queries¶ Edges SQL¶                                                                                                    | 343                                                         |
| Euges SOLT                                                                                                    | 343<br>343                                                  |
| Transformation - Family of functions¶                                                                                                    | 344                                                         |
| pgr_lineGraph - Proposed¶                                                                                                    | 344                                                         |
| Description¶                                                                                                    | 344                                                         |
| Signatures¶ Parameters¶                                                                                                    | 345<br>345                                                  |
| Optional parameters¶                                                                                                    | 345                                                         |
| Inner Queries¶ Edges SQL¶                                                                                                    | 345<br>345<br>345<br>345<br>345<br>343                      |
| Result columns¶                                                                                                    | 345                                                         |
| Additional Examples¶ Representation as directed with shared edge identifiers¶                                                                                                    | 346<br>346                                                  |
| Line Graph of a directed graph represented with shared edges¶                                                                                                    | 346                                                         |
| Representation as directed with unique edge identifiers¶  Line Graph of a directed graph represented with unique edges¶                                                                                                    | 346<br>347<br>347                                           |
| See Also¶                                                                                                    | 347<br>347<br>347                                           |
| pgr_lineGraphFull - Experimental¶                                                                                                    | 347                                                         |
| Description¶ Signatures¶                                                                                                    | 348<br>348                                                  |
| Parameters¶                                                                                                    | 348<br>348<br>348<br>348                                    |
| Inner Queries¶ Edges SQL¶                                                                                                    | 348                                                         |
| Euges 30.17 Result Columns                                                                                                    | 349                                                         |
| Additional Examples¶                                                                                                    | 349                                                         |
| The data¶ The transformation¶                                                                                                    | 349                                                         |
| Creating table that identifies transformed vertices¶                                                                                                    | 350<br>350                                                  |
| Store edge results¶ Create the mapping table¶                                                                                                    | 350<br>350                                                  |
| Filling the mapping table¶                                                                                                    | 350<br>351<br>351                                           |
| Adding a soft restriction                                                                                                    | 351                                                         |
| Idenifying the restriction¶ Adding a value to the restriction¶                                                                                                    | 352                                                         |
| Simplifying leaf vertices¶                                                                                                    | 352                                                         |
| Using the vertex map give the leat verices their original value.¶ Removing self loops on leaf nodes¶                                                                                                    | 352<br>352<br>352<br>352<br>352<br>352<br>353               |
| Complete routing graph¶                                                                                                    | 353                                                         |
| Add edges from the original graph¶ Add the newly calculated edges¶                                                                                                    | 353                                                         |
| Using the routing graph¶                                                                                                    | 353<br>353<br>353<br>353<br>353<br>353                      |
| See Alsof Introduction¶                                                                                                    | 353                                                         |
| niioceany                                                                                                    | 353                                                         |
| Ordering - Family of functions¶                                                                                                    | 353                                                         |
| pgr_cuthillMckeeOrdening - Experimental¶                                                                                                    | 354                                                         |
| Description¶                                                                                                    | 354                                                         |
| Signatures¶ Parameters¶                                                                                                    | 354                                                         |
| Inner Queries¶                                                                                                    | 355                                                         |
| Edges SQL¶ Result columns¶                                                                                                    | 355                                                         |
| nesar comming See Also¶                                                                                                    | 355<br>355<br>355<br>355<br>355<br>355                      |
| pgr_topologicalSort - Experimental¶                                                                                                    | 355                                                         |
| Description¶ Signatures¶                                                                                                    | 356<br>356<br>356                                           |
| Ognations  <br>Parameters                                                                                                    | 356                                                         |
| Inner Queries¶ Edges SQL¶                                                                                                    | 356                                                         |
| Result columns¶                                                                                                    | 356                                                         |
| Additional examples¶                                                                                                    | 356<br>356<br>357<br>357<br>357<br>357                      |
| See Also¶<br>See Also¶                                                                                                    | 357<br>357                                                  |
| Metrics - Family of functions¶                                                                                                    | 357                                                         |
| pgr_betweennessCentrality¶                                                                                                    | 358                                                         |
| Description¶                                                                                                    | 358                                                         |
| Signatures Parameters                                                                                                    | 358                                                         |
| Optional parameters¶                                                                                                    | 359                                                         |
| Inner Queries¶ Edges SQL¶                                                                                                    | 359                                                         |
| Result columns¶                                                                                                    | 359                                                         |
| See Also¶<br>See Also¶                                                                                                    | 368<br>358<br>358<br>369<br>359<br>359<br>359<br>359<br>359 |
| pgr_bellmanFord - Experimental¶                                                                                                    | 359                                                         |
| pg_belinan-ord - Experimentary Description¶ - Experimentary                                                                                                    | 360                                                         |
| Description;<br>Segnatures                                                                                                    | 360                                                         |
| One to One¶                                                                                                    | 360<br>361                                                  |
| One to Many¶                                                                                                    | 361                                                         |
| Many to One¶ Many to Many¶                                                                                                    | 361<br>361<br>361<br>362<br>362                             |
| Combinations¶                                                                                                    | 361                                                         |
| Parameters¶ Optional parameters¶                                                                                                    | 362                                                         |
| Optional parameters  Inner Queries                                                                                                    | 362                                                         |
| Edges SQL¶                                                                                                    | 362                                                         |
| Combinations SQL¶                                                                                                    | 362<br>362<br>363<br>363                                    |
| Result columns¶ Additional Examples¶                                                                                                    | 363                                                         |
| Audutoria Examplesy See Also()                                                                                                    | 364                                                         |
| ore classifying the state of the state of th | 364                                                         |
| pg_cage-intention a Laporniona Description                                                                                                    | 364                                                         |
| Signatures¶                                                                                                    | 365                                                         |
| One to One!                                                                                                    | 365                                                         |
| One to Many¶ Many to One¶                                                                                                    | 365<br>365                                                  |
| Many to Many¶                                                                                                    | 365<br>365<br>365<br>366<br>366                             |
| Combinations   Parameters                                                                                                    | 366                                                         |
| r diameters  <br>Inner Queries*                                                                                                    | 366                                                         |
| Edges SQL¶                                                                                                    | 366                                                         |
| Combinations SQL¶ Return columns¶                                                                                                    | 366<br>366<br>367                                           |
| neum coulinis                                                                                                    | 367                                                         |
| See Also¶                                                                                                    | 367                                                         |
|                                                                                                    |                                                             |

| pgr_edwardMoore - Experimental¶ Description¶                                                                                                    | 366                                                                                                    |
|----------------------------------------------------------------------------------------------------|----------------------------------------------------------------------------------------------------|
| Signatures¶                                                                                                    | 36<br>36<br>36<br>36<br>36<br>36                                                                                                  |
| One to One¶<br>One to Many¶                                                                                                    | 36<br>36                                                                                                    |
| Many to One¶<br>Many to Many¶                                                                                                    | 36                                                                                                    |
| Combinations¶ Parameters¶                                                                                                    | 98<br>57<br>37                                                                                                    |
| Optional parameters¶                                                                                                    | 37<br>37                                                                                                    |
| Inner Queries¶<br>Edges SQL¶                                                                                                    | 37<br>37                                                                                                    |
| Combinations SQL¶ Result columns¶                                                                                                    | 97<br>37<br>37<br>37<br>37                                                                                                    |
| Additional Examples¶ See Also¶                                                                                                    | 37<br>37                                                                                                    |
| pgr_isPlanar - Experimental¶                                                                                                    | 37.<br>372<br>373                                                                                                    |
| Description¶                                                                                                    | 37                                                                                                    |
| Signatures¶<br>Parameters¶                                                                                                    | 37<br>37                                                                                                    |
| Inner Queries¶                                                                                                    | 37<br>37<br>37<br>37<br>37<br>37                                                                                                  |
| Edges SQL¶<br>Result columns¶                                                                                                    | 37                                                                                                    |
| Additional Examples¶ See Also¶                                                                                                    | 30<br>37                                                                                                    |
| pgr_lengauerTarjanDominatorTree -Exp                                                                                                    | erimental¶ 374                                                                                                    |
| Description¶ Signatures¶                                                                                                    | 37.<br>37.                                                                                                    |
| Parameters¶                                                                                                    | 37:                                                                                                    |
| Inner Queries¶  Edges SQL¶  Result columns¶                                                                                                    | 37<br>37<br>37                                                                                                    |
| Result columns¶ Additional Examples¶                                                                                                    | 37<br>37                                                                                                    |
| See Also¶                                                                                                    | 37<br>37<br>37<br>37<br>37                                                                                                    |
| pgr_stoerWagner - Experimental¶  Description¶                                                                                                    | 37.<br>87.                                                                                                    |
| Signatures¶                                                                                                    | 37                                                                                                    |
| Parameters¶<br>Inner Queries¶                                                                                                    | 37<br>37                                                                                                    |
| Edges SQL¶<br>Result columns¶                                                                                                    | 97<br>97                                                                                                    |
| Additional Example:¶                                                                                                    | 37                                                                                                    |
| See Also¶ pgr_transitiveClosure - Experimental¶                                                                                                    | 37.<br>37.                                                                                                    |
| Description¶                                                                                                    | 376<br>37                                                                                                    |
| Signatures¶<br>Parameters¶                                                                                                    | 37<br>37                                                                                                    |
| Inner Queries¶                                                                                                    | 37/                                                                                                    |
| Edges SQL¶<br>Result columns¶                                                                                                    | 37.<br>37.                                                                                                    |
| See Also¶ pgr_hawickCircuits - Experimental¶                                                                                                    | 37.                                                                                                    |
| Description¶                                                                                                    | 375<br>38                                                                                                    |
| Signatures¶ Parameters¶                                                                                                    | 38<br>38                                                                                                    |
| Optional parameters¶<br>Inner Queries¶                                                                                                    | 38<br>38                                                                                                    |
| Edges SQL¶                                                                                                    | 38                                                                                                    |
|                                                                                                    |                                                                                                    |
| Result columns¶<br>See Also¶                                                                                                    | 38<br>                                                                                                    |
| See Also¶<br>See Also¶                                                                                                    |                                                                                                    |
| See Also¶<br>See Also¶<br>Release Notes¶                                                                                                    | 38:<br>38:<br>382                                                                                                    |
| See Also¶ See Also¶ Release Notes¶ Current release¶                                                                                                    | 382<br>382<br>382<br>382                                                                                                    |
| See Also¶ See Also¶ Release Notes¶ Current release¶ pgRouting 3.7.1 Release Notes¶                                                                                                    | 382<br>382<br>382<br>382<br>382                                                                                                   |
| See Also¶ See Also¶ Release Notes¶ Current release¶ pgRouting 3.7.1 Release Notes¶ pgRouting 3.7.0 Release Notes¶                                                                                                    | 382<br>382<br>382<br>382<br>382<br>382                                                                                            |
| See Also¶ Release Notes¶ Current release¶ pgRouting 3.7.1 Release Notes¶ pgRouting 3.7.0 Release Notes¶ All releases¶                                                                                                    | 382<br>382<br>382<br>382<br>382<br>382<br>382                                                                                     |
| See Also¶ See Also¶ Release Notes¶ Current release¶ pgRouting 3.7.1 Release Notes¶ pgRouting 3.7.0 Release Notes¶ All releases¶ Release Notes¶ ppRouting 3¶                                                                                                    | 38<br>382<br>382<br>382<br>382<br>382<br>382                                                                                      |
| See Also¶ See Also¶ Release Notes¶ Current release¶ pgRouting 3.7.1 Release Notes¶ pgRouting 3.7.0 Release Notes¶ All releases¶ Release Notes¶ ppRouting 3¶                                                                                                    | 38<br>382<br>382<br>382<br>382<br>382<br>382                                                                                      |
| See Also¶ See Also¶ Release Notes¶ Current release¶ pgRouting 3.7.1 Release Notes¶ pgRouting 3.7.0 Release Notes¶ All releases¶ Release Notes¶ pgRouting 3¶ pgRouting 3.7.1 Release Notes¶ pgRouting 3.7.1 Release Notes¶ pgRouting 3.7.1 Release Notes¶ pgRouting 3.7.0 Release Notes¶                                                                                                    | 382<br>382<br>382<br>382<br>382<br>383<br>383<br>383<br>383<br>383                                                                |
| See Also¶ See Also¶ Release Notes¶ Current release¶ pgRouting 3.7.1 Release Notes¶ pgRouting 3.7.0 Release Notes¶ All releases¶ Release Notes¶ pgRouting 37.1 Release Notes¶ pgRouting 37.1 Release Notes¶ pgRouting 3.7.1 Release Notes¶ pgRouting 3.7.1 Release Notes¶ pgRouting 3.5.8 Release Notes¶ pgRouting 3.5.8 Release Notes¶                                                                                                    | 382<br>382<br>382<br>382<br>382<br>382<br>383<br>383<br>383<br>383                                                                |
| See Also¶ See Also¶ Release Notes¶ Current release¶ pgRouting 3.7.1 Release Notes¶ pgRouting 3.7.0 Release Notes¶ All releases¶ Release Notes¶ pgRouting 37.1 Release Notes¶ pgRouting 37.1 Release Notes¶ pgRouting 37.1 Release Notes¶ pgRouting 3.7.1 Release Notes¶ pgRouting 3.6.1 Release Notes¶ pgRouting 3.6.3 Release Notes¶ pgRouting 3.6.3 Release Notes¶ pgRouting 3.6.3 Release Notes¶ pgRouting 3.6.3 Release Notes¶ pgRouting 3.6.4 Release Notes¶ pgRouting 3.6.5 Release Notes¶ pgRouting 3.6.5 Release Notes¶                                                                                                    | 38 382 382 382 382 383 384 385 385 386 386 386 388                                                                                |
| See Also¶ See Also¶ Release Notes¶ Current release¶ pgRouting 3.7.1 Release Notes¶ pgRouting 3.7.0 Release Notes¶ All releases¶ Release Notes¶ pgRouting 3.71 pgRouting 3.71 pgRouting 3.7.1 Release Notes¶ pgRouting 3.7.1 Release Notes¶ pgRouting 3.6.1 Release Notes¶ pgRouting 3.6.3 Release Notes¶ pgRouting 3.6.3 Release Notes¶ pgRouting 3.6.1 Release Notes¶ pgRouting 3.6.1 Release Notes¶ pgRouting 3.6.0 Release Notes¶ pgRouting 3.6.0 Release Notes¶ pgRouting 3.6.0 Release Notes¶ pgRouting 3.6.0 Release Notes¶ pgRouting 3.6.0 Release Notes¶ pgRouting 3.6.0 Release Notes¶                                                                                                    | 382 382 382 382 382 382 383 384 385 386 386 386 388                                                                               |
| See Also¶  Release Notes¶  Current release¶ pgRouting 3.7.1 Release Notes¶ pgRouting 3.7.0 Release Notes¶ All releases¶ Release Notes¶ pgRouting 3.7.1 Release Notes¶ pgRouting 3.7.1 Release Notes¶ pgRouting 3.7.1 Release Notes¶ pgRouting 3.7.1 Release Notes¶ pgRouting 3.6.7 Release Notes¶ pgRouting 3.6.7 Release Notes¶ pgRouting 3.6.2 Release Notes¶ pgRouting 3.6.0 Release Notes¶ pgRouting 3.6.0 Release Notes¶ pgRouting 3.5.1 Release Notes¶ pgRouting 3.5.1 Release Notes¶ pgRouting 3.5.1 Release Notes¶ pgRouting 3.5.1 Release Notes¶                                                                                                    | 382<br>382<br>382<br>382<br>382<br>383<br>383<br>384<br>385<br>386<br>386<br>386<br>387<br>387<br>388<br>388                      |
| See Also¶  Release Notes¶  Current release¶ pgRouting 3.7.1 Release Notes¶ pgRouting 3.7.0 Release Notes¶ All releases¶ Release Notes¶ pgRouting 3.7.0 Release Notes¶ pgRouting 3.7.1 Release Notes¶ pgRouting 3.7.1 Release Notes¶ pgRouting 3.7.3 Release Notes¶ pgRouting 3.5.1 Release Notes¶ pgRouting 3.6.3 Release Notes¶ pgRouting 3.6.2 Release Notes¶ pgRouting 3.6.0 Release Notes¶ pgRouting 3.6.0 Release Notes¶ pgRouting 3.5.1 Release Notes¶ pgRouting 3.5.1 Release Notes¶ pgRouting 3.5.1 Release Notes¶ pgRouting 3.5.1 Release Notes¶ pgRouting 3.5.1 Release Notes¶ pgRouting 3.4.1 Release Notes¶ pgRouting 3.4.1 Release Notes¶ pgRouting 3.4.1 Release Notes¶                                                                                                    | 382 382 382 382 382 382 382 382 383 384 385 386 386 388                                                                           |
| See Also¶  Release Notes¶  Current release¶ pgRouting 3.7.1 Release Notes¶ pgRouting 3.7.0 Release Notes¶ Release Notes¶ Release Notes¶ pgRouting 3.7! pgRouting 3.7! pgRouting 3.7 pgRouting 3.7.1 Release Notes¶ pgRouting 3.6.1 Release Notes¶ pgRouting 3.6.2 Release Notes¶ pgRouting 3.6.3 Release Notes¶ pgRouting 3.6.2 Release Notes¶ pgRouting 3.6.3 Release Notes¶ pgRouting 3.6.0 Release Notes¶ pgRouting 3.5.1 Release Notes¶ pgRouting 3.5.1 Release Notes¶ pgRouting 3.5.1 Release Notes¶ pgRouting 3.4.2 Release Notes¶ pgRouting 3.4.2 Release Notes¶ pgRouting 3.4.1 Release Notes¶ pgRouting 3.4.1 Release Notes¶ pgRouting 3.4.1 Release Notes¶ pgRouting 3.4.1 Release Notes¶ pgRouting 3.4.1 Release Notes¶ pgRouting 3.4.1 Release Notes¶ pgRouting 3.4.1 Release Notes¶                                                                                                    | 382 382 382 382 382 382 382 382 383 384 385 386 386 388                                                                           |
| See Also¶  Release Notes¶  Current release¶ pgRouting 3.7.1 Release Notes¶ pgRouting 3.7.0 Release Notes¶ Release Notes¶ Release Notes¶ pgRouting 3.7.1 ppRouting 3.7.1 ppRouting 3.7.1 ppRouting 3.7.1 ppRouting 3.7.1 ppRouting 3.7.1 ppRouting 3.7.1 ppRouting 3.7.0 Release Notes¶ pgRouting 3.7.1 Release Notes¶ pgRouting 3.8.2 Release Notes¶ pgRouting 3.8.2 Release Notes¶ pgRouting 3.8.2 Release Notes¶ pgRouting 3.8.0 Release Notes¶ pgRouting 3.5.1 Release Notes¶ pgRouting 3.5.1 Release Notes¶ pgRouting 3.4.1 Release Notes¶ pgRouting 3.4.2 Release Notes¶ pgRouting 3.4.1 Release Notes¶ pgRouting 3.4.1 Release Notes¶ pgRouting 3.4.3 Release Notes¶ pgRouting 3.4.3 Release Notes¶ pgRouting 3.4.3 Release Notes¶ pgRouting 3.4.3 Release Notes¶ pgRouting 3.4.5 Release Notes¶ pgRouting 3.4.5 Release Notes¶ pgRouting 3.4.5 Release Notes¶ pgRouting 3.4.5 Release Notes¶ pgRouting 3.3.5 Release Notes¶                                                                                                    | 382 382 382 382 382 382 382 383 383 383                                                                                           |
| See Also¶  Release Notes¶  Current release¶ pgRouting 3.7.1 Release Notes¶ pgRouting 3.7.0 Release Notes¶ Release Notes¶ Release Notes¶ pgRouting 3.7.1 Release Notes¶ pgRouting 3.7.1 Release Notes¶ pgRouting 3.7.1 Release Notes¶ pgRouting 3.7.1 Release Notes¶ pgRouting 3.7.1 Release Notes¶ pgRouting 3.6.2 Release Notes¶ pgRouting 3.6.3 Release Notes¶ pgRouting 3.6.0 Release Notes¶ pgRouting 3.6.0 Release Notes¶ pgRouting 3.6.1 Release Notes¶ pgRouting 3.6.1 Release Notes¶ pgRouting 3.6.1 Release Notes¶ pgRouting 3.4.7 Release Notes¶ pgRouting 3.4.7 Release Notes¶ pgRouting 3.4.7 Release Notes¶ pgRouting 3.4.7 Release Notes¶ pgRouting 3.4.7 Release Notes¶ pgRouting 3.4.7 Release Notes¶ pgRouting 3.4.7 Release Notes¶ pgRouting 3.3.5 Release Notes¶ pgRouting 3.3.5 Release Notes¶ pgRouting 3.3.4 Release Notes¶ pgRouting 3.3.5 Release Notes¶ pgRouting 3.3.4 Release Notes¶ pgRouting 3.3.5 Release Notes¶ pgRouting 3.3.4 Release Notes¶ pgRouting 3.3.4 Release Notes¶ pgRouting 3.3.4 Release Notes¶ pgRouting 3.3.4 Release Notes¶                                                                                                    | 382 382 382 382 382 382 383 383 383 383                                                                                           |
| See Also¶  Release Notes¶  Current release¶ pgRouting 3.7.1 Release Notes¶ pgRouting 3.7.0 Release Notes¶ All releases¶ Release Notes¶ pgRouting 3.7.1 Release Notes¶ pgRouting 3.7.1 Release Notes¶ pgRouting 3.7.1 Release Notes¶ pgRouting 3.7.1 Release Notes¶ pgRouting 3.7.1 Release Notes¶ pgRouting 3.7.0 Release Notes¶ pgRouting 3.6.3 Release Notes¶ pgRouting 3.6.3 Release Notes¶ pgRouting 3.6.1 Release Notes¶ pgRouting 3.6.1 Release Notes¶ pgRouting 3.6.1 Release Notes¶ pgRouting 3.6.1 Release Notes¶ pgRouting 3.4.7 Release Notes¶ pgRouting 3.4.7 Release Notes¶ pgRouting 3.4.7 Release Notes¶ pgRouting 3.4.7 Release Notes¶ pgRouting 3.4.7 Release Notes¶ pgRouting 3.4.7 Release Notes¶ pgRouting 3.4.7 Release Notes¶ pgRouting 3.3.4 Release Notes¶ pgRouting 3.3.5 Release Notes¶ pgRouting 3.3.5 Release Notes¶ pgRouting 3.3.5 Release Notes¶ pgRouting 3.3.5 Release Notes¶ pgRouting 3.3.2 Release Notes¶ pgRouting 3.3.2 Release Notes¶ pgRouting 3.3.2 Release Notes¶ pgRouting 3.3.2 Release Notes¶ pgRouting 3.3.3 Release Notes¶ pgRouting 3.3.3 Release Notes¶ pgRouting 3.3.3 Release Notes¶ pgRouting 3.3.3 Release Notes¶ pgRouting 3.3.3 Release Notes¶ pgRouting 3.3.3 Release Notes¶ pgRouting 3.3.3 Release Notes¶ pgRouting 3.3.3 Release Notes¶ pgRouting 3.3.3 Release Notes¶ pgRouting 3.3.4 Release Notes¶ pgRouting 3.3.4 Release Notes¶ pgRouting 3.3.4 Release Notes¶ pgRouting 3.3.5 Release Notes¶ pgRouting 3.3.6 Release Notes¶                                                                                                    | 382 382 382 382 382 382 382 383 384 385 386 386 388                                                                               |
| See Also¶  Release Notes¶  Current release¶ pgRouting 3.7.1 Release Notes¶ pgRouting 3.7.0 Release Notes¶ Release Notes¶ Release Notes¶ pgRouting 3.7.1 Release Notes¶ pgRouting 3.7.1 Release Notes¶ pgRouting 3.7.1 Release Notes¶ pgRouting 3.7.1 Release Notes¶ pgRouting 3.7.1 Release Notes¶ pgRouting 3.6.3 Release Notes¶ pgRouting 3.6.3 Release Notes¶ pgRouting 3.6.1 Release Notes¶ pgRouting 3.6.1 Release Notes¶ pgRouting 3.5.1 Release Notes¶ pgRouting 3.5.1 Release Notes¶ pgRouting 3.5.1 Release Notes¶ pgRouting 3.5.1 Release Notes¶ pgRouting 3.5.1 Release Notes¶ pgRouting 3.4.7 Release Notes¶ pgRouting 3.4.7 Release Notes¶ pgRouting 3.4.7 Release Notes¶ pgRouting 3.4.7 Release Notes¶ pgRouting 3.3.4 Release Notes¶ pgRouting 3.3.5 Release Notes¶ pgRouting 3.3.5 Release Notes¶ pgRouting 3.3.5 Release Notes¶ pgRouting 3.3.5 Release Notes¶ pgRouting 3.3.1 Release Notes¶ pgRouting 3.3.2 Release Notes¶ pgRouting 3.3.3 Release Notes¶ pgRouting 3.3.3 Release Notes¶ pgRouting 3.3.3 Release Notes¶ pgRouting 3.3.3 Release Notes¶ pgRouting 3.3.3 Release Notes¶ pgRouting 3.3.0 Release Notes¶ pgRouting 3.3.0 Release Notes¶ pgRouting 3.3.0 Release Notes¶ pgRouting 3.3.0 Release Notes¶ pgRouting 3.3.0 Release Notes¶ pgRouting 3.3.0 Release Notes¶ pgRouting 3.3.0 Release Notes¶ pgRouting 3.3.0 Release Notes¶ pgRouting 3.3.0 Release Notes¶ pgRouting 3.3.0 Release Notes¶ pgRouting 3.3.0 Release Notes¶ pgRouting 3.3.0 Release Notes¶ pgRouting 3.3.0 Release Notes¶ pgRouting 3.3.0 Release Notes¶                                                                                                    | 382 382 382 383 384 385 386 386 387 387 387 388                                                                                   |
| See Also¶  Release Notes¶  Current release¶ pgRouting 3.7.1 Release Notes¶ pgRouting 3.7.0 Release Notes¶ Release Notes¶ apRouting 3.7.0 Release Notes¶ pgRouting 3.7.1 Release Notes¶ pgRouting 3.7.1 Release Notes¶ pgRouting 3.7.1 Release Notes¶ pgRouting 3.7.1 Release Notes¶ pgRouting 3.7.0 Release Notes¶ pgRouting 3.6.3 Release Notes¶ pgRouting 3.6.3 Release Notes¶ pgRouting 3.6.1 Release Notes¶ pgRouting 3.6.1 Release Notes¶ pgRouting 3.6.1 Release Notes¶ pgRouting 3.6.1 Release Notes¶ pgRouting 3.6.1 Release Notes¶ pgRouting 3.4.7 Release Notes¶ pgRouting 3.4.7 Release Notes¶ pgRouting 3.4.3 Release Notes¶ pgRouting 3.4.3 Release Notes¶ pgRouting 3.4.3 Release Notes¶ pgRouting 3.3.4 Release Notes¶ pgRouting 3.3.5 Release Notes¶ pgRouting 3.3.5 Release Notes¶ pgRouting 3.3.5 Release Notes¶ pgRouting 3.3.1 Release Notes¶ pgRouting 3.3.2 Release Notes¶ pgRouting 3.3.3 Release Notes¶ pgRouting 3.3.1 Release Notes¶ pgRouting 3.3.2 Release Notes¶ pgRouting 3.3.2 Release Notes¶ pgRouting 3.3.2 Release Notes¶ pgRouting 3.3.2 Release Notes¶ pgRouting 3.2.2 Release Notes¶ pgRouting 3.2.2 Release Notes¶                                                                                                    | 382 382 382 383 384 385 386 386 387 387 388 388 388 388 388 388 388 388                                                           |
| See Also¶  Release Notes¶  Current release¶ pgRouting 3.7.1 Release Notes¶ pgRouting 3.7.0 Release Notes¶ Release Notes¶ all releases¶ Release Notes¶ pgRouting 3.7.1 Release Notes¶ pgRouting 3.7.1 Release Notes¶ pgRouting 3.7.1 Release Notes¶ pgRouting 3.7.1 Release Notes¶ pgRouting 3.7.1 Release Notes¶ pgRouting 3.6.1 Release Notes¶ pgRouting 3.6.3 Release Notes¶ pgRouting 3.6.1 Release Notes¶ pgRouting 3.6.1 Release Notes¶ pgRouting 3.6.1 Release Notes¶ pgRouting 3.6.1 Release Notes¶ pgRouting 3.6.1 Release Notes¶ pgRouting 3.6.1 Release Notes¶ pgRouting 3.6.1 Release Notes¶ pgRouting 3.7.1 Release Notes¶ pgRouting 3.7.1 Release Notes¶ pgRouting 3.7.1 Release Notes¶ pgRouting 3.7.1 Release Notes¶ pgRouting 3.7.1 Release Notes¶ pgRouting 3.7.1 Release Notes¶ pgRouting 3.7.1 Release Notes¶ pgRouting 3.7.2 Release Notes¶ pgRouting 3.7.2 Release Notes¶ pgRouting 3.7.3 Release Notes¶ pgRouting 3.7.3 Release Notes¶ pgRouting 3.7.3 Release Notes¶ pgRouting 3.7.3 Release Notes¶ pgRouting 3.7.3 Release Notes¶ pgRouting 3.7.3 Release Notes¶ pgRouting 3.7.3 Release Notes¶ pgRouting 3.7.3 Release Notes¶ pgRouting 3.7.3 Release Notes¶ pgRouting 3.7.3 Release Notes¶ pgRouting 3.7.3 Release Notes¶ pgRouting 3.7.3 Release Notes¶ pgRouting 3.7.3 Release Notes¶ pgRouting 3.7.3 Release Notes¶ pgRouting 3.7.2 Release Notes¶ pgRouting 3.7.2 Release Notes¶ pgRouting 3.7.2 Release Notes¶ pgRouting 3.7.2 Release Notes¶ pgRouting 3.7.2 Release Notes¶ pgRouting 3.7.2 Release Notes¶ pgRouting 3.7.2 Release Notes¶                                      | 382 382 382 382 382 382 382 383 383 383                                                                                           |
| See Also¶  Release Notes¶  Current release¶ pgRouting 3.7.1 Release Notes¶ pgRouting 3.7.0 Release Notes¶ pgRouting 3.7.0 Release Notes¶ pgRouting 3.7.1 Release Notes¶ pgRouting 3.7.1 Release Notes¶ pgRouting 3.7.1 Release Notes¶ pgRouting 3.7.1 Release Notes¶ pgRouting 3.7.1 Release Notes¶ pgRouting 3.6.2 Release Notes¶ pgRouting 3.6.3 Release Notes¶ pgRouting 3.6.3 Release Notes¶ pgRouting 3.6.1 Release Notes¶ pgRouting 3.6.1 Release Notes¶ pgRouting 3.6.1 Release Notes¶ pgRouting 3.5.0 Release Notes¶ pgRouting 3.4.2 Release Notes¶ pgRouting 3.4.2 Release Notes¶ pgRouting 3.4.1 Release Notes¶ pgRouting 3.4.1 Release Notes¶ pgRouting 3.3.4 Release Notes¶ pgRouting 3.3.5 Release Notes¶ pgRouting 3.3.5 Release Notes¶ pgRouting 3.3.5 Release Notes¶ pgRouting 3.3.5 Release Notes¶ pgRouting 3.3.6 Release Notes¶ pgRouting 3.3.1 Release Notes¶ pgRouting 3.2.2 Release Notes¶ pgRouting 3.2.2 Release Notes¶ pgRouting 3.2.2 Release Notes¶ pgRouting 3.2.1 Release Notes¶ pgRouting 3.2.1 Release Notes¶ pgRouting 3.1.4 Release Notes¶ pgRouting 3.1.4 Release Notes¶ pgRouting 3.1.4 Release Notes¶ pgRouting 3.1.4 Release Notes¶ pgRouting 3.1.4 Release Notes¶ pgRouting 3.1.4 Release Notes¶ pgRouting 3.1.4 Release Notes¶ pgRouting 3.1.4 Release Notes¶ pgRouting 3.1.4 Release Notes¶ pgRouting 3.1.4 Release Notes¶ pgRouting 3.1.4 Release Notes¶ pgRouting 3.1.4 Release Notes¶ pgRouting 3.1.4 Release Notes¶                                                                                                    | 382 382 382 382 383 384 385 385 386 386 387 387 387 387 387 387 387 387 387 387                                                   |
| See Also¶  Release Notes¶  Current release¶ pgRouting 3.7.1 Release Notes¶ pgRouting 3.7.0 Release Notes¶ pgRouting 3.7.0 Release Notes¶ pgRouting 3.7.1 Release Notes¶ pgRouting 3.7.1 Release Notes¶ pgRouting 3.7.1 Release Notes¶ pgRouting 3.7.1 Release Notes¶ pgRouting 3.7.1 Release Notes¶ pgRouting 3.6.3 Release Notes¶ pgRouting 3.6.3 Release Notes¶ pgRouting 3.6.1 Release Notes¶ pgRouting 3.6.1 Release Notes¶ pgRouting 3.6.1 Release Notes¶ pgRouting 3.6.1 Release Notes¶ pgRouting 3.6.1 Release Notes¶ pgRouting 3.6.1 Release Notes¶ pgRouting 3.6.1 Release Notes¶ pgRouting 3.6.1 Release Notes¶ pgRouting 3.6.1 Release Notes¶ pgRouting 3.6.1 Release Notes¶ pgRouting 3.6.1 Release Notes¶ pgRouting 3.6.1 Release Notes¶ pgRouting 3.7.1 Release Notes¶ pgRouting 3.7.2 Release Notes¶ pgRouting 3.3.1 Release Notes¶ pgRouting 3.3.1 Release Notes¶ pgRouting 3.2.2 Release Notes¶ pgRouting 3.2.1 Release Notes¶ pgRouting 3.2.1 Release Notes¶ pgRouting 3.1.1 Release Notes¶ pgRouting 3.1.2 Release Notes¶ pgRouting 3.1.1 Release Notes¶                                                                                                    | 382 382 382 382 383 384 385 386 386 387 388                                                                                       |
| See Also¶  Release Notes¶  Current release¶ pgRouting 3.7.1 Release Notes¶ pgRouting 3.7.0 Release Notes¶ gRouting 3.7.0 Release Notes¶ pgRouting 3.7.1 Release Notes¶ pgRouting 3.7.1 Release Notes¶ pgRouting 3.7.1 Release Notes¶ pgRouting 3.7.1 Release Notes¶ pgRouting 3.7.1 Release Notes¶ pgRouting 3.6.3 Release Notes¶ pgRouting 3.6.3 Release Notes¶ pgRouting 3.6.3 Release Notes¶ pgRouting 3.6.1 Release Notes¶ pgRouting 3.6.1 Release Notes¶ pgRouting 3.6.1 Release Notes¶ pgRouting 3.6.1 Release Notes¶ pgRouting 3.6.1 Release Notes¶ pgRouting 3.6.1 Release Notes¶ pgRouting 3.6.1 Release Notes¶ pgRouting 3.6.1 Release Notes¶ pgRouting 3.6.1 Release Notes¶ pgRouting 3.6.1 Release Notes¶ pgRouting 3.7.1 Release Notes¶ pgRouting 3.7.1 Release Notes¶ pgRouting 3.7.2 Release Notes¶ pgRouting 3.7.2 Release Notes¶ pgRouting 3.7.2 Release Notes¶ pgRouting 3.7.1 Release Notes¶ pgRouting 3.7.1 Release Notes¶ pgRouting 3.7.1 Release Notes¶ pgRouting 3.7.1 Release Notes¶ pgRouting 3.7.1 Release Notes¶ pgRouting 3.7.1 Release Notes¶ pgRouting 3.1.1 Release Notes¶ pgRouting 3.1.1 Release Notes¶                                                    | 382 382 382 382 382 382 382 383 383 383                                                                                           |
| See Also¶  Release Notes¶  Current release¶ pgRouting 3.7.0 Release Notes¶ pgRouting 3.7.0 Release Notes¶ pgRouting 3.7.0 Release Notes¶ pgRouting 3.7.1 Release Notes¶ pgRouting 3.7.1 Release Notes¶ pgRouting 3.7.1 Release Notes¶ pgRouting 3.7.1 Release Notes¶ pgRouting 3.7.0 Release Notes¶ pgRouting 3.6.3 Release Notes¶ pgRouting 3.6.3 Release Notes¶ pgRouting 3.6.3 Release Notes¶ pgRouting 3.6.1 Release Notes¶ pgRouting 3.6.1 Release Notes¶ pgRouting 3.6.1 Release Notes¶ pgRouting 3.6.1 Release Notes¶ pgRouting 3.6.1 Release Notes¶ pgRouting 3.6.1 Release Notes¶ pgRouting 3.6.1 Release Notes¶ pgRouting 3.6.1 Release Notes¶ pgRouting 3.6.1 Release Notes¶ pgRouting 3.6.1 Release Notes¶ pgRouting 3.7.2 Release Notes¶ pgRouting 3.7.3 Release Notes¶ pgRouting 3.7.4 Release Notes¶ pgRouting 3.7.4 Release Notes¶ pgRouting 3.7.4 Release Notes¶ pgRouting 3.7.4 Release Notes¶ pgRouting 3.7.6 Release Notes¶ pgRouting 3.7.1 Release Notes¶ pgRouting 3.7.1 Release Notes¶ pgRouting 3.7.1 Release Notes¶ pgRouting 3.7.1 Release Notes¶ pgRouting 3.7.1 Release Notes¶ pgRouting 3.1.1 Release Notes¶ pgRouting 3.1.0 Release Notes¶ pgRouting 3.1.0 Release Notes¶ pgRouting 3.0.6 Release Notes¶ pgRouting 3.0.6 Release Notes¶ pgRouting 3.0.6 Release Notes¶                                                                                                    | 382 382 382 383 382 383 382 383 383 383                                                                                           |
| See Also¶  Release Notes¶  Current release¶ pgRouting 3.7.0 Release Notes¶ pgRouting 3.7.0 Release Notes¶ pgRouting 3.7.0 Release Notes¶ pgRouting 3.7.1 Release Notes¶ pgRouting 3.7.1 Release Notes¶ pgRouting 3.7.1 Release Notes¶ pgRouting 3.7.1 Release Notes¶ pgRouting 3.7.1 Release Notes¶ pgRouting 3.6.3 Release Notes¶ pgRouting 3.6.3 Release Notes¶ pgRouting 3.6.3 Release Notes¶ pgRouting 3.6.1 Release Notes¶ pgRouting 3.6.1 Release Notes¶ pgRouting 3.6.1 Release Notes¶ pgRouting 3.6.1 Release Notes¶ pgRouting 3.6.1 Release Notes¶ pgRouting 3.6.1 Release Notes¶ pgRouting 3.6.1 Release Notes¶ pgRouting 3.6.1 Release Notes¶ pgRouting 3.6.1 Release Notes¶ pgRouting 3.6.1 Release Notes¶ pgRouting 3.7.2 Release Notes¶ pgRouting 3.7.3 Release Notes¶ pgRouting 3.7.4 Release Notes¶ pgRouting 3.7.4 Release Notes¶ pgRouting 3.7.4 Release Notes¶ pgRouting 3.7.5 Release Notes¶ pgRouting 3.7.6 Release Notes¶ pgRouting 3.7.6 Release Notes¶ pgRouting 3.0.6 Release Notes¶ pgRouting 3.0.6 Release Notes¶ pgRouting 3.0.6 Release Notes¶ pgRouting 3.0.7 Release Notes¶ pgRouting 3.0.7 Release Notes¶ pgRouting 3.0.7 Release Notes¶ pgRouting 3.0.7 Release Notes¶ pgRouting 3.0.7 Release Notes¶ pgRouting 3.0.7 Release Notes¶ pgRouting 3.0.6 Release Notes¶ pgRouting 3.0.7 Release Notes¶ pgRouting 3.0.7 Release Notes¶ pgRouting 3.0.7 Release Notes¶ pgRouting 3.0.7 Release Notes¶ pgRouting 3.0.7 Release Notes¶ pgRouting 3.0.7 Release Notes¶ pgRouting 3.0.7 Release Notes¶ pgRouting 3.0.7 Release Notes¶ pgRouting 3.0.7 Release Notes¶ pgRouting 3.0.7 Re | 382 382 382 383 382 383 382 383 383 383                                                                                           |
| See Also¶  Release Notes¶  Current release¶ pgRouting 3.7.1 Release Notes¶ pgRouting 3.7.0 Release Notes¶ pgRouting 3.7.0 Release Notes¶ pgRouting 3.7.1 Release Notes¶ pgRouting 3.7.1 Release Notes¶ pgRouting 3.7.1 Release Notes¶ pgRouting 3.7.1 Release Notes¶ pgRouting 3.7.1 Release Notes¶ pgRouting 3.6.3 Release Notes¶ pgRouting 3.6.3 Release Notes¶ pgRouting 3.6.1 Release Notes¶ pgRouting 3.6.1 Release Notes¶ pgRouting 3.6.2 Release Notes¶ pgRouting 3.6.1 Release Notes¶ pgRouting 3.7.1 Release Notes¶ pgRouting 3.7.1 Re | 382 382 382 383 382 383 382 383 383 383                                                                                           |
| See Also¶  Release Notes¶  Current release¶ pgRouting 3.7.1 Release Notes¶ pgRouting 3.7.0 Release Notes¶ Release Notes¶ Release Notes¶ Release Notes¶ pgRouting 3.7.1 Release Notes¶ pgRouting 3.7.1 pelases Notes¶ pgRouting 3.7.1 pelases Notes¶ pgRouting 3.7.1 pelases Notes¶ pgRouting 3.7.1 Release Notes¶ pgRouting 3.6.2 Release Notes¶ pgRouting 3.6.3 Release Notes¶ pgRouting 3.6.0 Release Notes¶ pgRouting 3.6.1 Release Notes¶ pgRouting 3.6.1 Release Notes¶ pgRouting 3.5.1 Release Notes¶ pgRouting 3.5.1 Release Notes¶ pgRouting 3.5.1 Release Notes¶ pgRouting 3.4.2 Release Notes¶ pgRouting 3.4.3 Release Notes¶ pgRouting 3.4.3 Release Notes¶ pgRouting 3.4.3 Release Notes¶ pgRouting 3.3.4 Release Notes¶ pgRouting 3.3.5 Release Notes¶ pgRouting 3.3.5 Release Notes¶ pgRouting 3.3.5 Release Notes¶ pgRouting 3.3.1 Release Notes¶ pgRouting 3.3.2 Release Notes¶ pgRouting 3.3.2 Release Notes¶ pgRouting 3.3.2 Release Notes¶ pgRouting 3.2.2 Release Notes¶ pgRouting 3.2.2 Release Notes¶ pgRouting 3.2.3 Release Notes¶ pgRouting 3.2.1 Release Notes¶ pgRouting 3.2.1 Release Notes¶ pgRouting 3.2.1 Release Notes¶ pgRouting 3.1.1 Release Notes¶ pgRouting 3.1.3 Release Notes¶ pgRouting 3.1.3 Release Notes¶ pgRouting 3.1.3 Release Notes¶ pgRouting 3.1.3 Release Notes¶ pgRouting 3.1.3 Release Notes¶ pgRouting 3.1.3 Release Notes¶ pgRouting 3.1.6 Release Notes¶ pgRouting 3.1.6 Release Notes¶ pgRouting 3.1.6 Release Notes¶ pgRouting 3.1.6 Release Notes¶ pgRouting 3.1.6 Release Notes¶ pgRouting 3.1.6 Release Notes¶ pgRouting 3.1.6 Release Notes¶ pgRouting 3.1.6 Release Notes¶ pgRouting 3.1.7 Release Notes¶ pgRouting 3.1.7 Release Notes¶ pgRouting 3.1.6 Release Notes¶ pgRouting 3.1.6 Release Notes¶ pgRouting 3.1.6 Release Notes¶ pgRouting 3.1.6 Release Notes¶ pgRouting 3.1.6 Release Notes¶ pgRouting 3.1.6 Release Notes¶ pgRouting 3.1.7 Release Notes¶ pgRouting 3.1.6 Release Notes¶ pgRouting 3.1.6 Release Notes¶ pgRouting 3.1.6 Release Notes¶ pgRouting 3.1.6 Release Notes¶ pgRouting 3.1.6 Release Notes¶ pgRouting 3.1.6 Release Notes¶ pgRo | 382 382 382 382 383 382 383 383 383 383                                                                                           |
| See Also¶  Release Notes¶  Current release¶ pgRouting 3.7.1 Release Notes¶ pgRouting 3.7.0 Release Notes¶ pgRouting 3.7.0 Release Notes¶ pgRouting 3.7.1 Release Notes¶ pgRouting 3.7.1 Release Notes¶ pgRouting 3.7.1 Release Notes¶ pgRouting 3.7.1 Release Notes¶ pgRouting 3.7.1 Release Notes¶ pgRouting 3.6.3 Release Notes¶ pgRouting 3.6.3 Release Notes¶ pgRouting 3.6.3 Release Notes¶ pgRouting 3.6.1 Release Notes¶ pgRouting 3.6.1 Release Notes¶ pgRouting 3.6.1 Release Notes¶ pgRouting 3.6.1 Release Notes¶ pgRouting 3.6.1 Release Notes¶ pgRouting 3.6.1 Release Notes¶ pgRouting 3.6.1 Release Notes¶ pgRouting 3.7.1 Release Notes¶ pgRouting 3.7.1 Release Notes¶ pgRouting 3.7.1 Release Notes¶ pgRouting 3.7.1 Release Notes¶ pgRouting 3.7.1 Release Notes¶ pgRouting 3.7.1 Release Notes¶ pgRouting 3.7.1 Release Notes¶ pgRouting 3.7.2 Release Notes¶ pgRouting 3.7.2 Release Notes¶ pgRouting 3.7.2 Release Notes¶ pgRouting 3.7.2 Release Notes¶ pgRouting 3.7.2 Release Notes¶ pgRouting 3.7.2 Release Notes¶ pgRouting 3.7.2 Release Notes¶ pgRouting 3.7.2 Release Notes¶ pgRouting 3.7.2 Release Notes¶ pgRouting 3.7.2 Release Notes¶ pgRouting 3.7.2 Release Notes¶ pgRouting 3.7.4 Release Notes¶ pgRouting 3.7.4 Release Notes¶ pgRouting 3.7.4 Release Notes¶ pgRouting 3.7.4 Release Notes¶ pgRouting 3.7.4 Release Notes¶ pgRouting 3.7.4 Release Notes¶ pgRouting 3.7.4 Release Notes¶ pgRouting 3.7.4 Release Notes¶ pgRouting 3.7.4 Release Notes¶ pgRouting 3.7.4 Release Notes¶ pgRouting 3.7.4 Release Notes¶ pgRouting 3.7.4 Release Notes¶ pgRouting 3.7.4 Release Notes¶ pgRouting 3.7.5 Release Notes¶ pgRouting 3.7.6 Release Notes¶ pgRouting 3.7.6 Release Notes¶ pgRouting 3.7.6 Release Notes¶ pgRouting 3.7.6 Release Notes¶ pgRouting 3.0.7 Release Notes¶ pgRouting 3.0.7 Release Notes¶ pgRouting 3.0.7 Release Notes¶ pgRouting 3.0.7 Release Notes¶ pgRouting 3.0.7 Release Notes¶ pgRouting 3.0.7 Release Notes¶ pgRouting 3.0.7 Release Notes¶ pgRouting 3.0.7 Release Notes¶ pgRouting 3.0.7 Release Notes¶ pgRouting 3.0.7 Release Notes¶ pgRouting 3.0.7 Re | 382 383 383 384 385 386 387 387 387 388 388 388 388 388 388 388                                                                   |
| See Also¶  Release Notes¶  Current release¶ pgRouting 3.7.1 Release Notes¶ pgRouting 3.7.0 Release Notes¶ pgRouting 3.7.0 Release Notes¶ pgRouting 3.7.1 Release Notes¶ pgRouting 3.7.1 Release Notes¶ pgRouting 3.7.1 Release Notes¶ pgRouting 3.7.1 Release Notes¶ pgRouting 3.7.1 Release Notes¶ pgRouting 3.7.0 Release Notes¶ pgRouting 3.6.3 Release Notes¶ pgRouting 3.6.3 Release Notes¶ pgRouting 3.6.1 Release Notes¶ pgRouting 3.6.1 Release Notes¶ pgRouting 3.6.1 Release Notes¶ pgRouting 3.6.1 Release Notes¶ pgRouting 3.6.1 Release Notes¶ pgRouting 3.6.1 Release Notes¶ pgRouting 3.6.1 Release Notes¶ pgRouting 3.7.1 Release Notes¶ pgRouting 3.7.1 Release Notes¶ pgRouting 3.7.1 Release Notes¶ pgRouting 3.7.1 Release Notes¶ pgRouting 3.7.1 Release Notes¶ pgRouting 3.7.1 Release Notes¶ pgRouting 3.7.1 Release Notes¶ pgRouting 3.7.2 Release Notes¶ pgRouting 3.7.2 Release Notes¶ pgRouting 3.7.2 Release Notes¶ pgRouting 3.7.2 Release Notes¶ pgRouting 3.7.2 Release Notes¶ pgRouting 3.7.2 Release Notes¶ pgRouting 3.7.2 Release Notes¶ pgRouting 3.7.2 Release Notes¶ pgRouting 3.7.2 Release Notes¶ pgRouting 3.7.2 Release Notes¶ pgRouting 3.7.2 Release Notes¶ pgRouting 3.7.4 Release Notes¶ pgRouting 3.7.4 Release Notes¶ pgRouting 3.7.4 Release Notes¶ pgRouting 3.7.4 Release Notes¶ pgRouting 3.7.4 Release Notes¶ pgRouting 3.7.4 Release Notes¶ pgRouting 3.7.4 Release Notes¶ pgRouting 3.7.4 Release Notes¶ pgRouting 3.7.4 Release Notes¶ pgRouting 3.7.4 Release Notes¶ pgRouting 3.7.4 Release Notes¶ pgRouting 3.7.4 Release Notes¶ pgRouting 3.7.4 Release Notes¶ pgRouting 3.7.5 Release Notes¶ pgRouting 3.7.5 Re | 382 382 382 382 383 383 383 384 385 385 385 385 385 385 385 385 385 385                                                           |
| See Also¶  Release Notes¶  Current release¶ pgRouting 3.7.1 Release Notes¶ pgRouting 3.7.0 Release Notes¶ pgRouting 3.7.0 Release Notes¶ pgRouting 3.7.1 Release Notes¶ pgRouting 3.7.1 Release Notes¶ pgRouting 3.7.1 Release Notes¶ pgRouting 3.7.1 Release Notes¶ pgRouting 3.7.1 Release Notes¶ pgRouting 3.6.3 Release Notes¶ pgRouting 3.6.3 Release Notes¶ pgRouting 3.6.1 Release Notes¶ pgRouting 3.6.1 Release Notes¶ pgRouting 3.6.1 Release Notes¶ pgRouting 3.5.1 Release Notes¶ pgRouting 3.5.0 Release Notes¶ pgRouting 3.5.1 Release Notes¶ pgRouting 3.4.1 Release Notes¶ pgRouting 3.4.1 Release Notes¶ pgRouting 3.4.1 Release Notes¶ pgRouting 3.4.1 Release Notes¶ pgRouting 3.3.4 Release Notes¶ pgRouting 3.3.5 Release Notes¶ pgRouting 3.3.5 Release Notes¶ pgRouting 3.3.4 Release Notes¶ pgRouting 3.3.1 Release Notes¶ pgRouting 3.3.2 Release Notes¶ pgRouting 3.3.1 Release Notes¶ pgRouting 3.3.1 Release Notes¶ pgRouting 3.2.1 Release Notes¶ pgRouting 3.2.1 Release Notes¶ pgRouting 3.2.1 Release Notes¶ pgRouting 3.1.1 Release Notes¶ pgRouting 3.1.1 Release Notes¶ pgRouting 3.1.1 Release Notes¶ pgRouting 3.1.1 Release Notes¶ pgRouting 3.1.2 Release Notes¶ pgRouting 3.1.4 Release Notes¶ pgRouting 3.1.6 Release Notes¶ pgRouting 3.1.6 Release Notes¶ pgRouting 3.1.6 Release Notes¶ pgRouting 3.1.6 Release Notes¶ pgRouting 3.1.6 Release Notes¶ pgRouting 3.0.6 Release Notes¶ pgRouting 3.0.7 Release Notes¶ pgRouting 3.0.7 Release Notes¶ pgRouting 3.0.7 Release Notes¶ pgRouting 3.0.7 Release Notes¶ pgRouting 3.0.7 Release Notes¶ pgRouting 3.0.7 Release Notes¶ pgRouting 3.0.7 Release Notes¶ pgRouting 3.0.7 Release Notes¶ pgRouting 2.6.7 Release Notes¶ pgRouting 2.6.7 Release Notes¶ pgRouting 2.6.7 Release Notes¶ pgRouting 2.6.7 Release Notes¶ pgRouting 2.6.7 Release Notes¶ pgRouting 2.6.7 Release Notes¶ pgRouting 2.6.7 Release Notes¶ pgRouting 2.6.7 Release Notes¶ pgRouting 2.6.7 Release Notes¶ pgRouting 2.6.7 Release Notes¶ pgRouting 2.6.7 Release Notes¶ pgRouting 2.6.7 Release Notes¶ pgRouting 2.6.7 Release Notes¶ pgRouting 2.6.7 Re | 382 383 384 385 386 386 387 387 387 387 387 387 387 387 387 387                                                                   |
| See Also¶  Release Notes¶  Current release¶  pgRouting 3.7.1 Release Notes¶  pgRouting 3.7.0 Release Notes¶  Release Notes¶  Release Notes¶  pgRouting 3.7.1 Release Notes¶  pgRouting 3.7.1 Release Notes¶  pgRouting 3.7.1 Release Notes¶  pgRouting 3.7.1 Release Notes¶  pgRouting 3.7.1 Release Notes¶  pgRouting 3.6.2 Release Notes¶  pgRouting 3.6.3 Release Notes¶  pgRouting 3.6.1 Release Notes¶  pgRouting 3.6.1 Release Notes¶  pgRouting 3.6.1 Release Notes¶  pgRouting 3.5.1 Release Notes¶  pgRouting 3.5.0 Release Notes¶  pgRouting 3.5.1 Release Notes¶  pgRouting 3.4.1 Release Notes¶  pgRouting 3.4.1 Release Notes¶  pgRouting 3.4.1 Release Notes¶  pgRouting 3.4.1 Release Notes¶  pgRouting 3.4.1 Release Notes¶  pgRouting 3.3.4 Release Notes¶  pgRouting 3.3.5 Release Notes¶  pgRouting 3.3.4 Release Notes¶  pgRouting 3.3.1 Release Notes¶  pgRouting 3.3.2 Release Notes¶  pgRouting 3.3.1 Release Notes¶  pgRouting 3.2.1 Release Notes¶  pgRouting 3.2.2 Release Notes¶  pgRouting 3.2.1 Release Notes¶  pgRouting 3.1.4 Release Notes¶  pgRouting 3.1.4 Release Notes¶  pgRouting 3.1.5 Release Notes¶  pgRouting 3.1.1 Release Notes¶  pgRouting 3.1.1 Release Notes¶  pgRouting 3.1.2 Release Notes¶  pgRouting 3.1.4 Release Notes¶  pgRouting 3.1.6 Release Notes¶  pgRouting 3.1.7 Release Notes¶  pgRouting 3.1.7 R | 382 382 382 383 383 383 383 383 383 383                                                                                           |
| See Also¶  Release Notes¶  Current release¶ pgRouting 3.7.1 Release Notes¶ pgRouting 3.7.0 Release Notes¶ pgRouting 3.7.0 Release Notes¶ pgRouting 3.7.1 Release Notes¶ pgRouting 3.7.1 Release Notes¶ pgRouting 3.7.1 Release Notes¶ pgRouting 3.7.1 Release Notes¶ pgRouting 3.7.1 Release Notes¶ pgRouting 3.6.2 Release Notes¶ pgRouting 3.6.3 Release Notes¶ pgRouting 3.6.3 Release Notes¶ pgRouting 3.6.1 Release Notes¶ pgRouting 3.6.1 Release Notes¶ pgRouting 3.6.1 Release Notes¶ pgRouting 3.6.1 Release Notes¶ pgRouting 3.6.1 Release Notes¶ pgRouting 3.6.1 Release Notes¶ pgRouting 3.6.1 Release Notes¶ pgRouting 3.6.1 Release Notes¶ pgRouting 3.6.1 Release Notes¶ pgRouting 3.7.1 Release Notes¶ pgRouting 3.6.1 Release Notes¶ pgRouting 3.7.2 Release Notes¶ pgRouting 3.7.2 Release Notes¶ pgRouting 3.7.2 Release Notes¶ pgRouting 3.7.2 Release Notes¶ pgRouting 3.7.2 Release Notes¶ pgRouting 3.7.2 Release Notes¶ pgRouting 3.7.3 Release Notes¶ pgRouting 3.7.3 Release Notes¶ pgRouting 3.7.3 Release Notes¶ pgRouting 3.7.3 Release Notes¶ pgRouting 3.7.3 Release Notes¶ pgRouting 3.7.4 Release Notes¶ pgRouting 3.7.5 Release Notes¶ pgRouting 3.7.5 Release Notes¶ pgRouting 3.7.5 Release Notes¶ pgRouting 3.7.5 Release Notes¶ pgRouting 3.7.5 Release Notes¶ pgRouting 3.7.5 Release Notes¶ pgRouting 3.7.5 Release Notes¶ pgRouting 3.7.6 Release Notes¶ pgRouting 3.7.6 Release Notes¶ pgRouting 3.7.6 Release Notes¶ pgRouting 3.7.6 Release Notes¶ pgRouting 3.7.6 Release Notes¶ pgRouting 3.7.6 Release Notes¶ pgRouting 3.7.6 Release Notes¶ pgRouting 3.7.6 Release Notes¶ pgRouting 3.7.6 Release Notes¶ pgRouting 3.7.6 Release Notes¶ pgRouting 3.7.6 Release Notes¶ pgRouting 3.7.6 Release Notes¶ pgRouting 3.7.6 Release Notes¶ pgRouting 2.6.7 Release Notes¶ pgRouting 2.6.7 Release Notes¶ pgRouting 2.6.7 Release Notes¶ pgRouting 2.6.7 Release Notes¶ pgRouting 2.6.7 Release Notes¶ pgRouting 2.6.7 Release Notes¶ pgRouting 2.6.7 Release Notes¶ pgRouting 2.6.7 Release Notes¶ pgRouting 2.6.7 Release Notes¶ pgRouting 2.6.7 Release Notes¶ pgRouting 2.6.7 Re | 383<br>382<br>383<br>383<br>384<br>385<br>385<br>386<br>386<br>387<br>388<br>388<br>388<br>388<br>388<br>388<br>388<br>388<br>388 |
| See Also¶  Release Notes¶  Current release¶  pgRouting 3.7.1 Release Notes¶  pgRouting 3.7.0 Release Notes¶  Release Notes¶  Release Notes¶  pgRouting 3.7.1 Release Notes¶  pgRouting 3.7.1 Release Notes¶  pgRouting 3.7.1 Release Notes¶  pgRouting 3.7.1 Release Notes¶  pgRouting 3.7.1 Release Notes¶  pgRouting 3.6.2 Release Notes¶  pgRouting 3.6.3 Release Notes¶  pgRouting 3.6.3 Release Notes¶  pgRouting 3.6.1 Release Notes¶  pgRouting 3.6.1 Release Notes¶  pgRouting 3.5.1 Release Notes¶  pgRouting 3.5.1 Release Notes¶  pgRouting 3.5.1 Release Notes¶  pgRouting 3.5.3 Release Notes¶  pgRouting 3.4.1 Release Notes¶  pgRouting 3.4.1 Release Notes¶  pgRouting 3.4.1 Release Notes¶  pgRouting 3.4.1 Release Notes¶  pgRouting 3.3.4 Release Notes¶  pgRouting 3.3.5 Release Notes¶  pgRouting 3.3.5 Release Notes¶  pgRouting 3.3.1 Release Notes¶  pgRouting 3.3.1 Release Notes¶  pgRouting 3.3.2 Release Notes¶  pgRouting 3.3.2 Release Notes¶  pgRouting 3.3.1 Release Notes¶  pgRouting 3.2.1 Release Notes¶  pgRouting 3.2.1 Release Notes¶  pgRouting 3.3.1 Release Notes¶  pgRouting 3.1.1 Release Notes¶  pgRouting 3.1.1 Release Notes¶  pgRouting 3.1.1 Release Notes¶  pgRouting 3.1.2 Release Notes¶  pgRouting 3.1.4 Release Notes¶  pgRouting 3.1.5 Release Notes¶  pgRouting 3.1.6 Release Notes¶  pgRouting 3.1.6 Release Notes¶  pgRouting 3.1.7 Release Notes¶  pgRouting 3.1.7 R | 383<br>382<br>383<br>383<br>384<br>385<br>385<br>386<br>386<br>387<br>388<br>388<br>388<br>388<br>388<br>388<br>388<br>388<br>388 |
| See Also¶  Release Notes¶  Current release¶ pgRouting 3.7.1 Release Notes¶ pgRouting 3.7.0 Release Notes¶ pgRouting 3.7.0 Release Notes¶ pgRouting 3.7.1 Release Notes¶ pgRouting 3.7.1 Release Notes¶ pgRouting 3.7.1 Release Notes¶ pgRouting 3.7.1 Release Notes¶ pgRouting 3.7.1 Release Notes¶ pgRouting 3.6.2 Release Notes¶ pgRouting 3.6.3 Release Notes¶ pgRouting 3.6.3 Release Notes¶ pgRouting 3.6.1 Release Notes¶ pgRouting 3.6.1 Release Notes¶ pgRouting 3.6.1 Release Notes¶ pgRouting 3.6.1 Release Notes¶ pgRouting 3.6.1 Release Notes¶ pgRouting 3.6.1 Release Notes¶ pgRouting 3.6.1 Release Notes¶ pgRouting 3.6.1 Release Notes¶ pgRouting 3.6.1 Release Notes¶ pgRouting 3.6.1 Release Notes¶ pgRouting 3.6.1 Release Notes¶ pgRouting 3.7.1 Release Notes¶ pgRouting 3.7.2 Release Notes¶ pgRouting 3.7.2 Release Notes¶ pgRouting 3.3.1 Release Notes¶ pgRouting 3.3.1 Release Notes¶ pgRouting 3.3.1 Release Notes¶ pgRouting 3.3.1 Release Notes¶ pgRouting 3.3.1 Release Notes¶ pgRouting 3.3.1 Release Notes¶ pgRouting 3.3.1 Release Notes¶ pgRouting 3.3.1 Release Notes¶ pgRouting 3.1.1 Release Notes¶ pgRouting 3.1.1 Release Notes¶ pgRouting 3.1.1 Release Notes¶ pgRouting 3.1.1 Release Notes¶ pgRouting 3.1.1 Release Notes¶ pgRouting 3.1.1 Release Notes¶ pgRouting 3.1.1 Release Notes¶ pgRouting 3.1.2 Release Notes¶ pgRouting 3.1.3 Release Notes¶ pgRouting 3.1.4 Release Notes¶ pgRouting 3.1.6 Release Notes¶ pgRouting 3.1.6 Release Notes¶ pgRouting 3.1.6 Release Notes¶ pgRouting 3.1.6 Release Notes¶ pgRouting 3.0.6 Release Notes¶ pgRouting 3.0.6 Release Notes¶ pgRouting 3.0.6 Release Notes¶ pgRouting 3.0.6 Release Notes¶ pgRouting 3.0.6 Release Notes¶ pgRouting 3.0.6 Release Notes¶ pgRouting 3.0.6 Release Notes¶ pgRouting 2.5.7 Release Notes¶ pgRouting 2.5.7 Release Notes¶ pgRouting 2.5.7 Release Notes¶ pgRouting 2.5.6 Release Notes¶ pgRouting 2.5.7 Release Notes¶ pgRouting 2.5.6 Release Notes¶ pgRouting 2.5.7 Release Notes¶ pgRouting 2.5.7 Release Notes¶ pgRouting 2.5.6 Release Notes¶ pgRouting 2.5.7 Release Notes¶ pgRouting 2.5.7 Re | 382 382 383 384 385 385 386 386 387 387 387 387 387 387 387 387 387 387                                                           |
| See Also¶ Release Notes¶ Current release¶ pgRouting 3.7.1 Release Notes¶ pgRouting 3.7.0 Release Notes¶ pgRouting 3.7.0 Release Notes¶ pgRouting 3.7.1 Pelease Notes¶ pgRouting 3.7.1 pelease Notes¶ pgRouting 3.7.1 pelease Notes¶ pgRouting 3.7.1 pelease Notes¶ pgRouting 3.7.1 Pelease Notes¶ pgRouting 3.6.2 Release Notes¶ pgRouting 3.6.3 Release Notes¶ pgRouting 3.6.1 Release Notes¶ pgRouting 3.6.0 Release Notes¶ pgRouting 3.6.1 Release Notes¶ pgRouting 3.5.1 Release Notes¶ pgRouting 3.5.1 Release Notes¶ pgRouting 3.5.1 Release Notes¶ pgRouting 3.5.1 Release Notes¶ pgRouting 3.4.2 Release Notes¶ pgRouting 3.4.3 Release Notes¶ pgRouting 3.4.3 Release Notes¶ pgRouting 3.4.3 Release Notes¶ pgRouting 3.3.4 Release Notes¶ pgRouting 3.3.5 Release Notes¶ pgRouting 3.3.4 Release Notes¶ pgRouting 3.3.2 Release Notes¶ pgRouting 3.3.2 Release Notes¶ pgRouting 3.3.2 Release Notes¶ pgRouting 3.3.2 Release Notes¶ pgRouting 3.2.2 Release Notes¶ pgRouting 3.2.2 Release Notes¶ pgRouting 3.2.1 Release Notes¶ pgRouting 3.2.1 Release Notes¶ pgRouting 3.2.1 Release Notes¶ pgRouting 3.2.1 Release Notes¶ pgRouting 3.2.1 Release Notes¶ pgRouting 3.1.1 Release Notes¶ pgRouting 3.1.3 Release Notes¶ pgRouting 3.1.1 Release Notes¶ pgRouting 3.1.3 Release Notes¶ pgRouting 3.1.3 Release Notes¶ pgRouting 3.1.3 Release Notes¶ pgRouting 3.1.3 Release Notes¶ pgRouting 3.1.3 Release Notes¶ pgRouting 3.1.3 Release Notes¶ pgRouting 3.1.3 Release Notes¶ pgRouting 3.1.3 Release Notes¶ pgRouting 3.1.3 Release Notes¶ pgRouting 3.1.3 Release Notes¶ pgRouting 3.1.3 Release Notes¶ pgRouting 3.1.3 Release Notes¶ pgRouting 3.1.4 Release Notes¶ pgRouting 3.1.5 Release Notes¶ pgRouting 3.1.5 Release Notes¶ pgRouting 3.1.5 Release Notes¶ pgRouting 3.1.5 Release Notes¶ pgRouting 3.1.5 Release Notes¶ pgRouting 3.1.5 Release Notes¶ pgRouting 3.1.5 Release Notes¶ pgRouting 3.1.5 Release Notes¶ pgRouting 3.1.5 Release Notes¶ pgRouting 3.1.5 Release Notes¶ pgRouting 3.1.5 Release Notes¶ pgRouting 3.1.5 Release Notes¶ pgRouting 3.1.5 Release Notes¶ pgRouting 3.1.5 Rele | 382 382 382 382 383 383 384 385 385 385 385 385 385 385 385 385 385                                                               |
| See Also¶  Release Notes¶  Current release¶ pgRouting 3.7.1 Release Notes¶ pgRouting 3.7.0 Release Notes¶ pgRouting 3.7.0 Release Notes¶ pgRouting 3.7.1 Release Notes¶ pgRouting 3.7.1 Release Notes¶ pgRouting 3.7.1 Release Notes¶ pgRouting 3.7.1 Release Notes¶ pgRouting 3.7.1 Release Notes¶ pgRouting 3.6.2 Release Notes¶ pgRouting 3.6.3 Release Notes¶ pgRouting 3.6.3 Release Notes¶ pgRouting 3.6.1 Release Notes¶ pgRouting 3.6.1 Release Notes¶ pgRouting 3.6.1 Release Notes¶ pgRouting 3.6.1 Release Notes¶ pgRouting 3.6.1 Release Notes¶ pgRouting 3.6.1 Release Notes¶ pgRouting 3.6.1 Release Notes¶ pgRouting 3.6.1 Release Notes¶ pgRouting 3.6.1 Release Notes¶ pgRouting 3.6.1 Release Notes¶ pgRouting 3.6.1 Release Notes¶ pgRouting 3.7.1 Release Notes¶ pgRouting 3.7.2 Release Notes¶ pgRouting 3.7.2 Release Notes¶ pgRouting 3.3.1 Release Notes¶ pgRouting 3.3.1 Release Notes¶ pgRouting 3.3.1 Release Notes¶ pgRouting 3.3.1 Release Notes¶ pgRouting 3.3.1 Release Notes¶ pgRouting 3.3.1 Release Notes¶ pgRouting 3.3.1 Release Notes¶ pgRouting 3.3.1 Release Notes¶ pgRouting 3.1.1 Release Notes¶ pgRouting 3.1.1 Release Notes¶ pgRouting 3.1.1 Release Notes¶ pgRouting 3.1.1 Release Notes¶ pgRouting 3.1.1 Release Notes¶ pgRouting 3.1.1 Release Notes¶ pgRouting 3.1.1 Release Notes¶ pgRouting 3.1.2 Release Notes¶ pgRouting 3.1.3 Release Notes¶ pgRouting 3.1.4 Release Notes¶ pgRouting 3.1.6 Release Notes¶ pgRouting 3.1.6 Release Notes¶ pgRouting 3.1.6 Release Notes¶ pgRouting 3.1.6 Release Notes¶ pgRouting 3.0.6 Release Notes¶ pgRouting 3.0.6 Release Notes¶ pgRouting 3.0.6 Release Notes¶ pgRouting 3.0.6 Release Notes¶ pgRouting 3.0.6 Release Notes¶ pgRouting 3.0.6 Release Notes¶ pgRouting 3.0.6 Release Notes¶ pgRouting 2.5.7 Release Notes¶ pgRouting 2.5.7 Release Notes¶ pgRouting 2.5.7 Release Notes¶ pgRouting 2.5.6 Release Notes¶ pgRouting 2.5.7 Release Notes¶ pgRouting 2.5.6 Release Notes¶ pgRouting 2.5.7 Release Notes¶ pgRouting 2.5.7 Release Notes¶ pgRouting 2.5.6 Release Notes¶ pgRouting 2.5.7 Release Notes¶ pgRouting 2.5.7 Re | 382 382 383 384 385 385 386 386 387 387 387 387 387 387 387 387 387 387                                                           |

| pgRouting 2.3.1 Release Notes¶                                                                                                    |                |
|----------------------------------------------------------------------------------------------------|----------------|
|                                                                                                    | 3              |
| pgRouting 2.3.0 Release Notes¶                                                                                                    | 3              |
| pgRouting 2.2¶                                                                                                    | 3              |
| pgRouting 2.2.4 Release Notes¶                                                                                                    | 3              |
| pgRouting 2.2.3 Release Notes¶                                                                                                    | 3              |
| pgRouting 2.2.2 Release Notes¶                                                                                                    | 3              |
| pgRouting 2.2.1 Release Notes¶                                                                                                    | 3              |
| pgRouting 2.2.0 Release Notes¶                                                                                                    | 3              |
| pgRouting 2.1¶                                                                                                    | 3              |
| pgRouting 2.1.0 Release Notes¶                                                                                                    |                |
| pgRouting 2.0¶                                                                                                    | 3              |
| pgRouting 2.0.1 Release Notes¶                                                                                                    | 3              |
| pgRouting 2.0.0 Release Notes¶                                                                                                    | 3<br>3<br>4    |
| pgRouting 1¶                                                                                                    | 4              |
| pgRouting 1.0¶                                                                                                    | 4              |
| Changes for release 1.05¶                                                                                                    | 4              |
| Changes for release 1.03¶                                                                                                    | 4              |
| Changes for release 1.02¶                                                                                                    | 4              |
| Changes for release 1.01¶                                                                                                    | 4              |
| Changes for release 1.0¶                                                                                                    | 4 4            |
| Changes for release 1.0.0b¶                                                                                                    | 4              |
| Changes for release 1.0.0a¶                                                                                                    | 4              |
| Changes for release 0.9.9¶                                                                                                    | 4              |
| Changes for release 0.9.8¶                                                                                                    | 4              |
| ∕ligration guide¶                                                                                                    | 40             |
| Migration of functions¶                                                                                                    |                |
| Migration of pgr_aStar¶                                                                                                    | <u>-</u>       |
| migration of pg_ tolatar <br>Migration of pg_ tolatar                                                                                   |                |
| Migration of pgr_dijkstra¶                                                                                                    |                |
| Migration of pg_ciningsistance¶                                                                                                    |                |
| gg_ drivingdistance (Single vertex)¶                                                                                                    | <del>i</del>   |
| pg_drivingdistance (Multiple vertices)¶                                                                                                 |                |
| pguninguistation (minipule vitalogistation) Migration of pg_ kruskalDFS / pg_ kruskalDFS   Migration of pg_ kruskalDFS / pg_ kruskalDFS |                |
| Ministration of pg. — document of pg. — document of g                                                                                   |                |
| Kruskal single vertex¶ Kruskal multiple vertices¶                                                                                       | 4              |
| Migration of pgr (KSP¶                                                                                                    | <del>'</del> 4 |
| pgr_KSP (One to One)¶                                                                                                    | <del>'</del> 4 |
| Migration of pgr_maxCardinalityMatch1                                                                                                   | 4              |
| Migration of pgr_primDD / pgr_primBFS / pgr_primDFS¶                                                                                    | 4              |
| Prim single vertex¶                                                                                                    |                |
| Prim multiple vertices1                                                                                                    | 4              |
| Migration of pgr withPointsDD¶                                                                                                    | 4              |
| pgr_withPointsDD (Single vertex)¶                                                                                                    | 4              |
| pgr_withPointsDD (Multiple vertices)¶                                                                                                   | 4              |
| Migration of par withPointsKSP¶                                                                                                    | 4              |
| pgr_withPointsKSP (One to One)¶                                                                                                    | 4              |
| pg_withPointsKSP (One to One) ¶ Migration of turn restrictions ¶                                                                        | 4              |
| Migration of restrictions¶                                                                                                    | 4              |
| Old restrictions structure¶                                                                                                    | 4              |
| Old restrictions contents¶                                                                                                    | 4              |
| New restrictions structure¶                                                                                                    | 4              |
| Restrictions data¶                                                                                                    | 4              |
| Migration ¶                                                                                                    | 4              |
| Migration of pgr_trsp (Vertices)¶                                                                                                    | 4              |
| Migrating pgr trsp (Vertices) using pgr_dijkstra¶                                                                                       | 4              |
| Migrating pgr_trsp (Vertices) using pgr_trsp¶                                                                                           | 4              |
| Migration of pgr_trsp (Edges)¶                                                                                                    | 4              |
| Migrating pgr_trsp (Edges) using pgr_withPoints¶                                                                                        | 4              |
| Migrating pgr_trsp (Edges) using pgr_trsp_withPoints¶                                                                                   | 4              |
| Migration of pgr_trspViaVertices                                                                                                    | 4              |
| Migrating pgr_trspViaVertices using pgr_dijkstraVia¶                                                                                    | 4              |
| Migrating pgr_trspViaVertices using pgr_trspVia¶                                                                                        | 4              |
| Migration of pgr_trspViaEdges¶                                                                                                    | 4              |
|                                                                                                    | 4              |
| Migrating pgr_trspViaEdges using pgr_withPointsVia¶                                                                                     |                |
| Migrating pgr_trspViaEdges using pgr_withPointsVia¶ Migrating pgr_trspViaEdges using pgr_trspVia withPoints¶ See Also¶                  | 4              |

# pgRouting Manual (3.7)

# pgRouting Manual (3.7)

Contents

# Table of Contents

 $pg Routing\ extends\ the\ \underline{PostGIS/PostgreSQL}\ geospatial\ database\ to\ provide\ geospatial\ routing\ and\ other\ network\ analysis\ functionality.$ 

This is the manual for pgRouting v3.7.1.

The pgRouting Manual is licensed under a <u>Creative Commons Attribution-Share Alike 3.0 License</u>. Feel free to use this material any way you like, but we ask that you attribute credit to the pgRouting Project and wherever possible, a link back to <a href="https://pgrouting.org">https://pgrouting.org</a>. For other licenses used in pgRouting see the <a href="https://pgrouting.org">License</a>.

# General¶

### Introduction¶

pgRouting is an extension of PostGIS and PostgreSQL geospatial database and adds routing and other network analysis functionality. A predecessor of pgRouting – pgDijkstra, written by Sylvain Pasche from Camptocamp, was later extended by Orkney and renamed to pgRouting. The project is now supported and maintained by Georepublic, Paragon Corporation and a broad user community.

pgRouting is part of OSGeo Community Projects from the OSGeo Foundation and included on OSGeoLive.

### Licensing 1

The following licenses can be found in pgRouting

### License

GNU General Public License v2.0 or later

Most features of pgRouting are available under GNU General Public License v2.0 or later.

Boost Software License - Version 1.0 Some Boost extensions are available under Boost Software License - Version 1.0

MIT-X License Some code contributed by iMaptools.com is available under MIT-X license.

Creative Commons Attribution-Share Alike 3.0

License

The pgRouting Manual is licensed under a Creative Commons Attribution-Share Alike 3.0 License.

In general license information should be included in the header of each source file.

# Contributors 1

# This Release Contributors

Individuals in this release v3.7.x (in alphabetical order)

(Alphabetical order

Regina Obe, Vicky Vergara

And all the people that give us a little of their time making comments, finding issues, making pull requests etc. in any of our products: osm2pgrouting, pgRouting, pgRoutingLayer, workshop.

Corporate Sponsors in this release (in alphabetical order)

These are corporate entities that have contributed developer time, hosting, or direct monetary funding to the pgRouting project:

- OSGeo
- OSGeo UK
- Google Summer of Code
- Paragon Corporation

# Contributors Past & Present:

# Individuals (in alphabetical order)

Aasheesh Tiwari, Abhinav Jain, Aditya Pratap Singh, Adrien Berchet, Akio Takubo, Andrea Nardelli, Anthony Tasca, Anton Patrushev, Aryan Gupta, Ashraf Hossain, Ashish Kumar, Cayetano Benavent, Christian Gonzalez, Daniel Kastl, Dave Potts, David Techer, Denis Rykov, Ema Miyawaki, Esteban Zimanyi, Florian Thurkow, Frederic Junod, Gerald Fenoy, Gudesa Venkata Sai Akhil, Hang Wu, Himanshu Raj, Imre Samu, Jay Mahadeokar, Jinfu Leng, Kai Behncke, Kishore Kumar, Ko Nagase, Mahmoud Sakr, Manikata Kondeti, Mario Basa, Martin Wiesenhaan, Maxim Dubinin, Maoguang Wang, Mohamed Bakli, Mohamed Tig, Mukul Priya, Nitish Chauhan, Rajat Shinde, Razequl Islam, Regina Obe, Rohith Reddy, Sarthak Agarwal, Shobhit Chaurasia, Sourabh Garg, Stephen Woodbridge, Swapnil Joshi, Sylvain Housseman, Sylvain Pasche, Veenit Kumar, Vidhan Jain, Virginia Vergara, Yige Huang

# Corporate Sponsors (in alphabetical order)

These are corporate entities that have contributed developer time, hosting, or direct monetary funding to the pgRouting project

- Camptocamp
- CSIS (University of Tokyo)
- Georepublic
- Google Summer of Code
- iMaptools
- Leopark
- Orkney
- OSGeo
- OSGeo UK
- Paragon Corporation

Versaterm Inc.

### More Information

- The latest software, documentation and news items are available at the pgRouting web sitehttps://pgrouting.org.
- PostgreSQL database server at the PostgreSQL main sitehttps://www.postgresql.org.
- PostGIS extension at the PostGIS project web sitehttps://postgis.net.
- Boost C++ source libraries at <a href="https://www.boost.org">https://www.boost.org</a>.
- Migration guide

# Installation¶

Table of Contents

- Short Version
- Get the sources
- Enabling and upgrading in the database
- Dependencies
- Configuring
- Building
- Testing

Instructions for downloading and installing binaries for different operating systems, additional notes and corrections not included in this documentation can be found in a functional notes.

 $To use pg Routing \ PostGIS \ needs \ to \ be \ installed, \ please \ read \ the \ information \ about \ installation \ in \ this \underline{Install \ Guide}$ 

# Short Version¶

Extracting the tar ball

tar xvfz pgrouting-3.7.1.tar.gz cd pgrouting-3.7.1

To compile assuming you have all the dependencies in your search path:

mkdir build cd build cmake .. make sudo make install

Once pgRouting is installed, it needs to be enabled in each individual database you want to use it in.

createdb routing psql routing -c 'CREATE EXTENSION PostGIS' psql routing -c 'CREATE EXTENSION pgRouting'

# Get the sources

The pgRouting latest release can be found in <a href="https://github.com/pgRouting/pgrouting/releases/latest">https://github.com/pgRouting/pgrouting/releases/latest</a>

To download this release:

wget -O pgrouting-3.7.1.tar.gz <a href="https://github.com/pgRouting/pgrouting/archive/v3.7.1.tar.gz">https://github.com/pgRouting/pgrouting/archive/v3.7.1.tar.gz</a>

Go to Short Version for more instructions on extracting tar ball and compiling pgRouting.

git

To download the repository

git clone git://github.com/pgRouting/pgrouting.git cd pgrouting git checkout v3.7.1

Go to Short Version for more instructions on compiling pgRouting (there is no tar ball involved while downloading pgRouting repository from GitHub).

# Enabling and upgrading in the database

Enabling the database

pgRouting is a PostgreSQL extension and depends on PostGIS to provide functionalities to end user. Below given code demonstrates enabling PostGIS and pgRouting in the database.

CREATE EXTENSION postgis; CREATE EXTENSION pgrouting

Checking PostGIS and pgRouting version after enabling them in the database.

SELECT PostGIS\_full\_version(); SELECT \* FROM pgr\_version();

Upgrading the database

To upgrade pgRouting in the database to version 3.7.1 use the following command:

ALTER EXTENSION pgrouting UPDATE TO "3.7.1";

More information can be found in https://www.postgresql.org/docs/current/sql-createextension.html

# Dependencies 1

Compilation Dependencies

To be able to compile pgRouting, make sure that the following dependencies are met:

- C and C++0x compilers
  - ∘ Compiling with Boost 1.56 up to Boost 1.74 requires C++ Compiler with C++03 or C++11 standard support
  - ∘ Compiling with Boost 1.75 requires C++ Compiler with C++14 standard support
- Postgresql version = Supported versions by PostgreSQL
- The Boost Graph Library (BGL). Version >= 1.56
- CMake >= 3.2

optional dependencies

For user's documentation

- Sphinx >= 1.1
- Latex

For developer's documentation

• Doxygen >= 1.7

For testing

- pgtap
- pg\_prove

For using:

• PostGIS version >= 2.2

Example: Installing dependencies on linux

Installing the compilation dependencies

Database dependencies

sudo apt install postgresql-15 sudo apt install postgresql-server-dev-15 sudo apt install postgresql-15-postgis

Configuring PostgreSQL

Entering psql console

sudo systemctl start postgresql.service sudo -i -u postgres psql

To exit psql console

q

Entering psql console directly without switching roles can be done by the following commands

sudo -u postgres psql

Then use the above given method to exit out of the psql console

Checking PostgreSQL version

psql --version

or

Enter the psql console using above given method and then enter

SELECT VERSION();

Creating PostgreSQL role

sudo -i -u postgres createuser --interactive

or

sudo -u postgres createuser --interactive

Default role provided by PostgreSQL is postgres. To create new roles you can use the above provided commands. The prompt will ask the user to type name of the role and then provide affirmation. Proceed with the steps and you will succeed in creating PostgreSQL role successfully.

To add password to the role or change previously created password of the role use the following commands

ALTER USER <role name> PASSWORD <password>

To get additional details on the flags associated withcreateuser below given command can be used

man createuser

Creating Database in PostgreSQL

sudo -i -u postgres createdb <database name>

or

sudo -u postgres createdb <database name>

Connecting to a PostgreSQL Database

Enter the psql console and type the following commands

connect <database name>

Build dependencies

sudo apt install cmake sudo apt install g++ sudo apt install libboost-graph-dev

Optional dependencies

For documentation and testing

pip install sphinx pip install sphinx-bootstrap-theme sudo apt install texlive sudo apt install doxygen sudo apt install libitap-parser-sourcehandler-pgtap-perl sudo apt install postgresql-15-pgtap

# Configuring 1

pgRouting uses the *cmake* system to do the configuration.

The build directory is different from the source directory

Create the build directory

\$ mkdir build

# Configurable variables

To see the variables that can be configured

\$ cd build \$ cmake\_I

Configuring The Documentation

Most of the effort of the documentation has been on the HTML files. Some variables for building documentation:

| Variable          | Default                                | Comment                            |
|-------------------|----------------------------------------|------------------------------------|
| WITH_DOC          | BOOL=OFF Turn on/off building the doc  | cumentation                        |
| BUILD_HTML        | BOOL=ON If ON, turn on/off building I  | HTML for user's documentation      |
| BUILD_DOXY        | BOOL=ON If ON, turn on/off building I  | HTML for developer's documentation |
| BUILD_LATEX       | BOOL=OFF If ON, turn on/off building F | PDF                                |
| BUILD_MAN         | BOOL=OFF If ON, turn on/off building N | MAN pages                          |
| DOC_USE_BOOTSTRAF | P BOOL=OFF If ON, use sphinx-bootstrap | o for HTML pages of the users      |

Configuring cmake to create documentation before building pgRouting

 $\verb| scmake -DWITH_DOC=ON -DDOC_USE_BOOTSTRAP=ON|.$ 

Note

Most of the effort of the documentation has been on the html files.

### Building¶

Using make to build the code and the documentation

The following instructions start from path/to/pgrouting/build

\$ make # build the code but not the documentation
\$ make doc # build only the user's documentation
\$ make all doc # build both the code and the user's documentation
\$ make doxy # build only the developer's documentation

We have tested on several platforms, For installing or reinstalling all the steps are needed.

Warning

The sql signatures are configured and build in thecmake command.

MinGW on Windows

\$ mkdir build \$ cd build \$ cmake -G"MSYS Makefiles" . \$ make \$ make install

Linux

The following instructions start from path/to/pgrouting

mkdir build cd build cmake .. make sudo make install

To remove the build when the configuration changes, use the following code:

rm -rf build

and start the build process as mentioned previously.

# Testing¶

Currently there is no make test and testing is done as follows

The following instructions start from path/to/pgrouting/

tools/testers/doc\_queries\_generator.pl createdb -U <user> \_\_pgr\_\_test\_\_ sh /tools/testers/pg\_prove\_tests.sh <user> dropdb -U <user> \_\_pgr\_\_test\_\_

# See Also¶

Indices and tables

- <u>Index</u>
- Search Page

# Support¶

pgRouting community support is available through thepgRouting website, documentation, tutorials, mailing lists and others. If you're looking for commercial support, find below a list of companies providing pgRouting development and consulting services.

# Reporting Problems

Bugs are reported and managed in an issue tracker. Please follow these steps:

- 1. Search the tickets to see if your problem has already been reported. If so, add any extra context you might have found, or at least indicate that you too are having the problem. This will help us prioritize common issues.
- 2. If your problem is unreported, create a new issue for it.

- 3. In your report include explicit instructions to replicate your issue. The best tickets include the exact SQL necessary to replicate a problem.
- 4. If you can test older versions of PostGIS for your problem, please do. On your ticket, note the earliest version the problem appears.
- 5. For the versions where you can replicate the problem, note the operating system and version of pgRouting, PostGIS and PostgreSQL.
- 6. It is recommended to use the following wrapper on the problem to pin point the step that is causing the problem.

SET client\_min\_messages TO debug; <your code> SET client\_min\_messages TO notice;

# Mailing List and GIS StackExchange

There are two mailing lists for pgRouting hosted on OSGeo mailing list server:

- User mailing list: <a href="https://lists.osgeo.org/mailman/listinfo/pgrouting-users">https://lists.osgeo.org/mailman/listinfo/pgrouting-users</a>
- Developer mailing list: https://discourse.osgeo.org/c/pgrouting/pgrouting-dev/
  - $\bullet \ \ \text{Subscribe:} \ \underline{\text{https://discourse.osgeo.org/g/pgrouting-dev}} \\$

For general questions and topics about how to use pgRouting, please write to the user mailing list.

You can also ask at GIS StackExchange and tag the question withpgrouting. Find all questions tagged withpgrouting under <a href="https://gis.stackexchange.com/questions/tagged/pgrouting">https://gis.stackexchange.com/questions/tagged/pgrouting</a> or subscribe to the paRouting questions feed.

# Commercial Support¶

For users who require professional support, development and consulting services, consider contacting any of the following organizations, which have significantly contributed to the development of paRouting:

| Company             | Offices in       | Website                                             |
|---------------------|------------------|-----------------------------------------------------|
| Georepublic         | Germany, Japan   | https://georepublic.info                            |
| Paragon Corporation | United States    | https://www.paragoncorporation.com                  |
| Netlab              | Capranica, Italy | https://www.osgeo.org/service-<br>providers/netlab/ |

. Sample Data that is used in the examples of this manual

### Sample Data¶

The documentation provides very simple example queries based on a small sample network that resembles a city. To be able to execute the mayority of the examples queries, follow the instructions bellow.

- Main graph
  - Edges
    - Edges data
  - Vertices
    - Vertices data
  - The topology
    - Topology data
  - Points outside the graph
    - Points of interest
    - Points of interest fillup
- Support tables
  - Combinations
    - Combinations data
  - Restrictions
    - Restrictions data
- Images
  - Directed graph with cost and reverse cost
  - Undirected graph with cost and reverse\_cost
  - Directed graph with cost
  - Undirected graph with cost
- Pick & Deliver Data
  - The vehicles
  - The original orders
  - The orders

# Main graph¶

A graph consists of a set of edges and a set of vertices.

The following city is to be inserted into the database:

Information known at this point is the geometry of the edges, cost values, cpacity values, category values and some locations that are not in the graph.

The process to have working topology starts by inserting the edges. After that everything else is calculated.

The database design for the documentation of pgRouting, keeps in the same row 2 segments, one in the direction of the geometry and the second in the oposite direction. Therfore some information has the reverse\_ prefix which corresponds to the segment on the oposite direction of the geometry.

Column Description id A unique identifier. Identifier of the starting vertex of the geometrygeom Identifier of the ending vertex of the geometrygeom target Cost to traverse from source to target. cost reverse cost Cost to traverse from target to source capacity Flow capacity from source to target. reverse\_capacity Flow capacity from target to source. Flow capacity from target to source. reverse\_category Flow capacity from target to source  $\(x\)$  coordinate of the starting vertex of the geometry • For convinience it is saved on the table but can be calculated as ST X(ST StartPoint(geom)) \(y\) coordinate of the ending vertex of the geometry. • For convinience it is saved on the table but can be calculated assT Y(ST EndPoint(geom)). The geometry of the segments. CREATE TABLE edges (
id BIGSERIAL PRIMARY KEY, source BIGINT source BIGINT,
target BIGINT,
cost FLOAT,
reverse\_cost FLOAT,
capacity BIGINT,
reverse\_capacity BIGINT,
x1 FLOAT, y1 FLOAT, x2 FLOAT. y2 FLOAT, geom geometry ); CREATE TABLE Starting on PostgreSQL 12: ... XI FLOAT GENERATED ALWAYS AS (ST\_X(ST\_StartPoint(geom))) STORED, YI FLOAT GENERATED ALWAYS AS (ST\_X(ST\_StartPoint(geom))) STORED, XI FLOAT GENERATED ALWAYS AS (ST\_X(ST\_EndPoint(geom))) STORED, YI FLOAT GENERATED ALWAYS AS (ST\_X(ST\_EndPoint(geom))) STORED, YI FLOAT GENERATED ALWAYS AS (ST\_Y(ST\_EndPoint(geom))) STORED,

Optionally indexes on different columns can be created. The recomendation is to have

- id indexed
- source and target columns indexed to speed up pgRouting queries.
- geom indexed to speed up gemetry processes that might be needed in the front end.

For this small example the indexes are skipped, except fond

# Edges data¶

Inserting into the database the information of the edges:

```
INSERT INTO edges (
    cost, reverse_cost, reverse_cost, reverse_cost, reverse_cost, reverse_cost, reverse_cost, capacity, reverse_capacity, geom) VALUES
(1, 1, 80, 130, ST_MakeLine(ST_POINT(2, 0), ST_POINT(3, 1))),
(-1, 1, -1, 100, ST_MakeLine(ST_POINT(2, 1), ST_POINT(3, 1))),
(-1, 1, -1, 130, ST_MakeLine(ST_POINT(2, 1), ST_POINT(2, 2))),
(1, -1, 130, -1, ST_MakeLine(ST_POINT(3, 1), ST_POINT(2, 2))),
(1, 1, 50, 100, ST_MakeLine(ST_POINT(3, 1), ST_POINT(2, 2))),
(1, 1, 50, 130, ST_MakeLine(ST_POINT(0, 2), ST_POINT(1, 2))),
(1, 1, 130, S0, ST_MakeLine(ST_POINT(1, 2), ST_POINT(2, 2))),
(1, 1, 130, 80, ST_MakeLine(ST_POINT(2, 2), ST_POINT(3, 2))),
(1, 1, 130, 50, ST_MakeLine(ST_POINT(2, 2), ST_POINT(4, 2))),
(1, -1, 130, -1, ST_MakeLine(ST_POINT(2, 2), ST_POINT(3, 3))),
(1, -1, 100, -1, ST_MakeLine(ST_POINT(2, 3), ST_POINT(3, 3))),
(1, -1, 100, -1, ST_MakeLine(ST_POINT(2, 3), ST_POINT(4, 3))),
(1, 1, 80, 130, ST_MakeLine(ST_POINT(3, 2), ST_POINT(4, 3))),
(1, 1, 80, 80, ST_MakeLine(ST_POINT(4, 2), ST_POINT(4, 3))),
(1, 1, 100, 50, ST_MakeLine(ST_POINT(4, 2), ST_POINT(4, 3))),
(1, 1, 100, ST_MakeLine(ST_POINT(4, 2), ST_POINT(4, 3))),
(1, 1, 100, ST_MakeLine(ST_POINT(4, 2), ST_POINT(4, 3))),
(1, 1, 100, ST_MakeLine(ST_POINT(4, 2), ST_POINT(4, 3))),
(1, 1, 100, ST_MakeLine(ST_POINT(3, 5, 2, 3), ST_POINT(4, 9))),
(1, 1, 100, ST_MakeLine(ST_POINT(3, 5, 2, 3), ST_POINT(4, 9)));
(1, 1, 100, ST_MakeLine(ST_POINT(3, 5, 2, 3), ST_POINT(3, 5, 4)));
(1) NSERT 0 18
```

Negative values on the cost, capacity and category means that the edge do not exist.

# <u>Vertices</u>

The vertex information is calculated based on the identifier of the edge and the geometry and saved on a table. Saving all the information provided byogr\_extractVertices - Proposed:

```
SELECT * INTO vertices FROM pgr_extractVertices('SELECT id, geom FROM edges ORDER BY id'); SELECT 17
```

In this case the because the CREATE statement was not used, the definition of an index on the table is needed.

```
CREATE SEQUENCE vertices_id_seq;
CREATE SEQUENCE
CREATE SEQUENCE
ALTER TABLE vertices ALTER COLUMN id SET DEFAULT nextval(vertices_id_seq);
ALTER TABLE
ALTER SEQUENCE vertices_id_seq OWNED BY vertices.id;
ALTER SEQUENCE
SELECT setval(vertices_id_seq, (SELECT coalesce(max(id)) FROM vertices));
  setval
       17
(1 row)
```

The structure of the table is

| Table "public.vertices" |           |                                      |  |  |
|-------------------------|-----------|--------------------------------------|--|--|
| Column   Type           | Collation | n   Nullable   Default               |  |  |
|                         | ++-       | +                                    |  |  |
| id   bigint             |           | nextval('vertices_id_seq'::regclass) |  |  |
| in_edges   bigint[]     | 1 1       |                                      |  |  |
| out_edges   bigint[]    | 1 1       |                                      |  |  |
| x   double precision    | n         |                                      |  |  |
| y   double precision    | n         | I                                    |  |  |
| geom   geometry         | 1 1       | 1                                    |  |  |

### Vertices data¶

The saved information of the vertices is:

```
SELECT * FROM vertices:
 id | in_edges | out_edges |
                  | y |
                           geom
         3 | {6} 4 | {17}
     [7]
|
|{1}
              3.5 | 2.3 | 0101000000000000000000C40666666666666240
13 | | {18}

14 | {18} |

15 | {3} | {16}

16 | {9,16} | {15}

17 | {13,15} |

(17 rows)
```

Here is where adding more columns to the vertices table can be done. Additional columns names and types will depend on the application.

### The topology¶

This queries based on the vertices data create a topology by filling the source and target columns in the edges table.

```
/* -- set the source information */
UPDATE edges AS e
SET source = v.id, x1 = x, y1 = y
FROM vertices AS v
WHERE ST_StartPoint(e.geom) = v.geom;
  UPDATE 18
UPDATE 18

"- set the target information */
UPDATE edges AS e
SET target = v.id, v2 = x, y2 = y
FROM vertices AS v
WHERE ST_EndPoint(e.geom) = v.geom;
UPDATE 18
```

# Topology data¶

SELECT id source targe FROM edges ORDER BY id; id | source | target 6 | 10 15 6| 10| 1| 3| 7| 11| 7| 11| 11 3 7 11 16

3 | 4 | 5 | 6 | 7 | 8 | 9 | 10 | 11 | 12 | 13 | 14 | 15 | 16 | 8 | 12 | 8 | 16 | 15 | 12 17 9 17 16

17

18

# Points outside the graph¶

2 | 4 13 | 14

# Points of interest

Some times the applications work "on the fly" starting from a location that is not a vertex in the graph. Those locations, in pgRrouting are called points of interest.

The information needed in the points of interest ispid, edge\_id, side, fraction.

On this documentation there will be some 6 fixed points of interest and they will be stored on a table.

#### Column Description

pid A unique identifier

Identifier of the edge nearest edge that allows an arrival to the edge id point.

```
Is it on the left, right or both sides of the segmentedge_id
             Where in the segment is the point located.
 fraction
              The geometry of the points.
 newPoint The geometry of the points moved on top of the segment.
CREATE TABLE pointsOfInterest(
pid BIGSERIAL PRIMARY KEY,
edge_id BIGINT,
side CHAR,
fraction FLOAT,
geom geometry);
CREATE TABLE
 Points of interest fillup¶
INSERT INTO pointsOfInterest (edge_id, side, fraction, geom) VALUES (1, T, 0.4, ST_POINT(1.8, 0.4)), (15, Y, 0.4, ST_POINT(4.2, 2.4)), (12, T, 0.6, ST_POINT(6.2, 0.2)), (6, Y, 0.3, ST_POINT(0.3, 1.8)), (5, T, 0.8, ST_POINT(2.9, 1.8)), (4, Y, 0.7, ST_POINT(2.2, 1.7)); INSERT 0 6
 Support tables¶
Combinations¶
Many functions can be used with a combinations of(source, target) pairs when wanting a route from source to target.
For convinence of this documentations, some combinations will be stored on a table:
CREATE TABLE combinations (
   source BIGINT
target BIGINT
);
CREATE TABLE
Inserting the data:
Combinations data¶
SELECT * FROM combinations;
 source | target
    5 |
5 |
6 |
           6
10
5
15
14
    6 |
6 |
(5 rows)
 Restrictions¶
 Some functions accept soft restrictions about the segments.
```

Description

The creation of the restrictions table

```
CREATE TABLE restrictions (
id SERIAL PRIMARY KEY,
path BIGINT[],
cost FLOAT
);
CREATE TABLE
```

Column

# Adding the restrictions

```
INSERT INTO restrictions (path, cost) VALUES (ARRAY[4, 7], 100), (ARRAY[8, 11], 100), (ARRAY[7, 10], 100), (ARRAY[3, 5, 9], 4), (ARRAY[9, 16], 100); INSERT 0 5
```

# Restrictions data¶

# <u>Images</u>¶

- Red arrows correspond when cost > 0 in the edge table.
- Blue arrows correspond when reverse\_cost > 0 in the edge table.
- Points are outside the graph.
- Click on the graph to enlarge.

| When working with city networks, this is recommended for point of view of vehicles.                            |
|----------------------------------------------------------------------------------------------------|
| _images/Fig1-originalData.png                                                                                  |
|                                                                                                    |
|                                                                                                    |
|                                                                                                    |
|                                                                                                    |
|                                                                                                    |
|                                                                                                    |
|                                                                                                    |
|                                                                                                    |
|                                                                                                    |
|                                                                                                    |
|                                                                                                    |
| Directed, with cost and reverse_cost                                                                           |
| Undirected graph with cost and reverse cost¶                                                                   |
| When working with city networks, this is recommended for point of view of pedestrians.                         |
| _images/Fig6-undirected.png                                                                                    |
|                                                                                                    |
|                                                                                                    |
|                                                                                                    |
|                                                                                                    |
|                                                                                                    |
|                                                                                                    |
|                                                                                                    |
|                                                                                                    |
|                                                                                                    |
|                                                                                                    |
| Undirected, with cost and reverse cos                                                                          |
| Directed graph with cost¶                                                                                      |
| _images/Fig2-cost.png                                                                                          |
|                                                                                                    |
|                                                                                                    |
|                                                                                                    |
|                                                                                                    |
| Directed, with cost                                                                                            |
| Undirected graph with cost¶                                                                                    |
|                                                                                                    |
|                                                                                                    |
|                                                                                                    |
|                                                                                                    |
|                                                                                                    |
| Undirected, with cost¶                                                                                         |
| Pick & Deliver Data¶                                                                                           |
| This data example Ic101 is from data published at https://www.sintef.no/projectweb/top/pdptw/li-lim-benchmark/ |
| The vehicles1                                                                                                  |
|                                                                                                    |
| There are 25 vehciles in the problem all with the same characteristics.  CREATE TABLE v_lc101(                 |
| id BIGINT NOT NÜLL primary key,<br>capacity BIGINT DEFAULT 200,                                                |
| start_x FLOAT DEFAULT 30, start_y FLOAT DEFAULT 50, start_open INTEGER DEFAULT 0,                              |
| start_close INTEGER DEFAULT 1236);<br>CREATE TABLE                                                             |
| /* create 25 vehciles */ INSERT INTO v_lc101 (id)                                                              |
| (SELECT * FROM generate_series(1, 25));<br>INSERT 0 25                                                         |

# The original orders

The data comes in different rows for the pickup and the delivery of the same order.

CREATE table lc101\_c(
id BIGINT not null primary key,
x DOUBLE PRECISION,
y DOUBLE PRECISION, demand INTEGER. demand INTEGER open INTEGER, close INTEGER, service INTEGER, pindex BIGINT, dindex BIGINT ); CREATE TABLE **INSERT 0 106** 

# The orders¶

The original data needs to be converted to an appropriate table:

WITH deliveries AS (SELECT \* FROM lc101\_c WHERE dindex = 0) SELECT row\_number() over() AS id, p.demand,

```
p.id as p_node_id, p.x AS p_x, p.y AS p_y, p.open AS p_open, p.close as p_close, p.service as p_service, d.id as d_node_id, d.x AS d_x, d.y AS d_y, d.open AS d_open, d.close as d_close, d.service as d_service INTO c_lc101 FROM deliveries as d_JOIN lc101_c as p ON (d.pindex = p.id); SELECT 53 SELECT * FROM c_lc101 LIMIT 1; id | demand | p_node_id | p_x | p_y | p_open | p_close | p_service | d_node_id | d_x | d_y | d_open | d_close | d_service | d_node_id | d_x | d_y | d_open | d_close | d_service | d_node_id | d_x | d_y | d_open | d_close | d_service | d_node_id | d_x | d_y | d_open | d_close | d_service | d_node_id | d_x | d_y | d_open | d_close | d_service | d_node_id | d_x | d_y | d_open | d_close | d_service | d_node_id | d_x | d_y | d_open | d_close | d_service | d_node_id | d_x | d_y | d_open | d_close | d_service | d_node_id | d_x | d_y | d_open | d_close | d_service | d_node_id | d_x | d_y | d_open | d_close | d_service | d_node_id | d_x | d_y | d_open | d_close | d_service | d_node_id | d_x | d_y | d_open | d_close | d_service | d_node_id | d_x | d_y | d_open | d_close | d_service | d_node_id | d_x | d_y | d_open | d_close | d_service | d_node_id | d_x | d_y | d_open | d_close | d_service | d_node_id | d_x | d_y | d_open | d_close | d_service | d_node_id | d_x | d_y | d_open | d_close | d_service | d_node_id | d_x | d_y | d_open | d_node_id | d_x | d_y | d_open | d_node_id | d_x | d_y | d_open | d_node_id | d_x | d_y | d_open | d_node_id | d_x | d_y | d_open | d_node_id | d_x | d_y | d_open | d_node_id | d_x | d_y | d_open | d_node_id | d_x | d_y | d_open | d_node_id | d_x | d_y | d_open | d_node_id | d_x | d_y | d_open | d_node_id | d_x | d_y | d_open | d_node_id | d_x | d_y | d_open | d_node_id | d_x | d_y | d_open | d_node_id | d_x | d_y | d_open | d_node_id | d_x | d_y | d_y | d_open | d_x | d_x | d_y | d_y | d_y | d_y | d_y | d_y | d_y | d_y | d_y | d_y | d_y | d_y | d_y | d_y | d_y | d_y | d_y | d_y | d_y | d_y | d_y | d_y | d_y | d_y | d_y | d_y | d_y | d_y | d_y | d_y | d_y | d_y | d_y | d_y |
```

# Pgrouting Concepts

# pgRouting Concepts

This is a simple guide that go through some of the steps for getting started with pgRouting. This guide covers:

- Graphs
- Graphs without geometries
- Graphs with geometries
- Check the Routing Topology
- · Function's structure
- Function's overloads
- Inner Queries
- Parameters
- Result columns
- Performance Tips
- · How to contribute

# <u>Graphs</u>¶

- Graph definition
- Graph with cost
- Graph with cost and reverse cost

# Graph definition¶

A graph is an ordered pair (G = (V, E)) where:

- \(V\) is a set of vertices, also called nodes.
- \(E \subseteq \{( u, v ) \mid u , v \in V \}\)

There are different kinds of graphs:

- Undirected graph
- · Undirected simple graph
- Directed graph
- · Directed simple graph

# Graphs:

- Do not have geometries.
- Some graph theory problems require graphs to have weights, called **cost** in pgRouting.

In pgRouting there are several ways to represent a graph on the database:

- With cost
  - (id, source, target, cost)
- With cost and reverse\_cost
  - (id, source, target, cost, reverse\_cost)

Where:

cost

# Column Description

id Identifier of the edge. Requirement to use the database in a consistent manner.

source Identifier of a vertex.

target Identifier of a vertex

Weight of the edge (source, target):

When negative the edge (source, target) do not exist on the graph.

cost must exist in the query.

Column

Description

Weight of the edge (target, source)

reverse\_cost

• When negative the edge (target, source) do not exist on the graph.

The decision of the graph to be directed or undirected is done when executing a pgRouting algorithm.

### Graph with cost¶

The weighted directed graph,  $\(G_d(V,E)\)$ :

· Graph data is obtained with a query

SELECT id, source, target, cost FROM edges

- the set of edges \(E\)
  - \(E = \{(source\_{id}, target\_{id}, cost\_{id}) \text{ when } cost\_{id} \ge 0 \}\)
  - · Edges where cost is non negative are part of the graph.
- the set of vertices\(V\)

  - All vertices in source and target are part of the graph.

### Directed graph

For the following data:

Edge \(2\) (\(1 \rightarrow 3\)) is not part of the graph.

The data is representing the following graph:

### Undirected graph

In an undirected graph the edge \((source\_{id}, target\_{id}), cost\_{id})\) does not have directionality: \(source\_{id}\) \frac{\;\;\;\;\;\}{} target\_{id}\)

• In terms of a directed graph is like having two edges:\(source\_{id} \leftrightarrow target\_{id}\)

For the following data:

Edge \(2\) (\(1 \frac{\;\;\;\;\}{} 3\)) is not part of the graph.

The data is representing the following graph:

# Graph with cost and reverse cost¶

The weighted directed graph,  $\(G_d(V,E)\)$ , is defined by:

Graph data is obtained with a query

SELECT id, source, target, cost, reverse\_cost FROM edges

- The set of edges \(E\):
  - \(E = \begin{split} \begin{align} & {\((source\_{id}, target\_{id}, cost\_{id}) \text{ when } cost\_{id} >=0 \}} \\ & \cup \\ & {\((target\_{id}, source\_{id}, reverse\_{cost\_{id}}) \text{ when } reverse\_{cost\_{id}} >=0 \}} \end{split}\)
  - Edges \((source \rightarrow target)\) where cost is non negative are part of the graph.
  - Edges \((target \rightarrow source)\) where reverse\_cost is non negative are part of the graph.
- The set of vertices  $\(V\)$ :
  - $\quad \circ \ \ \backslash (V = \ \{source\_\{id\} \ \ target\_\{id\} \backslash \})$
  - All vertices in source and target are part of the graph.

# Directed graph

In a directed graph both edges have directionality

For the following data:

Edges not part of the graph:

- \(2\) (\(1 \rightarrow 3\))
- \(3\) (\(3 \rightarrow 2\))

The data is representing the following graph:

# Undirected graph

In a directed graph both edges do not have directionality

- $\bullet \ \ \, \mathsf{Edge} \setminus ((\mathsf{source}_\{\mathsf{id}\}, \mathsf{target}_\{\mathsf{id}\}, \mathsf{cost}_\{\mathsf{id}\}) \setminus \mathsf{is} \setminus (\mathsf{source}_\{\mathsf{id}\} \setminus \mathsf{frac}\{\cdot; \cdot; \cdot; \cdot; \}) \} \\ \ \ \, \mathsf{target}_\{\mathsf{id}\} \setminus ((\mathsf{source}_\{\mathsf{id}\}, \mathsf{target}_\{\mathsf{id}\}) \setminus (\mathsf{source}_\{\mathsf{id}\} \setminus \mathsf{frac}\{\cdot; \cdot; \cdot; \cdot; \cdot; \}) \} \\ \ \ \, \mathsf{target}_\{\mathsf{id}\} \setminus ((\mathsf{source}_\{\mathsf{id}\}, \mathsf{target}_\{\mathsf{id}\}) \setminus (\mathsf{source}_\{\mathsf{id}\} \setminus \mathsf{frac}\{\cdot; \cdot; \cdot; \cdot; \cdot; \}) \} \\ \ \ \, \mathsf{target}_\{\mathsf{id}\} \setminus ((\mathsf{source}_\{\mathsf{id}\}, \mathsf{target}_\{\mathsf{id}\}) \setminus (\mathsf{source}_\{\mathsf{id}\} \setminus \mathsf{frac}\{\cdot; \cdot; \cdot; \cdot; \cdot; \}) \} ) \\ \ \ \, \mathsf{target}_\{\mathsf{id}\} \setminus ((\mathsf{source}_\{\mathsf{id}\}, \mathsf{target}_\{\mathsf{id}\}) \setminus (\mathsf{source}_\{\mathsf{id}\}, \mathsf{target}_\{\mathsf{id}\}) ) ) \\ \ \ \, \mathsf{target}_\{\mathsf{id}\} \setminus ((\mathsf{source}_\{\mathsf{id}\}, \mathsf{target}_\{\mathsf{id}\}) \setminus (\mathsf{source}_\{\mathsf{id}\}, \mathsf{target}_\{\mathsf{id}\}) ) ) \\ \ \ \, \mathsf{target}_\{\mathsf{id}\} \setminus ((\mathsf{source}_\{\mathsf{id}\}, \mathsf{target}_\{\mathsf{id}\}) \setminus (\mathsf{source}_\{\mathsf{id}\}, \mathsf{target}_\{\mathsf{id}\}) ) ) \\ \ \ \, \mathsf{target}_\{\mathsf{id}\} \setminus ((\mathsf{source}_\{\mathsf{id}\}, \mathsf{target}_\{\mathsf{id}\}) ) ) \\ \ \ \, \mathsf{target}_\{\mathsf{id}\} \setminus ((\mathsf{source}_\{\mathsf{id}\}, \mathsf{target}_\{\mathsf{id}\}, \mathsf{target}_\{\mathsf{id}\}) ) ) \\ \ \ \, \mathsf{target}_\{\mathsf{id}\} \setminus ((\mathsf{source}_\{\mathsf{id}\}, \mathsf{id}), \mathsf{id}) ) ) \\ \ \ \, \mathsf{target}_\{\mathsf{id}\} \setminus ((\mathsf{source}_\{\mathsf{id}\}, \mathsf{id}), \mathsf{id}) ) ) \\ \ \ \, \mathsf{target}_\{\mathsf{id}\} \setminus ((\mathsf{source}_\{\mathsf{id}\}, \mathsf{id}), \mathsf{id}) ) ) \\ \ \ \, \mathsf{target}_\{\mathsf{id}\} \setminus ((\mathsf{source}_\{\mathsf{id}\}, \mathsf{id}), \mathsf{id}) ) ) ) \\ \ \ \, \mathsf{target}_\{\mathsf{id}\} \setminus ((\mathsf{source}_\{\mathsf{id}\}, \mathsf{id}), \mathsf{id}) ) ) ) \\ \ \ \, \mathsf{target}_\{\mathsf{id}\} \setminus ((\mathsf{source}_\{\mathsf{id}\}, \mathsf{id}), \mathsf{id}) ) ) ) \\ \ \ \, \mathsf{target}_\{\mathsf{id}\} \setminus ((\mathsf{id}), \mathsf{id}) ) ) ) \\ \ \ \, \mathsf{target}_\{\mathsf{id}\} \setminus ((\mathsf{id}), \mathsf{id}), \mathsf{id}) ) ) ) \\ \ \ \, \mathsf{target}_\{\mathsf{id}\} \setminus ((\mathsf{id}), \mathsf{id}) ) ) ) \\ \ \ \, \mathsf{target}_\{\mathsf{id}\} \setminus ((\mathsf{id}), \mathsf{id}) ) ) ) \\ \ \ \, \mathsf{target}_\{\mathsf{id}\} \setminus ((\mathsf{id}), \mathsf{id}) ) ) ) \\ \ \ \, \mathsf{target}_\{\mathsf{id}\} \setminus ((\mathsf{id}), \mathsf{id}) ) ) )$
- In terms of a directed graph is like having four edges:
  - \(source\_i \leftrightarrow target\_i\)
  - \(target\_i \leftrightarrow source\_i\)

For the following data:

```
SELECT * FROM (VALUES (1, 1, 2, 5, 2), (2, 1, 3, -3, 4), (3, 2, 3, 7, -1))
```

AS t(id, source, target, cost, reverse\_cost).
id | source | target | cost | reverse\_cost

```
1| 2| 5|
1| 3| -3|
2| 3| 7|
```

Edges not part of the graph:

- \(2\) (\(1 \frac{\;\;\;\;\;\}{} 3\))
- \(3\) (\(3\) frac{\;\;\;\;\;\}{} 2\))

The data is representing the following graph:

# Graphs without geometries¶

Personal relationships, genealogy, file dependency problems can be solved using pgRouting. Those problems, normally, do not come with geometries associated with the graph.

- Wiki example
  - Prepare the database
  - Create a table
  - Insert the data
  - Find the shortest path
  - Vertex information

# Wiki example¶

Solve the example problem taken from wikipedia):

# Where:

- Problem is to find the shortest path from  $\(1\)$  to  $\(5\)$ .
- . Is an undirected graph.
- Although visually looks like to have geometries, the drawing is not to scale.
  - No geometries associated to the vertices or edges
- Has 6 vertices \(\{1,2,3,4,5,6\}\)
- Has 9 edges:

 $\label{eq:continuous} $$\left(\frac{1,2,7}{1,3,9},\frac{1,3,9}{1,6,14},\frac{2,3,10}{2,4,13},\frac{3,4,11}{3,6,2},\frac{4,5,6}{4,5,6},\frac{5,6,9}{2,6,6,9}\right) \end{align} $$\left(\frac{1,2,7}{1,3,9},\frac{1,3,9}{1,6,14},\frac{2,3,10}{1,6,14},\frac{3,4,11}{1,6,2},\frac{3,4,11}{1,6,2},\frac{3,4,11}{1$ 

• The graph can be represented in many ways for example:

# Prepare the database¶

Create a database for the example, access the database and install pgRouting:

\$ createdb wiki

\$ psql wiki wiki =# CREATE EXTENSION pgRouting CASCADE;

The basic elements needed to perform basic routing on an undirected graph are:

| Column | Туре        | Description                                            |
|--------|-------------|--------------------------------------------------------|
| id     | ANY-INTEGER | Identifier of the edge.                                |
| source | ANY-INTEGER | Identifier of the first end point vertex of the edge.  |
| target | ANY-INTEGER | Identifier of the second end point vertex of the edge. |

Column Type Description

cost ANY-NUMERICAL Weight of the edge (source, target)

Where:

ANY-INTEGER:

SMALLINT, INTEGER, BIGINT

ANY-NUMERICAL:

SMALLINT, INTEGER, BIGINT, REAL, FLOAT

Using this table design for this example:

```
CREATE TABLE wiki (
id SERIAL,
source INTEGER,
target INTEGER,
cost INTEGER);
CREATE TABLE
```

#### Insert the data¶

```
INSERT INTO wiki (source, target, cost) VALUES (1, 2, 7), (1, 3, 9), (1, 6, 14), (2, 3, 10), (2, 4, 15), (3, 6, 2), (3, 4, 11), (4, 5, 6), (5, 6, 9); INSERT 0 9
```

# Find the shortest path

To solve this example pgr\_dijkstra is used:

To go from  $\(1)\$  to  $\(5)\$  the path goes thru the following vertices:  $\(1\$  \rightarrow 3 \rightarrow 6 \rightarrow 5)

### Vertex information¶

To obtain the vertices information, use pgr\_extractVertices - Proposed

# Graphs with geometries¶

- Create a routing Database
- Load Data
- Build a routing topology
- Adjust costs
  - Update costs to length of geometry
  - Update costs based on codes

# Create a routing Database¶

The first step is to create a database and load pgRouting in the database.

Typically create a database for each project.

Once having the database to work in, load your data and build the routing application in that database.

createdb sampledata psql sampledata -c "CREATE EXTENSION pgrouting CASCADE"

# Load Data¶

There are several ways to load your data into pgRouting.

- Manually creating a database.
  - Graphs without geometries
  - Sample Data: a small graph used in the documentation examples
- Using osm2pgrouting

There are various open source tools that can help, like:

shp2pgsql:

- postgresql shapefile loader
- ogr2ogr:
  - · vector data conversion utility

osm2pgsql:

· load OSM data into postgresql

Please note that these tools will not import the data in a structure compatible with pgRouting and when this happens the topology needs to be adjusted.

- Breakup a segments on each segment-segment intersection
- When missing, add columns and assign values to source, target, cost, reverse\_cost.
- · Connect a disconnected graph.
- · Create the complete graph topology
- · Create one or more graphs based on the application to be developed.
  - Create a contracted graph for the high speed roads
  - · Create graphs per state/country

In few words:

Prepare the graph

What and how to prepare the graph, will depend on the application and/or on the quality of the data and/or on how close the information is to have a topology usable by pgRouting and/or some other factors not mentioned

The steps to prepare the graph involve geometry operations using PostGIS and some others involve graph operations like pgr contraction to contract a graph.

The workshop has a step by step on how to prepare a graph using Open Street Map data, for a small application.

The use of indexes on the database design in general:

- · Have the geometries indexed.
- · Have the identifiers columns indexed.

Please consult the PostgreSQL documentation and the PostGIS documentation.

### Build a routing topology¶

The basic information to use the majority of the pgRouting functionsid, source, target, cost, [reverse\_cost] is what in pgRouting is called the routing topology.

reverse\_cost is optional but strongly recommended to have in order to reduce the size of the database due to the size of the geometry columns. Having said that, in this documentation in this documentation.

When the data comes with geometries and there is no routing topology, then this step is needed.

All the start and end vertices of the geometries need an identifier that is to be stored in &ource and target columns of the table of the data. Likewise, cost and reverse\_cost need to have the value of traversing the edge in both directions.

If the columns do not exist they need to be added to the table in question. (seeALTER TABLE)

The function pgr\_extractVertices - Proposed is used to create a vertices table based on the edge identifier and the geometry of the edge of the graph.

Finally using the data stored on the vertices tables the source and target are filled up.

See Sample Data for an example for building a topology.

Data coming from OSM and using osm2pgrouting as an import tool, comes with the routing topology. See an example of usingsm2pgrouting on the workshop.

# Adjust costs¶

For this example the cost and reverse\_cost values are going to be the double of the length of the geometry.

# Update costs to length of geometry¶

Suppose that cost and  $reverse\_cost$  columns in the sample data represent:

- $\(1\)$  when the edge exists in the graph
- \((-1\)) when the edge does not exist in the graph

Using that information updating to the length of the geometries:

```
UPDATE edges SET cost = sign(cost) * ST_length(geom) * 2, reverse, cost = sign(reverse_cost) * ST_length(geom) * 2; UPDATE 18
```

Which gives the following results:

SELECT id, cost, reverse\_cost FROM edges;

| id      | cost   rever     |                        |
|---------|------------------|------------------------|
| 6       | 2                | 2                      |
| 7       | 2                | 2                      |
| 4       | 2                | 2                      |
| 5       | 2                | -2                     |
| 8       | 2                | 2                      |
| 12      | 2                | -2                     |
| 11      | 2                | -2                     |
| 10      | 2                | 2                      |
| 17      | 2.99999999998    | 2.99999999998          |
| 14      | 2                | 2                      |
| 18   3. | 4000000000000000 | 4   3.4000000000000004 |
| 13      | 2                | -2                     |
| 15      | 2                | 2                      |
| 16      | 2                | 2                      |
| 9       | 2                | 2                      |
| 3       | -2               | 2                      |
| 1       | 2                | 2                      |
| 2       | -2               | 2                      |
| (18 rov | vs)              |                        |

Note that to be able to follow the documentation examples, everything is based on the original graph.

Returning to the original data:

```
UPDATE edges SET
cost = sign(cost),
reverse_cost = sign(reverse_cost);
UPDATE 18
```

# Update costs based on codes¶

Other datasets, can have a column with values like

FT vehicle flow on the direction of the geometry

- TF vehicle flow opposite of the direction of the geometry
- · B vehicle flow on both directions

Preparing a code column for the example:

```
ALTER TABLE edges ADD COLUMN direction TEXT;
ALTER TABLE
UPDATE edges SET
direction = CASE WHEN (cost>0 AND reverse_cost>0) THEN 'B' /* both ways */
WHEN (cost>0 AND reverse_cost>0) THEN 'FT' /* direction of the LINESSTRING */
WHEN (cost>0 AND reverse_cost>0) THEN 'TF' /* reverse direction of the LINESSTRING */
ELSE " END;
 UPDATE 18
/* unknown */
```

Adjusting the costs based on the codes:

```
UPDATE edges SET cost = CASE WHEN (direction = 'B' OR direction = 'FT') THEN ST_length(geom) * 2 ELSE -1 END,
CLSDL-1 END,
reverse_cost = CASE WHEN (direction = 'B' OR direction = 'TF')
THEN ST_length(geom) * 2
ELSE-1 END;
UPDATE 18
```

### Which gives the following results:

SELECT id cost roverse cost EDOM edges

|         | CT ia, cost, reverse_ |                    |
|---------|-----------------------|--------------------|
| id      | cost revers           | se_cost            |
| +       | +                     |                    |
| 6       | 2                     | 2                  |
| 7       | 2                     | 2                  |
| 4       | 2                     | 2                  |
| 5       | 2                     | -1                 |
| 8       | 2                     | 2                  |
| 12      | 2                     | -1                 |
| 11      | 2                     | -1                 |
| 10      | 2                     | 2                  |
| 17      | 2.99999999998         | 2.99999999998      |
| 14      | 2                     | 2                  |
| 18   3  | .4000000000000004     | 3.4000000000000000 |
| 13      | 2                     | -1                 |
| 15      | 2                     | 2                  |
| 16      | 2                     | 2                  |
| 9       | 2                     | 2                  |
| 3       | -1                    | 2                  |
| 1       | 2                     | 2                  |
| 2       | -1                    | 2                  |
| (18 rov | ws)                   |                    |
|         |                       |                    |

### Returning to the original data:

UPDATE edges SET
cost = sign(cost),
reverse\_cost = sign(reverse\_cost);
UPDATE 18.
ALTER TABLE edges DROP COLUMN direction; ALTER TABLE

# Check the Routing Topology¶

- Crossing edges
  - Adding split edges
  - Adding new vertices
  - Updating edges topology
  - Removing the surplus edges
  - Updating vertices topology
  - · Checking for crossing edges
- Disconnected graphs
  - Prepare storage for connection information
  - Save the vertices connection information
  - Save the edges connection information
  - Get the closest vertex
  - Connecting components
  - · Checking components
- · Contraction of a graph
  - Dead ends
  - Linear edges

There are lots of possible problems in a graph.

- The data used may not have been designed with routing in mind.
- A graph has some very specific requirements.
- · The graph is disconnected.
- · There are unwanted intersections.
- The graph is too large and needs to be contracted.
- · A sub graph is needed for the application.
- and many other problems that the pgRouting user, that is the application developer might encounter.

# Crossing edges¶

To get the crossing edges:

```
SELECT a.id, b.id
FROM edges AS a, edges AS b
WHERE a.id < b.id AND st_crosses(a.geom, b.geom);
id | id
```

That information is correct, for example, when in terms of vehicles, is it a tunnel or bridge crossing over another road.

It might be incorrect, for example:

- 1. When it is actually an intersection of roads, where vehicles can make turns.
- 2. When in terms of electrical lines, the electrical line is able to switch roads even on a tunnel or bridge

When it is incorrect, it needs fixing:

- 1. For vehicles and pedestrians
  - If the data comes from OSM and was imported to the database usingssm2pgrouting, the fix needs to be done in the OSM portal and the data imported again.
  - In general when the data comes from a supplier that has the data prepared for routing vehicles, and there is a problem, the data is to be fixed from the supplier
- 2. For very specific applications
  - The data is correct when from the point of view of routing vehicles or pedestrians.
  - The data needs a local fix for the specific application.

Once analyzed one by one the crossings, for the ones that need a local fix, the edges need to besplit.

The new edges need to be added to the edges table, the rest of the attributes need to be updated in the new edges, the old edges need to be removed and the routing topology needs to be updated.

#### Adding split edges¶

For each pair of crossing edges a process similar to this one must be performed.

The columns inserted and the way are calculated are based on the application. For example, if the edges have a trainame, then that column is to be copied

For pgRouting calculations

- factor based on the position of the intersection of the edges can be used to adjust theost and reverse\_cost columns.
- · Capacity information, used in the Flow Family of functions functions does not need to change when splitting edges

```
WITH
first_edge AS (
SELECT (ST_Dump(ST_Split(a.geom, b.geom))).path[1],
(ST_Dump(ST_Split(a.geom, b.geom))).geom,
ST_LineLocatePoint(a.geom, ST_Intersection(a.geom,b.geom)) AS factor
FROM edges AS a, edges AS b
WHERE a.id = 13 AND b.id = 18),
first_segments AS (
SELECT path, first_edge_geom,
capacity, reverse_capacity,
CASE WHEN path=1 THEN factor * cost
ELSE (1 - factor) * cost END AS cost,
CASE WHEN path=1 THEN factor * reverse_cost
ELSE (1 - factor) * reverse_cost END AS reverse_cost
FROM first_edge, edges WHERE id = 18),
second_edge AS (
SELECT GT_Dump(ST_Split(b.geom, a.geom))).path[1],
(ST_Dump(ST_Split(b.geom, a.geom))).geom,
ST_LineLocatePoint(b.geom, ST_Intersection(a.geom,b.geom)) AS factor
FROM deges AS a, edges AS b
WHERE a.id = 13 AND b.id = 18),
second_segments AS (
SELECT gath, second_edge_geom,
capacity, reverse_capacity,
CASE WHEN path=1 THEN factor * cost
ELSE (1 - factor) * cost END AS cost,
CASE WHEN path=1 THEN factor * reverse_cost
ELSE (1 - factor) * reverse_cost END AS reverse_cost
ELSE (1 - factor) * reverse_cost END AS reverse_cost
ELSE (1 - factor) * reverse_cost END AS reverse_cost
ELSE (1 - factor) * reverse_cost END AS reverse_cost
ELSE (1 - factor) * reverse_cost END AS reverse_cost
ELSE (1 - factor) * reverse_cost END AS reverse_cost
ELSE (1 - factor) * reverse_cost END AS reverse_cost
ELSE (1 - factor) * reverse_cost END AS reverse_cost
ELSE (1 - factor) * reverse_cost END AS reverse_cost
ELSE (1 - factor) * reverse_cost END AS reverse_cost
ELSE (1 - factor) * reverse_cost END AS reverse_cost
ELSE (1 - factor) * reverse_cost END AS reverse_cost
ELSE (1 - factor) * reverse_cost END AS reverse_cost
ELSE (1 - factor) * reverse_cost END AS reverse_cost
ELSE (1 - factor) * reverse_cost END AS reverse_cost
ELSE (1 - factor) * reverse_cost END AS reverse_cost
ELSE (1 - factor) * reverse_cost END AS reverse_cost
ELSE (1 - factor) * reverse_cost END AS reverse_cost
ELSE (1 - factor) * reverse_cost END AS reverse_cost
ELSE (1 - factor) * reverse_cost END AS reverse_cost
ELSE (1 - factor)
```

# Adding new vertices

After adding all the split edges required by the application, the newly created vertices need to be added to the vertices table

```
INSERT INTO vertices (in_edges, out_edges, x, y, geom) (SELECT nv.in_edges, nv.out_edges, nv.x, nv.y, nv.geom FROM pgr_extractVertices(SELECT id, geom FROM edges') AS nv LEFT JOIN vertices AS v USING(geom) WHERE v.geom IS NULL); INSERT 0.1
```

# Updating edges topology

```
/* -- set the source information */
UPDATE edges AS e
SET source = v.id
FROM vertices AS v
WHERE source IS NULL AND ST_StartPoint(e.geom) = v.geom;
UPDATE 4
/* -- set the target information */
```

```
UPDATE edges AS e
SET target = v.id
FROM vertices AS v
WHERE target IS NULL AND ST_EndPoint(e.geom) = v.geom; UPDATE 4
```

### Removing the surplus edges¶

Once all significant information needed by the application has been transported to the new edges, then the crossing edges can be deleted.

```
DELETE FROM edges WHERE id IN (13, 18);
```

There are other options to do this task, like creating a view, or a materialized view.

#### Updating vertices topology¶

To keep the graph consistent, the vertices topology needs to be updated

```
in_edges = nv.in_edges, out_edges = nv.out_edges
FROM (SELECT * FROM pgr_extractVertices('SELECT id, geom FROM edges')) AS nv
WHERE v.geom = nv.geom;
UPDATE 18
 UPDATE vertices AS v SET
```

### Checking for crossing edges¶

There are no crossing edges on the graph.

```
SELECT a.id, b.id
FROM edges AS a, edges AS b
WHERE a.id < b.id AND st_crosses(a.geom, b.geom);
id | id
(0 rows)
```

### Disconnected graphs¶

To get the graph connectivity:

```
SELECT * FROM pgr_connectedComponents(
    'SELECT id, source, target, cost, reverse_cost FROM edges'
);
seq | component | node
                     1| 5
1| 6
1| 7
    3
   4 |
5 |
  6 | 7 | 8 | 9 | 10 | 11 | 12 | 13 | 15 | 16 | 17 | 18 |
                               12
13
14
15
16
17
18
2
4
                      2|
```

In this example, the component\(2\) consists of vertices\(\{2, 4\}\) and both vertices are also part of the dead end result set.

This graph needs to be connected.

# Note

(18 rows)

With the original graph of this documentation, there would be 3 components as the crossing edge in this graph is a different component.

# Prepare storage for connection information¶

```
ALTER TABLE vertices ADD COLUMN component BIGINT;
ALTER TABLE
ALTER TABLE edges ADD COLUMN component BIGINT;
ALTER TABLE
```

# Save the vertices connection information¶

```
)) AS c
WHERE id = node;
UPDATE 18
```

# Save the edges connection information¶

```
UPDATE edges SET component = v.component FROM (SELECT id, component FROM vertices) AS v
WHERE source = v.id;
UPDATE 20
```

Using pgr\_findCloseEdges the closest vertex to component\\(1\) is vertex \(4\). And the closest edge to vertex\(4\) is edge \((14\)).

```
SELECT edge_id, fraction, ST_AsText(edge) AS edge, id AS closest_vertex FROM pgr_findCloseEdges(
$$SELECT id, geom FROM edges WHERE component = 1$$,
(SELECT array_agg(geom) FROM vertices WHERE component = 2),
2, partial => false) JOIN vertices USING (geom) ORDER BY distance LIMIT 1;
edge_id | fraction | edge | closest_vertex
14 |
(1 row)
                            0.5 | LINESTRING(1.99999999999 3.5,2 3.5) |
```

The edge can be used to connect the components, using the fraction information about the edge \((14\)\) to split the connecting edge.

There are three basic ways to connect the components

• From the vertex to the starting point of the edge

- · From the vertex to the ending point of the edge
- . From the vertex to the closest vertex on the edge
  - . This solution requires the edge to be split.

The following query shows the three ways to connect the components:

```
WITH
info AS (
SELECT
edge_id, fraction, side, distance, ce.geom, edge, v.id AS closest,
source, target, capacity, reverse_capacity, e.geom AS e_geom
FROM pgr_findCloseEdges(
$$SELECT id, geom FROM edges WHERE component = 1$$,
(SELECT array_agg(geom) FROM vertices WHERE component = 2),
2, partial => false) AS ce
JOIN vertices AS v USING (geom)
JOIN edges AS e ON (edge_id = e.id)
ORDER BY distance LIMIT 1),
three_options AS (
SELECT
closest AS source, target, 0 AS cost, 0 AS reverse_cost,
capacity, reverse_capacity,
ST_X(geom) AS x1, ST_Y(geom) AS y1,
ST_X(ST_EndPoint(e_geom)) AS x2, ST_Y(ST_EndPoint(e_geom)) AS y2,
ST_MakeLine(geom, ST_EndPoint(e_geom)) AS geom
FROM info
UNION
SELECT closest, source, 0, 0, capacity, reverse_capacity,
ST_X(geom) AS x1, ST_Y(geom) AS x2, ST_Y(ST_StartPoint(e_geom)))
AS x1, ST_X(ST_StartPoint(e_geom)) AS x2, ST_Y(ST_StartPoint(e_geom))
FROM info
UNION

ST_X(geom) AS x1, ST_Y(geom) AS y1,
ST_X(ST_StartPoint(e_geom)), ST_ST_X(ST_StartPoint(e_geom))
FROM info
/*
UNION

- This option requires splitting the edge
SELECT closest, NULL, 0, 0, capacity, reverse_capacity,
ST_X(ST_EndPoint(edge)), AS x2, ST_Y(ST_EndPoint(edge)), AS y2,
edge
FROM Info */
),
INSERT into edges
(source, target,
cost, reverse_cost,
capacity, reverse_capacity,
x1, y1, x2, y2,
geom)
(SELECT
source, target,
cost, reverse_cost,
capacity, reverse_cost, capacity, reverse_capacity,
x1, y1, x2, y2,
geom)
(SELECT
source, target,
cost, reverse_cost,
capacity, reverse_cost, capacity, reverse_capacity,
x1, y1, x2, y2, geom
FROM three_options);
INSERT 02
```

### Checking components¶

Ignoring the edge that requires further work. The graph is now fully connected as there is only one component.

# Contraction of a graph¶

The graph can be reduced in size using Contraction - Family of functions

When to contract will depend on the size of the graph, processing times, correctness of the data, on the final application, or any other factor not mentioned.

A fairly good method of finding out if contraction can be useful is because of the number of dead ends and/or the number of linear edges.

A complete method on how to contract and how to use the contracted graph is described on Contraction - Family of functions

# Dead ends

To get the dead ends:

```
SELECT id FROM vertices
WHERE array_length(in_edges || out_edges, 1) = 1;
id
----
1
5
9
13
14
2
4
(7 rows)
```

That information is correct, for example, when the dead end is on the limit of the imported graph.

Visually node  $\(4\)$  looks to be as start/ending of 3 edges, but it is not.

Is that correct?

- . Is there such a small curb:
  - That does not allow a vehicle to use that visual intersection?
  - Is the application for pedestrians and therefore the pedestrian can easily walk on the small curb?

- Is the application for the electricity and the electrical lines than can easily be extended on top of the small curb?
- Is there a big cliff and from eagles view look like the dead end is close to the segment?

When there are many dead ends, to speed up, the Contraction - Family of functions functions can be used to divide the problem.

#### Linear edges¶

To get the linear edges:

```
SELECT id FROM vertices
WHERE array_length(in_edges || out_edges, 1) = 2;
do ----
3
15
17
(3 rows)
```

This information is correct, for example, when the application is taking into account speed bumps, stop signals.

When there are many linear edges, to speed up, the Contraction - Family of functions functions can be used to divide the problem.

### Function's structure¶

Once the graph preparation work has been done above, it is time to use a

The general form of a pgRouting function call is:

```
pgr_<name>(Inner queries, parameters, [ Optional parameters)
```

#### Where:

- Inner queries: Are compulsory parameters that are TEXT strings containing SQL queries.
- parameters: Additional compulsory parameters needed by the function.
- Optional parameters: Are non compulsory **named** parameters that have a default value when omitted.

The compulsory parameters are positional parameters, the optional parameters are named parameters.

For example, for this pgr\_dijkstra signature:

pgr\_dijkstra(<u>Edges SQL</u>, **start vids**, **end vids**, [directed])

- Edges SQL:
  - Is the first parameter.
  - · It is compulsory.
  - It is an inner query.
  - It has no name, so Edges SQL gives an idea of what kind of inner query needs to be used
- start vid:
  - Is the second parameter.
  - It is compulsory.
  - $\circ~$  It has no name, so start~vid gives an idea of what the second parameter's value should contain.
- end vid
  - Is the third parameter.
  - It is compulsory.
  - $\circ~$  It has no name, so  $\mbox{\it end}$  vid gives an idea of what the third parameter's value should contain
- directed
  - Is the fourth parameter
  - It is optional.
  - It has a name.

The full description of the parameters are found on the <u>Parameters</u> section of each function.

# Function's overloads¶

A function might have different overloads. The most common are called:

- One to One
- One to Many
- Many to One
- Many to Many
- Combinations

Depending on the overload the parameters types change.

- One: ANY-INTEGER
- Many: ARRAY [ANY-INTEGER]

Depending of the function the overloads may vary. But the concept of parameter type change remains the same.

# One to One¶

When routing from:

- From one starting vertex
- to one ending vertex

# One to Many

When routing from:

From one starting vertex

• to many ending vertices

### Many to One¶

When routing from:

- From many starting vertices
- to one ending vertex

### Many to Many¶

When routing from:

- · From many starting vertices
- to many ending vertices

#### Combinations

When routing from:

- From many different starting vertices
- to many different ending vertices
- Every tuple specifies a pair of a start vertex and an end vertex
- Users can define the combinations as desired.
- Needs a Combinations SQL

### Inner Queries¶

- Edges SQL
  - General
  - General without id
  - General with (X,Y)
  - Flow
- Combinations SQL
- Restrictions SQL
- Points SQL

There are several kinds of valid inner queries and also the columns returned are depending of the function. Which kind of inner query will depend on the function's requirements. To simplify the variety of types, ANY-INTEGER and ANY-NUMERICAL is used.

Description

Where:

ANY-INTEGER:

SMALLINT, INTEGER, BIGINT

ANY-NUMERICAL:

SMALLINT, INTEGER, BIGINT, REAL, FLOAT

# Edges SQL¶

# General¶

Edges SQL for

- Dijkstra Family of functions
- withPoints Family of functions
- Bidirectional Dijkstra Family of functions
- Components Family of functions
- Kruskal Family of functions
- Prim Family of functions

Column

Some uncategorised functions

|              | 71-              | •                                                                                                    |
|--------------|------------------|----------------------------------------------------------------------------------------------------|
| id           | ANY-INTEGER      | Identifier of the edge.                                                                                                    |
| source       | ANY-INTEGER      | Identifier of the first end point vertex of the edge.                                                                             |
| target       | ANY-INTEGER      | Identifier of the second end point vertex of the edge.                                                                            |
| cost         | ANY-NUMERICAL    | Weight of the edge (source, target)                                                                                               |
| reverse_cost | ANY-NUMERICAL -1 | Weight of the edge (target, source)  • When negative: edge (target, source) does not exist, therefore it's not part of the graph. |

Default

Type

Where

ANY-INTEGER:

SMALLINT, INTEGER, BIGINT

ANY-NUMERICAL:

SMALLINT, INTEGER, BIGINT, REAL, FLOAT

# General without id¶

# Edges SQL for

All Pairs - Family of Functions

| Column       | Туре            | Default | Description                                                                                                    |
|--------------|-----------------|---------|----------------------------------------------------------------------------------------------------|
| source       | ANY-INTEGER     |         | Identifier of the first end point vertex of the edge.                                                                             |
| target       | ANY-INTEGER     |         | Identifier of the second end point vertex of the edge.                                                                            |
| cost         | ANY-NUMERICAL   |         | Weight of the edge (source, target)                                                                                               |
| reverse_cost | ANY-NUMERICAL - | 1       | Weight of the edge (target, source)  • When negative: edge (target, source) does not exist, therefore it's not part of the graph. |

ANY-INTEGER:

SMALLINT, INTEGER, BIGINT

ANY-NUMERICAL:

SMALLINT, INTEGER, BIGINT, REAL, FLOAT

# General with (X,Y)¶

Edges SQL for

- A\* Family of functions
- Bidirectional A\* Family of functions

| Parameter           | Туре            | Default | Description                                                                                                    |
|---------------------|-----------------|---------|----------------------------------------------------------------------------------------------------|
| id                  | ANY-INTEGER     |         | Identifier of the edge.                                                                                                    |
| source              | ANY-INTEGER     |         | Identifier of the first end point vertex of the edge.                                                                              |
| target              | ANY-INTEGER     |         | Identifier of the second end point vertex of the edge.                                                                             |
| cost                | ANY-NUMERICAL   |         | Weight of the edge (source, target)  When negative: edge (source, target) does not exist, therefore it's not part of the graph.    |
| reverse_cost        | ANY-NUMERICAL - | 1       | Weight of the edge (target, source),  • When negative: edge (target, source) does not exist, therefore it's not part of the graph. |
| x1                  | ANY-NUMERICAL   |         | X coordinate of source vertex.                                                                                                    |
| y1                  | ANY-NUMERICAL   |         | Y coordinate of source vertex.                                                                                                    |
| x2                  | ANY-NUMERICAL   |         | X coordinate of target vertex.                                                                                                    |
| y2                  | ANY-NUMERICAL   |         | Y coordinate of target vertex.                                                                                                    |
| Where: ANY-INTEGER: |                 |         |                                                                                                    |

SMALLINT, INTEGER, BIGINT

ANY-NUMERICAL:

SMALLINT, INTEGER, BIGINT, REAL, FLOAT

Edges SQL for Flow - Family of functions

Edges SQL for

- pgr\_pushRelabel
- pgr\_edmondsKarp
- pgr\_boykovKolmogorov

| Column | Туре        | Default | Description                                            |
|--------|-------------|---------|--------------------------------------------------------|
| id     | ANY-INTEGER |         | Identifier of the edge.                                |
| source | ANY-INTEGER |         | Identifier of the first end point vertex of the edge.  |
| target | ANY-INTEGER |         | Identifier of the second end point vertex of the edge. |

 Column
 Type
 Default
 Description

 capacity
 ANY-INTEGER
 Weight of the edge (source, target)

 reverse\_capacity
 ANY-INTEGER
 -1
 Weight of the edge (target, source)

 . When negative: edge (target, source) does not exist, therefore it's not part of the graph.

Where:

ANY-INTEGER:

SMALLINT, INTEGER, BIGINT

ANY-NUMERICAL:

SMALLINT, INTEGER, BIGINT, REAL, FLOAT

Edges SQL for the following functions of Flow - Family of functions

- pgr\_maxFlowMinCost Experimental
- pgr\_maxFlowMinCost\_Cost Experimental

| Column              | Туре          | Default | Description                                                                                                    |
|---------------------|---------------|---------|----------------------------------------------------------------------------------------------------|
| id                  | ANY-INTEGER   |         | Identifier of the edge.                                                                                                    |
| source              | ANY-INTEGER   |         | Identifier of the first end point vertex of the edge.                                                                               |
| target              | ANY-INTEGER   |         | Identifier of the second end point vertex of the edge.                                                                              |
| capacity            | ANY-INTEGER   |         | Capacity of the edge (source, target)  • When negative: edge (target, source) does not exist, therefore it's not part of the graph. |
| reverse_capacity    | ANY-INTEGER   | -1      | Capacity of the edge (target, source)  • When negative: edge (target, source) does not exist, therefore it's not part of the graph. |
| cost                | ANY-NUMERICAL |         | Weight of the edge (source, target) if it exist                                                                                     |
| reverse_cost        | ANY-NUMERICAL | \(-1\)  | Weight of the edge (target, source) if it exist                                                                                     |
| Where: ANY-INTEGER: |               |         |                                                                                                    |

SMALLINT, INTEGER, BIGINT

ANY-NUMERICAL:

SMALLINT, INTEGER, BIGINT, REAL, FLOAT

Combinations SQL¶

Used in combination signatures

| Parameter | Туре            | Description                         |
|-----------|-----------------|-------------------------------------|
| source    | ANY-<br>INTEGER | Identifier of the departure vertex. |
| target    | ANY-<br>INTEGER | Identifier of the arrival vertex.   |

Where:

ANY-INTEGER:

SMALLINT, INTEGER, BIGINT

Restrictions SQL¶

Column

| path | ARRAY [ANY-INTEGER] | Sequence of edge identifiers that form a path that is not allowed to be taken Empty arrays onull arrays are ignored Arrays that have a NULL element will raise an exception. |
|------|---------------------|----------------------------------------------------------------------------------------------------|

Description

Cost ANY-NUMERICAL Cost of taking the forbidden path.

Type

Where:

ANY-INTEGER:

SMALLINT, INTEGER, BIGINT

ANY-NUMERICAL:

SMALLINT, INTEGER, BIGINT, REAL, FLOAT

# Points SQL¶

Points SQL for

• withPoints - Family of functions

| Parameter | Туре          | Default | Description                                                                                                    |
|-----------|---------------|---------|----------------------------------------------------------------------------------------------------|
| pid       | ANY-INTEGER   | value   | Identifier of the point.     Use with positive value, as internally will be converted to negative value     If column is present, it can not be NULL.     If column is not present, a sequential negative value will be given automatically. |
| edge_id   | ANY-INTEGER   |         | Identifier of the "closest" edge to the point.                                                                                                    |
| fraction  | ANY-NUMERICAL |         | Value in <0,1> that indicates the relative postition from the first end point of the edge.                                                                                                    |
| side      | CHAR          | b       | Value in [b, r, I, NULL] indicating if the point is:  In the right r,  In the left I,  In both sides b, NULL                                                                                                    |

Where:

ANY-INTEGER:

SMALLINT, INTEGER, BIGINT

ANY-NUMERICAL:

SMALLINT, INTEGER, BIGINT, REAL, FLOAT

# Parameters¶

The main parameter of the majority of the pgRouting functions is a query that selects the edges of the graph.

Parameter Type Description

Edges SQL TEXT Edges SQL as described below.

Depending on the family or category of a function it will have additional parameters, some of them are compulsory and some are optional.

The compulsory parameters are nameless and must be given in the required order. The optional parameters are named parameters and will have a default value.

# Parameters for the Via functions

pgr\_dijkstraVia - Proposed

| Parameter      | Туре                | Default | Description                                                                                                    |
|----------------|---------------------|---------|----------------------------------------------------------------------------------------------------|
| Edges SQL      | TEXT                |         | SQL query as described.                                                                                                    |
| via vertices   | ARRAY [ANY-INTEGER] |         | Array of ordered vertices identifiers that are going to be visited.                                                                                                    |
| directed       | BOOLEAN             | true    | <ul> <li>When true Graph is considered <i>Directed</i></li> <li>When false the graph is considered as Undirected.</li> </ul>                                                                                                    |
| strict         | BOOLEAN             | false   | When true if a path is missing stops and returns EMPTY SET     When false ignores missing paths returning all paths found                                                                                                    |
| U_turn_on_edge | BOOLEAN             | true    | <ul> <li>When true departing from a visited vertex will not try to avoid using the edge used to reach it. In other words, U turn using the edge with same identifier is allowed.</li> <li>When false when a departing from a visited vertex tries to avoid using the edge used to reach it. In other words, U turn using the edge with same identifier is used when no other</li> </ul> |

path is found.

# For the TRSP functions

• pgr\_trsp - Proposed

| Column           | Туре        | Description                         |
|------------------|-------------|-------------------------------------|
| Edges SQL        | TEXT        | SQL query as described.             |
| Restrictions SQL | TEXT        | SQL query as described.             |
| Combinations SQL | TEXT        | Combinations SQL as described below |
| start vid        | ANY-INTEGER | Identifier of the departure vertex  |

 Column
 Type
 Description

 start vids
 ARRAY [ANY-INTEGER]
 Array of identifiers of destination vertices.

 end vid
 ANY-INTEGER
 Identifier of the departure vertex.

 end vids
 ARRAY [ANY-INTEGER]
 Array of identifiers of destination vertices.

Where:

ANY-INTEGER:

SMALLINT, INTEGER, BIGINT

# Result columns¶

- · Result columns for a path
- Multiple paths
  - Selective for multiple paths.
  - Non selective for multiple paths
- Result columns for cost functions
- Result columns for flow functions
- Result columns for spanning tree functions

There are several kinds of columns returned are depending of the function.

# Result columns for a path¶

Used in functions that return one path solution

Returns set of (seq, path\_seq [, start\_vid] [, end\_vid], node, edge, cost, agg\_cost)

| Column    | Туре    | Description                                                                                                    |
|-----------|---------|----------------------------------------------------------------------------------------------------|
| seq       | INTEGER | Sequential value starting from 1.                                                                                            |
| path_seq  | INTEGER | Relative position in the path. Has value 1 for the beginning of a path.                                                      |
| start_vid | BIGINT  | Identifier of the starting vertex. Returned when multiple starting vetrices are in the query.  • Many to One  • Many to Many |
| end_vid   | BIGINT  | Identifier of the ending vertex. Returned when multiple ending vertices are in the query.  One to Many  Many to Many         |
| node      | BIGINT  | Identifier of the node in the path fromstart_vid to end_vid.                                                                 |
| edge      | BIGINT  | Identifier of the edge used to go fromnode to the next node in the path sequence1 for the last node of the path.             |
| cost      | FLOAT   | Cost to traverse from node using edge to the next node in the path sequence.                                                 |
| agg_cost  | FLOAT   | Aggregate cost from start_vid to node.                                                                                       |

Used in functions the following:

• pgr\_withPoints - Proposed

 $Returns \ set \ of (seq, \ path\_seq \ [, \ start\_pid] \ [, \ end\_pid], \ node, \ edge, \ cost, \ agg\_cost)$ 

| Column    | Туре    | Description                                                                                                    |
|-----------|---------|----------------------------------------------------------------------------------------------------|
| seq       | INTEGER | Sequential value starting from 1.                                                                                                    |
| path_seq  | INTEGER | Relative position in the path.  • 1 For the first row of the path.                                                                                                    |
| start_pid | BIGINT  | Identifier of a starting vertex/point of the path.     When positive is the identifier of the starting vertex.     When negative is the identifier of the starting point.     Returned on Many to One and Many to Many |
| end_pid   | BIGINT  | Identifier of an ending vertex/point of the path.  When positive is the identifier of the ending vertex.  When negative is the identifier of the ending point.  Returned on One to Many and Many to Many               |

| Column   | Туре   | Description                                                                                                    |
|----------|--------|----------------------------------------------------------------------------------------------------|
| node     | BIGINT | Identifier of the node in the path fromstart_pid to end_pid.  • When positive is the identifier of the a vertex.  • When negative is the identifier of the a point. |
| edge     | BIGINT | Identifier of the edge used to go fromnode to the next node in the path sequence.  • -1 for the last row of the path.                                               |
| cost     | FLOAT  | Cost to traverse from node using edge to the next node in the path sequence.  • 0 For the first row of the path.                                                    |
| agg_cost | FLOAT  | Aggregate cost from start_vid to node.  • 0 For the first row of the path.                                                                                          |

# Used in functions the following:

• pgr\_dijkstraNear - Proposed

Returns (seq, path\_seq, start\_vid, end\_vid, node, edge, cost, agg\_cost)

| Column    | Туре    | Description                                                                                                    |
|-----------|---------|----------------------------------------------------------------------------------------------------|
| seq       | INTEGER | Sequential value starting from 1.                                                                                |
| path_seq  | INTEGER | Relative position in the path. Has value1 for the beginning of a path.                                           |
| start_vid | BIGINT  | Identifier of the starting vertex of the current path.                                                           |
| end_vid   | BIGINT  | Identifier of the ending vertex of the current path.                                                             |
| node      | BIGINT  | Identifier of the node in the path fromstart_vid to end_vid.                                                     |
| edge      | BIGINT  | Identifier of the edge used to go fromnode to the next node in the path sequence1 for the last node of the path. |
| cost      | FLOAT   | Cost to traverse from node using edge to the next node in the path sequence.                                     |
| agg_cost  | FLOAT   | Aggregate cost from start_vid to node.                                                                           |

# Multiple paths¶

# Selective for multiple paths.¶

The columns depend on the function call.

Set of (seq, path\_id, path\_seq [, start\_vid] [, end\_vid], node, edge, cost, agg\_cost)

| Column    | Туре    | Description                                                                                                    |
|-----------|---------|----------------------------------------------------------------------------------------------------|
| seq       | INTEGER | Sequential value starting from 1.                                                                                                    |
| path_id   | INTEGER | Path identifier.  • Has value 1 for the first of a path fromstart_vid to end_vid.                                                            |
| path_seq  | INTEGER | Relative position in the path. Has value 1 for the beginning of a path.                                                                      |
| start_vid | BIGINT  | Identifier of the starting vertex. Returned when multiple starting vetrices are in the query.  • Many to One  • Many to Many  • Combinations |
| end_vid   | BIGINT  | Identifier of the ending vertex. Returned when multiple ending vertices are in the query.  One to Many  Many to Many  Combinations           |
| node      | BIGINT  | Identifier of the node in the path fromstart_vid to end_vid.                                                                                 |
| edge      | BIGINT  | Identifier of the edge used to go fromnode to the next node in the path sequence1 for the last node of the path.                             |
| cost      | FLOAT   | Cost to traverse from node using edge to the next node in the path sequence.                                                                 |
| agg_cost  | FLOAT   | Aggregate cost from start_vid to node.                                                                                                    |

Column Type Description

## Non selective for multiple paths¶

Regardless of the call, al the columns are returned.

• pgr\_trsp - Proposed

Returns set of (seq, path\_id, path\_seq, start\_vid, end\_vid, node, edge, cost, agg\_cost)

|         | Column | Туре    | Description                                                                                                    |
|---------|--------|---------|----------------------------------------------------------------------------------------------------|
| seq     |        | INTEGER | Sequential value starting from 1.                                                                                |
| path_id | i      | INTEGER | Path identifier.  • Has value 1 for the first of a path fromstart_vid to end_vid.                                |
| path_s  | eq     | INTEGER | Relative position in the path. Has value1 for the beginning of a path.                                           |
| start_v | id     | BIGINT  | Identifier of the starting vertex.                                                                               |
| end_vi  | d      | BIGINT  | Identifier of the ending vertex.                                                                                 |
| node    |        | BIGINT  | Identifier of the node in the path fromstart_vid to end_vid.                                                     |
| edge    |        | BIGINT  | Identifier of the edge used to go fromnode to the next node in the path sequence1 for the last node of the path. |
| cost    |        | FLOAT   | Cost to traverse from node using edge to the next node in the path sequence.                                     |
| agg_co  | ost    | FLOAT   | Aggregate cost from start_vid to node.                                                                           |

# Result columns for cost functions¶

Used in the following

- Cost Category
- Cost Matrix Category
- All Pairs Family of Functions

Set of (start\_vid, end\_vid, agg\_cost)

| Column Type |        | Description                               |  |
|-------------|--------|-------------------------------------------|--|
| start_vid   | BIGINT | Identifier of the starting vertex.        |  |
| end_vid     | BIGINT | Identifier of the ending vertex.          |  |
| agg_cost    | FLOAT  | Aggregate cost from start_vid to end_vid. |  |

Note

When start\_vid or end\_vid columns have negative values, the identifier is for a Point.

# Result columns for flow functions¶

Edges SQL for the following

Flow - Family of functions

| Column            | Туре   | Description                                                                |
|-------------------|--------|----------------------------------------------------------------------------|
| seq               | INT    | Sequential value starting from 1.                                          |
| edge              | BIGINT | Identifier of the edge in the original query (edges_sql).                  |
| start_vid         | BIGINT | Identifier of the first end point vertex of the edge.                      |
| end_vid           | BIGINT | Identifier of the second end point vertex of the edge.                     |
| flow              | BIGINT | Flow through the edge in the direction (start_vid, end_vid).               |
| residual_capacity | BIGINT | Residual capacity of the edge in the direction $\{tart\_vid, end\_vid\}$ . |

Edges SQL for the following functions of Flow - Family of functions

pgr\_maxFlowMinCost - Experimental

Column Type Description

INT Sequential value starting from 1.

edge BIGINT Identifier of the edge in the original query (edges\_sql).

BIGINT Identifier of the first end point vertex of the edge. source

BIGINT Identifier of the second end point vertex of the edge. target

flow BIGINT Flow through the edge in the direction (source, target).

residual\_capacity BIGINT Residual capacity of the edge in the direction (source, target).

 $_{\mbox{\scriptsize FLOAT}}$  The cost of sending this flow through the edge in the direction (source, target). cost

FLOAT The aggregate cost. agg cost

# Result columns for spanning tree functions ¶

Edges SQL for the following

- pgr\_prim
- pgr\_kruskal

Returns set of (edge, cost)

#### Column Type Description

BIGINT Identifier of the edge. edge

 $_{\mbox{\scriptsize FLOAT}}$  Cost to traverse the edge.

# Performance Tips¶

· For the Routing functions

# For the Routing functions¶

To get faster results bound the queries to an area of interest of routing.

In this example Use an inner query SQL that does not include some edges in the routing function and is within the area of the results.

SELECT \* FROM pgr\_dijkstra(\$\$ SELECT id, source, target, cost, reverse\_cost from edges WHERE geom && (SELECT st, buffer(geom, 1) AS myarea FROM edges WHERE id = 2)\$\$, 1, 2); seq | path\_seq | start\_vid | end\_vid | node | edge | cost | agg\_cost (0 rows)

# How to contribute¶

# Wiki

- Edit an existing pgRouting Wiki page.
- Or create a new Wiki page
  - Create a page on the pgRouting Wiki
  - o Give the title an appropriate name
- Example

Adding Functionaity to pgRouting

Consult the developer's documentation

Indices and tables

- Index
- Search Page

# Function Families¶

# Function Families

All Pairs - Family of Functions

- pgr\_floydWarshall Floyd-Warshall's algorithm.
- pgr\_johnson Johnson's algorithm

# A\* - Family of functions

- pgr\_aStar A\* algorithm for the shortest path.
- pgr\_aStarCost Get the aggregate cost of the shortest paths.
- pgr\_aStarCostMatrix Get the cost matrix of the shortest paths.

## Bidirectional A\* - Family of functions

- pgr\_bdAstar Bidirectional A\* algorithm for obtaining paths.
- pgr\_bdAstarCost Bidirectional A\* algorithm to calculate the cost of the paths.
- pgr\_bdAstarCostMatrix Bidirectional A\* algorithm to calculate a cost matrix of paths.

## Bidirectional Dijkstra - Family of functions

- pgr bdDijkstra Bidirectional Dijkstra algorithm for the shortest paths.
- pgr\_bdDijkstraCost Bidirectional Dijkstra to calculate the cost of the shortest paths
- pgr\_bdDijkstraCostMatrix Bidirectional Dijkstra algorithm to create a matrix of costs of the shortest paths.

#### Components - Family of functions

- pgr\_connectedComponents Connected components of an undirected graph.
- pgr\_strongComponents Strongly connected components of a directed graph.
- pgr\_biconnectedComponents Biconnected components of an undirected graph.
- pgr\_articulationPoints Articulation points of an undirected graph.
- pgr\_bridges Bridges of an undirected graph.

#### Contraction - Family of functions

par contraction

## Dijkstra - Family of functions

- pgr\_dijkstra Dijkstra's algorithm for the shortest paths.
- pgr\_dijkstraCost Get the aggregate cost of the shortest paths.
- pgr\_dijkstraCostMatrix Use pgr\_dijkstra to create a costs matrix.
- pgr\_drivingDistance Use pgr\_dijkstra to calculate catchament information.
- pgr\_KSP Use Yen algorithm with pgr\_dijkstra to get the K shortest paths.

## Flow - Family of functions

- pgr\_maxFlow Only the Max flow calculation using Push and Relabel algorithm.
- pgr\_boykovKolmogorov Boykov and Kolmogorov with details of flow on edges.
- pgr\_edmondsKarp Edmonds and Karp algorithm with details of flow on edges.
- pgr\_pushRelabel Push and relabel algorithm with details of flow on edges.
- Applications
  - pgr\_edgeDisjointPaths Calculates edge disjoint paths between two groups of vertices.
  - pgr\_maxCardinalityMatch Calculates a maximum cardinality matching in a graph.

# Kruskal - Family of functions

- pgr\_kruskal
- pgr\_kruskalBFS
- pgr\_kruskalDD
- pgr\_kruskalDFS

# Prim - Family of functions

- pgr\_prim
- pgr\_primBFS
- pgr\_primDD
- pgr\_primDFS

# Reference

- pgr\_version
- pgr\_full\_version

# Topology - Family of Functions

The following functions modify the database directly therefore the user must have special permissions given by the administrators to use them.

- pgr\_createTopology create a topology based on the geometry.
- pgr\_createVerticesTable reconstruct the vertices table based on the source and target information.
- pgr\_analyzeGraph to analyze the edges and vertices of the edge table.
- pgr\_analyzeOneWay to analyze directionality of the edges.
- pgr\_nodeNetwork to create nodes to a not noded edge table

# Traveling Sales Person - Family of functions

- pgr\_TSP When input is given as matrix cell information.
- pgr\_TSPeuclidean When input are coordinates

# pgr\_trsp - Proposed - Turn Restriction Shortest Path (TRSP)

# Functions by categories

# Cost - Category

- pgr\_aStarCost
- pgr\_bdAstarCost
- pgr\_dijkstraCost
- pgr\_bdDijkstraCost

• pgr\_dijkstraNearCost - Proposed

## Cost Matrix - Category

- pgr\_aStarCostMatrix
- pgr\_dijkstraCostMatrix
- pgr\_bdAstarCostMatrix
- pgr bdDijkstraCostMatrix

# **Driving Distance - Category**

- pgr\_drivingDistance Driving Distance based on Dijkstra's algorithm
- pgr\_primDD Driving Distance based on Prim's algorithm
- pgr\_kruskalDD Driving Distance based on Kruskal's algorithm
- Post pocessino
  - o pgr alphaShape Alpha shape computation

## K shortest paths - Category

• pgr\_KSP - Yen's algorithm based on pgr\_dijkstra

# Spanning Tree - Category

- · Kruskal Family of functions
- Prim Family of functions

#### BFS - Category

- pgr\_kruskalBFS
- pgr\_primBFS

#### DFS - Category

- pgr kruskalDFS
- pgr\_primDFS

## All Pairs - Family of Functions

The following functions work on all vertices pair combinations

- pgr\_floydWarshall Floyd-Warshall's algorithm.
- pgr\_johnson Johnson's algorithm

## pgr\_floydWarshall

pgr\_floydWarshall - Returns the sum of the costs of the shortest path for each pair of nodes in the graph using Floyd-Warshall algorithm.

Boost Graph Inside¶

# Availability

- Version 2.2.0
  - Signature change
  - Old signature no longer supported
- Version 2.0.0
  - Official function

# Description

The Floyd-Warshall algorithm, also known as Floyd's algorithm, is a good choice to calculate the sum of the costs of the shortest path for each pair of nodes in the graph, for each pair of nodes in the graph, for each pair of nodes in the graph of the graph of the graph

The main characteristics are:

- It does not return a path.
- Returns the sum of the costs of the shortest path for each pair of nodes in the graph.
- Process is done only on edges with positive costs.
- Boost returns a \(V\times V\) matrix, where the infinity values. Represent the distance between vertices for which there is no path.
  - We return only the non infinity values in form of a set of(start\_vid, end\_vid, agg\_cost).
- Let be the case the values returned are stored in a table, so the unique index would be the pair(start\_vid, end\_vid).
- For the undirected graph, the results are symmetric.
  - The agg\_cost of (u, v) is the same as for (v, u).
- When start\_vid = end\_vid, the agg\_cost = 0.
- Recommended, use a bounding box of no more than 3500 edges.

# Signatures¶

# Summarv

 $pgr\_floydWarshall(\underline{Edges\ SQL},\ [\textit{directed}])$ 

Returns set of (start\_vid, end\_vid, agg\_cost) OR EMPTY SET

Example:

# For a directed subgraph with edges $(({1, 2, 3, 4}))$ .

| 5  <br>5  <br>6  <br>6 | 6  <br>7  <br>5  <br>7 | 1<br>2<br>1<br>1 |
|------------------------|------------------------|------------------|
| 7                      | 5                      | 2                |
| 7                      | 6                      | 1                |
| 10                     | 5                      | 2                |
| 10                     | 6                      | 1                |
| 10                     | 7                      | 2                |
| 15                     | 5                      | 3                |
| 15                     | 6                      | 2                |
| 15                     | 7                      | 3                |
| 15                     | 10                     | 1                |
| (13 rows)              |                        |                  |

#### Parameters 1

Parameter Type Default Description

Edges SQL TEXT Edges SQL as described below.

Optional parameters

# Column Type Default

Description

When true the graph is considered Directed

directed BOOLEAN true

• When false the graph is considered as *Undirected*.

# Inner Queries

# Edges SQL¶

| Column       | Туре             | Default | Description                                                                                                    |
|--------------|------------------|---------|----------------------------------------------------------------------------------------------------|
| source       | ANY-INTEGER      |         | Identifier of the first end point vertex of the edge.                                                                           |
| target       | ANY-INTEGER      |         | Identifier of the second end point vertex of the edge.                                                                          |
| cost         | ANY-NUMERICAL    |         | Weight of the edge (source, target)                                                                                             |
| reverse_cost | ANY-NUMERICAL -1 | 1       | Weight of the edge (target, source)  When negative: edge (target, source) does not exist, therefore it's not part of the graph. |

Where:

ANY-INTEGER:

SMALLINT, INTEGER, BIGINT

ANY-NUMERICAL:

SMALLINT, INTEGER, BIGINT, REAL, FLOAT

Result columns

Set of (start\_vid, end\_vid, agg\_cost)

| Column    | Туре   | Description                               |
|-----------|--------|-------------------------------------------|
| start_vid | BIGINT | Identifier of the starting vertex.        |
| end_vid   | BIGINT | Identifier of the ending vertex.          |
| agg_cost  | FLOAT  | Aggregate cost from start_vid to end_vid. |

# See Also¶

- pgr\_johnson
- Boost <u>floyd-Warshall</u>
- Queries uses the <u>Sample Data</u> network.

# Indices and tables

- <u>Index</u>
- Search Page

pgr\_johnson - Returns the sum of the costs of the shortest path for each pair of nodes in the graph using Floyd-Warshall algorithm.

Boost Graph Inside

#### Availability

- Version 2.2.0
  - Signature change
  - Old signature no longer supported
- Version 2.0.0
  - Official function

The Johnson algorithm, is a good choice to calculate the sum of the costs of the shortest path for each pair of nodes in the graph, fosparse graphs. It usees the Boost's implementation which runs in (O(V E \log V)\) time,

The main characteristics are:

- It does not return a path
- Returns the sum of the costs of the shortest path for each pair of nodes in the graph.
- Process is done only on edges with positive costs
- Boost returns a \(V\) matrix, where the infinity values. Represent the distance between vertices for which there is no path.
  - We return only the non infinity values in form of a set of(start\_vid, end\_vid, agg\_cost).
- Let be the case the values returned are stored in a table, so the unique index would be the pair(start vid, end vid).
- For the undirected graph, the results are symmetric.
  - The agg\_cost of (u, v) is the same as for (v, u).
- When start\_vid = end\_vid, the agg\_cost = 0.
- Recommended, use a bounding box of no more than 3500 edges.

## Signatures

Summary

pgr johnson(Edges SQL, [directed])

Returns set of (start\_vid, end\_vid, agg\_cost)
OR EMPTY SET

For a directed subgraph with edges \(\{1, 2, 3, 4\}\).

|          |   | , |
|----------|---|---|
| 5        | 6 | 1 |
| 5        | 7 | 2 |
| 6        | 7 | 1 |
| (3 rows) |   |   |

#### Parameter Type Default Description

Edges SQL as described Edges SQL TEXT helow

Optional parameters

# Column Type Default

• When true the graph is considered Directed

Description

directed BOOLEAN true

When false the graph is considered as

# Edges SQL

|       | Column  | Туре            | Default | Description                                                                                                    |
|-------|---------|-----------------|---------|----------------------------------------------------------------------------------------------------|
| sourc | ce      | ANY-INTEGER     |         | Identifier of the first end point vertex of the edge.                                                                      |
| targe | t       | ANY-INTEGER     |         | Identifier of the second end point vertex of the edge.                                                                     |
| cost  |         | ANY-NUMERICAL   |         | Weight of the edge (source, target)                                                                                        |
| rever | se_cost | ANY-NUMERICAL - | 1       | Weight of the edge (target, source)  • When negative: edge (target, source) does not exist, therefore it's not part of the |

Where:

ANY-INTEGER:

SMALLINT, INTEGER, BIGINT

ANY-NUMERICAL:

SMALLINT, INTEGER, BIGINT, REAL, FLOAT

## Result columns

Set of (start\_vid, end\_vid, agg\_cost)

| Column | Type | Description |  |
|--------|------|-------------|--|
|        |      |             |  |
|        |      |             |  |

 ${\sf start\_vid} \quad {\sf BIGINT} \qquad {\sf Identifier} \ {\sf of} \ {\sf the} \ {\sf starting} \ {\sf vertex}.$ 

end\_vid BIGINT Identifier of the ending vertex.

agg\_cost FLOAT Aggregate cost from start\_vid to end\_vid.

#### See Also

- pgr\_floydWarshall
- Boost <u>Johnson</u>
- Queries uses the Sample Data network.

## Indices and tables

- Index
- Search Page

#### Introduction¶

The main characteristics are:

- It does not return a path.
- Returns the sum of the costs of the shortest path for each pair of nodes in the graph.
- Process is done only on edges with positive costs.
- Boost returns a \(V\times V\) matrix, where the infinity values. Represent the distance between vertices for which there is no path.
  - We return only the non infinity values in form of a set of(start\_vid, end\_vid, agg\_cost).
- Let be the case the values returned are stored in a table, so the unique index would be the pair(start\_vid, end\_vid).
- For the undirected graph, the results are symmetric.
  - The agg\_cost of (u, v) is the same as for (v, u).
- When start\_vid = end\_vid, the agg\_cost = 0.
- Recommended, use a bounding box of no more than 3500 edges.

# Parameters 5

# Parameter Type Default Description

Edges SQL TEXT Edges SQL as described below.

Optional parameters

Column Type Default Description

When true the graph is considered Directed

directed BOOLEAN true

When false the graph is considered as

Undirected.

# Inner Queries

# Edges SQL¶

| Column       | Туре             | Default | Description                                                                                                    |
|--------------|------------------|---------|----------------------------------------------------------------------------------------------------|
| source       | ANY-INTEGER      |         | Identifier of the first end point vertex of the edge.                                                                             |
| target       | ANY-INTEGER      |         | Identifier of the second end point vertex of the edge.                                                                            |
| cost         | ANY-NUMERICAL    |         | Weight of the edge (source, target)                                                                                               |
| reverse_cost | ANY-NUMERICAL -1 | I       | Weight of the edge (target, source)  • When negative: edge (target, source) does not exist, therefore it's not part of the graph. |

Where:

ANY-INTEGER:

SMALLINT, INTEGER, BIGINT

ANY-NUMERICAL:

SMALLINT, INTEGER, BIGINT, REAL, FLOAT

#### Result columns

Set of (start\_vid, end\_vid, agg\_cost)

| Column    | Туре   | Description                               |
|-----------|--------|-------------------------------------------|
| start_vid | BIGINT | Identifier of the starting vertex.        |
| end_vid   | BIGINT | Identifier of the ending vertex.          |
| agg_cost  | FLOAT  | Aggregate cost from start_vid to end_vid. |

#### Performance¶

The following tests:

- · non server computer
- with AMD 64 CPU
- 4G memory
- trusty
- posgreSQL version 9.3

The following data was used

BBOX="-122.8,45.4,-122.5,45.6" 
wget --progress=dot:mega -O "sampledata.osm" 
"https://www.overpass-api.de/api/xapi?"[bbox=][@meta]" 
"https://www.overpass-api.de/api/xapi?"[bbox=][@meta]"

Data processing was done with osm2pgrouting-alpha

createdb portland psql -c "create extension postgis" portland psql -c "create extension pgrouting" portland osm2pgrouting -f sampledata.osm -d portland -s 0

Test:

This test is not with a bounding box The density of the passed graph is extremely low. For each <SIZE> 30 tests were executed to get the average The tested query is:

SELECT count(\*) FROM pgr\_johnson(
"SELECT gid as id, source, target, cost, reverse\_cost FROM ways where id <= <SIZE>');

The results of this tests are presented as:

SIZE:

is the number of edges given as input.

EDGES:

is the total number of records in the query.

DENSITY:

is the density of the data  $\ (\dfrac{E}{V \times (V-1)}\)$ .

OUT ROWS:

is the number of records returned by the queries.

Floyd-Warshall:

is the average execution time in seconds of pgr\_floydWarshall.

Johnson:

is the average execution time in seconds of pgr johnson.

# SIZE EDGES DENSITY OUT ROWS Floyd-Warshall Johnson

| 500  | 500  | 0.18E-7 | 1346 | 0.14 | 0.13 |
|------|------|---------|------|------|------|
| 1000 | 1000 | 0.36E-7 | 2655 | 0.23 | 0.18 |
| 1500 | 1500 | 0.55E-7 | 4110 | 0.37 | 0.34 |
| 2000 | 2000 | 0.73E-7 | 5676 | 0.56 | 0.37 |
| 2500 | 2500 | 0.89E-7 | 7177 | 0.84 | 0.51 |
| 3000 | 3000 | 1.07E-7 | 8778 | 1.28 | 0.68 |

#### SIZE EDGES DENSITY OUT ROWS Floyd-Warshall Johnson 3500 3500 1.24E-7 10526 0.95 1.41E-7 12484 4000 4000 3.16 1.24 4500 4500 1.58E-7 14354 4.49 1.47 5000 5000 1.76E-7 16503 6.05 1.78 1.93E-7 18623 5500 5500 7.53 2.03 6000 6000 2.11E-7 20710 8.47 2.37 6500 6500 2.28E-7 22752 9.99 2.68 7000 7000 2.46E-7 24687 11.82 3.12 7500 7500 2.64E-7 26861 13.94 3.60 8000 8000 2.83E-7 29050 4.09 15.61 8500 8500 3.01E-7 31693 17.43 4.63 9000 9000 3.17E-7 33879 19.19 5.34 9500 9500 3.35E-7 36287 20.77 6.24

Test:

Two

10000 10000 3.52E-7 38491

This test is with a bounding box The density of the passed graph higher than of the Test One. For each <SIZE> 30 tests were executed to get the average The tested edge query is:

WITH buffer AS (
SELECT ST\_Buffer(ST\_Centroid(ST\_Extent(the\_geom)), SIZE) AS geom FROM ways), bbox AS (
SELECT ST\_Envelope(ST\_Extent(geom)) as box FROM buffer) SELECT gid as id, source, target, cost, reverse cost FROM ways where the\_geom && (SELECT box from bbox);

23.26

6.51

The tested queries

SELECT count(\*) FROM pgr\_floydWarshall(<edge query>) SELECT count(\*) FROM pgr\_johnson(<edge query>)

The results of this tests are presented as:

SIZE:

is the size of the bounding box.

EDGES:

is the total number of records in the query.

DENSITY:

is the density of the data  $\ (\dfrac{E}{V \times (V-1)}\)$ .

OUT ROWS:

is the number of records returned by the queries.

Floyd-Warshall:

is the average execution time in seconds of  $pgr\_floydWarshall$ .

Johnson:

is the average execution time in seconds of pgr\_johnson.

# SIZE EDGES DENSITY OUT ROWS Floyd-Warshall Johnson

| 0.001 44  | 0.0608 | 1197   | 0.10 | 0.10 |
|-----------|--------|--------|------|------|
| 0.002 99  | 0.0251 | 4330   | 0.10 | 0.10 |
| 0.003 223 | 0.0122 | 18849  | 0.12 | 0.12 |
| 0.004 358 | 0.0085 | 71834  | 0.16 | 0.16 |
| 0.005 470 | 0.0070 | 116290 | 0.22 | 0.19 |
| 0.006 639 | 0.0055 | 207030 | 0.37 | 0.27 |
| 0.007 843 | 0.0043 | 346930 | 0.64 | 0.38 |

# SIZE EDGES DENSITY OUT ROWS Floyd-Warshall Johnson

| 0.008 996  | 0.0037 | 469936  | 0.90  | 0.49 |
|------------|--------|---------|-------|------|
| 0.009 1146 | 0.0032 | 613135  | 1.26  | 0.62 |
| 0.010 1360 | 0.0027 | 849304  | 1.87  | 0.82 |
| 0.011 1573 | 0.0024 | 1147101 | 2.65  | 1.04 |
| 0.012 1789 | 0.0021 | 1483629 | 3.72  | 1.35 |
| 0.013 1975 | 0.0019 | 1846897 | 4.86  | 1.68 |
| 0.014 2281 | 0.0017 | 2438298 | 7.08  | 2.28 |
| 0.015 2588 | 0.0015 | 3156007 | 10.28 | 2.80 |
| 0.016 2958 | 0.0013 | 4090618 | 14.67 | 3.76 |
| 0.017 3247 | 0.0012 | 4868919 | 18.12 | 4.48 |

#### See Also

- pgr johnson
- pgr\_floydWarshall
- Boost floyd-Warshall

## Indices and tables

- <u>Index</u>
- Search Page

#### A\* - Family of functions

The A\* (pronounced "A Star") algorithm is based on Dijkstra's algorithm with a heuristic that allow it to solve most shortest path problems by evaluation only a sub-set of the overall graph.

- pgr\_aStar A\* algorithm for the shortest path.
- pgr\_aStarCost Get the aggregate cost of the shortest paths.
- pgr\_aStarCostMatrix Get the cost matrix of the shortest paths.

# pgr\_aStar

 $\mathsf{pgr\_aStar}$  — Shortest path using the  $\mathsf{A}^\star$  algorithm.

Boost Graph Inside¶

# Availability

- Version 3.6.0
  - Standarizing output columns to (seq, path\_seq, start\_vid, end\_vid, node, edge, cost, agg\_cost)
    - pgr\_aStar (One to One) added start\_vid and end\_vid columns.
    - pgr\_aStar (One to Many) added end\_vid column.
    - pgr\_aStar (Many to One) added start\_vid column.
- Version 3.2.0
  - New proposed signature:
    - pgr\_aStar (Combinations)
- Version 3.0.0
  - Official function
- Version 2.4.0
  - New **Proposed** signatures:
    - pgr\_aStar (One to Many)
    - pgr\_aStar (Many to One)
    - pgr\_aStar (Many to Many)
- Version 2.3.0
  - Signature change on pgr\_astar (One to One)
    - Old signature no longer supported
- Version 2.0.0
  - Official pgr\_aStar (One to One)

# Description

The main characteristics are:

- · Process works for directed and undirected graphs.
- · Ordering is:
  - first by start\_vid (if exists)
  - then by end\_vid
- · Values are returned when there is a path.
- Let \(v\) and \(u\) be nodes on the graph:
  - If there is no path from (v) to (u):
    - no corresponding row is returned
    - $\bullet$  agg\_cost from \(v\) to \(u\) is \(\infty\)
  - There is no path when (v = u) therefore
    - no corresponding row is returned
    - agg\_cost from v to u is \(0\)
- When  $\backslash ((x,y)\backslash)$  coordinates for the same vertex identifier differ:
  - A random selection of the vertex's\((x,y)\) coordinates is used.
- Running time: (O((E + V) \* log V))
- The results are equivalent to the union of the results of thepgr\_aStar( One to One ) on the:
  - pgr\_aStar (One to Many)
  - o pgr\_aStar (Many to One)
  - o pgr\_aStar (Many to Many)
  - pgr\_aStar (Combinations)

#### Signatures 1

#### Summary

```
pgr_aStar(Edges SQL, start vid, end vid, [options])
pgr_aStar(Edges SQL, start vid, end vids, [options])
pgr_aStar(Edges SQL, start vids, end vid, [options])
pgr_aStar(Edges SQL, start vids, end vids, [options])
pgr_aStar(Edges SQL, Combinations SQL, [options])
options: [directed, heuristic, factor, epsilon]
Returns set of (seq, path_seq, start_vid, end_vid, node, edge, cost, agg_cost)
OR EMPTY SET
```

Optional parameters are named parameters and have a default value.

#### One to One

```
pgr_aStar(<u>Edges SQL</u>, start vid, end vid, [options])
options: [directed, heuristic, factor, epsilon]
Returns set of (seq, path_seq, start_vid, end_vid, node, edge, cost, agg_cost)
OR EMPTY SET
```

# Example:

From vertex  $\(6\)$  to vertex  $\(12\)$  on a **directed** graph with heuristic  $\(2\)$ 

# One to Many

```
pgr_aStar(Edges SQL, start vid, end vids, [options])
options: [directed, heuristic, factor, epsilon]
Returns set of (seq, path_seq, start_vid, end_vid, node, edge, cost, agg_cost)
OR EMPTY SET
```

# Example:

From vertex (6) to vertices ((10, 12)) on a **directed** graph with heuristic (3) and factor (3.5)

# Many to One

```
pgr_aStar(<u>Edges SQL</u>, start vids, end vid, [options])
options: [directed, heuristic, factor, epsilon]
Returns set of (seq, path_seq, start_vid, end_vid, node, edge, cost, agg_cost)
OR EMPTY SET
```

```
Example:
```

From vertices \(\{6, 8\}\) to vertex \(10\) on an undirected graph with heuristic \(4\)

```
SELECT * FROM pgr_aStar(
'SELECT id, source, target, cost, reverse_cost, x1, y1, x2, y2
 SELECT IN, SOURCE, larget, cost, reverse_cost, x1, y1, x2, y2 FROM edges',
ARRAY[6, 8], 10,
false, heuristic => 4);
seq | path_seq | start_vid | end_vid | node | edge | cost | agg_cost
                                                          10 | 6 | 2 | 1 |
10 | 10 | -1 | 0 |
10 | 10 | 11 | 1 |
10 | 12 | 11 | 1 |
10 | 12 | 11 | 1 |
10 | 11 | 5 | 1 |
10 | 10 | -1 | 0 |
 (6 rows)
```

#### Many to Many

```
pgr_aStar(<u>Edges SQL</u>, start vids, end vids, [options])
options: [directed, heuristic, factor, epsilon]
Returns set of (seq, path_seq, start_vid, end_vid, node, edge, cost, agg_cost)
OR EMPTY SET
```

From vertices  $((\{6, 8\}))$  to vertices  $((\{10, 12\}))$  on a **directed** graph with factor (0.5)

```
FROM edges, anget, cost, reverse_cost, x1, y1, x2, y2
FROM edges,
ARRAY[6, 8], ARRAY[10, 12],
factor => 0.5];
seq | path_seq | start_vid | end_vid | node | edge | cost | agg_cost
                                                       3 | 4 | 5 | 6 | 1 | 2 | 3 | 4 | 5 | 6 | 6 | 1 | 2 | 3 | 4 | 5 | 6 | 1 | 2 | 2 |
                                 6 | 6 | 6 | 6 |
  5 |
6 |
7 |
8 |
9 |
10 |
11 |
12 |
13 |
14 |
15 |
16 |
17 |
18 |
```

(18 rc ws)

pgr\_aStar(<u>Edges SQL</u>, <u>Combinations SQL</u>, [options]) options: [directed, heuristic, factor, epsilon]
Returns set of (seq, path\_seq, start\_vid, end\_vid, node, edge, cost, agg\_cost) OR EMPTY SET

# Example:

Using a combinations table on a **directed** graph with factor \((0.5\).

The combinations table:

```
SELECT * FROM combinations;
source | target
    5 |
5 |
6 |
6 |
           6
10
5
15
14
(5 rows)
```

# The query:

```
SELECT * FROM pgr_aStar(

"SELECT id, source, target, cost, reverse_cost, x1, y1, x2, y2
FROM edges',

"SELECT * FROM combinations',
factor => 0.5);
seq | path_seq | start_vid | end_vid | node | edge | cost | agg_cost
                                                                        2 | 3 | 4 | 5 | 6 | 7 | 8 | 9 | 10 | 11 | 12 | 13 | 14 | 15 | 16
                           2 | 3 | 4 | 5 | 6 | 7 | 1 | 2 | 3 | 4 | 4 |
                                                     5|
                                                       6 |
6 |
6 |
                               5
```

| Column              | Туре | Description                         |
|---------------------|------|-------------------------------------|
| Edges SQL           | TEXT | Edges SQL as described below        |
| Combinations<br>SQL | TEXT | Combinations SQL as described below |

| Column     | Туре          | Description                                    |
|------------|---------------|------------------------------------------------|
| start vid  | BIGINT        | Identifier of the starting vertex of the path. |
| start vids | ARRAY[BIGINT] | Array of identifiers of starting vertices.     |
| end vid    | BIGINT        | Identifier of the ending vertex of the path.   |
| end vids   | ARRAY[BIGINT] | Array of identifiers of ending vertices.       |

Optional parameters

Column Type Default

Description

• When true the graph is considered Directed

directed BOOLEAN true

When false the graph is considered as

Undirected.

aStar optional parameters

Parameter Type Default

INTEGER 5

Description

Heuristic number. Current valid values 0~5.

• 0:  $\(h(v) = 0\)$  (Use this value to compare with pgr\_dijkstra)

• 1:  $(h(v) = abs(max(\Delta x, \Delta y)))$ 

• 2:  $(h(v) = abs(min(\Delta x, \Delta y)))$ 

• 3:  $(h(v) = \Delta x * \Delta x + \Delta y * \Delta y)$ 

• 4:  $(h(v) = sqrt(\Delta x * \Delta x + \Delta y * \Delta y))$ 

• 5:  $(h(v) = abs(\Delta x) + abs(\Delta y))$ 

For units manipulation.  $\footnote{(factor > 0)}$ . factor FLOAT 1

FLOAT 1 For less restricted results. \(epsilon >= 1\). epsilon

See <u>heuristics</u> available and <u>factor</u> handling.

Inner Queries

heuristic

Edges SQL¶

| Parameter    | Туре          | Default | Description                                                                                                    |
|--------------|---------------|---------|----------------------------------------------------------------------------------------------------|
| id           | ANY-INTEGER   |         | Identifier of the edge.                                                                                                    |
| source       | ANY-INTEGER   |         | Identifier of the first end point vertex of the edge.                                                                            |
| target       | ANY-INTEGER   |         | Identifier of the second end point vertex of the edge.                                                                           |
| cost         | ANY-NUMERICAL |         | Weight of the edge (source, target)  When negative: edge (source, target) does not exist, therefore it's not part of the graph.  |
| reverse_cost | ANY-NUMERICAL | -1      | Weight of the edge (target, source),  When negative: edge (target, source) does not exist, therefore it's not part of the graph. |
| x1           | ANY-NUMERICAL |         | X coordinate of source vertex.                                                                                                   |
| y1           | ANY-NUMERICAL |         | Y coordinate of source vertex.                                                                                                   |
| x2           | ANY-NUMERICAL |         | X coordinate of target vertex.                                                                                                   |
| y2           | ANY-NUMERICAL |         | Y coordinate of target vertex.                                                                                                   |
| Where:       |               |         |                                                                                                    |
| ANY-INTEGER: |               |         |                                                                                                    |
| SMALLINT, IN | TEGER, BIGINT |         |                                                                                                    |

ANY-NUMERICAL:

SMALLINT, INTEGER, BIGINT, REAL, FLOAT

Combinations SQL

 
 Parameter
 Type
 Description

 source
 ANY-INTEGER
 Identifier of the departure vertex.

target ANY-INTEGER Identifier of the arrival vertex.

Where:

ANY-INTEGER:

SMALLINT, INTEGER, BIGINT

Result columns

Returns set of (seq, path\_seq [, start\_vid] [, end\_vid], node, edge, cost, agg\_cost)

| Column    | Туре    | Description                                                                                                    |
|-----------|---------|----------------------------------------------------------------------------------------------------|
| seq       | INTEGER | Sequential value starting from 1.                                                                                            |
| path_seq  | INTEGER | Relative position in the path. Has value1 for the beginning of a path.                                                       |
| start_vid | BIGINT  | Identifier of the starting vertex. Returned when multiple starting vetrices are in the query.  • Many to One  • Many to Many |
| end_vid   | BIGINT  | Identifier of the ending vertex. Returned when multiple ending vertices are in the query.  One to Many  Many to Many         |
| node      | BIGINT  | Identifier of the node in the path fromstart_vid to end_vid.                                                                 |
| edge      | BIGINT  | Identifier of the edge used to go fromnode to the next node in the path sequence1 for the last node of the path.             |
| cost      | FLOAT   | Cost to traverse from node using edge to the next node in the path sequence.                                                 |
| agg_cost  | FLOAT   | Aggregate cost from start_vid to node.                                                                                       |

# Additional Examples

Example 1:

Demonstration of repeated values are ignored, and result is sorted.

SELECT \* FROM pgr\_aStar(

'SELECT id, source, target, cost, reverse\_cost, x1, y1, x2, y2
FROM edges',
ARRAY[7, 10, 15, 10, 10, 15], ARRAY[10, 7, 10, 15]);
seq | path\_seq | start\_vid | end\_vid | node | edge | cost | agg\_cost

| seq    | pain_seq | start_ | _vid   erid_vid   riode   edge   cost   agg |
|--------|----------|--------|---------------------------------------------|
| 1      | 1        | 7      | 10   7   8   1   0                          |
| 2      | 2        | 7      | 10   11   9   1   1                         |
| 3      | 3        | 7      | 10   16   16   1   2                        |
| 4      | 4        | 7      | 10   15   3   1   3                         |
| 5      | 5        | 7      | 10   10   -1   0   4                        |
| 6      | 1        | 7      | 15   7   8   1   0                          |
| 7      | 2        | 7      | 15   11   9   1   1                         |
| 8      | 3        | 7      | 15   16   16   1   2                        |
| 9      | 4        | 7      | 15   15   -1   0   3                        |
| 10     | 1        | 10     | 7   10   5   1   0                          |
| 11     | 2        | 10     | 7   11   8   1   1                          |
| 12     | 3        | 10     | 7   7   -1   0   2                          |
| 13     | 1        | 10     | 15   10   5   1   0                         |
| 14     | 2        | 10     | 15   11   9   1   1                         |
| 15     | 3        | 10     |                                             |
| 16     | 4        | 10     | 15   15   -1   0   3                        |
| 17 j   | 1        | 15     | 7   15   3   1   0                          |
| 18     | 2        | 15     | 7   10   2   1   1                          |
| 19     | 3        | 15     | 7   6   4   1   2                           |
| 20 j   | 4        | 15     | 7 7 -1 0 3                                  |
| 21     | - 11     | 15     |                                             |
| 22     | 2        | 15     | 10   10   -1   0   1                        |
| 22 rd  |          | .01    | 10   10   1   0   1                         |
| (22 10 | J#13)    |        |                                             |
|        |          |        |                                             |

Example 2:

Making  ${\bf start} \ {\bf vids}$  the same as  ${\bf end} \ {\bf vids}.$ 

SELECT \* FROM pgr\_aStar(

\*SELECT id, source, target, cost, reverse\_cost, x1, y1, x2, y2
FROM edges',
ARRAY[7, 10, 15], ARRAY[7, 10, 15]);
seq | path\_seq | start\_vid | end\_vid | node | edge | cost | agg\_cost

|    |   | 110000 |                  |     |  |
|----|---|--------|------------------|-----|--|
| 1  | 1 | 7      | 10   7   8   1   | 0   |  |
| 2  | 2 | 7      | 10   11   9   1  | 1   |  |
| 3  | 3 | 7      | 10   16   16   1 | 2   |  |
| 4  | 4 | 7      | 10   15   3   1  | 3   |  |
| 5  | 5 | 7      | 10   10   -1   0 | 4   |  |
| 6  | 1 | 7      | 15   7   8   1   | 0   |  |
| 7  | 2 | 7      | 15   11   9   1  | 1   |  |
| 8  | 3 | 7      | 15   16   16   1 | 2   |  |
| 9  | 4 | 7      | 15   15   -1   0 | 3   |  |
| 10 | 1 | 10     | 7   10   5   1   | 0   |  |
| 11 | 2 | 10     | 7   11   8   1   | 1   |  |
| 12 | 3 | 10     | 7  7  -1  0      | 2   |  |
| 13 | 1 | 10     | 15   10   5   1  | 0   |  |
| 14 | 2 | 10     | 15   11   9   1  | - 1 |  |

```
15 | 3 | 10 | 15 | 16 | 16 | 1 | 2

16 | 4 | 10 | 15 | 15 | -1 | 0 | 3

17 | 1 | 15 | 7 | 15 | 3 | 1 | 0

18 | 2 | 15 | 7 | 10 | 2 | 1 | 1

19 | 3 | 15 | 7 | 6 | 4 | 1 | 2

20 | 4 | 15 | 7 | 7 | -1 | 0 | 3

21 | 1 | 15 | 10 | 15 | 3 | 1 | 0

22 | 2 | 15 | 10 | 10 | -1 | 0 | 1

(22 rows)
```

#### Example 3:

Manually assigned vertex combinations.

```
SELECT * FROM pgr_aStar(

'SELECT id, source, target, cost, reverse_cost, x1, y1, x2, y2

FROM edges',

'SELECT * FROM (VALUES (6, 10), (6, 7), (12, 10)) AS combinations (source, target)');
seq | path_seq | start_vid | end_vid | node | edge | cost | agg_cost
```

| +       |     |    | <b>+</b>             |
|---------|-----|----|----------------------|
| 1       | 1   | 6  | 7   6   4   1   0    |
| 2       | 2   | 6  | 7   7   -1   0   1   |
| 3       | 1   | 6  | 10   6   4   1   0   |
| 4       | 2   | 6  | 10   7   8   1   1   |
| 5       | 3   | 6  | 10   11   9   1   2  |
| 6       | 4   | 6  | 10   16   16   1   3 |
| 7       | 5   | 6  | 10   15   3   1   4  |
| 8       | 6   | 6  | 10   10   -1   0   5 |
| 9       | 1   | 12 | 10   12   13   1   0 |
| 10      | 2   | 12 | 10   17   15   1   1 |
| 11      | 3   | 12 | 10   16   16   1   2 |
| 12      | 4   | 12 | 10   15   3   1   3  |
| 13      | 5   | 12 | 10   10   -1   0   4 |
| (13 row | rs) |    |                      |

#### See Also

- A\* Family of functions
- Bidirectional A\* Family of functions
- Sample Data
- https://www.boost.org/libs/graph/doc/astar\_search.html
- https://en.wikipedia.org/wiki/A\*\_search\_algorithm

## Indices and tables

- Index
- Search Page

## pgr\_aStarCost¶

pgr\_aStarCost - Total cost of the shortest path using the A\* algorithm.

Boost Graph Inside¶

# Availability

- Version 3.2.0
  - New proposed signature:
    - pgr\_aStarCost (Combinations)
- Version 3.0.0
  - Official function
- Version 2.4.0
  - New proposed function

# Description

The pgr\_aStarCost function sumarizes of the cost of the shortest path using the A\* algorithm.

# The main characteristics are:

- Process works for directed and undirected graphs.
- · Ordering is:
  - first by start\_vid (if exists)
  - then by end\_vid
- Values are returned when there is a path.
- Let  $\(v\)$  and  $\(u\)$  be nodes on the graph:
  - If there is no path from (v) to (u):
    - no corresponding row is returned
    - $agg\_cost from \(v\) to \(u\) is \(\infty\)$
  - $\bullet \ \ \, \text{There is no path when} \, \backslash (v = u \backslash) \, \text{therefore} \\$ 
    - no corresponding row is returned
    - agg\_cost from v to u is \(0\)
- When  $\backslash ((x,y)\backslash)$  coordinates for the same vertex identifier differ:
  - $\circ~$  A random selection of the vertex's \((x,y)\) coordinates is used.
- Running time: (O((E + V) \* log V))
- It does not return a path.
- Returns the sum of the costs of the shortest path of each pair combination of nodes requested.

- Let be the case the values returned are stored in a table, so the unique index would be the pair(start vid, end vid)
- · For undirected graphs, the results are symmetric.
  - The agg\_cost of (u, v) is the same as for (v, u).
- The returned values are ordered in ascending order.
  - start\_vid ascending
  - end\_vid ascending

#### Signatures¶

```
Summary
```

```
pgr_aStarCost(Edges SQL, start vid, end vid, [options])
pgr_aStarCost(Edges SQL, start vid, end vids, [options])
pgr_aStarCost(Edges SQL, start vids, end vid, [options])
pgr_aStarCost(Edges SQL, start vids, end vids, [options])
pgr_aStarCost(Edges SQL, Combinations SQL, [options])
options: [directed, heuristic, factor, epsilon]
Returns set of (start_vid, end_vid, agg_cost)
OR EMPTY SET
```

#### One to One

```
pgr_aStarCost(Edges SQL, start vid, end vid, [options]) options: [directed, heuristic, factor, epsilon]
Returns set of (start_vid, end_vid, agg_cost)
OR EMPTY SET
```

# Example:

From vertex \(6\) to vertex \(12\) on a **directed** graph with heuristic \(2\)

```
SELECT * FROM pgr_aStarCost(

*SELECT id, source, target, cost, reverse_cost, x1, y1, x2, y2
FROM edges',
6, 12,
directed => true, heuristic => 2);
start_vid | end_vid | agg_cost

6 | 12 | 3

(1 row)
```

# One to Many

```
pgr_aStarCost(Edges SQL, start vid, end vids, [options])
options: [directed, heuristic, factor, epsilon]
Returns set of (start_vid, end_vid, agg_cost)
OR EMPTY SET
```

#### Example:

From vertex (6) to vertices  $({10, 12})$  on a **directed** graph with heuristic (3) and factor (3.5)

# Many to One

```
pgr_aStarCost(<u>Edges SQL</u>, start vids, end vid, [options])
options: [directed, heuristic, factor, epsilon]
Returns set of (start_vid, end_vid, agg_cost)
OR EMPTY SET
```

# Example:

From vertices \(\{6, 8\}\) to vertex \(10\) on an undirected graph with heuristic \(4\)

```
SELECT * FROM pgr_aStarCost(

'SELECT id, source, target, cost, reverse_cost, x1, y1, x2, y2
FROM edges',
ARRAY[6, 8], 10,
false, heuristic => 4);
start_vid | end_vid | agg_cost

6 | 10 | 1
8 | 10 | 3
(2 rows)
```

# Many to Many

```
pgr_aStarCost(Edges SQL, start vids, end vids, [options])
options: [directed, heuristic, factor, epsilon]
Returns set of (start_vid, end_vid, agg_cost)
OR EMPTY SET
```

# Example:

From vertices \(\{6, 8\}\) to vertices \(\\{10, 12\}\) on a  $\mbox{directed}$  graph with factor \(0.5\)

```
Combinations¶
```

```
pgr_aStarCost(<u>Edges SQL</u>, <u>Combinations SQL</u>, [options])
options: [directed, heuristic, factor, epsilon]
Returns set of (start_vid, end_vid, agg_cost)
OR EMPTY SET
```

## Example:

Using a combinations table on a **directed** graph with factor \(0.5\).

The combinations table:

# The query:

#### Parameters 1

| Column              | Туре          | Description                                   |
|---------------------|---------------|-----------------------------------------------|
| Edges SQL           | TEXT          | Edges SQL as described below                  |
| Combinations<br>SQL | TEXT          | Combinations SQL as described below           |
| start vid           | BIGINT        | Identifier of the starting vertex of the path |
| start vids          | ARRAY[BIGINT] | Array of identifiers of starting vertices.    |
| end vid             | BIGINT        | Identifier of the ending vertex of the path.  |
| end vids            | ARRAY[BIGINT] | Array of identifiers of ending vertices.      |

# Optional parameters

# Column Type Default Description

directed BOOLEAN true

INTEGER 5

When true the graph is considered Directed

 When false the graph is considered as Undirected.

aStar optional parameters

Parameter Type Default

Heuristic number. Current valid values 0~5.

• 0: \(h(v) = 0\) (Use this value to compare with pgr\_dijkstra)

Description

• 1: \(h(v) = abs(max(\Delta x, \Delta y))\)

• 2:  $\(h(v) = abs(min(\Delta x, \Delta y))\)$ 

• 3: \(h(v) = \Delta x \* \Delta x + \Delta y \* \Delta y\)

• 4:  $\(h(v) = \text{sqrt}(\Delta\ x * \Delta\ x + \Delta\ y * \Delta\ y)\)$ 

• 5:  $(h(v) = abs(\Delta x) + abs(\Delta y))$ 

factor FLOAT 1 For units manipulation.  $\footnote{tactor} > 0\).$ 

epsilon FLOAT 1 For less restricted results. \(epsilon >= 1\).

See heuristics available and factor handling.

Inner Queries

heuristic

Edges SQL

Parameter Type Default Description

| id           | ANY-INTEGER      | Identifier of the edge.                                                                                                    |
|--------------|------------------|----------------------------------------------------------------------------------------------------|
| source       | ANY-INTEGER      | Identifier of the first end point vertex of the edge.                                                                              |
| target       | ANY-INTEGER      | Identifier of the second end point vertex of the edge.                                                                             |
| cost         | ANY-NUMERICAL    | Weight of the edge (source, target)  When negative: edge (source, target) does not exist, therefore it's not part of the graph.    |
| reverse_cost | ANY-NUMERICAL -1 | Weight of the edge (target, source),  • When negative: edge (target, source) does not exist, therefore it's not part of the graph. |
| x1           | ANY-NUMERICAL    | X coordinate of source vertex.                                                                                                    |
| y1           | ANY-NUMERICAL    | Y coordinate of source vertex.                                                                                                    |
| x2           | ANY-NUMERICAL    | X coordinate of target vertex.                                                                                                    |
| y2           | ANY-NUMERICAL    | Y coordinate of target vertex.                                                                                                    |

Description

Where:

ANY-INTEGER:

Parameter

Туре

Default

SMALLINT, INTEGER, BIGINT

ANY-NUMERICAL:

SMALLINT, INTEGER, BIGINT, REAL, FLOAT

Combinations SQL

| Parameter | Туре            | Description                         |
|-----------|-----------------|-------------------------------------|
| source    | ANY-<br>INTEGER | Identifier of the departure vertex. |
| target    | ANY-<br>INTEGER | Identifier of the arrival vertex.   |

Where:

ANY-INTEGER:

SMALLINT, INTEGER, BIGINT

Result columns

Set of (start\_vid, end\_vid, agg\_cost)

| Column    | Туре   | Description                               |
|-----------|--------|-------------------------------------------|
| start_vid | BIGINT | Identifier of the starting vertex.        |
| end_vid   | BIGINT | Identifier of the ending vertex.          |
| agg_cost  | FLOAT  | Aggregate cost from start_vid to end_vid. |

# Additional Examples

Example 1:

Demonstration of repeated values are ignored, and result is sorted.

# Example 2:

Making start vids the same as end vids.

```
7 | 15 | 3
10 | 7 | 2
10 | 15 | 3
15 | 7 | 3
15 | 10 | 1
```

## Example 3:

Manually assigned vertex combinations.

#### See Also

- A\* Family of functions
- Cost Category
- Sample Data

# Indices and tables

- Index
- Search Page

#### nor aStarCoetMatrix

pgr\_aStarCostMatrix - Calculates the a cost matrix usingpgr\_aStar.

Boost Graph Inside¶

# Availability

- Version 3.0.0
  - Official function
- Version 2.4.0
  - New proposed function

## Description 1

# The main characteristics are:

- Using internaly the pgr\_aStar algorithm
- Returns a cost matrix.
- No ordering is performed
- let v and u are nodes on the graph:
  - when there is no path from v to u:
    - no corresponding row is returned
    - cost from v to u is \(\inf\)
  - $\circ \ \ \, \text{when} \, \backslash \! (v=u \backslash \! ) \, then$ 
    - no corresponding row is returned
    - cost from v to u is \(0\)
- $\bullet\,$  When the graph is undirected the cost matrix is symmetric

# Signatures 1

# Summary

```
pgr_aStarCostMatrix(<u>Edges SQL</u>, start vids, [options]) options: [directed, heuristic, factor, epsilon]
Returns set of (start_vid, end_vid, agg_cost)
OR EMPTY SET
```

# Example:

Symmetric cost matrix for vertices \(\\{5, 6, 10, 15\}\) on an **undirected** graph using heuristic \(2\)

```
SELECT * FROM pgr_aStarCostMatrix(

'SELECT id, source, target, cost, reverse_cost, x1, y1, x2, y2 FROM edges',
(SELECT array_aggid) FROM vertices WHERE id IN (5, 6, 10, 15)),
directed => false, heuristic => 2);
start_vid | end_vid | agg_cost

5 | 6 | 1
5 | 10 | 2
5 | 15 | 3
```

```
5 | 6 | 1
5 | 10 | 2
5 | 15 | 3
6 | 5 | 1
6 | 5 | 1
6 | 10 | 1
6 | 15 | 2
10 | 6 | 1
10 | 15 | 1
15 | 5 | 3
15 | 6 | 2
12 rows)
```

Type Description Column

Edges SQL as described below Edges SQL TEXT

 $\textbf{start vids} \quad \text{ARRAY[BIGINT]} \underbrace{\text{Array of identifiers of starting}}_{\text{vertices.}}$ 

Optional parameters

Column Type Default Description

• When true the graph is considered Directed

directed BOOLEAN true

When false the graph is considered as

Undirected.

aStar optional parameters

Parameter Type Default Description

Heuristic number. Current valid values 0~5.

• 0: \( h(v) = 0\) (Use this value to compare with  $pgr\_dijkstra$ )

• 1:  $\(h(v) = abs(max(\Delta\ x, \Delta\ y))\)$ 

INTEGER 5 heuristic

• 2:  $\(h(v) = abs(min(\Delta x, \Delta y))\)$ 

• 3: \(h(v) = \Delta x \* \Delta x + \Delta y \* \Delta y\)

• 4:  $(h(v) = sqrt(\Delta x * \Delta x + \Delta y * \Delta y))$ 

• 5:  $(h(v) = abs(\Delta x) + abs(\Delta y))$ 

FLOAT 1 For units manipulation.  $\footnote{(factor > 0)}$ .

FLOAT 1 For less restricted results. \(epsilon >= 1\). epsilon

See <u>heuristics</u> available and <u>factor</u> handling.

Inner Queries

Edges SQL¶

| Parameter           | Туре          | Default | Description                                                                                                    |
|---------------------|---------------|---------|----------------------------------------------------------------------------------------------------|
| id                  | ANY-INTEGER   |         | Identifier of the edge.                                                                                                    |
| source              | ANY-INTEGER   |         | Identifier of the first end point vertex of the edge.                                                                            |
| target              | ANY-INTEGER   |         | Identifier of the second end point vertex of the edge.                                                                           |
| cost                | ANY-NUMERICAL |         | Weight of the edge (source, target)  When negative: edge (source, target) does not exist, therefore it's not part of the graph.  |
| reverse_cost        | ANY-NUMERICAL | -1      | Weight of the edge (target, source),  When negative: edge (target, source) does not exist, therefore it's not part of the graph. |
| x1                  | ANY-NUMERICAL |         | X coordinate of source vertex.                                                                                                   |
| y1                  | ANY-NUMERICAL |         | Y coordinate of source vertex.                                                                                                   |
| x2                  | ANY-NUMERICAL |         | X coordinate of target vertex.                                                                                                   |
| y2                  | ANY-NUMERICAL |         | Y coordinate of target vertex.                                                                                                   |
| Where: ANY-INTEGER: |               |         |                                                                                                    |

SMALLINT, INTEGER, BIGINT

ANY-NUMERICAL:

SMALLINT, INTEGER, BIGINT, REAL, FLOAT

Result columns

Set of (start\_vid, end\_vid, agg\_cost)

Column Type Description

```
Column Type
                                                                                     Description
 start_vid BIGINT
                                                Identifier of the starting vertex.
                                               Identifier of the ending vertex.
 end vid BIGINT
 agg_cost FLOAT
                                                Aggregate cost from start_vid to end_vid.
 Additional Examples
 Example:
             Use with pgr_TSP
 SELECT * FROM pgr_TSP(
  $$

$ELECT * FROM pgr_aStarCostMatrix(

"SELECT id, source, target, cost, reverse_cost, x1, y1, x2, y2 FROM edges',

(SELECT array_aggi(d) FROM vertices WHERE id IN (5, 6, 10, 15)),

directed=> false, heuristic => 2)
$$);
NOTICE: pgr_TSP no longer solving with simulated annaeling
HINT: Ignoring annaeling parameters
seq | node | cost | agg_cost
1 | 5
2 | 6
3 | 10
4 | 15
5 | 5
(5 rows)
           5| 0|
6| 1|
10| 1|
15| 1|
5| 3|
                                    0
                                    3
See Also

    A* - Family of functions

    Cost Matrix - Category

        • Traveling Sales Person - Family of functions

    Sample Data

 Indices and tables

    Index

        • Search Page
Description 1
 The main Characteristics are:
        · Process works for directed and undirected graphs.
        · Ordering is:

    first by start_vid (if exists)

                      • then by end vid
        • Values are returned when there is a path.
        • Let \(v\) and \(u\) be nodes on the graph:
                      • If there is no path from (v) to (u):
                                   • no corresponding row is returned
                                   ■ agg_cost from \(v\) to \(u\) is \(\infty\)

 There is no path when \(v = u\) therefore

                                   • no corresponding row is returned
                                   agg_cost from v to u is \(0\)
        • When \setminus ((x,y)\setminus) coordinates for the same vertex identifier differ:
                      • A random selection of the vertex's ((x,y)) coordinates is used.
        • Running time: \(O((E + V) * \log V)\)
 aStar optional parameters
                                                                                                                                   Description
 Parameter Type Default
                                                                      Heuristic number. Current valid values 0~5.
                                                                              • 0: \(h(v) = 0)\) (Use this value to compare with
                                                                                    pgr_dijkstra)
                                                                              • 1: \(h(v) = abs(max(\Delta x, \Delta y))\)
 heuristic
                            INTEGER 5
                                                                              • 2: \(h(v) = abs(min(\Delta x, \Delta y))\)
                                                                              • 3: \(h(v) = \Delta x * \Delta x + \Delta y * \Delta y\)
                                                                              • 4: (h(v) = sqrt(\Delta x * \Delta x + \Delta y * \Delta y))
                                                                              • 5: (h(v) = abs(\Delta x) + abs(\Delta y))
                                                                      For units manipulation. \footnote{\footnote{1.5}} \footnote{\footnote{1.5}} \footnote{\footnot
                             FLOAT 1
 factor
```

FLOAT 1

epsilon

For less restricted results. \(epsilon >= 1\).

## Advanced documentation

#### Heuristic 1

Currently the heuristic functions available are:

- 0: (h(v) = 0) (Use this value to compare with pgr\_dijkstra)
- 1: \(h(v) = abs(max(\Delta x, \Delta y))\)
- 2: \(h(v) = abs(min(\Delta x, \Delta y))\)
- 3: \(h(v) = \Delta x \* \Delta x + \Delta y \* \Delta y\)
- 4: \(h(v) = sqrt(\Delta x \* \Delta x + \Delta y \* \Delta y)\)
- 5:  $(h(v) = abs(\Delta x) + abs(\Delta y))$

where  $(\Delta x = x_1 - x_0)$  and  $(\Delta y = y_1 - y_0)$ 

## Factor 1

#### Analysis 1

Working with cost/reverse\_cost as length in degrees, x/y in lat/lon: Factor = 1 (no need to change units)

Analysis 2

Working with cost/reverse\_cost as length in meters, x/y in lat/lon: Factor = would depend on the location of the points:

# LatitudeConversionFactor451 longitude degree is 78846.81 m7884601 longitude degree is 111319.46 m111319

# Analysis 3

Working with cost/reverse\_cost as time in seconds, x/y in lat/lon: Factor: would depend on the location of the points and on the average speed say 25m/s is the speed.

| Latitude | e Conversion                                | Factor |
|----------|---------------------------------------------|--------|
| 45       | 1 longitude degree is (78846.81m)/(25m/s)   | 3153 s |
| 0        | 1 longitude degree is (111319.46 m)/(25m/s) | 4452 s |

## See Also

- Bidirectional A\* Family of functions
- <a href="https://www.boost.org/libs/graph/doc/astar\_search.html">https://www.boost.org/libs/graph/doc/astar\_search.html</a>
- https://en.wikipedia.org/wiki/A\*\_search\_algorithm

Indices and tables

- <u>Index</u>
- Search Page

# Bidirectional A\* - Family of functions

The bidirectional A\* (pronounced "A Star") algorithm is based on the A\* algorithm.

- pgr\_bdAstar Bidirectional A\* algorithm for obtaining paths.
- pgr\_bdAstarCost Bidirectional A\* algorithm to calculate the cost of the paths.
- pgr\_bdAstarCostMatrix Bidirectional A\* algorithm to calculate a cost matrix of paths.

pgr\_bdAstar

 $pgr\_bdAstar$  — Shortest path using the bidirectional A\* algorithm.

Boost Graph Inside¶

# Availability

- Version 3.6.0
  - Standarizing output columns to (seq, path\_seq, start\_vid, end\_vid, node, edge, cost, agg\_cost)
    - pgr\_bdAstar (One to One) added start\_vid and end\_vid columns.
    - pgr\_bdAstar (One to Many) added end\_vid column.
    - pgr\_bdAstar (Many to One) added start\_vid column.
- Version 3.2.0
  - New proposed signature:
    - pgr\_bdAstar (Combinations)
- Version 3.0.0
  - Official function
- Version 2.5.0

- New Proposed signatures:
  - pgr\_bdAstar (One to Many)
  - pgr\_bdAstar (<u>Many to One</u>)
  - pgr\_bdAstar (Many to Many)
- Signature change on pgr\_bdAstar (One to One)
  - Old signature no longer supported
- Version 2.0.0
  - Official pgr\_bdAstar (One to One)

#### Description 1

#### The main characteristics are:

- · Process works for directed and undirected graphs.
- · Ordering is:
  - first by start\_vid (if exists)
  - then by end vid
- Values are returned when there is a path.
- Let \(v\) and \(u\) be nodes on the graph:
  - If there is no path from  $\langle (v \rangle)$  to  $\langle (u \rangle)$ :
    - no corresponding row is returned
    - agg\_cost from \(v\) to \(u\) is \(\infty\)
  - There is no path when (v = u) therefore
    - no corresponding row is returned
    - agg\_cost from v to u is \(0\)
- When  $\setminus ((x,y)\setminus)$  coordinates for the same vertex identifier differ:
  - A random selection of the vertex's\((x,y)\) coordinates is used.
- Running time: (O((E + V) \* log V))
- The results are equivalent to the union of the results of thepgr\_bdAStar(One to One) on the:
  - pgr\_bdAstar (One to Many)
  - pgr\_bdAstar (Many to One)
  - pgr\_bdAstar (Many to Many)
  - pgr\_bdAstar (Combinations)

# Signatures 1

# Summary

```
pgr_bdAstar(Edges SQL, start vid, end vid, [options])
pgr_bdAstar(Edges SQL, start vid, end vids, [options])
pgr_bdAstar(Edges SQL, start vids, end vid, [options])
pgr_bdAstar(Edges SQL, start vids, end vids, [options])
pgr_bdAstar(Edges SQL, Combinations SQL, [options])
options: [directed, heuristic, factor, epsilon]
Returns set of [seq, path_seq, start_vid, end_vid, node, edge, cost, agg_cost)
OR EMPTY SET
```

Optional parameters are named parameters and have a default value.

# One to One

```
pgr_bdAstar(<u>Edges SQL</u>, start vid, end vid, [options])
options: [directed, heuristic, factor, epsilon]
Returns set of (seq, path_seq, start_vid, end_vid, node, edge, cost, agg_cost)
OR EMPTY SET
```

# Example:

From vertex  $\(6\)$  to vertex  $\(12\)$  on a **directed** graph with heuristic  $\(2\)$ 

# One to Many

```
pgr_bdAstar(<u>Edges SQL</u>, start vid, end vids, [options])
options: [directed, heuristic, factor, epsilon]
Returns set of (seq, path_seq, start_vid, end_vid, node, edge, cost, agg_cost)
OR EMPTY SET
```

# Example

From vertex \((6\) to vertices \(\{10, 12\}\) on a **directed** graph with heuristic \((3\)) and factor \((3.5\))

```
SELECT * FROM pgr_bdAstar(

'SELECT id, source, target, cost, reverse_cost, x1, y1, x2, y2
FROM edges;
6, ARRAY[10, 12],
heuristic => 3, factor := 3.5
```

```
);
seq | path_seq | start_vid | end_vid | node | edge | cost | agg_cost
                                           6 | 7 | 11 | 16 | 15 | 10 | 6 | 7 | 11 |
                                    10 I
                                                  8 | 1 |
| 9 | 1 |
| 16 | 1 |
| 3 | 1 |
| -1 | 0 |
| 4 | 1 |
| 8 | 1 |
| 11 | 1 |
  3 |
4 |
5 |
6 |
7 |
8 |
9 |
            3 |
4 |
5 |
6 |
1 |
2 |
3 |
4 |
                                    10 i
                         6 |
6 |
6 |
6 |
                                   10 |
10 |
10 |
12 |
12 |
12 |
                                    12 | 12 | -1 | 0 |
 (10 rc
          ws)
pgr_bdAstar(Edges SQL, start vids, end vid, [options])
options: [directed, heuristic, factor, epsilon]
Returns set of (seq, path_seq, start_vid, end_vid, node, edge, cost, agg_cost)
 OR EMPTY SET
Example:
          From vertices (\{6, 8\}) to vertex (10) on an undirected graph with heuristic (4)
SELECT * FROM pgr_bdAstar(

'SELECT id, source, target, cost, reverse_cost, x1, y1, x2, y2
FROM edges',
ARRAY[6, 8], 10,
false, heuristic => 4
 seq | path_seq | start_vid | end_vid | node | edge | cost | agg_cost
                                   10 | 6 | 2 | 1 |
10 | 10 | -1 | 0 |
10 | 8 | 10 | 1 |
10 | 7 | 4 | 1 |
10 | 6 | 2 | 1 |
10 | 10 | -1 | 0 |
                         6 |
6 |
8 |
8 |
8 |
             2| 1| 2| 3| 4|
   3 |
4 |
5 |
6 |
 (6 rows)
pgr_bdAstar(<u>Edges SQL</u>, start vids, end vids, [options])
options: [directed, heuristic, factor, epsilon]
Returns set of (seq, path_seq, start_vid, end_vid, node, edge, cost, agg_cost)
 OR EMPTY SET
Example:
          From vertices ((6, 8)) to vertices ((10, 12)) on a directed graph with factor (0.5)
SELECT * FROM pgr_bdAstar(

'SELECT id, source, target, cost, reverse_cost, x1, y1, x2, y2
FROM edges',
ARRAY[6, 8], ARRAY[10, 12],
factor => 0.5
);
seq | path_seq | start_vid | end_vid | node | edge | cost | agg_cost
                                   2 |
3 |
4 |
5 |
6 |
7 |
8 |
9 |
10 |
11 |
12 |
13 |
14 |
15 |
16 |
17 |
18 |
              2
3
4
5
6
                                                                      2
3
4
5
0
             2|
3|
4|
1|
2|
3|
4|
5|
6|
1|
2|
 (18 rows)
 pgr_bdAstar(Edges SQL, Combinations SQL, [options])
options: [directed, heuristic, factor, epsilon]
Returns set of (seq, path_seq, start_vid, end_vid, node, edge, cost, agg_cost)
OR EMPTY SET
 Example:
          Using a combinations table on a directed graph with factor \(0.5\).
The combinations table:
 source | target
     5 |
5 |
6 |
6 |
              6
10
5
15
14
(5 rows)
 The query:
SELECT * FROM pgr_bdAstar(

'SELECT id, source, larget, cost, reverse_cost, x1, y1, x2, y2
FROM edges',
'SELECT * FROM combinations',
factor => 0.5
 );
seq | path_seq | start_vid | end_vid | node | edge | cost | agg_cost
                                  6| 5| 1| 1|
6| 6| -1| 0|
10| 5| 1| 1|
10| 6| 4| 1|
10| 7| 8| 1|
10| 11| 9| 1|
                         5 |
5 |
5 |
5 |
5 |
                                                                    0
             1 |
2 |
1 |
2 |
3 |
4 |
                                                                      0
1
2
3
```

| 7       | 5   | 5 | 10   16   16   1 | 4 |
|---------|-----|---|------------------|---|
| 8       | 6   | 5 | 10   15   3   1  | 5 |
| 9       | 7   | 5 | 10   10   -1   0 | 6 |
| 10      | 1   | 6 | 5   6   1   1    | 0 |
| 11      | 2   | 6 | 5   5   -1   0   | 1 |
| 12      | 1   | 6 | 15   6   4   1   | 0 |
| 13      | 2   | 6 | 15   7   8   1   | 1 |
| 14      | 3   | 6 | 15   11   9   1  | 2 |
| 15      | 4   | 6 | 15   16   16   1 | 3 |
| 16      | 5   | 6 | 15   15   -1   0 | 4 |
| (16 row | vs) |   |                  |   |

#### Parameters¶

| Column              | Туре          | Description                                   |
|---------------------|---------------|-----------------------------------------------|
| Edges SQL           | TEXT          | Edges SQL as described below                  |
| Combinations<br>SQL | TEXT          | Combinations SQL as described below           |
| start vid           | BIGINT        | Identifier of the starting vertex of the path |
| start vids          | ARRAY[BIGINT] | Array of identifiers of starting vertices.    |
| end vid             | BIGINT        | Identifier of the ending vertex of the path.  |
| end vids            | ARRAY[BIGINT] | Array of identifiers of ending vertices.      |

#### Optional parameters

#### Column Type Default Description

directed BOOLEAN true

When true the graph is considered Directed

• When false the graph is considered as Undirected.

aStar optional parameters

#### Parameter Type Default Description

Heuristic number. Current valid values 0~5.

- 0:  $\(h(v) = 0)\)$  (Use this value to compare with pgr\_dijkstra)
- 1: \(h(v) = abs(max(\Delta x, \Delta y))\) INTEGER 5
  - 2: \(h(v) = abs(min(\Delta x, \Delta y))\)
  - 3: \(h(v) = \Delta x \* \Delta x + \Delta y \* \Delta y\)
  - 4: \(h(v) = sqrt(\Delta x \* \Delta x + \Delta y \* \Delta y)\)
  - 5:  $(h(v) = abs(\Delta x) + abs(\Delta y))$

FLOAT 1 For units manipulation. \((factor > 0\)). factor

For less restricted results. (epsilon >= 1). epsilon FLOAT 1

See <u>heuristics</u> available and <u>factor</u> handling.

# Inner Queries

heuristic

# Edges SQL

| Parameter    | Туре          | Default | Description                                                                                                    |
|--------------|---------------|---------|----------------------------------------------------------------------------------------------------|
| id           | ANY-INTEGER   |         | Identifier of the edge.                                                                                                    |
| source       | ANY-INTEGER   |         | Identifier of the first end point vertex of the edge.                                                                            |
| target       | ANY-INTEGER   |         | Identifier of the second end point vertex of the edge.                                                                           |
| cost         | ANY-NUMERICAL |         | Weight of the edge (source, target)  When negative: edge (source, target) does not exist, therefore it's not part of the graph.  |
| reverse_cost | ANY-NUMERICAL | -1      | Weight of the edge (target, source),  When negative: edge (target, source) does not exist, therefore it's not part of the graph. |
| x1           | ANY-NUMERICAL |         | X coordinate of source vertex.                                                                                                   |

Parameter Type Default Description

y1 ANY-NUMERICAL Y coordinate of source vertex.

X coordinate of target vertex.

y2 ANY-NUMERICAL Y coordinate of target vertex.

Where:

x2

ANY-INTEGER:

SMALLINT, INTEGER, BIGINT

ANY-NUMERICAL:

SMALLINT, INTEGER, BIGINT, REAL, FLOAT

Combinations SQL

 
 Parameter
 Type
 Description

 source
 ANY-INTEGER
 Identifier of the departure vertex.

 target
 ANY-INTEGER
 Identifier of the arrival vertex.

ANY-NUMERICAL

Where

ANY-INTEGER:

SMALLINT, INTEGER, BIGINT

## Result columns

Returns set of (seq, path\_seq [, start\_vid] [, end\_vid], node, edge, cost, agg\_cost)

| Column    | Туре    | Description                                                                                                    |
|-----------|---------|----------------------------------------------------------------------------------------------------|
| seq       | INTEGER | Sequential value starting from 1.                                                                                            |
| path_seq  | INTEGER | Relative position in the path. Has value 1 for the beginning of a path.                                                      |
| start_vid | BIGINT  | Identifier of the starting vertex. Returned when multiple starting vetrices are in the query.  • Many to One  • Many to Many |
| end_vid   | BIGINT  | Identifier of the ending vertex. Returned when multiple ending vertices are in the query.  One to Many  Many to Many         |
| node      | BIGINT  | Identifier of the node in the path fromstart_vid to end_vid.                                                                 |
| edge      | BIGINT  | Identifier of the edge used to go fromnode to the next node in the path sequence1 for the last node of the path.             |
| cost      | FLOAT   | Cost to traverse from node using edge to the next node in the path sequence.                                                 |
| agg_cost  | FLOAT   | Aggregate cost from start_vid to node.                                                                                       |

# Additional Examples

# Example 1:

Demonstration of repeated values are ignored, and result is sorted.

SELECT \* FROM pgr\_bdAstar(

'SELECT id, source, target, cost, reverse\_cost, x1, y1, x2, y2
FROM edges',
ARRAY[7, 10, 15, 10, 10, 15], ARRAY[10, 7, 10, 15]);
seq | path\_seq | start\_vid | end\_vid | node | edge | cost | agg\_cost

|    |   |    | L                    |
|----|---|----|----------------------|
| 1  | 1 | 7  | 10   7   8   1   0   |
| 2  | 2 | 7  | 10   11   9   1   1  |
| 3  | 3 | 7  | 10   16   16   1   2 |
| 4  | 4 | 7  | 10   15   3   1   3  |
| 5  | 5 | 7  | 10   10   -1   0   4 |
| 6  | 1 | 7  | 15   7   8   1   0   |
| 7  | 2 | 7  | 15   11   9   1   1  |
| 8  | 3 | 7  | 15   16   16   1   2 |
| 9  | 4 | 7  | 15   15   -1   0   3 |
| 10 | 1 | 10 | 7   10   5   1   0   |
| 11 | 2 | 10 | 7   11   8   1   1   |
| 12 | 3 | 10 | 7   7   -1   0   2   |
| 13 | 1 | 10 | 15   10   5   1   0  |
| 14 | 2 | 10 | 15   11   9   1   1  |
| 15 | 3 | 10 | 15   16   16   1   2 |
| 16 | 4 | 10 | 15   15   -1   0   3 |
| 17 | 1 | 15 | 7   15   3   1   0   |
| 18 | 2 | 15 | 7   10   5   1   1   |
| 19 | 3 | 15 | 7   11   8   1   2   |
| 20 | 4 | 15 | 7   7   -1   0   3   |
| 21 | 1 | 15 | 10   15   3   1   0  |
|    |   |    |                      |

```
22 | 2 | 15 | 10 | 10 | -1 | 0 | 1
(22 rows)
```

## Example 2:

## Making start vids the same as end vids.

# Example 3:

Manually assigned vertex combinations.

# See Also

- A\* Family of functions
- Bidirectional A\* Family of functions
- Sample Data
- https://www.boost.org/libs/graph/doc/astar\_search.html
- https://en.wikipedia.org/wiki/A\* search algorithm

# Indices and tables

- <u>Index</u>
- Search Page

# pgr\_bdAstarCost

pgr\_bdAstarCost - Total cost of the shortest path using the bidirectional A\* algorithm.

Boost Graph Inside¶

# Availability

- Version 3.2.0
  - New proposed signature:
    - pgr\_bdAstarCost (<u>Combinations</u>)
- Version 3.0.0
  - Official function
- Version 2.4.0
  - New proposed function

# Description 1

The  $pgr\_bdAstarCost$  function sumarizes of the cost of the shortest path using the bidirectional  $A^{\star}$  algorithm.

# The main characteristics are:

- Process works for directed and undirected graphs.
- Ordering is:
  - first by start\_vid (if exists)
  - then by end\_vid

- · Values are returned when there is a path.
- Let \(v\) and \(u\) be nodes on the graph:
  - If there is no path from \(v\) to \(u\):
    - no corresponding row is returned
    - agg\_cost from \(v\) to \(u\) is \(\\infty\)
  - There is no path when \(v = u\) therefore
    - no corresponding row is returned
    - agg\_cost from v to u is \(0\)
- When  $\backslash ((x,y)\backslash)$  coordinates for the same vertex identifier differ:
  - $\circ~$  A random selection of the vertex's \((x,y)\) coordinates is used.
- Running time: \(O((E + V) \* \log V)\)
- It does not return a path.
- Returns the sum of the costs of the shortest path of each pair combination of nodes requested.
- Let be the case the values returned are stored in a table, so the unique index would be the pair(start\_vid, end\_vid)
- For undirected graphs, the results are symmetric.
  - The agg\_cost of (u, v) is the same as for (v, u).
- The returned values are ordered in ascending order.
  - start\_vid ascending
  - end vid ascending

#### Signatures 1

## Summary

```
pgr_bdAstarCost(Edges SQL, start vid, end vid, [options])
pgr_bdAstarCost(Edges SQL, start vid, end vids, [options])
pgr_bdAstarCost(Edges SQL, start vids, end vid, [options])
pgr_bdAstarCost(Edges SQL, start vids, end vid, [options])
pgr_bdAstarCost(Edges SQL, Combinations SQL, [options])
options: [directed, heuristic, factor, epsilon]
Returns set of (start_vid, end_vid, agg_cost)
OR EMPTY SET
```

```
pgr_bdAstarCost(<u>Edges SQL</u>, start vid, end vid, [options]) options: [directed, heuristic, factor, epsilon] Returns set of (start_vid, end_vid, agg_cost) OR EMPTY SET
```

# Example:

From vertex  $\(6\)$  to vertex  $\(12\)$  on a **directed** graph with heuristic  $\(2\)$ 

# One to Many

```
pgr_bdAstarCost(<u>Edges SQL</u>, start vid, end vids, [options]) 
options: [directed, heuristic, factor, epsilon]
Returns set of (start_vid, end_vid, agg_cost)
OR EMPTY SET
```

# Example:

From vertex \((6\) to vertices \(\{10, 12\}\) on a **directed** graph with heuristic \((3\)) and factor \((3.5\))

```
SELECT * FROM pgr_bdAstarCost(

'SELECT id, source, target, cost, reverse_cost, x1, y1, x2, y2
FROM edges',
6, ARRAY[10, 12],
heuristic => 3, factor := 3.5
);
start_vid | end_vid | agg_cost

6 | 10 | 5
6 | 12 | 3
(2 rows)
```

# Many to One

```
pgr_bdAstarCost(<u>Edges SQL</u>, start vids, end vid, [options]) options: [directed, heuristic, factor, epsilon] Returns set of (start_vid, end_vid, agg_cost) OR EMPTY SET
```

# Example:

From vertices \(\{6, 8\}\) to vertex \(10\) on an undirected graph with heuristic \(4\)

```
SELECT * FROM pgr_bdAstarCost(

'SELECT id, source, target, cost, reverse_cost, x1, y1, x2, y2
FROM edges',
ARRAY[6, 8], 10,
false, heuristic => 4
);
start_vid | end_vid | agg_cost

6 | 10 | 1
```

# Example:

source | target

Using a combinations table on a **directed** graph with factor (0.5).

The combinations table: SELECT \* FROM combinations;

```
5 | 6
5 | 10
6 | 5
6 | 15
6 | 15
6 | 14
(5 rows)

The query:

SELECT * FROM pgr_bdAstarCost(
*SELECT id, source, target, cost, reverse_cost, x1, y1, x2, y2
FROM edges,
*SELECT * FROM combinations',
factor => 0.5
);
start_vid | end_vid | agg_cost
```

# Parameters 1

(4 rows)

5| 6| 5| 10| 6| 5| 6| 15|

| Column              | Туре          | Description                                    |
|---------------------|---------------|------------------------------------------------|
| Edges SQL           | TEXT          | Edges SQL as described below                   |
| Combinations<br>SQL | TEXT          | Combinations SQL as described below            |
| start vid           | BIGINT        | Identifier of the starting vertex of the path. |
| start vids          | ARRAY[BIGINT] | Array of identifiers of starting vertices.     |
| end vid             | BIGINT        | Identifier of the ending vertex of the path.   |
| end vids            | ARRAY[BIGINT] | Array of identifiers of ending vertices.       |

# Optional parameters

| Column   | туре    | Default | Description                                          |
|----------|---------|---------|------------------------------------------------------|
|          |         |         | When true the graph is considered Directed           |
| directed | BOOLEAN | I true  | When false the graph is considered as<br>Undirected. |

aStar optional parameters

Parameter Type Default

Description

Parameter Type Default Description

Heuristic number. Current valid values 0~5.

• 0: \(h(v) = 0\) (Use this value to compare with pgr\_dijkstra)

• 1: \(h(v) = abs(max(\Delta x, \Delta y))\)

INTEGER 5 heuristic • 2: \(h(v) = abs(min(\Delta x, \Delta y))\)

• 3: \(h(v) = \Delta x \* \Delta x + \Delta y \* \Delta y\)

• 4: \(h(v) = sqrt(\Delta x \* \Delta x + \Delta y \* \Delta y)\)

• 5:  $(h(v) = abs(\Delta x) + abs(\Delta y))$ 

For units manipulation.  $\footnote{(factor > 0)}$ . factor

For less restricted results. \(epsilon >= 1\). FLOAT 1 epsilon

See  $\underline{\text{heuristics}}$  available and  $\underline{\text{factor}}$  handling.

Edges SQL¶

| Parameter    | Туре          | Default | Description                                                                                                    |
|--------------|---------------|---------|----------------------------------------------------------------------------------------------------|
| id           | ANY-INTEGER   |         | Identifier of the edge.                                                                                                    |
| source       | ANY-INTEGER   |         | Identifier of the first end point vertex of the edge.                                                                            |
| target       | ANY-INTEGER   |         | Identifier of the second end point vertex of the edge.                                                                           |
| cost         | ANY-NUMERICAL |         | Weight of the edge (source, target)  When negative: edge (source, target) does not exist, therefore it's not part of the graph.  |
| reverse_cost | ANY-NUMERICAL | -1      | Weight of the edge (target, source),  When negative: edge (target, source) does not exist, therefore it's not part of the graph. |
| x1           | ANY-NUMERICAL |         | X coordinate of source vertex.                                                                                                   |
| y1           | ANY-NUMERICAL |         | Y coordinate of source vertex.                                                                                                   |
| x2           | ANY-NUMERICAL |         | X coordinate of target vertex.                                                                                                   |
| y2           | ANY-NUMERICAL |         | Y coordinate of target vertex.                                                                                                   |
| Where:       |               |         |                                                                                                    |

ANY-INTEGER:

SMALLINT, INTEGER, BIGINT

ANY-NUMERICAL:

SMALLINT, INTEGER, BIGINT, REAL, FLOAT

Combinations SQL¶

| Parameter | Туре            | Description                         |
|-----------|-----------------|-------------------------------------|
| source    | ANY-<br>INTEGER | Identifier of the departure vertex. |
| target    | ANY-<br>INTEGER | Identifier of the arrival vertex.   |

Where:

ANY-INTEGER:

SMALLINT, INTEGER, BIGINT

Result columns

Set of (start\_vid, end\_vid, agg\_cost)

| Column    | Туре   | Description                        |
|-----------|--------|------------------------------------|
| start_vid | BIGINT | Identifier of the starting vertex. |
| end vid   | BIGINT | Identifier of the ending vertex.   |

# Column Type Description

```
agg_cost FLOAT Aggregate cost from start_vid to end_vid.
```

# Additional Examples

## Example 1:

Demonstration of repeated values are ignored, and result is sorted.

# Example 2:

# Making start vids the same as end vids.

# Example 3:

Manually assigned vertex combinations.

```
SELECT * FROM pgr_bdAstarCost(

SELECT id, source, target, cost, reverse_cost, x1, y1, x2, y2
FROM edges',

SELECT * FROM (VALUES (6, 10), (6, 7), (12, 10)) AS combinations (source, target)');

start_vid | end_vid | agg_cost

6 | 7 | 1
6 | 10 | 5
12 | 10 | 4
(3 rows)
```

## See Also

- Bidirectional A\* Family of functions
- Cost Category
- Sample Data

# Indices and tables

- <u>Index</u>
- Search Page

# pgr\_bdAstarCostMatrix

pgr\_bdAstarCostMatrix - Calculates the a cost matrix usingpgr\_aStar.

Boost Graph Inside

# Availability

- Version 3.0.0
  - Official function
- Version 2.5.0
  - New proposed function

# Description 1

# The main characteristics are:

- Using internaly the  $\underline{\text{pgr\_bdAstar}}$  algorithm
- Returns a cost matrix.
- No ordering is performed
- let v and u are nodes on the graph:
  - when there is no path from v to u:
    - no corresponding row is returned
    - cost from v to u is  $\setminus (\cdot \inf \setminus)$
  - $\circ \ \ when \ \backslash (v=u \backslash) \ then$ 
    - no corresponding row is returned

- cost from v to u is \(0\)
- When the graph is undirected the cost matrix is symmetric

#### Signatures¶

```
Summary
```

pgr\_bdAstarCostMatrix(<u>Edges SQL</u>, **start vids**, [**options**]) **options:** [directed, heuristic, factor, epsilon] Returns set of (start\_vid, end\_vid, agg\_cost)
OR EMPTY SET

# Example:

 $Symmetric\ cost\ matrix\ for\ vertices\ \backslash (\ 5,\ 6,\ 10,\ 15\ \backslash)\ on\ an\ \textbf{undirected}\ graph\ using\ heuristic\ \backslash (2\ \backslash)\ on\ an\ \textbf{undirected}\ graph\ using\ heuristic\ \backslash (2\ \backslash)\ on\ an\ \textbf{undirected}\ graph\ using\ heuristic\ (2\ \backslash)\ on\ an\ \textbf{undirected}\ graph\ using\ heuristic\ (2\ \backslash)\ on\ an\ \textbf{undirected}\ graph\ using\ heuristic\ (2\ \backslash)\ on\ an\ \textbf{undirected}\ graph\ using\ heuristic\ (2\ \backslash)\ on\ an\ \textbf{undirected}\ graph\ using\ heuristic\ (2\ \backslash)\ on\ an\ \textbf{undirected}\ graph\ undirected\ undirected\ undire$ 

```
SELECT * FROM pgr_bdAstarCostMatrix(

'SELECT id, source, target, cost, reverse_cost, x1, y1, x2, y2 FROM edges',
(SELECT array_agg(id) FROM vertices WHERE id IN (5, 6, 10, 15)),
directed => false, heuristic => 2
);
start_vid | end_vid | agg_cost
            5 |
5 |
6 |
6 |
10 |
10 |
15 |
15 |
                             6 |
10 |
15 |
5 |
10 |
15 |
5 |
6 |
15 |
6 |
10 |
```

# (12 rows)

Column Type Description

Edges SQL TEXT Edges SQL as described below

**start vids** ARRAY[BIGINT] Array of identifiers of starting vertices.

Optional parameters

Column Type Default Description

directed BOOLEAN true

- When true the graph is considered Directed
- When false the graph is considered as Undirected.

aStar optional parameters

Parameter Type Default

Heuristic number. Current valid values 0~5. • 0: \( h(v) = 0\) (Use this value to compare with  $pgr_dijkstra$ )

- 1:  $(h(v) = abs(max(\Delta x, \Delta y)))$
- INTEGER 5 heuristic
- 2:  $\(h(v) = abs(min(\Delta x, \Delta y))\)$
- 3: \(h(v) = \Delta x \* \Delta x + \Delta y \* \Delta y\)
- 4:  $\hline (h(v) = \text{sqrt}(\Delta\ x * \Delta\ x + \Delta\ y * \Delta\ y)\hline (h(v) = \text{sqrt}(\Delta\ x + \Delta\ y)\hline (h(v) = \Delta\ y)\hline (h(v) = \Delta\ y)$

Description

• 5:  $(h(v) = abs(\Delta x) + abs(\Delta y))$ 

For units manipulation. \(factor > 0\). factor FLOAT 1

epsilon FLOAT 1 For less restricted results. \(epsilon >= 1\).

See heuristics available and factor handling.

# Inner Queries

# Edges SQL

| Parameter | Туре        | Default                     | Description                   |
|-----------|-------------|-----------------------------|-------------------------------|
| id        | ANY-INTEGER | Identifier of the edge.     |                               |
| source    | ANY-INTEGER | Identifier of the first end | d point vertex of the edge.   |
| target    | ANY-INTEGER | Identifier of the second    | end point vertex of the edge. |

| Parameter    | Туре          | Default | Description                                                                                |
|--------------|---------------|---------|--------------------------------------------------------------------------------------------|
|              |               |         | Weight of the edge (source, target)                                                        |
| cost         | ANY-NUMERICAL |         | When negative: edge (source, target) does not exist, therefore it's not part of the graph. |
|              |               |         | Weight of the edge (target, source),                                                       |
| reverse_cost | ANY-NUMERICAL | -1      | When negative: edge (target, source) does not exist, therefore it's not part of the graph. |
| x1           | ANY-NUMERICAL |         | X coordinate of source vertex.                                                             |
| y1           | ANY-NUMERICAL |         | Y coordinate of source vertex.                                                             |
| x2           | ANY-NUMERICAL |         | X coordinate of target vertex.                                                             |
| y2           | ANY-NUMERICAL |         | Y coordinate of target vertex.                                                             |
| Where:       |               |         |                                                                                            |
|              |               |         |                                                                                            |

ANY-INTEGER:

SMALLINT, INTEGER, BIGINT

ANY-NUMERICAL:

SMALLINT, INTEGER, BIGINT, REAL, FLOAT

#### Result columns

Set of (start\_vid, end\_vid, agg\_cost)

| Column    | Туре   | Description                               |
|-----------|--------|-------------------------------------------|
| start_vid | BIGINT | Identifier of the starting vertex.        |
| end_vid   | BIGINT | Identifier of the ending vertex.          |
| agg_cost  | FLOAT  | Aggregate cost from start_vid to end_vid. |

## Additional Examples

# Example:

```
Use with pgr_TSP
SELECT * FROM pgr_TSP(
  SELECT * FROM pgr_bdAstarCostMatrix(

*SELECT * FROM pgr_bdAstarCostMatrix(

*SELECT id, source, target, cost, reverse, cost, x1, y1, x2, y2 FROM edges', (SELECT array_agg(id) FROM vertices WHERE id IN (5, 6, 10, 15)), directed=> false, heuristic => 2
   $$
);
NOTICE: pgr_TSP no longer solving with simulated annaeling HINT: Ignoring annaeling parameters seq | node | cost | agg_cost
1 | 5 | 0 | 0
2 | 6 | 1 | 1
3 | 10 | 1 | 2
4 | 15 | 1 | 3
5 | 5 | 3 | 6
(5 rows)
```

# See Also

- Bidirectional A\* Family of functions
- Cost Matrix Category
- Traveling Sales Person Family of functions
- Sample Data

# Indices and tables

- Index
- Search Page

Based on A\* algorithm, the bidirectional search finds a shortest path from a starting vertex \(\xxi\_{\text{tart\_vid}}\) to an ending vertex \(\xxi\_{\text{end\_vid}}\). It runs two simultaneous searches: one forward from the \(\text{start\_vid}\), and one backward from the \(\text{end\_vid}\), stopping when the two meet in the middle. This implementation can be used with a directed graph and an undirected graph.

The main Characteristics are:

- Process works for directed and undirected graphs.
- · Ordering is:
  - first by start\_vid (if exists)
  - then by end\_vid
- Values are returned when there is a path.
- Let  $\(v\)$  and  $\(u\)$  be nodes on the graph:

- If there is no path from (v) to (u):
  - no corresponding row is returned
  - agg\_cost from \(v\) to \(u\) is \(\infty\)
- There is no path when (v = u) therefore
  - no corresponding row is returned
  - agg\_cost from v to u is \(0\)
  - agg\_cost from v to b is ((0))
- When  $\backslash ((x,y)\backslash)$  coordinates for the same vertex identifier differ:

• A random selection of the vertex's\((x,y)\) coordinates is used.

- Running time: (O((E + V) \* log V))
- For large graphs where there is a path bewtween the starting vertex and ending vertex:
  - It is expected to terminate faster than pgr astar

See heuristics available and factor handling.

#### See Also

- . A\* Family of functions
- https://www.boost.org/libs/graph/doc/astar\_search.html
- https://en.wikipedia.org/wiki/A\*\_search\_algorithm

#### Indices and tables

- Index
- Search Page

#### Bidirectional Dijkstra - Family of functions

- pgr bdDijkstra Bidirectional Dijkstra algorithm for the shortest paths.
- pgr\_bdDijkstraCost Bidirectional Dijkstra to calculate the cost of the shortest paths
- pgr\_bdDijkstraCostMatrix Bidirectional Dijkstra algorithm to create a matrix of costs of the shortest paths.

#### pgr\_bdDijkstra

pgr\_bdDijkstra — Returns the shortest path using Bidirectional Dijkstra algorithm.

Boost Graph Inside¶

#### Availability:

- Version 3.2.0
  - New proposed signature:
    - pgr\_bdDijkstra(<u>Combinations</u>)
- Version 3.0.0
  - Official function
- Version 2.5.0
  - New Proposed functions:
    - pgr\_bdDijkstra (One to Many)
    - pgr\_bdDijkstra (Many to One)
    - pgr\_bdDijkstra (Many to Many)
- Version 2.4.0
  - Signature change on pgr\_bdDijsktra (One to One)
    - Old signature no longer supported
- Version 2.0.0
  - Official pgr\_bdDijkstra (One to One)

#### Description

#### The main characteristics are:

- Process is done only on edges with positive costs.
  - A negative value on a cost column is interpreted as the edge does not exist.
- Values are returned when there is a path.
- When there is no path:
  - When the starting vertex and ending vertex are the same.
    - The aggregate cost of the non included values \((v, v)\) is \((0\)
  - When the starting vertex and ending vertex are the different and there is no path:
    - $\blacksquare$  The aggregate cost the non included values \((u, v)\) is \(\infty\)
- For optimization purposes, any duplicated value in the starting vertices or on the ending vertices are ignored.
- Running time (worse case scenario):\ $(O((V \setminus V + E)))$
- For large graphs where there is a path bewtween the starting vertex and ending vertex:
  - It is expected to terminate faster than pgr\_dijkstra

```
Summary
```

```
pgr_bdDijkstra(Edges SQL, start vid, end vid, [directed])
 pgr_bdDijkstra(<u>Edges SQL</u>, start vid, end vids, [directed]) pgr_bdDijkstra(<u>Edges SQL</u>, start vids, end vid, [directed])
pgr_bdDijkstra(<u>Edges SQL</u>, start vids, end vid, [directed])
pgr_bdDijkstra(<u>Edges SQL</u>, start vids, end vids, [directed])
pgr_bdDijkstra(<u>Edges SQL</u>, <u>Combinations SQL</u>, [directed])
Returns set of (seq. path_seq. [start_vid], [end_vid], node, edge, cost, agg_cost)
OR EMPTY SET
```

One to One

pgr\_bdDijkstra(<u>Edges SQL</u>, **start vid**, **end vid**, [directed])
Returns set of (seq. path\_seq, node, edge, cost, agg\_cost)
OR EMPTY SET

Example:

From vertex \(6\) to vertex \(10\) on a directed graph

```
SELECT * FROM pgr_bdDijkstra(
    'select id, source, target, cost, reverse_cost from edges',
6, 10, true);
  seq | path_seq | node | edge | cost | agg_cost
                 1 | 6 | 4 | 1 | 0
2 | 7 | 8 | 1 | 1
3 | 11 | 9 | 1 | 2
4 | 16 | 16 | 1 | 3
5 | 15 | 3 | 1 | 4
6 | 10 | -1 | 0 | 5
```

#### One to Many

(6 rows)

pgr\_bdDijkstra(<u>Edges SQL</u>, **start vid**, **end vids**, [directed])
Returns set of (seq, path\_seq, end\_vid, node, edge, cost, agg\_cost)
OR EMPTY SET

Example:

From vertex \(6\) to vertices \(\\{10, 17\\}\) on a directed graph

```
SELECT * FROM pgr_bdDijkstra(

'select id, source, target, cost, reverse_cost from edges',
6, ARRAY[10, 17]);
seq | path_seq | end_vid | node | edge | cost | agg_cost
```

| 1       | 1   | 10   6   4   1   | 0 |
|---------|-----|------------------|---|
| 2       | 2   | 10   7   8   1   | 1 |
| 3       | 3   | 10   11   9   1  | 2 |
| 4       | 4   | 10   16   16   1 | 3 |
| 5       | 5   | 10   15   3   1  | 4 |
| 6       | 6   | 10   10   -1   0 | 5 |
| 7       | 1   | 17   6   4   1   | 0 |
| 8       | 2   | 17   7   8   1   | 1 |
| 9       | 3   | 17   11   11   1 | 2 |
| 10      | 4   | 17   12   13   1 | 3 |
| 11      | 5   | 17   17   -1   0 | 4 |
| (11 row | /s) |                  |   |

#### Many to One

pgr\_bdDijkstra(<u>Edges SQL</u>, **start vids**, **end vid**, [directed])
Returns set of (seq, path\_seq, start\_vid, node, edge, cost, agg\_cost) OR EMPTY SET

Example:

From vertices \(\{6, 1\}\) to vertex \(17\) on a directed graph

```
SELECT * FROM pgr_bdDijkstra(
'select id, source, target, cost, reverse_cost from edges',
ARRAY[6, 1], 17);
seq | path_seq | start_vid | node | edge | cost | agg_cost
```

| 1       | 1   | 1   1   6   1   | 0 |
|---------|-----|-----------------|---|
| 2       | 2   | 1 3 7 1         | 1 |
| 3       | 3   | 1 7 8 1         | 2 |
| 4       | 4   | 1   11   11   1 | 3 |
| 5       | 5   | 1   12   13   1 | 4 |
| 6       | 6   | 1   17   -1   0 | 5 |
| 7       | 1   | 6   6   4   1   | 0 |
| 8       | 2   | 6   7   8   1   | 1 |
| 9       | 3   | 6   11   11   1 | 2 |
| 10      | 4   | 6   12   13   1 | 3 |
| 11      | 5   | 6   17   -1   0 | 4 |
| (11 rov | /S) |                 |   |

pgr\_bdDijkstra(<u>Edges SOL</u>, **start vids**, end vids, [directed])
Returns set of (seq, path\_seq, start\_vid, end\_vid, node, edge, cost, agg\_cost)
OR EMPTY SET

Example:

From vertices \(\\{6, 1\\}\) to vertices \(\\{10, 17\\}\) on an  $\boldsymbol{undirected}$  graph

```
SELECT * FROM pgr_bdDijkstra(
 Select id, source, larget, cost, reverse_cost from edges',
ARRAY[6, 1], ARRAY[10, 17],
directed => false);
seq | path_seq | start_vid | end_vid | node | edge | cost | agg_cost
```

```
17 | 17 | -1 | 0 |

10 | 6 | 2 | 1 |

10 | 10 | -1 | 0 |

17 | 6 | 2 | 1 |

17 | 10 | 5 | 1 |

17 | 11 | 11 | 1 |

17 | 12 | 13 | 1 |

17 | 17 | -1 | 0 |
11 |
12 |
13 |
14 |
15 |
16 |
17 |
18 |
(18 rows)
                                                         6 |
1 |
2 |
1 |
2 |
3 |
4 |
5 |
                                                                                                         1 |
6 |
6 |
6 |
6 |
6 |
```

pgr\_bdDijkstra(<u>Edges SQL</u>, <u>Combinations SQL</u>, [directed])
Returns set of (seq. path\_seq. start\_vid, end\_vid, node, edge, cost, agg\_cost)
OR EMPTY SET

#### Example:

Using a combinations table on an undirected graph

The combinations table:

SELECT source, target FROM combinations;

source | target 5 | 5 | 6 | 6 | 6 | (5 rows) 6 10 5 15 14

#### The query:

SELECT \* FROM pgr\_bdDijkstra(

'SELECT id, source, target, cost, reverse\_cost FROM edges',

'SELECT source, target FROM combinations',

falso): false); seq | path\_seq | start\_vid | end\_vid | node | edge | cost | agg\_cost

| 1       | 1   | 5 | 6   5   1   1    | 0 |
|---------|-----|---|------------------|---|
| 2       | 2   | 5 | 6   6   -1   0   | 1 |
| 3       | 1   | 5 | 10   5   1   1   | 0 |
| 4       | 2   | 5 | 10   6   2   1   | 1 |
| 5       | 3   | 5 | 10   10   -1   0 | 2 |
| 6       | 1   | 6 | 5   6   1   1    | 0 |
| 7       | 2   | 6 | 5   5   -1   0   | 1 |
| 8       | 1   | 6 | 15   6   2   1   | 0 |
| 9       | 2   | 6 | 15   10   3   1  | 1 |
| 10      | 3   | 6 | 15   15   -1   0 | 2 |
| (10 row | rs) |   |                  |   |
|         |     |   |                  |   |

| Column              | Туре          | Description                                   |
|---------------------|---------------|-----------------------------------------------|
| Edges SQL           | TEXT          | Edges SQL as described below                  |
| Combinations<br>SQL | TEXT          | Combinations SQL as described below           |
| start vid           | BIGINT        | Identifier of the starting vertex of the path |
| start vids          | ARRAY[BIGINT] | Array of identifiers of starting vertices.    |
| end vid             | BIGINT        | Identifier of the ending vertex of the path.  |
| end vids            | ARRAY[BIGINT] | Array of identifiers of ending vertices.      |

#### Optional parameters

#### Column Type Default Description

directed BOOLEAN true

When true the graph is considered Directed

• When false the graph is considered as

Undirected.

# Inner Queries

#### Edges SQL

| Column       | Туре            | Default | Description                                                                                                    |
|--------------|-----------------|---------|----------------------------------------------------------------------------------------------------|
| id           | ANY-INTEGER     |         | Identifier of the edge.                                                                                                    |
| source       | ANY-INTEGER     |         | Identifier of the first end point vertex of the edge.                                                                             |
| target       | ANY-INTEGER     |         | Identifier of the second end point vertex of the edge.                                                                            |
| cost         | ANY-NUMERICAL   |         | Weight of the edge (source, target)                                                                                               |
| reverse_cost | ANY-NUMERICAL - | -1      | Weight of the edge (target, source)  • When negative: edge (target, source) does not exist, therefore it's not part of the graph. |

Where:

ANY-INTEGER:

SMALLINT, INTEGER, BIGINT

ANY-NUMERICAL:

SMALLINT, INTEGER, BIGINT, REAL, FLOAT

Combinations SQL

Parameter Type Description

ANY-INTEGER

Identifier of the departure vertex.

ANY-INTEGER target

Identifier of the arrival vertex.

Where:

ANY-INTEGER:

SMALLINT, INTEGER, BIGINT

 $Returns \ set \ of (seq, \ path\_seq \ [, \ start\_vid] \ [, \ end\_vid], \ node, \ edge, \ cost, \ agg\_cost)$ 

| Column    | Туре    | Description                                                                                                    |
|-----------|---------|----------------------------------------------------------------------------------------------------|
| seq       | INTEGER | Sequential value starting from 1.                                                                                            |
| path_seq  | INTEGER | Relative position in the path. Has value 1 for the beginning of a path.                                                      |
| start_vid | BIGINT  | Identifier of the starting vertex. Returned when multiple starting vetrices are in the query.  • Many to One  • Many to Many |
| end_vid   | BIGINT  | Identifier of the ending vertex. Returned when multiple ending vertices are in the query.  • One to Many  • Many to Many     |
| node      | BIGINT  | Identifier of the node in the path fromstart_vid to end_vid.                                                                 |
| edge      | BIGINT  | Identifier of the edge used to go fromnode to the next node in the path sequence1 for the last node of the path.             |
| cost      | FLOAT   | Cost to traverse from node using edge to the next node in the path sequence.                                                 |
| agg_cost  | FLOAT   | Aggregate cost from start_vid to node.                                                                                       |

#### Additional Examples

Example 1:

Demonstration of repeated values are ignored, and result is sorted.

SELECT \* FROM pgr\_bdDijkstra(

'select id, source, target, cost, reverse\_cost from edges',
ARRAY[7, 10, 15, 10, 10, 15], ARRAY[10, 7, 10, 15]);
seq | path\_seq | start\_vid | end\_vid | node | edge | cost | agg\_cost

| 1   2   3   4   5   6   7   8   9   10   11   12   13   14   15   16   17   18   19 | 1  <br>2  <br>3  <br>4  <br>1  <br>2 | 7   7   7   7   7   7   7   7   7   7 | $\begin{array}{cccccccccccccccccccccccccccccccccccc$                                      |  |
|-------------------------------------------------------------------------------------|--------------------------------------|---------------------------------------|-------------------------------------------------------------------------------------------|--|
| 14  <br>15  <br>16  <br>17                                                          | 2  <br>3  <br>4  <br>1               | 10  <br>10  <br>10  <br>15            | 15   11   9   1   1<br>15   16   16   1   2<br>15   15   -1   0   3<br>7   15   3   1   0 |  |
| 19  <br>20  <br>21  <br>22  <br>(22 rov                                             | 3  <br>4  <br>1  <br>2               | 15  <br>15                            | 7   6   4   1   2<br>7   7   -1   0   3<br>10   15   3   1   0                            |  |

Example 2:

Making start vids the same as end vids.

SELECT \* FROM pgr\_bdDijkstra(

'select id, source, target, cost, reverse\_cost from edges',
ARRAY[7, 10, 15], ARRAY[7, 10, 15]);
seq | path\_seq | start\_vid | end\_vid | node | edge | cost | agg\_cost

|   |   |   |    |    |    |   | + |
|---|---|---|----|----|----|---|---|
| 1 | 1 | 7 | 10 | 7  | 8  | 1 | 0 |
| 2 | 2 | 7 | 10 | 11 | 9  | 1 | 1 |
| 3 | 3 | 7 | 10 | 16 | 16 | 1 | 2 |
|   |   |   |    |    |    |   |   |

#### Example 3:

Manually assigned vertex combinations.

#### See Also

- Bidirectional Dijkstra Family of functions
- Sample Data
- $\bullet \ \underline{https://www.cs.princeton.edu/courses/archive/spr06/cos423/Handouts/EPP\%20shortest\%20path\%20algorithms.pdf}$
- https://en.wikipedia.org/wiki/Bidirectional\_search

#### Indices and tables

- Index
- Search Page

#### pgr\_bdDijkstraCost

pgr\_bdDijkstraCost — Returns the shortest path's cost using Bidirectional Dijkstra algorithm.

Boost Graph Inside

#### Availability

- Version 3.2.0
  - New proposed signature:
    - pgr\_bdDijkstraCost (Combinations)
- Version 3.0.0
  - Official function
- Version 2.5.0
  - New proposed function

#### Description

The pgr\_bdDijkstraCost function sumarizes of the cost of the shortest path using the bidirectional Dijkstra Algorithm.

- Process is done only on edges with positive costs.
  - $\circ~$  A negative value on a cost column is interpreted as the edge does not exist.
- Values are returned when there is a path.
- When there is no path:
  - $\circ~$  When the starting vertex and ending vertex are the same.
    - $\blacksquare$  The  $aggregate\ cost$  of the non included values \((v, v)\) is \((0\)
  - $\circ~$  When the starting vertex and ending vertex are the different and there is no path:
    - $\blacksquare$  The  $aggregate\ cost\ the\ non\ included\ values\ \backslash((u,\,v)\backslash)\ is\ \backslash(\ infty\backslash)$
- For optimization purposes, any duplicated value in the starting vertices or on the ending vertices are ignored.
- Running time (worse case scenario):\(O((V \log V + E))\)
- For large graphs where there is a path bewtween the starting vertex and ending vertex:
  - It is expected to terminate faster than pgr\_dijkstra
- It does not return a path.
- Returns the sum of the costs of the shortest path of each pair combination of nodes requested.

- Let be the case the values returned are stored in a table, so the unique index would be the pair(start\_vid, end\_vid).
- Depending on the function and its parameters, the results can be symmetric.
  - The aggregate cost of ((u, v)) is the same as for ((v, u)).
- Any duplicated value in the start or end vertex identifiers are ignored.
- The returned values are ordered:
  - start\_vid ascending
  - · end vid ascending

#### Signatures 1

#### Summary

```
pgr_bdDijkstraCost(<u>Edges SQL</u>, start vid, end vid, [directed]) pgr_bdDijkstraCost(<u>Edges SQL</u>, start vid, end vids, [directed]) pgr_bdDijkstraCost(<u>Edges SQL</u>, start vids, end vid, [directed]) pgr_bdDijkstraCost(<u>Edges SQL</u>, start vids, end vids, [directed]) pgr_bdDijkstraCost(<u>Edges SQL</u>, <u>Combinations SQL</u>, [directed]) Returns set of (start_vid, end_vid, agg_cost)
OR EMPTY SET
```

#### One to One

pgr\_bdDijkstraCost(<u>Edges SQL</u>, **start vid**, **end vid**, [directed]) Returns set of (start\_vid, end\_vid, agg\_cost) OR EMPTY SET

#### Example:

From vertex  $\(6\)$  to vertex  $\(10\)$  on a directed graph

#### One to Many

```
pgr_bdDijkstraCost(<u>Edges SQL</u>, start vid, end vids, [directed])
Returns set of (start_vid, end_vid, agg_cost)
OR EMPTY SET
```

#### Example:

From vertex \(6\) to vertices \(\\{10, 17\\\) on a directed graph

#### Many to One

```
pgr\_bdDijkstraCost(\underline{Edges\ SQL},\ \textbf{start\ vids},\ \textbf{end\ vid}\ ,\ [\textit{directed}]) Returns set of (start\_vid,\ end\_vid,\ agg\_cost) OR EMPTY\ SET
```

#### Example:

From vertices \(\{6, 1\}\) to vertex \(17\) on a directed graph

#### Many to Many

```
pgr_bdDijkstraCost(<u>Edges SQL</u>, start vids, end vids, [directed])
Returns set of (start_vid, end_vid, agg_cost)
OR EMPTY SET
```

#### Example:

From vertices \(\\{6, 1\\}\) to vertices \(\\{10, 17\\}\) on an **undirected** graph

#### Combinations

pgr\_bdDijkstraCost(<u>Edges SQL</u>, <u>Combinations SQL</u>, [directed])
Returns set of (start\_vid, end\_vid, agg\_cost)
OR EMPTY SET

#### Example:

Using a combinations table on an **undirected** graph

#### The combinations table:

SELECT source, target FROM combinations; source | target

5 | 6 5 | 10 6 | 5 6 | 15 6 | 14 (5 rows)

# The query:

SELECT 'FROM pgr\_bdDijkstraCost(
'SELECT id, source, target, cost, reverse\_cost FROM edges',
'SELECT source, target FROM combinations',
false);
start\_vid | end\_vid | agg\_cost

5 | 5 | 6 | 6 | (4 rows) 6 | 1 10 | 2 5 | 1 15 | 2

#### Parameters 1

| Column              | Туре          | Description                                    |
|---------------------|---------------|------------------------------------------------|
| Edges SQL           | TEXT          | Edges SQL as described below                   |
| Combinations<br>SQL | TEXT          | Combinations SQL as described below            |
| start vid           | BIGINT        | Identifier of the starting vertex of the path. |
| start vids          | ARRAY[BIGINT] | Array of identifiers of starting vertices.     |
| end vid             | BIGINT        | Identifier of the ending vertex of the path.   |
| end vids            | ARRAY[BIGINT] | Array of identifiers of ending vertices.       |

#### Optional parameters

#### Column Type Default

Description

When true the graph is considered Directed

directed BOOLEAN true

When false the graph is considered as

Undirected.

#### Inner Queries

#### Edges SQL¶

| Column       | Туре            | Default | Description                                                                                                    |
|--------------|-----------------|---------|----------------------------------------------------------------------------------------------------|
| id           | ANY-INTEGER     |         | Identifier of the edge.                                                                                                    |
| source       | ANY-INTEGER     |         | Identifier of the first end point vertex of the edge.                                                                           |
| target       | ANY-INTEGER     |         | Identifier of the second end point vertex of the edge.                                                                          |
| cost         | ANY-NUMERICAL   |         | Weight of the edge (source, target)                                                                                             |
| reverse_cost | ANY-NUMERICAL - | 1       | Weight of the edge (target, source)  When negative: edge (target, source) does not exist, therefore it's not part of the graph. |

Where:

ANY-INTEGER:

SMALLINT, INTEGER, BIGINT

ANY-NUMERICAL:

SMALLINT, INTEGER, BIGINT, REAL, FLOAT

Combinations SQL

| Parameter | Type            | Description                         |
|-----------|-----------------|-------------------------------------|
| source    | ANY-<br>INTEGER | Identifier of the departure vertex. |
| target    | ANY-<br>INTEGER | Identifier of the arrival vertex.   |

#### Where:

#### ANY-INTEGER:

SMALLINT, INTEGER, BIGINT

#### Result columns

Set of (start vid, end vid, agg cost)

| Column    | Туре   | Description                               |
|-----------|--------|-------------------------------------------|
| start_vid | BIGINT | Identifier of the starting vertex.        |
| end_vid   | BIGINT | Identifier of the ending vertex.          |
| agg_cost  | FLOAT  | Aggregate cost from start_vid to end_vid. |

#### Additional Examples

#### Example 1:

Demonstration of repeated values are ignored, and result is sorted.

#### Example 2:

Making start vids the same as end vids.

```
SELECT * FROM pgr_bdDijkstraCost(

'SELECT id, source, target, cost, reverse_cost FROM edges',
ARRAY[7, 10, 15], ARRAY[7, 10, 15]);
start_vid | end_vid | agg_cost

7 | 10 | 4
7 | 15 | 3
10 | 7 | 2
10 | 15 | 3
15 | 7 | 3
15 | 7 | 3
16 | rows)
```

#### Example 3:

Manually assigned vertex combinations.

```
SELECT * FROM pgr_bdDijkstraCost(

'SELECT id, source, target, cost, reverse_cost FROM edges',

'SELECT * FROM (VALUES (6, 10), (6, 7), (12, 10)) AS combinations (source, target)');

start_vid | end_vid | agg_cost

6 | 7 | 1
6 | 10 | 5
12 | 10 | 4
(3 rows)
```

#### See Also

- Bidirectional Dijkstra Family of functions
- Sample Data
- $\bullet \ \underline{\text{https://www.cs.princeton.edu/courses/archive/spr06/cos423/Handouts/EPP\%20shortest\%20path\%20algorithms.pdf}\\$
- https://en.wikipedia.org/wiki/Bidirectional\_search

#### Indices and tables

- Index
- Search Page

#### pgr\_bdDijkstraCostMatrix

pgr\_bdDijkstraCostMatrix - Calculates a cost matrix usingpgr\_bdDijkstra.

Boost Graph Inside¶

#### Availability

- Version 3.0.0
  - Official function
- Version 2.5.0
  - New proposed function

#### Description 1

Using bidirectional Dijkstra algorithm, calculate and return a cost matrix.

- Process is done only on edges with positive costs.
  - $\circ\,$  A negative value on a cost column is interpreted as the edge does not exist.

- · Values are returned when there is a path.
- · When there is no path:
  - When the starting vertex and ending vertex are the same.
    - The aggregate cost of the non included values\((v, v)\) is \(0\)
  - When the starting vertex and ending vertex are the different and there is no path:
    - The aggregate cost the non included values \((u, v)\) is \(\infty\)
- For optimization purposes, any duplicated value in the starting vertices or on the ending vertices are ignored.
- Running time (worse case scenario):\(O((V \log V + E))\)
- For large graphs where there is a path bewtween the starting vertex and ending vertex:
  - It is expected to terminate faster than pgr\_dijkstra

#### The main Characteristics are:

- Can be used as input to par TSP.
  - Use directly when the resulting matrix is symmetric and there is no\(\infty\) value.
  - $\,\circ\,$  It will be the users responsibility to make the matrix symmetric.
    - By using geometric or harmonic average of the non symmetric values.
    - By using max or min the non symmetric values.
    - By setting the upper triangle to be the mirror image of the lower triangle.
    - By setting the lower triangle to be the mirror image of the upper triangle
  - It is also the users responsibility to fix an\(\infty\) value.
- Each function works as part of the family it belongs to.
- . It does not return a path
- Returns the sum of the costs of the shortest path for pair combination of nodes in the graph.
- · Process is done only on edges with positive costs.
- · Values are returned when there is a path.
  - When the starting vertex and ending vertex are the same, there is no path.
    - The aggregate cost in the non included values (v. v) is 0.
  - When the starting vertex and ending vertex are the different and there is no path.
    - The aggregate cost in the non included values (u, v) is \(\infty\).
- Let be the case the values returned are stored in a table:
  - The unique index would be the pair: (start vid end vid).
- Depending on the function and its parameters, the results can be symmetric.
  - The aggregate cost of (u, v) is the same as for (v, u).
- Any duplicated value in the start vids are ignored
- · The returned values are ordered:
  - start vid ascending
  - end\_vid ascending

#### Signatures 1

#### Summary

```
pgr_bdDijkstraCostMatrix(<u>Edges SQL</u>, start vids, [directed])
Returns set of (start vid and side
Returns set of (start_vid, end_vid, agg_cost)
OR EMPTY SET
```

#### Example:

Symmetric cost matrix for vertices \(\\{5, 6, 10, 15\\}\) on an undirected graph

```
SELECT * FROM pgr_bdDijkstraCostMatrix(

'SELECT id, source, target, cost, reverse_cost FROM edges',
(SELECT array_agg(d))
FROM vertices
     WHERE id IN (5, 6, 10, 15)),
 false);
start_vid | end_vid | agg_cost
         5 |
5 |
5 |
6 |
6 |
10 |
15 |
15 |
                      10 |
15 |
5 |
10 |
15 |
5 |
6 |
15 |
6 |
10 |
```

#### Parameters¶

Column Type Description

Edges SQL as described below

Edges SQL TEXT

#### Column Type Default

#### Description

- When true the graph is considered Directed
- directed BOOLEAN true
- When false the graph is considered as
  - Undirected.

#### Inner Queries

#### Edges SQL

| Column       | Туре          | Default | Description                                                                                                    |  |  |
|--------------|---------------|---------|----------------------------------------------------------------------------------------------------|--|--|
| id           | ANY-INTEGER   |         | Identifier of the edge.                                                                                                    |  |  |
| source       | ANY-INTEGER   |         | Identifier of the first end point vertex of the edge.                                                                           |  |  |
| target       | ANY-INTEGER   |         | Identifier of the second end point vertex of the edge.                                                                          |  |  |
| cost         | ANY-NUMERICAL |         | Weight of the edge (source, target)                                                                                             |  |  |
| reverse_cost | ANY-NUMERICAL | -1      | Weight of the edge (target, source)  When negative: edge (target, source) does not exist, therefore it's not part of the graph. |  |  |

#### Where:

ANY-INTEGER:

SMALLINT, INTEGER, BIGINT

ANY-NUMERICAL:

SMALLINT, INTEGER, BIGINT, REAL, FLOAT

#### Result columns¶

Set of (start\_vid, end\_vid, agg\_cost)

# Column Type Description start\_vid BIGINT Identifier of the starting vertex. end\_vid BIGINT Identifier of the ending vertex. agg\_cost FLOAT Aggregate cost from start\_vid to end\_vid.

# Additional Examples

#### Example:

```
Use with pgr TSP.
```

#### See Also

- Bidirectional Dijkstra Family of functions
- Cost Matrix Category
- Traveling Sales Person Family of functions
- Sample Data

#### Indices and tables

- Index
- Search Page

#### Synopsis 1

Based on Dijkstra's algorithm, the bidirectional search finds a shortest path a starting vertex to an ending vertex.

It runs two simultaneous searches: one forward from the source, and one backward from the target, stopping when the two meet in the middle.

This implementation can be used with a directed graph and an undirected graph.

#### Characteristics¶

The main Characteristics are:

- Process is done only on edges with positive costs.
  - A negative value on a cost column is interpreted as the edge does not exist.
- · Values are returned when there is a path.
- . When there is no path:
  - $_{\circ}\,$  When the starting vertex and ending vertex are the same.
    - The aggregate cost of the non included values ((v, v)) is (0)
  - $\circ~$  When the starting vertex and ending vertex are the different and there is no path:
    - $\blacksquare$  The  $aggregate\ cost$  the non included values  $\backslash ((u,\,v)\backslash)$  is  $\backslash (infty\backslash)$
- For optimization purposes, any duplicated value in the starting vertices or on the ending vertices are ignored.
- Running time (worse case scenario):\(O((V \log V + E))\)
- For large graphs where there is a path bewtween the starting vertex and ending vertex:
  - It is expected to terminate faster than pgr\_dijkstra

#### See Also

Indices and tables

- Index
- Search Page

#### Components - Family of functions

- pgr connectedComponents Connected components of an undirected graph.
- pgr\_strongComponents Strongly connected components of a directed graph.
- pgr\_biconnectedComponents Biconnected components of an undirected graph.
- pgr\_articulationPoints Articulation points of an undirected graph.
- pgr\_bridges Bridges of an undirected graph.

#### Experimental

#### Warning

Possible server crash

These functions might create a server crash

#### Warning

Experimental functions

- They are not officially of the current release.
- They likely will not be officially be part of the next release:
  - The functions might not make use of ANY-INTEGER and ANY-NUMERICAL
  - Name might change.
  - Signature might change.
  - Functionality might change.
  - pgTap tests might be missing
  - Might need c/c++ coding.
  - May lack documentation.
  - Documentation if any might need to be rewritten.
  - Documentation examples might need to be automatically generated.
  - Might need a lot of feedback from the comunity.
  - $\, \bullet \,$  Might depend on a proposed function of pgRouting
  - $\,\circ\,$  Might depend on a deprecated function of pgRouting
- pgr\_makeConnected Experimental Details of edges to make graph connected.

#### pgr\_connectedComponents

 ${\tt pgr\_connectedComponents} - {\tt Connected\ components\ of\ an\ undirected\ graph\ using\ a\ DFS-based\ approach}.$ 

Boost Graph Inside¶

#### Availability

- Version 3.0.0
  - · Result columns change:
    - n\_seq is removed
    - seq changed type to BIGINT
  - Official function
- Version 2.5.0
  - New experimental function

#### Description 1

A connected component of an undirected graph is a set of vertices that are all reachable from each other.

#### The main characteristics are:

- Works for undirected graphs.
- · Components are described by vertices
- The returned values are ordered:
  - · component ascending
  - node ascending
- Running time: (O(V + E))

#### Signaturae

pgr\_connectedComponents(<u>Edges SQL</u>) Returns set of (seq, component, node) OR EMPTY SET

#### Example:

The connected components of the graph

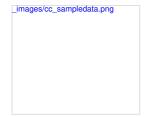

#### Parameters 1

Parameter Type Description

Edges SQL TEXT Edges SQL as described below.

#### Inner Queries

#### Edges SQL¶

| Column       | Туре            | Default | Description                                                                                                    |
|--------------|-----------------|---------|----------------------------------------------------------------------------------------------------|
| id           | ANY-INTEGER     |         | Identifier of the edge.                                                                                                    |
| source       | ANY-INTEGER     |         | Identifier of the first end point vertex of the edge.                                                                           |
| target       | ANY-INTEGER     |         | Identifier of the second end point vertex of the edge.                                                                          |
| cost         | ANY-NUMERICAL   |         | Weight of the edge (source, target)                                                                                             |
| reverse_cost | ANY-NUMERICAL - | 1       | Weight of the edge (target, source)  When negative: edge (target, source) does not exist, therefore it's not part of the graph. |

Where:

ANY-INTEGER:

SMALLINT, INTEGER, BIGINT

ANY-NUMERICAL:

SMALLINT, INTEGER, BIGINT, REAL, FLOAT

Result columns

Returns set of (seq, component, node)

#### Column Type

#### Description

seq BIGINT Sequential value starting from 1.

Component identifier.

component BIGINT

Has the value of the minimum node identifier in the component.

node BIGINT Identifier of the vertex that belongs to the component.

#### Additional Examples

#### Connecting disconnected components

To get the graph connectivity:

| +        |    | +  |
|----------|----|----|
| 1        | 1  | 1  |
| 2        | 1  | 3  |
| 3        | 1  | 5  |
| 4        | 1  | 6  |
| 5        | 1  | 7  |
| 6        | 1  | 8  |
| 7        | 1  | 9  |
| 8        | 1  | 10 |
| 9        | 1  | 11 |
| 10       | 1  | 12 |
| 11       | 1  | 13 |
| 12       | 1  | 14 |
| 13       | 1  | 15 |
| 14       | 1  | 16 |
| 15       | 1  | 17 |
| 16       | 1  | 18 |
| 17       | 2  | 2  |
| 18       | 2  | 4  |
| (18 rows | 3) |    |
|          |    |    |

In this example, the component (2) consists of vertices  $(\{2,4\})$  and both vertices are also part of the dead end result set.

This graph needs to be connected.

Note

With the original graph of this documentation, there would be 3 components as the crossing edge in this graph is a different component.

#### Prepare storage for connection information

```
ALTER TABLE vertices ADD COLUMN component BIGINT; ALTER TABLE ALTER TABLE edges ADD COLUMN component BIGINT; ALTER TABLE
```

#### Save the vertices connection information

```
UPDATE vertices SET component = c.component
FROM (SELECT * FROM pgr_connectedComponents(
SELECT id, source, target, cost, reverse_cost FROM edges'
)) AS c
WHERE id = node;
UPDATE 18
```

#### Save the edges connection information

```
UPDATE edges SET component = v.component FROM (SELECT id, component FROM vertices) AS v WHERE source = v.id; UPDATE 20
```

#### Get the closest vertex

 $\label{loss} \mbox{Using $\underline{\tt pgr. findCloseEdges}$ the closest vertex to component $$\(1\)$ is vertex $$\(4\)$. And the closest edge to vertex $$\(4\)$ is edge $$\(14\)$.}$ 

The edge can be used to connect the components, using the fraction information about the edge \((14\)\) to split the connecting edge.

#### Connecting components

There are three basic ways to connect the components

- From the vertex to the starting point of the edge
- From the vertex to the ending point of the edge
- From the vertex to the closest vertex on the edge
  - This solution requires the edge to be split.

The following query shows the three ways to connect the components:

```
WITH into AS (
SELECT edge_id, fraction, side, distance, ce.geom, edge, v.id AS closest, source, target, capacity, reverse_capacity, e.geom AS e_geom FROM pgr_indicloseEdges(
$$SELECT id, geom FROM edges WHERE component = 1$$, (SELECT array_agg(geom) FROM vertices WHERE component = 2), 2, partial => false) AS ce
JOIN vertices AS v USING (geom)
```

```
JOIN edges AS e ON (edge_id = e.id)
ORDER BY distance LIMIT 1),
three_options AS (
SELECT
closest AS source, target, 0 AS cost, 0 AS reverse_cost,
capacity, reverse_capacity,
ST_X(geom) AS x1, ST_Y(geom) AS y1,
ST_X(Geom) AS x1, ST_Y(geom) AS y2,
ST_MakeLine(geom, ST_EndPoint(e_geom)) AS geom
FROM info
UNION
SELECT closest, source, 0, 0, capacity, reverse_capacity,
ST_X(geom) AS x1, ST_Y(geom) AS y1,
ST_X(ST_StartPoint(e_geom)) AS x2, ST_Y(ST_StartPoint(e_geom)) AS y2,
ST_MakeLine(info.geom, ST_StartPoint(e_geom))
FROM info
/*
UNION
- This option requires splitting the edge
SELECT closest, NULL, 0, 0, capacity, reverse_capacity,
ST_X(geom) AS x1, ST_Y(geom) AS y1,
ST_X(geom) AS x1, ST_Y(geom) AS y1,
ST_X(ST_EndPoint(edge)) AS x2, ST_Y(ST_EndPoint(edge)) AS y2,
edge
FROM info */
)
INSERT INTO edges
(source, target,
cost, reverse_cost,
capacity, reverse_capacity,
x1, y1, x2, y2, geom
FROM three_options);
INSERT Larget, cost, reverse_cost, capacity, reverse_capacity,
x1, y1, x2, y2, geom
FROM three_options);
INSERT INSERT IO
```

#### Checking components

Ignoring the edge that requires further work. The graph is now fully connected as there is only one component.

#### See Also

- Components Family of functions
- The queries use the <u>Sample Data</u> network.
- Boost: Connected components
- wikipedia: Connected component

#### Indices and tables

- <u>Index</u>
- Search Page

#### pgr\_strongComponents1

pgr\_strongComponents — Strongly connected components of a directed graph using Tarjan's algorithm based on DFS.

Boost Graph Inside¶

#### Availability

- Version 3.0.0
  - · Result columns change:
    - n\_seq is removed
    - seq changed type to BIGINT
  - Official function
- Version 2.5.0
  - New experimental function

#### Description

A strongly connected component of a directed graph is a set of vertices that are all reachable from each other.

#### The main characteristics are:

- Works for directed graphs.
- Components are described by vertices identifiers
- The returned values are ordered:
  - · component ascending

- node ascending
- Running time: (O(V + E))

pgr\_strongComponents(<u>Edges SQL</u>) Returns set of (seq, component, node) OR EMPTY SET

#### Example:

The strong components of the graph

```
SELECT * FROM pgr_strongComponents(
    'SELECT id, source, target, cost, reverse_cost FROM edges'
```

# ); seq | component | node

1 | 2 | 3 | 4 | 5 | 6 | 7 | 8 | 9 | 10 | 11 | 12 | 13 | 14 | 15 | 16 | 17 | (17 rows) 

\_images/scc\_sampledata.png

#### Parameters 1

#### Parameter Type Description

Edges SQL TEXT Edges SQL as described below.

#### Inner Queries¶

#### Edges SQL¶

| Column       | Туре            | Default | Description                                                                                                    |
|--------------|-----------------|---------|----------------------------------------------------------------------------------------------------|
| id           | ANY-INTEGER     |         | Identifier of the edge.                                                                                                    |
| source       | ANY-INTEGER     |         | Identifier of the first end point vertex of the edge.                                                                             |
| target       | ANY-INTEGER     |         | Identifier of the second end point vertex of the edge.                                                                            |
| cost         | ANY-NUMERICAL   |         | Weight of the edge (source, target)                                                                                               |
| reverse_cost | ANY-NUMERICAL - | 1       | Weight of the edge (target, source)  • When negative: edge (target, source) does not exist, therefore it's not part of the graph. |

Where:

ANY-INTEGER:

SMALLINT, INTEGER, BIGINT

ANY-NUMERICAL:

SMALLINT, INTEGER, BIGINT, REAL, FLOAT

Returns set of (seq, component, node)

#### Column Type Description

BIGINT Sequential value starting from 1. seq

Component identifier.

component  $\ensuremath{\mathsf{BIGINT}}$   $\ensuremath{\bullet}$  . Has the value of the minimum node identifier in the component.

#### Column Type

#### Description

node BIGINT Identifier of the vertex that belongs to the component.

#### See Also

- Components Family of functions
- The queries use the Sample Data network.
- Boost: Strong components
- wikipedia: Strongly connected component

#### Indices and tables

- Index
- Search Page

#### nar biconnectedComponents

 ${\tt pgr\_biconnectedComponents} - {\tt Biconnected\ components\ of\ an\ undirected\ graph}.$ 

Boost Graph Inside¶

#### Availability

- Version 3.0.0
  - · Result columns change:
    - n\_seq is removed
    - seq changed type to BIGINT
  - Official function
- Version 2.5.0
  - New experimental function

#### Description 1

The biconnected components of an undirected graph are the maximal subsets of vertices such that the removal of a vertex from particular component will not disconnect the component. Unlike connected components, vertices may belong to multiple biconnected components. Vertices can be present in multiple biconnected components, but each edge can only be contained in a single biconnected component.

#### The main characteristics are:

- Works for undirected graphs.
- · Components are described by edges.
- The returned values are ordered:
  - · component ascending.
  - edge ascending.
- Running time: \(O(V + E)\)

#### Signatures

pgr\_biconnectedComponents(<u>Edges SQL</u>)
Returns set of (seq, component, edge)
OR EMPTY SET

#### Example:

The biconnected components of the graph

| seq   component   edge |         |  |  |  |  |  |  |  |  |
|------------------------|---------|--|--|--|--|--|--|--|--|
| +                      |         |  |  |  |  |  |  |  |  |
| 1                      | 1   1   |  |  |  |  |  |  |  |  |
| 2                      | 2   2   |  |  |  |  |  |  |  |  |
| 3                      | 2   3   |  |  |  |  |  |  |  |  |
| 4                      | 2   4   |  |  |  |  |  |  |  |  |
| 5                      | 2   5   |  |  |  |  |  |  |  |  |
| 6                      | 2   8   |  |  |  |  |  |  |  |  |
| 7                      | 2   9   |  |  |  |  |  |  |  |  |
| 8                      | 2   10  |  |  |  |  |  |  |  |  |
| 9                      | 2   11  |  |  |  |  |  |  |  |  |
| 10                     | 2   12  |  |  |  |  |  |  |  |  |
| 11                     | 2   13  |  |  |  |  |  |  |  |  |
| 12                     | 2   15  |  |  |  |  |  |  |  |  |
| 13                     | 2   16  |  |  |  |  |  |  |  |  |
| 14                     | 6   6   |  |  |  |  |  |  |  |  |
| 15                     | 7   7   |  |  |  |  |  |  |  |  |
| 16                     | 14   14 |  |  |  |  |  |  |  |  |
| 17                     | 17   17 |  |  |  |  |  |  |  |  |
| 18                     | 18   18 |  |  |  |  |  |  |  |  |
| (18 rows)              |         |  |  |  |  |  |  |  |  |

\_images/bcc\_sampledata.png

#### Parameters 1

Parameter Type Description

Edges SQL TEXT Edges SQL as described below.

Inner Queries

Edges SQL¶

| (            | Column | Туре            | Default | Description                                                                                                    |  |  |
|--------------|--------|-----------------|---------|----------------------------------------------------------------------------------------------------|--|--|
| id           |        | ANY-INTEGER     |         | Identifier of the edge.                                                                                                    |  |  |
| source       |        | ANY-INTEGER     |         | Identifier of the first end point vertex of the edge.                                                                             |  |  |
| target       |        | ANY-INTEGER     |         | Identifier of the second end point vertex of the edge.                                                                            |  |  |
| cost         |        | ANY-NUMERICAL   |         | Weight of the edge (source, target)                                                                                               |  |  |
| reverse_cost |        | ANY-NUMERICAL - | 1       | Weight of the edge (target, source)  • When negative: edge (target, source) does not exist, therefore it's not part of the graph. |  |  |

Where:

ANY-INTEGER:

SMALLINT, INTEGER, BIGINT

ANY-NUMERICAL:

SMALLINT, INTEGER, BIGINT, REAL, FLOAT

Result columns

Returns set of (seq, component, edge)

#### Column Type

Description

seq BIGINT Sequential value starting from 1.

Component identifier.

component BIGINT

Has the value of the minimum edge identifier in the component.

edge BIGINT Identifier of the edge that belongs to the component.

#### See Also

- Components Family of functions
- The queries use the <u>Sample Data</u> network.
- Boost: <u>Biconnected components</u>
- wikipedia: Biconnected component

Indices and tables

- <u>Index</u>
- Search Page

#### pgr\_articulationPoints¶

 $\ensuremath{\mathsf{pgr\_articulationPoints}}$  - Return the articulation points of an undirected graph.

Boost Graph Inside¶

#### Availability

- Version 3.0.0
  - Result columns change: seq is removed
  - · Official function
- Version 2.5.0
  - New experimental function

#### Description

Those vertices that belong to more than one biconnected component are called articulation points or, equivalently, cut vertices. Articulation points are vertices whose removal would increase the number of connected components in the graph. This implementation can only be used with an undirected graph.

#### The main characteristics are:

Works for undirected graphs.

The returned values are ordered:

 node ascending

 Running time: \((O(V + E)\))

#### Signatures

pgr\_articulationPoints(<u>Edges SQL</u>) Returns set of (node) OR EMPTY SET

Example:

The articulation points of the graph

Nodes in red are the articulation points.

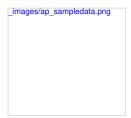

#### Parameters 1

Parameter Type Description

Edges SQL TEXT Edges SQL as described below.

#### Inner Queries

#### Edges SQL

| Column                 | Туре                    | Default | Description                                                                                                    |  |  |  |
|------------------------|-------------------------|---------|----------------------------------------------------------------------------------------------------|--|--|--|
| id                     | ANY-INTEGER             |         | Identifier of the edge.                                                                                                    |  |  |  |
| source                 | ANY-INTEGER             |         | Identifier of the first end point vertex of the edge.                                                                             |  |  |  |
| target                 | ANY-INTEGER             |         | Identifier of the second end point vertex of the edge.                                                                            |  |  |  |
| cost                   | ANY-NUMERICAL           |         | Weight of the edge (source, target)                                                                                               |  |  |  |
| reverse_cost           | ANY-NUMERICAL           | -1      | Weight of the edge (target, source)  • When negative: edge (target, source) does not exist, therefore it's not part of the graph. |  |  |  |
| Where:                 |                         |         |                                                                                                    |  |  |  |
| ANY-INTEGER:           |                         |         |                                                                                                    |  |  |  |
| SMALLINT, INTEGER, BIG | GINT                    |         |                                                                                                    |  |  |  |
| ANY-NUMERICAL:         |                         |         |                                                                                                    |  |  |  |
| SMALLINT, INTEGER, BIG | GINT, REAL, FLOAT       |         |                                                                                                    |  |  |  |
| Result columns         |                         |         |                                                                                                    |  |  |  |
| Returns set of (node)  | Returns set of (node)   |         |                                                                                                    |  |  |  |
| Column Type Descri     | Column Type Description |         |                                                                                                    |  |  |  |

#### See Also

• Components - Family of functions

BIGINT Identifier of the vertex.

- The queries use the <u>Sample Data</u> network.
- Boost: <u>Biconnected components & articulation points</u>
- wikipedia: Biconnected component

#### Indices and tables

• <u>Index</u>

Search Page

#### pgr\_bridges

pgr\_bridges - Return the bridges of an undirected graph.

Boost Graph Inside¶

#### Availability

- Version 3.0.0
  - Result columns change: seq is removed
  - Official function
- Version 2.5.0
  - New experimental function

#### Description

A bridge is an edge of an undirected graph whose deletion increases its number of connected components. This implementation can only be used with an undirected graph.

#### The main characteristics are:

- Works for undirected graphs.
- The returned values are ordered:
  - edge ascending
- Running time: (O(E \* (V + E)))

#### Signatures

pgr\_bridges(<u>Edges SQL</u>) Returns set of (edge) OR EMPTY SET

#### Example:

The bridges of the graph

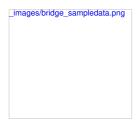

#### Parameters 1

Parameter Type Description

Edges SQL TEXT Edges SQL as described below.

#### Inner Queries

#### Edges SQL¶

|    | Column      | Туре            | Default | Description                                                                                                    |  |  |
|----|-------------|-----------------|---------|----------------------------------------------------------------------------------------------------|--|--|
| ic | ı           | ANY-INTEGER     |         | Identifier of the edge.                                                                                                    |  |  |
| s  | purce       | ANY-INTEGER     |         | Identifier of the first end point vertex of the edge.                                                                           |  |  |
| ta | urget       | ANY-INTEGER     |         | Identifier of the second end point vertex of the edge.                                                                          |  |  |
| С  | ost         | ANY-NUMERICAL   |         | Weight of the edge (source, target)                                                                                             |  |  |
| re | everse_cost | ANY-NUMERICAL - | 1       | Weight of the edge (target, source)  When negative: edge (target, source) does not exist, therefore it's not part of the graph. |  |  |

Where:

ANY-INTEGER:

SMALLINT, INTEGER, BIGINT

#### ANY-NUMERICAL:

SMALLINT, INTEGER, BIGINT, REAL, FLOAT

#### Result columns

Returns set of (edge)

#### Column Type Description

 $\begin{array}{c} & \text{Identifier of the edge that is a} \\ \text{edge} & \text{BIGINT bridge}. \end{array}$ 

#### See Also

- https://en.wikipedia.org/wiki/Bridge\_%28graph\_theory%29
- The queries use the Sample Data network.

#### Indices and tables

- Index
- Search Page

#### pgr makeConnected - Experimental

pgr\_makeConnected — Set of edges that will connect the graph.

Boost Graph Inside¶

#### Warning

Possible server crash

· These functions might create a server crash

#### Warning

Experimental functions

- They are not officially of the current release.
- They likely will not be officially be part of the next release:
  - The functions might not make use of ANY-INTEGER and ANY-NUMERICAL
  - Name might change.
  - Signature might change.
  - Functionality might change.
  - pgTap tests might be missing.
  - Might need c/c++ coding.
  - May lack documentation.
  - Documentation if any might need to be rewritten.
  - Documentation examples might need to be automatically generated.
  - Might need a lot of feedback from the comunity.
  - Might depend on a proposed function of pgRouting
  - Might depend on a deprecated function of pgRouting

#### Availability

- Version 3.2.0
  - New experimental function

#### Description

Adds the minimum number of edges needed to make the input graph connected. The algorithm first identifies all of the connected components in the graph, then adds edges to connect those components together in a path. For example, if a graph contains three connected components A, B, and C, make\_connected will add two edges. The two edges added might consist of one connecting a vertex in A with a vertex in B and one connecting a vertex in B with a vertex in C.

The main characteristics are:

- Works for undirected graphs.
- It will give a minimum list of all edges which are needed in the graph to make connect it.
- The algorithm does not considers traversal costs in the calculations.
- The algorithm does not considers geometric topology in the calculations.
- Running time: \(O(V + E)\)

#### Signatures

pgr\_makeConnected(<u>Edges SQL</u>) Returns set of (seq, start\_vid, end\_vid) OR EMPTY SET

#### Example:

Query done on <u>Sample Data</u> network gives the list of edges that are needed to connect the graph.

seq | start\_vid | end\_vid

| 1  <br>2  <br>(2 rows) | 5   4 | 1    |
|------------------------|-------|------|
| Paramete               | rs¶   |      |
| Param                  | neter | • Т  |
| Edges                  | SQI   | _ TI |

#### Parameter Type Description

Edges SQL TEXT Edges SQL as described below.

#### Inner Queries

#### Edges SQL

| Column       | Туре            | Default | Description                                                                                                    |  |  |
|--------------|-----------------|---------|----------------------------------------------------------------------------------------------------|--|--|
| id           | ANY-INTEGER     |         | Identifier of the edge.                                                                                                    |  |  |
| source       | ANY-INTEGER     |         | Identifier of the first end point vertex of the edge.                                                                           |  |  |
| target       | ANY-INTEGER     |         | Identifier of the second end point vertex of the edge.                                                                          |  |  |
| cost         | ANY-NUMERICAL   |         | Weight of the edge (source, target)                                                                                             |  |  |
| reverse_cost | ANY-NUMERICAL - | 1       | Weight of the edge (target, source)  When negative: edge (target, source) does not exist, therefore it's not part of the graph. |  |  |

Where:

ANY-INTEGER:

SMALLINT, INTEGER, BIGINT

ANY-NUMERICAL:

SMALLINT, INTEGER, BIGINT, REAL, FLOAT

Result columns

Column Type

Returns set of (seq, start\_vid, end\_vid)

|           | •                                                             |
|-----------|---------------------------------------------------------------|
| seq       | BIGINT Sequential value starting from 1.                      |
| start_vid | BIGINT Identifier of the first end point vertex of the edge.  |
| end_vid   | BIGINT Identifier of the second end point vertex of the edge. |

Description

#### See Also

- https://www.boost.org/libs/graph/doc/make\_connected.html
- The queries use the <u>Sample Data</u> network.

Indices and tables

- Index
- Search Page

#### See Also

Indices and tables

- <u>Index</u>
- Search Page

#### Contraction - Family of functions

• pgr\_contraction

#### pgr\_contraction

 ${\tt pgr\_contraction} \ -- \ {\sf Performs} \ {\sf graph} \ {\sf contraction} \ {\sf and} \ {\sf returns} \ {\sf the} \ {\sf contracted} \ {\sf vertices} \ {\sf and} \ {\sf edges}.$ 

Boost Graph Inside¶

#### Availability

- Version 3.0.0
  - Result columns change: seq is removed
  - Name change from pgr\_contractGraph

- Bug fixes
- · Official function
- Version 2.3.0
  - New experimental function

#### Description¶

Contraction reduces the size of the graph by removing some of the vertices and edges and, for example, might add edges that represent a sequence of original edges decreasing the total time and space used in graph algorithms.

The main Characteristics are:

- Process is done only on edges with positive costs.
- Does not return the full contracted graph
  - o Only changes on the graph are returned
- Currnetly there are two types of contraction methods
  - Dead End Contraction
  - Linear Contraction
- The returned values include
  - the added edges by linear contraction.
  - the modified vertices by dead end contraction.
- The returned values are ordered as follows:
  - o column id ascending when type is v
  - o column id descending when type is e

#### Signatures¶

#### Summary

The pgr\_contraction function has the following signature:

```
pgr_contraction(<u>Edges SQL</u>, contraction order, [options]) options: [ max_cycles, forbidden_vertices, directed]
Returns set of (type, id, contracted_vertices, source, target, cost)
```

Example:

Making a dead end and linear contraction in that order on an undirected graph.

| •    | '   [1,0]  |    |         |  |
|------|------------|----|---------|--|
| ٧    | 14   {13}  | -1 | -1   -1 |  |
| е    | -1   {5,6} | 7  | 10   2  |  |
| е    | -2   {8,9} | 7  | 12   2  |  |
| е    | -3   {17}  | 12 | 16   2  |  |
| е    | -4   {15}  | 10 | 16   2  |  |
| (7 ı | rows)      |    |         |  |
|      |            |    |         |  |

#### Parameters 1

| Parameter | Тур  | e Description                 |
|-----------|------|-------------------------------|
| Edges SQL | TEXT | Edges SQL as described below. |
|           |      | Ordered contraction           |

 $\textbf{contraction Order} \ \mathsf{ARRAY}[\ \textbf{ANY-INTEGER}\ ]$ 

- 1 = Dead end contraction
- 2 = Linear contraction

#### Optional parameters

| Column   | Туре         | Default | Description                                          |
|----------|--------------|---------|------------------------------------------------------|
|          |              |         | When true the graph is considered Directed           |
| directed | BOOLEAN true |         | When false the graph is considered as<br>Undirected. |

#### Contraction optional parameters

| Column             | Туре                 | Default | Description                                                                       |
|--------------------|----------------------|---------|-----------------------------------------------------------------------------------|
| forbidden_vertices | ARRAY[ ANY-INTEGER ] | Empty   | Identifiers of vertices forbidden for contraction.                                |
| max_cycles         | INTEGER              | \(1\)   | Number of times the contraction operations oncontraction_order will be performed. |

### Inner Queries

| Column       | Туре             | Default | Description                                                                                                    |
|--------------|------------------|---------|----------------------------------------------------------------------------------------------------|
| id           | ANY-INTEGER      |         | Identifier of the edge.                                                                                                    |
| source       | ANY-INTEGER      |         | Identifier of the first end point vertex of the edge.                                                                             |
| target       | ANY-INTEGER      |         | Identifier of the second end point vertex of the edge.                                                                            |
| cost         | ANY-NUMERICAL    |         | Weight of the edge (source, target)                                                                                               |
| reverse_cost | ANY-NUMERICAL -1 |         | Weight of the edge (target, source)  • When negative: edge (target, source) does not exist, therefore it's not part of the graph. |

Where:

ANY-INTEGER:

SMALLINT, INTEGER, BIGINT

ANY-NUMERICAL:

SMALLINT, INTEGER, BIGINT, REAL, FLOAT

 $\textbf{Returns set of (type, id, contracted\_vertices, source, target, cost)}$ 

The function returns a single row. The columns of the row are:

| Column    | Туре                       | Description                                                                                           |
|-----------|----------------------------|----------------------------------------------------------------------------------------------------|
|           |                            | Type of the id.                                                                                       |
| type TEXT |                            | v when the row is a vertex.                                                                           |
|           | TEXT                       | <ul> <li>Column id has a positive value</li> </ul>                                                    |
|           | e when the row is an edge. |                                                                                                    |
|           |                            | Column id has a negative value                                                                        |
|           |                            | All numbers on this column are DISTINCT  • When type = 'v'.                                           |
|           |                            | <ul> <li>Identifier of the modified vertex.</li> </ul>                                                |
| id        | BIGINT                     | • When type = 'e'.                                                                                    |
|           |                            | <ul> <li>Decreasing sequence starting from-1.</li> </ul>                                              |
|           |                            | <ul> <li>Representing a pseudo id as is not incorporated in the set of original<br/>edges.</li> </ul> |
|           |                            |                                                                                                    |

contracted\_vertices ARRAY[BIGINT] Array of contracted vertex identifiers.

| source | BIGINT | <ul> <li>When type = 'v': \(-1\)</li> <li>When type = 'e': Identifier of the source vertex of the current edge \(\xi_0\)urce, target).</li> </ul>    |
|--------|--------|----------------------------------------------------------------------------------------------------|
| target | BIGINT | <ul> <li>When type = 'v': \((-1\))</li> <li>When type = 'e': Identifier of the target vertex of the current edge \(\xi_0\) urce, target).</li> </ul> |
| cost   | FLOAT  | <ul> <li>When type = 'v': \((-1\))</li> <li>When type = 'e': Weight of the current edge (source, target).</li> </ul>                                 |

### Additional Examples

Example:

Only dead end contraction

SELECT type, id, contracted\_vertices FROM pgr\_contraction(
'SELECT id, source, target, cost, reverse\_cost FROM edges',
ARRAY[1]);
type | id | contracted\_vertices

```
v | 4 | {2}
v | 6 | {5}
v | 7 | {1,3}
v | 8 | {9}
v | 14 | {13}
(5 rows)
```

Example:

Only linear contraction

e | -1 | {3} e | -2 | {3} (2 rows)

#### See Also

• Contraction - Family of functions

Indices and tables

- Index
- Search Page

#### Introduction¶

In large graphs, like the road graphs, or electric networks, graph contraction can be used to speed up some graph algorithms. Contraction reduces the size of the graph by removing some of the vertices and edges and, for example, might add edges that represent a sequence of original edges decreasing the total time and space used in graph algorithms.

This implementation gives a flexible framework for adding contraction algorithms in the future, currently, it supports two algorithms:

- 1. Dead end contraction
- 2. Linear contraction

#### Allowing the user to:

- · Forbid contraction on a set of nodes.
- Decide the order of the contraction algorithms and set the maximum number of times they are to be executed.

#### Dead end contraction

Contraction of the leaf nodes of the graph.

#### Dead end¶

A node is considered a dead end node when

- · On undirected graphs:
  - The number of adjacent vertices is 1.
- On directed graphs:
  - The number of adjacent vertices is 1.
  - There are no outgoing edges and has at least one incoming edge.
  - There are no incoming edges and has at least one outgoing edge.

When the conditions are true then the Operation: Dead End Contraction can be done.

#### Dead end vertex on undirected graph

- The green nodes are dead end nodes
- The blue nodes have an unlimited number of edges.

#### Dead end vertex on directed graph

- The green nodes are dead end nodes
- The blue nodes have an unlimited number of incoming and/or outgoing edges.

| Node           | Adjecent nodes     | Number of adjacent nodes | Number of incoming edges | Number of outgoing edges |  |
|----------------|--------------------|--------------------------|--------------------------|--------------------------|--|
| \(a\)          | \(\{u\}\)          | 1                        |                          |                          |  |
| \(b\)          | \(\{ <b>v</b> \}\) | 1                        |                          |                          |  |
| /(c/)          | \(\{v, w\}\)       | 2                        | 2                        | 0                        |  |
| \( <b>d</b> \) | \(\{x\}\)          | 1                        |                          |                          |  |
| \(e\)          | \(\{x, y\}\)       | 2                        | 0                        | 2                        |  |

From above, nodes \(\{a, b, d\}\) are dead ends because the number of adjacent vertices is 1. No further checks are needed for those nodes.

On the following table, nodes  $(\{c, e})\)$  because the even that the number of adjacent vertices is not 1 for

- /(c/)
  - There are no outgoing edges and has at least one incoming edge.
- \(e\)
  - There are no incoming edges and has at least one outgoing edge.

#### Operation: Dead End Contraction

The dead end contraction will stop until there are no more dead end nodes. For example from the following graph where (w) is the dead end node:

After contracting  $\(v\)$ , stop. Node  $\(u\)$  has the information of nodes that were controted.

Node \(u\) has the information of nodes that were contracted.

#### Linear contraction

In the algorithm, linear contraction is represented by 2.

#### Linear

In case of an undirected graph, a node is considered a linear node when

• The number of adjacent vertices is 2.

In case of a directed graph, a node is considered alinear node when

- The number of adjacent vertices is 2.
- · Linearity is symmetrical

#### Linear vertex on undirected graph

- The green nodes are linear nodes
- The blue nodes have an unlimited number of incoming and outgoing edges.

#### Undirected

#### Linear vertex on directed graph¶

- The green nodes are linear nodes
- The blue nodes have an unlimited number of incoming and outgoing edges.
- The white node is not linear because the linearity is not symetrical.
  - It is possible to go \(y \rightarrow c \rightarrow z\)
  - $\circ~$  It's not possible to go \(z \rightarrow c \rightarrow y\)

| Nod   | e Adjecent nodes | Number of adjacent nodes | Is<br>symmetrical? |
|-------|------------------|--------------------------|--------------------|
| \(a\) | \(\{u, v\}\)     | 2                        | yes                |
| \(b\) | \(\{w, x\}\)     | 2                        | yes                |
| \(c\) | \(\{y, z\}\)     | 2                        | no                 |

#### Operation: Linear Contraction

The linear contraction will stop when there are no more linear nodes. For example from the following graph where (v) and (w) are  $\underline{linear}$  nodes:

#### Contracting \(w\),

- The vertex \(w\) is removed from the graph
- The edges  $(v \rightarrow w)$  and  $(w \rightarrow z)$  are removed from the graph.
- A new edge \(v \rightarrow z\) is inserted represented with red color.

#### Contracting $\(v\)$ :

- The vertex  $\ensuremath{\backslash} (\ensuremath{\vee} \ensuremath{\backslash})$  is removed from the graph
- The edges \(u \rightarrow v\) and \(v \rightarrow z\) are removed from the graph.
- A new edge \(u \rightarrow z\) is inserted represented with red color.

 $\label{lem:eq:contracted} \mbox{Edge $$\(u \rightarrow z)$ has the information of nodes that were contracted.}$ 

#### The cycle

Contracting a graph, can be done with more than one operation. The order of the operations affect the resulting contracted graph, after applying one operation, the set of vertices that can be contracted by another operation changes.

This implementation, cycles  ${\tt max\_cycles}$  times through  ${\tt operations\_order}$  .

```
<input>
do max_cycles times {
  for (operation in operations_order)
  { do operation }
}

    output>
```

# Contracting sample data

In this section, building and using a contracted graph will be shown by example.

- The Sample Data for an undirected graph is used
- a dead end operation first followed by a linear operation.
- Construction of the graph in the database
  - · Contraction results
  - Add additional columns
  - Store contraction information
  - The vertex table update
  - . The edge table update
- The contracted graph
  - Vertices that belong to the contracted graph.
  - · Edges that belong to the contracted graph.
  - Contracted graph
- Using the contracted graph
  - Case 1: Both source and target belong to the contracted graph.
  - Case 2: Source and/or target belong to an edge subgraph.
  - Case 3: Source and/or target belong to a vertex.

#### Construction of the graph in the database¶

#### Original Data

The following query shows the original data involved in the contraction operation.

```
SELECT id, source, target, cost, reverse_cost FROM edges ORDER BY id; id | source | target | cost | reverse_cost |

| 5 | 6 | 1 | 1 |
| 2 | 6 | 10 | -1 | 1 |
| 3 | 10 | 15 | -1 | 1 |
| 4 | 6 | 7 | 1 | 1 |
| 5 | 10 | 11 | 1 | -1 |
| 6 | 1 | 3 | 1 | 1 |
| 7 | 3 | 7 | 1 | 1 |
| 8 | 7 | 11 | 1 | 1 |
| 9 | 11 | 16 | 1 | 1 |
| 10 | 7 | 8 | 1 | 1 |
| 11 | 11 | 12 | 1 | -1 |
| 12 | 8 | 12 | 1 | -1 |
| 13 | 12 | 17 | 1 | -1 |
| 14 | 8 | 9 | 1 | 1 |
| 15 | 16 | 17 | 1 | 1 |
| 16 | 15 | 16 | 1 | 1 |
| 18 | 13 | 14 | 1 | 1
```

#### The original graph:

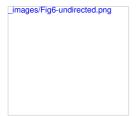

#### Contraction results¶

The results do not represent the contracted graph. They represent the changes done to the graph after applying the contraction algorithm.

Observe that vertices, for example,  $\backslash (6 \backslash)$  do not appear in the results because it was not affected by the contraction algorithm.

After doing the dead end contraction operation:

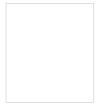

After doing the linear contraction operation to the graph above:

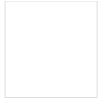

The process to create the contraction graph on the database:

#### Add additional columns¶

Adding extra columns to the  $edge\_table$  and  $edge\_table\_vertices\_pgr$  tables, where:

#### Column

#### Description

contracted\_vertices The vertices set belonging to the vertex/edge

#### On the vertex table

is contracted

- when true the vertex is contracted, its not part of the contracted graph.
- when false the vertex is not contracted, its part of the contracted graph.

#### On the edge table

is new

- when true the edge was generated by the contraction algorithm. its part of the contracted graph.
- when false the edge is an original edge, might be or not part of the contracted graph.

```
ALTER TABLE vertices ADD is_contracted BOOLEAN DEFAULT false;
ALTER TABLE
ALTER TABLE vertices ADD contracted_vertices BIGINT[];
ALTER TABLE
ALTER TABLE
ALTER TABLE
ALTER TABLE
ALTER TABLE
ALTER TABLE
ALTER TABLE
ALTER TABLE
ALTER TABLE
ALTER TABLE
ALTER TABLE
ALTER TABLE
ALTER TABLE
```

#### Store contraction information¶

#### Store the contraction results in a table

```
SELECT * INTO contraction_results
FROM pgr_contraction(
"SELECT id, source, target, cost, reverse_cost FROM edges', array[1, 2], directed => false);
SELECT 7
```

#### The vertex table update¶

Use is\_contracted column to indicate the vertices that are contracted.

```
UPDATE vertices
SET is_contracted = true
WHERE id IN (SELECT_unnest(contracted_vertices) FROM_contraction_results);
UPDATE 10
```

Fill contracted\_vertices with the information from the results tha belong to the vertices.

```
UPDATE vertices
SET contracted_vertices = contraction_results.contracted_vertices
FROM contraction_results
WHERE type = 'v' AND vertices.id = contraction_results.id;
UPDATE 3
```

## The modified vertices table:

```
SELECT id, contracted_vertices, is_contracted FROM vertices
ORDER BY id;
id | contracted_vertices | is_contracted
```

#### The edge table update¶

Insert the new edges generated by pgr\_contraction.

```
INSERT INTO edges(source, target, cost, reverse_cost, contracted_vertices, is_new) SELECT source, target, cost, -1, contracted_vertices, true FROM contraction_results WHERE type = 'e'; INSERT 0 4
```

The modified edge\_table.

```
SELECT id, source, target, cost, reverse_cost, contracted_vertices, is_new FROM edges
ORDER BY id;
id | source | target | cost | reverse_cost | contracted_vertices | is_new
```

#### The contracted graph¶

#### Vertices that belong to the contracted graph.

```
SELECT id
FROM vertices
WHERE is contracted = false
ORDER BY id;
id
----
7
10
11
12
14
16
(7 rows)
```

#### Edges that belong to the contracted graph.

#### Contracted graph¶

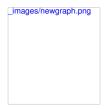

#### Using the contracted graph¶

Using the contracted graph with pgr\_dijkstra

There are three cases when calculating the shortest path between a given source and target in a contracted graph:

- Case 1: Both source and target belong to the contracted graph.
- Case 2: Source and/or target belong to an edge subgraph.
- Case 3: Source and/or target belong to a vertex.

#### Case 1: Both source and target belong to the contracted graph.

Using the Edges that belong to the contracted graph on lines 11 to 20.

```
1CREATE OR REPLACE FUNCTION my_dijkstra(
2 departure BIGINT, destination BIGINT,
3 OUT seq INTEGER, OUT path_seq INTEGER,
4 OUT start_vid BIGINT, OUT end_vid BIGINT,
5 OUT node BIGINT, OUT edge BIGINT,
6 OUT cost FLOAT, OUT agg_ cost FLOAT)
7RETURNS SETOF RECORD AS
8$BODY$
9SELECT *FROM pgr_dijkstra(
10 $$
11 WITH
12 vertices_in_graph AS (
13 SELECT id
14 FROM vertices
15 WHERE is_contracted = false
16 )
17 SELECT id, source, target, cost, reverse_cost
18 FROM edges
19 WHERE source IN (SELECT *FROM vertices_in_graph)
20 AND target IN (SELECT *FROM vertices_in_graph)
21 $$,
22 departure, destination, false);
23$BODY$
24LANGUAGE SOL VOLATILE;
```

#### 25CREATE FUNCTION

#### Case 1

When both source and target belong to the contracted graph, a path is found.

```
SELECT * FROM my_dijkstra(10, 12); seq | path_seq | start_vid | end_vid | node | edge | cost | agg_cost
```

#### Case 2

When source and/or target belong to an edge subgraph then a path is not found.

In this case, the contracted graph do not have an edge connecting with node\(4\).

```
SELECT * FROM my_dijkstra(15, 12);
seq | path_seq | start_vid | end_vid | node | edge | cost | agg_cost
```

#### Case 3

When source and/or target belong to a vertex then a path is not found.

In this case, the contracted graph do not have an edge connecting with node (7) and of node (4) of the second case.

```
SELECT * FROM my_dijkstra(15, 1);
seq | path_seq | start_vid | end_vid | node | edge | cost | agg_cost
(0 rows)
```

#### Case 2: Source and/or target belong to an edge subgraph.

Refining the above function to include nodes that belong to an edge.

- The vertices that need to be expanded are calculated on lines 11 to 17.
- Adding to the contracted graph that additional section on lines 26 to 28.

```
1CREATE OR REPLACE FUNCTION my_dijkstra(
2 departure BIGINT, destination BIGINT,
3 OUT seq INTEGER, OUT path_seq INTEGER,
4 OUT start_vid BIGINT, OUT end_vid BIGINT,
5 OUT node BIGINT, OUT edge BIGINT,
6 OUT cost FLOAT, OUT agg_ cost FLOAT)
7RETURNS SETOF RECORD AS
88BODY$
9SELECT * FROM pgr_dijkstra(
10 $$
11 WITH
12 edges_to_expand AS (
13 SELECT id
14 FROM edges
15 WHERE ARRAY[$$ || departure || $$]::BIGINT[] <@ contracted_vertices
16 OR ARRAY[$$ || destination || $$]::BIGINT[] <@ contracted_vertices
17 ),
18
19 vertices_in_graph AS (
20 SELECT id
21 FROM vertices
22 WHERE is_contracted = false
23 WHERE is_contracted = false
24 UNION
25 ELECT unnest(contracted_vertices)
27 FROM edges
28 WHERE id IN (SELECT id FROM edges_to_expand)
29 )
30 CELECT id, source, target, cost, reverse_cost
32 FROM edges
33 WHERE source IN (SELECT * FROM vertices_in_graph)
34 AND target IN (SELECT * FROM vertices_in_graph)
35 $$,
36 departure, destination, false);
375BODY$
38LANGUAGE SOL VOLATILE;
39CREATE FUNCTION
```

#### Case 1

When both source and target belong to the contracted graph, a path is found.

#### Case 2

When source and/or target belong to an edge subgraph, now, a path is found.

The routing graph now has an edge connecting with node\(4\).

```
SELECT * FROM my_dijkstra(15, 12); seq | path_seq | start_vid | end_vid | node | edge | cost | agg_cost
```

#### Case 3

When source and/or target belong to a vertex then a path is not found.

In this case, the contracted graph do not have an edge connecting with node\(7\).

#### Case 3: Source and/or target belong to a vertex.

Refining the above function to include nodes that belong to an edge.

- The vertices that need to be expanded are calculated on lines 19 to 24.
- Adding to the contracted graph that additional section on lines 38 to 40.

#### Case 1

When both source and target belong to the contracted graph, a path is found.

```
SELECT * FROM my_dijkstra(10, 12); seq | path_seq | start_vid | end_vid | node | edge | cost | agg_cost
```

#### Case 2

The code change do not affect this case so when source and/or target belong to an edge subgraph, a path is still found.

#### Case 3

When source and/or target belong to a vertex, now, a path is found.

Now, the routing graph has an edge connecting with node\(7\).

#### See Also

- pgr contraction
- Sample Data
- https://www.cs.cmu.edu/afs/cs/academic/class/15210-f12/www/lectures/lecture16.pdf
- https://algo2.iti.kit.edu/documents/routeplanning/geisberger\_dipl.pdf

#### Indices and tables

- Index
- Search Page

#### Dijkstra - Family of functions

pgr\_dijkstra - Dijkstra's algorithm for the shortest paths

- pgr\_dijkstraCost Get the aggregate cost of the shortest paths.
- pgr\_dijkstraCostMatrix Use pgr\_dijkstra to create a costs matrix.
- pgr\_drivingDistance Use pgr\_dijkstra to calculate catchament information.
- pgr\_KSP Use Yen algorithm with pgr\_dijkstra to get the K shortest paths.

#### Proposed

#### Warning

Proposed functions for next mayor release.

- They are not officially in the current release.
- They will likely officially be part of the next mayor release:
  - The functions make use of ANY-INTEGER and ANY-NUMERICAL
    - · Name might not change. (But still can)
    - · Signature might not change. (But still can)
    - · Functionality might not change. (But still can)
    - pgTap tests have being done. But might need more.
    - · Documentation might need refinement.
- pgr\_dijkstraVia Proposed Get a route of a seuence of vertices.
- pgr\_dijkstraNear Proposed Get the route to the nearest vertex
- pgr\_dijkstraNearCost Proposed Get the cost to the nearest vertex.

#### nar diiketra

pgr\_dijkstra — Shortest path using Dijkstra algorithm.

Boost Graph Inside¶

#### Availability

- Version 3.5.0
  - Standarizing output columns to (seq, path\_seq, start\_vid, end\_vid, node, edge, cost, agg\_cost)
    - pgr\_dijkstra (<u>One to One</u>) added start\_vid and end\_vid columns.
    - pgr\_dijkstra (One to Many) added end\_vid column.
    - pgr\_dijkstra (Many to One) added start\_vid column
- Version 3.1.0
  - New Proposed functions:
    - pgr\_dijkstra (Combinations)
- Version 3.0.0
  - Official functions
- Version 2.2.0
  - New proposed functions:
    - pgr\_dijkstra (One to Many)
    - pgr\_dijkstra (Many to One)
    - pgr\_dijkstra (<u>Many to Many</u>)
- Version 2.1.0
  - Signature change on pgr\_dijkstra (One to One)
- Version 2.0.0
  - Official pgr\_dijkstra (One to One)

#### Description

Dijkstra's algorithm, conceived by Dutch computer scientist Edsger Dijkstra in 1956. It is a graph search algorithm that solves the shortest path problem for a graph with non-negative edge path costs, producing a shortest path from a starting vertex to an ending vertex. This implementation can be used with a directed graph and an undirected graph.

- Process is done only on edges with positive costs.
  - A negative value on a cost column is interpreted as the edge does not exist.
- Values are returned when there is a path.
- When there is no path:
  - When the starting vertex and ending vertex are the same.
    - $\blacksquare$  The  $aggregate\ cost$  of the non included values  $\backslash ((v,\,v)\backslash)$  is  $\backslash (0\backslash)$
  - $\circ~$  When the starting vertex and ending vertex are the different and there is no path:
    - $\blacksquare$  The aggregate cost the non included values \((u, v)\) is \(\infty\)
- For optimization purposes, any duplicated value in the starting vertices or on the ending vertices are ignored
- Running time:  $(O(| start \vee ids | * (V \vee V + E))))$

#### Signatures 1

# Summary

```
pgr_dijkstra(<u>Edges SQL</u>, start vids, end vid, [directed])
pgr_dijkstra(<u>Edges SQL</u>, start vids, end vids, [directed])
pgr_dijkstra(<u>Edges SQL</u>, <u>Combinations SQL</u>, [directed])
Returns set of (seq, path_seq, start_vid, end_vid, node, edge, cost, agg_cost)
OR EMPTY SET
Breaking change on 3.5.0
Read the Migration guide about how to migrate from the old result columns to the new result columns.
 pgr_dijkstra(Edges SQL, start vid, end vid, [directed])
Returns set of (seq, path_seq, start_vid, end_vid, node, edge, cost, agg_cost) OR EMPTY SET
          From vertex \(6\) to vertex \(10\) on a directed graph
SELECT * FROM pgr_Dijkstra(
    'select id, source, target, cost, reverse_cost from edges',
6, 10, true);
  seq | path_seq | start_vid | end_vid | node | edge | cost | agg_cost
                                    10 | 6 | 4 | 1 |
10 | 7 | 8 | 1 |
10 | 11 | 9 | 1 |
10 | 16 | 16 | 1 |
10 | 15 | 3 | 1 |
10 | 10 | -1 | 0 |
              2 |
3 |
4 |
5 |
6 |
 (6 rows)
One to Many
pgr_dijkstra(<u>Edges SQL</u>, start vid, end vids, [directed])
Returns set of (seq, path_seq, start_vid, end_vid, node, edge, cost, agg_cost)
OR EMPTY SET
          From vertex \(6\) to vertices \(\{10, 17\}\) on a directed
SELECT * FROM pgr_Dijkstra(
'select id, source, target, cost, reverse_cost from edges',
6, ARRAY[10, 17]);
seq | path_seq | start_vid | end_vid | node | edge | cost | agg_cost
                                    2 |
3 |
4 |
5 |
6 |
1
   6 j
              2 |
3 |
4 |
5 |
```

#### Many to One

pgr\_dijkstra(<u>Edges SQL</u>, **start vids**, **end vid**, [directed])
Returns set of (seq, path\_seq, start\_vid, end\_vid, node, edge, cost, agg\_cost)
OR EMPTY SET

Example:

From vertices \(\{6, 1\}\) to vertex \((17\)) on a directed graph

#### Many to Many

pgr\_dijkstra(<u>Edges SQL</u>, **start vids**, **end vids**, [directed])
Returns set of (seq, path\_seq, start\_vid, end\_vid, node, edge, cost, agg\_cost)
OR EMPTY SET

Example:

From vertices \(\\{6, 1\}\) to vertices \(\\{10, 17\}\) on an  $\boldsymbol{undirected}$  graph

```
13 |
14 |
15 |
16 |
17 |
18 |
(18 rows)
                                                                                            10 | 10 | -1 | 0 |
17 | 6 | 4 | 1 |
17 | 7 | 8 | 1 |
17 | 11 | 11 | 1 |
17 | 12 | 13 | 1 |
17 | 17 | -1 | 0 |
                              2 |
1 |
2 |
3 |
4 |
5 |
```

pgr\_dijkstra(<u>Edges SQL, Combinations SQL,</u> [directed])
Returns set of (seq, path\_seq, start\_vid, end\_vid, node, edge, cost, agg\_cost)
OR EMPTY SET

Using a combinations table on an **undirected** graph

#### The combinations table:

SELECT source, target FROM combinations; source | target

5 | 5 | 6 | 6 | 6 | (5 rows) 6 10 5 15 14

#### The query:

false);
seq | path\_seq | start\_vid | end\_vid | node | edge | cost | agg\_cost

| 1  <br>2  <br>3  <br>4  <br>5  <br>6  <br>7 | 1  <br>2  <br>1  <br>2  <br>3  <br>1  <br>2 | 5  <br>5  <br>5  <br>5  <br>5  <br>6  <br>6 | 6  5  1  1 <br>6  6  -1  0 <br>10  5  1  1 <br>10  6  2  1 <br>10  10  -1  0 <br>5  6  1  1 <br>5  5  -1  0 | 0<br>1<br>0<br>1<br>2<br>0<br>1 | - |
|---------------------------------------------|---------------------------------------------|---------------------------------------------|----------------------------------------------------------------------------------------------------|---------------------------------|---|
|                                             |                                             |                                             |                                                                                                    | 1                               |   |
| 8                                           | 1                                           | 6                                           | 15   6   2   1                                                                                              | 0                               |   |
| 9                                           | 2                                           | 6                                           | 15   10   3   1                                                                                             | 1                               |   |
| 10                                          | 3                                           | 6                                           | 15   15   -1   0                                                                                            | 2                               |   |
| (10 row                                     | /S)                                         |                                             |                                                                                                    |                                 |   |

#### Parameters 1

| Column              | Туре          | Description                                    |
|---------------------|---------------|------------------------------------------------|
| Edges SQL           | TEXT          | Edges SQL as described below                   |
| Combinations<br>SQL | TEXT          | Combinations SQL as described below            |
| start vid           | BIGINT        | Identifier of the starting vertex of the path. |
| start vids          | ARRAY[BIGINT] | Array of identifiers of starting vertices.     |
| end vid             | BIGINT        | Identifier of the ending vertex of the path.   |
| end vids            | ARRAY[BIGINT] | Array of identifiers of ending vertices.       |

#### Optional parameters

#### Column Type Default Description

directed BOOLEAN true

• When true the graph is considered Directed

 When false the graph is considered as Undirected.

#### Inner Queries¶

Edges SQL

| Column       | Туре            | Default | Description                                                                                                    |
|--------------|-----------------|---------|----------------------------------------------------------------------------------------------------|
| id           | ANY-INTEGER     |         | Identifier of the edge.                                                                                                    |
| source       | ANY-INTEGER     |         | Identifier of the first end point vertex of the edge.                                                                             |
| target       | ANY-INTEGER     |         | Identifier of the second end point vertex of the edge.                                                                            |
| cost         | ANY-NUMERICAL   |         | Weight of the edge (source, target)                                                                                               |
| reverse_cost | ANY-NUMERICAL - | 1       | Weight of the edge (target, source)  • When negative: edge (target, source) does not exist, therefore it's not part of the graph. |

Where:

#### ANY-INTEGER:

SMALLINT, INTEGER, BIGINT

#### ANY-NUMERICAL:

SMALLINT, INTEGER, BIGINT, REAL, FLOAT

#### Combinations SQL

| Parameter | Туре            | Description                         |
|-----------|-----------------|-------------------------------------|
| source    | ANY-<br>INTEGER | Identifier of the departure vertex. |
| target    | ANY-<br>INTEGER | Identifier of the arrival vertex.   |

Where:

ANY-INTEGER:

SMALLINT, INTEGER, BIGINT

#### Result columns

Returns set of (seq, path\_seq [, start\_vid] [, end\_vid], node, edge, cost, agg\_cost)

| Column    | Туре    | Description                                                                                                    |
|-----------|---------|----------------------------------------------------------------------------------------------------|
| seq       | INTEGER | Sequential value starting from 1.                                                                                            |
| path_seq  | INTEGER | Relative position in the path. Has value1 for the beginning of a path.                                                       |
| start_vid | BIGINT  | Identifier of the starting vertex. Returned when multiple starting vetrices are in the query.  • Many to One  • Many to Many |
| end_vid   | BIGINT  | Identifier of the ending vertex. Returned when multiple ending vertices are in the query.  • One to Many  • Many to Many     |
| node      | BIGINT  | Identifier of the node in the path fromstart_vid to end_vid.                                                                 |
| edge      | BIGINT  | Identifier of the edge used to go fromnode to the next node in the path sequence1 for the last node of the path.             |
| cost      | FLOAT   | Cost to traverse from node using edge to the next node in the path sequence.                                                 |
| agg_cost  | FLOAT   | Aggregate cost from start_vid to node.                                                                                       |

#### Additional Examples

Example:

Demonstration of repeated values are ignored, and result is sorted.

SELECT \* FROM pgr\_Dijkstra(

'select id, source, target, cost, reverse\_cost from edges',
ARRAY[7, 10, 15, 10, 10, 15], ARRAY[10, 7, 10, 15]);
seq | path\_seq | start\_vid | end\_vid | node | edge | cost | agg\_cost

| seq                                                                                 |                                                                                                    |                                       | via   eria_via   riode   e          |                                                                                                    |
|-------------------------------------------------------------------------------------|----------------------------------------------------------------------------------------------------|---------------------------------------|-------------------------------------|----------------------------------------------------------------------------------------------------|
| 1   2   3   4   5   6   7   8   9   10   11   12   13   14   15   16   17   18   19 | 1   2   3   4   5   1   2   3   4   1   2   3   4   1   2   3   4   1   2   3   3   4   1   2   3   3   4   1   2   3   3   4   1   2   3   3   4   1   2   3   3   4   1   2   3   3   4   1   2   3   3   4   1   2   3   3   4   1   2   3   3   3   4   1   2   3   3   4   1   2   3   3   4   1   2   3   3   4   1   2   3   3   4   1   2   3   3   4   1   2   3   3   4   1   2   3   3   4   3   4   4   4   4   4   4 | 7   7   7   7   7   7   7   7   7   7 |                                     | 0<br>1<br>2<br>3<br>4<br>0<br>1<br>2<br>3<br>0<br>1<br>2<br>0<br>1<br>2<br>0<br>1<br>2<br>0<br>1<br>2<br>0<br>1<br>1<br>2<br>0<br>1<br>1<br>2<br>0<br>1<br>1<br>2<br>0<br>1<br>1<br>2<br>0<br>1<br>1<br>2<br>0<br>1<br>1<br>2<br>0<br>1<br>1<br>2<br>0<br>1<br>1<br>2<br>1<br>1<br>2<br>1<br>1<br>2<br>1<br>1<br>2<br>1<br>1<br>2<br>1<br>2 |
|                                                                                     |                                                                                                    |                                       | 7   16   9   1                      |                                                                                                    |
|                                                                                     |                                                                                                    |                                       |                                     |                                                                                                    |
| 20                                                                                  | 4  <br>1                                                                                                    | 15  <br>15                            | 7   7   -1   0  <br>10   15   3   1 | 3<br>0                                                                                                    |
| 22                                                                                  | 2                                                                                                    | 15                                    |                                     | 1                                                                                                    |
| (22 ro                                                                              |                                                                                                    |                                       |                                     |                                                                                                    |
|                                                                                     |                                                                                                    |                                       |                                     |                                                                                                    |

### Example 2:

Making start\_vids the same as end\_vids

SELECT \* FROM pgr\_Dijkstra(

'select id, source, target, cost, reverse\_cost from edges',
ARRAY[7, 10, 15], ARRAY[7, 10, 15]);
seq | path\_seq | start\_vid | end\_vid | node | edge | cost | agg\_cost

| 1 | 1 | 7 | 10 | 7  | 8  | 1 | 0 |
|---|---|---|----|----|----|---|---|
| 2 | 2 | 7 | 10 | 11 | 9  | 1 | 1 |
| 3 | 3 | 7 | 10 | 16 | 16 | 1 | 2 |
| 4 | 4 | 7 | 10 | 15 | 3  | 1 | 3 |
| 5 | 5 | 7 | 10 | 10 | -1 | 0 | 4 |
|   |   |   |    |    |    |   |   |

#### Example:

Manually assigned vertex combinations.

The examples of this section are based on the Sample Data network.

- For directed graphs with cost and reverse cost columns
  - 1) Path from \(6\) to \(10\)
  - 2) Path from \(6\) to \(7\)
  - 3) Path from \((12\) to \((10\)
  - 4) Path from \(12\) to \(7\)
  - 5) Using One to Many to get the solution of examples 1 and 2
  - 6) Using Many to One to get the solution of examples 2 and 4
  - 7) Using Many to Many to get the solution of examples 1 to 4
  - 8) Using Combinations to get the solution of examples 1 to 3
- For undirected graphs with cost and reverse cost columns
  - 9) Path from \(6\) to \(10\)
  - 10) Path from \(6\) to \(7\)
  - 11) Path from \((12\) to \((10\)
  - 12) Path from \(12\) to \(7\)
  - 13) Using One to Many to get the solution of examples 9 and 10
  - 14) Using Many to One to get the solution of examples 10 and 12
  - 15) Using Many to Many to get the solution of examples 9 to 12
  - 16) Using Combinations to get the solution of examples 9 to 11
- For directed graphs only with cost column
  - 17) Path from \((6\) to \((10\))
  - 18) Path from \(6\) to \(7\)
  - 19) Path from \(12\) to \(10\)
  - 20) Path from \((12\)) to \((7\))
  - 21) Using One to Many to get the solution of examples 17 and 18
  - 22) Using Many to One to get the solution of examples 18 and 20
  - 23) Using Many to Many to get the solution of examples 17 to 20
  - 24) Using Combinations to get the solution of examples 17 to 19
- For undirected graphs only with cost column
  - 25) Path from \(6\) to \(10\)
  - 26) Path from \((6\) to \((7\))
  - 27) Path from \((12\) to \((10\))
  - 28) Path from \((12\)) to \((7\))
  - 29) Using One to Many to get the solution of examples 25 and 26
  - 30) Using Many to One to get the solution of examples 26 and 28
  - 31) Using Many to Many to get the solution of examples 25 to 28
  - 32) Using Combinations to get the solution of examples 25 to 27
- Equvalences between signatures
  - 33) Using One to One

- 34) Using One to Many
- 35) Using Many to One
- 36) Using Many to Many
- 37) Using Combinations

#### For directed graphs with cost and reverse cost columns

```
images/Fig1-originalData.png
```

Directed graph with cost and reverse cost columns

#### 1) Path from \((6\) to \((10\))

#### 2) Path from \(6\) to \(7\)¶

#### 3) Path from \((12\) to \((10\))¶

#### 4) Path from \(12\) to \(7\)¶

#### 5) Using One to Many to get the solution of examples 1 and 2

```
Paths \(\{6, 12\}\rightarrow\{7\}\)
seq | path_seq | start_vid | end_vid | node | edge | cost | agg_cost
                           7| 6| 4| 1|
7| 7| -1| 0|
7| 12| 13| 1|
7| 17| 15| 1|
7| 16| 9| 1|
7| 11| 8| 1|
7| 7| -1| 0|
                   6 |
6 |
12 |
12 |
12 |
12 |
12 |
                                                      0
1
2
3
4
          1 |
2 |
3 |
4 |
5 |
  6 |
7 |
(7 rows)
7) Using Many to Many to get the solution of examples 1 to 4
Paths (\{6, 12\}}\
);
seq | path_seq | start_vid | end_vid | node | edge | cost | agg_cost
                            10 |
10 |
10 |
10 |
10 |
10 |
 3 | 4 | 5 | 6 | 7 | 8 | 9 | 10 | 11 | 12 | 13 | 16 | 17 | 18
          2
3
4
5
6
1
                   3 |
                                                        3
           5
                     12 İ
8) Using <u>Combinations</u> to get the solution of examples 1 to <u>3</u>
Paths \(\{6\}\rightarrow\{10, 7\}\cup\{12\}\rightarrow\{10\}\)
SELECT * FROM pgr_dijkstra(

'SELECT id, source, target, cost, reverse_cost FROM edges',

'SELECT * FROM (VALUES (6, 10), (6, 7), (12, 10)) AS combinations (source, target)'
 seq | path_seq | start_vid | end_vid | node | edge | cost | agg_cost
```

# 1 | 2 | 3 | 4 | 5 | 6 | 7 | 8 | 9 | 11 | 12 | 13 | 2 1 2 3 4 5 6 1 2 3 4 4 5 5 6 | 12 | 12 | 12 | 12 | 12 |

(13 rc

## For undirected graphs with cost and reverse\_cost columns

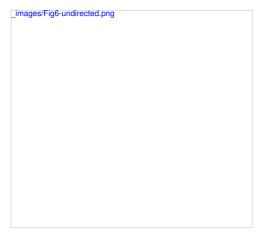

Undirected graph with cost and reverse cost columns

#### 9) Path from \(6\) to \(10\)¶

```
SELECT * FROM pgr_dijkstra(

'SELECT id, source, target, cost, reverse_cost FROM edges',
6, 10,
false
seq | path_seq | start_vid | end_vid | node | edge | cost | agg_cost
                      6 | 10 | 6 | 2 | 1 | 0
6 | 10 | 10 | -1 | 0 | 1
```

#### 10) Path from \(6\) to \(7\)¶

```
6, 7,
false
);
seq | path_seq | start_vid | end_vid | node | edge | cost | agg_cost
                      7| 6| 4| 1|
7| 7| -1| 0|
                 6 |
6 |
(2 rows)
11) Path from \(12\) to \(10\)¶
12, 10,
 false
);
seq | path_seq | start_vid | end_vid | node | edge | cost | agg_cost
                      10 | 12 | 11 | 1 |
10 | 11 | 5 | 1 |
10 | 10 | -1 | 0 |
                 12 |
12 |
12 |
```

#### 12) Path from \(12\) to \(7\)¶

2 | 3 | (3 rows)

```
false
);
seq | path_seq | start_vid | end_vid | node | edge | cost | agg_cost
       1 | 2 | 3 |
              12 | 7 | 12 | 12 | 1 |
12 | 7 | 8 | 10 | 1 |
12 | 7 | 7 | -1 | 0 |
(3 rows)
```

#### 13) Using One to Many to get the solution of examples 9 and 10

```
Paths \(\{6\}\rightarrow\{10, 7\}\)
6, ARRAY[10,7], false
);
seq | path_seq | start_vid | end_vid | node | edge | cost | agg_cost
                       7 | 6 | 4 | 1 |
7 | 7 | -1 | 0 |
10 | 6 | 2 | 1 |
10 | 10 | -1 | 0 |
                6 |
6 |
6 |
6 |
                                             0
        2 |
1 |
2 |
```

#### 14) Using Many to One to get the solution of examples 10 and 12

```
Paths (\{6, 12}\right)
```

```
false
);
seq | path_seq | start_vid | end_vid | node | edge | cost | agg_cost
         1 |
2 |
1 |
2 |
3 |
3 |
```

#### 15) Using Many to Many to get the solution of examples 9 to 12

```
Paths (\{6, 12\}\
```

```
seq | path_seq | start_vid | end_vid | node | edge | cost | agg_cost
                                        7 | 6 | 4 | 1 |

7 | 7 | -1 | 0 |

10 | 6 | 2 | 1 |

10 | 10 | -1 | 0 |

7 | 72 | 12 | 1 |

7 | 8 | 10 | 1 |

7 | 7 | -1 | 0 |

10 | 12 | 11 | 1 |

10 | 11 | 15 | 1 |

10 | 10 | -1 | 0 |
                             6 |
6 |
6 |
   2 |
3 |
4 |
5 |
                           6 |
6 |
12 |
12 |
12 |
12 |
12 |
12 |
               3
  6|
7|
8|
9|
10|
                                                                                 2
                                                                                      0
                2|
(10 rows)
```

## 16) Using Combinations to get the solution of examples 9 to 11

```
SELECT * FROM pgr_dijkstra(

'SELECT id, source, target, cost, reverse_cost FROM edges',

'SELECT * FROM (VALUES (6, 10), (6, 7), (12, 10)) AS combinations (source, target)',

talse
 seq | path_seq | start_vid | end_vid | node | edge | cost | agg_cost
                                                 7 | 6 | 4 | 1 |
7 | 7 | -1 | 0 |
10 | 6 | 2 | 1 |
10 | 10 | -1 | 0 |
10 | 12 | 11 | 1 |
10 | 12 | 11 | 1 |
10 | 10 | -1 | 0 |
                  1 |
2 |
1 |
2 |
1 |
                                    6 |
6 |
6 |
12 |
12 |
12 |
   2|
3|
4|
5|
6|
7|
                   2 |
3 |
(7 rows)
```

```
_images/Fig2-cost.png
```

Directed graph only with cost column

#### 17) Path from \(6\) to \(10\)¶

#### 18) Path from \((6\) to \((7\)¶

#### 19) Path from \((12\) to \((10\)\)

### 20) Path from \((12\) to \((7\)\)

#### 21) Using One to Many to get the solution of examples 17 and 18

#### 22) Using Many to One to get the solution of examples 18 and 20

#### 23) Using Many to Many to get the solution of examples 17 to 20

```
Paths (\6)\right\ Paths (\6)\ Paths (\6)\ Paths (\6)\
```

#### For undirected graphs only with cost column¶

```
_images/Fig4-costUndirected.png
```

Undirected graph only with cost column

#### 25) Path from \(6\) to \(10\)¶

#### 26) Path from \((6\) to \((7\)¶

## 27) Path from \((12\) to \((10\)\)

### 28) Path from \((12\) to \((7\)\)

#### 29) Using One to Many to get the solution of examples 25 and 26

```
Paths \(\{6, 12\}\rightarrow\{7\}\)
SELECT * FROM pgr_dijkstra(
'SELECT id, source, target, cost FROM edges',
ARRAY[6,12], 7,
false
 seg | path seg | start vid | end vid | node | edge | cost | agg cost
                                       7 | 6 | 4 | 1 |
7 | 7 | -1 | 0 |
7 | 12 | 12 | 1 |
7 | 8 | 10 | 1 |
7 | 7 | -1 | 0 |
                             6 |
6 |
12 |
12 |
12 |
                                                                             0
                2 |
1 |
2 |
3 |
    2 |
3 |
4 |
5 |
 (5 rows)
```

#### 31) Using Many to Many to get the solution of examples 25 to 28

```
Paths (\{6, 12\}\
SELECT * FROM pgr_dijkstra(
'SELECT id, source, target, cost FROM edges',
 ARRAY[6, 12], ARRAY[10,7], false
);
seq | path_seq | start_vid | end_vid | node | edge | cost | agg_cost
                            0
                    6 |
6 |
           2
                   6 |
6 |
6 |
12 |
12 |
12 |
12 |
12 |
12 |
8 | 9 | 10 | 11 | 12 | (12 rows)
          2|
3|
1|
2|
3|
                                                      2
                                                          0
```

#### 32) Using <u>Combinations</u> to get the solution of examples 25 to 27

```
SELECT * FROM pgr_dijkstra(

"SELECT id, source, target, cost FROM edges',

"SELECT * FROM (VALUES (6, 10), (6, 7), (12, 10)) AS combinations (source, target)',

"SELECT * FROM (VALUES (6, 10), (6, 7), (12, 10)) AS combinations (source, target)',
   false
  seq | path_seq | start_vid | end_vid | node | edge | cost | agg_cost
                                                           7 | 6 | 4 | 1 |
7 | 7 | -1 | 0 |
10 | 6 | 4 | 1 |
10 | 7 | 8 | 1 |
10 | 11 | 5 | 1 |
10 | 10 | -1 | 0 |
10 | 12 | 11 | 1 |
10 | 11 | 5 | 1 |
10 | 10 | -1 | 0 |
                                         6 |
6 |
6 |
12 |
12 |
     3 | 4 |
                       2
                       3 |
    5 |
6 |
7 |
8 |
9 |
                       3|
(9 rows)
```

### Equvalences between signatures¶

The following examples find the path for \(\{6\}\rightarrow\{10\}\)

#### 33) Using One to One¶

```
6, 10
);
seq | path_seq | start_vid | end_vid | node | edge | cost | agg_cost
                            10 | 6 | 4 | 1 |
10 | 7 | 8 | 1 |
10 | 11 | 9 | 1 |
10 | 16 | 16 | 1 |
10 | 15 | 3 | 1 |
10 | 10 | -1 | 0 |
                    6 |
6 |
6 |
6 |
  3 |
           3 |
```

#### 34) Using One to Many¶

```
);
seq | path_seq | start_vid | end_vid | node | edge | cost | agg_cost
                             10 | 6 | 4 | 1 |
10 | 7 | 8 | 1 |
10 | 11 | 9 | 1 |
10 | 16 | 16 | 1 |
10 | 15 | 3 | 1 |
10 | 10 | -1 | 0 |
                     6 |
6 |
6 |
6 |
                                                          0
           3 |
4 |
5 |
6 |
(6 rows)
```

## 35) Using Many to One¶

```
seq | path_seq | start_vid | end_vid | node | edge | cost | agg_cost
                               10 | 6 | 4 | 1 |
10 | 7 | 8 | 1 |
10 | 7 | 8 | 1 |
10 | 11 | 9 | 1 |
10 | 16 | 16 | 1 |
10 | 15 | 3 | 1 |
10 | 10 | -1 | 0 |
                       6 |
6 |
6 |
6 |
                                                               0
           2 |
3 |
4 |
5 |
6 |
(6 rows)
```

#### 37) Using Combinations¶

#### See Also

- https://en.wikipedia.org/wiki/Dijkstra%27s\_algorithm
- The queries use the Sample Data network.

Indices and tables

- Index
- Search Page

#### pgr\_dijkstraCost

pgr\_dijkstraCost - Total cost of the shortest path using Dijkstra algorithm.

Boost Graph Inside¶

#### Availability

- Version 3.1.0
  - New proposed signature:
    - pgr\_dijkstraCost (<u>Combinations</u>)
- Version 2.2.0
  - New Official function

#### Description

The pgr\_dijkstraCost function sumarizes of the cost of the shortest path using Dijkstra Algorithm.

Dijkstra's algorithm, conceived by Dutch computer scientist Edsger Dijkstra in 1956. It is a graph search algorithm that solves the shortest path problem for a graph with non-negative edge path costs, producing a shortest path from a starting vertex to an ending vertex. This implementation can be used with a directed graph and an undirected graph.

- Process is done only on edges with positive costs
  - A negative value on a cost column is interpreted as the edge does not exist.
- Values are returned when there is a path.
- When there is no path:
  - When the starting vertex and ending vertex are the same.
    - $\blacksquare$  The aggregate cost of the non included values \((v, v)\) is \((0\)
  - When the starting vertex and ending vertex are the different and there is no path:
    - $\blacksquare$  The  $aggregate\ cost$  the non included values  $\backslash ((u,\,v)\backslash)$  is  $\backslash (\mbox{\sc infty}\backslash)$
- For optimization purposes, any duplicated value in the starting vertices or on the ending vertices are ignored.
- Running time:  $(O(| start \vee ids | * (V \setminus V + E))))$
- It does not return a path.
- · Returns the sum of the costs of the shortest path of each pair combination of nodes requested.
- Let be the case the values returned are stored in a table, so the unique index would be the pair(start\_vid, end\_vid).
- Depending on the function and its parameters, the results can be symmetric.
  - $\circ~$  The aggregate~cost of  $\backslash((u,\,v)\backslash)$  is the same as for  $\backslash((v,\,u)\backslash)$
- Any duplicated value in the start or end vertex identifiers are ignored.
- The returned values are ordered:
  - start\_vid ascending
  - · end\_vid ascending

### Signatures 1

## Summary

```
pgr_dijkstraCost(<u>Edges SQL</u>, start vid, end vid, [directed]) pgr_dijkstraCost(<u>Edges SQL</u>, start vid, end vids, [directed]) pgr_dijkstraCost(<u>Edges SQL</u>, start vids, end vid, [directed])
```

```
pgr_dijkstraCost(<u>Edges SQL</u>, start vids, end vids, [directed]) pgr_dijkstraCost(<u>Edges SQL</u>, <u>Combinations SQL</u>, [directed]) Returns set of (start_vid, end_vid, agg_cost)
OR EMPTY SET
pgr_dijkstraCost(Edges SQL, start vid, end vid, [directed])
Returns set of (start_vid, end_vid, agg_cost)
OR EMPTY SET
Example:
       From vertex \(6\) to vertex \(10\) on a directed graph
SELECT * FROM pgr_dijkstraCost(
"SELECT id, source, target, cost, reverse_cost FROM edges',
6, 10, true);
start_vid | end_vid | agg_cost
      6 | 10 | 5
(1 row)
One to Many
pgr\_dijkstraCost(\underline{Edges\ SQL}, \textbf{start\ vid}, \textbf{end\ vids}, \ [\textit{directed}])
Returns set of (start_vid, end_vid, agg_cost) OR EMPTY SET
Example:
       From vertex \(6\) to vertices \(\\{10, 17\\}\) on a directed graph
start_vid | end_vid | agg_cost
6 |
6 |
(2 rows)
            10 | 5
17 | 4
Many to One
pgr_dijkstraCost(<u>Edges SQL</u>, start vids, end vid, [directed])
Returns set of (start_vid, end_vid, agg_cost) OR EMPTY SET
Example:
       From vertices \(\\{6, 1\\}\) to vertex \(17\) on a directed graph
SELECT * FROM pgr_dijkstraCost(

'SELECT id, source, target, cost, reverse_cost FROM edges',
ARRAY[6, 1], 17);
start_vid | end_vid | agg_cost
            17 | 5
17 | 4
      1 |
6 |
(2 rows)
Many to Many
pgr_dijkstraCost(<u>Edges SQL</u>, start vids, end vids, [directed])
Returns set of (start_vid, end_vid, agg_cost)
OR EMPTY SET
Example:
       From vertices \(\\{6, 1\\}\) to vertices \(\\{10, 17\\}\) on an \textbf{undirected} graph
6 j
             10 |
17 |
(4 rows
pgr_dijkstraCost(Edges SQL, Combinations SQL, [directed])
Returns set of (start_vid, end_vid, agg_cost) OR EMPTY SET
Example:
       Using a combinations table on an undirected graph
The combinations table:
SELECT source, target FROM combinations;
 source | target
    5 |
          6
          10
5
15
14
(5 rows)
The query:
SELECT * FROM pgr_dijkstraCost(

'SELECT id, source, target, cost, reverse_cost FROM edges',

'SELECT source, target FROM combinations',
```

## start\_vid | end\_vid | agg\_cost

| 5        | 6  | 1 |  |
|----------|----|---|--|
| 5        | 10 | 2 |  |
| 6        | 5  | 1 |  |
| 6        | 15 | 2 |  |
| (4 rows) |    |   |  |

#### Parameters 1

| Column              | Туре          | Description                                   |
|---------------------|---------------|-----------------------------------------------|
| Edges SQL           | TEXT          | Edges SQL as described below                  |
| Combinations<br>SQL | TEXT          | Combinations SQL as described below           |
| start vid           | BIGINT        | Identifier of the starting vertex of the path |
| start vids          | ARRAY[BIGINT] | Array of identifiers of starting vertices.    |
| end vid             | BIGINT        | Identifier of the ending vertex of the path.  |
| end vids            | ARRAY[BIGINT] | Array of identifiers of ending vertices.      |

## Optional parameters

Column Type Default Description

When true the graph is considered Directed

directed BOOLEAN true

When false the graph is considered as

Undirected.

#### Inner Queries

## Edges SQL¶

| Column       | Туре            | Default | Description                                                                                                    |
|--------------|-----------------|---------|----------------------------------------------------------------------------------------------------|
| id           | ANY-INTEGER     |         | Identifier of the edge.                                                                                                    |
| source       | ANY-INTEGER     |         | Identifier of the first end point vertex of the edge.                                                                           |
| target       | ANY-INTEGER     |         | Identifier of the second end point vertex of the edge.                                                                          |
| cost         | ANY-NUMERICAL   |         | Weight of the edge (source, target)                                                                                             |
| reverse_cost | ANY-NUMERICAL - | 1       | Weight of the edge (target, source)  When negative: edge (target, source) does not exist, therefore it's not part of the graph. |

Where:

ANY-INTEGER:

SMALLINT, INTEGER, BIGINT

ANY-NUMERICAL:

SMALLINT, INTEGER, BIGINT, REAL, FLOAT

Combinations SQL¶

| Parameter | Туре            | Description                         |
|-----------|-----------------|-------------------------------------|
| source    | ANY-<br>INTEGER | Identifier of the departure vertex. |
| target    | ANY-<br>INTEGER | Identifier of the arrival vertex.   |

Where:

ANY-INTEGER:

SMALLINT, INTEGER, BIGINT

Result columns

Set of (start\_vid, end\_vid, agg\_cost)

Column Type Description

start\_vid BIGINT Identifier of the starting vertex.

## Column Type Description Identifier of the ending vertex end\_vid BIGINT Aggregate cost from start\_vid to end vid. agg\_cost FLOAT Additional Examples Example 1: Demonstration of repeated values are ignored, and result is sorted.

SELECT \* FROM pgr\_dijkstraCost(

'SELECT id, source, target, cost, reverse\_cost FROM edges',
ARRAY[7, 10, 15, 10, 10, 15], ARRAY[10, 7, 10, 15]);
start\_vid | end\_vid | agg\_cost

10 | 15 | 7 | 15 |

7 | 7 | 10 | 10 | 15 | 7 | 10 | (6 rows)

#### Example 2:

#### Making start\_vids the same as end\_vids

```
SELECT * FROM pgr_dijkstraCost(

'SELECT id, source, target, cost, reverse_cost FROM edges',
ARRAY[7, 10, 15], ARRAY[7, 10, 15]);
start_vid | end_vid | agg_cost
                             10 |
15 |
7 |
15 |
            7 |
7 |
10 |
10 |
15 |
                                7 |
10 |
                                                   3
```

#### Example 3:

(6 rows

Manually assigned vertex combinations.

```
SELECT * FROM pgr_dlijkstraCost(

"SELECT id, source, target, cost, reverse_cost FROM edges',

"SELECT * FROM (VALUES (6, 10), (6, 7), (12, 10)) AS combinations (source, target)');

start_vid | end_vid | agg_cost
                          7 |
10 |
10 |
            6 |
12 |
 (3 rows)
```

#### See Also

- Dijkstra Family of functions
- Sample Data
- https://en.wikipedia.org/wiki/Dijkstra%27s\_algorithm

## Indices and tables

- Index
- Search Page

#### pgr\_dijkstraCostMatrix

pgr\_dijkstraCostMatrix - Calculates a cost matrix using pgr\_dijkstra.

Boost Graph Inside¶

#### Availability

- Version 3.0.0
  - · Official function
- Version 2.3.0
  - New proposed function

#### Description 1

Using Dijkstra algorithm, calculate and return a cost matrix.

Dijkstra's algorithm, conceived by Dutch computer scientist Edsger Dijkstra in 1956. It is a graph search algorithm that solves the shortest path problem for a graph with non-negative edge path costs, producing a shortest path from a starting vertex to an ending vertex. This implementation can be used with a directed graph and an undirected graph.

The main Characteristics are:

- · Can be used as input to par TSP.
  - Use directly when the resulting matrix is symmetric and there is no\(\infty\) value.
  - It will be the users responsibility to make the matrix symmetric.
    - By using geometric or harmonic average of the non symmetric values.
    - By using max or min the non symmetric values.
    - By setting the upper triangle to be the mirror image of the lower triangle
    - By setting the lower triangle to be the mirror image of the upper triangle.

- It is also the users responsibility to fix an\(\infty\) value.
- Each function works as part of the family it belongs to.
- It does not return a path.
- Returns the sum of the costs of the shortest path for pair combination of nodes in the graph.
- Process is done only on edges with positive costs.
- · Values are returned when there is a path.
  - When the starting vertex and ending vertex are the same, there is no path.
    - The aggregate cost in the non included values (v, v) is 0.
  - When the starting vertex and ending vertex are the different and there is no path.
    - The aggregate cost in the non included values (u, v) is \(\\infty\\).
- · Let be the case the values returned are stored in a table:
  - The unique index would be the pair: (start\_vid, end\_vid).
- Depending on the function and its parameters, the results can be symmetric.
  - The aggregate cost of (u, v) is the same as for (v, u).
- Any duplicated value in the start vids are ignored.
- · The returned values are ordered:
  - start\_vid ascending
  - end\_vid ascending

#### Signatures 1

Summary

pgr\_dijkstraCostMatrix(Edges SQL, start vids, [directed])

Returns set of (start\_vid, end\_vid, agg\_cost) OR EMPTY SET

Symmetric cost matrix for vertices \(\\{5, 6, 10, 15\}\) on an  $\boldsymbol{undirected}$  graph

```
SELECT * FROM pgr_dijkstraCostMatrix(

'SELECT id, source, target, cost, reverse_cost FROM edges',
(SELECT array_aggid)

FROM vertices
WHERE id IN (5, 6, 10, 15)),
false);
start_vid | end_vid | agg_cost
```

| 5       | 6  | 1 |  |
|---------|----|---|--|
| 5       | 10 | 2 |  |
| 5       | 15 | 3 |  |
| 6       | 5  | 1 |  |
| 6       | 10 | 1 |  |
| 6       | 15 | 2 |  |
| 10      | 5  | 2 |  |
| 10      | 6  | 1 |  |
| 10      | 15 | 1 |  |
| 15      | 5  | 3 |  |
| 15      | 6  | 2 |  |
| 15      | 10 | 1 |  |
| 2 rows) |    |   |  |
|         |    |   |  |

#### Parameters¶

Description Column Type

Edges SQL TEXT Edges SQL as described below

**start vids** ARRAY[BIGINT] Array of identifiers of starting vertices.

Optional parameters

Column Type Default

Description

• When true the graph is considered Directed

directed BOOLEAN true

 When false the graph is considered as Undirected.

## Edges SQL¶

| Column | Туре          | Default | Description                                            |
|--------|---------------|---------|--------------------------------------------------------|
| id     | ANY-INTEGER   |         | Identifier of the edge.                                |
| source | ANY-INTEGER   |         | Identifier of the first end point vertex of the edge.  |
| target | ANY-INTEGER   |         | Identifier of the second end point vertex of the edge. |
| cost   | ANY-NUMERICAL |         | Weight of the edge (source, target)                    |

Default Description Column Type Weight of the edge (target, source) ANY-NUMERICAL reverse\_cost -1 When negative: edge (target, source) does not exist, therefore it's not part of the graph. Where: ANY-INTEGER: SMALLINT, INTEGER, BIGINT ANY-NUMERICAL: SMALLINT, INTEGER, BIGINT, REAL, FLOAT Result columns Set of (start\_vid, end\_vid, agg\_cost) Column Type Description start\_vid BIGINT Identifier of the starting vertex.

#### Additional Examples

end\_vid BIGINT

agg\_cost FLOAT

#### Example:

Identifier of the ending vertex.

Aggregate cost from start\_vid to end\_vid.

#### See Also¶

- Dijkstra Family of functions
- Cost Matrix Category
- Traveling Sales Person Family of functions
- Sample Data

#### Indices and tables

- <u>Index</u>
- Search Page

#### pgr\_drivingDistance

pgr\_drivingDistance - Returns the driving distance from a start node.

Boost Graph Inside¶

## Availability

#### Version 3.6.0

- Standarizing output columns to (seq, depth, start\_vid, pred, node, edge, cost, agg\_cost)
  - pgr\_drivingdistance (Single vertex)
    - Added depth and start\_vid result columns.
  - pgr\_drivingdistance (Multiple vertices)
    - Result column name change: from\_v to start\_vid.
    - Added depth and pred result columns.

## Version 2.1.0

- Signature change pgr\_drivingDistance(single vertex)
- New Official pgr\_drivingDistance(multiple vertices)

### Version 2.0.0

Official:: pgr\_drivingDistance(single vertex)

```
Signatures¶
```

```
pgr_drivingDistance(<u>Edges SQL</u>, Root vid, distance, [directed]) pgr_drivingDistance(<u>Edges SQL</u>, Root vids, distance, [options]) options: [directed, equicost]
Returns set of (seq, depth, start_vid, pred, node, edge, cost, agg_cost)
```

pgr\_drivingDistance(<u>Edges SQL</u>, **Root vid**, **distance**, [directed])
Returns set of (seq, depth, start\_vid, pred, node, edge, cost, agg\_cost)

#### Example:

From vertex \(11\) for a distance of \(3.0\)

```
SELECT * FROM pg_drivingDistance(

'SELECT id, source, target, cost, reverse_cost FROM edges',
11, 3.0);
seq | depth | start_vid | pred | node | edge | cost | agg_cost
```

2 | 1 | 3 | 1 | 4 | 1 | 5 | 2 | 6 | 2 | 7 | 2 | 8 | 2 | 9 | 2 | 10 | 3 | 11 | 3 | 12 | 3 | 13 | 3 | (13 rows)

#### Multiple Vertices

 $\begin{array}{ll} pgr\_drivingDistance(\underline{Edges\ SQL}, \textbf{Root\ vids}, \textbf{distance}, [\textbf{options}])\\ \textbf{options}: [directed, equicost] \end{array}$ 

Returns set of (seq, depth, start\_vid, pred, node, edge, cost, agg\_cost)

#### Example:

From vertices  $(({11, 16}))$  for a distance of (3.0) with equi-cost on a directed graph

```
SELECT * FROM pg_drivingDistance(

"SELECT id, source, target, cost, reverse_cost FROM edges', array[11, 16], 30, equicost => true);

seq | depth | start_vid | pred | node | edge | cost | agg_cost
```

4 | 2 | 5 | 2 | 6 | 2 | 7 | 3 | 8 | 3 | 9 | 3 | 10 | 0 | 11 | 1 | 12 | 1 | 13 | 2 | (13 rows)

#### Parameters 1

| Parameter    | Туре               | Description                                                                                                    |
|--------------|--------------------|----------------------------------------------------------------------------------------------------|
| Edges SQL    | TEXT               | Edges SQL as described below.                                                                                                    |
| Root vid     | BIGINT             | Identifier of the root vertex of the tree.                                                                                            |
| Root vids    | ARRAY[ANY-INTEGER] | Array of identifiers of the root vertices.  • \(0\) values are ignored  • For optimization purposes, any duplicated value is ignored. |
| distance     | FLOAT              | Upper limit for the inclusion of a node in the result.                                                                                |
| Where:       |                    |                                                                                                    |
| ANY-NUMERIC: |                    |                                                                                                    |

## Optional parameters

#### Column Type Default Description

SMALLINT, INTEGER, BIGINT, REAL, FLOAT

• When true the graph is considered Directed

directed BOOLEAN true

• When false the graph is considered as Undirected.

## Driving distance optional parameters

Column Type Default Description

Column Type Default Description When true the node will only appear in the closeststart\_vid list. Tie brakes are BOOLEAN • When false which resembles several calls using the single vertex signature. Inner Queries¶ Edges SQL¶ Column Type Default Description ANY-INTEGER Identifier of the edge. ANY-INTEGER Identifier of the first end point vertex of the edge. source ANY-INTEGER target Identifier of the second end point vertex of the edge. ANY-NUMERICAL Weight of the edge (source, target) cost Weight of the edge (target, source) ANY-NUMERICAL reverse\_cost • When negative: edge (target, source) does not exist, therefore it's not part of the graph. Where: ANY-INTEGER: SMALLINT, INTEGER, BIGINT ANY-NUMERICAL: SMALLINT, INTEGER, BIGINT, REAL, FLOAT Returns set of (seq, depth, start\_vid, pred, node, edge, cost, agg\_cost) Parameter Type Description BIGINT Sequential value starting from \(1\). seq Depth of the node. BIGINT • \(0\) when node = start\_vid. depth • (depth-1) is the depth of pred BIGINT Identifier of the root vertex. start\_vid Predecessor of node. pred BIGINT When node = start\_vid then has the value node. BIGINT Identifier of node reached using edge. node Identifier of the edge used to arrive from pred to BIGINT node. edge • \(-1\) when node = start\_vid. FLOAT Cost to traverse edge. cost FLOAT Aggregate cost from start\_vid to node. Additional Examples Example: From vertices \(\{11, 16\}\) for a distance of \(3.0\) on an undirected graph SELECT \* FROM pg\_drivingDistance(

'SELECT id, source, target, cost, reverse\_ost FROM edges', array[11, 16], 3.0, directed => false);

seq | depth | start\_vid | pred | node | edge | cost | agg\_cost 1 | 2 | 3 | 4 | 5 | 6 | 7 | 8 | 9 | 10 | 11 | 12 | 13 | 14 | 15 | 16 | 17 | 18 | 

2 | 2 | 2 | 2 | 3 | 3 | 3 | 1 | 1 | 1 | 2 |

```
19 | 2 | 16 | 11 | 10 | 5 | 1 | 2
20 | 2 | 16 | 17 | 12 | 13 | 1 | 3
21 | 3 | 16 | 7 | 3 | 7 | 1 | 3
22 | 3 | 16 | 7 | 6 | 4 | 1 | 3
23 | 3 | 16 | 7 | 8 | 10 | 1 | 3
```

#### See Also

- pgr\_alphaShape Alpha shape computation
- Sample Data network.

Indices and tables

- Index
- Search Page

#### par KSP

pgr\_KSP — Yen's algorithm for K shortest paths using Dijkstra.

Boost Graph Inside¶

#### Availability

#### Version 3.6.0

- Result columns standarized to: (seq, path\_id, path\_seq, start\_vid, end\_vid, node, edge, cost, agg\_cost)
- pgr\_ksp (One to One)
  - Added start vid and end vid result columns.
- · New overload functions:
  - pgr\_ksp (One to Many)
  - pgr\_ksp (Many to One)
  - pgr\_ksp (Many to Many)
  - pgr\_ksp (Combinations)

#### Version 2.1.0

- Signature change
  - o Old signature no longer supported

### Version 2.0.0

• Official function

#### Description 1

The K shortest path routing algorithm based on Yen's algorithm. "K" is the number of shortest paths desired.

#### Signatures

```
Summary
```

```
pgr_KSP(Edges SQL, start vid, end vid, K, [options])
pgr_KSP(Edges SQL, start vid, end vids, K, [options])
pgr_KSP(Edges SQL, start vids, end vid, K, [options])
pgr_KSP(Edges SQL, start vids, end vids, K, [options])
pgr_KSP(Edges SQL, Combinations SQL, K, [options])
options: [directed, heap_paths]
Returns set of (seq, path_id, path_seq, start_vid, end_vid, node, edge, cost, agg_cost)
OR EMPTY SET
```

#### One to One

```
pgr_KSP(<u>Edges SQL</u>, start vid, end vid, K, [options])

options: [directed, heap_paths]

Returns set of (seq, path_id, path_seq, start_vid, end_vid, node, edge, cost, agg_cost)

OR EMPTY SET
```

## Example:

Get 2 paths from \(6\) to \(17\) on a directed graph.

#### One to Many

```
pgr_KSP(Edges_SQL, start vid, end vids, K, [options]) options: [directed, heap_paths]
Returns set of (seq, path_id, path_seq, start_vid, end_vid, node, edge, cost, agg_cost)
OR EMPTY SET
```

#### Example:

Get 2 paths from vertex \((6\) to vertices \((\{10, 17\}\) on a directed graph.

```
SELECT * FROM pgr_KSP(
  'select id, source, target, cost, reverse_cost from edges', 6, ARRAY[10, 17], 2);
   seq | path_id | path_seq | start_vid | end_vid | node | edge | cost | agg_cost
                                                                                              4 | 1 |
8 | 1 |
9 | 1 |
16 | 1 |
3 | 1 |
-1 | 0 |
4 | 1 |
10 | 1 |
12 | 1 |
13 | 1 |
15 | 1 |
16 | 1 |
                                                                        6 | 7 | 11 | 16 | 15 | 10 | 6 | 7 | 8 | 12 | 17 | 16 | 15 | 10 |
                                                       3 | 4 | 5 | 6 | 7 | 10 | 11 | 12 | 13 | 14 | 15 | 16 | 17 | 18 | 19 | 20 | 21 | 22 | 23 | 23 | 23 | 24 | (24 row)
                                      2 |
3 |
4 |
5 |
6 |
1 |
                    2 |
3 |
4 |
5 |
6 |
7 |
8 |
1 |
2 |
3 |
4 |
5 |
1 |
                                                                                                 3 |
-1 |
4 |
10 |
12 |
13 |
-1 |
4 |
8 |
9 |
15 |
-1 |
                                                                                                             6 | 7 | 8 | 12 | 17 | 6 | 7 | 11 | 16 | 17 |
                                       3 | 4 | 5 |
Many to One
\begin{array}{l} pgr\_KSP(\underline{Edges\ SQL},\ \textbf{start\ vids},\ \textbf{end\ vid},\ \textbf{K},\ [\textbf{options}])\\ \textbf{options:}\ [\text{directed,\ heap\_paths}] \end{array}
Returns set of (seq, path_id, path_seq, start_vid, end_vid, node, edge, cost, agg_cost) OR EMPTY SET
 Example:
                Get 2 paths from vertices (({6, 1})) to vertex (17) on a directed graph.
art_vid | end_vid | node

| 17 | 1 | 6 | 1 |
| 17 | 3 | 7 | 1 |
| 17 | 3 | 7 | 1 |
| 17 | 7 | 10 | 1 |
| 17 | 18 | 12 | 1 |
| 17 | 12 | 13 | 1 |
| 17 | 17 | -1 | 0 |
| 17 | 18 | 12 | 1 |
| 17 | 17 | -1 | 0 |
| 17 | 16 | 15 | 1 |
| 17 | 16 | 15 | 1 |
| 17 | 17 | -1 | 0 |
| 17 | 16 | 4 | 1 |
| 17 | 17 | 10 |
| 17 | 16 | 4 | 1 |
| 17 | 7 | 10 |
| 17 | 16 | 4 | 1 |
| 17 | 7 | 10 |
| 17 | 16 | 4 | 1 |
| 17 | 7 | 10 |
| 17 | 17 | 1 | 0 |
| 17 | 16 | 4 | 1 |
| 17 | 7 | 8 | 1 |
| 17 | 17 | 1 | 0 |
| 17 | 16 | 15 | 1 |
| 17 | 17 | 16 | 15 | 1 |
| 17 | 17 | 1 | 0 |
                                      3 |
4 |
5 |
6 |
7 |
8 |
9 |
10 |
11 |
12 |
13 |
14 |
15 |
16 |
17 |
18 |
19 |
20 |
                                                                                                                            2
3
4
5
0
1
                    2
3
4
5
1
2
   21
                                       4 |
5 |
 (22 r
 Many to Many
\texttt{pgr\_KSP}(\underline{\texttt{Edges}\ SQL}, \textbf{start\ vids}, \textbf{end\ vids}, \textbf{K}, [\textbf{options}])
  options: [directed, heap_paths]
Returns set of (seq, path_id, path_seq, start_vid, end_vid, node, edge, cost, agg_cost) OR EMPTY SET
 Example:
```

Get 2 paths vertices  $((\{6, 1\}))$  to vertices  $((\{10, 17\}))$  on a directed graph.

SELECT \* FROM pgr\_KSP(
'select id, source, target, cost, reverse\_cost from edges',
ARRAY[6, 1], ARRAY[10, 17], 2);
seq|path\_id|path\_seq|start\_vid|end\_vid|node|edge|cost|agg\_cost

6| 1| 7| 1| 8| 1| 9| 1| 16| 1| 3| 1| -1| 0| 2 | 3 | 4 | 5 | 6 | 7 | 1 | 1 | 2 | 3 | 4 | 5 | 6 | 7 | 8 | 9 | 1 | 2 | 3 | 4 | 5 | 6 | 6 | 1 | 2 | 3 | 4 | 5 | 6 | 1 | 6 | 1 | 6 | 1 | 6 | 1 | 6 | 1 | 6 | 1 | 6 | 1 | 6 | 1 | 6 | 1 | 6 | 1 | 6 | 1 | 6 | 1 | 6 | 1 | 6 | 1 | 6 | 1 | 6 | 1 | 6 | 1 | 6 | 1 | 6 | 1 | 6 | 1 | 6 | 1 | 6 | 1 | 6 | 1 | 6 | 1 | 6 | 1 | 6 | 1 | 6 | 1 | 6 | 1 | 6 | 1 | 6 | 1 | 6 | 1 | 6 | 1 | 6 | 1 | 6 | 1 | 6 | 1 | 6 | 1 | 6 | 1 | 6 | 1 | 6 | 1 | 6 | 1 | 6 | 1 | 6 | 1 | 6 | 1 | 6 | 1 | 6 | 1 | 6 | 1 | 6 | 1 | 6 | 1 | 6 | 1 | 6 | 1 | 6 | 1 | 6 | 1 | 6 | 1 | 6 | 1 | 6 | 1 | 6 | 1 | 6 | 1 | 6 | 1 | 6 | 1 | 6 | 1 | 6 | 1 | 6 | 1 | 6 | 1 | 6 | 1 | 6 | 1 | 6 | 1 | 6 | 1 | 6 | 1 | 6 | 1 | 6 | 1 | 6 | 1 | 6 | 1 | 6 | 1 | 6 | 1 | 6 | 1 | 6 | 1 | 6 | 1 | 6 | 1 | 6 | 1 | 6 | 1 | 6 | 1 | 6 | 1 | 6 | 1 | 6 | 1 | 6 | 1 | 6 | 1 | 6 | 1 | 6 | 1 | 6 | 1 | 6 | 1 | 6 | 1 | 6 | 1 | 6 | 1 | 6 | 1 | 6 | 1 | 6 | 1 | 6 | 1 | 6 | 1 | 6 | 1 | 6 | 1 | 6 | 1 | 6 | 1 | 6 | 1 | 6 | 1 | 6 | 1 | 6 | 1 | 6 | 1 | 6 | 1 | 6 | 1 | 6 | 1 | 6 | 1 | 6 | 1 | 6 | 1 | 6 | 1 | 6 | 1 | 6 | 1 | 6 | 1 | 6 | 1 | 6 | 1 | 6 | 1 | 6 | 1 | 6 | 1 | 6 | 1 | 6 | 1 | 6 | 1 | 6 | 1 | 6 | 1 | 6 | 1 | 6 | 1 | 6 | 1 | 6 | 1 | 6 | 1 | 6 | 1 | 6 | 1 | 6 | 1 | 6 | 1 | 6 | 1 | 6 | 1 | 6 | 1 | 6 | 1 | 6 | 1 | 6 | 1 | 6 | 1 | 6 | 1 | 6 | 1 | 6 | 1 | 6 | 1 | 6 | 1 | 6 | 1 | 6 | 1 | 6 | 1 | 6 | 1 | 6 | 1 | 6 | 1 | 6 | 1 | 6 | 1 | 6 | 1 | 6 | 1 | 6 | 1 | 6 | 1 | 6 | 1 | 6 | 1 | 6 | 1 | 6 | 1 | 6 | 1 | 6 | 1 | 6 | 1 | 6 | 1 | 6 | 1 | 6 | 1 | 6 | 1 | 6 | 1 | 6 | 1 | 6 | 1 | 6 | 1 | 6 | 1 | 6 | 1 | 6 | 1 | 6 | 1 | 6 | 1 | 6 | 1 | 6 | 1 | 6 | 1 | 6 | 1 | 6 | 1 | 6 | 1 | 6 | 1 | 6 | 1 | 6 | 1 | 6 | 1 | 6 | 1 | 6 | 1 | 6 | 1 | 6 | 1 | 6 | 1 | 6 | 1 | 6 | 1 | 6 | 1 | 6 | 1 | 6 | 1 | 6 | 1 | 6 | 1 | 6 | 1 | 6 | 1 | 6 | 1 | 6 | 1 | 6 | 1 | 6 | 1 | 6 | 1 | 6 | 1 | 6 | 1 | 6 | 1 | 6 | 1 | 6 | 1 | 6 | 1 | 6 | 1 | 6 | 1 | 6 | 1 | 6 | 1 | 6 | 1 | 6 | 1 | 6 | 1 | 6 | 1 | 6 | 1 | 6 | 1 | 6 | 1 | 6 | 1 | 6 | 1 | 6 | 1 | 6 | 1 | 6 | 1 | 6 | 1 | 6 | 1 | 6 | 1 | 6 | 1 | 6 | 1 | 6 | 1 | 6 | 1 | 6 | 1 | 6 | 1 | 6 | 1 | 6 | 1 1| 0| 1| 1| 1| 1| 0| 1| 1| 1| 1| 0| 1| 1| 1| 1| 0| 1| 1| 1| 6 | 7 | 11 | 16 | 15 | 10 | 6 | 7 | 8 | 12 | 2 3 4 5 6 2 3 4 5 0

6| 3 | 6

```
10 | 17 |
10 | 16 |
10 | 15 |
10 | 10 |
17 | 6 |
17 | 7 |
17 | 12 |
17 | 17 |
17 | 6 |
17 | 7 |
17 | 11 |
17 | 16 |
17 | 17 |
                                                                                                                                                                                                                                                                                                               | 15| 1|
| 16| 1|
| 3| 1|
| -1| 0|
| 4| 1|
| 10| 1|
| 12| 1|
| 13| 1|
| -1| 0|
| 4| 1|
| 8| 1|
| 9| 1|
| 15| 1|
                                                                   6 | 6 | 6 | 7 | 7 | 7 | 7 | 8 | 8 | 8 | 8 | 8 |
                                                                                                                       5 | 6 | 7 | 8 | 1 | 2 | 3 | 4 | 5 | 3 | 4 | 5 |
                                                                                                                                                                                                                                                                                                                                                                                                              4
5
6
7
0
1
2
3
4
0
1
2
3
4
                                                                                                                                                                                     6 6 6 6 6 6 6 6 6 6 6 6
```

pgr\_KSP(Edges SQL, Combinations SQL, K, [options])
options: [directed, heap\_paths]
Returns set of (seq, path\_id, path\_seq, start\_vid, end\_vid, node, edge, cost, agg\_cost)
OR EMPTY SET

Example:

Using a combinations table on an directed graph

The combinations table:

SELECT source, target FROM combinations; source  $\mid$  target

5 | 5 | 6 | 6 | 6 | (5 rows) 6 10 5 15 14

The query:

SELECT \* FROM pgr\_KSP(

'SELECT id, source, target, cost, reverse\_cost FROM edges',

'SELECT source, target FROM combinations', 2);

seq | path\_id | path\_seq | start\_vid | end\_vid | node | edge | cost | agg\_cost

| seq   | patri_ic | ı   patri_ | seq   sa | art_vic | i   ena_via   node | e   euge | cost   agg_c |
|-------|----------|------------|----------|---------|--------------------|----------|--------------|
| 1     | 1        | 1          | 5        | 6       | 5  1  1            | 0        |              |
| 2     | 1        | 2          | 5        | 6       | 6   -1   0         | 1        |              |
| 3     | 2        | 1          | 5        | 10      | 5   1   1          | 0        |              |
| 4     | 2        | 2          | 5        | 10      | 6   4   1          | 1        |              |
| 5     | 2        | 3          | 5        | 10      | 7   8   1          | 2        |              |
| 6     | 2        | 4          | 5        | 10      | 11   9   1         | 3        |              |
| 7     | 2        | 5          | 5        | 10      |                    | 4        |              |
| 8     | 2        | 6          | 5        | 10      | 15   3   1         | 5        |              |
| 9     | 2        | 7          | 5        | 10      | 10   -1   0        | 6        |              |
| 10    |          | 1          | 5        | 10      |                    | 0        |              |
| 11    |          | 2          | 5        | 10      |                    | 1        |              |
| 12    | 3        | 3          | 5        | 10      | 7   10   1         | 2        |              |
| 13    | 3        | 4          | 5        | 10      | 8   12   1         | 3        |              |
| 14    | 3        | 5          | 5        | 10      | 12   13   1        | 4        |              |
| 15    | 3        | 6          | 5        | 10      | 17   15   1        | 5        |              |
| 16    | 3        | 7          | 5        | 10      | 16   16   1        | 6        |              |
| 17    | 3        | 8          | 5        | 10      | 15   3   1         | 7        |              |
| 18    | 3        | 9          | 5        | 10      | 10   -1   0        | 8        |              |
| 19    | 4        | 1          | 6        | 5       | 6   1   1          | 0        |              |
| 20    |          | 2          | 6        | 5       | 5   -1   0         | 1        |              |
| 21    | 5        | 1          | 6        | 15      | 6   4   1          | 0        |              |
| 22    | 5        | 2          | 6        | 15      | 7 8 1              | 1        |              |
| 23    |          | 3          | 6        | 15      | 11   9   1         | 2        |              |
| 24    | 5        | 4          | 6        | 15      | 16   16   1        | 3        |              |
| 25    | 5        | 5          | 6        | 15      | 15   -1   0        | 4        |              |
| 26    | 6        | 1          | 6        | 15      | 6   4   1          | 0        |              |
| 27    |          | 2          | 6        | 15      |                    | 1        |              |
| 28    |          | 3          | 6        | 15      |                    | 2        |              |
| 29    | 6        | 4          | 6        | 15      | 12   13   1        | 3        |              |
| 30    | 6        | 5          | 6        | 15      | 17   15   1        | 4        |              |
| 31    | 6        | 6          | 6        | 15      | 16   16   1        | 5        |              |
| 32    |          | 7          | 6        | 15      | 15   -1   0        | 6        |              |
| (32 r |          |            |          |         |                    |          |              |

## Parameters 1

Column Type Description

Edges SQL TEXT SQL query as described.

start vid ANY-INTEGER Identifier of the departure vertex.

 $\begin{array}{ll} \textbf{ANY-INTEGER} & \text{Identifier of the destination} \\ & \text{vertex.} \end{array}$ end vid

ANY-INTEGER Number of required paths.

Where:

ANY-INTEGER:

SMALLINT, INTEGER, BIGINT

Optional parameters

Column Type Default Description

When true the graph is considered Directed

directed BOOLEAN true

 When false the graph is considered as Undirected.

#### Column Type Default Description

- When false Returns at most K paths.
- heap paths BOOLEAN false
- When true all the calculated paths while processing are returned.
- Roughly, when the shortest path has N edges, the heap will contain about than N \*  $\kappa$  paths for small value of  $\kappa$  and  $\kappa$  >

#### Edges SQL¶

| Column       | Туре            | Default | Description                                                                                                    |
|--------------|-----------------|---------|----------------------------------------------------------------------------------------------------|
| id           | ANY-INTEGER     |         | Identifier of the edge.                                                                                                    |
| source       | ANY-INTEGER     |         | Identifier of the first end point vertex of the edge.                                                                             |
| target       | ANY-INTEGER     |         | Identifier of the second end point vertex of the edge.                                                                            |
| cost         | ANY-NUMERICAL   |         | Weight of the edge (source, target)                                                                                               |
| reverse_cost | ANY-NUMERICAL - | 1       | Weight of the edge (target, source)  • When negative: edge (target, source) does not exist, therefore it's not part of the graph. |

Where:

ANY-INTEGER:

SMALLINT, INTEGER, BIGINT

ANY-NUMERICAL:

SMALLINT, INTEGER, BIGINT, REAL, FLOAT

Combinations SQL

| Parameter | Type            | Description                         |
|-----------|-----------------|-------------------------------------|
| source    | ANY-<br>INTEGER | Identifier of the departure vertex. |
| target    | ANY-<br>INTEGER | Identifier of the arrival vertex.   |

Where:

ANY-INTEGER:

SMALLINT, INTEGER, BIGINT

Result columns

 $\textbf{Returns set of} (\texttt{seq}, \texttt{path\_id}, \texttt{path\_seq}, \texttt{start\_vid}, \texttt{end\_vid}, \texttt{node}, \texttt{edge}, \texttt{cost}, \texttt{agg\_cost})$ 

| Colum   | Description                                                                 |                |
|---------|-----------------------------------------------------------------------------|----------------|
| seq     | INTEGER Sequential value starting from 1.                                   |                |
| path_id | Path identifier.  INTEGER  • Has value 1 for the first of a path fromstart_ | vid to end_vid |

 ${\tt path\_seq} \ \ {\tt INTEGER} \ {\sf Relative} \ position \ in \ the \ path. \ Has \ value \textbf{1} \ for \ the \ beginning \ of \ a \ path.$ 

BIGINT Identifier of the node in the path fromstart\_vid to end\_vid node Identifier of the edge used to go fromnode to the next node in the path sequence.-1 for the last node of the BIGINT edge Cost to traverse from  ${\ensuremath{\mathsf{node}}}$  using  ${\ensuremath{\mathsf{edge}}}$  to the next node in the path sequence.

• \(0\) for the last node of the path.

agg\_cost FLOAT Aggregate cost from start vid to node.

#### Additional Examples

FLOAT

Example:

Get 2 paths from \(6\) to \(17\) on an undirected graph

Also get the paths in the heap.

#### Example:

Get 2 paths using combinations table on an undirected graph

Also get the paths in the heap.

## Example:

Get 2 paths from vertices \(\\{6, 1\}\) to vertex \(17\) on a undirected graph.

| 1     | 1    | 1 | 1 | 17   1   6   1   | 0 |
|-------|------|---|---|------------------|---|
| 2     | 1    | 2 | 1 | 17   3   7   1   | 1 |
| 3     | 1    | 3 | 1 | 17   7   10   1  | 2 |
| 4     | 1    | 4 | 1 | 17   8   12   1  | 3 |
| 5     | 1    | 5 | 1 | 17   12   13   1 | 4 |
| 6     | 1    | 6 | 1 | 17   17   -1   0 | 5 |
| 7     | 2    | 1 | 1 | 17   1   6   1   | 0 |
| 8     | 2    | 2 | 1 | 17   3   7   1   | 1 |
| 9     | 2    | 3 | 1 | 17   7   8   1   | 2 |
| 10    | 2    | 4 | 1 | 17   11   9   1  | 3 |
| 11    | 2    | 5 | 1 | 17   16   15   1 | 4 |
| 12    | 2    | 6 | 1 | 17   17   -1   0 | 5 |
| 13    | 3    | 1 | 6 | 17   6   4   1   | 0 |
| 14    | 3    | 2 | 6 | 17   7   10   1  | 1 |
| 15    | 3    | 3 | 6 | 17   8   12   1  | 2 |
| 16    | 3    | 4 | 6 | 17   12   13   1 | 3 |
| 17    | 3    | 5 | 6 | 17   17   -1   0 | 4 |
| 18    | 4    | 1 | 6 | 17   6   4   1   | 0 |
| 19    | 4    | 2 | 6 | 17   7   8   1   | 1 |
| 20    | 4    | 3 | 6 | 17   11   11   1 | 2 |
| 21    | 4    | 4 | 6 | 17   12   13   1 | 3 |
| 22    | 4    | 5 | 6 | 17   17   -1   0 | 4 |
| (22 r | ows) |   |   |                  |   |
|       |      |   |   |                  |   |

## Example:

Get 2 paths vertices \(\{6, 1\}\) to vertices \(\\{10, 17\}\) on a directed graph.

Also get the paths in the heap.

```
SELECT * FROM pgr_KSP(
'select id, source, target, cost, reverse_cost from edges',
ARRAY(6, 1), ARRAY(10, 17), 2, heap_paths => true);
seq | path_id | path_seq | start_vid | end_vid | node | edge | cost | agg_cost
```

| 00411 | Julii_iu | patin_ |     |                  | 10090   0001   0 |
|-------|----------|--------|-----|------------------|------------------|
| 1     | 1        | 1      | 1   | 10   1   6   1   | 0                |
| 2     | 1 j      | 2      | 1 j | 10   3   7   1   | 1                |
| 3     | 1        | 3      | 1   | 10 7 8 1         | 2                |
| 4     | 1        | 4      | 1   | 10   11   9   1  | 3                |
| 5     | 1        | 5      | 1   | 10   16   16   1 | 4                |
| 6     | 1        | 6      | 1   | 10   15   3   1  | 5                |
| 7     | 1        | 7      | 1   | 10   10   -1   0 | 6                |
| 8     | 2        | 1      | 1   | 10   1   6   1   | 0                |
| 9     | 2        | 2      | 1   | 10   3   7   1   | 1                |
| 10    | 2        | 3      | 1   | 10   7   10   1  | 2                |
| 11    | 2        | 4      | 1   | 10   8   12   1  | 3                |
| 12    | 2        | 5      | 1   | 10   12   13   1 | 4                |
| 13    | 2        | 6      | 1   | 10   17   15   1 | 5                |
| 14    | 2        | 7      | 1   | 10   16   16   1 | 6                |
| 15    | 2        | 8      | 1   | 10   15   3   1  | 7                |
| 16    | 2        | 9      | 1   | 10   10   -1   0 | 8                |
| 17    | 3        | 1      | 1   | 10   1   6   1   | 0                |
| 18    | 3        | 2      | 1   | 10   3   7   1   | 1                |

#### See Also

- K shortest paths Category
- Sample Data
- https://en.wikipedia.org/wiki/K\_shortest\_path\_routing

## Indices and tables

- Index
- Search Page

#### pgr\_dijkstraVia - Proposed¶

pgr\_dijkstraVia — Route that goes through a list of vertices.

#### Warning

Proposed functions for next mayor release.

- They are not officially in the current release.
- They will likely officially be part of the next mayor release:
  - The functions make use of ANY-INTEGER and ANY-NUMERICAL
  - Name might not change. (But still can)
  - Signature might not change. (But still can)
  - Functionality might not change. (But still can)
  - pgTap tests have being done. But might need more.
  - Documentation might need refinement.

Boost Graph Inside

### Availability

- Version 2.2.0
  - New **proposed** function

#### Description

Given a list of vertices and a graph, this function is equivalent to finding the shortest path between(vertex\_ii) and \(vertex\_{i+1}\) for all \(i < size\\_of(via\;vertices)\).

Route:

is a sequence of paths.

Path:

is a section of the route.

#### Signatures 1

One Via

pgr\_dijkstraVia(<u>Edges SQL</u>, via vertices, [options])
options: [directed, strict, U\_turn\_on\_edge]
Returns set of (seq. path\_id, path\_seq, start\_vid, end\_vid, node, edge, cost, agg\_cost, route\_agg\_cost)
OR EMPTY SET

Example:

Find the route that visits the vertices \(\{5, 1, 8\}\) in that order on an directed graph.

| 1  <br>2  <br>3  <br>4  <br>5  <br>6  <br>7 | 1  <br>1  <br>1  <br>1  <br>1  <br>2  <br>2 | 1  <br>2  <br>3  <br>4  <br>5  <br>1  <br>2 | 5  <br>5  <br>5  <br>5  <br>5  <br>1 | 1  <br>1  <br>1  <br>1  <br>8 | 7  7 <br>3  6 <br>1  -1 <br>1  6 | 1  <br>1  <br>1  <br>0  <br>1 | 0  <br>1  <br>2  <br>3  <br>4  <br>0 | 0<br>1<br>2<br>3<br>4<br>4<br>5 |
|---------------------------------------------|---------------------------------------------|---------------------------------------------|--------------------------------------|-------------------------------|----------------------------------|-------------------------------|--------------------------------------|---------------------------------|
| 6                                           | 2                                           | 1                                           | 1                                    | 8                             | 1 6                              | 1                             | 0                                    | 4                               |
| 8                                           | 2                                           | 3                                           | 1                                    | 8                             | 3   7  <br>7   10                | 1                             | 2                                    | 5<br>6                          |
| 9  <br>(9 row:                              | 2  <br>s)                                   | 4                                           | 1                                    | 8                             | 8   -2                           | 0                             | 3                                    | 7                               |

#### Parameters 1

| Parameter  | Type | Default | Description |
|------------|------|---------|-------------|
| i arameter | Type | Delault | Description |

Edges SQL SQL query as described. TEXT

Array of ordered vertices identifiers that are going to be via vertices ARRAY [ ANY-INTEGER ]

visited.

Where:

ANY-INTEGER:

SMALLINT, INTEGER, BIGINT

Optional parameters

Column Type Default Description

When true the graph is considered Directed

directed BOOLEAN true

When false the graph is considered as

Undirected.

#### Via optional parameters

| Parameter      | Type Default  | Description                                                                                                    |
|----------------|---------------|----------------------------------------------------------------------------------------------------|
| strict         | BOOLEAN false | When true if a path is missing stops and returns <b>EMPTY SET</b> When false ignores missing paths returning all paths found |
| U_turn_on_edge | BOOLEAN true  | When true departing from a visited vertex will not try to avoid                                                              |

#### Inner Queries

#### Edges SQL¶

| Column       | Туре          | Default | Description                                                                                                    |
|--------------|---------------|---------|----------------------------------------------------------------------------------------------------|
| id           | ANY-INTEGER   |         | Identifier of the edge.                                                                                                    |
| source       | ANY-INTEGER   |         | Identifier of the first end point vertex of the edge.                                                                           |
| target       | ANY-INTEGER   |         | Identifier of the second end point vertex of the edge.                                                                          |
| cost         | ANY-NUMERICAL |         | Weight of the edge (source, target)                                                                                             |
| reverse_cost | ANY-NUMERICAL | -1      | Weight of the edge (target, source)  When negative: edge (target, source) does not exist, therefore it's not part of the graph. |

Where:

ANY-INTEGER:

SMALLINT, INTEGER, BIGINT

ANY-NUMERICAL:

SMALLINT, INTEGER, BIGINT, REAL, FLOAT

| Column         | Туре    | Description                                                                       |
|----------------|---------|-----------------------------------------------------------------------------------|
| seq            | INTEGER | Sequential value starting from 1.                                                 |
| path_id        | INTEGER | Identifier of a path. Has value 1 for the first path.                             |
| path_seq       | INTEGER | Relative position in the path. Has value1 for the beginning of a path.            |
| start_vid      | BIGINT  | Identifier of the starting vertex of the path.                                    |
| end_vid        | BIGINT  | Identifier of the ending vertex of the path.                                      |
| node           | BIGINT  | Identifier of the node in the path fromstart_vid to end_vid.                      |
|                |         | Identifier of the edge used to go fromnode to the next node in the path sequence. |
| edge           | BIGINT  | -1 for the last node of the path.                                                 |
|                |         | • -2 for the last node of the route.                                              |
| cost           | FLOAT   | Cost to traverse from node using edge to the next node in the path sequence.      |
| agg_cost       | FLOAT   | Aggregate cost from start_vid to node.                                            |
| route_agg_cost | FLOAT   | Total cost from start_vid of seq = 1 to end_vid of the current seq.               |

#### Additional Examples

- The main query
  - Aggregate cost of the third path.
  - Route's aggregate cost of the route at the end of the third path.
  - Nodes visited in the route.
  - The aggregate costs of the route when the visited vertices are reached.
  - Status of "passes in front" or "visits" of the nodes.

All this examples are about the route that visits the vertices ((5, 7, 1, 8, 15)) in that order on a **directed** graph.

## The main query¶

```
SELECT * FROM pgr_dlijkstraVia(

SELECT id, source, target, cost, reverse_cost FROM edges order by id',

ARRAY[5, 7, 1, 8, 15]);
seq | path_id | path_seq | start_vid | end_vid | node | edge | cost | agg_cost | route_agg_cost
                                                                                                                                                 7| 5| 1| 1| 7| 7| 6| 4| 1| 7| 7| -1| 0| 4| 1| 1| 7| 7| -1| 0| 1| 3| 6| 1| 1| 3| 6| 1| 1| 3| 6| 1| 1| 3| 6| 1| 3| 7| 1| 8| 7| 10| 1| 8| 3| 7| 1| 8| 3| 7| 1| 1| 8| 7| 10| 1| 5| 8| 12| 1| 15| 12| 13| 1| 15| 12| 13| 1| 15| 15| 16| 16| 1| 15| 15| 2| 0|
                                                                                                                                                                                                                                                    0 | 1 | 2 | 0 | 1 | 2 | 0 | 1 | 2 | 0 | 1 | 2 | 3 | 4 |
   3 |
4 |
5 |
6 |
7 |
8 |
9 |
10 |
11 |
12 |
13 |
14 |
15 |
(15 rot
                                                                           3 | 1 | 2 | 3 | 1 | 2 | 3 | 4 | 1 | 2 | 3 | 4 | 5 |
                                                                                                                   5 | 7 | 7 | 7 | 1 | 1 | 1 | 8 | 8 | 8 | 8 |
                                         1 | 2 | 2 | 3 | 3 | 3 | 4 | 4 | 4 | 4 | 4 |
                                                                                                                                                                                                                                                                                                                 4
5
6
7
7
8
9
10
```

## Aggregate cost of the third path.

```
3
(1 row)
```

## Route's aggregate cost of the route at the end of the third path 1

```
SELECT route_agg_cost FROM pgr_dijkstraVia(
'SELECT'id, source, target, cost, reverse_cost FROM edges order by id',
ARRAY[5, 7, 1, 8, 15])
WHERE path_id = 3 AND edge < 0;
 route_agg_cost
(1 row)
```

## Nodes visited in the route.

```
SELECT row_number() over () as node_seq, node FROM pgr_dijkstraVia(

"SELECT id, source, target, cost, reverse_cost FROM edges order by id', ARRAY[5, 7, 1, 8, 15])

WHERE edge \Leftrightarrow -1 ORDER BY seq; node_seq | node
```

```
4 | 3
5 | 1
6 | 3
7 | 7
8 | 8
9 | 12
10 | 17
11 | 16
12 | 15
2 rows)
```

#### The aggregate costs of the route when the visited vertices are reached.

#### Status of "passes in front" or "visits" of the nodes.

#### See Also

- Via Category.
- Dijkstra Family of functions
- Sample Data network.
- https://en.wikipedia.org/wiki/Dijkstra%27s\_algorithm

#### Indices and tables

- <u>Index</u>
- Search Page

#### pgr\_dijkstraNear - Proposed

pgr\_dijkstraNear — Using Dijkstra's algorithm, finds the route that leads to the nearest vertex.

### Warning

Proposed functions for next mayor release.

- They are not officially in the current release.
- They will likely officially be part of the next mayor release:
  - The functions make use of ANY-INTEGER and ANY-NUMERICAL
  - Name might not change. (But still can)
  - Signature might not change. (But still can)
  - Functionality might not change. (But still can)
  - pgTap tests have being done. But might need more.
  - · Documentation might need refinement.

Boost Graph Inside¶

### Availability

- Version 3.3.0
  - Promoted to **proposed** function
- Version 3.2.0
  - New experimental function

#### Description

Given a graph, a starting vertex and a set of ending vertices, this function finds the shortest path from the starting vertex to the nearest ending vertex.

## Characteristics 1

- Uses Dijkstra algorithm.
- Works for directed and undirected graphs.

- When there are more than one path to the same vertex with same cost:
  - · The algorithm will return just one path
- · Optionally allows to find more than one path.
  - When more than one path is to be returned:
    - Results are sorted in increasing order of:
      - aggregate cost
      - Within the same value of aggregate costs:
        - results are sorted by (source, target)
- Running time: Dijkstra running time: (drt = O((|E| + |V|)log|V|))
  - One to Many; \(drt\)
  - Many to One: \(drt\)
  - Many to Many: \(drt \* |Starting vids|\)
  - Combinations: \(drt \* |Starting vids|\)

#### Signatures¶

#### Summary

```
pgr_dijkstraNear(<u>Edges SQL</u>, start vid, end vids, [options A]) pgr_dijkstraNear(<u>Edges SQL</u>, start vids, end vid, [options A]) pgr_dijkstraNear(<u>Edges SQL</u>, start vids, end vids, [options B]) pgr_dijkstraNear(<u>Edges SQL</u>, <u>Combinations SQL</u>, [options B]) options A: [directed, cap] options B: [directed, cap, global] Returns set of (seq, path_seq, start_vid, end_vid, node, edge, cost, agg_cost) OR EMPTY SET
```

#### One to Many

```
pgr_dijkstraNear(<u>Edges SQL</u>, start vid, end vids, [options]) options: [directed, cap]
Returns set of (seq, path_seq, start_vid, end_vid, node, edge, cost, agg_cost)
OR EMPTY SET
```

#### Example:

Departing on car from vertex \(6\) find the nearest subway station.

- . Using a directed graph for car routing.
- The subway stations are on the following vertices  $\langle (\{1,\,10,\,11\}\rangle)$
- The defaults used
  - directed => true
  - ∘ cap => 1

The result shows that station at vertex\(11\) is the nearest.

## Many to One

```
pgr_dijkstraNear(<u>Edges SQL</u>, start vids, end vid, [options])
options: [directed, cap]
Returns set of (seq, path_seq, start_vid, end_vid, node, edge, cost, agg_cost)
OR EMPTY SET
```

#### Example:

Departing on a car from a subway station find the nearest two stations to vertex \(2\)

- Using a **directed** graph for car routing.
- The subway stations are on the following vertices  $(\1,\ 10,\ 11\))$
- On line 4: using the positional parameter: directed set to true
- In line 5: using named parameter cap => 2

The result shows that station at vertex\(10\) is the nearest and the next best is\(11\).

#### Many to Many

```
pgr_dijkstraNear(<u>Edges SQL</u>, start vids, end vids, [options]) options: [directed, cap, global]
Returns set of (seq, path_seq, start_vid, end_vid, node, edge, cost, agg_cost)
OR EMPTY SET
```

Find the best pedestrian connection between two lines of buses

- Unsing an undirected graph for pedestrian routing
- The first subway line stations are at\(\{15, 16\}\)
- The second subway line stations stops are at \(\\{1, 10, 11\}\)
- On line 4: using the named parameter: directed => false
- · The defaults used:
  - ∘ cap => 1

```
• global => true
1SELECT * FROM pgr_dijkstraNear(
2 'SELECT id, source, target, cost, reverse_cost FROM edges',
3 ARRAY[15, 16], ARRAY[10, 11, 1],
4 directed => false);
5 seq | path_seq | start_vid | end_vid | node | edge | cost | agg_cost
7 1 | 8 2 |
                                        15 | 10 | 15 | 3 | 1 |
15 | 10 | 10 | -1 | 0 |
                      1 | 2 |
9(2 rows)
10
```

For a pedestrian the best connection is to get on/off is at vertex\((15\)) of the first subway line and at vertex\((10\)) of the second subway line.

Only one route is returned because global is true and cap is 1

```
pgr_dijkstraNear(Edges SQL, Combinations SQL, [options])
options: [directed, cap, global]

Returns set of (seq, path_seq, start_vid, end_vid, node, edge, cost, agg_cost)

OR EMPTY SET
```

#### Example:

Find the best car connection between all the stations of two subway lines

- Using a directed graph for car routing.
- The first subway line stations stops are at\(\{1, 10, 11\}\)
- The second subway line stations are at \(\\{15, 16\}\)

The combinations contents:

```
SELECT unnest(ARRAY[10, 11, 1]) as source, target FROM (SELECT unnest(ARRAY[15, 16]) AS target) a
UNION
SELECT unnest(ARRAY[15, 16]), target
FROM (SELECT unnest(ARRAY[10, 11, 1]) AS target) b ORDER BY source, target;
     10 |
10 |
11 |
15 |
15 |
16 |
                15
16
                15
16
1
10
11
                10
      16
                11
 (12 rd
```

## The query:

- lines 3~4 sets the start vertices to be from the first subway line and the ending vertices to be from the second subway line
- lines 6~7 sets the start vertices to be from the first subway line and the ending vertices to be from the first subway line
- On line 8: using the named parameter is global => false
- · The defaults used:
  - directed => true
  - cap => 1

```
1SELECT * FROM pgr_dijkstraNear/
2 'SELECT id, source, target, cost, reverse_cost FROM edges',
3 'SELECT unnest(ARRAY[10, 11, 1]) as source, target
4 FROM (SELECT unnest(ARRAY[15, 16]) AS target) a
5 UNION
5 UNION
6 SELECT unnest(ARRAY[15, 16]), target
7 FROM (SELECT unnest(ARRAY[10, 11, 1]) AS target) b',
8 global ⇒ false);
9 seq | path_seq | start_vid | end_vid | node | edge | cost | agg_cost
11 |
                                                  11 |
15 |
15 |
16 |
10 |
10 |
10 |
1 |
1 |
                                                                      16 |
10 |
11 |
11 |
16 |
16 |
16 |
16 |
16 |
                                                                                                                1 |
0 |
1 |
                                                                                                  5 |
9 |
-1 |
                             3 |
2 |
3 |
4 |
5 |
                                                                                                                0 | 1 | 1 | 1 |
                                                                                   16 |
1 |
3 |
7 |
11 |
16 |
                                                                                                  6 |
7 |
8 |
                                                                                                                                   0
25(14 rows)
```

- making a connection from the first subway line \(\\{1, 10, 11\}\) to the second \(\\{15, 16\}\):
  - The best connections from all the stations from the first line are:\(\{(1\rightarrow 16)\)(10\rightarrow 16)\)(11\rightarrow 16)\}\)
  - The best one is \((11 \rightarrow 16)\) with a cost of \(1\) (lines: 11 and 12)
- making a connection from the second subway line \(\{15, 16\}\) to the first \(\\{1, 10, 11\}\):

- The best connections from all the stations from the second line are:\(\{(15 \rightarrow 10) (16 \rightarrow 11)}\)
- Both are equaly good as they have the same cost. (lines: 13 and 14 and lines: 15 and 16)

#### Parameters 1

| Column              | Туре          | Description                                    |
|---------------------|---------------|------------------------------------------------|
| Edges SQL           | TEXT          | Edges SQL as described below                   |
| Combinations<br>SQL | TEXT          | Combinations SQL as described below            |
| start vid           | BIGINT        | Identifier of the starting vertex of the path. |
| start vids          | ARRAY[BIGINT] | Array of identifiers of starting vertices.     |
| end vid             | BIGINT        | Identifier of the ending vertex of the path.   |
| end vids            | ARRAY[BIGINT] | Array of identifiers of ending vertices.       |

#### Dijkstra optional parameters

Column Type Default Description

directed BOOLEAN true

When true the graph is considered Directed

 When false the graph is considered as Undirected.

#### Near optional parameters

| Parameter | Type Default | Description                                                                                             |
|-----------|--------------|----------------------------------------------------------------------------------------------------|
| сар       | BIGINT 1     | Find at most cap number of nearest shortest paths                                                       |
| global    | BOOLEAN true | When true: only cap limit results will be returned When false: cap limit per Start vid will be returned |

## Inner Queries

#### Edges SQL¶

| Column       | Туре            | Default | Description                                                                                                    |
|--------------|-----------------|---------|----------------------------------------------------------------------------------------------------|
| id           | ANY-INTEGER     |         | Identifier of the edge.                                                                                                    |
| source       | ANY-INTEGER     |         | Identifier of the first end point vertex of the edge.                                                                             |
| target       | ANY-INTEGER     |         | Identifier of the second end point vertex of the edge.                                                                            |
| cost         | ANY-NUMERICAL   |         | Weight of the edge (source, target)                                                                                               |
| reverse_cost | ANY-NUMERICAL - | 1       | Weight of the edge (target, source)  • When negative: edge (target, source) does not exist, therefore it's not part of the graph. |

Where:

ANY-INTEGER:

SMALLINT, INTEGER, BIGINT

ANY-NUMERICAL:

SMALLINT, INTEGER, BIGINT, REAL, FLOAT

Combinations SQL

| Parameter | Туре            | Description                         |
|-----------|-----------------|-------------------------------------|
| source    | ANY-<br>INTEGER | Identifier of the departure vertex. |
| target    | ANY-<br>INTEGER | Identifier of the arrival vertex.   |

Where:

ANY-INTEGER:

SMALLINT, INTEGER, BIGINT

Result columns

| Column    | Туре    | Description                                                                                                    |
|-----------|---------|----------------------------------------------------------------------------------------------------|
| seq       | INTEGER | Sequential value starting from 1.                                                                                |
| path_seq  | INTEGER | Relative position in the path. Has value1 for the beginning of a path.                                           |
| start_vid | BIGINT  | Identifier of the starting vertex of the current path.                                                           |
| end_vid   | BIGINT  | Identifier of the ending vertex of the current path.                                                             |
| node      | BIGINT  | Identifier of the node in the path fromstart_vid to end_vid.                                                     |
| edge      | BIGINT  | Identifier of the edge used to go fromnode to the next node in the path sequence1 for the last node of the path. |
| cost      | FLOAT   | Cost to traverse from node using edge to the next node in the path sequence.                                     |
| agg_cost  | FLOAT   | Aggregate cost from start_vid to node.                                                                           |

#### See Also

- Dijkstra Family of functions
- pgr\_dijkstraNearCost Proposed
- Sample Data network.
- boost: https://www.boost.org/libs/graph/doc/table\_of\_contents.html
- Wikipedia: <a href="https://en.wikipedia.org/wiki/Dijkstra%27s\_algorithm">https://en.wikipedia.org/wiki/Dijkstra%27s\_algorithm</a>

#### Indices and tables

- Index
- Search Page

#### pgr\_dijkstraNearCost - Proposed

pgr\_dijkstraNearCost — Using dijkstra algorithm, finds the route that leads to the nearest vertex.

## Warning

Proposed functions for next mayor release.

- $\bullet\,$  They are not officially in the current release.
- They will likely officially be part of the next mayor release:
  - The functions make use of ANY-INTEGER and ANY-NUMERICAL
  - Name might not change. (But still can)
  - Signature might not change. (But still can)
  - Functionality might not change. (But still can)
  - pgTap tests have being done. But might need more.
  - Documentation might need refinement.

Boost Graph Inside¶

## Availability

- Version 3.3.0
  - Promoted to **proposed** function
- Version 3.2.0
  - New experimental function

#### Description

Given a graph, a starting vertex and a set of ending vertices, this function finds the shortest path from the starting vertex to the nearest ending vertex.

#### Characteristics 1

- Uses Dijkstra algorithm.
- Works for directed and undirected graphs.
- When there are more than one path to the same vertex with same cost:
  - The algorithm will return just one path
- Optionally allows to find more than one path.
  - When more than one path is to be returned:
    - Results are sorted in increasing order of:
      - aggregate cost
      - Within the same value of aggregate costs:
        - results are sorted by (source, target)

```
• Running time: Dijkstra running time: \(drt = O((|E| + |V|)log|V|)\)
           One to Many; \(drt\)

 Many to One: \(drt\)

           • Many to Many: \(drt * |Starting vids|\)

    Combinations: \(drt * |Starting vids|\)

Summary
pgr_dijkstraNearCost(<u>Edges SQL</u>, start vid, end vids, [options A]) pgr_dijkstraNearCost(<u>Edges SQL</u>, start vids, end vid, [options A]) pgr_dijkstraNearCost(<u>Edges SQL</u>, start vids, end vids, [options B])
pgr_dijkstraNearCost(Edges SQL, Combinations SQL, [options B])
options A: [directed, cap]
options B: [directed, cap, global]
Returns set of (start_vid, end_vid, agg_cost)
OR EMPTY SET
One to Many
pgr_dijkstraNearCost(<u>Edges SQL</u>, start vid, end vids, [options]) options: [directed, cap]
Returns set of (start_vid, end_vid, agg_cost)
OR EMPTY SET
       Departing on car from vertex \(6\) find the nearest subway station.
    . Using a directed graph for car routing.
    • The subway stations are on the following vertices \(\\ 1, 10, 11\\\)\)
    · The defaults used:
           o directed => true
           ∘ cap => 1
1SELECT * FROM pgr_dijkstraNearCost(
2 'SELECT id, source, target, cost, reverse_cost FROM edges', 3 6, ARRAY[10, 11, 1]); 4 start_vid | end_vid | agg_cost
            11 | 2
6 6
7(1 row)
      6 |
The result shows that station at vertex \(11\) is the nearest.
Many to One
pgr\_dijkstraNearCost(\underline{Edges\ SQL}, \textbf{start\ vids}, \textbf{end\ vid}, [\textbf{options}])
options: [directed, cap]
Returns set of (start_vid, end_vid, agg_cost)
OR EMPTY SET
Example
       Departing on a car from a subway station find the nearesttwo stations to vertex \((6\))
    · Using a directed graph for car routing.
    • The subway stations are on the following vertices \(\\{1, 10, 11\}\)
    • On line 4: using the positional parameter: directed set to true
    • In line 5: using named parameter cap => 2
1SELECT * FROM pgr_dijkstraNearCost(
2 'SELECT id, source, target, cost, reverse_cost FROM edges',
3 ARRAY[10, 11, 1], 6,
3 ARRAY[10, 11, 1], 6,
4 true,
5 cap => 2) ORDER BY agg_cost;
6 start_vid | end_vid | agg_cost
       10 |
               6 |
6 |
       11 i
10(2 rows
The result shows that station at vertex\(10\) is the nearest and the next best is\(11\).
pgr_dijkstraNearCost(Edges SQL, start vids, end vids, [options])
options: [directed, cap, global]
Returns set of (start_vid, end_vid, agg_cost)
OR EMPTY SET
Example
       Find the best pedestrian connection between two lines of buses

    Unsing an undirected graph for pedestrian routing

    The first subway line stations are at\(\{15, 16\\\)

    • The second subway line stations stops are at\(\\{1, 10, 11\}\)
    • On line 4: using the named parameter: directed => false
    · The defaults used:
           • cap => 1
```

global => true

1SELECT \* FROM pgr\_dijkstraNearCost( 2 'SELECT id, source, target, cost, reversi 3 ARRAY[15, 16], ARRAY[10, 11, 1], 4 directed => false);

se cost FROM edges'

```
5 start_vid | end_vid | agg_cost
     15 I
             10 |
8(1 row)
9
```

For a pedestrian the best connection is to get on/off is at vertex\(15\) of the first subway line and at vertex\(10\) of the second subway line.

Only one route is returned because global is true and cap is 1

#### Combinations

```
pgr_dijkstraNearCost(Edges SQL, Combinations SQL, [options])
options: [directed, cap, global]
Returns set of (start_vid, end_vid, agg_cost)
OR EMPTY SET
```

#### Example:

Find the best car connection between all the stations of two subway lines

- Using a directed graph for car routing.
- The first subway line stations stops are at\(\{1, 10, 11\}\)
- The second subway line stations are at \(\{15, 16\}\)

The combinations contents:

```
SELECT unnest(ARRAY[10, 11, 1]) as source, target FROM (SELECT unnest(ARRAY[15, 16]) AS target) a UNION SELECT unnest(ARRAY[15, 16]), target FROM (SELECT unnest(ARRAY[10, 11, 1]) AS target) b ORDER BY source, target;
   source | target
                       15
16
15
16
15
16
1
10
       1 |
1 |
10 |
10 |
11 |
15 |
15 |
16 |
16 |
                         10
                         11
 (12 rc
```

#### The query:

- lines 3~4 sets the start vertices to be from the first subway line and the ending vertices to be from the second subway line
- lines 6~7 sets the start vertices to be from the first subway line and the ending vertices to be from the first subway line
- On line 8: using the named parameter is global => false
- · The defaults used:
  - directed => true
  - ∘ cap => 1

```
1SELECT * FROM pgr_dijkstraNearCost(
2 'SELECT id, source, target, cost, reverse_cost FROM edges',
3 'SELECT unnest(ARRAY[10, 11, 1]) as source, target
4 FROM (SELECT unnest(ARRAY[15, 16]) AS target) a
```

## From the results:

- making a connection from the first subway line \(\\{1, 10, 11\\\\) to the second \(\\{15, 16\\\\)
  - The best connections from all the stations from the first line are:\({(1 \rightarrow 16) (10 \rightarrow 16) (11 \rightarrow 16)}\)
  - $\circ~$  The best one is \((11 \rightarrow 16)\) with a cost of\(1\) (lines: 1)
- making a connection from the second subway line \(\{15, 16\}\) to the first \(\\{1, 10, 11\}\):
  - The best connections from all the stations from the second line are:\(\((15 \rightarrow 10) (16 \rightarrow 11)\)\)
  - Both are equaly good as they have the same cost. (lines: 12 and 13)

| Column              | Туре          | Description                                    |
|---------------------|---------------|------------------------------------------------|
| Edges SQL           | TEXT          | Edges SQL as described below                   |
| Combinations<br>SQL | TEXT          | Combinations SQL as described below            |
| start vid           | BIGINT        | Identifier of the starting vertex of the path. |
| start vids          | ARRAY[BIGINT] | Array of identifiers of starting vertices.     |
| end vid             | BIGINT        | Identifier of the ending vertex of the path.   |

| Column   | Туре          | Description                              |  |
|----------|---------------|------------------------------------------|--|
| end vids | ARRAY[BIGINT] | Array of identifiers of ending vertices. |  |

## Dijkstra optional parameters

| Column | Type | Default | Description |
|--------|------|---------|-------------|
|        |      |         |             |

- When true the graph is considered Directed
- directed BOOLEAN true When false the graph is considered as Undirected.

## Near optional parameters

| Parameter | Туре    | Default | Description                                                                                                 |
|-----------|---------|---------|----------------------------------------------------------------------------------------------------|
| сар       | BIGINT  | 1       | Find at most cap number of nearest shortest paths                                                           |
| global    | BOOLEAN | I true  | When true: only cap limit results will be returned     When false: cap limit per Start vid will be returned |

## Inner Queries

#### Edges SQL

| Column       | Туре            | Default | Description                                                                                                    |
|--------------|-----------------|---------|----------------------------------------------------------------------------------------------------|
| id           | ANY-INTEGER     |         | Identifier of the edge.                                                                                                    |
| source       | ANY-INTEGER     |         | Identifier of the first end point vertex of the edge.                                                                           |
| target       | ANY-INTEGER     |         | Identifier of the second end point vertex of the edge.                                                                          |
| cost         | ANY-NUMERICAL   |         | Weight of the edge (source, target)                                                                                             |
| reverse_cost | ANY-NUMERICAL - | 1       | Weight of the edge (target, source)  When negative: edge (target, source) does not exist, therefore it's not part of the graph. |

Where:

ANY-INTEGER:

SMALLINT, INTEGER, BIGINT

ANY-NUMERICAL:

SMALLINT, INTEGER, BIGINT, REAL, FLOAT

Combinations SQL¶

| Parameter | Туре            | Description                         |
|-----------|-----------------|-------------------------------------|
| source    | ANY-<br>INTEGER | Identifier of the departure vertex. |
| target    | ANY-<br>INTEGER | Identifier of the arrival vertex.   |

## Where:

ANY-INTEGER:

SMALLINT, INTEGER, BIGINT

Set of (start\_vid, end\_vid, agg\_cost)

| Column    | Type   | Description                               |
|-----------|--------|-------------------------------------------|
| start_vid | BIGINT | Identifier of the starting vertex.        |
| end_vid   | BIGINT | Identifier of the ending vertex.          |
| agg_cost  | FLOAT  | Aggregate cost from start_vid to end_vid. |

#### See Also

- Dijkstra Family of functions
- pgr\_dijkstraNear Proposed

- Sample Data network.
- boost: https://www.boost.org/libs/graph/doc/table\_of\_contents.html
- Wikipedia: <a href="https://en.wikipedia.org/wiki/Dijkstra%27s\_algorithm">https://en.wikipedia.org/wiki/Dijkstra%27s\_algorithm</a>

## Indices and tables

- Index
- Search Page

#### Introduction

Dijkstra's algorithm, conceived by Dutch computer scientist Edsger Dijkstra in 1956. It is a graph search algorithm that solves the shortest path problem for a graph with non-negative edge path costs, producing a shortest path from a starting vertex to an ending vertex. This implementation can be used with a directed graph and an undirected graph.

#### The main characteristics are:

- Process is done only on edges with positive costs.
  - $\,\circ\,$  A negative value on a cost column is interpreted as the edge does not exist.
- · Values are returned when there is a path.
- When there is no path:
  - $\circ~$  When the starting vertex and ending vertex are the same.
    - The aggregate cost of the non included values ((v, v)) is (0)
  - When the starting vertex and ending vertex are the different and there is no path:
    - $\blacksquare$  The aggregate cost the non included values \((u, v)\) is \(\infty\)
- For optimization purposes, any duplicated value in the starting vertices or on the ending vertices are ignored.
- Running time:  $(O(| start \vee vids | * (V \vee V + E))))$

The Dijkstra family functions are based on the Dijkstra algorithm.

#### Darametere

| Column              | Туре          | Description                                    |
|---------------------|---------------|------------------------------------------------|
| Edges SQL           | TEXT          | Edges SQL as described below                   |
| Combinations<br>SQL | TEXT          | Combinations SQL as described below            |
| start vid           | BIGINT        | Identifier of the starting vertex of the path. |
| start vids          | ARRAY[BIGINT] | Array of identifiers of starting vertices.     |
| end vid             | BIGINT        | Identifier of the ending vertex of the path.   |
| end vids            | ARRAY[BIGINT] | Array of identifiers of ending vertices.       |

#### Optional parameters

| Column   | n Type Default | Description                                                               |
|----------|----------------|---------------------------------------------------------------------------|
|          |                | When true the graph is considered Directed                                |
| directed | BOOLEAN true   | <ul> <li>When false the graph is considered as<br/>Undirected.</li> </ul> |

#### Inner Queries

## Edges SQL

| Column       | Туре            | Default | Description                                                                                                    |
|--------------|-----------------|---------|----------------------------------------------------------------------------------------------------|
| id           | ANY-INTEGER     |         | Identifier of the edge.                                                                                                    |
| source       | ANY-INTEGER     |         | Identifier of the first end point vertex of the edge.                                                                           |
| target       | ANY-INTEGER     |         | Identifier of the second end point vertex of the edge.                                                                          |
| cost         | ANY-NUMERICAL   |         | Weight of the edge (source, target)                                                                                             |
| reverse_cost | ANY-NUMERICAL - | 1       | Weight of the edge (target, source)  When negative: edge (target, source) does not exist, therefore it's not part of the graph. |

Where

ANY-INTEGER:

SMALLINT, INTEGER, BIGINT

ANY-NUMERICAL:

SMALLINT, INTEGER, BIGINT, REAL, FLOAT

 
 Parameter
 Type
 Description

 source
 ANY-INTEGER
 Identifier of the departure vertex.

 target
 ANY-INTEGER
 Identifier of the arrival vertex.

Where:

ANY-INTEGER:

SMALLINT, INTEGER, BIGINT

#### Advanced documentation

The problem definition (Advanced documentation)

Given the following query:

 $pgr\_dijkstra(\(sql, \, start\_\{vid\}, \, end\_\{vid\}, \, directed\))$ 

 $\label{eq:where lagrangian} \mbox{where $$\(id_i, source_i, target_i, cost_i, reverse\_cost_i)\}\)}$ 

and

- \(source = \bigcup source\_i\),
- \(target = \bigcup target\_i\),

The graphs are defined as follows:

Directed graph

The weighted directed graph,  $\langle (G \ d(V,E)) \rangle$ , is definied by:

- the set of vertices  $\(V\)$ 
  - $\ \, \cdot \ \, \langle V = source \, \langle cup \, \{start_{vid}\} \, \langle cup \, \{end_{vid}\} \rangle )$
- the set of edges \(E\)
  - \(E = \begin{\cases} \text{} \{(\source\_i, \target\_i, \cost\_i) \text{\ when } \cost >=0 \} & \quad \text{\} \text{\ } \ext{\ when } \cost\_i) \text{\ when } \cost\_i) \text{

Undirected graph

The weighted undirected graph,  $\(G_u(V,E)\)$ , is definied by:

- the set of vertices\(V\)
- the set of edges \(E\)

The problem

Given:

- \(start\_{vid} \in V\) a starting vertex
- $\ensuremath{\mbox{(end}_{vid} \in V\)}$  an ending vertex

Then:

where:

- \(path\\_seq\_i = i\)
- \(path\\_seq\_{| \pi |} = | \pi |\)
- \(node\_i \in V\)
- \(node\_1 = start\_{vid}\)
- $\( node_{\{| pi |\}} = end_{vid} )$

In other words: The algorithm returns a the shortest path between\(start\_{vid}\)\) and \(end\_{vid}\)\, if it exists, in terms of a sequence of nodes and of edges,

- $\protect\$  indicates the relative position in the path of the (node) or (edge).
- \(cost\) is the cost of the edge to be used to go to the next node.
- \(agg\\_cost\) is the cost from the \(start\_{vid}\) up to the node

If there is no path, the resulting set is empty.

See Also

Indices and tables

- Index
- Search Page

#### Flow - Family of functions¶

- pgr\_maxFlow Only the Max flow calculation using Push and Relabel algorithm.
- pgr\_boykovKolmogorov Boykov and Kolmogorov with details of flow on edges.
- pgr\_edmondsKarp Edmonds and Karp algorithm with details of flow on edges.
- pgr\_pushRelabel Push and relabel algorithm with details of flow on edges.
- Applications
  - pgr\_edgeDisjointPaths Calculates edge disjoint paths between two groups of vertices.
  - pgr\_maxCardinalityMatch Calculates a maximum cardinality matching in a graph.

#### Experimental

#### Warning

Possible server crash

• These functions might create a server crash

#### Warning

#### Experimental functions

- . They are not officially of the current release.
- They likely will not be officially be part of the next release:
  - The functions might not make use of ANY-INTEGER and ANY-NUMERICAL
  - · Name might change.
  - · Signature might change.
  - Functionality might change.
  - pgTap tests might be missing.
  - Might need c/c++ coding.
  - May lack documentation.
  - · Documentation if any might need to be rewritten.
  - Documentation examples might need to be automatically generated.
  - Might need a lot of feedback from the comunity.
  - Might depend on a proposed function of pgRouting
  - Might depend on a deprecated function of pgRouting
- pgr\_maxFlowMinCost Experimental Details of flow and cost on edges
- pgr\_maxFlowMinCost\_Cost Experimental Only the Min Cost calculation.

#### pgr\_maxFlow

pgr\_maxFlow — Calculates the maximum flow in a directed graph from the source(s) to the targets(s) using the Push Relabel algorithm.

Boost Graph Inside¶

#### Availability

- Version 3.2.0
  - New proposed signature
    - pgr\_maxFlow (Combinations)
- Version 3.0.0
  - Official function
- Version 2.4.0
  - New Proposed function

#### Description 1

## The main characteristics are:

- The graph is directed.
- Calculates the maximum flow from the sources to the targets.
  - $\circ~$  When the maximum flow is  ${\bf 0}$  then there is no flow and  ${\bf 0}$  is returned.
  - $\circ\,$  There is no flow when source has the same vaule as target.
- Any duplicated values in source or target are ignored.
- Uses the pgr\_pushRelabel algorithm.
- Running time: \(O( V ^ 3)\)

#### Signatures

#### Summary

```
pgr_maxFlow(Edges SQL, start vid, end vid)
pgr_maxFlow(Edges SQL, start vid, end vids)
pgr_maxFlow(Edges SQL, start vids, end vid)
pgr_maxFlow(Edges SQL, start vids, end vids)
pgr_maxFlow(Edges SQL, Combinations SQL)
RETURNS BIGINT
```

```
One to One
\begin{array}{l} pgr\_maxFlow(\underline{Edges\ SQL},\ \textbf{start\ vid},\ \textbf{end\ vid}) \\ RETURNS\ BIGINT \end{array}
Example:
        From vertex \(11\) to vertex \(12\)
SELECT * FROM pgr_maxFlow(
'SELECT id, source, target, capacity, reverse_capacity
FROM edges',
11, 10):
 11, 12);
pgr_maxflow
      230
(1 row)
One to Many
pgr_maxFlow(<u>Edges SQL</u>, start vid, end vids)
RETURNS BIGINT
Example:
        From vertex \(11\) to vertices \(\{5, 10, 12\}\)
340
(1 row)
Many to One
\begin{array}{l} pgr\_maxFlow(\underline{Edges\ SQL},\ \pmb{start\ vids},\ \pmb{end\ vid}) \\ RETURNS\ BIGINT \end{array}
Example:
        From vertices \(\\{11, 3, 17\\\)\) to vertex \(12\)
SELECT * FROM pgr_maxFlow(

SELECT id, source, target, capacity, reverse_capacity
FROM edges',
ARRAY[11, 3, 17], 12);
pgr_maxflow
(1 row)
Many to Many
\begin{array}{l} pgr\_maxFlow(\underline{Edges\ SQL},\ \textbf{start\ vids},\ \textbf{end\ vids})\\ RETURNS\ BIGINT \end{array}
 Example:
        From vertices \(\\{11, 3, 17\\\)\) to vertices \(\\{5, 10, 12\\\)
360
(1 row)
Combinations
\begin{array}{l} pgr\_maxFlow(\underline{Edges\ SQL},\underline{Combinations\ SQL})\\ RETURNS\ BIGINT \end{array}
        Using a combinations table, equivalent to calculating result from vertices ((5, 6)) to vertices ((10, 15, 14)).
The combinations table:
SELECT source, target FROM combinations WHERE target NOT IN (5, 6); source | target
5 |
6 |
6 |
(3 rows)
          10
15
14
```

The query:

SELECT \* FROM pgr\_maxFlow(

'SELECT id, source, target, capacity, reverse\_capacity

FROM edges',

'SELECT \* FROM combinations WHERE target NOT IN (5, 6)');

80 (1 row)

Parameters 1

Type Description Column

Edges SQL

TEXT

Edges SQL as described below

Column Туре Description Combinations SQL Combinations SQL as described below TEXT start vid BIGINT Identifier of the starting vertex of the path. start vids Array of identifiers of starting vertices. ARRAY[BIGINT] end vid BIGINT Identifier of the ending vertex of the path. end vids ARRAY[BIGINT] Array of identifiers of ending vertices.

Inner Queries

Edges SQL¶

| Column           | Туре        | Default | Description                                                                                                    |
|------------------|-------------|---------|----------------------------------------------------------------------------------------------------|
| id               | ANY-INTEGER |         | Identifier of the edge.                                                                                                    |
| source           | ANY-INTEGER |         | Identifier of the first end point vertex of the edge.                                                                             |
| target           | ANY-INTEGER |         | Identifier of the second end point vertex of the edge.                                                                            |
| capacity         | ANY-INTEGER |         | Weight of the edge (source, target)                                                                                               |
| reverse_capacity | ANY-INTEGER | -1      | Weight of the edge (target, source)  • When negative: edge (target, source) does not exist, therefore it's not part of the graph. |

Where:

ANY-INTEGER:

SMALLINT, INTEGER, BIGINT

ANY-NUMERICAL:

 ${\sf SMALLINT}, {\sf INTEGER}, {\sf BIGINT}, {\sf REAL}, {\sf FLOAT}$ 

Combinations SQL

| Parameter | Type            | Description                         |
|-----------|-----------------|-------------------------------------|
| source    | ANY-<br>INTEGER | Identifier of the departure vertex. |
| target    | ANY-<br>INTEGER | Identifier of the arrival vertex.   |

Where:

ANY-INTEGER:

SMALLINT, INTEGER, BIGINT

Result columns

Type Description

 $_{\mbox{\footnotesize BIGINT}}$  Maximum flow possible from the source(s) to the target(s)

Additional Examples

Example:

Manually assigned vertex combinations.

SELECT \* FROM pgr\_maxFlow(

"SELECT id, source, target, capacity, reverse\_capacity
FROM edges',
"SELECT \* FROM (VALUES (5, 10), (6, 15), (6, 14)) AS t(source, target)');
pgr\_maxflow

80

(1 row)

#### See Also

- Flow Family of functions
  - pgr\_pushRelabel
- https://www.boost.org/libs/graph/doc/push\_relabel\_max\_flow.html
- https://en.wikipedia.org/wiki/Push%E2%80%93relabel\_maximum\_flow\_algorithm

Indices and tables

- Index
- Search Page

#### nar hovkovKolmogorov

pgr\_boykovKolmogorov — Calculates the flow on the graph edges that maximizes the flow from the sources to the targets using Boykov Kolmogorov algorithm.

Boost Graph Inside¶

## Availability

- Version 3.2.0
  - New proposed signature
    - pgr\_boykovKolmogorov (<u>Combinations</u>)
  - Version 3.0.0
    - · Official function
  - Version 2.5.0
    - Renamed from pgr\_maxFlowBoykovKolmogorov
    - Proposed function
  - Version 2.3.0
    - New Experimental function

#### Description

## The main characteristics are:

- . The graph is directed.
- Process is done only on edges with positive capacities.
- When the maximum flow is 0 then there is no flow and EMPTY SET is returned.
  - There is no flow when source has the same vaule as target.
- · Any duplicated values in source or target are ignored.
- Calculates the flow/residual capacity for each edge. In the output
  - · Edges with zero flow are omitted.
- Creates
  - a super source and edges from it to all the sources,
  - a super target and edges from it to all the targetss.
- The maximum flow through the graph is guaranteed to be the value returned bypgr maxFlow when executed with the same parameters and can be calculated:
  - By aggregation of the outgoing flow from the sources
  - $\circ\;$  By aggregation of the incoming flow to the targets
- · Running time: Polynomial

### Signatures 1

#### Summary

```
pgr_boykovKolmogorov(<u>Edges SQL</u>, start vid, end vid)
pgr_boykovKolmogorov(<u>Edges SQL</u>, start vid, end vids)
pgr_boykovKolmogorov(<u>Edges SQL</u>, start vids, end vids)
pgr_boykovKolmogorov(<u>Edges SQL</u>, start vids, end vids)
pgr_boykovKolmogorov(<u>Edges SQL</u>, combinations SQL)
Returns set of (seq, edge, start_vid, end_vid, flow, residual_capacity)
OR EMPTY SET
```

#### One to One

pgr\_boykovKolmogorov(<u>Edges SQL</u>, **start vid**, **end vid**)
Returns set of (seq, edge, start\_vid, end\_vid, flow, residual\_capacity)
OR EMPTY SET

#### Example:

From vertex \(11\) to vertex \(12\)

#### One to Many

(4 rows)

pgr\_boykovKolmogorov(<u>Edges SQL</u>, **start vid**, **end vids**)
Returns set of (seq. edge, start\_vid, end\_vid, flow, residual\_capacity)
OR EMPTY SET

#### Example:

```
From vertex \(11\) to vertices \(\{5, 10, 12\}\)
```

```
SELECT * FROM pgr_boykovKolmogorov(

'SELECT id, source, target, capacity, reverse_capacity
FROM edges',

11, ARRAY[5, 10, 12]);
```

```
seq | edge | start_vid | end_vid | flow | residual_capacity
```

|          |    |          | -  |
|----------|----|----------|----|
| 1   1    | 6  | 5   50   | 80 |
| 2   4    | 7  | 6   50   | 0  |
| 3   10   | 7  | 8   80   | 50 |
| 4   12   | 8  | 12   80  | 20 |
| 5   8    | 11 | 7   130  | 0  |
| 6   11   | 11 | 12   130 | 0  |
| 7   9    | 11 | 16   80  | 50 |
| 8   3    | 15 | 10   80  | 50 |
| 9   16   | 16 | 15   80  | 0  |
| (9 rows) |    |          |    |
|          |    |          |    |

#### Many to One

pgr\_boykovKolmogorov(<u>Edges SQL</u>, **start vids**, **end vid**)
Returns set of (seq. edge, start\_vid, end\_vid, flow, residual\_capacity)
OR EMPTY SET

#### Example:

From vertices \(\{11, 3, 17\}\) to vertex \(12\)

```
SELECT * FROM pgr_boykovKolmogorov(

'SELECT id, source, target, capacity, reverse_capacity
FROM edges',
ARRAY[11, 3, 17], 12);
seq | edge | start_vid | end_vid | flow | residual_capacity

1 | 7 | 3 | 7 | 50 | 0
2 | 10 | 7 | 8 | 100 | 30
3 | 12 | 8 | 12 | 100 | 0
4 | 8 | 11 | 7 | 50 | 80
5 | 11 | 11 | 12 | 130 | 0
(5 rows)
```

#### Many to Many

pgr\_boykovKolmogorov(<u>Edges SQL</u>, **start vids**, **end vids**)
Returns set of (seq. edge, start\_vid, end\_vid, flow, residual\_capacity)
OR EMPTY SET

#### Example:

From vertices \(\\{11, 3, 17\}\) to vertices \(\\{5, 10, 12\}\)

#### Combinations

pgr\_boykovKolmogorov(<u>Edges SQL</u>, <u>Combinations SQL</u>)
Returns set of (seq. edge, start\_vid, end\_vid, flow, residual\_capacity)
OR EMPTY SET

## Example:

Using a combinations table, equivalent to calculating result from vertices\(\{5, 6\}\) to vertices \(\{10, 15, 14\}\).

#### The combinations table:

```
SELECT source, target FROM combinations WHERE target NOT IN (5, 6); source | target  
5 | 10  
6 | 15  
6 | 14  
(3 rows)
```

## The query:

#### Parameters 1

| Column              | Туре   | Description                                    |
|---------------------|--------|------------------------------------------------|
| Edges SQL           | TEXT   | Edges SQL as described below                   |
| Combinations<br>SQL | TEXT   | Combinations SQL as described below            |
| start vid           | BIGINT | Identifier of the starting vertex of the path. |

 Column
 Type
 Description

 start vids
 ARRAY[BIGINT]
 Array of identifiers of starting vertices.

 end vid
 BIGINT
 Identifier of the ending vertex of the path.

 end vids
 ARRAY[BIGINT]
 Array of identifiers of ending vertices.

Inner Queries

Edges SQL¶

| Column           | Туре          | Default | Description                                                                                                    |
|------------------|---------------|---------|----------------------------------------------------------------------------------------------------|
| id               | ANY-INTEGER   |         | Identifier of the edge.                                                                                                    |
| source           | ANY-INTEGER   |         | Identifier of the first end point vertex of the edge.                                                                             |
| target           | ANY-INTEGER   |         | Identifier of the second end point vertex of the edge.                                                                            |
| capacity         | ANY-INTEGER   |         | Weight of the edge (source, target)                                                                                               |
| reverse_capacity | ANY-INTEGER - | 1       | Weight of the edge (target, source)  • When negative: edge (target, source) does not exist, therefore it's not part of the graph. |

Where:

ANY-INTEGER:

SMALLINT, INTEGER, BIGINT

ANY-NUMERICAL:

SMALLINT, INTEGER, BIGINT, REAL, FLOAT

Combinations SQL

| Parameter | Type            | Description                         |
|-----------|-----------------|-------------------------------------|
| source    | ANY-<br>INTEGER | Identifier of the departure vertex. |
| target    | ANY-<br>INTEGER | Identifier of the arrival vertex.   |

Where:

ANY-INTEGER:

SMALLINT, INTEGER, BIGINT

Result columns

| Column            | Туре   | Description                                                                        |
|-------------------|--------|------------------------------------------------------------------------------------|
| seq               | INT    | Sequential value starting from 1.                                                  |
| edge              | BIGINT | Identifier of the edge in the original query (edges_sql).                          |
| start_vid         | BIGINT | Identifier of the first end point vertex of the edge.                              |
| end_vid           | BIGINT | Identifier of the second end point vertex of the edge.                             |
| flow              | BIGINT | Flow through the edge in the direction (tart_vid, end_vid).                        |
| residual_capacity | BIGINT | Residual capacity of the edge in the direction <code>{start_vid, end_vid}</code> . |

# Additional Examples

Example:

Manually assigned vertex combinations.

SELECT \* FROM pgr\_boykovKolmogorov(

'SELECT id, source, target, capacity, reverse\_capacity
FROM edges',

'SELECT \* FROM (VALUES (5, 10), (6, 15), (6, 14)) AS t(source, target)');

seq | edge | start\_vid | end\_vid | flow | residual\_capacity

| 1   4    | 6  | 7   80  | 20 |
|----------|----|---------|----|
| 2   8    | 7  | 11   80 | 20 |
| 3   9    | 11 | 16   80 | 50 |
| 4   16   | 16 | 15   80 | 0  |
| (4 rows) |    |         |    |
|          |    |         |    |

See Also

- Flow Family of functions
  - pgr\_edmondsKarp
  - pgr pushRelabel
- https://www.boost.org/libs/graph/doc/boykov\_kolmogorov\_max\_flow.html

#### Indices and tables

- Index
- Search Page

#### pgr\_edmondsKarp¶

pgr\_edmondsKarp — Calculates the flow on the graph edges that maximizes the flow from the sources to the targets using Edmonds Karp Algorithm.

Boost Graph Inside¶

#### Availability

- Version 3.2.0
  - New proposed signature
    - pgr\_edmondsKarp (Combinations)
- Version 3.0.0
  - Official function
- Version 2.5.0
  - Renamed from pgr\_maxFlowEdmondsKarp
  - Proposed function
- Version 2.3.0
  - New Experimental function

#### Description

#### The main characteristics are:

- The graph is directed.
- Process is done only on edges with positive capacities.
- When the maximum flow is 0 then there is no flow and EMPTY SET is returned.
  - There is no flow when source has the same vaule as target.
- Any duplicated values in source or target are ignored.
- Calculates the flow/residual capacity for each edge. In the output
  - Edges with zero flow are omitted.
- Creates
  - $\circ\,$  a super source and edges from it to all the sources,
  - $\circ~$  a super target and edges from it to all the targetss.
- The maximum flow through the graph is guaranteed to be the value returned bypgr\_maxFlow when executed with the same parameters and can be calculated:
  - By aggregation of the outgoing flow from the sources
  - $\,\circ\,$  By aggregation of the incoming flow to the targets
- Running time: \(O( V \* E ^ 2)\)

#### Signatures 1

#### Summary

```
pgr_edmondsKarp(<u>Edges SQL</u>, start vid, end vid)
pgr_edmondsKarp(<u>Edges SQL</u>, start vid, end vids)
pgr_edmondsKarp(<u>Edges SQL</u>, start vids, end vid)
pgr_edmondsKarp(<u>Edges SQL</u>, start vids, end vids)
pgr_edmondsKarp(<u>Edges SQL</u>, <u>Combinations SQL</u>)
Returns set of (seq. edge, start_vid, end_vid, flow, residual_capacity)
OR EMPTY SET
```

#### One to One

pgr\_edmondsKarp(<u>Edges SQL</u>, **start vid**, **end vid**)
Returns set of (seq, edge, start\_vid, end\_vid, flow, residual\_capacity)
OR EMPTY SET

# Example:

From vertex \(11\) to vertex \(12\)

#### One to Many

(4 rows)

#### Example:

```
From vertex (11) to vertices ((5, 10, 12))
```

```
5 | 50 |
6 | 50 |
8 | 80 |
12 | 80 |
7 | 130 |
12 | 130 |
16 | 80 |
10 | 80 |
15 | 80 |
                                                                                                                                                            80
                                                       6 | 7 | 7 | 8 | 11 | 11 | 15 | 16 |
                                                                                                                                                              0
50
20
0
50
50
                    10 |
12 |
8 |
11 |
    7| 9|
8| 3|
9| 16|
(9 r
```

#### Many to One

pgr\_edmondsKarp(<u>Edges SQL</u>, **start vids**, **end vid**)
Returns set of (seq, edge, start\_vid, end\_vid, flow, residual\_capacity)
OR EMPTY SET

From vertices \(\{11, 3, 17\}\) to vertex \(12\)

```
SELECT * FROM pgr_edmondsKarp(
'SELECT id, source, target, capacity, reverse_capacity
FROM edges',
ARRAY[11, 3, 17], 12);
  seq | edge | start_vid | end_vid | flow | residual_capacity
                        3 | 7 | 50 |
7 | 8 | 100 |
8 | 12 | 100 |
11 | 7 | 50 |
11 | 12 | 130 |
          7 |
10 |
12 |
  4 | 8 | 5 | 11 |
                                                                          80
                                                                              n
```

#### Many to Many

pgr\_edmondsKarp(<u>Edges SQL</u>, **start vids**, **end vids**)
Returns set of (seq. edge, start\_vid, end\_vid, flow, residual\_capacity)
OR EMPTY SET

#### Example:

From vertices \(\\{11, 3, 17\\\)\) to vertices \(\\{5, 10, 12\\\)

```
7 | 50 |
5 | 50 |
6 | 50 |
8 | 100 |
12 | 100 |
7 | 100 |
12 | 130 |
16 | 80 |
10 | 80 |
15 | 80 |
   1 | 7 |
2 | 1 |
3 | 4 |
4 | 10 |
5 | 12 |
6 | 8 |
7 | 11 |
8 | 9 |
9 | 3 |
10 | 16 |
                                                                                         80
0
30
                               6 | 7 | 7 | 8 | 11 | 11 | 15 | 16 |
                                                                                            30
0
50
50
0
 (10 rows)
```

#### Combinations

pgr\_edmondsKarp(<u>Edges SQL</u>, <u>Combinations SQL</u>)
Returns set of (seq, edge, start\_vid, end\_vid, flow, residual\_capacity)
OR EMPTY SET

#### Example:

Using a combinations table, equivalent to calculating result from vertices  $((\{5, 6\}))$  to vertices  $((\{10, 15, 14\}))$ .

# The combinations table:

```
SELECT source, target FROM combinations WHERE target NOT IN (5, 6); source | target
(3 rows)
```

#### The query:

```
SELECT * FROM pgr_edmondsKarp(

"SELECT id, source, target, capacity, reverse_capacity
FROM edges',
"SELECT * FROM combinations WHERE target NOT IN (5, 6)");
seq | edge | start_vid | end_vid | flow | residual_capacity
     1 | 4 |
2 | 8 |
3 | 9 |
4 | 16 |
                                                             7 | 80 |
11 | 80 |
16 | 80 |
15 | 80 |
                                            6 |
7 |
11 |
16 |
```

#### Parameters 1

Column Type

Column Туре Description Edges SQL TEXT Edges SQL as described below Combinations SQL Combinations SQL as described below TEXT start vid BIGINT Identifier of the starting vertex of the path. start vids ARRAY[BIGINT] Array of identifiers of starting vertices. end vid BIGINT Identifier of the ending vertex of the path. end vids ARRAY[BIGINT] Array of identifiers of ending vertices.

Inner Queries

Edges SQL¶

| (            | Column | Туре           | Default | Description                                                                                                    |
|--------------|--------|----------------|---------|----------------------------------------------------------------------------------------------------|
| id           |        | ANY-INTEGER    |         | Identifier of the edge.                                                                                                    |
| source       |        | ANY-INTEGER    |         | Identifier of the first end point vertex of the edge.                                                                           |
| target       |        | ANY-INTEGER    |         | Identifier of the second end point vertex of the edge.                                                                          |
| capacity     |        | ANY-INTEGER    |         | Weight of the edge (source, target)                                                                                             |
| reverse_capa | acity  | ANY-INTEGER -1 | I       | Weight of the edge (target, source)  When negative: edge (target, source) does not exist, therefore it's not part of the graph. |

Where:

ANY-INTEGER:

SMALLINT, INTEGER, BIGINT

ANY-NUMERICAL:

SMALLINT, INTEGER, BIGINT, REAL, FLOAT

Combinations SQL¶

| Parameter | Type            | Description                         |
|-----------|-----------------|-------------------------------------|
| source    | ANY-<br>INTEGER | Identifier of the departure vertex. |
| target    | ANY-<br>INTEGER | Identifier of the arrival vertex.   |

Where:

ANY-INTEGER:

SMALLINT, INTEGER, BIGINT

Result columns

| Column            | Туре   | Description                                                                                      |
|-------------------|--------|--------------------------------------------------------------------------------------------------|
| seq               | INT    | Sequential value starting from 1.                                                                |
| edge              | BIGINT | Identifier of the edge in the original query (edges_sql).                                        |
| start_vid         | BIGINT | Identifier of the first end point vertex of the edge.                                            |
| end_vid           | BIGINT | Identifier of the second end point vertex of the edge.                                           |
| flow              | BIGINT | Flow through the edge in the direction (start_vid, end_vid).                                     |
| residual_capacity | BIGINT | Residual capacity of the edge in the direction <code>{tart_vid}</code> , <code>end_vid</code> ). |

# Additional Examples

Example:

Manually assigned vertex combinations.

'SELECT \* FROM (VALUES (5, 10), (6, 15), (6, 14)) AS t(source, target)'); seq | edge | start\_vid | end\_vid | flow | residual\_capacity

| ++       |    |         |    |
|----------|----|---------|----|
| 1   4    | 6  | 7   80  | 20 |
| 2   8    | 7  | 11   80 | 20 |
| 3   9    | 11 | 16   80 | 50 |
| 4   16   | 16 | 15   80 | 0  |
| (4 rows) |    |         |    |

#### See Also

- . Flow Family of functions
  - pgr\_boykovKolmogorov
  - pgr\_pushRelabel
- https://www.boost.org/libs/graph/doc/edmonds\_karp\_max\_flow.html
- https://en.wikipedia.org/wiki/Edmonds%E2%80%93Karp\_algorithm

#### Indices and tables

- Index
- Search Page

#### pgr pushRelabel

pgr\_pushRelabel — Calculates the flow on the graph edges that maximizes the flow from the sources to the targets using Push Relabel Algorithm.

Boost Graph Inside¶

### Availability

- Version 3.2.0
  - New proposed signature
    - pgr\_pushRelabel (Combinations)
- Version 3.0.0
  - Official function
- Version 2.5.0
  - Renamed from pgr\_maxFlowPushRelabel
  - · Proposed function
- Version 2.3.0
  - New Experimental function

### Description 1

#### The main characteristics are:

- The graph is directed.
- Process is done only on edges with positive capacities.
- When the maximum flow is 0 then there is no flow and EMPTY SET is returned.
  - There is no flow when source has the same vaule as target.
- Any duplicated values in source or target are ignored.
- Calculates the flow/residual capacity for each edge. In the output
  - Edges with zero flow are omitted.
- Creates
  - a super source and edges from it to all the sources,
  - a super target and edges from it to all the targetss.
- The maximum flow through the graph is guaranteed to be the value returned bypgr\_maxFlow when executed with the same parameters and can be calculated:
  - By aggregation of the outgoing flow from the sources
  - By aggregation of the incoming flow to the targets
- Running time: \(O( V ^ 3)\)

#### Signatures¶

### Summary

```
pgr_pushRelabel(Edges SQL, start vid, end vid)
pgr_pushRelabel(Edges SQL, start vid, end vids)
pgr_pushRelabel(Edges SQL, start vids, end vid)
pgr_pushRelabel(Edges SQL, start vids, end vids)
pgr_pushRelabel(Edges SQL, Combinations SQL)
Returns set of (seq. edge, start_vid, end_vid, flow, residual_capacity)
OR EMPTY SET
```

#### One to One

pgr\_pushRelabel(<u>Edges SQL</u>, **start vid**, **end vid**)
Returns set of [seq, edge, start\_vid, end\_vid, flow, residual\_capacity)
OR EMPTY SET

# Example:

From vertex \(11\) to vertex \(12\)

SELECT \* FROM pgr\_pushRelabel(
"SELECT id, source, target, capacity, reverse\_capacity
FROM edges',

```
11, 12);
seq | edge | start_vid | end_vid | flow | residual_capacity
   1 | 10 | 2 | 12 |
                                     8 | 100 |
12 | 100 |
7 | 100 |
12 | 130 |
   3 | 8 | 4 | 11 |
                                                                       30
One to Many
pgr_pushRelabel(<u>Edges SQL</u>, start vid, end vids)
Returns set of (seq, edge, start_vid, end_vid, flow, residual_capacity)
OR EMPTY SET
Example:
            From vertex \((11\) to vertices \(\{5, 10, 12\}\)
SELECT * FROM pgr_pushRelabel(
'SELECT id, source, target, capacity, reverse_capacity
  FROM edges',
11, ARRAY[5, 10, 12]);
seq | edge | start_vid | end_vid | flow | residual_capacity
                                           50 |
50 |
50 |
30 |
                                                                     0
50
   3 | 4 |
                                                                    0
100
                                    5 | 30 |
3 | 50 |
6 | 30 |
8 | 100 |
12 | 100 |
7 | 130 |
12 | 130 |
16 | 80 |
15 | 80 |
4 | 1 | 5 | 7 | 6 | 4 | 7 | 10 | 8 | 12 | 9 | 8 | 10 | 11 | 11 | 9 | 12 | 3 | 13 | 16 | (13 rows)
                                                                    100
80
20
30
0
                        7 |
7 |
8 |
11 |
11 |
15 |
16 |
                                                                        0
50
Many to One
pgr_pushRelabel(<u>Edges SQL</u>, start vids, end vid)
Returns set of (seq. edge, start_vid, end_vid, flow, residual_capacity)
OR EMPTY SET
Example:
            From vertices \(\\{11, 3, 17\\\)\) to vertex \(12\)
SELECT * FROM pgr_pushRelabel(
'SELECT id, source, target, capacity, reverse_capacity
 FROM edges',
ARRAY[11, 3, 17], 12);
seq | edge | start_vid | end_vid | flow | residual_capacity
                       7 | 8 | 100 |
8 | 12 | 100 |
11 | 7 | 100 |
11 | 12 | 130 |
          10 |
          12 |
                                                                       0
30
3 | 8 |
4 | 11 |
(4 rows)
pgr_pushRelabel(<u>Edges SQL</u>, start vids, end vids)
Returns set of (seq. edge, start_vid, end_vid, flow, residual_capacity)
OR EMPTY SET
 Example:
            From vertices \(\\{11, 3, 17\\}\) to vertices \(\\{5, 10, 12\\}\)
SELECT * FROM pgr_pushRelabel(
'SELECT id, source, target, capacity, reverse_capacity
  FROM edges',
ARRAY[11, 3, 17], ARRAY[5, 10, 12]);
seq | edge | start_vid | end_vid | flow | residual_capacity
  1 | 7 |
2 | 1 |
3 | 4 |
4 | 10 |
5 | 12 |
6 | 8 |
7 | 11 |
8 | 9 |
9 | 3 |
10 | 16 |
                                    7 | 20 |
5 | 50 |
6 | 50 |
8 | 100 |
12 | 100 |
7 | 130 |
12 | 130 |
16 | 80 |
10 | 80 |
                                                                     30
80
                        7 |
8 |
11 |
11 |
11 |
15 |
16 |
                                                                      30
0
0
0
50
50
                                        15 | 80 |
 (10 rows)
pgr_pushRelabel(<u>Edges SQL</u>, <u>Combinations SQL</u>)
Returns set of (seq. edge, start_vid, end_vid, flow, residual_capacity)
OR EMPTY SET
            Using a combinations table, equivalent to calculating result from vertices ((\{5, 6\})) to vertices ((\{10, 15, 14\})).
 The combinations table:
SELECT source, target FROM combinations WHERE target NOT IN (5, 6); source | target
      5 |
6 |
```

(3 rows)

SELECT \* FROM pgr\_pushRelabel(

'SELECT id, source, target, capacity, reverse\_capacity
FROM edges',

'SELECT \* FROM combinations WHERE target NOT IN (5, 6)');

seq | edge | start\_vid | end\_vid | flow | residual\_capacity

| 1   4    | 6  | 7   80  | 20  |
|----------|----|---------|-----|
| 2   8    | 7  | 11   80 | 20  |
| 3   11   | 11 | 12   50 | 80  |
| 4   9    | 11 | 16   30 | 100 |
| 5   13   | 12 | 17   50 | 50  |
| 6   16   | 16 | 15   80 | 0   |
| 7   15   | 17 | 16   50 | 0   |
| (7 rows) |    |         |     |
|          |    |         |     |

#### Parameters 1

| Column              | Туре          | Description                                   |
|---------------------|---------------|-----------------------------------------------|
| Edges SQL           | TEXT          | Edges SQL as described below                  |
| Combinations<br>SQL | TEXT          | Combinations SQL as described below           |
| start vid           | BIGINT        | Identifier of the starting vertex of the path |
| start vids          | ARRAY[BIGINT] | Array of identifiers of starting vertices.    |
| end vid             | BIGINT        | Identifier of the ending vertex of the path.  |
| end vids            | ARRAY[BIGINT] | Array of identifiers of ending vertices.      |

# Inner Queries

# Edges SQL¶

| Column           | Туре        | Default | Description                                                                                                    |
|------------------|-------------|---------|----------------------------------------------------------------------------------------------------|
| id               | ANY-INTEGER |         | Identifier of the edge.                                                                                                    |
| source           | ANY-INTEGER |         | Identifier of the first end point vertex of the edge.                                                                             |
| target           | ANY-INTEGER |         | Identifier of the second end point vertex of the edge.                                                                            |
| capacity         | ANY-INTEGER |         | Weight of the edge (source, target)                                                                                               |
| reverse_capacity | ANY-INTEGER | -1      | Weight of the edge (target, source)  • When negative: edge (target, source) does not exist, therefore it's not part of the graph. |

Where:

ANY-INTEGER:

SMALLINT, INTEGER, BIGINT

ANY-NUMERICAL:

SMALLINT, INTEGER, BIGINT, REAL, FLOAT

Combinations SQL

| Parameter | Туре            | Description                         |
|-----------|-----------------|-------------------------------------|
| source    | ANY-<br>INTEGER | Identifier of the departure vertex. |
| target    | ANY-<br>INTEGER | Identifier of the arrival vertex.   |

Where:

ANY-INTEGER:

SMALLINT, INTEGER, BIGINT

Result columns

| Column    | Тур   | e Description                                                   |
|-----------|-------|-----------------------------------------------------------------|
| seq       | INT   | Sequential value starting from 1.                               |
| edge      | BIGIN | IT Identifier of the edge in the original query (edges_sql).    |
| start_vid | BIGIN | IT Identifier of the first end point vertex of the edge.        |
| end_vid   | BIGIN | IT Identifier of the second end point vertex of the edge.       |
| flow      | BIGIN | IT Flow through the edge in the direction (start_vid, end_vid). |

Column Type Description

 $\begin{tabular}{ll} \textbf{residual\_capacity} & \textbf{Residual capacity of the edge in the direction ($tart\_vid$,} \\ & \textbf{end\_vid}). \end{tabular}$ 

#### Additional Examples

#### Example:

Manually assigned vertex combinations.

#### See Also

- . Flow Family of functions
  - pgr\_boykovKolmogorov
  - pgr\_edmondsKarp
- https://www.boost.org/libs/graph/doc/push\_relabel\_max\_flow.html
- https://en.wikipedia.org/wiki/Push%E2%80%93relabel\_maximum\_flow\_algorithm

#### Indices and tables

- Index
- Search Page

#### pgr\_edgeDisjointPaths1

 ${\tt pgr\_edgeDisjointPaths} - {\tt Calculates\ edge\ disjoint\ paths\ between\ two\ groups\ of\ vertices}.$ 

Boost Graph Inside¶

#### Availability

- Version 3.2.0
  - New proposed function:
    - pgr\_edgeDisjointPaths(Combinations)
- Version 3.0.0
  - · Official function
- Version 2.5.0
  - Proposed function
- Version 2.3.0
  - New Experimental function

# Description 1

Calculates the edge disjoint paths between two groups of vertices. Utilizes underlying maximum flow algorithms to calculate the paths.

The main characterics are:

- Calculates the edge disjoint paths between any two groups of vertices.
- Returns EMPTY SET when source and destination are the same, or cannot be reached.
- The graph can be directed or undirected.
- Uses pgr\_boykovKolmogorov to calculate the paths.

### Signatures 1

# Summary

```
pgr_edgeDisjointPaths(<u>Edges SQL</u>, start vid, end vid, [directed]) pgr_edgeDisjointPaths(<u>Edges SQL</u>, start vid, end vids, [directed]) pgr_edgeDisjointPaths(<u>Edges SQL</u>, start vids, end vid, [directed]) pgr_edgeDisjointPaths(<u>Edges SQL</u>, start vids, end vids, [directed]) pgr_edgeDisjointPaths(<u>Edges SQL</u>, <u>Combinations SQL</u>, [directed]) Returns set of (seq. path_id, path_seq, [start_vid.] [end_vid.] node, edge, cost, agg_cost) OR EMPTY SET
```

#### One to One

```
pgr_edgeDisjointPaths(<u>Edges SQL</u>, start vid, end vid, [directed])
Returns set of (seq. path_id, path_seq, node, edge, cost, agg_cost)
OR EMPTY SET
```

#### Example:

From vertex \(11\) to vertex \(12\)

```
FROM edges',
11, 12);
seq | path_id | path_seq | node | edge | cost | agg_cost
                                 1 | 11 | 8 | 1 |
2 | 7 | 10 | 1 |
3 | 8 | 12 | 1 |
4 | 12 | -1 | 0 |
1 | 11 | 11 | 1 |
2 | 12 | -1 | 0 |
(6 rows)
```

#### One to Many

pgr\_edgeDisjointPaths(<u>Edges SQL</u>, **start vid**, **end vids**, [directed])
Returns set of (seq, path\_id, path\_seq, end\_vid, node, edge, cost, agg\_cost)
OR EMPTY SET

#### Example:

From vertex \(11\) to vertices \(\\{5, 10, 12\\\)

```
1 | 1 | 2 | 2 | 2 | 3 | 3 | 3 | 4 | 4 |
                   2|
3|
4|
1|
2|
3|
4|
1|
2|
3|
4|
1|
2|
 3 |
4 |
5 |
6 |
7 |
8 |
9 |
10 |
11 |
12 |
13 |
14 |
```

#### Many to One

(14 rows)

 $pgr\_edgeDisjointPaths(\underline{Edges\ SQL},\ \textbf{start\ vids},\ \textbf{end\ vid},\ [\textit{directed}])$  Returns set of (seq, path\_id, path\_seq, start\_vid, node, edge, cost, agg\_cost) OR EMPTY SET

#### Example:

From vertices \(\\{11, 3, 17\\\)\) to vertex \(12\)

```
3| 3| 7| 1|

3| 7| 8| 1|

3| 7| 8| 1|

3| 11| 11| 1|

3| 11| 11| 1|

11| 7| 10| 1|

11| 8| 1|

11| 8| 1|

11| 8| 1|

11| 8| 1|

11| 12| -1| 0|

17| 17| 15| 1|

17| 16| 9| 1|

17| 11| 11| 1|

17| 12| -1| 0|
    1 | 2 | 3 | 4 | 5 | 6 | 7 | 8 | 9 | 10 | 12 | 13 | 14 |
                                               2|
3|
4|
1|
2|
3|
4|
1|
2|
3|
4|
                                                                                                                                              3
0
1
                        1 | 2 | 2 | 2 | 3 | 3 | 4 | 4 | 4 | 4 |
```

pgr\_edgeDisjointPaths(<u>Edges SQL</u>, **start vids**, **end vids**, [directed])
Returns set of (seq, path\_id, path\_seq, start\_vid, end\_vid, node, edge, cost, agg\_cost)
OR EMPTY SET

From vertices \(\{11, 3, 17\}\) to vertices \(\{5, 10, 12\}\)

```
SELECT * FROM pgr_edgeDisjointPaths(
    SELECT id, source, target, cost, reverse_cost
    FROM edges',
    ARRAY[11, 3, 17], ARRAY[5, 10, 12]);
    seq | path_id | path_seq | start_vid | end_vid | node | edge | cost | agg_cost
```

| 3C4 | patri_r | J   Patri_ | 364   316 | art_vid   end_vid   node   edge   cost |
|-----|---------|------------|-----------|----------------------------------------|
| 1   | 1       | 1          | 3         | 5   3   7   1   0                      |
| 2   |         | 2          | 3         | 5   7   4   1   1                      |
| 3   |         | 3          | 3         | 5 6 1 1 2                              |
| 4   |         | 4          | 3         | 5   5   -1   0   3                     |
| 5   |         | - 1        | 3         | 10   3   7   1   0                     |
| 6   |         | 2          | 3         | 10   7   8   1   1                     |
| 7   |         | 3          | 3         | 10   11   9   1   2                    |
| 8   |         | 4          | 3         | 10   16   16   1   3                   |
| 9   |         | 5          | 3         | 10   15   3   1   4                    |
| 10  |         | 6          | 3         | 10   10   -1   0   5                   |
| 11  |         | 1 [        | 3         | 12   3   7   1   0                     |
| 12  | 3       | 2          | 3         | 12   7   8   1   1                     |
| 13  | 3       | 3          | 3         | 12   11   11   1   2                   |
| 14  | 3       | 4          | 3         | 12   12   -1   0   3                   |
| 15  | 4       | 1          | 11        | 5   11   8   1   0                     |
| 16  | 4       | 2          | 11        | 5   7   4   1   1                      |
| 17  | 4       | 3          | 11        | 5   6   1   1   2                      |
| 18  | 4       | 4          | 11        | 5   5   -1   0   3                     |
| 19  | 5       | 1          | 11        | 10   11   9   1   0                    |
| 20  |         | 2          | 11        | 10   16   16   1   1                   |
| 21  |         | 3          | 11        | 10   15   3   1   2                    |
| 22  |         | 4          | 11        | 10   10   -1   0   3                   |
| 23  |         | 1          | 11        | 12   11   8   1   0                    |
| 24  |         | 2          | 11        | 12   7   10   1   1                    |
| 25  |         | 3          | 11        | 12   8   12   1   2                    |
| 26  |         | 4          | 11        | 12   12   -1   0   3                   |
| 27  |         | 1          | 11        | 12   11   11   1   0                   |
| 28  |         | 2          | 11        | 12   12   -1   0   1                   |
| 29  |         | 1          | 17        | 5   17   15   1   0                    |
| 30  | 8       | 2          | 17        | 5   16   16   1   1                    |

```
31 | 8 | 3 | 17 | 5 | 15 | 3 | 1 | 2
32 | 8 | 4 | 17 | 5 | 10 | 2 | 1 | 3
33 | 8 | 5 | 17 | 5 | 6 | 1 | 1 | 4
34 | 8 | 6 | 17 | 5 | 5 | -1 | 0 | 5
35 | 9 | 1 | 17 | 10 | 17 | 15 | 1 | 0
36 | 9 | 2 | 17 | 10 | 16 | 16 | 1 | 1
37 | 9 | 3 | 17 | 10 | 15 | 3 | 1 | 2
38 | 9 | 4 | 17 | 10 | 10 | -1 | 0 | 3
39 | 10 | 1 | 17 | 12 | 17 | 15 | 1 | 0
40 | 10 | 2 | 17 | 12 | 16 | 9 | 1 | 1
41 | 10 | 3 | 17 | 12 | 11 | 11 | 1 | 2
42 | 10 | 4 | 17 | 12 | 11 | 11 | 1 | 2
42 | 10 | 4 | 17 | 12 | 12 | -1 | 0 | 3
(42 rows)
```

#### Combinations 1

pgr\_edgeDisjointPaths(<u>Edges SQL</u>, <u>Combinations SQL</u>, [directed])
Returns set of (seq, path\_id, path\_seq, start\_vid, end\_vid, node, edge, cost, agg\_cost)
OR EMPTY SET

#### Example:

#### The combinations table:

SELECT source, target FROM combinations WHERE target NOT IN (5, 6); source | target | 5 | 10 | 6 | 15 | 6 | 14

# The query:

(3 rows)

#### Parameters 1

| Column              | Туре          | Description                                   |
|---------------------|---------------|-----------------------------------------------|
| Edges SQL           | TEXT          | Edges SQL as described below                  |
| Combinations<br>SQL | TEXT          | Combinations SQL as described below           |
| start vid           | BIGINT        | Identifier of the starting vertex of the path |
| start vids          | ARRAY[BIGINT] | Array of identifiers of starting vertices.    |
| end vid             | BIGINT        | Identifier of the ending vertex of the path.  |
| end vids            | ARRAY[BIGINT] | Array of identifiers of ending vertices.      |

# Optional parameters

Column Type Default Description

When true the graph is considered Directed

directed BOOLEAN true

• When false the graph is considered as *Undirected*.

#### Inner Queries

# Edges SQL¶

| Column | Туре          | Default | Description                                            |
|--------|---------------|---------|--------------------------------------------------------|
| id     | ANY-INTEGER   |         | Identifier of the edge.                                |
| source | ANY-INTEGER   |         | Identifier of the first end point vertex of the edge.  |
| target | ANY-INTEGER   |         | Identifier of the second end point vertex of the edge. |
| cost   | ANY-NUMERICAL |         | Weight of the edge (source, target)                    |

Column Туре Default Description

Weight of the edge (target, source)

ANY-NUMERICAL reverse\_cost

When negative: edge (target, source) does not exist, therefore it's not part of the graph.

Where:

ANY-INTEGER:

SMALLINT, INTEGER, BIGINT

ANY-NUMERICAL:

SMALLINT, INTEGER, BIGINT, REAL, FLOAT

Combinations SQL

Parameter Туре Description ANY-INTEGER Identifier of the departure vertex. source ANY-INTEGER

Identifier of the arrival vertex.

Where:

target

ANY-INTEGER:

SMALLINT, INTEGER, BIGINT

Result columns

 $Set\ of\ (seq,\ path\_id,\ path\_seq\ [,\ start\_vid]\ [,\ end\_vid],\ node,\ edge,\ cost,\ agg\_cost)$ 

| Column    | Туре    | Description                                                                                                    |
|-----------|---------|----------------------------------------------------------------------------------------------------|
| seq       | INTEGER | Sequential value starting from 1.                                                                                                    |
| path_id   | INTEGER | Path identifier.  • Has value 1 for the first of a path fromstart_vid to end_vid.                                                           |
| path_seq  | INTEGER | Relative position in the path. Has value1 for the beginning of a path.                                                                      |
| start_vid | BIGINT  | Identifier of the starting vertex. Returned when multiple starting vetrices are in the query.  • Many to One  • Many to Many • Combinations |
| end_vid   | BIGINT  | Identifier of the ending vertex. Returned when multiple ending vertices are in the query.  One to Many  Many to Many  Combinations          |
| node      | BIGINT  | Identifier of the node in the path fromstart_vid to end_vid.                                                                                |
| edge      | BIGINT  | Identifier of the edge used to go fromnode to the next node in the path sequence1 for the last node of the path.                            |
| cost      | FLOAT   | Cost to traverse from node using edge to the next node in the path sequence.                                                                |
| agg_cost  | FLOAT   | Aggregate cost from start_vid to node.                                                                                                    |

### Additional Examples

Example:

Manually assigned vertex combinations on an undirected graph.

SELECT \* FROM pgr\_edgeDisjointPaths(

"SELECT id, source, target, cost, reverse\_cost
FROM edges',

"SELECT \* FROM (VALUES (5, 10), (6, 15), (6, 14)) AS t(source, target)',
directed => false);
seq | path\_id | path\_seq | start\_vid | end\_vid | node | edge | cost | agg\_cost

| 00411   | Julii_iu |   |   | art_ria   ona_ria   nodo   oago   ocor |
|---------|----------|---|---|----------------------------------------|
| +       | +-       | + |   | +                                      |
| 1       | 1        | 1 | 5 | 10   5   1   1   0                     |
| 2       | 1        | 2 | 5 | 10   6   2   -1   1                    |
| 3       | 1        | 3 | 5 | 10   10   -1   0   0                   |
| 4       | 2        | 1 | 6 | 15   6   4   1   0                     |
| 5       | 2        | 2 | 6 | 15   7   8   1   1                     |
| 6       | 2        | 3 | 6 | 15   11   9   1   2                    |
| 7       | 2        | 4 | 6 | 15   16   16   1   3                   |
| 8       | 2        | 5 | 6 | 15   15   -1   0   4                   |
| 9       | 3        | 1 | 6 | 15   6   2   -1   0                    |
| 10      | 3        | 2 | 6 | 15   10   3   -1   -1                  |
| 11      | 3        | 3 | 6 | 15   15   -1   0   -2                  |
| (11 rov | vs)      |   |   |                                        |

#### See Also

• Flow - Family of functions

Indices and tables

- Index
- Search Page

#### pgr\_maxCardinalityMatch

pgr\_maxCardinalityMatch — Calculates a maximum cardinality matching in a graph.

Boost Graph Inside¶

# Availability

- Version 3.4.0
  - Use cost and reverse\_cost on the inner query
  - · Results are ordered
  - · Works for undirected graphs.
  - New signature
    - pgr\_maxCardinalityMatch(text) returns only edge column.
  - Deprecated signature
    - pgr maxCardinalityMatch(text,boolean)
      - directed => false when used.
- Version 3.0.0
  - Official function
- Version 2.5.0
  - Renamed from pgr\_maximumCardinalityMatching
  - Proposed function
- Version 2.3.0
  - New Experimental function

#### Description 1

The main characteristics are:

- Works for undirected graphs.
- A matching or independent edge set in a graph is a set of edges without common vertices.
- A maximum matching is a matching that contains the largest possible number of edges.
  - There may be many maximum matchings.
  - Calculates one possible maximum cardinality matching in a graph.
- Running time: \(O( E\*V \* \alpha(E,V))\)
  - $\Lambda(alpha(E,V))$  is the inverse of the <u>Ackermann function</u>.

#### Signatures¶

pgr\_maxCardinalityMatch(<u>Edges SQL</u>) Returns set of (edge) OR EMPTY SET

Example:

Using all edges.

```
SELECT * FROM pgr_maxCardinalityMatch(

'SELECT id, source, target, cost, reverse_cost FROM edges');
edge
----
1
5
6
13
14
16
17
18
(8 rows)
```

### Parameters 1

Parameter Type Description

Edges SQL TEXT Edges SQL as described below.

Inner Queries

Edges SQL¶

SQL query, which should return a set of rows with the following columns:

Column Type Default Description

| Column       | Туре            | Default | Description                                                                                           |
|--------------|-----------------|---------|----------------------------------------------------------------------------------------------------|
| id           | ANY-INTEGER     |         | Identifier of the edge.                                                                               |
| source       | ANY-INTEGER     |         | Identifier of the first end point vertex of the edge.                                                 |
| target       | ANY-INTEGER     |         | Identifier of the second end point vertex of the edge.                                                |
| cost         | ANY-NUMERICAL   |         | A positive value represents the existence of the edge $\mbox{\ensuremath{\texttt{cource}}},$ target). |
| reverse_cost | ANY-NUMERICAL . | -1      | A positive value represents the existence of the edge (arget, source)                                 |
|              |                 |         |                                                                                                    |

Where:

ANY-INTEGER:

SMALLINT, INTEGER, BIGINT

ANY-NUMERICAL:

SMALLINT, INTEGER, BIGINT, REAL, FLOAT

Result columns

Column Type Description

edge BIGINT Identifier of the edge in the original query.

#### See Also

- Flow Family of functions
- Migration guide
- https://www.boost.org/libs/graph/doc/maximum\_matching.html
- https://en.wikipedia.org/wiki/Matching %28graph\_theory%29
- https://en.wikipedia.org/wiki/Ackermann\_function

#### Indices and tables

- Index
- Search Page

#### pgr\_maxFlowMinCost - Experimental

 ${\tt pgr\_maxFlowMinCost} - {\tt Calculates} \ the \ {\tt edges} \ that \ minimizes \ the \ total \ {\tt cost} \ of \ the \ maximum \ flow \ on \ a \ graph$ 

Boost Graph Inside¶

# Warning

Possible server crash

These functions might create a server crash

# Warning

# Experimental functions

- They are not officially of the current release.
- They likely will not be officially be part of the next release:
  - $_{\circ}\,$  The functions might not make use of ANY-INTEGER and ANY-NUMERICAL
  - Name might change.
  - Signature might change.
  - Functionality might change.
  - pgTap tests might be missing.
  - Might need c/c++ coding.
  - May lack documentation.
  - Documentation if any might need to be rewritten.
  - $\circ~$  Documentation examples might need to be automatically generated.
  - Might need a lot of feedback from the comunity.
  - $\circ~$  Might depend on a proposed function of pgRouting
  - Might depend on a deprecated function of pgRouting

# Availability

- Version 3.2.0
  - New experimental function:
    - pgr\_maxFlowMinCost (Combinations)
- Version 3.0.0

• New experimental function

#### Description¶

#### The main characteristics are:

- . The graph is directed
- · Process is done only on edges with positive capacities.
- When the maximum flow is 0 then there is no flow and EMPTY SET is returned.
  - There is no flow when source has the same vaule as target.
- · Any duplicated values in source or target are ignored.
- Calculates the flow/residual capacity for each edge. In the output
  - · Edges with zero flow are omitted.
- Creates
  - a super source and edges from it to all the sources,
  - · a super target and edges from it to all the targetss.
- The maximum flow through the graph is guaranteed to be the value returned bypgr maxFlow when executed with the same parameters and can be calculated:
  - By aggregation of the outgoing flow from the sources
  - By aggregation of the incoming flow to the targets
- TODO check which statement is true:
  - The cost value of all input edges must be nonnegative.
  - Process is done when the cost value of all input edges is nonnegative.
  - Process is done on edges with nonnegative cost
- Running time: (O(U \* (E + V \* logV)))
  - $\circ~$  where  $\backslash (U \backslash)$  is the value of the max flow.
  - \(U\) is upper bound on number of iterations. In many real world cases number of iterations is much smaller than(U\)

#### Summary

```
pgr_maxFlowMinCost(<u>Edges SQL</u>, start vid, end vid)
pgr_maxFlowMinCost(<u>Edges SQL</u>, start vid, end vids)
pgr_maxFlowMinCost(<u>Edges SQL</u>, start vids, end vid)
pgr_maxFlowMinCost(<u>Edges SQL</u>, start vids, end vids)
pgr_maxFlowMinCost(<u>Edges SQL Combinations SQL</u>)
Returns set of (seq. edge, source, target, flow, residual_capacity, cost, agg_cost)
 OR EMPTY SET
```

pgr\_maxFlowMinCost(<u>Edges SQL</u>, **start vid**, **end vid**)
Returns set of (seq, edge, source, target, flow, residual\_capacity, cost, agg\_cost)
OR EMPTY SET

#### Example:

From vertex \(11\) to vertex \(12\)

```
SELECT * FROM pgr_maxFlowMinCost(
SELECT id, source, target, capacity, reverse_capacity, cost, reverse_cost
FROM edges',
11, 12);
 seq | edge | source | target | flow | residual_capacity | cost | agg_cost
1 | 10 | 7 | 8 | 100 |
2 | 12 | 8 | 12 | 100 |
3 | 8 | 11 | 7 | 100 |
4 | 11 | 11 | 12 | 130 |
(4 rows)
                                                                   30 | 100 |
0 | 100 |
30 | 100 |
0 | 130 |
                                                                                              100
```

#### One to Many

pgr\_maxFlowMinCost(<u>Edges SQL</u>, **start vid**, **end vids**)
Returns set of (seq, edge, source, target, flow, residual\_capacity, cost, agg\_cost)
OR EMPTY SET

#### Example:

From vertex \((11\)) to vertices \(\{5, 10, 12\}\)

```
6 | 5 | 30 |
7 | 6 | 30 |
7 | 8 | 100 |
8 | 12 | 100 |
11 | 7 | 130 |
11 | 12 | 130 |
11 | 16 | 80 |
15 | 10 | 80 |
16 | 15 | 80 |
                                                                      100 | 30 | 20 | 30 |
                                                                       20 | 30 |
30 | 100 |
0 | 100 |
0 | 130 |
0 | 130 |
50 | 80 |
  3 |
4 |
5 |
6 |
7 |
8 |
9 |
           10 |
12 |
8 |
11 |
9 |
3 |
                                                                                                    160
                                                                                                 390
520
600
           16
```

(9 rows)

```
pgr_maxFlowMinCost(<u>Edges SQL</u>, start vids, end vid)
Returns set of (seq, edge, source, target, flow, residual_capacity, cost, agg_cost)
OR EMPTY SET
```

```
SELECT * FROM pgr_maxFlowMinCost(
SELECT id, source, target, capacity, reverse_capacity, cost, reverse_cost
FROM edges',
ARRAY[11, 3, 17], 12);
```

#### Many to Many

(5 rows)

pgr\_maxFlowMinCost(<u>Edges SQL</u>, **start vids**, **end vids**)
Returns set of (seq, edge, source, target, flow, residual\_capacity, cost, agg\_cost)
OR EMPTY SET

#### Example:

From vertices \(\\{11, 3, 17\}\) to vertices \(\\{5, 10, 12\}\)

1 | 7 | 3 | 7 | 50| 2 | 1 | 6 | 5 | 50| 3 | 4 | 7 | 6 | 50 | 4 | 10 | 7 | 8 | 100| 5 | 12 | 8 | 12 | 100 | 6 | 8 | 11 | 7 | 100 | 7 | 11 | 11 | 12 | 130| 8 | 9 | 11 | 16 | 30 | 9 | 3 | 15 | 10 | 80 | 10 | 16 | 16 | 15 | 80 | 11 | 15 | 17 | 16 | 50 | (11 rows) 0 | 50 | 50 80 | 50 | 100 0 | 50 | 150 30 | 100 | 250 0 | 100 | 350 30 | 100 | 350 0 | 130 | 610 0 | 130 | 610 50 | 80 | 690 0 | 80 | 770 0 | 50 | 820

#### Combinations

pgr\_maxFlowMinCost(<u>Edges SQL</u>, <u>Combinations SQL</u>)
Returns set of (seq, edge, source, target, flow, residual\_capacity, cost, agg\_cost)
OR EMPTY SET

#### Example:

Using a combinations table, equivalent to calculating result from vertices  $((\{5, 6\}))$  to vertices  $((\{10, 15, 14\}))$ .

# The combinations table:

SELECT source, target FROM combinations WHERE target NOT IN (5, 6); source | target 15 14 6|

The query:

(3 rows)

SELECT \* FROM pgr\_maxFlowMinCost(

'SELECT id, source, target, capacity, reverse\_capacity, cost, reverse\_cost
FROM edges',

'SELECT \* FROM combinations WHERE target NOT IN (5, 6)');
seq | edge | source | target | flow | residual\_capacity | cost | agg\_cost

|        |     |    |         | ·       |     |
|--------|-----|----|---------|---------|-----|
| 1      | 4   | 6  | 7   80  | 20   80 | 80  |
| 2      | 8   | 7  | 11   80 | 20   80 | 160 |
| 3      | 9   | 11 | 16   80 | 50   80 | 240 |
| 4      | 16  | 16 | 15   80 | 0   80  | 320 |
| (4 rov | vs) |    |         |         |     |

### Parameters 1

| Column              | Туре          | Description                                    |
|---------------------|---------------|------------------------------------------------|
| Edges SQL           | TEXT          | Edges SQL as described below                   |
| Combinations<br>SQL | TEXT          | Combinations SQL as described below            |
| start vid           | BIGINT        | Identifier of the starting vertex of the path. |
| start vids          | ARRAY[BIGINT] | Array of identifiers of starting vertices.     |
| end vid             | BIGINT        | Identifier of the ending vertex of the path.   |
| end vids            | ARRAY[BIGINT] | Array of identifiers of ending vertices.       |

#### Inner Queries

# Edges SQL

id

| Column | Туре        | Default                 | Description |
|--------|-------------|-------------------------|-------------|
|        | ANY-INTEGER | Identifier of the edge. |             |

ANY-INTEGER

Identifier of the first end point vertex of the edge.

Column Type Description

Default

ANY-INTEGER Identifier of the second end point vertex of the edge. target

Capacity of the edge (source, target)

ANY-INTEGER • When negative: edge (target, source) does not exist, therefore it's not part of the

graph.

Capacity of the edge (target, source)

• When negative: edge (target, source) does not exist, therefore it's not part of the

graph.

ANY-NUMERICAL Weight of the edge (source, target) if it exist

-1

ANY-NUMERICAL \(-1\) Weight of the edge (target, source) if it exist reverse\_cost

Where:

capacity

reverse\_capacity

ANY-INTEGER:

SMALLINT, INTEGER, BIGINT

ANY-NUMERICAL:

SMALLINT, INTEGER, BIGINT, REAL, FLOAT

**ANY-INTEGER** 

Combinations SQL¶

Description Parameter Type ANY-Identifier of the departure vertex. INTEGER ANY-INTEGER Identifier of the arrival vertex. target

Where:

ANY-INTEGER:

SMALLINT, INTEGER, BIGINT

Result columns

Column Type Description Sequential value starting from 1. BIGINT Identifier of the edge in the original query (edges\_sql). edge BIGINT Identifier of the first end point vertex of the edge. source target BIGINT Identifier of the second end point vertex of the edge.

residual\_capacity BIGINT Residual capacity of the edge in the direction (source, target).

 $_{\mbox{\scriptsize FLOAT}}$  The cost of sending this flow through the edge in the direction (source, target). cost

BIGINT Flow through the edge in the direction (source, target).

agg\_cost FLOAT The aggregate cost.

#### Additional Examples

Example:

flow

Manually assigned vertex combinations.

SELECT \* FROM pgr. maxFlowMinCost(

SELECT id, source, target, capacity, reverse\_capacity, cost, reverse\_cost
FROM edges;

SELECT \* FROM (VALUES (5, 10), (6, 15), (6, 14)) AS t(source, target));
seq | edge | source | target | flow | residual\_capacity | cost | agg\_cost

| 1   4    | 6  | 7   80  | 20   80 | 80  |
|----------|----|---------|---------|-----|
| 2   8    | 7  | 11   80 | 20   80 | 160 |
| 3   9    | 11 | 16   80 | 50   80 | 240 |
| 4   16   | 16 | 15   80 | 0   80  | 320 |
| (4 rows) |    |         |         |     |
|          |    |         |         |     |

- Flow Family of functions
- https://www.boost.org/libs/graph/doc/successive\_shortest\_path\_nonnegative\_weights.html

- Index
- Search Page

#### pgr\_maxFlowMinCost\_Cost - Experimental

pgr\_maxFlowMinCost\_Cost — Calculates the minimum total cost of the maximum flow on a graph

Boost Graph Inside

#### Warning

#### Possible server crash

• These functions might create a server crash

#### Warning

#### Experimental functions

- They are not officially of the current release.
- They likely will not be officially be part of the next release:
  - The functions might not make use of ANY-INTEGER and ANY-NUMERICAL
  - Name might change.
  - Signature might change.
  - Functionality might change.
  - pgTap tests might be missing.
  - Might need c/c++ coding.
  - May lack documentation.
  - Documentation if any might need to be rewritten.
  - Documentation examples might need to be automatically generated.
  - Might need a lot of feedback from the comunity.
  - · Might depend on a proposed function of pgRouting
  - Might depend on a deprecated function of pgRouting

#### Availability

- Version 3.2.0
  - New experimental function:
    - pgr\_maxFlowMinCost\_Cost (Combinations)
- Version 3.0.0
  - New experimental function

#### Description¶

### The main characteristics are:

- The graph is directed.
- Process is done only on edges with positive capacities.
- When the maximum flow is 0 then there is no flow and EMPTY SET is returned.
  - There is no flow when source has the same vaule as target.
- Any duplicated values in source or target are ignored.
- Calculates the flow/residual capacity for each edge. In the output
  - Edges with zero flow are omitted.
- - a super source and edges from it to all the sources,
  - a super target and edges from it to all the targetss.
- The maximum flow through the graph is guaranteed to be the value returned bypgr maxFlow when executed with the same parameters and can be calculated:
  - By aggregation of the outgoing flow from the sources
  - By aggregation of the incoming flow to the targets

# The main characteristics are:

- · The graph is directed.
- The cost value of all input edges must be nonnegative.
- When the maximum flow is 0 then there is no flow and 0 is returned.
  - $\circ\,$  There is no flow when source has the same vaule as target.
- · Any duplicated values in source or target are ignored.
- Uses pgr\_maxFlowMinCost Experimental.
- Running time: (O(U \* (E + V \* logV)))
  - where \(U\) is the value of the max flow.
  - \(U\) is upper bound on number of iterations. In many real world cases number of iterations is much smaller than(U\).

#### Signatures¶

```
pgr_maxFlowMinCost_Cost(Edges SQL, start vid, end vid)
pgr_maxFlowMinCost_Cost(<u>Edges SQL</u>, start vid, end vid)
pgr_maxFlowMinCost_Cost(<u>Edges SQL</u>, start vids, end vids)
pgr_maxFlowMinCost_Cost(<u>Edges SQL</u>, start vids, end vid)
pgr_maxFlowMinCost_Cost(<u>Edges SQL</u>, start vids, end vids)
pgr_maxFlowMinCost_Cost(<u>Edges SQL</u>, <u>Combinations SQL</u>)
RETURNS FLOAT
\label{eq:cost_cost}  \texttt{pgr\_maxFlowMinCost\_Cost}(\underline{\texttt{Edges SQL}}, \textbf{start vid}, \textbf{end vid}) \\ \texttt{RETURNS FLOAT}
Example:
         From vertex \(11\) to vertex \(12\)
11, 12);
pgr_maxflowmincost_cost
                 430
(1 row)
\label{eq:cost_cost} \begin{split} & pgr\_maxFlowMinCost\_Cost(\underline{Edges\ SQL}, \textbf{start\ vid}, \textbf{end\ vids}) \\ & RETURNS\ FLOAT \end{split}
         From vertex \(11\) to vertices \(\\{5, 10, 12\}\)
SELECT * FROM pgr_maxFlowMinCost_Cost(
SELECT id, source, target, capacity, reverse_capacity, cost, reverse_cost
FROM edges',
ARRAY[11, 3, 17], 12);
pgr_maxflowmincost_cost
                  430
(1 row)
Many to One
\label{eq:cost_cost} \begin{split} & pgr\_maxFlowMinCost\_Cost(\underline{Edges\ SQL}, \textbf{start\ vids}, \textbf{end\ vid}) \\ & RETURNS\ FLOAT \end{split}
Example:
         From vertices \(\{11, 3, 17\}\) to vertex \(12\)
SELECT * FROM pgr_maxFlowMinCost_Cost(
SELECT id, source, target, capacity, reverse_capacity, cost, reverse_cost
FROM edges;
11, ARRAY[5, 10, 12]);
pgr_maxflowmincost_cost
                  760
(1 row)
\label{eq:cost}  pgr\_maxFlowMinCost\_Cost(\underline{Edges\ SQL},\ \textbf{start\ vids},\ \textbf{end\ vids}) \\ RETURNS\ FLOAT
Example:
         From vertices \(\{11, 3, 17\}\) to vertices \(\{5, 10, 12\}\)
SELECT * FROM pgr_maxFlowMinCost_Cost(
SELECT id, source, target, capacity, reverse_capacity, cost, reverse_cost
FROM edges;
ARRAY[11, 3, 17], ARRAY[5, 10, 12]);
pgr_maxflowmincost_cost
                  820
(1 row)
pgr\_maxFlowMinCost\_Cost(\underline{Edges\ SQL}, \underline{Combinations\ SQL})\\ RETURNS\ FLOAT
Example:
          Using a combinations table, equivalent to calculating result from vertices ((\{5, 6\})) to vertices ((\{10, 15, 14\})).
SELECT source, target FROM combinations WHERE target NOT IN (5, 6); source | target
            15
14
(3 rows)
The query:
320
(1 row)
```

Parameters 1

Column Type Description Edges SQL TEXT Edges SQL as described below

Combinations SQL TEXT Combinations SQL as described below

start vid Identifier of the starting vertex of the path. BIGINT

start vids ARRAY[BIGINT] Array of identifiers of starting vertices.

end vid BIGINT Identifier of the ending vertex of the path.

end vids Array of identifiers of ending vertices. ARRAY[BIGINT]

Inner Queries¶

Edges SQL¶

Column Type Default Description **ANY-INTEGER** Identifier of the edge. ANY-INTEGER Identifier of the first end point vertex of the edge. source ANY-INTEGER Identifier of the second end point vertex of the edge. target Capacity of the edge (source, target) ANY-INTEGER capacity • When negative: edge (target, source) does not exist, therefore it's not part of the graph. Capacity of the edge (target, source) ANY-INTEGER reverse\_capacity • When negative: edge (target, source) does not exist, therefore it's not part of the ANY-NUMERICAL Weight of the edge (source, target) if it exist cost ANY-NUMERICAL \(-1\) Weight of the edge (target, source) if it exist reverse cost

Where:

ANY-INTEGER:

SMALLINT, INTEGER, BIGINT

ANY-NUMERICAL:

SMALLINT, INTEGER, BIGINT, REAL, FLOAT

Combinations SQL

Parameter Type Description ANY-INTEGER Identifier of the departure vertex. source ANY-INTEGER Identifier of the arrival vertex. target

Where:

ANY-INTEGER:

SMALLINT, INTEGER, BIGINT

Return columns

Description Type

 $_{\mbox{\scriptsize FLOAT}}$  Minimum Cost Maximum Flow possible from the source(s) to the target(s)

Additional Examples

Example:

Manually assigned vertex combinations.

SELECT \* FROM pgr\_maxFlowMinCost\_Cost(

'SELECT id, source, target, capacity, reverse\_capacity, cost, reverse\_cost
FROM edges',

'SELECT \* FROM (VALUES (5, 10), (6, 15), (6, 14)) AS t(source, target)'); pgr\_maxflowmincost\_cost

#### See Also

- Flow Family of functions
- https://www.boost.org/libs/graph/doc/successive\_shortest\_path\_nonnegative\_weights.html

#### Indices and tables

- Index
- Search Page

#### Flow Functions General Information

#### The main characteristics are:

- The graph is directed.
- Process is done only on edges with positive capacities.
- When the maximum flow is 0 then there is no flow and EMPTY SET is returned.
  - There is no flow when source has the same vaule as target.
- Any duplicated values in source or target are ignored.
- Calculates the flow/residual capacity for each edge. In the output
  - Edges with zero flow are omitted.
- Creates
  - a super source and edges from it to all the sources,
  - a super target and edges from it to all the targetss.
- The maximum flow through the graph is guaranteed to be the value returned bypgr\_maxFlow when executed with the same parameters and can be calculated:
  - By aggregation of the outgoing flow from the sources
  - By aggregation of the incoming flow to the targets

pgr\_maxFlow is the maximum Flow and that maximum is guaranteed to be the same on the functionspgr\_pushRelabel, pgr\_edmondsKarp, pgr\_boykovKolmogorov, but the actual flow through each edge may vary.

#### Inner Queries

#### Edges SQL

# Capacity edges

- pgr\_pushRelabel
- pgr\_edmondsKarp
- pgr\_boykovKolmogorov

| C             | olumn | Туре           | Default | Description                                                                                                    |
|---------------|-------|----------------|---------|----------------------------------------------------------------------------------------------------|
| id            |       | ANY-INTEGER    |         | Identifier of the edge.                                                                                                    |
| source        |       | ANY-INTEGER    |         | Identifier of the first end point vertex of the edge.                                                                             |
| target        |       | ANY-INTEGER    |         | Identifier of the second end point vertex of the edge.                                                                            |
| capacity      | į     | ANY-INTEGER    |         | Weight of the edge (source, target)                                                                                               |
| reverse_capac | bity  | ANY-INTEGER -1 |         | Weight of the edge (target, source)  • When negative: edge (target, source) does not exist, therefore it's not part of the graph. |
|               |       |                |         |                                                                                                    |

#### Where:

# ANY-INTEGER:

SMALLINT, INTEGER, BIGINT

### ANY-NUMERICAL:

SMALLINT, INTEGER, BIGINT, REAL, FLOAT

### Capacity-Cost edges

Column

- pgr\_maxFlowMinCost Experimental
- pgr\_maxFlowMinCost\_Cost Experimental

Type

| Column   | Туре               | Delault | Description                                                                                                    |
|----------|--------------------|---------|----------------------------------------------------------------------------------------------------|
| id       | <b>ANY-INTEGER</b> |         | Identifier of the edge.                                                                                                    |
| source   | ANY-INTEGER        |         | Identifier of the first end point vertex of the edge.                                                                               |
| target   | ANY-INTEGER        |         | Identifier of the second end point vertex of the edge.                                                                              |
| capacity | ANY-INTEGER        |         | Capacity of the edge (source, target)  • When negative: edge (target, source) does not exist, therefore it's not part of the graph. |

Description

Default

Column Туре Default Description Capacity of the edge (target, source) ANY-INTEGER reverse\_capacity When negative: edge (target, source) does not exist, therefore it's not part of the ANY-NUMERICAL Weight of the edge (source, target) if it exist ANY-NUMERICAL \(-1\) Weight of the edge (target, source) if it exist reverse\_cost Where:

ANY-INTEGER:

SMALLINT, INTEGER, BIGINT

ANY-NUMERICAL:

SMALLINT, INTEGER, BIGINT, REAL, FLOAT

Cost edges

• pgr\_edgeDisjointPaths

| Colu         | ımn Type      | Default | Description                                                                                                    |
|--------------|---------------|---------|----------------------------------------------------------------------------------------------------|
| id           | ANY-INTEGER   |         | Identifier of the edge.                                                                                                    |
| source       | ANY-INTEGER   |         | Identifier of the first end point vertex of the edge.                                                                           |
| target       | ANY-INTEGER   |         | Identifier of the second end point vertex of the edge.                                                                          |
| cost         | ANY-NUMERICAL |         | Weight of the edge (source, target)                                                                                             |
| reverse_cost | ANY-NUMERICAL | -1      | Weight of the edge (target, source)  When negative: edge (target, source) does not exist, therefore it's not part of the graph. |

Where:

ANY-INTEGER:

SMALLINT, INTEGER, BIGINT

ANY-NUMERICAL:

SMALLINT, INTEGER, BIGINT, REAL, FLOAT

Combinations SQL¶

| Parameter | Type            | Description                         |
|-----------|-----------------|-------------------------------------|
| source    | ANY-<br>INTEGER | Identifier of the departure vertex. |
| target    | ANY-<br>INTEGER | Identifier of the arrival vertex.   |

Where:

ANY-INTEGER:

SMALLINT, INTEGER, BIGINT

Used in

- pgr\_pushRelabel
- pgr\_edmondsKarp
- pgr\_boykovKolmogorov

| Column            | Туре   | Description                                                                |
|-------------------|--------|----------------------------------------------------------------------------|
| seq               | INT    | Sequential value starting from 1.                                          |
| edge              | BIGINT | Identifier of the edge in the original query (edges_sql).                  |
| start_vid         | BIGINT | Identifier of the first end point vertex of the edge.                      |
| end_vid           | BIGINT | Identifier of the second end point vertex of the edge.                     |
| flow              | BIGINT | Flow through the edge in the direction (start_vid, end_vid)                |
| residual_capacity | BIGINT | Residual capacity of the edge in the direction $\{tart\_vid, end\_vid\}$ . |

| Column | Туре                                          | Description               |
|--------|-----------------------------------------------|---------------------------|
| seq    | INT Sequential value starting from 1          |                           |
| edge   | BIGINT Identifier of the edge in the original | inal query (edges_sql).   |
| source | BIGINT Identifier of the first end point ve   | ertex of the edge.        |
| target | BIGINT Identifier of the second end poin      | nt vertex of the edge.    |
| flow   | BIGINT Flow through the edge in the di        | rection (source, target). |

residual\_capacity BIGINT Residual capacity of the edge in the direction (source, target).

The cost of sending this flow through the edge in the direction (source, FLOAT target). cost

agg\_cost FLOAT The aggregate cost.

#### Advanced Documentation

A flow network is a directed graph where each edge has a capacity and a flow. The flow through an edge must not exceed the capacity of the edge. Additionally, the incoming and outgoing flow of a node must be equal except for source which only has outgoing flow, and the destination(sink) which only has incoming flow.

Maximum flow algorithms calculate the maximum flow through the graph and the flow of each edge.

The maximum flow through the graph is guaranteed to be the same with all implementations, but the actual flow through each edge may vary.

Given the following query:

 $pgr\_maxFlow \setminus ((edges \setminus sql, source \setminus vertex, sink \setminus vertex) \setminus)$ 

 $\label{eq:where (edges_sql = (id_i, source_i, target_i, capacity_i, reverse \ capacity_i))})) where \ (edges\_sql = \ (id_i, source\_i, target_i, capacity\_i, reverse \ capacity\_i)))))))) \\$ 

Graph definition

The weighted directed graph, (G(V,E)), is defined as:

- the set of vertices \(V\)
  - \(source\\_vertex \cup sink\\_vertex \bigcup source\_i \bigcup target\_i\)
- the set of edges \(E\)
  - \(E = \begin{cases} \text{} \(source\_i, target\_i, capacity\_i) \text{ when } capacity > 0 \} & \quad \text{ if } reverse\\_capacity = \varnothing \\ \text{} \& \quad \text{} \& \quad \text{} \\ \(source\_i, target\_i, capacity\_i) \text{ when } \text{} \text{} \\ \text{} \\ \te capacity\_i) \text{ when } capacity > 0 \} & \text{} \\\cup \{\target\_i, source\_i, reverse\\_capacity\_i) \text{ when } reverse\\_capacity\_i > 0\}\} & \quad \text{ if } reverse\\_capacity \neq \varnothing \\\end{cases}\)

# Maximum flow problem

### Given:

- \(G(V,E)\)
- \(source\\_vertex \in V\) the source vertex
- \(sink\\_vertex \in V\) the sink vertex

### Then:

\(\boldsymbol{\Phi}\) is a subset of the original edges with their residual capacity and flow. The maximum flow through the graph can be obtained by aggregating on the source or sink and summing the flow from/to it. In particular:

- $(edge\_id = id\_i)$  in edges\_sql
- \(residual\\_capacity\_i = capacity\_i flow\_i\)

• https://en.wikipedia.org/wiki/Maximum\_flow\_problem

Indices and tables

- Index
- Search Page

# Kruskal - Family of functions¶

- pgr\_kruskal
- pgr kruskalBFS
- pgr\_kruskalDD
- pgr kruskalDFS

Boost Graph Inside¶

pgr\_kruskal — Minimum spanning tree of a graph using Kruskal's algorithm.

Boost Graph Inside

#### Availability

- Version 3.0.0
  - New Official function

#### Description

This algorithm finds the minimum spanning forest in a possibly disconnected graph using Kruskal's algorithm.

#### The main Characteristics are:

- It's implementation is only on undirected graph.
- Process is done only on edges with positive costs.
- When the graph is connected
  - The resulting edges make up a tree
- When the graph is not connected,
  - Finds a minimum spanning tree for each connected component.
  - The resulting edges make up a forest.
- The total weight of all the edges in the tree or forest is minimized.
- Kruskal's running time: \(O(E \* log E)\)
- EMPTY SET is returned when there are no edges in the graph.

#### Signatures 1

Summary

pgr\_kruskal(<u>Edges SQL</u>) Returns set of (edge, cost) OR EMPTY SET

Example:

Minimum spanning forest

#### Parameters 1

Parameter Type Description

Edges SQL TEXT Edges SQL as described below.

Inner Queries

Edges SQL¶

|           | Column | Туре             | Default | Description                                                                                                    |
|-----------|--------|------------------|---------|----------------------------------------------------------------------------------------------------|
| id        |        | ANY-INTEGER      |         | Identifier of the edge.                                                                                                    |
| source    |        | ANY-INTEGER      |         | Identifier of the first end point vertex of the edge.                                                                           |
| target    |        | ANY-INTEGER      |         | Identifier of the second end point vertex of the edge.                                                                          |
| cost      |        | ANY-NUMERICAL    |         | Weight of the edge (source, target)                                                                                             |
| reverse_c | cost   | ANY-NUMERICAL -1 | ı       | Weight of the edge (target, source)  When negative: edge (target, source) does not exist, therefore it's not part of the graph. |

Where:

ANY-INTEGER:

SMALLINT, INTEGER, BIGINT

```
ANY-NUMERICAL:
```

SMALLINT, INTEGER, BIGINT, REAL, FLOAT

#### Result columns

Returns set of (edge, cost)

#### Column Type Description

edge BIGINT Identifier of the edge.

cost FLOAT Cost to traverse the edge.

#### See Also

- Spanning Tree Category
- Kruskal Family of functions
- The queries use the Sample Data network.
- Boost: Kruskal's algorithm
- Wikipedia: Kruskal's algorithm

#### Indices and tables

- Index
- Search Page

#### pgr\_kruskalBFS¶

pgr\_kruskalBFS — Kruskal's algorithm for Minimum Spanning Tree with breadth First Search ordering.

Boost Graph Inside

# Availability

#### Version 3.7.0:

Standarizing output columns to (seq, depth, start\_vid, pred, node, edge, cost, agg\_cost)

Added pred result columns.

### Version 3.0.0:

New Official function

#### Description

Visits and extracts the nodes information in Breath First Search ordering of the Minimum Spanning Tree created using Kruskal's algorithm.

# The main Characteristics are:

- It's implementation is only on undirected graph.
- Process is done only on edges with positive costs.
- When the graph is connected
  - The resulting edges make up a tree
- When the graph is not connected,
  - Finds a minimum spanning tree for each connected component.
  - The resulting edges make up a forest.
- The total weight of all the edges in the tree or forest is minimized.
- Kruskal's running time: \(O(E \* log E)\)
- Returned tree nodes from a root vertex are on Breath First Search order
- Breath First Search Running time: \(O(E + V)\)

#### Signatures

```
pgr_kruskalBFS(Edges SQL, root vid, [max_depth])
pgr_kruskalBFS(Edges SQL, root vids, [max_depth])
Returns set of (seq, depth, start_vid, pred, node, edge, cost, agg_cost)
```

#### Single vertex

```
pgr_kruskalBFS(<u>Edges SQL</u>, root vid, [max_depth])
Returns set of (seq, depth, start_vid, pred, node, edge, cost, agg_cost)
```

#### Example

The Minimum Spanning Tree having as root vertex \(6\)

| 0 |                                             |                                       |                                                                                                    |   | 0 |
|---|---------------------------------------------|---------------------------------------|----------------------------------------------------------------------------------------------------|---|---|
| 1 | 6   6                                       | 6   5                                 | 1   1                                                                                                    |   | 1 |
| 1 | 6   6                                       | 6   10                                | 2                                                                                                    | 1 | 1 |
| 2 | 6   1                                       | 0   15                                | 3                                                                                                    | 1 | 2 |
| 3 | 6   1                                       | 5   16                                | 16                                                                                                    | 1 | 3 |
| 4 | 6   1                                       | 6   17                                | 15                                                                                                    | 1 | 4 |
| 5 | 6   1                                       | 7   12                                | 13                                                                                                    | 1 | 5 |
| 6 | 6   1                                       | 2   11                                | 11                                                                                                    | 1 | 6 |
| 6 | 6   1                                       | 2   8                                 | 12                                                                                                    | 1 | 6 |
|   | 0  <br>1  <br>2  <br>3  <br>4  <br>5  <br>6 | 0   6   6   6   6   6   6   6   6   6 | 0   6   6   6  <br>1   6   6   5  <br>1   6   6   10  <br>2   6   10   15  <br>3   6   15   16  <br>4   6   16   17  <br>5   6   17   12  <br>6   6   12   11 | 0 | 1 |

#### Multiple vertices¶

pgr\_kruskalBFS(<u>Edges SQL</u>, **root vids**, [max\_depth])
Returns set of (seq, depth, start\_vid, pred, node, edge, cost, agg\_cost)

Example:

The Minimum Spanning Tree starting on vertices \(\{9, 6\}\) with \(depth \leq 3\)

```
SELECT * FROM pgr_kruskalBFS(

"SELECT id, source, target, cost, reverse_cost FROM edges ORDER BY id',
ARRAY[9, 6], max_depth => 3);
seq | depth | start_vid | pred | node | edge | cost | agg_cost
```

| 1   0     | 6   6   6   -1   0   | 0 |
|-----------|----------------------|---|
| 2   1     | 6  6  5  1  1        | 1 |
| 3   1     | 6   6   10   2   1   | 1 |
| 4   2     | 6   10   15   3   1  | 2 |
| 5   3     | 6   15   16   16   1 | 3 |
| 6   0     | 9   9   9   -1   0   | 0 |
| 7   1     | 9   9   8   14   1   | 1 |
| 8   2     | 9   8   7   10   1   | 2 |
| 9   2     | 9   8   12   12   1  | 2 |
| 10   3    | 9   7   3   7   1    | 3 |
| 11   3    | 9   12   11   11   1 | 3 |
| 12   3    | 9   12   17   13   1 | 3 |
| (12 rows) |                      |   |
|           |                      |   |

| Parameter                              | Туре               | Description                                                                                                    |  |  |  |
|----------------------------------------|--------------------|----------------------------------------------------------------------------------------------------|--|--|--|
| Edges SQL                              | TEXT               | Edges SQL as described below.                                                                                                    |  |  |  |
| Root vid                               | BIGINT             | Identifier of the root vertex of the tree.                                                                                            |  |  |  |
| Root vids                              | ARRAY[ANY-INTEGER] | Array of identifiers of the root vertices.  • \(0\) values are ignored  • For optimization purposes, any duplicated value is ignored. |  |  |  |
| distance                               | FLOAT              | Upper limit for the inclusion of a node in the result.                                                                                |  |  |  |
| Where:                                 |                    |                                                                                                    |  |  |  |
| ANY-NUMERIC:                           |                    |                                                                                                    |  |  |  |
| SMALLINT, INTEGER, BIGINT, REAL, FLOAT |                    |                                                                                                    |  |  |  |

BFS optional parameters

Parameter Type Default Description

Upper limit of the depth of the tree.

max\_depth BIGINT \(9223372036854775807\)

When negative throws an

### Inner Queries

# Edges SQL¶

| Column       | Туре          | Default | Description                                                                                                    |
|--------------|---------------|---------|----------------------------------------------------------------------------------------------------|
| id           | ANY-INTEGER   |         | Identifier of the edge.                                                                                                    |
| source       | ANY-INTEGER   |         | Identifier of the first end point vertex of the edge.                                                                             |
| target       | ANY-INTEGER   |         | Identifier of the second end point vertex of the edge.                                                                            |
| cost         | ANY-NUMERICAL |         | Weight of the edge (source, target)                                                                                               |
| reverse_cost | ANY-NUMERICAL | 1       | Weight of the edge (target, source)  • When negative: edge (target, source) does not exist, therefore it's not part of the graph. |

Where:

ANY-INTEGER:

SMALLINT, INTEGER, BIGINT

ANY-NUMERICAL:

SMALLINT, INTEGER, BIGINT, REAL, FLOAT

Result columns

Returns set of (seq, depth, start\_vid, pred, node, edge, cost, agg\_cost)

# BIGINT Sequential value starting from \(1\). seq Depth of the node. BIGINT • \(0\) when node = start\_vid. depth • \(depth-1\) is the depth of pred BIGINT Identifier of the root vertex. start vid Predecessor of node. pred When node = start\_vid then has the value node. node BIGINT Identifier of node reached using edge. Identifier of the edge used to arrive from pred to BIGINT node. edge • \(-1\) when node = start\_vid. cost FLOAT Cost to traverse edge.

FLOAT Aggregate cost from start\_vid to node.

Description

#### See Also

agg\_cost

- Spanning Tree Category
- Kruskal Family of functions
- Sample Data

Parameter Type

- · Boost: Kruskal's algorithm
- Wikipedia: Kruskal's algorithm

#### Indices and tables

- Index
- Search Page

#### pgr\_kruskalDD

pgr\_kruskalDD — Catchament nodes using Kruskal's algorithm.

Boost Graph Inside¶

# Availability

### Version 3.7.0:

- Standarizing output columns to (seq, depth, start\_vid, pred, node, edge, cost, agg\_cost)
  - Added pred result columns.

# Version 3.0.0:

New Official function

#### Description

Using Kruskal's algorithm, extracts the nodes that have aggregate costs less than or equal to adistance from a root vertex (or vertices) within the calculated minimum spanning tree.

# The main Characteristics are:

- It's implementation is only on undirected graph.
- Process is done only on edges with positive costs.
- When the graph is connected
  - The resulting edges make up a tree
- When the graph is not connected,
  - Finds a minimum spanning tree for each connected component.
  - The resulting edges make up a forest.
- The total weight of all the edges in the tree or forest is minimized.
- Kruskal's running time: (O(E \* log E))
- Extracts all the nodes that have costs less than or equal to the value distance.
- The edges extracted will conform to the corresponding spanning tree.
- Edge  $\setminus ((u, v) \setminus)$  will not be included when:
  - $\circ~$  The distance from the  $\boldsymbol{root}$  to  $\backslash\!(u\backslash\!)>$  limit distance.
  - $\circ~$  The distance from the root to  $\backslash (v \backslash) >$  limit distance.
  - $\bullet \ \ \text{No new nodes are created on the graph, so when is within the limit and is not within the limit, the edge is not included. }$
- Returned tree nodes from a root vertex are on Depth First Search order.
- Depth First Search running time: (O(E + V))

# pgr\_kruskalDD(<u>Edges SQL</u>, root vid, distance) pgr\_kruskalDD(<u>Edges SQL</u>, root vids, distance) Returns set of (seq, depth, start\_vid, pred, node, edge, cost, agg\_cost)

#### Single vertex¶

pgr\_kruskalDD(<u>Edges SQL</u>, **root vid, distance**)
Returns set of (seq, depth, start\_vid, pred, node, edge, cost, agg\_cost)

The Minimum Spanning Tree starting on vertex \(6\) with \(distance \leq 3.5\)

```
seq | depth | start_vid | pred | node | edge | cost | agg_cost
                6 | 6 | 6 | -1 | 0 | 0
6 | 6 | 5 | 1 | 1 | 1
6 | 6 | 10 | 2 | 1 | 1
6 | 10 | 15 | 3 | 1 | 2
6 | 15 | 16 | 16 | 1 | 3
 1 | 0 |
2 | 1 |
3 | 1 |
4 | 2 |
5 | 3 |
```

pgr\_kruskalDD(<u>Edges SQL</u>, **root vids**, **distance**)
Returns set of (seq, depth, start\_vid, pred, node, edge, cost, agg\_cost)

#### Example:

The Minimum Spanning Tree starting on vertices \(\\{9, 6\}\) with \(distance \leq 3.5\)

```
SELECT * FROM pgr_kruskalDD(

"SELECT id, source, target, cost, reverse_cost FROM edges ORDER BY id',
ARRAY[9, 6], 3.5);
seq | depth | start_vid | pred | node | edge | cost | agg_cost
```

```
Sidar (vul prev) rioue reuge r uv.

6 | 6 | 6 | -1 | 0 | 0 |
6 | 6 | 5 | 1 | 1 | 1 |
6 | 6 | 10 | 2 | 1 | 1 |
6 | 6 | 15 | 16 | 16 | 1 |
9 | 9 | 9 | -1 | 0 |
9 | 9 | 8 | 14 | 1 | 1 |
9 | 7 | 3 | 7 | 1 | 3 |
9 | 8 | 12 | 12 | 1 | 2 |
9 | 12 | 11 | 11 | 1 | 3 |
9 | 12 | 17 | 13 | 1 | 3
1 | 0 | 2 | 1 | 3 | 1 | 4 | 2 | 5 | 3 | 6 | 0 | 7 | 1 | 8 | 2 | 9 | 3 | 10 | 2 | 11 | 3 | 12 | 3 | (12 rows)
```

#### Parameters 1

| Parameter    | Туре               | Description                                                                                                    |
|--------------|--------------------|----------------------------------------------------------------------------------------------------|
| Edges SQL    | TEXT               | Edges SQL as described below.                                                                                                    |
| Root vid     | BIGINT             | Identifier of the root vertex of the tree.                                                                                            |
| Root vids    | ARRAY[ANY-INTEGER] | Array of identifiers of the root vertices.  • \(0\) values are ignored  • For optimization purposes, any duplicated value is ignored. |
| distance     | FLOAT              | Upper limit for the inclusion of a node in the result.                                                                                |
| Where:       |                    |                                                                                                    |
| ANY-NUMERIC: |                    |                                                                                                    |

# SMALLINT, INTEGER, BIGINT, REAL, FLOAT Inner Queries¶

#### Edges SQL¶

| •           | Column | Туре             | Default | Description                                                                                                    |
|-------------|--------|------------------|---------|----------------------------------------------------------------------------------------------------|
| id          |        | ANY-INTEGER      |         | Identifier of the edge.                                                                                                    |
| source      |        | ANY-INTEGER      |         | Identifier of the first end point vertex of the edge.                                                                           |
| target      |        | ANY-INTEGER      |         | Identifier of the second end point vertex of the edge.                                                                          |
| cost        |        | ANY-NUMERICAL    |         | Weight of the edge (source, target)                                                                                             |
| reverse_cos | ı      | ANY-NUMERICAL -1 | 1       | Weight of the edge (target, source)  When negative: edge (target, source) does not exist, therefore it's not part of the graph. |

Where:

ANY-INTEGER:

SMALLINT, INTEGER, BIGINT

#### ANY-NUMERICAL:

SMALLINT, INTEGER, BIGINT, REAL, FLOAT

#### Result columns

Returns set of (seq, depth, start\_vid, pred, node, edge, cost, agg\_cost)

#### Parameter Type

#### Description

seq BIGINT Sequential value starting from \(1\).

Depth of the node.

depth BIGINT

- BIGINT \(0\) when node = start\_vid.
  - \(depth-1\) is the depth of pred

start vid BIGINT Identifier of the root vertex.

Predecessor of node.

pred Bl

• When node = start\_vid then has the value node.

node BIGINT Identifier of node reached using edge.

Identifier of the  $\mbox{\sc edge}$  used to arrive from  $\mbox{\sc pred}$  to  $\mbox{\sc BIGINT}$   $^{\sc node}.$ 

• \(-1\) when node = start\_vid.

cost FLOAT Cost to traverse edge.

agg\_cost FLOAT Aggregate cost from start\_vid to node.

#### See Also

edge

- Spanning Tree Category
- Kruskal Family of functions
- Sample Data
- Boost: Kruskal's algorithm
- Wikipedia: Kruskal's algorithm

Indices and tables

- <u>Index</u>
- Search Page

#### pgr\_kruskalDFS¶

pgr\_kruskalDFS — Kruskal's algorithm for Minimum Spanning Tree with Depth First Search ordering.

Boost Graph Inside

# Availability

Version 3.7.0:

- Standarizing output columns to (seq, depth, start\_vid, pred, node, edge, cost, agg\_cost)
  - Added pred result columns.

Version 3.0.0:

New Official function

# Description 1

Visits and extracts the nodes information in Depth First Search ordering of the Minimum Spanning Tree created using Kruskal's algorithm.

### The main Characteristics are:

- It's implementation is only on undirected graph.
- Process is done only on edges with positive costs.
- · When the graph is connected
  - The resulting edges make up a tree
- When the graph is not connected,
  - Finds a minimum spanning tree for each connected component.
  - $\circ~$  The resulting edges make up a forest.
- The total weight of all the edges in the tree or forest is minimized.
- Kruskal's running time: \(O(E \* log E)\)
- Returned tree nodes from a root vertex are on Depth First Search order
- Depth First Search Running time: (O(E + V))

# Signatures 1

```
pgr_kruskalDFS(Edges SQL, root vid, [max_depth])
pgr_kruskalDFS(<u>Edges SQL</u>, root vids, [max_depth])
Returns set of (seq, depth, start_vid, pred, node, edge, cost, agg_cost)
Single vertex¶
pgr_kruskalDFS(<u>Edges SQL</u>, root vid, [max_depth])
Returns set of (seq, depth, start_vid, pred, node, edge, cost, agg_cost)
        The Minimum Spanning Tree having as root vertex \backslash (6 \backslash)
6):
 seq | depth | start_vid | pred | node | edge | cost | agg_cost
                 0 |
1 |
1 |
2 |
 1 | 2 | 3 | 4 | 5 | 6 | 7 | 8 | 9 | 10 | 11 | 12 | 13 |
        3 |
4 |
5 |
6 |
7 |
8 |
9 |
7 |
(13 r
pgr_kruskalDFS(<u>Edges SQL</u>, root vids, [max_depth])
Returns set of (seq, depth, start_vid, pred, node, edge, cost, agg_cost)
Example:
        The Minimum Spanning Tree starting on vertices \(\{9, 6\}\) with \(depth \leq 3\)
SELECT * FROM pgr_kruskalDFS(

'SELECT id, source, target, cost, reverse_cost FROM edges ORDER BY id',
ARRAY[9, 6, max_depth => 3);

seq | depth | start_vid | pred | node | edge | cost | agg_cost
                      6 | 6 | -1 | 0 |

6 | 5 | 1 | 1 |

6 | 10 | 2 | 1 |

10 | 15 | 3 | 1 |

15 | 16 | 16 | 1 |

9 | 9 | -1 | 0 |

9 | 8 | 14 | 1 |

8 | 7 | 10 | 1 |

7 | 3 | 7 | 1 |

8 | 12 | 12 | 1 |

12 | 11 | 11 | 1 |

12 | 17 | 13 | 1 |
3 |
4 |
5 |
6 |
7 |
8 |
9 |
10 |
11 |
12 |
(12 ror
       2
3|
0|
1|
2|
3|
2|
3|
                                                 3
Parameters 1
                                                                                                             Description
       Parameter
                                              Type
Edges SQL
                              TEXT
                                                                        Edges SQL as described below.
 Root vid
                                                                        Identifier of the root vertex of the tree.
                              BIGINT
                                                                        Array of identifiers of the root vertices.
                                                                            • \(0\) values are ignored
Root vids
                              ARRAY[ANY-INTEGER]
                                                                            • For optimization purposes, any duplicated value is
                                                                        Upper limit for the inclusion of a node in the result.
distance
                              FLOAT
Where:
ANY-NUMERIC:
        SMALLINT, INTEGER, BIGINT, REAL, FLOAT
DFS optional parameters
                                         Default
                                                                                     Description
Parameter Type
                                                                   Upper limit of the depth of the tree.
max_depth BIGINT \(9223372036854775807\)
                                                                        · When negative throws an
                                                                           error.
Inner Queries
Edges SQL
               Column
                                                           Type
                                                                                          Default
                                                                                                                                                                   Description
                                           ANY-INTEGER
                                                                                                           Identifier of the edge.
id
```

ANY-INTEGER

source

Identifier of the first end point vertex of the edge.

Default Column Type Description ANY-INTEGER Identifier of the second end point vertex of the edge. target ANY-NUMERICAL Weight of the edge (source, target) cost Weight of the edge (target, source) ANY-NUMERICAL -1 reverse cost • When negative: edge (target, source) does not exist, therefore it's not part of the Where: ANY-INTEGER: SMALLINT, INTEGER, BIGINT ANY-NUMERICAL: SMALLINT, INTEGER, BIGINT, REAL, FLOAT Result columns Returns set of (seq, depth, start\_vid, pred, node, edge, cost, agg\_cost) Parameter Type Description BIGINT Sequential value starting from \(1\). seq Depth of the node. BIGINT • \(0\) when node = start\_vid. depth • \(depth-1\) is the depth of pred BIGINT Identifier of the root vertex. start vid Predecessor of node. pred When node = start\_vid then has the value node. node BIGINT Identifier of node reached using edge. Identifier of the edge used to arrive from pred to BIGINT node. • \(-1\) when node = start\_vid. cost FLOAT Cost to traverse edge. FLOAT Aggregate cost from start\_vid to node. agg\_cost

- Spanning Tree Category
- Kruskal Family of functions
- Sample Data
- · Boost: Kruskal's algorithm
- Wikipedia: Kruskal's algorithm

# Indices and tables

- Index
- Search Page

Kruskal's algorithm is a greedy minimum spanning tree algorithm that in each cycle finds and adds the edge of the least possible weight that connects any two trees in the forest.

### The main Characteristics are:

- It's implementation is only on undirected graph.
- Process is done only on edges with positive costs.
- When the graph is connected
  - · The resulting edges make up a tree
- · When the graph is not connected,
  - · Finds a minimum spanning tree for each connected component.
  - The resulting edges make up a forest.
- The total weight of all the edges in the tree or forest is minimized.
- Kruskal's running time: \(O(E \* log E)\)

Column Type Default Description

| Column       | Туре             | Delault | Description                                                                                                    |
|--------------|------------------|---------|----------------------------------------------------------------------------------------------------|
| id           | ANY-INTEGER      |         | Identifier of the edge.                                                                                                    |
| source       | ANY-INTEGER      |         | Identifier of the first end point vertex of the edge.                                                                           |
| target       | ANY-INTEGER      |         | Identifier of the second end point vertex of the edge.                                                                          |
| cost         | ANY-NUMERICAL    |         | Weight of the edge (source, target)                                                                                             |
| reverse_cost | ANY-NUMERICAL -1 | I       | Weight of the edge (target, source)  When negative: edge (target, source) does not exist, therefore it's not part of the graph. |

Description

Default

Where:

ANY-INTEGER:

SMALLINT, INTEGER, BIGINT

Column

Type

ANY-NUMERICAL:

SMALLINT, INTEGER, BIGINT, REAL, FLOAT

#### See Also

- Spanning Tree Category
- Boost: Kruskal's algorithm
- Wikipedia: Kruskal's algorithm

Indices and tables

- Index
- Search Page

#### Prim - Family of functions

- pgr\_prim
- pgr\_primBFS
- pgr\_primDD
- pgr\_primDFS

Boost Graph Inside¶

pgr\_prim¶

 $\ensuremath{\mathsf{pgr\_prim}}$  — Minimum spanning forest of a graph using Prim's algorithm.

Boost Graph Inside

# Availability

- Version 3.0.0
  - New Official function

#### Description

This algorithm finds the minimum spanning forest in a possibly disconnected graph using Prim's algorithm.

### The main characteristics are:

- It's implementation is only on **undirected** graph.
- Process is done only on edges with positive costs.
- When the graph is connected
  - The resulting edges make up a tree
- When the graph is not connected,
  - Finds a minimum spanning tree for each connected component.
  - The resulting edges make up a forest.
- Prim's running time: (O(E \* log V))
- EMPTY SET is returned when there are no edges in the graph.

#### Signatures 1

# Summary

pgr\_prim(Edges SQL) Returns set of (edge, cost) OR EMPTY SET

#### Example:

Minimum spanning forest of a subgraph

SELECT edge, cost FROM pgr\_prim(
'SELECT id, source, target, cost, reverse\_cost

#### Parameters 1

Parameter Type Description

Edges SQL TEXT Edges SQL as described below.

Inner Queries

Edges SQL¶

| Column                 | Туре          | Default | Description                                                                                                    |
|------------------------|---------------|---------|----------------------------------------------------------------------------------------------------|
| id                     | ANY-INTEGER   |         | Identifier of the edge.                                                                                                    |
| source                 | ANY-INTEGER   |         | Identifier of the first end point vertex of the edge.                                                                             |
| target                 | ANY-INTEGER   |         | Identifier of the second end point vertex of the edge.                                                                            |
| cost                   | ANY-NUMERICAL |         | Weight of the edge (source, target)                                                                                               |
| reverse_cost           | ANY-NUMERICAL | -1      | Weight of the edge (target, source)  • When negative: edge (target, source) does not exist, therefore it's not part of the graph. |
| Where:                 |               |         |                                                                                                    |
| ANY-INTEGER:           |               |         |                                                                                                    |
| SMALLINT, INTEGER, BIG | GINT          |         |                                                                                                    |
| ANY-NUMERICAL:         |               |         |                                                                                                    |

Column Type

Result columns

Returns set of (edge, cost)

Description

SMALLINT, INTEGER, BIGINT, REAL, FLOAT

edge BIGINT Identifier of the edge.

 ${}_{\text{Cost}} \qquad {}_{\text{FLOAT}} \overset{\text{Cost to traverse the}}{\text{edge}}.$ 

#### See Also¶

- Spanning Tree Category
- Prim Family of functions
- The queries use the Sample Data network.
- Boost: Prim's algorithm documentation
- Wikipedia: Prim's algorithm

Indices and tables

- Index
- Search Page

### pgr\_primBFS

pgr\_primBFS — Prim's algorithm for Minimum Spanning Tree with Depth First Search ordering.

Boost Graph Inside¶

Availability

Version 3.7.0:

- Standarizing output columns to (seq, depth, start\_vid, pred, node, edge, cost, agg\_cost)
  - Added pred result columns.

· New Official function

#### Description 1

Visits and extracts the nodes information in Breath First Search ordering of the Minimum Spanning Tree created using Prims's algorithm.

#### The main Characteristics are:

- It's implementation is only on undirected graph.
- Process is done only on edges with positive costs.
- When the graph is connected
  - The resulting edges make up a tree
- · When the graph is not connected,
  - Finds a minimum spanning tree for each connected component.
  - The resulting edges make up a forest.
- Prim's running time: \(O(E \* log V)\)
- Returned tree nodes from a root vertex are on Breath First Search order
- Breath First Search Running time: (O(E + V))

#### Signatures 1

```
pgr_primBFS(<u>Edges SQL</u>, root vid, [max_depth])
pgr_primBFS(<u>Edges SQL</u>, root vids, [max_depth])
Returns set of (seq, depth, start_vid, pred, node, edge, cost, agg_cost)
```

#### Single vertex

```
pgr_primBFS(<u>Edges SQL</u>, root vid, [max_depth])
Returns set of (seq, depth, start_vid, pred, node, edge, cost, agg_cost)
```

#### Example:

The Minimum Spanning Tree having as root vertex \(6\)

```
SELECT * FROM pgr_primBFS(

'SELECT id, source, target, cost, reverse_cost FROM edges ORDER BY id',
6);
seq | depth | start_vid | pred | node | edge | cost | agg_cost
```

```
1 | 0 | 6 | 6 | 6 | -1 | 0 | 0 | 0 | 2 | 1 | 1 | 6 | 6 | 5 | 1 | 1 | 1 | 1 | 3 | 1 | 6 | 6 | 5 | 1 | 1 | 1 | 1 | 1 | 3 | 1 | 6 | 6 | 5 | 1 | 4 | 1 | 1 | 1 | 5 | 2 | 6 | 10 | 15 | 3 | 1 | 2 | 6 | 2 | 6 | 10 | 15 | 3 | 1 | 2 | 2 | 6 | 2 | 6 | 10 | 15 | 3 | 1 | 2 | 2 | 6 | 2 | 6 | 7 | 3 | 7 | 1 | 2 | 2 | 6 | 2 | 6 | 7 | 3 | 7 | 1 | 2 | 8 | 2 | 6 | 7 | 8 | 10 | 1 | 2 | 3 | 2 | 6 | 11 | 16 | 9 | 1 | 3 | 3 | 10 | 3 | 6 | 11 | 16 | 9 | 1 | 3 | 3 | 10 | 3 | 6 | 3 | 11 | 2 | 11 | 1 | 3 | 3 | 12 | 3 | 6 | 8 | 9 | 14 | 1 | 3 | 3 | 13 | 4 | 6 | 12 | 17 | 13 | 1 | 4 | 4 | (13 rows)
```

#### Multiple vertices

```
pgr_primBFS(<u>Edges SQL</u>, root vids, [max_depth])
Returns set of (seq, depth, start_vid, pred, node, edge, cost, agg_cost)
```

#### Example:

The Minimum Spanning Tree starting on vertices \(\{9, 6\}\) with \(depth \leq 3\)

| 1      | 0   | 6 | 6  | 6  | -1 | 0 | 0 |
|--------|-----|---|----|----|----|---|---|
| 2      | 1   | 6 | 6  | 5  | 1  | 1 | 1 |
| 3      | 1   | 6 | 6  | 10 | 2  | 1 | 1 |
| 4      | 1   | 6 | 6  | 7  | 4  | 1 | 1 |
| 5      | 2   | 6 | 10 | 15 | 3  | 1 | 2 |
| 6      | 2   | 6 | 10 | 11 | 5  | 1 | 2 |
| 7      | 2   | 6 | 7  | 3  | 7  | 1 | 2 |
| 8      | 2   | 6 | 7  | 8  | 10 | 1 | 2 |
| 9      | 3   | 6 | 11 | 16 | 9  | 1 | 3 |
| 10     | 3   | 6 | 11 | 12 | 11 | 1 | 3 |
| 11     | 3   | 6 | 3  | 1  | 6  | 1 | 3 |
| 12     | 3   | 6 | 8  | 9  | 14 | 1 | 3 |
| 13     | 0   | 9 | 9  | 9  | -1 | 0 | 0 |
| 14     | 1   | 9 | 9  | 8  | 14 | 1 | 1 |
| 15     | 2   | 9 | 8  | 7  | 10 | 1 | 2 |
| 16     | 3   | 9 | 7  | 6  | 4  | 1 | 3 |
| 17     | 3   | 9 | 7  | 3  | 7  | 1 | 3 |
| 17 rov | vs) |   |    |    |    |   |   |
|        |     |   |    |    |    |   |   |

#### Parameters 1

| Parameter | Туре               | Description                                                                                              |
|-----------|--------------------|----------------------------------------------------------------------------------------------------|
| Edges SQL | TEXT               | Edges SQL as described below.                                                                            |
| Root vid  | BIGINT             | Identifier of the root vertex of the tree.                                                               |
|           |                    | Array of identifiers of the root vertices.                                                               |
| Root vids | ARRAY[ANY-INTEGER] | <ul> <li>\(0\) values are ignored</li> <li>For optimization purposes, any duplicated value is</li> </ul> |

Туре Parameter Description

distance FLOAT Upper limit for the inclusion of a node in the result.

Where:

ANY-NUMERIC:

SMALLINT, INTEGER, BIGINT, REAL, FLOAT

BFS optional parameters

Parameter Type Default Description

Upper limit of the depth of the tree.

 $\label{eq:max_depth} \mbox{ BIGINT } \mbox{(9223372036854775807)} \qquad \bullet \mbox{ When negative throws an}$ 

error.

#### Inner Queries¶

#### Edges SQL¶

| Column       | Туре            | Default | Description                                                                                                    |
|--------------|-----------------|---------|----------------------------------------------------------------------------------------------------|
| id           | ANY-INTEGER     |         | Identifier of the edge.                                                                                                    |
| source       | ANY-INTEGER     |         | Identifier of the first end point vertex of the edge.                                                                            |
| target       | ANY-INTEGER     |         | Identifier of the second end point vertex of the edge.                                                                           |
| cost         | ANY-NUMERICAL   |         | Weight of the edge (source, target)                                                                                              |
| reverse_cost | ANY-NUMERICAL - | 1       | Weight of the edge (target, source)  • When negative: edge (target, source) does not exist, therefore it's not part of the graph |

Where:

ANY-INTEGER:

SMALLINT, INTEGER, BIGINT

ANY-NUMERICAL:

SMALLINT, INTEGER, BIGINT, REAL, FLOAT

Returns set of (seq, depth, start\_vid, pred, node, edge, cost, agg\_cost)

| Parameter | Type | Description |
|-----------|------|-------------|
|-----------|------|-------------|

BIGINT Sequential value starting from \(1\). seq

Depth of the node.

BIGINT • \(0\) when node = start\_vid. depth

•  $\dot(depth-1)$  is the depth of pred

BIGINT Identifier of the root vertex. start\_vid

> Predecessor of node. BIGINT

• When node = start\_vid then has the value node.

BIGINT Identifier of node reached using edge. node

Identifier of the edge used to arrive from pred to

BIGINT node. edge

\(-1\) when node = start\_vid.

FLOAT Cost to traverse edge. cost

FLOAT Aggregate cost from start\_vid to node. agg\_cost

# See Also

pred

- Spanning Tree Category
- Prim Family of functions
- Sample Data
- Boost: Prim's algorithm documentation
- Wikipedia: Prim's algorithm

#### Indices and tables

- Index
- Search Page

#### nar nrimDD¶

pgr\_primDD — Catchament nodes using Prim's algorithm.

Boost Graph Inside¶

#### Availability

#### Version 3.7.0

- Standarizing output columns to (seq, depth, start\_vid, pred, node, edge, cost, agg\_cost)
  - Added pred result columns.

#### Version 3.0.0

· New Official function

Using Prim's algorithm, extracts the nodes that have aggregate costs less than or equal to a distance from a root vertex (or vertices) within the calculated minimum spanning tree.

#### The main Characteristics are:

- It's implementation is only on undirected graph.
- · Process is done only on edges with positive costs.
- When the graph is connected
  - The resulting edges make up a tree
- · When the graph is not connected,
  - · Finds a minimum spanning tree for each connected component.
  - The resulting edges make up a forest.
- Prim's running time: \(O(E \* log V)\)
- Extracts all the nodes that have costs less than or equal to the value distance.
- The edges extracted will conform to the corresponding spanning tree.
- Edge \((u, v)\) will not be included when:
  - The distance from the root to \(u\) > limit distance.
  - The distance from the **root** to  $\langle (v \rangle)$  > limit distance.
  - . No new nodes are created on the graph, so when is within the limit and is not within the limit, the edge is not included.
- Returned tree nodes from a root vertex are on Depth First Search order.
- Depth First Search running time: \(O(E + V)\)

#### Signatures 1

```
pgr_primDD(<u>Edges SQL</u>, root vid, distance)
pgr_primDD(<u>Edges SQL</u>, root vids, distance)
Returns set of (seq, depth, start_vid, pred, node, edge, cost, agg_cost)
```

#### Single vertex

pgr\_primDD(<u>Edges SQL</u>, **root vid**, **distance**)
Returns set of (seq, depth, start\_vid, pred, node, edge, cost, agg\_cost)

# Example:

The Minimum Spanning Tree starting on vertex \(6\) with \(distance \leg 3.5\)

SELECT \* FROM pgr\_primDD(

'SELECT id, source, target, cost, reverse\_cost FROM edges ORDER BY id',
6, 3.5);

seq | depth | start\_vid | pred | node | edge | cost | agg\_cost

```
6 | 6 | 6 | 1 | 0 |
6 | 6 | 5 | 1 | 1 |
6 | 6 | 5 | 1 | 1 |
6 | 6 | 10 | 2 | 1 |
6 | 10 | 15 | 3 | 1 |
6 | 11 | 16 | 9 | 1 |
6 | 11 | 16 | 9 | 1 |
6 | 11 | 12 | 11 | 1 |
6 | 6 | 7 | 4 | 1 |
6 | 7 | 3 | 7 | 1 |
6 | 7 | 8 | 10 | 1 |
6 | 8 | 9 | 14 | 1 |
                                          0 |
1 |
2 |
2 |
3 |
2
3|
4|
5|
6|
7|
8|
9|
10|
11|
                                            3 |
1 |
2 |
3 |
2 |
3 |
      (12 rows)
```

### Multiple vertices

### pgr\_primDD(<u>Edges SQL</u>, root vids, distance)

Returns set of (seq, depth, start\_vid, pred, node, edge, cost, agg\_cost)

# Example:

The Minimum Spanning Tree starting on vertices  $(\9, 6)$  with  $(distance \leq 3.5)$ 

```
SELECT * FROM pgr_primDD(

"SELECT id, source, target, cost, reverse_cost FROM edges ORDER BY id',
ARRAY[9, 6], 3.5);
seq | depth | start_vid | pred | node | edge | cost | agg_cost
            0 | 6 | 6 | 6 | -1 | 0 |
1 | 6 | 6 | 5 | 1 | 1 |
1 | 6 | 6 | 10 | 2 | 1 |
```

| 4   2     | 6   10   15   3   1  | 2 |
|-----------|----------------------|---|
| 5   2     | 6   10   11   5   1  | 2 |
| 6   3     | 6   11   16   9   1  | 3 |
| 7   3     | 6   11   12   11   1 | 3 |
| 8   1     | 6   6   7   4   1    | 1 |
| 9   2     | 6 7 3 7 1            | 2 |
| 10   3    | 6   3   1   6   1    | 3 |
| 11   2    | 6   7   8   10   1   | 2 |
| 12   3    | 6   8   9   14   1   | 3 |
| 13   0    | 9   9   9   -1   0   | 0 |
| 14   1    | 9   9   8   14   1   | 1 |
| 15   2    | 9   8   7   10   1   | 2 |
| 16   3    | 9   7   6   4   1    | 3 |
| 17   3    | 9   7   3   7   1    | 3 |
| (17 rows) |                      |   |
|           |                      |   |

#### Parameters 1

| Parameter    | Туре               | Description                                                                                                    |
|--------------|--------------------|----------------------------------------------------------------------------------------------------|
| Edges SQL    | TEXT               | Edges SQL as described below.                                                                                                    |
| Root vid     | BIGINT             | Identifier of the root vertex of the tree.                                                                                            |
| Root vids    | ARRAY[ANY-INTEGER] | Array of identifiers of the root vertices.  • \(0\) values are ignored  • For optimization purposes, any duplicated value is ignored. |
| distance     | FLOAT              | Upper limit for the inclusion of a node in the result.                                                                                |
| Where:       |                    |                                                                                                    |
| ANY-NUMERIC: |                    |                                                                                                    |

# SMALLINT, INTEGER, BIGINT, REAL, FLOAT Inner Queries

Edges SQL¶

| Column       | Туре            | Default | Description                                                                                                    |
|--------------|-----------------|---------|----------------------------------------------------------------------------------------------------|
| id           | ANY-INTEGER     |         | Identifier of the edge.                                                                                                    |
| source       | ANY-INTEGER     |         | Identifier of the first end point vertex of the edge.                                                                             |
| target       | ANY-INTEGER     |         | Identifier of the second end point vertex of the edge.                                                                            |
| cost         | ANY-NUMERICAL   |         | Weight of the edge (source, target)                                                                                               |
| reverse_cost | ANY-NUMERICAL - | 1       | Weight of the edge (target, source)  • When negative: edge (target, source) does not exist, therefore it's not part of the graph. |

Where:

ANY-INTEGER:

SMALLINT, INTEGER, BIGINT

ANY-NUMERICAL:

SMALLINT, INTEGER, BIGINT, REAL, FLOAT

Result columns

Returns set of (seq, depth, start\_vid, pred, node, edge, cost, agg\_cost)

| Parameter | Туре   | Description                                              |
|-----------|--------|----------------------------------------------------------|
| seq       | BIGINT | Sequential value starting from \(1\).                    |
|           |        | Depth of the node.                                       |
| depth     | BIGINT | • \(0\) when node = start_vid.                           |
|           |        | • \(depth-1\) is the depth of pred                       |
| start_vid | BIGINT | Identifier of the root vertex.                           |
| pred      | BIGINT | Predecessor of node.                                     |
| ,         |        | • When node = start_vid then has the value node.         |
| node      | BIGINT | Identifier of node reached using edge.                   |
| edge      | BIGINT | Identifier of the edge used to arrive from pred to node. |

• (-1) when node = start\_vid.

### Parameter Type

Description

cost FLOAT Cost to traverse edge.

agg\_cost FLOAT Aggregate cost from start\_vid to node.

### See Also

- Spanning Tree Category
- Prim Family of functions
- Sample Data
- Boost: Prim's algorithm documentation
- Wikipedia: Prim's algorithm

# Indices and tables

- Index
- Search Page

### pgr\_primDFS

pgr\_primDFS — Prim algorithm for Minimum Spanning Tree with Depth First Search ordering

Boost Graph Inside¶

# Availability

Version 3.7.0:

- Standarizing output columns to (seq, depth, start\_vid, pred, node, edge, cost, agg\_cost)
  - Added pred result columns.

# Version 3.0.0:

New Official function

### Description 1

Visits and extracts the nodes information in Depth First Search ordering of the Minimum Spanning Tree created using Prims's algorithm.

# The main Characteristics are:

- It's implementation is only on undirected graph.
- Process is done only on edges with positive costs.
- When the graph is connected
  - The resulting edges make up a tree
- When the graph is not connected,
  - Finds a minimum spanning tree for each connected component.
  - The resulting edges make up a forest.
- Prim's running time: (O(E \* log V))
- Returned tree nodes from a root vertex are on Depth First Search order
- Depth First Search Running time:  $\(O(E + V)\)$

# Signatures 1

```
pgr_primDFS(<u>Edges SQL</u>, root vid, [max_depth])
pgr_primDFS(<u>Edges SQL</u>, root vids, [max_depth])
Returns set of (seq, depth, start_vid, pred, node, edge, cost, agg_cost)
```

# Single vertex

```
pgr_primDFS(<u>Edges SQL</u>, root vid, [max_depth])
Returns set of (seq, depth, start_vid, pred, node, edge, cost, agg_cost)
```

# Example:

The Minimum Spanning Tree having as root vertex \(6\)

```
SELECT * FROM pgr_primDFS(

'SELECT id, source, target, cost, reverse_cost FROM edges ORDER BY id',
6);
seq | depth | start_vid | pred | node | edge | cost | agg_cost
```

# Multiple vertices

```
pgr_primDFS(<u>Edges SQL</u>, root vids, [max_depth])
Returns set of (seq, depth, start_vid, pred, node, edge, cost, agg_cost)
```

# Example:

The Minimum Spanning Tree starting on vertices \(\{9, 6\}\) with \(depth \leq 3\)

| 1      | 0   | 6 | 6  | 6  | -1 | 0 | 0 |
|--------|-----|---|----|----|----|---|---|
| 2      | 1   | 6 | 6  | 5  | 1  | 1 | 1 |
| 3      | 1   | 6 | 6  | 10 | 2  | 1 | 1 |
| 4      | 2   | 6 | 10 | 15 | 3  | 1 | 2 |
| 5      | 2   | 6 | 10 | 11 | 5  | 1 | 2 |
| 6      | 3   | 6 | 11 | 16 | 9  | 1 | 3 |
| 7      | 3   | 6 | 11 | 12 | 11 | 1 | 3 |
| 8      | 1   | 6 | 6  | 7  | 4  | 1 | 1 |
| 9      | 2   | 6 | 7  | 3  | 7  | 1 | 2 |
| 10     | 3   | 6 | 3  | 1  | 6  | 1 | 3 |
| 11     | 2   | 6 | 7  | 8  | 10 | 1 | 2 |
| 12     | 3   | 6 | 8  | 9  | 14 | 1 | 3 |
| 13     | 0   | 9 | 9  | 9  | -1 | 0 | 0 |
| 14     | 1   | 9 | 9  | 8  | 14 | 1 | 1 |
| 15     | 2   | 9 | 8  | 7  | 10 | 1 | 2 |
| 16     | 3   | 9 | 7  | 6  | 4  | 1 | 3 |
| 17     | 3   | 9 | 7  | 3  | 7  | 1 | 3 |
| (17 ro | ws) |   |    |    |    |   |   |
|        |     |   |    |    |    |   |   |

## Parameters 1

| Parameter | Туре               | Description                                                                                                    |
|-----------|--------------------|----------------------------------------------------------------------------------------------------|
| Edges SQL | TEXT               | Edges SQL as described below.                                                                                                    |
| Root vid  | BIGINT             | Identifier of the root vertex of the tree.                                                                                            |
| Root vids | ARRAY[ANY-INTEGER] | Array of identifiers of the root vertices.  • \(0\) values are ignored  • For optimization purposes, any duplicated value is ignored. |
| distance  | FLOAT              | Upper limit for the inclusion of a node in the result.                                                                                |

Where:

ANY-NUMERIC:

SMALLINT, INTEGER, BIGINT, REAL, FLOAT

DFS optional parameters

Parameter Type Default Description

Upper limit of the depth of the tree.

max\_depth BIGINT \(9223372036854775807\)

 When negative throws an error.

Inner Queries

Edges SQL

| Column       | Туре            | Default | Description                                                                                                    |
|--------------|-----------------|---------|----------------------------------------------------------------------------------------------------|
| id           | ANY-INTEGER     |         | Identifier of the edge.                                                                                                    |
| source       | ANY-INTEGER     |         | Identifier of the first end point vertex of the edge.                                                                           |
| target       | ANY-INTEGER     |         | Identifier of the second end point vertex of the edge.                                                                          |
| cost         | ANY-NUMERICAL   |         | Weight of the edge (source, target)                                                                                             |
| reverse_cost | ANY-NUMERICAL - | 1       | Weight of the edge (target, source)  When negative: edge (target, source) does not exist, therefore it's not part of the graph. |

Where:

ANY-INTEGER:

SMALLINT, INTEGER, BIGINT

ANY-NUMERICAL:

SMALLINT, INTEGER, BIGINT, REAL, FLOAT

Returns set of (seq, depth, start\_vid, pred, node, edge, cost, agg\_cost)

Parameter Type Description

|           | .,,,,,,,,,,,,,,,,,,,,,,,,,,,,,,,,,,,,,,                                                          |
|-----------|--------------------------------------------------------------------------------------------------|
| seq       | BIGINT Sequential value starting from $\backslash (1 \backslash)$ .                              |
| depth     | Depth of the node.  BIGINT • \(0\) when node = start_vid.  • \(depth-1\) is the depth of pred    |
| start_vid | BIGINT Identifier of the root vertex.                                                            |
| pred      | Predecessor of node.  BIGINT  • When node = start_vid then has the value node.                   |
| node      | BIGINT Identifier of node reached using edge.                                                    |
| edge      | Identifier of the edge used to arrive from pred to BIGINT node.  • \(-1\) when node = start_vid. |
| cost      | FLOAT Cost to traverse edge.                                                                     |
| agg_cost  | FLOAT Aggregate cost from start_vid to node.                                                     |

Description

### See Also

- Spanning Tree Category
- Prim Family of functions
- Sample Data

Parameter Type

- Boost: Prim's algorithm documentation
- Wikipedia: Prim's algorithm

## Indices and tables

- Index
- Search Page

# Description 1

The prim algorithm was developed in 1930 by Czech mathematician Vojtěch Jarník. It is a greedy algorithm that finds a minimum spanning tree for a weighted undirected graph. This means it finds a subset of the edges that forms a tree that includes every vertex, where the total weight of all the edges in the tree is minimized. The algorithm operates by building this tree one vertex at a time, from an arbitrary starting vertex, at each step adding the cheapest possible connection from the tree to another vertex.

This algorithms find the minimum spanning forest in a possibly disconnected graph; in contrast, the most basic form of Prim's algorithm only finds minimum spanning trees in connected graphs. However, running Prim's algorithm separately for each connected component of the graph, then it is called minimum spanning forest.

# The main characteristics are:

- It's implementation is only on undirected graph.
- Process is done only on edges with positive costs.
- When the graph is connected
  - $_{\circ}\,$  The resulting edges make up a tree
- When the graph is not connected,
  - Finds a minimum spanning tree for each connected component.
  - $_{\circ}\,$  The resulting edges make up a forest.
- Prim's running time:  $\(O(E * log V)\)$

# Note

From boost Graph: "The algorithm as implemented in Boost Graph does not produce correct results on graphs with parallel edges."

# Inner Queries

| Column       | Туре             | Default | Description                                                                                                    |
|--------------|------------------|---------|----------------------------------------------------------------------------------------------------|
| id           | ANY-INTEGER      |         | Identifier of the edge.                                                                                                    |
| source       | ANY-INTEGER      |         | Identifier of the first end point vertex of the edge.                                                                             |
| target       | ANY-INTEGER      |         | Identifier of the second end point vertex of the edge.                                                                            |
| cost         | ANY-NUMERICAL    |         | Weight of the edge (source, target)                                                                                               |
| reverse_cost | ANY-NUMERICAL -1 |         | Weight of the edge (target, source)  • When negative: edge (target, source) does not exist, therefore it's not part of the graph. |

Where

ANY-INTEGER:

SMALLINT, INTEGER, BIGINT

# ANY-NUMERICAL:

SMALLINT, INTEGER, BIGINT, REAL, FLOAT

- Spanning Tree Category
- Boost: Prim's algorithm
- Wikipedia: Prim's algorithm

# Indices and tables

- Index
- Search Page

### Reference¶

- pgr\_version
- pgr\_full\_version

pgr\_version — Query for pgRouting version information.

# Availability

- Version 3.0.0
  - Breaking change on result columns
  - Support for old signature ends
- Version 2.0.0
  - Official function

# Description 1

Returns pgRouting version information.

pgr\_version() RETURNS TEXT

# Example:

pgRouting Version for this documentation

SELECT pgr\_version(); pgr\_version

3.7.1 (1 row)

Result columns

# Type Description

TEXT pgRouting version

# See Also

- Reference
- pgr\_full\_version

# Indices and tables

- Index
- Search Page

# pgr\_full\_version

pgr\_full\_version — Get the details of pgRouting version information.

# Availability

- Version 3.0.0
  - New official function

Get complete details of pgRouting version information

# Signatures¶

pgr\_full\_version() RETURNS (version, build\_type, compile\_date, library, system, PostgreSQL, compiler, boost, hash)

Information about when this documentation was built

SELECT version, library FROM pgr\_full\_version(); version | library

```
3.7.1 | pgrouting-3.7.1
(1 row)
```

### Result columns

| Column       | Туре | Description                 |
|--------------|------|-----------------------------|
| version      | TEXT | pgRouting version           |
| build_type   | TEXT | The Build type              |
| compile_date | TEXT | Compilation date            |
| library      | TEXT | Library name and version    |
| system       | TEXT | Operative system            |
| postgreSQL   | TEXT | pgsql used                  |
| compiler     | TEXT | Compiler and version        |
| boost        | TEXT | Boost version               |
| hash         | TEXT | Git hash of pgRouting build |

# See Also

- Reference
- pgr\_version

Indices and tables

- Index
- Search Page

### See Also

Indices and tables

- <u>Index</u>
- Search Page

# Topology - Family of Functions

The pgRouting's topology of a network represented with a graph in form of two tables: and edge table and a vertex table.

Attributes associated to the tables help to indicate if the graph is directed or undirected, if an edge is one way on a directed graph, and depending on the final application needs, suitable topology(s) need to be created.

pgRouting suplies some functions to create a routing topology and to analyze the topology.

Additional functions to create a graph:

Contraction - Family of functions

Additional functions to analyze a graph:

• Components - Family of functions

The following functions modify the database directly therefore the user must have special permissions given by the administrators to use them.

- pgr\_createTopology create a topology based on the geometry.
- pgr\_createVerticesTable reconstruct the vertices table based on the source and target information.
- pgr\_analyzeGraph to analyze the edges and vertices of the edge table.
- pgr\_analyzeOneWay to analyze directionality of the edges.
- pgr\_nodeNetwork to create nodes to a not noded edge table.

# Proposed

# Warning

Proposed functions for next mayor release.

- They are not officially in the current release.
- They will likely officially be part of the next mayor release:
  - The functions make use of ANY-INTEGER and ANY-NUMERICAL
  - Name might not change. (But still can)
  - Signature might not change. (But still can)
  - Functionality might not change. (But still can)
  - pgTap tests have being done. But might need more.
  - Documentation might need refinement.

These proposed functions do not modify the database.

• pgr\_degree - Proposed - Returns a set of vertices and corresponding count of incidet edges to the vertex.

• pgr\_extractVertices - Proposed - Extracts vertex information based on the edge table information.

# pgr\_createTopology¶

pgr\_createTopology — Builds a network topology based on the geometry information.

# Availability

- Version 2.0.0
  - Renamed from version 1.x
  - · Official function

### Description¶

The function returns:

- OK after the network topology has been built and the vertices table created.
- FAIL when the network topology was not built due to an error.

### Signatures

```
pgr_createTopology(edge_table, tolerance, [options]) options: [the_geom, id, source, target, rows_where, clean] RETURNS VARCHAR
```

### Parameters 1

The topology creation function accepts the following parameters:

edge table:

text Network table name. (may contain the schema name as well)

tolerance

float8 Snapping tolerance of disconnected edges. (in projection unit)

the\_geom:

text Geometry column name of the network table. Default value isthe\_geom.

id:

text Primary key column name of the network table. Default value isid.

SOURCE

text Source column name of the network table. Default value issource.

target:

text Target column name of the network table. Default value istarget.

rows\_where:

text Condition to SELECT a subset or rows. Default value istrue to indicate all rows that where source or target have a null value, otherwise the condition is used.

....

boolean Clean any previous topology. Default value is false.

# Warning

The edge\_table will be affected

- The source column values will change.
- The target column values will change.
  - An index will be created, if it doesn't exists, to speed up the process to the following columns:
    - id
    - the\_geom
    - source
    - target

# The function returns:

- OK after the network topology has been built.
  - Creates a vertices table: <edge\_table>\_vertices\_pgr.
  - Fills id and the\_geom columns of the vertices table.
  - Fills the source and target columns of the edge table referencing their of the vertices table.
- FAIL when the network topology was not built due to an error:
  - A required column of the Network table is not found or is not of the appropriate type.
  - · The condition is not well formed.
  - $\circ~$  The names of source , target or id are the same.
  - The SRID of the geometry could not be determined.

# The Vertices Table

The vertices table is a requirement of the pgr\_analyzeGraph and the pgr\_analyzeOneWay functions.

The structure of the vertices table is:

id:

bigint Identifier of the vertex.

cnt:

 ${\tt integer}\ Number\ of\ vertices\ in\ the\ edge\_table\ that\ reference\ this\ vertex.\ See \underline{\tt pgr\_analyzeGraph}.$ 

chk

integer Indicator that the vertex might have a problem. Seepgr\_analyzeGraph.

ein:

integer Number of vertices in the edge\_table that reference this vertex AS incoming. Seepgr\_analyzeOneWay.

integer Number of vertices in the edge\_table that reference this vertex AS outgoing. Seepgr\_analyzeOneWay.

the geom:

geometry Point geometry of the vertex.

# Usage when the edge table's columns MATCH the default values:

The simplest way to use pgr\_createTopology is:

```
SELECT pgr_createTopology('edges', 0.001, 'geom'); NOTICE: PROCESSING:
pgr_createtopology
OK
(1 row)
```

When the arguments are given in the order described in the parameters:

We get the sameresult as the simplest way to use the function.

```
SELECT pgr_createTopology('edges', 0.001, 'geom', 'id', 'source', 'target');
NOTICE: PROCESSING:
pgr_createtopology
OK
(1 row)
```

# Warning

An error would occur when the arguments are not given in the appropriate order: In this example, the columns of the table ege table is passed to the function as the geometry column, and the geometry column the geom is passed to the function as the id column.

```
SELECT pgr_createTopology('edges', 0.001, 'id', 'geom');
NOTICE: PROCESSING:
NOTICE: PROCESSING:
NOTICE: agc_reateTopology('edges', 0.001, 'id', 'geom', 'source', 'target', rows_where := 'true', clean := f)
NOTICE: Performing checks, please wait .....
NOTICE: ----> PCBR ERROR in pgr_createTopology: Wrong type of Column id:geom
HINT: ----> Expected type of geom is integer,smallint or bigint but USER-DEFINED was found
NOTICE: Unexpected error raise_exception
  pgr_createtopology
```

When using the named notation

Parameters defined with a default value can be omitted, as long as the value matches the default And The order of the parameters would not matter.

```
SELECT pgr_createTopology('edges', 0.001, the_geom:='geom', id:='id', source:='source', target:='target'); pgr_createtopology
 ОК
 (1 row)
SELECT pgr_createTopology('edges', 0.001, source:='source', id:='id', target:='target', the_geom:='geom'); pgr_createtopology
OK
(1 row)
SELECT pgr_createTopology('edges', 0.001, 'geom', source:='source');
 pgr_createtopology
OK
(1 row)
```

Selecting rows using rows\_where parameter

Selecting rows based on the id.

```
SELECT pgr_createTopology('edges', 0.001, 'geom', rows_where:='id < 10'); pgr_createtopology
OK
(1 row)
```

Selecting the rows where the geometry is near the geometry of row withid = 5.

```
SELECT pgr_createTopology('edges', 0.001, 'geom', rows_where:='geom && (SELECT st_buffer(geom, 0.05) FROM edges WHERE id=5)');
pgr_createtopology
```

Selecting the rows where the geometry is near the geometry of the row withgid =100 of the table othertable.

```
CREATE TABLE otherTable AS (SELECT 100 AS gid, \, st_point(2.5, 2.5) AS other_geom); SELECT 1
```

# Usage when the edge table's columns DO NOT MATCH the default values

For the following table

CREATE TABLE mytable AS (SELECT id AS gid, geom AS mygeom, source AS src , target AS tgt FROM edges) ; SFLECT 18

Using positional notation:

The arguments need to be given in the order described in the parameters.

Note that this example uses clean flag. So it recreates the whole vertices table

```
SELECT pgr_createTopology('mytable', 0.001, 'mygeom', 'gid', 'src', 'tgt', clean := TRUE); pgr_createtopology

OK
(1 row)
```

### Warning

An error would occur when the arguments are not given in the appropriate order: In this example, the columngid of the table mytable is passed to the function AS the geometry column, and the geometry column mygeom is passed to the function AS the id column.

```
SELECT pgr_createTopology(mytable', 0.001, 'gid', 'mygeom', 'src', 'tgt');

NOTICE: PROCESSING:
NOTICE: pgr_createTopology(mytable', 0.001, 'gid', 'mygeom', 'src', 'tgt', rows_where := 'true', clean := f)
NOTICE: Performing checks, please wait ....
NOTICE: ——> PGR ERROR in pgr_createTopology: Wrong type of Column id:mygeom
HINT: ——> Expected type of mygeom is integer,smallint or bigint but USER-DEFINED was found
NOTICE: Unexpected error raise_exception
pgr_createtopology

FAIL
(1 row)
```

# When using the named notation

In this scenario omitting a parameter would create an error because the default values for the column names do not match the column names of the table. The order of the parameters do not matter:

```
SELECT pgr_createTopology('mytable', 0.001, the_geom:='mygeom', id:='gid', source:='src', target:='tgt');
pgr_createtopology
OK
(1 row)

SELECT pgr_createTopology('mytable', 0.001, source:='src', id:='gid', target:='tgt', the_geom:='mygeom');
pgr_createtopology
OK
(1 row)

Selecting rows using rows_where parameter
```

```
Based on id:

SELECT pg_createTopology('mytable', 0.001, 'mygeom', 'gid', 'src', 'tgt', rows_where:='gid < 10');
pgr_createtopology

OK
(1 row)

SELECT pg_createTopology('mytable', 0.001, source:='src', id:='gid', target:='tgt', the_geom:='mygeom', rows_where:='gid < 10');
pgr_createtopology

OK
(1 row)

SELECT pg_createTopology('mytable', 0.001, 'mygeom', 'gid', 'src', 'tgt',
rows_where:='mygeom && (SELECT st_buffer(mygeom, 1) FROM mytable WHERE gid=5)');
pgr_createtopology

OK
(1 row)

SELECT pgr_createTopology('mytable', 0.001, source:='src', id:='gid', target:='tgt', the_geom:='mygeom',
rows_where:='mygeom && (SELECT st_buffer(mygeom, 1) FROM mytable WHERE gid=5)');
pgr_createtopology

OK
(1 row)

OK
(1 row)
```

Selecting the rows where the geometry is near the geometry of the row withgid =100 of the table othertable

```
SELECT pgr_createTopology('mytable', 0.001, 'mygeom', 'gid', 'src', 'tgt', rows_where:='mygeom && (SELECT st_buffer(other_geom, 1) FROM otherTable WHERE gid=100)'); pgr_createtopology

OK (t row)

SELECT pgr_createTopology('mytable', 0.001, source:='src', id:='gid', target:='tgt', the_geom:='mygeom', rows_where:='mygeom && (SELECT st_buffer(other_geom, 1) FROM otherTable WHERE gid=100)'); pgr_createtopology

OK (t row)
```

# Additional Examples

- · Create a routing topology
  - Make sure the database does not have the vertices\_table
  - · Clean up the columns of the routing topology to be created
  - Create the vertices table
  - Inspect the vertices table
  - Create the routing topology on the edge table

- · Inspect the routing topology
- With full output

# Create a routing topology¶

An alternate method to create a routing topology usepgr\_extractVertices - Proposed

# Make sure the database does not have the vertices table

```
DROP TABLE IF EXISTS vertices_table; NOTICE: table "vertices_table" does not exist, skipping DROP TABLE
```

### Clean up the columns of the routing topology to be created

```
UPDATE edges
SET source = NULL, target = NULL,
x1 = NULL, y1 = NULL,
x2 = NULL, y2 = NULL;
UPDATE 18
```

### Create the vertices table¶

- When the LINESTRING has a SRID then use geom::geometry(POINT, <SRID>)
- · For big edge tables that are been prepared,
  - · Create it as UNLOGGED and
  - After the table is created ALTER TABLE .. SET LOGGED

```
SELECT * INTO vertices_table FROM pgr_extractVertices('SELECT id, geom FROM edges ORDER BY id'); SELECT 17
```

### Inspect the vertices table¶

# Create the routing topology on the edge table

# Updating the source information

```
WITH
out_going AS (
SELECT id AS vid, unnest(out_edges) AS eid, x, y
FROM vertices_table
)
UPDATE edges
SET source = vid, x1 = x, y1 = y
FROM out_going WHERE id = eid;
UPDATE 18
```

# Updating the target information

```
WITH
in_coming AS (
SELECT id AS vid, unnest(in_edges) AS eid, x, y
FROM vertices_table
)
UPDATE edges
SET target = vid, x2 = x, y2 = y
FROM in_coming WHERE id = eid;
UPDATE 18
```

# Inspect the routing topology

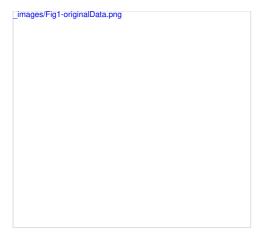

# Generated topology

### With full output¶

This example start a clean topology, with 5 edges, and then its incremented to the rest of the edges.

```
SELECT pgr_createTopology('edges', 0.001, 'geom', rows_where:='id < 6', clean := true);

NOTICE: pgr_createTopology('edges', 0.001, 'geom', 'id', 'source', 'target', rows_where := 'id < 6', clean := t)

NOTICE: Performing checks, please wait....

NOTICE: Performing checks, please wait...

NOTICE: Oreating Topology, Please wait...

NOTICE: Moss with NULL geometry or NULL id: 0

NOTICE: Nows with NULL geometry or NULL id: 0

NOTICE: Vertices table for table public.edges is: public.edges_vertices_pgr

NOTICE: Performing checks, please, 0.001, 'geom');

NOTICE: Performing checks, please wait...

NOTICE: Performing checks, please wait...

NOTICE: Performing checks, please wait...

NOTICE: Performing checks, please wait...

NOTICE: Creating Topology, Please wait...

NOTICE: Creating Topology, Please wait...

NOTICE: Creating Topology, Please wait...

NOTICE: Creating Topology, Please wait...

NOTICE: Performing checks, please wait...

NOTICE: Creating Topology, Please wait...

NOTICE: Creating Topology, Please wait...

NOTICE: Creating Topology, Please wait...

NOTICE: Creating Topology, Please wait...

NOTICE: Creating Topology, Please wait...

NOTICE: Creating Topology, Please wait...

NOTICE: Creating Topology, Please wait...

NOTICE: Creating Topology Please wait...

NOTICE: Creating Topology Please wait...

NOTICE: Creating Topology Please wait...

NOTICE: Creating Topology Please wait...

NOTICE: Creating Topology Please wait...

NOTICE: Creating Topology Please wait...

NOTICE: Creating Topology Please wait...

NOTICE: Creating Topology Please wait...

NOTICE: Creating Topology Please wait...

NOTICE: Creating Topology Please wait...

NOTICE: Creating Topology Please wait...

NOTICE: Creating Topology Please wait...

NOTICE: Creating Topology Please wait...

NOTICE: Creating Topology Please wait...

NOTICE: Creating Topology Please wait...

NOTICE: Creating Topology Please wait...

NOTICE: Creating Topology Please wait...

NOTICE: Creating Topology Please wait...

NOTICE: Creating Topology Please wait...

NOTI
```

The example uses the Sample Data network.

# See Also

- Topology Family of Functions
- pgr\_createVerticesTable
- pgr\_analyzeGraph

# Indices and tables

- Index
- Search Page

# pgr\_createVerticesTable

pgr\_createVerticesTable — Reconstructs the vertices table based on the source and target information.

# Availability

- Version 2.0.0
  - Renamed from version 1.x
  - Official function

# Description

The function returns:

- OK after the vertices table has been reconstructed.
- FAIL when the vertices table was not reconstructed due to an error.

# Signatures 1

 $pgr\_createVerticesTable(edge\_table, [the\_geom, source, target, rows\_where]) \\ RETURNS VARCHAR$ 

# Parameters

The reconstruction of the vertices table function accepts the following parameters:

edge\_table:

text Network table name. (may contain the schema name as well)

the\_geom:

text Geometry column name of the network table. Default value isthe\_geom.

source:

text Source column name of the network table. Default value issource.

### target:

text Target column name of the network table. Default value istarget.

### rows where:

text Condition to SELECT a subset or rows. Default value istrue to indicate all rows.

### Warning

The edge\_table will be affected

- An index will be created, if it doesn't exists, to speed up the process to the following columns:
  - the\_geom
  - source
  - target

### The function returns:

- OK after the vertices table has been reconstructed.
  - Creates a vertices table: <edge\_table>\_vertices\_pgr.
  - Fills id and the geom columns of the vertices table based on the source and target columns of the edge table
- FAIL when the vertices table was not reconstructed due to an error.
  - A required column of the Network table is not found or is not of the appropriate type.
  - The condition is not well formed.
  - The names of source, target are the same.
  - The SRID of the geometry could not be determined.

### The Vertices Table

The vertices table is a requirement of the pgr\_analyzeGraph and the pgr\_analyzeOneWay functions.

The structure of the vertices table is:

id:

bigint Identifier of the vertex.

cnt:

integer Number of vertices in the edge\_table that reference this vertex. Seepgr\_analyzeGraph.

chk:

integer Indicator that the vertex might have a problem. Seepgr analyzeGraph.

ein:

integer Number of vertices in the edge\_table that reference this vertex as incoming. Seepgr\_analyzeOneWay.

eout:

integer Number of vertices in the edge\_table that reference this vertex as outgoing. Seepgr\_analyzeOneWay.

the\_geom:

geometry Point geometry of the vertex.

# Example 1:

The simplest way to use pgr\_createVerticesTable

```
SELECT pgr_createVerticesTable('edges', 'geom');
NOTICE: PROCESSING:
NOTICE: pgr_createVerticesTable('edges', 'geom'; source', 'target', 'true')
NOTICE: Performing checks, please wait ....
NOTICE: Populating public-edges_vertices_pgr, please wait...
NOTICE: ——> VERTICES TABLE CREATED WITH 17 VERTICES
NOTICE: ——> VERTICES TABLE CREATED WITH 17 VERTICES
NOTICE: Edges with NULL geometry, source or target: 0
NOTICE: Edges with September processed: 18
NOTICE: Vertices table for table public-edges is: public-edges_vertices_pgr
NOTICE: ——
pgr_createverticestable

OK
(I row)
```

# Additional Examples

# Example 2:

When the arguments are given in the order described in the parameters:

```
SELECT pgr_createVerticesTable('edges', 'geom', 'source', 'target');
NOTICE: PROCESSING:
NOTICE: pgr_createVerticesTable('edges', 'geom', 'source', 'target', 'true')
NOTICE: Performing checks, please wait....
NOTICE: Populating public.edges, vertices pgr, please wait...
NOTICE: Portice Table CREATED WITH 17 VERTICES POR 18 EDGES
NOTICE: Edges with NULL geometry, source or target: 0
NOTICE: Edges with Security Processed: 18
NOTICE: Vertices table for table public.edges is: public.edges_vertices_pgr
NOTICE: Procested Processed: 18
NOTICE: Vertices table for table public.edges is: public.edges_vertices_pgr
NOTICE: Corporateverticestable
OK
(I row)
```

We get the same result as the simplest way to use the function.

# Warning

An error would occur when the arguments are not given in the appropriate order: In this example, the column source columnsource of the table mytable is passed to the function as the geometry column, and the geometry column the geometry column the geometry column the geometry column.

```
NOTICE: PROCESSING:
NOTICE: pgr_createVerticesTable('edges', 'source', 'geom', 'target', 'true')
NOTICE: Performing checks, please wait ....
NOTICE: ----> PGR ERROR in pgr_createVerticesTable: Wrong type of Column source: geom
HINT: ----> Expected type of geom is integer, smallint or bigint but USER-DEFINED was found
NOTICE: Unexpected error raise_exception
pgr_createverticestable
(1 row)
When using the named notation
Example 3:
             The order of the parameters do not matter:
SELECT pgr_createVerticesTable('edges', the_geom:='geom', source:='source', target:='target');
NOTICE: PROCESSING:
NOTICE: pgr_createVerticesTable('edges', 'geom', 'source', 'target', 'true')
NOTICE: Performing checks, please wait ....
NOTICE: Populating public.edges_vertices_pgr, please wait....
NOTICE: ">
NOTICE: Populating public.edges_vertices_pgr, please wait....
NOTICE: ">
VERTICES TABLE CREATED WITH 17 VERTICES
NOTICE: FOR 18 EDGES
NOTICE: Edges with NULL geometry, source or target: 0
NOTICE: Edges with NULL geometry, source or target: 0
NOTICE: Vertices table for table public.edges is: public.edges_vertices_pgr
NOTICE: Vertices table for table public.edges is: public.edges_vertices_pgr
 pgr_createverticestable
 OK
(1 row)
Example 4:
           Using a different ordering
SELECT pgr_createVerticesTable('edges', source:='source', target:='target', the_geom:='geom'); NOTICE: PROCESSING:
NOTICE: Edges processed: 18
NOTICE: Vertices table for table public.edges is: public.edges_vertices_pgr
 NOTICE:
 pgr_createverticestable
OK
(1 row)
Example 5:
            Parameters defined with a default value can be omitted, as long as the value matches the default
SELECT pgr_createVerticesTable('edges', 'geom', source:='source');
NOTICE: PROCESSING:
NOTICE: pgr_createVerticesTable('edges', 'geom', 'source', 'target', 'true')
NOTICE: Performing checks, please wait ....
NOTICE: Performing public.edges, vertices, pgr, please wait...
NOTICE: ----> VERTICES TABLE CREATED WITH 17 VERTICES
NOTICE: FOR 18 EDGES
NOTICE: Edges with NULL geometry, source or target: 0
NOTICE: Vertices table for table public.edges is: public.edges_vertices_pgr
 NOTICE:
 pgr_createverticestable
OK
(1 row)
Selecting rows using rows where parameter
Example 6:
            Selecting rows based on the id.
 SELECT pgr_createVerticesTable('edges', 'geom', rows_where:='id < 10');
NOTICE: PROCESSING:
NOTICE: FOR 10 EDGES

NOTICE: Edges with NULL geometry, source or target: 0

NOTICE: Edges processed: 10
 NOTICE: Vertices table for table public.edges is: public.edges_vertices_pgr
 pgr_createverticestable
(1 row)
            Selecting the rows where the geometry is near the geometry of row withid =5.
SELECT_pgr_createVerticesTable('edges', 'geom', rows_where:='geom && (select st_buffer(geom,0.5) FROM edges WHERE id=5)'); NOTICE: PROCESSING:
NOTICE: PROCESSING:

NOTICE: pgr_create/verticesTable('edges', 'geom', 'source', 'target', 'geom && (select st_buffer(geom, 0.5) FROM edges WHERE id=5)')

NOTICE: Performing checks, please wait ....

NOTICE: Populating public edges, vertices.pgr, please wait...

NOTICE: -----> VERTICES TABLE CREATED WITH 9 VERTICES

NOTICE: FOR 9 EDGES

NOTICE: Edges with NULL geometry, source or target: 0
 NOTICE: Edges processed: 9
NOTICE: Vertices table for table public.edges is: public.edges_vertices_pgr
 NOTICE:
 pgr_createverticestable
OK
(1 row)
Example 8:
```

Selecting the rows where the geometry is near the geometry of the row withgid =100 of the table othertable

```
DROP TABLE
CREATE TABLE otherTable AS (SELECT 100 AS gid, st_point(2.5,2.5) AS other_geom);
SELECT 1
SELECT pg_createVerticesTable('edges', 'geom', rows_where='geom && (select st_buffer(other_geom,0.5) FROM otherTable WHERE gid=100)');
NOTICE: PROCESSING:
NOTICE: pg_createVerticesTable('edges', 'geom', 'source', 'target', 'geom && (select st_buffer(other_geom,0.5) FROM otherTable WHERE gid=100)')
NOTICE: Pg_createVerticesTable('edges', 'geom', 'source', 'target', 'geom && (select st_buffer(other_geom,0.5) FROM otherTable WHERE gid=100)')
NOTICE: Performing checks, please wait.....
NOTICE: Populating public edges, vertices pgr, please wait...
NOTICE: Populating public edges, vertices pgr, please wait...
NOTICE: FOR 12 EDGES
NOTICE: Edges with NULL geometry, source or target: 0
NOTICE: Edges with SULL geometry, source or target: 0
NOTICE: Vertices table for table public edges is: public edges_vertices_pgr
NOTICE: Organized vertices table

OK
(I row)
```

### Usage when the edge table's columns DO NOT MATCH the default values:

```
Using the following table
```

```
DROP TABLE IF EXISTS mytable;
NOTICE: table "mytable" does not exist, skipping
DROP TABLE
CREATE TABLE mytable AS (SELECT id AS gid, geom AS mygeom, source AS src ,target AS tgt FROM edges);
SELECT 18
```

Using positional notation:

# Example 9:

The arguments need to be given in the order described in the parameters:

# Warning

An error would occur when the arguments are not given in the appropriate order: In this example, the columner of the table mytable is passed to the function as the geometry column, and the geometry column mygeom is passed to the function as the source column.

```
SELECT pgr_createVerticesTable('mytable', 'src', 'mygeom', 'tgt');
NOTICE: PROCESSING:
NOTICE: pgr_createVerticesTable('mytable', 'src', 'mygeom', 'tgt', 'true')
NOTICE: performing checks, please wait ....
NOTICE: ---> PGB ERROR in pgr_createVerticesTable: Wrong type of Column source: mygeom
HINT: ----> Expected type of mygeom is integer, smallint or bigint but USER-DEFINED was found
NOTICE: Unexpected error raise_exception
pgr_createverticestable

FAIL

(1 row)
```

When using the named notation

# Example 10:

The order of the parameters do not matter:

```
SELECT pgr_createVerticesTable('mytable',the_geom:='mygeom',source:='src',target:='tgt'):

NOTICE: PROCESSING:
NOTICE: pgr_createVerticesTable('mytable', 'mygeom',src','tgt','true')

NOTICE: Performing checks, please wait ....
NOTICE: Populating public, mytable vertices.pgr, please wait...

NOTICE: —>> VERTICES TABLE CREATED WITH 17 VERTICES
NOTICE: —>> VERTICES TABLE CREATED WITH 17 VERTICES
NOTICE: Edges with NULL geometry, source or target: 0

NOTICE: Edges with SULL geometry, source or target: 0

NOTICE: Vertices table for table public.mytable is: public.mytable_vertices_pgr
NOTICE: ——
pgr_createverticestable

OK
(I row)
```

# Example 11:

Using a different ordering

In this scenario omitting a parameter would create an error because the default values for the column names do not match the column names of the table

```
SELECT pgr_createVerticesTable(
    'mytable', source:='src', target:='tgr',
    the_geom:='mygeom';
    NOTICE: PROCESSING:
    NOTICE: pgr_createVerticesTable('mytable','mygeom','src','tgt','true')
    NOTICE: Pgr_createVerticesTable('mytable','mygeom','src','tgt','true')
    NOTICE: Populating public.mytable_vertices_pgr, please wait...
    NOTICE: Populating public.mytable_vertices_pgr, please wait...
    NOTICE: NOTICE: TORE TABLE OREATED WITH 17 VERTICES
    NOTICE: Edges with NULL geometry,source or target: 0
    NOTICE: Edges with SULL geometry,source or target: 0
    NOTICE: Vertices table for table public.mytable is: public.mytable_vertices_pgr
    NOTICE: Orecateverticestable
    OK
    (trow)
```

Selecting rows using rows\_where parameter

# Example 12:

Selecting rows based on the gid. (positional notation)

SELECT pgr\_createVerticesTable(

```
'mytable', 'mygeom', 'src', 'tgt',
rows_where:='gid < 10');
NOTICE: PROCESSING:
 NOTICE: PROCESSING: NOTICE: pg_createVerticesTable(mytable',mygeom','src','tgt','gid < 10)
NOTICE: pg_createVerticesTable(mytable',mygeom','src','tgt','gid < 10)
NOTICE: Performing checks, please wait ....
NOTICE: Populating public mytable_vertices_pgr, please wait...
NOTICE: ----> VERTICES TABLE CREATED WITH 9 VERTICES
 NOTICE: ——> VERTICES TABLE CHEATED WITH 9 VERTICES
NOTICE: FOR 10 EDGES
NOTICE: Edges with NULL geometry, source or target: 0
NOTICE: Edges processed: 10
NOTICE: Vertices table for table public.mytable is: public.mytable_vertices_pgr
 NOTICE:
 pgr_createverticestable
 OK
 (1 row)
Example 13:
            Selecting rows based on the gid. (named notation)
SELECT pgr_createVerticesTable(
    'mytable', source:='src', target:='tgt', the_geom:='mygeom',
    rows_where-'gid < 10');
    NOTICE: PROCESSING:
 NOTICE: pgr_createVerticesTable('mytable', 'mygeom', 'src', 'tgt', 'gid < 10')
NOTICE: Performing checks, please wait .....
NOTICE: Perior greecks, please wair....
NOTICE: Populating public, mytable_vertices_pgr, please wair...
NOTICE: ——> VERTICES TABLE CREATED WITH 9 VERTICES
NOTICE: FOR 10 EDGES
NOTICE: Edges with NULL geometry, source or target: 0
NOTICE: Edges with Public mytable is: public.mytable_vertices_pgr
 NOTICE:
 pgr_createverticestable
 OK
 (1 row)
Example 14:
            Selecting the rows where the geometry is near the geometry of row withgid = 5.
SELECT pgr_createVerticesTable(
'mytable', 'mygeom', 'src', 'tgt',
rows_where = 'the_geom & (SELECT st_buffer(mygeom,0.5) FROM mytable WHERE gid=5)');
NOTICE: PROCESSING:
 NOTICE: pgr_create/VerticesTable('mytable', 'mygeom', 'src', 'tgt', 'the_geom && (SELECT st_buffer(mygeom, 0.5) FROM mytable WHERE gid=5)')
NOTICE: Performing checks, please wait .....
NOTICE: Got column 'the _geom' does not exist
NOTICE: Got column 'the _geom' does not exist
NOTICE: ERROR: Condition is not correct, please execute the following query to test your condition
NOTICE: select 'from public.mytable WHERE true AND (the _geom && (SELECT st_buffer(mygeom,0.5) FROM mytable WHERE gid=5)) limit 1
(1 row)
Example 15:
           TBD
 SELECT pgr_createVerticesTable(
'mytable', source:='src', target:='tgt', the_geom:='mygeom',
rows_where:='mygeom && (SELECT st_buffer(mygeom,0.5) FROM mytable WHERE id=5)');
NOTICE: PROCESSING:
NOTICE: PROCESSING:
NOTICE: pgr_createVerticesTable('mytable', 'mygeom', 'src', 'tgt', 'mygeom && (SELECT st_buffer(mygeom, 0.5) FROM mytable WHERE id=5)')
NOTICE: Performing checks, please wait .....
NOTICE: Got column 'td' does not exist
NOTICE: ERROR: Condition is not correct, please execute the following query to test your condition
NOTICE: select * from public.mytable WHERE true AND (mygeom && (SELECT st_buffer(mygeom, 0.5) FROM mytable WHERE id=5)) limit 1
 pgr_createverticestable
 FAIL
 (1 row)
Example 16:
            Selecting the rows where the geometry is near the geometry of the row withgid =100 of the table othertable.
DROP TABLE IF EXISTS otherTable:
 DROP TABLE
 CREATE TABLE otherTable AS (SELECT 100 AS gid, st_point(2.5,2.5) AS other_geom);
NOTICE: pg_createVerticesTable('mytable', 'mygeom', 'src', 'tgt', 'the_geom && (SELECT st_buffer(othergeom, 0.5) FROM otherTable WHERE gid=100)') NOTICE: Performing checks, please wait .....
 NOTICE: Got column "the_geom" does not exist
NOTICE: Got column "the_geom" does not exist
NOTICE: ERROR: Condition is not correct, please execute the following query to test your condition
NOTICE: select "from public.mytable WHERE true AND (the_geom && (SELECT st_buffer(othergeom,0.5) FROM otherTable WHERE gid=100)) limit 1
pgr_createverticestable
 FAIL
(1 row)
Example 17:
            TBD
SELECT pgr_createVerticesTable(
 "mytable'source:-src',target:-'tgr',the_geom:-'mygeom',
rows_where:-line_geom & (SELECT st_buffer(othergeom,0.5) FROM otherTable WHERE gid=100)');
NOTICE: PROCESSING:
NOTICE: PROCESSING:
NOTICE: gr_create/verticesTable('mytable', 'mygeom', 'src', 'tgt', 'the_geom && (SELECT st_buffer(othergeom, 0.5) FROM otherTable WHERE gid=100)')
NOTICE: Performing checks, please wait .....
NOTICE: Got column 'the_geom' does not exist
NOTICE: BROR: Condition is not correct, please execute the following query to test your condition
NOTICE: select * from public.mytable WHERE true AND (the_geom && (SELECT st_buffer(othergeom, 0.5) FROM otherTable WHERE gid=100)) limit 1
 pgr_createverticestable
 FAII
```

The example uses the Sample Data network.

# See Also

• Topology - Family of Functions for an overview of a topology for routing algorithms.

- pgr\_createTopology <pgr\_create\_topology>` to create a topology based on the geometry.
- pgr\_analyzeGraph to analyze the edges and vertices of the edge table.
- pgr\_analyzeOneWay to analyze directionality of the edges.

# Indices and tables

- Index
- Search Page

### pgr\_analyzeGraph¶

pgr\_analyzeGraph — Analyzes the network topology.

### Availability

- Version 2.0.0
  - Official function

### Description

The function returns:

- OK after the analysis has finished.
- · FAIL when the analysis was not completed due to an error.

# pgr\_analyzeGraph(edge\_table, tolerance, [options]) options: [the\_geom, id, source, target, rows\_where] RETURNS VARCHAR

## Prerequisites

The edge table to be analyzed must contain a source column and a target column filled with id's of the vertices of the segments and the corresponding vertices table <edge\_table>\_vertices\_pgr that stores the vertices information.

- Use pgr\_createVerticesTable to create the vertices table.
- Use pgr\_createTopology to create the topology and the vertices table

### Parameters¶

The analyze graph function accepts the following parameters:

# edge\_table:

text Network table name. (may contain the schema name as well)

### tolerance:

float8 Snapping tolerance of disconnected edges. (in projection unit)

# the\_geom:

text Geometry column name of the network table. Default value isthe\_geom.

id:

text Primary key column name of the network table. Default value isid.

# source:

text Source column name of the network table. Default value issource.

# target:

text Target column name of the network table. Default value istarget.

# rows\_where:

text Condition to select a subset or rows. Default value istrue to indicate all rows.

# The function returns:

- OK after the analysis has finished.
  - Uses the vertices table: <edge\_table>\_vertices\_pgr.
  - $\circ~$  Fills completely the  $\ensuremath{\mathsf{cnt}}$  and  $\ensuremath{\mathsf{chk}}$  columns of the vertices table
  - Returns the analysis of the section of the network defined byrows\_where
- FAIL when the analysis was not completed due to an error.
  - The vertices table is not found.
  - A required column of the Network table is not found or is not of the appropriate type.
  - The condition is not well formed.
  - The names of source , target or id are the same.
  - The SRID of the geometry could not be determined.

# The Vertices Table

The vertices table can be created with  $\underline{pgr\_createVerticesTable}$  or  $\underline{pgr\_createTopology}$ 

The structure of the vertices table is:

id.

bigint Identifier of the vertex.

cnt:

integer Number of vertices in the edge\_table that reference this vertex.

chk:

integer Indicator that the vertex might have a problem.

ein:

integer Number of vertices in the edge\_table that reference this vertex as incoming. Seepgr\_analyzeOneWay.

eout:

integer Number of vertices in the edge\_table that reference this vertex as outgoing. Seepgr\_analyzeOneWay.

the\_geom:

geometry Point geometry of the vertex.

# Usage when the edge table's columns MATCH the default values.

```
The simplest way to use pgr_analyzeGraph is:
```

Arguments are given in the order described in the parameters:

```
SELECT pgr_analyzeGraph('edges',0.001,'geom','id','source','target');
NOTICE: PROCESSING:
NOTICE: pgr_analyzeGraph('edges',0.001,'geom','id','source','target','true')
NOTICE: Performing checks, please wait...
NOTICE: Analyzing for gaps. Please wait...
NOTICE: Analyzing for gaps. Please wait...
NOTICE: Analyzing for isolated edges. Please wait...
NOTICE: Analyzing for initersections. Please wait...
NOTICE: Analyzing for intersections. Please wait...
NOTICE: ANALYSIS RESULTS FOR SELECTED EDGES:
NOTICE: Solated segments: 2
NOTICE: Dead ends: 7
NOTICE: Dead ends: 7
NOTICE: Ring geometries: 0
pgr_analyzegraph

OK
(I row)
```

We get the same result as the simplest way to use the function.

Warning

An error would occur when

the arguments are not given in the appropriate order:

In this example, the column id of the table mytable is passed to the function as the geometry column, and the geometry columnthe\_geom is passed to the function as the id column.

```
SELECT pgr_analyzeGraph('edges',0.001,'id','geom','source','target');
NOTICE: PROCESSING:
NOTICE: pgr_analyzeGraph('edges',0.001,'id','geom','source','target','true')
NOTICE: Performing checks, please wait ...
NOTICE: Cot function at, strid(bigint) does not exist
NOTICE: Cot function at, strid(bigint) does not exist
NOTICE: ERROR: something went wrong when checking for SRID of id in table public.edges
pgr_analyzegraph
FAIL
(1 row)
```

When using the named notation

The order of the parameters do not matter:

```
SELECT pgr_analyzeGraph('edges',0.001,the_geom:='geom',id:='id',source:='source',target:='target');
NOTICE: PROCESSING:
NOTICE: pgr_analyzeGraph('edges',0.001,'geom',id','source','target','true')
NOTICE: Parforming checks, please wait...
NOTICE: Analyzing for gaps. Please wait...
NOTICE: Analyzing for solated edges. Please wait...
NOTICE: Analyzing for isolated edges. Please wait...
NOTICE: Analyzing for ing geometries. Please wait...
NOTICE: Analyzing for ing geometries. Please wait...
NOTICE: Analyzing for intersections. Please wait...
NOTICE: ANALYSIS RESULTS FOR SELECTED EDGES:
NOTICE: Isolated segments: 2
NOTICE: Dead ends: 7
NOTICE: Potential gaps found near dead ends: 1
NOTICE: Ring geometries: 0
pgr_analyzegraph
OK
(1 row)

SELECT pgr_analyzeGraph('edges',0.001,source:='source',id:='id',target:='target',the_geom:='geom');
NOTICE: PROCESSING:
NOTICE: Performing checks, please wait...
NOTICE: Analyzing for gaps. Please wait...
NOTICE: Analyzing for gaps. Please wait...
```

```
NOTICE: Analyzing for isolated edges. Please wait...
NOTICE: Analyzing for ring geometries. Please wait...
NOTICE: Analyzing for intersections. Please wait...
NOTICE: ANALYSIS RESULTS FOR SELECTED EDGES:
  NOTICE:
                                          Isolated segments: 2
Dead ends: 7
  NOTICE:
  NOTICE: Potential gaps found near dead ends: 1
NOTICE: Intersections detected: 1
NOTICE: Ring geometries: 0
  pgr_analyzegraph
  OK
  (1 row)
  Parameters defined with a default value can be omitted, as long as the value matches the default:
SELECT pgr_analyzeGraph('edges',0.001, 'geom', source:='source');
NOTICE: PROCESSING:
NOTICE: pgr_analyzeGraph('edges',0.001,'geom','id','source','target','true')
NOTICE: Performing checks, please wait...
NOTICE: Analyzing for dead ends. Please wait...
NOTICE: Analyzing for gaps. Please wait...
  NOTICE: Analyzing for isolated edges. Please wait.
 NOTICE: Analyzing for isolated edges. Please wait...
NOTICE: Analyzing for intersections. Please wait...
NOTICE: Analyzing for intersections. Please wait...
NOTICE: ANALYSIS RESULTS FOR SELECTED EDGES:
NOTICE: Isolated segments: 2
NOTICE: Dead ends: 7
NOTICE: Potential gaps found near dead ends: 1
                                      Intersections detected: 1
Ring geometries: 0
  NOTICE:
  NOTICE:
  pgr_analyzegraph
OK
(1 row)
  Selecting rows using rows where parameter
 Selecting rows based on the id. Displays the analysis a the section of the network
 SELECT pgr_analyzeGraph('edges',0.001, 'geom', rows_where:='id < 10');
NOTICE: PROCESSING:
NOTICE: pgr_analyzeGraph('edges',0.001, 'geom', 'id', 'source', 'target', 'id < 10')
NOTICE: Performing checks, please wait ...
 NOTICE: Hertorming checks, please wait ...
NOTICES Analyzing for dead ends. Please wait...
NOTICE: Analyzing for gaps. Please wait...
NOTICE: Analyzing for isolated edges. Please wait...
NOTICE: Analyzing for ing geometries. Please wait...
NOTICE: Analyzing for intersections. Please wait...
NOTICE: ANALYSIS RESULTS FOR SELECTED EDGES:
NOTICE: Isolated segments: 0
NOTICE: Isolated segments: 4
                                           Isolated segments: 0
Dead ends: 4
  NOTICE:
  NOTICE: Potential gaps found near dead ends: 0
                                   Intersections detected: 0
Ring geometries: 0
  NOTICE:
  NOTICE
  pgr_analyzegraph
OK
(1 row)
  Selecting the rows where the geometry is near the geometry of row withid = 5
 SELECT_pgr_analyzeGraph('edges',0.001, 'geom', rows_where:='geom && (SELECT st_buffer(geom,0.05) FROM edge_table WHERE id=5)'); NOTICE: PROCESSING:
 NOTICE: PROCESSING:

NOTICE: gr_analyzeGraph('edges',0.001,'geom','id','source','target','geom && (SELECT st_buffer(geom,0.05) FROM edge_table WHERE id=5)')

NOTICE: Performing checks, please wait ...

NOTICE: Got relation 'edge_table' does not exist

NOTICE: ERROR: Condition is not correct. Please execute the following query to test your condition

NOTICE: select count(') from public.edges WHERE true  
AND (geom && (SELECT st_buffer(geom,0.05) FROM edge_table WHERE id=5))
  pgr_analyzegraph
  FAIL
  (1 row)
  Selecting the rows where the geometry is near the geometry of the row without =100 of the table othertable
CREATE TABLE otherTable AS (SELECT 100 AS gid, st_point(2.5,2.5) AS other_geom);
SELECT 1

SELECT pgr_analyzeGraph('edges',0.001, 'geom', rows_where:='geom && (SELECT st_buffer(geom,1) FROM otherTable WHERE gid=100)');
NOTICE: PROCESSING:
NOTICE: pgr_analyzeGraph('edges',0.001, 'geom', 'id', 'source', 'target', 'geom && (SELECT st_buffer(geom,1) FROM otherTable WHERE gid=100)')
NOTICE: Performing checks, please wait ...
NOTICE: Analyzing for dead ends. Please wait...
NOTICE: Analyzing for gaps. Please wait...
NOTICE: Analyzing for ing geometries. Please wait...
NOTICE: Analyzing for ing geometries. Please wait...
NOTICE: Analyzing for intersections. Please wait...
NOTICE: ANALYSIS RESULTS FOR SELECTED EDGES:
NOTICE: Isolated segments: 2
  NOTICE:
                                               Isolated segments: 2
Dead ends: 7
  NOTICE
  NOTICE: Potential gaps found near dead ends: 1
NOTICE: Intersections detected: 1
NOTICE: Ring geometries: 0
  pgr_analyzegraph
  OK
  (1 row)
  Usage when the edge table's columns DO NOT MATCH the default values:
 For the following table
  CREATE TABLE mytable AS (SELECT id AS gid, source AS src ,target AS tgt , geom AS mygeom FROM edges);
CREATE TABLE mytable AS (SELECT id AS gid, source AS src ,target AS tgt , geom AS mygeom FROM SELECT 18

SELECT pgr_createTopology('mytable', 0.001, 'mygeom', 'gid', 'src', 'tgt', clean := true);

NOTICE: PROCESSING:
NOTICE: pgr_createTopology('mytable', 0.001, 'mygeom', 'gid', 'src', 'tgt', rows_where := 'true', clean := t)

NOTICE: Performing checks, please wait ....

NOTICE: Creating Topology, Please waitt...

NOTICE: Creating Topology, Please waitt...

NOTICE: Creating Topology, Please waitt...

NOTICE: Rows with NULL geometry or NULL id: 0

NOTICE: Vertices table for table public.mytable is: public.mytable_vertices_pgr

NOTICE:

pgr_createtopology
  pgr_createtopology
  OK
  (1 row)
```

Using positional notation:

The arguments need to be given in the order described in the parameters:

```
SELECT pgr_analyzeGraph('mytable',0.001,'mygeom','gid','src','tgt');
NOTICE: PROCESSING:
NOTICE: gg__analyzeGraph('mytable',0.001,'mygeom','gid','src','tgt','true')
NOTICE: Performing checks, please wait...
NOTICE: Analyzing for dead ends. Please wait...
NOTICE: Analyzing for sps. Please wait...
NOTICE: Analyzing for isolated edges. Please wait...
NOTICE: Analyzing for ring geometries. Please wait...
NOTICE: Analyzing for intersections. Please wait...
NOTICE: Analyzing for intersections. Please wait...
NOTICE: Analyzing for intersections. Please wait...
NOTICE: Analyzing for intersections. Please wait...
NOTICE: Analyzing for intersections. Please wait...
NOTICE: Dead ends: 7
NOTICE: Isolated segments: 2
NOTICE: Dead ends: 7
NOTICE: Intersections detected: 1
NOTICE: Ring geometries: 0
pgr_analyzegraph

OK
(I row)
```

### Warning

An error would occur when the arguments are not given in the appropriate order: In this example, the columngid of the table mytable is passed to the function as the geometry column, and the geometry column mygeom is passed to the function as the id column.

## When using the named notation

The order of the parameters do not matter:

```
SELECT pgr_analyzeGraph("mytable',0.001,the_geom:='mygeom',id:='gid',source:='src',target:='tgt');
NOTICE: par_analyzeGraph("mytable',0.001,"mygeom','gid','src','tgt','true')
NOTICE: par_analyzeGraph("mytable',0.001,"mygeom','gid','src','tgt','true')
NOTICE: Analyzing for dead ends. Please wait...
NOTICE: Analyzing for gaps. Please wait...
NOTICE: Analyzing for solated edges. Please wait...
NOTICE: Analyzing for intersections. Please wait...
NOTICE: Analyzing for intersections. Please wait...
NOTICE: Analyzing for intersections. Please wait...
NOTICE: ANALYSIS RESULTS FOR SELECTED EDGES:
NOTICE: Isolated segments: 2
NOTICE: Dead ends: 7
NOTICE: Potential gaps tound near dead ends: 1
NOTICE: Potential gaps tound near dead ends: 1
NOTICE: Intersections detected: 1
NOTICE: Planalyzegraph

OK
(1 row)

SELECT pgr_analyzeGraph("mytable',0.001,source:='src',id:='gid',target:='tgt',the_geom:='mygeom');
NOTICE: PROCESSING:
NOTICE: pgr_analyzeGraph(mytable',0.001,'mygeom','gid','src','tgt','true')
NOTICE: Proforming checks, please wait...
NOTICE: Analyzing for dead ends. Please wait...
NOTICE: Analyzing for gaps. Please wait...
NOTICE: Analyzing for intersections. Please wait...
NOTICE: Analyzing for intersections. Please wait...
NOTICE: Analyzing for intersections. Please wait...
NOTICE: Analyzing for intersections. Please wait...
NOTICE: Analyzing for intersections. Please wait...
NOTICE: Analyzing for intersections. Please wait...
NOTICE: Analyzing for intersections. Please wait...
NOTICE: Dead ends: 7
NOTICE: Dead ends: 7
NOTICE: Dead ends: 7
NOTICE: Dead ends: 7
NOTICE: Intersections detected: 1
NOTICE: Intersections detected: 1
NOTICE: Intersections detected: 1
NOTICE: Intersections detected: 1
NOTICE: Intersections detected: 1
NOTICE: Intersections detected: 1
NOTICE: Intersections detected: 1
NOTICE: Intersections detected: 1
```

In this scenario omitting a parameter would create an error because the default values for the column names do not match the column names of the table.

# Selecting rows using rows\_where parameter

```
Selecting rows based on the id.
```

```
SELECT pgr_analyzeGraph("mytable',0.001, 'mygeom','gid','src','tgt',rows_where:='gid < 10');

NOTICE: PROCESSING:

NOTICE: pgr_analyzeGraph("mytable',0.001, 'mygeom','gid','src','tgt','gid < 10')

NOTICE: pdroming checks, please wait ...

NOTICE: Analyzing for dead ends. Please wait...

NOTICE: Analyzing for gaps. Please wait...

NOTICE: Analyzing for graps. Please wait...

NOTICE: Analyzing for isolated edges. Please wait...

NOTICE: Analyzing for ing geometries. Please wait...

NOTICE: Analyzing for ing geometries. Please wait...

NOTICE: Analyzing for insersections. Please wait...

NOTICE: Analyzing for insersections. Please wait...

NOTICE: Analyzing for insersections. Please wait...

NOTICE: Analyzing for insersections. Please wait...

NOTICE: Loslated segments: 0

NOTICE: Dead ends: 4

NOTICE: Potential gaps found near dead ends: 0

NOTICE: Intersections detected: 0

NOTICE: Ping geometries: 0

Pgr_analyzegraph

OK

(I row)

SELECT pgr_analyzeGraph("mytable',0.001,source:=src',id:='gid',target:='tgt',the_geom:='mygeom',rows_where:='gid < 10');

NOTICE: PROCESSING:

NOTICE: PROCESSING:

NOTICE: Processing checks, please wait...

NOTICE: Analyzing for dead ends. Please wait...

NOTICE: Analyzing for gaps. Please wait...

NOTICE: Analyzing for goometries. Please wait...

NOTICE: Analyzing for ing geometries. Please wait...

NOTICE: Analyzing for ing geometries. Please wait...

NOTICE: Analyzing for ing geometries. Please wait...

NOTICE: Analyzing for ing geometries. Please wait...

NOTICE: Analyzing for ing geometries. Please wait...

NOTICE: Analyzing for ing geometries. Please wait...

NOTICE: Analyzing for ing geometries. Please wait...

NOTICE: Analyzing for ing geometries. Please wait...

NOTICE: Analyzing for ing geometries. Please wait...

NOTICE: Instructions detected to only in the process of the process of the process of the process of the process of the process of the process of the process of the process of the process of the process of the process of the process of the process of the process of
```

```
Selecting the rows WHERE the geometry is near the geometry of row withid =5.
SELECT_pgr_analyzeGraph('mytable',0.001, 'mygeom','gid','src','tgt',
rows_where:='mygeom && (SELECT st_buffer(mygeom,1) FROM mytable WHERE gid=5)');
NOTICE: PROCESSING:
NOTICE: PROCESSING:
NOTICE: pgr_analyzeGraph('mytable',0.001,'mygeom','gid','src','tgt','mygeom && (SELECT st_buffer(mygeom,1) FROM mytable WHERE gid=5))
NOTICE: Performing checks, please wait ...
NOTICE: Analyzing for dead ends. Please wait...
NOTICE: Analyzing for gaps. Please wait...
NOTICE: Analyzing for isolated edges. Please wait...
NOTICE: Analyzing for ing geometries. Please wait...
NOTICE: Analyzing for analyzing for lease wait...
NOTICE: Analyzing for lease wait...
NOTICE: ANALYSIS RESULTS FOR SELECTED EDGES:
 NOTICE:
                                       Isolated segments: 1
Dead ends: 5
 NOTICE:
 NOTICE: Dead ends: 5
NOTICE: Potential gaps found near dead ends: 0
NOTICE: Intersections detected: 1
NOTICE: Ring geometries: 0
 pgr_analyzegraph
 OK
 (1 row)
SELECT pgr_analyzeGraph('mytable',0.001,source:='src',id:='gid',target:='tgt',the_geom:='mygeom', rows_where:='mygeom & (SELECT st_buffer(mygeom,1) FROM mytable WHERE gid=5)'); NOTICE: PROCESSING:
 NOTICE: Processing:
NOTICE: pgr_analyzeGraph('mytable',0.001,'mygeom','gid','src','tgt','mygeom && (SELECT st_buffer(mygeom,1) FROM mytable WHERE gid=5)')
NOTICE: Performing checks, please wait ...
NOTICE: Analyzing for dead ends. Please wait...
NOTICE: Analyzing for dead ends. Please wait...
NOTICE: Analyzing for gaps. Please wait...
NOTICE: Analyzing for golated edges. Please wait...
NOTICE: Analyzing for ring geometries. Please wait...
NOTICE: Analyzing for intersections. Please wait...
NOTICE: Analyzing for intersections. Please wait...
NOTICE: NALVSIS RESULTS FOR SELECTED EDGES:
NOTICE: Isolated segments: 1
NOTICE: Dead ends: 5
NOTICE: Potential gaps found near dead ends: 0
 NOTICE: Potential gaps found near dead ends: 0
 NOTICE:
                       Intersections detected: 1
Ring geometries: 0
 NOTICE:
 pgr_analyzegraph
OK
(1 row)
 Selecting the rows WHERE the geometry is near the place='myhouse' of the tableothertable. (note the use of quote_literal)
 DROP TABLE IF EXISTS otherTable;
 DROP TABLE
 CREATE TABLE otherTable AS (SELECT 'myhouse'::text AS place, st_point(2.5,2.5) AS other_geom);
NOTICE: Analyzing for gas. Please wat...
NOTICE: Analyzing for gas. Please wat...
NOTICE: Analyzing for isolated edges. Please wait...
NOTICE: Analyzing for ing geometries. Please wait...
NOTICE: Analyzing for intersections. Please wait...
NOTICE: ANALYSIS RESULTS FOR SELECTED EDGES:
 NOTICE:
                                       Isolated segments: 2
Dead ends: 10
 NOTICE:
 NOTICE: Potential gaps found near dead ends: 1
NOTICE: Intersections detected: 1
NOTICE: Ring geometries: 0
 NOTICE:
pgr_analyzegraph
OK
(1 row)
SELECT pgr_analyzeGraph('mytable',0.001,source:='src',id:='gid',target:='tgt',the_geom:='mygeom', rows_where:='mygeom && (SELECT st_buffer(other_geom,1) FROM otherTable WHERE place='||quote_literal('myhouse')||')); NOTICE: PROCESSING:
NOTICE: PROCESSING:

NOTICE: PROCESSING:
NOTICE: pgr_analyzeGraph(imytable',0.001,imygeom','gid','src','lgt','mygeom && (SELECT st_buffer(other_geom,1) FROM otherTable WHERE place='myhouse')')
NOTICE: Performing checks, please wait ...
NOTICE: Analyzing for dead ends. Please wait...
NOTICE: Analyzing for solated edges. Please wait...
NOTICE: Analyzing for ing geometries. Please wait...
NOTICE: Analyzing for ing geometries. Please wait...
NOTICE: Analyzing for ing seometries. Please wait...
NOTICE: ANALYSIS RESULTS FOR SELECTED EDGES:
NOTICE: ANALYSIS RESULTS FOR SELECTED EDGES:
NOTICE: Dead ends: 10
NOTICE: Dead ends: 10
NOTICE: Intersections. Please wait...
 NOTICE:
                                 Intersections detected: 1
 NOTICE:
                                        Ring geometries: 0
 pgr_analyzegraph
OK
(1 row)
 Additional Examples
 SELECT pgr_createTopology('edges',0.001, 'geom', clean := true); NOTICE: PROCESSING:
NOTICE:
 pgr_createtopology
OK
(1 row)
SELECT pgr_analyzeGraph('edges', 0.001, 'geom'); NOTICE: PROCESSING:
NOTICE: PROCESSING:
NOTICE: pgr_analyzeGraph('edges',0.001,'geom','id','source','target','true')
NOTICE: Performing checks, please wait ...
NOTICE: Analyzing for dead ends. Please wait...
NOTICE: Analyzing for gaps. Please wait...
NOTICE: Analyzing for gaps. Please wait...
NOTICE: Analyzing for ring geometries. Please wait...
NOTICE: Analyzing for intersections. Please wait...
 NOTICE
                                 ANALYSIS RESULTS FOR SELECTED EDGES
NOTICE: ANALYSIS RESULTS FOR SEL NOTICE: Isolated segments: 2 NOTICE: Dead ends: 7 NOTICE: Potential gaps found near dead ends: 1 NOTICE: Intersections detected: 1 NOTICE: Ring geometries: 0
```

```
pgr_analyzegraph
  (1 row)
  SELECT pgr_analyzeGraph('edges',0.001,'geom', rows_where:='id < 10'); NOTICE: PROCESSING:
 NOTICE: PROCESSING:
NOTICE: pgr_analyzeGraph('edges',0.001,'geom','id','source','target','id < 10')
NOTICE: Performing checks, please wait ...
NOTICE: Analyzing for dead ends. Please wait...
NOTICE: Analyzing for gaps. Please wait...
NOTICE: Analyzing for solated edges. Please wait...
NOTICE: Analyzing for ring geometries. Please wait...
NOTICE: Analyzing for ring geometries. Please wait...
   NOTICE: Analyzing for intersections. Please wait...
NOTICE: ANALYSIS RESULTS FOR SELECTED EDGES:
  NOTICE: ANALYSIS RESULTS FOR SEL
NOTICE: Isolated segments: 0
NOTICE: Dead ends: 4
NOTICE: Potential gaps found near dead ends: 0
NOTICE: Intersections detected: 0
NOTICE: Ring geometries: 0
   pgr_analyzegraph
   OK
   (1 row)
SELECT pgr_analyzeGraph('edges',0.001,'geom', rows_where:=id >= 10');
NOTICE: PROCESSING:
NOTICE: pgr_analyzeGraph('edges',0.001,'geom',i'd','source','target','id >= 10')
NOTICE: Analyzing for dead ends. Please wait...
NOTICE: Analyzing for gaps. Please wait...
NOTICE: Analyzing for risolated edges. Please wait...
NOTICE: Analyzing for ring geometries. Please wait...
NOTICE: Analyzing for ring geometries. Please wait...
NOTICE: Analyzing for insolated edges. Please wait...
NOTICE: ANALYSIS RESULTS FOR SELECTED EDGES:
NOTICE: Solated segments: 2
NOTICE: Dead ends: 8
NOTICE: Potential gaps found near dead ends: 1
  NOTICE: Potential gaps found near dead ends: 1
   NOTICE:
                                                    Intersections detected: 1
   NOTICE
                                                                 Ring geometries: 0
   pgr_analyzegraph
 OK
(1 row)
 SELECT pgr_analyzeGraph('edges',0.001,'geom', rows_where:='id < 17');
NOTICE: PROCESSING:
NOTICE: pgr_analyzeGraph('edges',0.001,'geom','id','source','target','id < 17')
NOTICE: Performing checks, please wait...
NOTICE: Analyzing for dead ends. Please wait...
NOTICE: Analyzing for gaps. Please wait...
NOTICE: Analyzing for geometries. Please wait...
NOTICE: Analyzing for interceptions Please wait...
NOTICE: Analyzing for interceptions Please wait...
NOTICE: Analyzing for interceptions Please wait...
ANALYSIS RESULTS FOR SEL
NOTICE: Isolated segments: 0
NOTICE: Dead ends: 3
NOTICE: Potential gaps found near dead ends: 0
NOTICE: Intersections detected: 0
NOTICE: Ring geometries: 0
pgr_analyzegraph
   NOTICE: Analyzing for intersections. Please wait...

NOTICE: ANALYSIS RESULTS FOR SELECTED EDGES:
   OK
   (1 row)
 pgr_createtopology
   OK
  (1 row)
 SELECT pgr_analyzeGraph('edges', 0.001, 'geom');
NOTICE: PROCESSING:
NOTICE: pgr_analyzeGraph('edges', 0.001, 'geom', 'id', 'source', 'target', 'true')
NOTICE: Performing checks, please wait ...
NOTICE: Analyzing for dead ends. Please wait...
NOTICE: Analyzing for gaps. Please wait...
NOTICE: Analyzing for solated edges. Please wait...
NOTICE: Analyzing for ring geometries. Please wait...
NOTICE: Analyzing for intersections. Please wait...
NOTICE: ANALYSIS RESULTS FOR SELECTED EDGES:
   NOTICE
                                                   ANALYSIS RESULTS FOR SELECTED EDGES:
  NOTICE: ANALYSIS RESULTS FOR SEL NOTICE: Isolated segments: 0 NOTICE: Dead ends: 3 NOTICE: Detail agaps found near dead ends: 0 NOTICE: Intersections detected: 0 NOTICE: Ring geometries: 0
   pgr_analyzegraph
  OK
(1 row)
```

The examples use the Sample Data network.

# See Also

- Topology Family of Functions
- pgr\_analyzeOneWay
- pgr\_createVerticesTable
- pgr\_nodeNetwork to create nodes to a not noded edge table.

# Indices and tables

- Index
- Search Page

# pgr\_analyzeOneWay

This function analyzes oneway streets in a graph and identifies any flipped segments.

Availability

- Version 2.0.0
  - · Official function

### Description

The analyses of one way segments is pretty simple but can be a powerful tools to identifying some the potential problems created by setting the direction of a segment the wrong way. A node is a source if it has edges the exit from that node and no edges enter that node. Conversely, a node is asink if all edges enter the node but none exit that node. For asource type node it is logically impossible to exist because no vehicle can exit the node if no vehicle and enter the node. Likewise, if you had a sink node you would have an infinite number of vehicle pilling up on this node because you can enter it but not leave it.

So why do we care if the are not feasible? Well if the direction of an edge was reversed by mistake we could generate exactly these conditions. Think about a divided highway and on the north bound lane one segment got entered wrong or maybe a sequence of multiple segments got entered wrong or maybe this happened on a round-about. The result would be potentially a *source* and/or a *sink* node

So by counting the number of edges entering and exiting each node we can identify bothsource and sink nodes so that you can look at those areas of your network to make repairs and/or report the problem back to your data vendor.

Prerequisites

The edge table to be analyzed must contain a source column and a target column filled with id's of the vertices of the segments and the corresponding vertices table <edge\_table>\_vertices\_pgr that stores the vertices information.

- Use pgr createVerticesTable to create the vertices table.
- Use par createTopology to create the topology and the vertices table

### Signatures

```
pgr_analyzeOneWay(geom_table, s_in_rules, s_out_rules, t_in_rules, t_out_rules, [options])
options: [oneway, source, target, two_way_if_null]
RETURNS TEXT

Parameters1
```

edge\_table: text Ne

text Network table name. (may contain the schema name as well)

s\_in\_rules:

text[] source node in rules

s\_out\_rules:

text[] source node out rules

t in rules:

text[] target node in rules

t\_out\_rules:

text[] target node out rules

oneway:

text oneway column name name of the network table. Default value isoneway.

source

text Source column name of the network table. Default value issource.

target:

text Target column name of the network table. Default value istarget.

two\_way\_if\_null:

boolean flag to treat oneway NULL values as bi-directional. Default value istrue.

Note

It is strongly recommended to use the named notation. Seepgr createVerticesTable or pgr createTopology for examples.

The function returns:

- OK after the analysis has finished.
  - Uses the vertices table: <edge\_table>\_vertices\_pgr.
  - Fills completely the ein and eout columns of the vertices table.
- FAIL when the analysis was not completed due to an error.
  - The vertices table is not found.
  - $\circ~$  A required column of the Network table is not found or is not of the appropriate type.
  - The names of source , target or oneway are the same.

The rules are defined as an array of text strings that if match theoneway value would be counted as true for the source or target in or out condition.

The Vertices Table

The vertices table can be created with pgr\_createVerticesTable or pgr\_createTopology

The structure of the vertices table is:

id:

bigint Identifier of the vertex.

cnt:

integer Number of vertices in the edge\_table that reference this vertex. Seepgr\_analyzeGgraph.

chk

integer Indicator that the vertex might have a problem. Seepgr\_analyzeGraph.

ein

integer Number of vertices in the edge\_table that reference this vertex as incoming.

eout:

integer Number of vertices in the edge\_table that reference this vertex as outgoing.

the geom:

geometry Point geometry of the vertex.

### Additional Examples

### See Also

- Topology Family of Functions
- pgr\_analyzeGraph
- pgr\_createVerticesTable
- Sample Data

Indices and tables

- Index
- Search Page

# pgr\_nodeNetwork

pgr\_nodeNetwork - Nodes an network edge table.

Author:

Nicolas Ribot

Copyright:

Nicolas Ribot, The source code is released under the MIT-X license.

The function reads edges from a not "noded" network table and writes the "noded" edges into a new table.

| pgr\_nodenetwork(edge\_table, tolerance, [options]) | options: [id, text the\_geom, table\_ending, rows\_where, outall] | RETURNS TEXT

Availability

- Version 2.0.0
  - · Official function

# Description 1

# The main characteristics are:

A common problem associated with bringing GIS data into pgRouting is the fact that the data is often not "noded" correctly. This will create invalid topologies, which will result in routes that are incorrect.

What we mean by "noded" is that at every intersection in the road network all the edges will be broken into separate road segments. There are cases like an over-pass and under-pass intersection where you can not traverse from the over-pass to the under-pass, but this function does not have the ability to detect and accommodate those situations.

This function reads the edge\_table table, that has a primary key column id and geometry column named the\_geom and intersect all the segments in it against all the other segments and then creates a table edge\_table\_noded. It uses the tolerance for deciding that multiple nodes within the tolerance are considered the same node.

# Parameters 1

edge\_table:

text Network table name. (may contain the schema name as well)

tolerance:

float8 tolerance for coincident points (in projection unit)dd

```
text Primary key column name of the network table. Default value isid.
the_geom:
      text Geometry column name of the network table. Default value isthe_geom.
table_ending:
      text Suffix for the new table's. Default value is noted
The output table will have for edge_table_noded
      bigint Unique identifier for the table
old_id:
      bigint Identifier of the edge in original table
sub id:
      integer Segment number of the original edge
      integer Empty source column to be used with pgr_createTopology function
target:
      integer Empty target column to be used with pgr_createTopology function
the geom:
      geometry Geometry column of the noded network
Let's create the topology for the data in Sample Data
SELECT pgr_createTopology('edges', 0.001, 'geom', clean := TRUE); NOTICE: PROCESSING:
NOTICE:
pgr_createtopology
OK
(1 row)
```

Now we can analyze the network.

```
SELECT pgr_analyzegraph('edges', 0.001, 'geom');
NOTICE: PROCESSING:
NOTICE: pgr_analyzeGraph('edges', 0.001, 'geom', 'id', 'source', 'target', 'true')
NOTICE: Performing checks, please wait ...
NOTICE: Analyzing for dead ends. Please wait...
NOTICE: Analyzing for gaps. Please wait...
NOTICE: Analyzing for ring geometries. Please wait...
NOTICE: Analyzing for ring geometries. Please wait...
NOTICE: Analyzing for Insersections. Please wait...
NOTICE: ANALYSIS RESULTS FOR SELECTED EDGES:
NOTICE: Insolated segments:
NOTICE: Isolated segments: OTTICE: Isolated segments: OTTICE: Dead ends: 7

NOTICE: Potential gaps found near dead ends: 1

NOTICE: Intersections detected: 1

NOTICE: Ring geometries: 0
   pgr_analyzegraph
   OK
   (1 row)
```

The analysis tell us that the network has a gap and an intersection. We try to fix the problem using:

```
SELECT pgr_nodeNetwork('edges', 0.001, the_geom => 'geom');
NOTICE: PROCESSING:
NOTICE: id: id
NOTICE: the_geom: geom
NOTICE: table_ending: noded
NOTICE: tows_where:
NOTICE: covs_where:
NOTICE: outall: f
NOTICE: pgr_nodeNetwork('edges', 0.001, 'id', 'geom', 'noded', ", f)
NOTICE: Performing checks, please wait .....
NOTICE: Processing, please wait .....
NOTICE: Split Edges: 3
NOTICE: Untouched Edges: 18
NOTICE: Untouched Edges: 18
NOTICE: Edges generated: 6
NOTICE: Untouched Edges: 15
NOTICE: Untouched Edges: 15
NOTICE: Notional Edges: 15
NOTICE: Notional Edges: 15
NOTICE: Notional Edges: 15
NOTICE: New Table: public.edges noded
NOTICE: new Table: public.edges noded
NOTICE: may nodenetwork
   pgr_nodenetwork
```

Inspecting the generated table, we can see that edges 13,14 and 18 has been segmented

```
SELECT old_id, sub_id FROM edges_noded ORDER BY old_id, sub_id; old_id | sub_id |
```

```
2 |
3 |
4 |
5 |
6 |
7 |
8 |
9 |
11 |
12 |
13 |
```

```
14 |
14 |
15 |
16 |
17 |
18 |
  (21 rows)
 We can create the topology of the new network
 pgr_createtopology
 OK
(1 row)
 Now let's analyze the new topology
SELECT pgr_analyzegraph('edges_noded', 0.001, 'geom');
NOTICE: PROCESSING:
NOTICE: pgr_analyzeGraph('edges_noded', 0.001, 'geom', 'id', 'source', 'target', 'true')
NOTICE: performing checks, please wait ...
NOTICE: Analyzing for dade ends. Please wait...
NOTICE: Analyzing for pags. Please wait...
NOTICE: Analyzing for isolated edges. Please wait...
NOTICE: Analyzing for inting geometries. Please wait...
NOTICE: Analyzing for intersections. Please wait...
NOTICE: Analyzing for intersections. Please wait...
NOTICE: ANALYSIS RESULTS FOR SELECTED EDGES:
NOTICE: Isolated segments: 0
NOTICE: Dead ends: 6
NOTICE: Potential gaps found near dead ends: 0
NOTICE: Ring geometries: 0
pgr_analyzegraph
  pgr_analyzegraph
 OK
(1 row)
 Images¶
 Before Image
 Before image
 After Image
 After image
 Comparing the results
 Comparing with the Analysis in the original edge_table, we see that.
```

Before After

Table name edge\_table\_noded edge\_table

Fields All original fields Before After

```
• Edges with 1 dead end: 1,6,24
```

Dead ends

. Edges with 2 dead ends: 17.18

Edges with 1 dead end: 1-1,6-1,14-2, 18-1 17-1 18-2

Edge 17's right node is a dead end because there is no other edge sharing that same node. (cnt=1)

Isolated segments

two isolated segments: 17 and 18 both they have 2 dead ends

No Isolated segments

• Edge 17 now shares a node with edges 14-1 and 14-2

• Edges 18-1 and 18-2 share a node with edges 13-1 and 13-2

There is a gap between edge 17 and 14 because edge 14 is near to the right Gaps node of edge 17

Edge 14 was segmented Now edges: 14-1 14-2 17 share the same node The tolerance value was taken in account

Intersections Edges 13 and 18 were intersecting

alter table edges drop column if exists old id;

Edges were segmented, So, now in the interection's point there is a node and the following edges share it: 13-1 13-2 18-1 18-2

Now, we are going to include the segments 13-1, 13-2 14-1, 14-2, 18-1 and 18-2 into our edge-table, copying the data for dir, cost, and reverse cost with tho following steps:

- Add a column old\_id into edge\_table, this column is going to keep track the id of the original edge
- Insert only the segmented edges, that is, the ones whose max(sub\_id) >1

```
NOTICE: column "old_id" of relation "edges" does not exist, skipping ALTER TABLE
alter table edges add column old_id integer:
ALTER TABLE
insert into edges (old_id, cost, reverse_cost, geom)
    segmented as (select old id,count(*) as i from edges noded group by old id)
select segments.old_io.cost, reverse_cost, segments.geom from edges as edges join edges_noded as segments on (i.o. cost, reverse_cost, segments on (edges.id = segments.old_id) where edges aid in (select old_id from segmented where i>1) );
INSERT 0 6
We recreate the topology:
NOTICE: Rows with NULL geometry or NULL id: 0
NOTICE: Vertices table for table public.edges is: public.edges_vertices_pgr
```

pgr\_createtopology OK (1 row)

To get the same analysis results as the topology of edge\_table\_noded, we do the following query:

```
SELECT pgr_analyzegraph('edges', 0.001, 'geom', rows_where:='id not in (select old_id from edges where old_id is not null)');
NOTICE: PROCESSING:
NOTICE: pgr_analyzeGraph('edges', 0.001, 'geom', 'id', 'source', 'target', 'id not in (select old_id from edges where old_id is not null)')
NOTICE: Performing checks, please wait ...
NOTICE: Analyzing for dead ends. Please wait...
NOTICE: Analyzing for gaps. Please wait...
NOTICE: Analyzing for isolated edges. Please wait.
NOTICE: Analyzing for isolated edges. Please wart...
NOTICE: Analyzing for ing geometries. Please wait...
NOTICE: Analyzing for intersections. Please wait...
NOTICE: ANALYSIS RESULTS FOR SELECTED EDGES:
NOTICE: Isolated segments:
NOTICE: Dead ends: 6
NOTICE: Detailed ease found food ends: 0
 NOTICE: Dead ends: 6
NOTICE: Potential gaps found near dead ends: 0
 NOTICE:
                                          Intersections detected: 0
                                                     Ring geometries: 0
 NOTICE:
 pgr_analyzegraph
```

OK (1 row)

To get the same analysis results as the original edge\_table, we do the following query:

```
SELECT pgr_analyzegraph('edges', 0.001, 'geom', rows_where:='old_id is null'); NOTICE: PROCESSING:
NOTICE: PHOCESSING:
NOTICE: gg_analyzefcaph('edges',0.001,'geom','id','source','target','old_id is null')
NOTICE: Performing checks, please wait ...
NOTICE: Analyzing for dead ends. Please wait...
NOTICE: Analyzing for gaps. Please wait...
NOTICE: Analyzing for isolated edges. Please wait...
NOTICE: Analyzing for ring geometries. Please wait...
NOTICE: Analyzing for ring geometries. Please wait...
NOTICE: Analyzing for intersections. Please wait
NOTICE:
                                        ANALYSIS RESULTS FOR SELECTED EDGES
NOTICE: ANALYSIS RESULTS FOR SEI
NOTICE: Isolated segments: 2
NOTICE: Dead ends: 7
NOTICE: Potential gaps found near dead ends: NOTICE: Intersections detected: 1
NOTICE: Ring geometries: 0
pgr_analyzegraph
```

OK

Or we can analyze everything because, maybe edge 18 is an overpass, edge 14 is an under pass and there is also a street level juction, and the same happens with edges 17 and 13.

```
SELECT pgr_analyzegraph('edges', 0.001, 'geom');
NOTICE: PROCESSING:
NOTICE: pgr_analyzeGraph('edges', 0.001, 'geom', 'id', 'source', 'target', 'true')
NOTICE: Performing checks, please wait ...
NOTICE: Analyzing for dead ends. Please wait...
NOTICE Analyzing for gaps. Please wait...
NOTICE: Analyzing for solated edges. Please wait...
NOTICE: Analyzing for isolated edges. Please wait...
NOTICE: Analyzing for intersections. Please wait...
NOTICE: Analyzing for intersections. Please wait...
NOTICE: ANALYSIS RESULTS FOR SELECTED EDGES:
 NOTICE:
                                                                Isolated segments: 0
Dead ends: 3
 NOTICE:
NOTICE: Dead errors. 3
NOTICE: Potential gaps found near dead ends: 0
NOTICE: Intersections detected: 5
NOTICE: Ring geometries: 0
```

# pgr\_analyzegraph

OK (1 row)

### See Also

Topology - Family of Functions for an overview of a topology for routing algorithms.pgr\_analyzeOneWay to analyze directionality of the edges.pgr\_createTopology to create a topology based on the geometry. pgr\_analyzeGraph to analyze the edges and vertices of the edge table.

Indices and tables

- Index
- Search Page

### pgr extractVertices - Proposed¶

pgr\_extractVertices — Extracts the vertices information

### Warning

Proposed functions for next mayor release.

- They are not officially in the current release.
- They will likely officially be part of the next mayor release:
  - The functions make use of ANY-INTEGER and ANY-NUMERICAL
  - · Name might not change. (But still can)
  - Signature might not change. (But still can)
  - Functionality might not change. (But still can)
  - pgTap tests have being done. But might need more
  - · Documentation might need refinement.

# Availability

- Version 3.3.0
  - · Classified as proposed function
- Version 3.0.0
  - New experimental function

### Description 1

This is an auxiliary function for extracting the vertex information of the set of edges of a graph.

• When the edge identifier is given, then it will also calculate the in and out edges

# Signatures

Summary

```
pgr_extractVertices(<u>Edges SQL</u>, [dryrun])
RETURNS SETOF (id, in_edges, out_edges, x, y, geom)
OR EMTPY SET
```

# Example:

Extracting the vertex information

# Parameters 1

# Parameter Type Description

Edges SQL TEXT Edges SQL as described below

# Optional parameters

# Parameter Type Default

Description

dryrun BOOLEAN false

When true do not process and get in a NOTICE the resulting guery.

- Edges SQL
  - When line geometry is known
  - When vertex geometry is known
  - When identifiers of vertices are known

## Edges SQL¶

# When line geometry is known¶

| Column | Туре       | Description                        |
|--------|------------|------------------------------------|
| id     | BIGINT     | (Optional) identifier of the edge. |
| geom   | LINESTRING | Geometry of the edge.              |

This inner query takes precedence over the next two inner query, therefore other columns are ignored whengeom column appears.

- Ignored columns:
  - startpoint
  - endpoint
  - source
  - target

# When vertex geometry is known¶

To use this inner query the column geom should not be part of the set of columns.

# Column Type Description

id BIGINT (Optional) identifier of the edge.

startpoint POINT geometry of the starting vertex.

endpoint POINT POINT geometry of the ending vertex.

This inner query takes precedence over the next inner query, therefore other columns are ignored whenstartpoint and endpoint columns appears.

- Ignored columns:
  - source
  - target

# When identifiers of vertices are known

To use this inner query the columns geom, startpoint and endpoint should not be part of the set of columns.

| Colum  | n Type      | Description                                             |
|--------|-------------|---------------------------------------------------------|
| id     | BIGINT      | (Optional) identifier of the edge.                      |
| source | ANY-INTEGER | R Identifier of the first end point vertex of the edge. |
| target | ANY-INTEGER | Identifier of the second end point vertex of the edge.  |

# Result columns

| Column    | Туре     | Description                                                                                                    |
|-----------|----------|----------------------------------------------------------------------------------------------------|
| id        | BIGINT   | Vertex identifier                                                                                                    |
| in_edges  | BIGINT[] | Array of identifiers of the edges that have the vertexid as <i>first end point</i> .  • NULL When the id is not part of the inner query |
| out_edges | BIGINT[] | Array of identifiers of the edges that have the vertexid as second end point.  • NULL When the id is not part of the inner query        |
| х         | FLOAT    | X value of the point geometry  • NULL When no geometry is provided                                                                      |
| у         | FLOAT    | X value of the point geometry                                                                                                    |

NULL When no geometry is provided

Geometry of the point
geom POINT

• NULL When no geometry is provided

### Additional Examples

- Dry run execution
- Create a routing topology
  - Make sure the database does not have the vertices table
  - Clean up the columns of the routing topology to be created.
  - Create the vertices table
  - Inspect the vertices table
  - Create the routing topology on the edge table
  - Inspect the routing topology
- Crossing edges
  - · Adding split edges
  - Adding new vertices
  - Updating edges topology
  - Removing the surplus edges
  - Updating vertices topology
  - Checking for crossing edges
- · Graphs without geometries
  - Insert the data
  - Find the shortest path
  - Vertex information

### Dry run execution

To get the query generated used to get the vertex information, usedryrun := true.

The results can be used as base code to make a refinement based on the backend development needs

# Create a routing topology¶

# Make sure the database does not have the vertices table

```
DROP TABLE IF EXISTS vertices_table;
NOTICE: table "vertices_table" does not exist, skipping
DROP TABLE
```

# Clean up the columns of the routing topology to be created

```
UPDATE edges
SET source = NULL, target = NULL,
x1 = NULL, y1 = NULL,
x2 = NULL, y2 = NULL;
UPDATE 18
```

# Create the vertices table

- When the LINESTRING has a SRID then use geom::geometry(POINT, <SRID>)
- For big edge tables that are been prepared,
  - Create it as UNLOGGED and
  - $\circ~$  After the table is created ALTER TABLE .. SET LOGGED

```
SELECT * INTO vertices_table FROM pgr_extractVertices('SELECT id, geom FROM edges ORDER BY id'); SELECT 17
```

# Create the routing topology on the edge table

Updating the source information

```
WITH
out_going AS (
SELECT id AS vid, unnest(out_edges) AS eid, x, y
FROM vertices_table
)
DPATE edges
SET source = vid, x1 = x, y1 = y
FROM out_going WHERE id = eid;
UPDATE 18
```

Updating the target information

```
WITH in _coming AS ( SELECT id AS vid, unnest(in_edges) AS eid, x, y FROM vertices_table ) UPDATE edges SET target = vid, x2 = x, y2 = y FROM in_coming WHERE id = eid; UPDATE 18
```

### Inspect the routing topology

```
SELECT id, source, target, x1, y1, x2, y2
FROM edges ORDER BY id;
id | source | target | x1 | y1 | x2 | y2

1 | 5 | 6 | 2 | 0 | 2 | 1
2 | 6 | 10 | 2 | 1 | 3 | 1
3 | 10 | 15 | 3 | 1 | 4 | 1
4 | 6 | 7 | 2 | 1 | 2 | 2
5 | 10 | 11 | 3 | 1 | 3 | 2
6 | 1 | 3 | 0 | 2 | 1 | 2
5 | 10 | 11 | 3 | 1 | 3 | 2
6 | 1 | 3 | 0 | 2 | 1 | 2
7 | 3 | 7 | 1 | 2 | 2 | 2
8 | 7 | 11 | 2 | 2 | 3 | 2
9 | 11 | 16 | 3 | 2 | 4 | 2
10 | 7 | 8 | 2 | 2 | 2 | 3
11 | 11 | 12 | 3 | 2 | 3 | 3
12 | 8 | 12 | 2 | 3 | 3
13 | 12 | 17 | 3 | 3 | 4 | 3
14 | 8 | 9 | 2 | 3 | 2 | 4
15 | 16 | 17 | 4 | 2 | 4 | 3
16 | 15 | 16 | 4 | 1 | 4 | 2
17 | 2 | 4 | 0.5 | 3.5 | 1.9999999999999 | 3.5
18 | 13 | 14 | 3.5 | 2.3 | 3.5 | 4
```

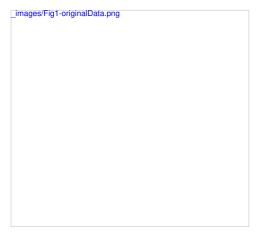

# Generated topology

# Crossing edges¶

To get the crossing edges:

```
SELECT a.id, b.id
FROM edges AS a, edges AS b
WHERE a.id < b.id AND st_crosses(a.geom, b.geom);
id | id
1 18
(1 row)
```

That information is correct, for example, when in terms of vehicles, is it a tunnel or bridge crossing over another road.

- 1. When it is actually an intersection of roads, where vehicles can make turns.
- 2. When in terms of electrical lines, the electrical line is able to switch roads even on a tunnel or bridge

When it is incorrect, it needs fixing:

- 1. For vehicles and pedestrians
  - If the data comes from OSM and was imported to the database usingosm2pgrouting, the fix needs to be done in the OSM portal and the data imported again
  - In general when the data comes from a supplier that has the data prepared for routing vehicles, and there is a problem, the data is to be fixed from the supplier
- 2. For very specific applications
  - The data is correct when from the point of view of routing vehicles or pedestrians.
  - The data needs a local fix for the specific application.

Once analyzed one by one the crossings, for the ones that need a local fix, the edges need to besplit.

```
SELECT ST_ASTextI(ST_Dump(ST_Split(a.geom, b.geom))).geom)
FROM edges AS a, edges AS b
WHERE a.id = 13 AND b.id = 18
UNION
SELECT ST_ASTEXtI(ST_Dump(ST_Split(b.geom, a.geom))).geom)
FROM edges AS a, edges AS b
WHERE a.id = 13 AND b.id = 18;
st_astext

LINESTRING(3.5 2.3,3.5 3)
LINESTRING(3.5 3.3.5 3)
LINESTRING(3.5 3.3.5 4)
LINESTRING(3.5 3,3.5 4)
LINESTRING(3.5 3,3.5 4)
```

The new edges need to be added to the edges table, the rest of the attributes need to be updated in the new edges, the old edges need to be removed and the routing topology needs to be updated.

### Adding split edges¶

For each pair of crossing edges a process similar to this one must be performed.

The columns inserted and the way are calculated are based on the application. For example, if the edges have a trainame, then that column is to be copied

For pgRouting calculations

- factor based on the position of the intersection of the edges can be used to adjust theost and reverse\_cost columns.
- · Capacity information, used in the Flow Family of functions functions does not need to change when splitting edges.

```
WITH
first_edge AS (
SELECT (ST_Dump(ST_Split(a.geom, b.geom))).path[1],
(ST_Dump(ST_Split(a.geom, b.geom))).geom,
ST_LineLocatePoint(a.geom, ST_Intersection(a.geom,b.geom)) AS factor
FROM edges AS a, edges AS b
WHERE a.id = 13 AND b.id = 18),
first_segments AS (
SELECT path, first_edge_geom,
capacity, reverse_capacity,
CASE WHEN path=1 THEN factor * cost
ELSE (1 - factor) * cost END AS cost,
CASE WHEN path=1 THEN factor * reverse_cost
ELSE (1 - factor) * reverse_cost END AS reverse_cost
FROM first_edge, edges WHERE id = 13),
second_edge AS (
SELECT (ST_Dump(ST_Split(b.geom, a.geom))).path[1],
(ST_Dump(ST_Split(b.geom, a.geom))).geom,
ST_LineLocatePoint(b.geom,ST_Intersection(a.geom,b.geom)) AS factor
FROM deges AS a, edges AS b
WHERE a.id = 13 AND b.id = 18),
second_segments AS (
SELECT gath, second_edge.geom,
capacity, reverse_capacity,
CASE WHEN path=1 THEN factor * cost
ELSE (1 - factor) * cost END AS cost,
CASE WHEN path=1 THEN factor * reverse_cost
FROM second_edge , edges WHERE id = 18),
all_segments AS (
SELECT * FROM first_segments
UNION
SELECT * FROM first_segments
UNION
SELECT * FROM second_segments
UNION
SELECT * FROM second_segments
UNION
SELECT * FROM second_segments
UNION
SELECT * FROM second_segments
UNION
SELECT * FROM second_segments
UNION
SELECT * FROM second_segments
UNION
SELECT * FROM second_segments
UNION
SELECT * FROM second_segments
UNION
SELECT * FROM second_segments
UNION
SELECT * FROM second_segments
UNION
SELECT * FROM second_segments
UNION
SELECT * FROM second_segments
UNION
SELECT * FROM second_segments
UNION
SELECT * FROM second_segments
UNION
SELECT * FROM second_segments
UNION
SELECT * FROM second_segments
UNION
SELECT * FROM second_segments
UNION
SELECT * FROM second_segments
UNION
SELECT * FROM second_segments
UNION
SELECT * FROM second_segments
UNION
SELECT * FROM second_segments
UNION
SELECT * FROM second_segments
UNION
SELECT * FROM second_segments
UNION
SELECT * Selection * Selection * Selection * Selection * Selection * Selection * Selection * Selection * Selection * Sel
```

# Adding new vertices¶

After adding all the split edges required by the application, the newly created vertices need to be added to the vertices table

```
INSERT INTO vertices (in_edges, out_edges, x, y, geom)
(SELECT nv.in_edges, nv.out_edges, nv.x, nv.y, nv.geom
FROM pgr_extractVertices('SELECT id, geom FROM edges') AS nv
LEFT JOIN vertices AS v USING(geom) WHERE v.geom IS NULL);
INSERT 0.1
```

# Updating edges topology¶

```
/* -- set the source information */
UPDATE edges AS e
SET source = v.id
FROM vertices AS v
WHERE source IS NULL AND ST_StartPoint(e.geom) = v.geom;
UPDATE 4
/* -- set the target information */
UPDATE edges AS e
SET target = v.id
FROM vertices AS v
WHERE target IS NULL AND ST_EndPoint(e.geom) = v.geom;
UPDATE 4
```

# Removing the surplus edges

Once all significant information needed by the application has been transported to the new edges, then the crossing edges can be deleted.

```
DELETE FROM edges WHERE id IN (13, 18); DELETE 2
```

There are other options to do this task, like creating a view, or a materialized view.

### Undating vertices topology¶

To keep the graph consistent, the vertices topology needs to be updated

```
UPDATE vertices AS v SET in_edges = nv.in_edges, out_edges = nv.out_edges FROM (SELECT * FROM pgr_extractVertices('SELECT id, geom FROM edges')) AS nv WHERE v.geom = nv.geom; UPDATE 18
```

### Checking for crossing edges¶

There are no crossing edges on the graph.

### Graphs without geometries¶

Using this table design for this example:

```
CREATE TABLE wiki (
id SERIAL,
source INTEGER,
target INTEGER,
cost INTEGER);
CREATE TABLE
```

### Insert the data

```
INSERT INTO wiki (source, target, cost) VALUES (1, 2, 7), (1, 3, 9), (1, 6, 14), (2, 3, 10), (2, 4, 15), (3, 6, 2), (3, 4, 11), (4, 5, 6), (5, 6, 9); INSERT 0 9
```

# Find the shortest path

To solve this example pgr\_dijkstra is used:

To go from (1) to (5) the path goes thru the following vertices:  $(1 \cdot 1)$  trightarrow 3 \rightarrow 6 \rightarrow 5)

# Vertex information¶

To obtain the vertices information, use  $\underline{\mathsf{pgr}}$   $\underline{\mathsf{extractVertices}}$   $\underline{\mathsf{Proposed}}$ 

# See Also

- Topology Family of Functions
- pgr\_createVerticesTable

# Indices and tables

- <u>Index</u>
- Search Page

# pgr\_degree - Proposed

pgr\_degree — For each vertex in an undirected graph, return the count of edges incident to the vertex.

# Warning

Proposed functions for next mayor release.

- They are not officially in the current release.
- They will likely officially be part of the next mayor release:
  - $\circ~$  The functions make use of ANY-INTEGER and ANY-NUMERICAL
  - Name might not change. (But still can)
  - Signature might not change. (But still can)
  - Functionality might not change. (But still can)

- pgTap tests have being done. But might need more.
- Documentation might need refinement.

### Availability

- Version 3.4.0
  - New proposed function

### Description

Calculates the degree of the vertices of an undirected graph

### Signatures

```
pgr_degree(<u>Edges SQL</u> , <u>Vertex SQL</u>, [dryrun])
RETURNS SETOF (node, degree)
OR EMTPY SET
```

# Example:

Extracting the vertex information

pgr\_degree can utilize output from pgr\_extractVertices or can have pgr\_extractVertices embedded in the call. For decent size networks, it is best to prep your vertices table before hand and use that vertices table for pgr\_degree calls.

# Parameters 1

# Parameter Type Description

Edges SQL TEXT Edges SQL as described below

<u>Vertex SQL</u> TEXT <u>Vertex SQL</u> as described below

# Optional parameters¶

# Parameter Type Default

# Description

dryrun BOOLEAN false

 When true do not process and get in a NOTICE the resulting query.

# Inner Queries

- Edges SQL
- Vertex SQL

# Edges SQL¶

# Column Type Description

id BIGINT Identifier of the edge.

# Vertex SQL¶

# Column Type Description

id BIGINT Identifier of the first end point vertex of the edge.

Array of identifiers of the edges that have the vertexid as first end point.

in\_edges BIGINT[]

When missing, out\_edges must exist.

# Column Type

### Description

Array of identifiers of the edges that have the vertexid as second end  $out\_edges$  BIGINT[] point.

• When missing, in\_edges must exist.

Result columns

# Column Type Description

node BIGINT Vertex identifier

degree BIGINT Number of edges that are incident to the vertex

### Additional Examples

- Degree of a sub graph
- Dry run execution
- Degree from an existing table
  - Dead ends
  - Linear edges

# Degree of a sub graph¶

# Dry run execution

To get the query generated used to get the vertex information, usedryrun => true.

The results can be used as base code to make a refinement based on the backend development needs.

# Degree from an existing table¶

If you have a vertices table already built using pgr\_extractVertices and want the degree of the whole graph rather than a subset, you can forgo using pgr\_degree and work with then\_edges and out\_edges columns directly.

# Dead ends

To get the dead ends:

SELECT id FROM vertices

```
WHERE array_length(in_edges || out_edges, 1) = 1; id .... 1 5 9 13 14 2 4 (7 rows)
```

That information is correct, for example, when the dead end is on the limit of the imported graph.

Visually node \(4\) looks to be as start/ending of 3 edges, but it is not.

Is that correct?

- Is there such a small curb:
  - That does not allow a vehicle to use that visual intersection?
  - Is the application for pedestrians and therefore the pedestrian can easily walk on the small curb?
  - $\circ$  Is the application for the electricity and the electrical lines than can easily be extended on top of the small curb?
- Is there a big cliff and from eagles view look like the dead end is close to the segment?

When there are many dead ends, to speed up, the Contraction - Family of functions functions can be used to divide the problem.

### Linear edges¶

To get the linear edges:

```
SELECT id FROM vertices
WHERE array_length(in_edges || out_edges, 1) = 2;
di -----
3
15
17
(3 rows)
```

This information is correct, for example, when the application is taking into account speed bumps, stop signals

When there are many linear edges, to speed up, the Contraction - Family of functions functions can be used to divide the problem.

### See Also

- . Topology Family of Functions
- pgr\_extractVertices Proposed

Indices and tables

- Index
- Search Page

# See Also

Indices and tables

- <u>Index</u>
- Search Page

# Traveling Sales Person - Family of functions

- pgr TSP When input is given as matrix cell information.
- pgr\_TSPeuclidean When input are coordinates

# pgr\_TSP

pgr\_TSP - Aproximation using metric algorithm.

Boost Graph Inside

# Availability:

- Version 3.2.1
  - Metric Algorithm from Boost library
  - Simulated Annealing Algorithm no longer supported
    - The Simulated Annealing Algorithm related parameters are ignored: max\_processing\_time, tries\_per\_temperature, max\_changes\_per\_temperature, max\_consecutive\_non\_changes, initial\_temperature, final\_temperature, cooling\_factor, randomize
- Version 2.3.0
  - Signature change
    - Old signature no longer supported
- Version 2.0.0
  - Official function

# Description 1

# Problem Definition

The travelling salesperson problem (TSP) asks the following question:

Given a list of cities and the distances between each pair of cities, which is the shortest possible route that visits each city exactly once and returns to the origin city?

- · This problem is an NP-hard optimization problem.
- · Metric Algorithm is used
- Implementation generates solutions that are twice as long as the optimal tour in the worst casewhen:
  - Graph is undirected
  - · Graph is fully connected
  - Graph where traveling costs on edges obey the triangle inequality
- . On an undirected graph:
  - The traveling costs are symmetric:
  - $\,\circ\,$  Traveling costs from u to v are just as much as traveling from v to u
- Can be Used with Cost Matrix Category functions preferably with directed => false.
  - With directed => false
    - Will generate a graph that:
      - is undirected
      - is fully connected (As long as the graph has one component)
      - all traveling costs on edges obey the triangle inequality.
    - When start\_vid = 0 OR end\_vid = 0
      - The solutions generated is garanteed to be twice as long as the optimal tour in the worst case
    - When start\_vid != 0 AND end\_vid != 0 AND start\_vid != end\_vid
      - It is not garanteed that the solution will be, in the worse case, twice as long as the optimal tour, due to the fact thatend\_vid is forced to be in a fixed position.
  - With directed => true
    - It is not garanteed that the solution will be, in the worse case, twice as long as the optimal tour
    - Will generate a graph that:
      - is directed
      - is fully connected (As long as the graph has one component)
      - some (or all) traveling costs on edges might not obey the triangle inequality.
    - As an undirected graph is required, the directed graph is transformed as follows:
      - lacktriangledown edges (u, v) and (v, u) is considered to be the same edge (denoted (u, v)
      - if agg\_cost differs between one or more instances of edge (u, v)
      - The minimum value of the agg\_cost all instances of edge (u, v) is going to be considered as the agg\_cost of edge (u, v)
      - Some (or all) traveling costs on edges will still might not obey the triangle inequality.
- When the data is incomplete, but it is a connected graph:
  - the missing values will be calculated with dijkstra algorithm.

# Signatures 1

Summary

```
pgr_TSP(Matrix SQL, [start_id, end_id])
Returns set of (seq, node, cost, agg_cost)
OR EMTPY SET
```

Example

Using pgr\_dijkstraCostMatrix to generate the matrix information

• Line 4 Vertices  $(({2, 4, 13, 14}))$  are not included because they are not connected.

# Parameters 1

Parameter Type Description

Matrix SQL TEXT Matrix SQL as described below

TSP optional parameters

Column Type Default Description

|          | Column | Туре        | Default | Description                                                                                                    |
|----------|--------|-------------|---------|----------------------------------------------------------------------------------------------------|
| start_id |        | ANY-INTEGER | 0       | The first visiting vertex  • When 0 any vertex can become the first visiting vertex.                                                                                                    |
| end_id   |        | ANY-INTEGER | 0       | Last visiting vertex before returning to start_vid.  When 0 any vertex can become the last visiting vertex before returning to start_id.  When NOT 0 and start_id = 0 then it is the first and last vertex |

## Inner Queries

Matrix SQL¶

| Column    | Type          | Description                              |
|-----------|---------------|------------------------------------------|
| start_vid | ANY-INTEGER   | Identifier of the starting vertex.       |
| end_vid   | ANY-INTEGER   | Identifier of the ending vertex.         |
| agg_cost  | ANY-NUMERICAL | Cost for going from start_vid to end_vid |

### Result columns

Returns SET OF (seq, node, cost, agg\_cost)

| Column         | Туре    | Description                                                                                                    |
|----------------|---------|----------------------------------------------------------------------------------------------------|
| seq            | INTEGER | Row sequence.                                                                                                    |
| node           | BIGINT  | Identifier of the node/coordinate/point.                                                                             |
| cost           | FLOAT   | Cost to traverse from the currentnode to the nextnode in the pasequence.  • 0 for the last row in the tour sequence. |
| agg_cost FLOAT |         | Aggregate cost from the node at seq = 1 to the current node.  • 0 for the first row in the tour sequence.            |

# Additional Examples

- Start from vertex \(1\)
- Using points of interest to generate an asymetric matrix.
- Connected incomplete data

# Start from vertex \(1\)¶

```
• Line 6 start_vid => 1
  1SELECT * FROM pgr_dijkstraCostMatrix(
2 $$SELECT * FROM pgr_dijkstraCostMatrix(
3 * SELECT id, source, target, cost, reverse, cost FROM edges',
4 (SELECT array_agg(d) FROM vertices WHERE id NOT IN (2, 4, 13, 14)),
5 directed => false) $$,
6 start_id => 1;
7 seq | node | cost | agg_cost
0
                                                     8
10
11
13
16
17
20
```

To generate an asymmetric matrix:

- Line 4 The side information of pointsOfInterset is ignored by not including it in the query
- Line 6 Generating an asymetric matrix with directed => true
  - $\quad \circ \ \, \backslash (min(agg\backslash \_cost(u,v),\, agg\backslash \_cost(v,\, u))\backslash) \, is \, going \, to \, be \, considered \, as \, the agg\_cost \, \\$
  - The solution that can be larger than twice as long as the optimal tourbecause:
    - Triangle inequality might not be satisfied.
    - start\_id != 0 AND end\_id != 0

- 1SELECT \* FROM pgr\_TSP(
  2 \$SSELECT \* FROM pgr\_withPointsCostMatrix(
  3 "SELECT id, source, target, cost, reverse\_cost FROM edges ORDER BY id',
  4 "SELECT pid, edge\_id, fraction from pointsOfInterest',

### Connected incomplete data¶

Using selected edges  $(({2, 4, 5, 8, 9, 15}))$  the matrix is not complete.

 $Cost\ value\ for\ \ (17\ \ \ \ in)\ do\ not\ exist\ on\ the\ matrix,\ but\ the\ value\ used\ is\ taken\ from\ \ (10\ \ \ \ \ \ 17\ \ ).$ 

### See Also

- Traveling Sales Person Family of functions
- Sample Data
- Boost's metric appro's metric approximation
- Wikipedia: Traveling Salesman Problem

## Indices and tables

- <u>Index</u>
- Search Page

## pgr\_TSPeuclidean

• pgr\_TSPeuclidean - Aproximation using metric algorithm.

Boost Graph Inside

# Availability:

- Version 3.2.1
  - Metric Algorithm from Boost library
  - Simulated Annealing Algorithm no longer supported
    - The Simulated Annealing Algorithm related parameters are ignored: max\_processing\_time, tries\_per\_temperature, max\_changes\_per\_temperature, max\_consecutive\_non\_changes, initial\_temperature, final\_temperature, cooling\_factor, randomize
- Version 3.0.0
  - Name change from pgr\_eucledianTSP
- Version 2.3.0
  - New Official function

### Description

### Problem Definition

The travelling salesperson problem (TSP) asks the following question:

- This problem is an NP-hard optimization problem.
- · Metric Algorithm is used
- Implementation generates solutions that are twice as long as the optimal tour in the worst casewhen:
  - · Graph is undirected
  - · Graph is fully connected
  - Graph where traveling costs on edges obey the triangle inequality.
- On an undirected graph:
  - The traveling costs are symmetric:
  - $\circ~$  Traveling costs from u to v are just as much as traveling from v to u
- Any duplicated identifier will be ignored. The coordinates that will be kept

is arbitrarly.

• The coordinates are quite similar for the same identifier, for example

1, 3.5, 1 1, 3.4999999999 0.9999999

• The coordinates are quite different for the same identifier, for example

2, 3.5, 1.0 2, 3.6, 1.1

### Summary

pgr\_TSPeuclidean(<u>Coordinates SQL</u>, [start\_id, end\_id])
Returns set of (seq, node, cost, agg\_cost)
OR EMTPY SET

### Example:

### With default values

```
SELECT * FROM pgr_TSPeuclidean(
 $$
SELECT id, st_X(geom) AS x, st_Y(geom)AS y FROM vertices
seq | node | cost | agg_cost
```

### Parameters¶

Parameter Type Description

Coordinates SQL TEXT Coordinates SQL as described below

### TSP optional parameters

| Column   | Туре        | Default | Description                                                                                                    |
|----------|-------------|---------|----------------------------------------------------------------------------------------------------|
| start_id | ANY-INTEGER | 0       | The first visiting vertex $ \bullet \   \text{When 0 any vertex can become the first visiting vertex.} $                                                                                                   |
| end_id   | ANY-INTEGER | 0       | Last visiting vertex before returning to start_vid.  When 0 any vertex can become the last visiting vertex before returning to start_id.  When NOT 0 and start_id = 0 then it is the first and last vertex |

### Inner Queries

# Coordinates SQL

| Column | Туре        | Description                        |
|--------|-------------|------------------------------------|
| id     | ANY-INTEGER | Identifier of the starting vertex. |

## Column Type Description

- x ANY-NUMERICAL X value of the coordinate.
- v ANY-NUMERICAL Y value of the coordinate.

#### Result columns

Returns SET OF (seq, node, cost, agg\_cost)

```
        Column
        Type
        Description

        seq
        INTEGER
        Row sequence.

        node
        BIGINT
        Identifier of the node/coordinate/point.

        cost
        FLOAT
        Cost to traverse from the current node to the next node in the path sequence.
            • 0 for the last row in the tour sequence.

        agg_cost FLOAT
        Aggregate cost from the node at seq = 1 to the current node.

        • 0 for the first row in the tour sequence.
```

### Additional Examples

- Test 29 cities of Western Sahara
  - Creating a table for the data and storing the data
  - Adding a geometry (for visual purposes)
  - Total tour cost
  - · Getting a geometry of the tour
  - Visual results

### Test 29 cities of Western Sahara¶

This example shows how to make performance tests using University of Waterloo's example data using the 29 cities of Western Sahara dataset

### Creating a table for the data and storing the data¶

```
CREATE TABLE wi29 (id BIGINT, x FLOAT, y FLOAT, geom geometry); INSERT INTO wi29 (id, x, y) VALUES (1,20833-3333,17100.0000), (2.20900.0000,17066.6667), (3,21300.0000,13016.6667), (4,21600.0000,14150.0000), (5.21600.0000,14500.0000), (5.21600.0000), (5.01600.0000), (7.22183.3333,14300.0000), (7.22183.3333,14300.0000), (9.22683.3333,14300.0000), (9.22683.3333,14716.6667), (10,23616.6667,165667), (10,23616.6667,1633.3333), (12,23883.3333,14716.6667), (10,24616.6667,16266.0000), (16,26150.0000), (15000.0000), (17,26283.3333,14300.0000), (16,26150.0000), (15000.0000), (17,26283.3333,14300.0000), (17,26283.3333,14300.0000), (17,26283.3333,14300.0000), (17,26283.3333,14300.0000), (20,26733.3333,14303.3333), (21,2716.66667,111,13051.34444), (22,27096.1111,13051.34444), (22,27206.1111,13051.34444), (22,27206.6111,13205.3333), (24,27166.6667,9833.3333), (24,27166.6667,9833.3333), (25,27233.3333,1450.0000), (26,27233.3333,14765.0000), (26,27233.3333,14765.0000), (26,27233.3333,14765.0000), (26,27233.3333,14765.0000), (28,27436.5667,10383.3333), (27,27266.6667,10383.3333), (27,27266.6667,
```

## Adding a geometry (for visual purposes)¶

 $\label{eq:update} \text{UPDATE wi29 SET geom} = \text{ST\_makePoint}(x,y);$ 

### Total tour cost¶

Getting a total cost of the tour, compare the value with the length of an optimal tour is 27603, given on the dataset

```
SELECT * FROM pgr_TSPeuclidean($$SELECT * FROM wi29$$) WHERE seq = 30; seq | node | cost | agg_cost | 30 | 1 | 2266.91173136 | 28777.4854127 (1 row)
```

### Getting a geometry of the tour

```
WITH
```

Tsp\_results AS (SELECT seq, geom FROM pgr\_TSPeuclidean(\$\$SELECT \* FROM wi29\$\$) JOIN wi29 ON (node = id))
SELECT ST\_MakeLine(ARRAY(SELECT geom FROM tsp\_results ORDER BY seq));

01020000001E000000F085C9545558D4400000000000B3D0400000000069D440107A36ABAAAAD0400000000018D540000000001DD040107A36AB2A10D7401FF46C5655FDCE40000000000025D740E10B93A9AA1ECF40F085C954D5(1 row)

# Visual results¶

| _images/wi29optimal.png | images/wi29Solution.png |
|-------------------------|-------------------------|
| _magoo, m_copamap.ig    | F .3                    |
|                         |                         |
|                         |                         |
|                         |                         |
|                         |                         |
|                         |                         |
|                         |                         |
|                         |                         |
|                         |                         |
|                         |                         |
|                         |                         |
|                         |                         |
|                         |                         |
|                         |                         |
|                         |                         |
|                         |                         |
|                         |                         |
|                         |                         |
|                         |                         |
|                         |                         |
|                         |                         |
|                         |                         |
|                         |                         |
|                         |                         |
|                         |                         |
|                         |                         |
|                         |                         |
|                         |                         |
|                         |                         |
|                         |                         |
|                         |                         |

### See Also

- Traveling Sales Person Family of functions
- Sample Data network.
- Boost's metric appro's metric approximation
- University of Waterloo TSP
- Wikipedia: Traveling Salesman Problem

Indices and tables

- Index
- Search Page

Table of Contents

- General Information
  - Problem Definition
  - Origin
  - Characteristics
  - TSP optional parameters
- See Also

### General Information

# Problem Definition¶

The travelling salesperson problem (TSP) asks the following question:

Given a list of cities and the distances between each pair of cities, which is the shortest possible route that visits each city exactly once and returns to the origin city?

### Origin¶

The traveling sales person problem was studied in the 18th century by mathematiciansSir William Rowam Hamilton and Thomas Penyngton Kirkman.

A discussion about the work of Hamilton & Kirkman can be found in the book Graph Theory (Biggs et al. 1976).

- ISBN-13: 978-0198539162
- ISBN-10: 0198539169

It is believed that the general form of the TSP have been first studied by Kalr Menger in Vienna and Harvard. The problem was later promoted by Hassler, Whitney & Merrill at Princeton. A detailed description about the connection between Menger & Whitney, and the development of the TSP can be found in On the history of combinatorial optimization (till 1960)

- Given a starting city.
- There are \(n-1\) choices for the second city,
- And \(n-2\) choices for the third city, etc.
- Multiplying these together we get ((n-1)! = (n-1) (n-2) ... 1).
- Now since the travel costs do not depend on the direction taken around the tour:
  - this number by 2
  - 。 \((n-1)!/2\).

### Characteristics¶

- This problem is an NP-hard optimization problem.
- Metric Algorithm is used
- Implementation generates solutions that are twice as long as the optimal tour in the worst casewhen:
  - Graph is undirected
  - Graph is fully connected
  - Graph where traveling costs on edges obey the triangle inequality.
- · On an undirected graph:
  - The traveling costs are symmetric:
  - $\circ~$  Traveling costs from u to v are just as much as traveling from v to u

# TSP optional parameters

Column Type Default Description

| Column                            | Туре                                     | Default       | Description                                                                                                 |
|-----------------------------------|------------------------------------------|---------------|----------------------------------------------------------------------------------------------------|
| start_id                          | ANY-INTEGER                              | 0             | The first visiting vertex                                                                                   |
|                                   |                                          |               | - When $\theta$ any vertex can become the first visiting vertex.                                            |
|                                   |                                          |               | Last visiting vertex before returning tostart_vid.                                                          |
| end_id                            | ANY-INTEGER                              | 0             | <ul> <li>When 0 any vertex can become the last visiting vertex before returning to<br/>start_id.</li> </ul> |
|                                   |                                          |               | When NOT 0 and start_id = 0 then it is the first and last vertex                                            |
| See Also¶                         |                                          |               |                                                                                                    |
| References                        |                                          |               |                                                                                                    |
|                                   | o appro's motric approximation           |               |                                                                                                    |
| University of 1                   | c appro's metric approximation           |               |                                                                                                    |
| •                                 | aveling Salesman Problem                 |               |                                                                                                    |
| Indices and tables                | aveiing Salesman Froblem                 |               |                                                                                                    |
| • Index                           |                                          |               |                                                                                                    |
| Search Page                       |                                          |               |                                                                                                    |
| <u> Souron rugo</u>               |                                          |               |                                                                                                    |
| BFS - Category¶                   |                                          |               |                                                                                                    |
| pgr_kruskalB                      | <u>FS</u>                                |               |                                                                                                    |
| • pgr_primBFS                     |                                          |               |                                                                                                    |
| Traversal using bre               | eadth first search.                      |               |                                                                                                    |
| <ul> <li>It's implemen</li> </ul> | tation is only on <b>undirected</b> grap | h.            |                                                                                                    |
| Process is do                     | one only on edges with positive co       | osts.         |                                                                                                    |
| When the gra                      | ph is connected                          |               |                                                                                                    |
| The res                           | ulting edges make up a tree              |               |                                                                                                    |
| When the gra                      | ph is not connected,                     |               |                                                                                                    |
| ∘ Finds a                         | minimum spanning tree for each           | connected com | ponent.                                                                                                    |
| The res                           | ulting edges make up a forest.           |               |                                                                                                    |
| Parameters¶                       |                                          |               |                                                                                                    |
| Parameter                         | Туре                                     |               | Description                                                                                                 |
| Edges SQL                         | TEXT                                     | <u>Edges</u>  | SQL as described below.                                                                                     |
|                                   |                                          | Identifi      | er of the root vertex of the tree.                                                                          |
| root vid                          | BIGINT                                   |               | When value is $\(0\)$ then gets the spanning forest starting in aleatory nodes for each tree in the orest.  |
|                                   |                                          | .,            | 0.00                                                                                                    |
|                                   |                                          | Array o       | of identifiers of the root vertices.                                                                        |
| root vids                         | ARRAY [ ANY-INTEGER ]                    |               | • \(0\) values are ignored                                                                                  |
|                                   |                                          |               | For optimization purposes, any duplicated value is ignored.                                                 |
| Where:                            |                                          |               |                                                                                                    |
| ANY-INTEGER:                      |                                          |               |                                                                                                    |
| SMALLINT, II                      | NTEGER, BIGINT                           |               |                                                                                                    |

ANY-NUMERIC:

SMALLINT, INTEGER, BIGINT, REAL, FLOAT, NUMERIC

Parameter Type Default Description

Upper limit of the depth of the tree.

 $\label{eq:max_depth} \begin{array}{ll} \text{BIGINT } \backslash (9223372036854775807) & \text{ when negative throws an} \\ & \text{error.} \end{array}$ 

Inner Queries

Edges SQL¶

| Co     | lumn Typ    | e Default | Description                                           |
|--------|-------------|-----------|-------------------------------------------------------|
| id     | ANY-INTEGER | ı.        | Identifier of the edge.                               |
| source | ANY-INTEGER | 1         | Identifier of the first end point vertex of the edge. |

| c                                               | Column                                                                                       | Туре                              | Default | Description                                                                                                    |  |
|-------------------------------------------------|----------------------------------------------------------------------------------------------|-----------------------------------|---------|----------------------------------------------------------------------------------------------------|--|
| target                                          |                                                                                              | ANY-INTEGER                       |         | Identifier of the second end point vertex of the edge.                                                                            |  |
| cost                                            |                                                                                              | ANY-NUMERICAL                     |         | Weight of the edge (source, target)                                                                                               |  |
| reverse_cost                                    |                                                                                              | ANY-NUMERICAL -                   | 1       | Weight of the edge (target, source)  • When negative: edge (target, source) does not exist, therefore it's not part of the graph. |  |
| Where:                                          |                                                                                              |                                   |         |                                                                                                    |  |
| ANY-INTEC                                       | GER:                                                                                         |                                   |         |                                                                                                    |  |
| SMALL                                           | INT, INTEGER, BIGI                                                                           | INT                               |         |                                                                                                    |  |
| ANY-NUME                                        | ERICAL:                                                                                      |                                   |         |                                                                                                    |  |
| SMALL                                           | LINT, INTEGER, BIGI                                                                          | INT, REAL, FLOAT                  |         |                                                                                                    |  |
| Result columns                                  | 1                                                                                            |                                   |         |                                                                                                    |  |
| Returns set                                     | t of (seq, depth, start_                                                                     | _vid, node, edge, cost, agg_cost) |         |                                                                                                    |  |
| Parameter                                       | Туре                                                                                         | Description                       |         |                                                                                                    |  |
| seq                                             | BIGINT Sequentia                                                                             | I value starting from \(1\).      |         |                                                                                                    |  |
| depth                                           | Depth of the BIGINT • \((0\))                                                                | he node. when node = start_vid.   |         |                                                                                                    |  |
| start_vid                                       | BIGINT Identifier of                                                                         | of the root vertex.               |         |                                                                                                    |  |
| node                                            | BIGINT Identifier of                                                                         | of node reached using edge.       |         |                                                                                                    |  |
| edge                                            | Identifier of the edge used to arrive to edge  BIGINT node.  • \(-1\) when node = start_vid. |                                   |         |                                                                                                    |  |
| cost                                            | ost FLOAT Cost to traverse edge.                                                             |                                   |         |                                                                                                    |  |
| agg_cost                                        | FLOAT Aggregate                                                                              | e cost from start_vid to node.    |         |                                                                                                    |  |
| Where:                                          |                                                                                              |                                   |         |                                                                                                    |  |
| ANY-INTEC                                       | ANY-INTEGER:                                                                                 |                                   |         |                                                                                                    |  |
| SMAL                                            | SMALLINT, INTEGER, BIGINT                                                                    |                                   |         |                                                                                                    |  |
| ANY-NUME                                        | ANY-NUMERIC:                                                                                 |                                   |         |                                                                                                    |  |
| SMALLINT, INTEGER, BIGINT, REAL, FLOAT, NUMERIC |                                                                                              |                                   |         |                                                                                                    |  |
| See Also                                        |                                                                                              |                                   |         |                                                                                                    |  |

- Boost: Prim's algorithm
- Boost: Kruskal's algorithm
- Wikipedia: Prim's algorithm
- Wikipedia: Kruskal's algorithm

### Indices and tables

- Index
- Search Page

# Cost - Category¶

- pgr\_aStarCost
- pgr\_bdAstarCost
- pgr\_dijkstraCost
- pgr\_bdDijkstraCost
- pgr\_dijkstraNearCost Proposed

# Proposed

# Warning

Proposed functions for next mayor release.

- They are not officially in the current release.
- They will likely officially be part of the next mayor release:
  - The functions make use of ANY-INTEGER and ANY-NUMERICAL
    - Name might not change. (But still can)
    - Signature might not change. (But still can)

- · Functionality might not change. (But still can)
- o pgTap tests have being done. But might need more.
- · Documentation might need refinement.
- pgr\_withPointsCost Proposed

#### General Information

### Characteristics¶

Each function works as part of the family it belongs to.

The main Characteristics are:

- · It does not return a path.
- Returns the sum of the costs of the shortest path of each pair combination of nodes requested.
- Let be the case the values returned are stored in a table, so the unique index would be the pair(start\_vid, end\_vid).
- Depending on the function and its parameters, the results can be symmetric.
  - $\circ~$  The  $\mbox{aggregate cost}$  of \((u, v)\) is the same as for \((v, u)\).
- Any duplicated value in the start or end vertex identifiers are ignored.
- The returned values are ordered:
  - start\_vid ascending
  - · end\_vid ascending

#### See Also

Indices and tables

- Index
- Search Page

### Cost Matrix - Category

- pgr\_aStarCostMatrix
- pgr\_dijkstraCostMatrix
- pgr\_bdAstarCostMatrix
- pgr\_bdDijkstraCostMatrix

### proposed

### Warning

Proposed functions for next mayor release.

- They are not officially in the current release.
- They will likely officially be part of the next mayor release:
- The functions make use of ANY-INTEGER and ANY-NUMERICAL
  - Name might not change. (But still can)
  - Signature might not change. (But still can)
  - Functionality might not change. (But still can)
  - pgTap tests have being done. But might need more.
  - Documentation might need refinement.
- pgr\_withPointsCostMatrix proposed

### General Information

### Synopsis 1

Traveling Sales Person - Family of functions needs as input a symmetric cost matrix and no edge (u, v) must value \(\infty\).

This collection of functions will return a cost matrix in form of a table.

### Characteristics 1

The main Characteristics are:

- Can be used as input to pgr\_TSP.
  - $\circ~$  Use directly when the resulting matrix is symmetric and there is no\(\infty\) value.
  - It will be the users responsibility to make the matrix symmetric.
    - By using geometric or harmonic average of the non symmetric values.
    - By using max or min the non symmetric values.
    - By setting the upper triangle to be the mirror image of the lower triangle.
    - By setting the lower triangle to be the mirror image of the upper triangle
  - $\circ~$  It is also the users responsibility to fix an\(\infty\) value.
- Each function works as part of the family it belongs to.
- It does not return a path.
- Returns the sum of the costs of the shortest path for pair combination of nodes in the graph.
- Process is done only on edges with positive costs.
- Values are returned when there is a path.

- When the starting vertex and ending vertex are the same, there is no path.
  - The aggregate cost in the non included values (v, v) is 0.
- $\,\circ\,$  When the starting vertex and ending vertex are the different and there is no path.
  - The aggregate cost in the non included values (u, v) is \(\\infty\\).
- Let be the case the values returned are stored in a table:
  - The unique index would be the pair: (start\_vid, end\_vid).
- Depending on the function and its parameters, the results can be symmetric.
  - The aggregate cost of (u, v) is the same as for (v, u).
- Any duplicated value in the start vids are ignored.
- The returned values are ordered:
  - start\_vid ascending
  - end\_vid ascending

#### Parameters

### Used in:

- pgr\_aStarCostMatrix
- pgr\_dijkstraCostMatrix

| on |
|----|
|    |

Edges SQL TEXT Edges SQL as described below

start vids ARRAY[BIGINT] Array of identifiers of starting vertices.

### Used in:

• pgr\_withPointsCostMatrix - proposed

| Column       | Type | Description                  |
|--------------|------|------------------------------|
| Edges SQL TE | XT   | Edges SQL as described below |

Points SQL TEXT Points SQL as described below

**start vids** ARRAY[BIGINT] Array of identifiers of starting vertices.

Optional parameters

# Column Type Default Description

When true the graph is considered Directed

directed BOOLEAN true

When false the graph is considered as

### Inner Queries¶

# Edges SQL¶

## Used in:

- pgr\_withPointsCostMatrix proposed
- pgr\_dijkstraCostMatrix

| Column       | Туре             | Default | Description                                                                                                    |
|--------------|------------------|---------|----------------------------------------------------------------------------------------------------|
| id           | ANY-INTEGER      |         | Identifier of the edge.                                                                                                    |
| source       | ANY-INTEGER      |         | Identifier of the first end point vertex of the edge.                                                                           |
| target       | ANY-INTEGER      |         | Identifier of the second end point vertex of the edge.                                                                          |
| cost         | ANY-NUMERICAL    |         | Weight of the edge (source, target)                                                                                             |
| reverse_cost | ANY-NUMERICAL -1 | l       | Weight of the edge (target, source)  When negative: edge (target, source) does not exist, therefore it's not part of the graph. |

Where:

ANY-INTEGER:

SMALLINT, INTEGER, BIGINT

ANY-NUMERICAL:

#### Points SQL

| Parameter | Туре          | Default | Description                                                                                                    |
|-----------|---------------|---------|----------------------------------------------------------------------------------------------------|
| pid       | ANY-INTEGER   | value   | Identifier of the point.     Use with positive value, as internally will be converted to negative value     If column is present, it can not be NULL.     If column is not present, a sequential negative value will be given automatically. |
| edge_id   | ANY-INTEGER   |         | Identifier of the "closest" edge to the point.                                                                                                    |
| fraction  | ANY-NUMERICAL |         | Value in <0,1> that indicates the relative postition from the first end point of the edge.                                                                                                    |
| side      | CHAR          | b       | Value in [b, r, l, NULL] indicating if the point is:  In the right r,  In the left l,  In both sides b, NULL                                                                                                    |

Where:

ANY-INTEGER:

SMALLINT, INTEGER, BIGINT

ANY-NUMERICAL:

SMALLINT, INTEGER, BIGINT, REAL, FLOAT

Result columns

Set of (start\_vid, end\_vid, agg\_cost)

| Column    | Туре   | Description                               |
|-----------|--------|-------------------------------------------|
| start_vid | BIGINT | Identifier of the starting vertex.        |
| end_vid   | BIGINT | Identifier of the ending vertex.          |
| agg_cost  | FLOAT  | Aggregate cost from start_vid to end_vid. |

### See Also

• Traveling Sales Person - Family of functions

Indices and tables

- Index
- Search Page

### DFS - Category¶

Traversal using Depth First Search.

- pgr\_kruskalDFS
- pgr\_primDFS

Proposed

Warning

Proposed functions for next mayor release.

- They are not officially in the current release.
- They will likely officially be part of the next mayor release:
  - The functions make use of ANY-INTEGER and ANY-NUMERICAL
  - Name might not change. (But still can)
  - Signature might not change. (But still can)
  - Functionality might not change. (But still can)
  - pgTap tests have being done. But might need more.
  - Documentation might need refinement.
- pgr\_depthFirstSearch Proposed Depth first search traversal of the graph.

### In general

- It's implementation is only on  $\boldsymbol{undirected}$  graph.
- Process is done only on edges with positive costs.
- When the graph is connected
  - The resulting edges make up a tree

- · When the graph is not connected,
  - · Finds a minimum spanning tree for each connected component.
  - The resulting edges make up a forest.

#### See Alee

- · Boost: Prim's algorithm
- Boost: Kruskal's algorithm
- Wikipedia: Prim's algorithm
- Wikipedia: Kruskal's algorithm

### Indices and tables

- Index
- Search Page

### Driving Distance - Category

- pgr\_drivingDistance Driving Distance based on Dijkstra's algorithm
- pgr\_primDD Driving Distance based on Prim's algorithm
- pgr\_kruskalDD Driving Distance based on Kruskal's algorithm
- · Post pocessing
  - o pgr\_alphaShape Alpha shape computation

### Proposed

#### Warning

Proposed functions for next mayor release.

- They are not officially in the current release.
- They will likely officially be part of the next mayor release:
  - The functions make use of ANY-INTEGER and ANY-NUMERICAL
  - Name might not change. (But still can)
  - o Signature might not change. (But still can)
  - Functionality might not change. (But still can)
  - pgTap tests have being done. But might need more.
  - Documentation might need refinement.
- pgr\_withPointsDD Proposed Driving Distance based on pgr\_withPoints

### pgr\_alphaShape

 $pgr\_alphaShape$  — Polygon part of an alpha shape.

### Availability

- Version 3.0.0
  - Breaking change on signature
  - Old signature no longer supported
  - Boost 1.54 & Boost 1.55 are supported
  - Boost 1.56+ is preferable
    - Boost Geometry is stable on Boost 1.56
- Version 2.1.0
  - Added alpha argument with default 0 (use optimal value)
  - Support to return multiple outer/inner ring
- Version 2.0.0
  - Official function
  - Renamed from version 1.x

# Support

### Description 1

Returns the polygon part of an alpha shape.

### Characteristics

- Input is a geometry and returns a geometry
- Uses PostGis ST\_DelaunyTriangles
- Instead of using CGAL's definition of alpha it use the spoon\_radius
  - \(spoon\\_radius = \sqrt alpha\)
- A Triangle area is considered part of the alpha shape when\(circumcenter\\ radius < spoon\\_radius\)
- The alpha parameter is the spoon radius
- When the total number of points is less than 3, returns an EMPTY geometry

### Summary

pgr\_alphaShape(**geometry**, [alpha]) RETURNS geometry

passing a geometry collection with spoon radius  $\(1.5\)$  using the return variable geometry

SELECT ST\_Area(pgr\_alphaShape((SELECT ST\_Collect(geom) FROM vertices), 1.5)); st\_area

9.75 (1 row)

### Parameters 1

Parameter Type Default Description

geometry geometry

Geometry with at least \(3\) points

FLOAT 0

The radius of the spoon.

### Return Value

Kind of geometry Description

GEOMETRY COLLECTION

A Geometry collection of

Polygons

#### See Also

- pgr\_drivingDistance
- Sample Data network.
- ST\_ConcaveHull

Indices and tables

- Index
- Search Page

Calculate nodes that are within a distance.

- Extracts all the nodes that have costs less than or equal to the value distance.
- The edges extracted will conform to the corresponding spanning tree.
- Edge  $\setminus$ ((u, v) $\setminus$ ) will not be included when:
  - The distance from the  ${\bf root}$  to  $\(u\) > limit distance.$
  - $\circ~$  The distance from the  $\boldsymbol{root}$  to  $\backslash (v \backslash) >$  limit distance.
  - No new nodes are created on the graph, so when is within the limit and is not within the limit, the edge is not included.

### Parameters 1

| Parameter                              | Туре               | Description                                                                                                    |  |
|----------------------------------------|--------------------|----------------------------------------------------------------------------------------------------|--|
| Edges SQL                              | TEXT               | Edges SQL as described below.                                                                                                    |  |
| Root vid                               | BIGINT             | Identifier of the root vertex of the tree.                                                                                            |  |
| Root vids                              | ARRAY[ANY-INTEGER] | Array of identifiers of the root vertices.  • \(0\) values are ignored  • For optimization purposes, any duplicated value is ignored. |  |
| distance                               | FLOAT              | Upper limit for the inclusion of a node in the result.                                                                                |  |
| Where:                                 |                    |                                                                                                    |  |
| ANY-NUMERIC:                           |                    |                                                                                                    |  |
| SMALLINT, INTEGER, BIGINT, REAL, FLOAT |                    |                                                                                                    |  |
| Inner Querico                          |                    |                                                                                                    |  |

### Inner Queries¶

Edges SQL¶

|        | Column | Туре        | Default |                                             | Description     |
|--------|--------|-------------|---------|---------------------------------------------|-----------------|
| id     |        | ANY-INTEGER |         | Identifier of the edge.                     |                 |
| source |        | ANY-INTEGER |         | Identifier of the first end point vertex of | of the edge.    |
| target |        | ANY-INTEGER |         | Identifier of the second end point verte    | ex of the edge. |

|               | Column                    | Туре                                 | Default    | Description                                                                                                    |
|---------------|---------------------------|--------------------------------------|------------|----------------------------------------------------------------------------------------------------|
| cost          |                           | ANY-NUMERICAL                        |            | Weight of the edge (source, target)                                                                                             |
| reverse_cos   | ıt.                       | ANY-NUMERICAL -                      | 1          | Weight of the edge (target, source)  When negative: edge (target, source) does not exist, therefore it's not part of the graph. |
| Where:        |                           |                                      |            |                                                                                                    |
| ANY-INTE      | GER:                      |                                      |            |                                                                                                    |
| SMAL          | LINT, INTEGER, BIGII      | NT                                   |            |                                                                                                    |
| ANY-NUM       | IERICAL:                  |                                      |            |                                                                                                    |
| SMAL          | LINT, INTEGER, BIGII      | NT, REAL, FLOAT                      |            |                                                                                                    |
| Result column | ns¶                       |                                      |            |                                                                                                    |
| Returns se    | et of (seq, depth, start_ | vid, pred, node, edge, cost, agg_cos | t)         |                                                                                                    |
| Paramete      | er Type                   | Description                          |            |                                                                                                    |
| seq           | BIGINT Sequential         | value starting from \(1\).           |            |                                                                                                    |
|               | Depth of th               | ne node.                             |            |                                                                                                    |
| depth         | BIGINT • \(0\)            | when node = start_vid.               |            |                                                                                                    |
|               | • \(dep                   | th-1\) is the depth of pred          |            |                                                                                                    |
| start_vid     | BIGINT Identifier o       | f the root vertex.                   |            |                                                                                                    |
|               | Predecess                 | or of node.                          |            |                                                                                                    |
| pred          | BIGINT • When             | n node = start_vid then has the v    | alue node. |                                                                                                    |
| node          | BIGINT Identifier o       | f node reached using edge.           |            |                                                                                                    |
|               | Identifier o              | f the edge used to arrive from p     | red to     |                                                                                                    |
| edge          | BIGINT node.              | udan I I I I                         |            |                                                                                                    |
|               | • \(-1\)                  | when node = start_vid.               |            |                                                                                                    |
| cost          | FLOAT Cost to tra         | verse edge.                          |            |                                                                                                    |
| agg_cost      | FLOAT Aggregate           | cost from start_vid to node.         |            |                                                                                                    |
| See Also      |                           |                                      |            |                                                                                                    |

Indices and tables

- <u>Index</u>
- Search Page

# K shortest paths - Category

• pgr\_KSP - Yen's algorithm based on pgr\_dijkstra

Proposed

Warning

Proposed functions for next mayor release.

- They are not officially in the current release.
- They will likely officially be part of the next mayor release:
  - The functions make use of ANY-INTEGER and ANY-NUMERICAL
  - Name might not change. (But still can)
  - Signature might not change. (But still can)
  - Functionality might not change. (But still can)
  - pgTap tests have being done. But might need more.
  - · Documentation might need refinement.
- pgr\_withPointsKSP Proposed Yen's algorithm based on pgr\_withPoints

Indices and tables

- Search Page

# Spanning Tree - Category

- Kruskal Family of functions
- Prim Family of functions

A spanning tree of an undirected graph is a tree that includes all the vertices of G with the minimum possible number of edges.

For a disconnected graph, there there is no single tree, but a spanning forest, consisting of a spanning tree of each connected component.

### Characteristics:

- It's implementation is only on undirected graph.
- Process is done only on edges with positive costs.
- When the graph is connected
  - The resulting edges make up a tree
- · When the graph is not connected,
  - Finds a minimum spanning tree for each connected component.
  - The resulting edges make up a forest.

#### See Also

- · Boost: Prim's algorithm
- Boost: Kruskal's algorithm
- · Wikipedia: Prim's algorithm
- Wikipedia: Kruskal's algorithm

### Indices and tables

- Index
- Search Page

### Via - Category

proposed

### Warning

Proposed functions for next mayor release.

- . They are not officially in the current release.
- They will likely officially be part of the next mayor release:
  - The functions make use of ANY-INTEGER and ANY-NUMERICAL
  - Name might not change. (But still can)
  - Signature might not change. (But still can)
  - Functionality might not change. (But still can)
  - pgTap tests have being done. But might need more.
  - Documentation might need refinement.
- pgr\_dijkstraVia Proposed
- pgr\_withPointsVia Proposed
- pgr\_trspVia Proposed
- pgr trspVia withPoints Proposed

### General Information

This category intends to solve the general problem:

Given a graph and a list of vertices, find the shortest path between\(vertex\_i\) and \(vertex\_{i+1}\) for all vertices

In other words, find a continuos route that visits all the vertices in the order given.

Type

### path:

represents a section of a route.

### route:

is a sequence of paths

### Parameters 1

# Used in:

- pgr\_dijkstraVia Proposed
- pgr\_trspVia Proposed

Parameter

|              | .,,,,                 | 20.00.     | 2000p                                            |
|--------------|-----------------------|------------|--------------------------------------------------|
| Edges SQL    | TEXT                  | SQL query  | y as described.                                  |
| via vertices | ARRAY [ ANY-INTEGER ] | Array of o | rdered vertices identifiers that are going to be |

Default

Description

Where:

ANY-INTEGER:

SMALLINT, INTEGER, BIGINT

### Used in:

• pgr\_withPointsVia - Proposed

# • pgr\_trspVia\_withPoints - Proposed

| Parameter                              | Туре                  | Default | Description                                                                                                    |  |  |  |
|----------------------------------------|-----------------------|---------|----------------------------------------------------------------------------------------------------|--|--|--|
| Edges SQL                              | TEXT                  |         | SQL query as described.                                                                                                    |  |  |  |
| Points SQL                             | TEXT                  |         | SQL query as described.                                                                                                    |  |  |  |
| via vertices                           | ARRAY [ ANY-INTEGER ] |         | Array of ordered vertices identifiers that are going to be visited.  • When positive it is considered a vertex identifier  • When negative it is considered a point identifier |  |  |  |
| Where:                                 |                       |         |                                                                                                    |  |  |  |
| ANY-INTEGER:                           | ANY-INTEGER:          |         |                                                                                                    |  |  |  |
| SMALLINT, INTEGER, BIGINT              |                       |         |                                                                                                    |  |  |  |
| ANY-NUMERICAL:                         | ANY-NUMERICAL:        |         |                                                                                                    |  |  |  |
| SMALLINT, INTEGER, BIGINT, REAL, FLOAT |                       |         |                                                                                                    |  |  |  |

Besides the compulsory parameters each function has, there are optional parameters that exist due to the kind of function.

### Via optional parameters

Used in all Via functions

| Parameter      | Type Default  | Description                                                                                                    |
|----------------|---------------|----------------------------------------------------------------------------------------------------|
| strict         | BOOLEAN false | When true if a path is missing stops and returns <b>EMPTY SET</b> When false ignores missing paths returning all paths found |
| U_turn_on_edge | BOOLEAN true  | When true departing from a visited vertex will not try to avoid                                                              |

### Inner Queries

Depending on the function one or more inner queries are needed.

### Edges SQL

Used in all Via functions

| Column       | Туре          | Default | Description                                                                                                    |
|--------------|---------------|---------|----------------------------------------------------------------------------------------------------|
| id           | ANY-INTEGER   |         | Identifier of the edge.                                                                                                    |
| source       | ANY-INTEGER   |         | Identifier of the first end point vertex of the edge.                                                                             |
| target       | ANY-INTEGER   |         | Identifier of the second end point vertex of the edge.                                                                            |
| cost         | ANY-NUMERICAL |         | Weight of the edge (source, target)                                                                                               |
| reverse_cost | ANY-NUMERICAL | -1      | Weight of the edge (target, source)  • When negative: edge (target, source) does not exist, therefore it's not part of the graph. |
| Where:       |               |         |                                                                                                    |

ANY-INTEGER:

SMALLINT, INTEGER, BIGINT

ANY-NUMERICAL:

SMALLINT, INTEGER, BIGINT, REAL, FLOAT

# Restrictions SQL

Used in

pgr\_trspVia - Proposed

| Column | Туре                | Description                                                                                                    |
|--------|---------------------|----------------------------------------------------------------------------------------------------|
| path   | ARRAY [ANY-INTEGER] | Sequence of edge identifiers that form a path that is not allowed to be taken Empty arrays onull arrays are ignored Arrays that have a NULL element will raise an exception. |
| Cost   | ANY-NUMERICAL       | Cost of taking the forbidden path.                                                                                                    |

Where:

ANY-INTEGER:

SMALLINT, INTEGER, BIGINT

ANY-NUMERICAL:

SMALLINT, INTEGER, BIGINT, REAL, FLOAT

# Points SQL

### Used in

• pgr\_withPointsVia - Proposed

| Parameter | Туре          | Default | Description                                                                                                    |
|-----------|---------------|---------|----------------------------------------------------------------------------------------------------|
| pid       | ANY-INTEGER   | value   | Identifier of the point.     Use with positive value, as internally will be converted to negative value     If column is present, it can not be NULL.     If column is not present, a sequential negative value will be given automatically. |
| edge_id   | ANY-INTEGER   |         | Identifier of the "closest" edge to the point.                                                                                                    |
| fraction  | ANY-NUMERICAL |         | Value in <0,1> that indicates the relative position from the first end point of the edge.                                                                                                    |
| side      | CHAR          | b       | Value in [b, r, I, NULL] indicating if the point is:  In the right r,  In the left I,  In both sides b, NULL                                                                                                    |

Where:

ANY-INTEGER:

SMALLINT, INTEGER, BIGINT

ANY-NUMERICAL:

SMALLINT, INTEGER, BIGINT, REAL, FLOAT

### Result columns

| Column         | Туре    | Description                                                                       |
|----------------|---------|-----------------------------------------------------------------------------------|
| seq            | INTEGER | Sequential value starting from 1.                                                 |
| path_id        | INTEGER | Identifier of a path. Has value1 for the first path.                              |
| path_seq       | INTEGER | Relative position in the path. Has value1 for the beginning of a path.            |
| start_vid      | BIGINT  | Identifier of the starting vertex of the path.                                    |
| end_vid        | BIGINT  | Identifier of the ending vertex of the path.                                      |
| node           | BIGINT  | Identifier of the node in the path fromstart_vid to end_vid.                      |
|                |         | Identifier of the edge used to go fromnode to the next node in the path sequence. |
| edge           | BIGINT  | • -1 for the last node of the path.                                               |
|                |         | • -2 for the last node of the route.                                              |
| cost           | FLOAT   | Cost to traverse from node using edge to the next node in the path sequence.      |
| agg_cost       | FLOAT   | Aggregate cost from start_vid to node.                                            |
| route_agg_cost | FLOAT   | Total cost from start_vid of seq = 1 to end_vid of the current seq.               |
|                |         |                                                                                   |

# Note

When  $start\_vid$ ,  $end\_vid$  and node columns have negative values, the identifier is for a Point.

# See Also

- pgr\_dijkstraVia Proposed
- pgr\_trspVia Proposed
- pgr\_withPointsVia Proposed

# Indices and tables

- <u>Index</u>
- Search Page

# Vehicle Routing Functions - Category¶

# Warning

# Possible server crash

These functions might create a server crash

### Warning

### Experimental functions

- They are not officially of the current release.
- They likely will not be officially be part of the next release:
  - The functions might not make use of ANY-INTEGER and ANY-NUMERICAL
  - Name might change.
  - Signature might change.
  - · Functionality might change.
  - pgTap tests might be missing.
  - Might need c/c++ coding.
  - May lack documentation.
  - o Documentation if any might need to be rewritten.
  - Documentation examples might need to be automatically generated.
  - Might need a lot of feedback from the comunity.
  - Might depend on a proposed function of pgRouting
  - Might depend on a deprecated function of pgRouting
- · Pickup and delivery problem
  - pgr\_pickDeliver Experimental Pickup & Delivery using a Cost Matrix
  - pgr\_pickDeliverEuclidean Experimental Pickup & Delivery with Euclidean distances
- Distribution problem
  - pgr\_vrpOneDepot Experimental From a single depot, distributes orders

### Contents

- Vehicle Routing Functions Category
  - Introduction
    - Characteristics
  - Pick & Delivery
  - Parameters
    - Pick & deliver
    - Pick-Deliver optional parameters
  - Inner Queries
    - Orders SQL
    - Vehicles SQL
    - Matrix SQL
  - Result columns
    - Summary Row
  - Handling Parameters
     Capacity and Demand Units Handling
    - Locations
    - <u>Time Handling</u>
    - Factor handling
  - See Also

# pgr\_pickDeliver - Experimental¶

pgr\_pickDeliver - Pickup and delivery Vehicle Routing Problem

### Warning

Possible server crash

• These functions might create a server crash

## Warning

### Experimental functions

- They are not officially of the current release.
- They likely will not be officially be part of the next release:
  - $\circ~$  The functions might not make use of ANY-INTEGER and ANY-NUMERICAL
  - Name might change.
  - Signature might change.
  - Functionality might change
  - pgTap tests might be missing.
  - Might need c/c++ coding.
  - May lack documentation.
  - Documentation if any might need to be rewritten.
  - Documentation examples might need to be automatically generated.

- · Might need a lot of feedback from the comunity.
- · Might depend on a proposed function of pgRouting
- Might depend on a deprecated function of pgRouting

### Availability

- Version 3.0.0
  - New experimental function

#### Synonsis

Problem: Distribute and optimize the pickup-delivery pairs into a fleet of vehicles.

- · Optimization problem is NP-hard.
- · pickup and Delivery with time windows.
- · All vehicles are equal.
  - Same Starting location.
  - · Same Ending location which is the same as Starting location.
  - o All vehicles travel at the same speed.
- A customer is for doing a pickup or doing a deliver.
  - has an open time.
  - has a closing time.
  - has a service time.
  - has an (x, y) location.
- There is a customer where to deliver a pickup.
  - travel time between customers is distance / speed
  - o pickup and delivery pair is done with the same vehicle.
  - A pickup is done before the delivery.

#### Characteristics

- All trucks depart at time 0.
- . No multiple time windows for a location.
- · Less vehicle used is considered better.
- · Less total duration is better.
- · Less wait time is better.
- the algorithm will raise an exception when
  - If there is a pickup-deliver pair than violates time window
  - The speed, max\_cycles, ma\_capacity have illegal values
- Six different initial will be optimized the best solution found will be result

### Signature

```
pgr_pickDeliver(Orders SQL, Vehicles SQL, Matrix SQL, [options])
options: [factor, max_cycles, initial_sol]
Returns set of (seq, vehicle_number, vehicle_id, stop, order_id, stop_type, cargo, travel_time, arrival_time, wait_time, service_time, departure_time)
```

# Solve the following problem

# Given the vehicles:

### and the orders

### The query:

| 2         | 1  | 1 | 2 | 2  | 7  | 3   30  | 1  | 1  | 1 | 3  | 5  |
|-----------|----|---|---|----|----|---------|----|----|---|----|----|
| 3         | 1  | 1 | 3 | 3  | 12 | 3   0   | 2  | 7  | 0 | 3  | 10 |
| 4         | 1  | 1 | 4 | 2  | 16 | 2   20  | 2  | 12 | 0 | 2  | 14 |
| 5         | 1  | 1 | 5 | 3  | 15 | 2   0   | 1  | 15 | 0 | 3  | 18 |
| 6         | 1  | 1 | 6 | 6  | 11 | -1   0  | 2  | 20 | 0 | 0  | 20 |
| 7         | 2  | 2 | 1 | 1  | 11 | -1   0  | 0  | 0  | 0 | 0  | 0  |
| 8         | 2  | 2 | 2 | 2  | 10 | 1   10  | 3  | 3  | 0 | 3  | 6  |
| 9         | 2  | 2 | 3 | 3  | 3  | 1   0   | 3  | 9  | 0 | 3  | 12 |
| 10        | 2  | 2 | 4 | 6  | 11 | -1   0  | 2  | 14 | 0 | 0  | 14 |
| 11        | -2 | 0 | 0 | -1 | -1 | -1   -1 | 16 | -1 | 1 | 17 | 34 |
| (11 rows) | )  |   |   |    |    |         |    |    |   |    |    |

### Parameters 1

The parameters are:

Column Type Description

Orders SQL TEXT Orders SQL as described below.

 $\underline{\text{Vehicles SQL}}_{\text{below.}} \text{TEXT} \ \underline{\frac{\text{Vehicles SQL}}{\text{below.}}} \text{as described}$ 

Matrix SQL TEXT Matrix SQL as described below.

### Pick-Deliver optional parameters

 Column
 Type
 Default
 Description

 factor
 NUMERIC 1
 Travel time multiplier. See Factor handling

 max\_cycles INTEGER
 10
 Maximum number of cycles to perform on the optimization.

 Initial solution to be used.
 1 One order per truck

 2 Push front order.
 3 Push back order.

 4 Optimize insert.
 5 Push back order that allows more orders to be inserted at the back

 6 Push front order that allows more orders to be inserted at the front

### Orders SQL

A  $\ensuremath{\mathit{SELECT}}$  statement that returns the following columns:

id, demand p\_node\_id, p\_open, p\_close, [p\_service,] d\_node\_id, d\_open, d\_close, [d\_service,]

where:

| Column      | Туре           | Description                                                                                    |
|-------------|----------------|------------------------------------------------------------------------------------------------|
| id          | ANY-INTEGER    | Identifier of the pick-delivery order pair.                                                    |
| demand      | ANY-NUMERICAL  | Number of units in the order                                                                   |
| p_open      | ANY-NUMERICAL  | The time, relative to 0, when the pickup location opens.                                       |
| p_close     | ANY-NUMERICAL  | The time, relative to 0, when the pickup location closes.                                      |
| [p_service] | ANY-NUMERICAL  | The duration of the loading at the pickup location.  • When missing: 0 time units are used     |
| d_open      | ANY-NUMERICAL  | The time, relative to 0, when the delivery location opens.                                     |
| d_close     | ANY-NUMERICAL  | The time, relative to 0, when the delivery location closes.                                    |
| [d_service] | JANY-NUMERICAL | The duration of the unloading at the delivery location.  • When missing: 0 time units are used |
| Mhoro:      |                |                                                                                                |

Where:

ANY-INTEGER:

SMALLINT, INTEGER, BIGINT

ANY-NUMERICAL:

SMALLINT, INTEGER, BIGINT, REAL, FLOAT

Column Type Description

p\_node\_id ANY-INTEGER The node identifier of the pickup, must match a vertex identifier in the Matrix SQL.

 ${\tt d\_node\_id\ ANY-INTEGER} \\ \begin{array}{l} \text{The node\ identifier\ of\ the\ delivery,\ must\ match\ a\ vertex\ identifier\ in\ the} \\ \underline{\text{SQL}}. \end{array}$ 

Where:

ANY-INTEGER:

SMALLINT, INTEGER, BIGINT

A SELECT statement that returns the following columns:

id, capacity start\_node\_id, start\_open, start\_close [, start\_service,] [end\_node\_id, end\_open, end\_close, end\_service]

where:

Description Column Type

ANY-NUMERICAL Identifier of the vehicle.

ANY-NUMERICAL Maiximum capacity units capacity

ANY-NUMERICAL The time, relative to 0, when the starting location opens. start\_open

ANY-NUMERICAL The time, relative to 0, when the starting location closes. start\_close

The duration of the loading at the starting location.

[start\_service] ANY-NUMERICAL

• When missing: A duration of \(0\) time units is

The time, relative to 0, when the ending location opens. [end\_open] ANY-NUMERICAL

• When missing: The value of start\_open is used

[end\_close] ANY-NUMERICAL

The time, relative to 0, when the ending location closes.

• When missing: The value of start\_close is used

[end\_service] ANY-NUMERICAL

The duration of the loading at the ending location.

• When missing: A duration in start\_service is used.

Column Type Description

start\_node\_id ANY-INTEGER The node identifier of the start location, must match a vertex identifier in the Matrix SQL.

The node identifier of the end location, must match a vertex identifier in the Matrix [end\_node\_id] ANY-INTEGER SQL.

When missing: end\_node\_id is used.

Where:

ANY-INTEGER:

SMALLINT, INTEGER, BIGINT

Matrix SQL

Where:

ANY-INTEGER:

SMALLINT, INTEGER, BIGINT

ANY-NUMERICAL:

SMALLINT, INTEGER, BIGINT, REAL, FLOAT

Result columns

Returns set of (seq, vehicle\_seq, vehicle\_id, stop\_seq, stop\_type, travel\_time, arrival\_time, wait\_time, service\_time, departure\_time) UNION (summary row)

Column Type Description

INTEGER Sequential value starting from 1. sea

Sequential value starting from 1 for current vehicles. The  $(n_{th})$  vehicle in the solution.

vehicle\_seq INTEGER • Value \(-2\) indicates it is the summary row.

| Column         | Туре    | Description                                                                                                    |
|----------------|---------|----------------------------------------------------------------------------------------------------|
|                |         | Current vehicle identifier.                                                                                                |
| vehicle_id     | BIGINT  | Sumary row has the total capacity violations.                                                                              |
|                |         | <ul> <li>A capacity violation happens when overloading or underloading a vehicle.</li> </ul>                               |
|                |         | Sequential value starting from 1 for the stops made by the current vehicle. The \( (m_{th} \) stop of the current vehicle. |
| stop_seq       | INTEGER | Sumary row has the total time windows violations.                                                                          |
|                |         | A time window violation happens when arriving after the location has closed.                                               |
|                |         | Kind of stop location the vehicle is at                                                                                    |
|                |         | <ul><li>\(-1\): at the solution summary row</li></ul>                                                                      |
| stop_type      | INTEGER | 。 \(1\): Starting location                                                                                                 |
| 515P_3P5       |         | • \(2\): Pickup location                                                                                                   |
|                |         | <ul> <li>\(3\): Delivery location</li> </ul>                                                                               |
|                |         | <ul> <li>\(6\): Ending location and indicates the vehicle's summary row</li> </ul>                                         |
|                |         | Pickup-Delivery order pair identifier.                                                                                     |
| order_id       | BIGINT  | Value \(-1\): When no order is involved on the current stop location.                                                      |
| oorgo          | FLOAT   | Cargo units of the vehicle when leaving the stop.                                                                          |
| cargo          |         | Value \(-1\) on solution summary row.                                                                                      |
|                |         | Travel time from previous stop_seq to current stop_seq.                                                                    |
| travel_time    | FLOAT   | Summary has the total traveling time:                                                                                      |
|                |         | • The sum of all the travel_time.                                                                                          |
|                |         | Time spent waiting for current location to open.                                                                           |
| arrival_time   | FLOAT   | • \(-1\): at the solution summary row.                                                                                     |
|                |         | • \(0\): at the starting location.                                                                                         |
|                |         | Time spent waiting for current location to open.                                                                           |
| wait_time      | FLOAT   | Summary row has the total waiting time:                                                                                    |
|                |         | <ul> <li>The sum of all the wait_time.</li> </ul>                                                                          |
|                |         | Service duration at current location.                                                                                      |
| service_time   | FLOAT   | Summary row has the total service time:                                                                                    |
|                |         | The sum of all the service_time.                                                                                           |
|                |         | The time at which the vehicle departs from the stop.                                                                       |
|                |         | • \(arrival\_time + wait\_time + service\_time\).                                                                          |
| departure_time | e FLOAT | The ending location has the <b>total time</b> used by the current vehicle.                                                 |
|                |         | Summary row has the total solution time:                                                                                   |
|                |         | • \(total\\\ traveling\\\ time + total\\\\ waiting\\\ time + total\\\\ service\\\ time\)                                   |
| See Also¶      |         |                                                                                                    |

- Vehicle Routing Functions Category
- Sample Data

Indices and tables

- Index
- Search Page

# pgr\_pickDeliverEuclidean - Experimental

pgr\_pickDeliverEuclidean - Pickup and delivery Vehicle Routing Problem

Warning

Possible server crash

These functions might create a server crash

Warning

Experimental functions

- They are not officially of the current release.
- They likely will not be officially be part of the next release:
  - The functions might not make use of ANY-INTEGER and ANY-NUMERICAL
  - Name might change.

- · Signature might change.
- · Functionality might change.
- pgTap tests might be missing.
- Might need c/c++ coding.
- May lack documentation.
- Documentation if any might need to be rewritten.
- Documentation examples might need to be automatically generated.
- · Might need a lot of feedback from the comunity.
- Might depend on a proposed function of pgRouting
- Might depend on a deprecated function of pgRouting

### Availability

- Version 3 0 0
  - · Replaces pgr gsoc vrppdtw
  - New experimental function

### Synopsis¶

Problem: Distribute and optimize the pickup-delivery pairs into a fleet of vehicles.

- Optimization problem is NP-hard.
- Pickup and Delivery:
  - capacitated
  - with time windows.
- · The vehicles
  - have (x, y) start and ending locations.
  - have a start and ending service times.
  - · have opening and closing times for the start and ending locations.
- An order is for doing a pickup and a a deliver.
  - has (x, y) pickup and delivery locations.
  - has opening and closing times for the pickup and delivery locations
  - has a pickup and deliver service times.
- There is a customer where to deliver a pickup.
  - travel time between customers is distance / speed
  - o pickup and delivery pair is done with the same vehicle.
  - A pickup is done before the delivery.

# Characteristics¶

- . No multiple time windows for a location.
- · Less vehicle used is considered better.
- · Less total duration is better.
- · Less wait time is better.
- · Six different optional different initial solutions
  - · the best solution found will be result

pgr\_pickDeliverEuclidean(Orders SQL, Vehicles SQL, [options])

options: [factor, max\_cycles, initial\_sol]

Returns set of (seq, vehicle\_number, vehicle\_id, stop, order\_id, stop\_type, cargo, travel\_time, arrival\_time, wait\_time, service\_time, departure\_time)

Solve the following problem

Given the vehicles:

```
SELECT id, capacity, start_x, start_y, start_open, start_close FROM vehicles; id | capacity | start_x | start_y | start_open | start_close
             50 | 3 | 2 |
50 | 3 | 2 |
                                                         0 |
(2 rows)
```

### and the orders:

```
SELECT id, demand,
p_x, p_y, p_open, p_close, p_service,
d_x, d_y, d_open, d_close, d_service
FROM orders;
id | demand | p_x | p_y | p_open | p_close | p_service | d_x | d_y | d_open | d_close | d_service
        10 | 3 | 1 | 2 | 10 |
20 | 4 | 2 | 4 | 15 |
30 | 2 | 2 | 2 | 10 |
```

### The query:

\$\$SELECT id, capacity, start\_x, start\_y, start\_open, start\_close
FROM vehicles\$\$);
seq | vehicle\_seq | vehicle\_id | stop\_seq | stop\_type | order\_id | cargo | travel\_time | arrival\_time | wait\_time | service\_time | departure\_time

| 1         | 1  | 1 | 1 | 1  | -1 | 0         | 0         | 0       | 0       | 0     | 0                  |
|-----------|----|---|---|----|----|-----------|-----------|---------|---------|-------|--------------------|
| 2         | 1  | 1 | 2 | 2  | 3  | 30        | 1         | 1       | 1       | 3     | 5                  |
| 3         | 1  | 1 | 3 | 3  | 3  | 0   1.414 | 21356237  | 6.4142  | 1356237 | 7   0 | 3   9.41421356237  |
| 4         | 1  | 1 | 4 | 2  | 2  | 20   1.41 | 421356237 | 10.828  | 8427124 | 7   0 | 2   12.8284271247  |
| 5         | 1  | 1 | 5 | 3  | 2  | 0         | 1   13.82 | 842712  | 47      | 0     | 3   16.8284271247  |
| 6         | 1  | 1 | 6 | 6  | -1 | 0   1.414 | 21356237  | 18.242  | 2640687 | 1   0 | 0   18.2426406871  |
| 7         | 2  | 2 | 1 | 1  | -1 | 0         | 0         | 0       | 0       | 0     | 0                  |
| 8         | 2  | 2 | 2 | 2  | 1  | 10        | 1         | 1       | 1       | 3     | 5                  |
| 9         | 2  | 2 | 3 | 3  | 1  | 0   2.23  | 60679775  | 7.2360  | 679775  | 0     | 3   10.2360679775  |
| 10        | 2  | 2 | 4 | 6  | -1 | 0         | 2   12.2  | 3606797 | 775     | 0     | 0   12.2360679775  |
| 11        | -2 | 0 | 0 | -1 | -1 | -1   11.4 | 787086646 | 3       | -1      | 2     | 17   30.4787086646 |
| (11 rows) |    |   |   |    |    |           |           |         |         |       |                    |

#### Parameters¶

Column Type Description

Orders SQL TEXT Orders SQL as described below.

 $\label{eq:Vehicles SQL} \underline{\text{Vehicles SQL}} \text{ as described below.}$ 

### Pick-Deliver optional parameters

#### Column Type Default Description

NUMERIC 1 Travel time multiplier. See Factor handling factor

max\_cycles INTEGER 10 Maximum number of cycles to perform on the optimization.

Initial solution to be used.

- 1 One order per truck
- 2 Push front order.
- 3 Push back order

initial sol INTEGER 4

- · 4 Optimize insert.
- 5 Push back order that allows more orders to be inserted at the
- 6 Push front order that allows more orders to be inserted at the

### Orders SQL

A SELECT statement that returns the following columns:

id, demand p\_x, p\_y, p\_open, p\_close, [p\_service,] d\_x, d\_y, d\_open, d\_close, [d\_service]

Where:

| Column | Type | Description |
|--------|------|-------------|

ANY-INTEGER Identifier of the pick-delivery order pair.

ANY-NUMERICAL Number of units in the order demand

ANY-NUMERICAL The time, relative to 0, when the pickup location opens. p\_open

ANY-NUMERICAL The time, relative to 0, when the pickup location closes.

The duration of the loading at the pickup location. [p\_service] ANY-NUMERICAL

When missing: 0 time units are used

ANY-NUMERICAL The time, relative to 0, when the delivery location opens.

 $\label{eq:d_close} $\tt d\_close & ANY-NUMERICAL \\ The time, relative to 0, when the delivery location closes.$ 

The duration of the unloading at the delivery location. [d\_service] ANY-NUMERICAL

When missing: 0 time units are used

Where:

ANY-INTEGER:

SMALLINT, INTEGER, BIGINT

ANY-NUMERICAL:

SMALLINT, INTEGER, BIGINT, REAL, FLOAT

| Column                      | Туре                                                     | Description                                                                                                    |  |
|-----------------------------|----------------------------------------------------------|----------------------------------------------------------------------------------------------------|--|
| p_x A                       | NY-NUMERICAL \(x\                                        | ) value of the pick up location                                                                                |  |
| p_y A                       | NY-NUMERICAL \(y\                                        | value of the pick up location                                                                                  |  |
| d_x A                       | NY-NUMERICAL \(x\)                                       | value of the delivery<br>ation                                                                                 |  |
| d_y A                       | NY-NUMERICAL \(y\)                                       | value of the delivery<br>ation                                                                                 |  |
| Where:                      |                                                          |                                                                                                    |  |
| ANY-NUME                    |                                                          |                                                                                                    |  |
|                             | LINT, INTEGER, BIGINT,                                   | REAL, FLOAT                                                                                                    |  |
| Vehicles SQL                |                                                          |                                                                                                    |  |
| id, capacity                |                                                          | s the following columns:                                                                                       |  |
| start_x, sta<br>[ end_x, en |                                                          | t_close [, start_service, ]<br>close, end_service ]                                                            |  |
| where:                      |                                                          |                                                                                                    |  |
| Column                      | Туре                                                     | Description                                                                                                    |  |
| id                          | ANY-NUMERICAL                                            | Identifier of the vehicle.                                                                                     |  |
| capacity                    | ANY-NUMERICAL                                            | Maiximum capacity units                                                                                        |  |
| start_open                  | ANY-NUMERICAL                                            | The time, relative to 0, when the starting location opens.                                                     |  |
| start_close                 | ANY-NUMERICAL                                            | The time, relative to 0, when the starting location closes.                                                    |  |
| [start_service              | e] ANY-NUMERICAL                                         | The duration of the loading at the starting location.  • When missing: A duration of \(0\) time units is used. |  |
| [end_open]                  | ANY-NUMERICAL                                            | The time, relative to 0, when the ending location opens.  • When missing: The value of start_open is used      |  |
| [end_close]                 | ANY-NUMERICAL                                            | The time, relative to 0, when the ending location closes.  • When missing: The value of start_close is used    |  |
| [end_service                | ] ANY-NUMERICAL                                          | The duration of the loading at the ending location.  • When missing: A duration in start_service is used.      |  |
| Column                      | Туре                                                     | Description                                                                                                    |  |
| start_x A                   | NY-NUMERICAL \(x\                                        | value of the starting location                                                                                 |  |
| start_y A                   | NY-NUMERICAL \(y\                                        | value of the starting location                                                                                 |  |
| [end_x] A                   | \(x\<br>NY-NUMERICAL                                     | value of the ending location     When missing: start_x is used.                                                |  |
| [end_y] A                   | \(y\<br>NY-NUMERICAL                                     | value of the ending location  When missing: start_y is used.                                                   |  |
| Where:                      |                                                          |                                                                                                    |  |
| ANY-NUME                    | ERICAL:                                                  |                                                                                                    |  |
| SMALI                       | LINT, INTEGER, BIGINT,                                   | REAL, FLOAT                                                                                                    |  |
| Result columns              | 1                                                        |                                                                                                    |  |
|                             | _seq, vehicle_id, stop_se<br>e, arrival_time, wait_time, | q, stop_type,<br>service_time, departure_time)                                                                 |  |
| Column                      | Туре                                                     | Description                                                                                                    |  |

eq INTEGER Sequential value starting from 1.

| Column         | Type    | Description                                                                                                    |
|----------------|---------|----------------------------------------------------------------------------------------------------|
| vehicle_seq    | INTEGER | Sequential value starting from 1 for current vehicles. The \(n_{th}\) vehicle in the solution.  • Value \(-2\) indicates it is the summary row.                                                                                                    |
| vehicle_id     | BIGINT  | Current vehicle identifier.  • Sumary row has the total capacity violations.                                                                                                    |
|                |         | A capacity violation happens when overloading or underloading a vehicle.  Convention when starting from 1 for the average by the average containing of the average of the average of |
| stop_seq       | INTEGER | Sequential value starting from 1 for the stops made by the current vehicle. The \(m_{th}\) stop of the current vehicle.                                                                                                    |
|                |         | <ul> <li>Sumary row has the total time windows violations.</li> <li>A time window violation happens when arriving after the location has closed.</li> </ul>                                                                                                    |
|                |         | Kind of stop location the vehicle is at                                                                                                    |
|                |         | <ul> <li>√(-1\): at the solution summary row</li> </ul>                                                                                                    |
|                |         | • \(1\): Starting location                                                                                                    |
| stop_type      | INTEGER | \(2\): Pickup location                                                                                                    |
|                |         | \(3\): Delivery location                                                                                                    |
|                |         | $\circ~$ \(6\): Ending location and indicates the vehicle's summary row                                                                                                    |
|                |         | Pickup-Delivery order pair identifier.                                                                                                    |
| order_id       | BIGINT  | Value \(-1\): When no order is involved on the current stop location.                                                                                                    |
| cargo          | FLOAT   | Cargo units of the vehicle when leaving the stop.                                                                                                    |
| g-             |         | Value \(-1\) on solution summary row.                                                                                                    |
|                |         | Travel time from previous stop_seq to current stop_seq.                                                                                                    |
| travel_time    | FLOAT   | Summary has the total traveling time:                                                                                                    |
|                |         | The sum of all the travel_time.                                                                                                    |
|                |         | Time spent waiting for current location to open.                                                                                                    |
| arrival_time   | FLOAT   | • \(-1\): at the solution summary row.                                                                                                    |
|                |         | • \(0\): at the starting location.                                                                                                    |
|                |         | Time spent waiting for current location to open.                                                                                                    |
| wait_time      | FLOAT   | Summary row has the total waiting time:                                                                                                    |
|                |         | The sum of all the wait_time.                                                                                                    |
|                |         | Service duration at current location.                                                                                                    |
| service_time   | FLOAT   | Summary row has the total service time:                                                                                                    |
|                |         | <ul> <li>The sum of all the service_time.</li> </ul>                                                                                                    |
|                |         | The time at which the vehicle departs from the stop.                                                                                                    |
|                |         | \((arrival\)\time + wait\\time + service\\time\).                                                                                                    |
| departure_time | e FLOAT | The ending location has the <b>total time</b> used by the current vehicle.                                                                                                    |
|                |         | Summary row has the total solution time:                                                                                                    |
|                |         | <ul> <li>\(total\\\\\\\\\\\\\\\\\\\\\\\\\\\\\\\\\\\</li></ul>                                                                                                    |
| Formula#       |         |                                                                                                    |

# Example¶

- The vehicles
- The original orders
- The orders
- The query

 $This \ data \ example \ \textbf{Ic101} \ is \ from \ data \ published \ at \underline{https://www.sintef.no/projectweb/top/pdptw/li-lim-benchmark/limes.} \\$ 

### The vehicles

There are 25 vehciles in the problem all with the same characteristics.

CREATE TABLE v\_lc101(
id BIGINT NOT NULL primary key,
capacity BIGINT DEFAULT 200,
start\_x FLOAT DEFAULT 30,
start\_y FLOAT DEFAULT 50,
start\_open INTEGER DEFAULT 0,
start\_open INTEGER DEFAULT 1236);
CREATE TABLE
/\* create 25 veholies \*/
INSERT INTO v\_lc101 (id)
(SELECT \* FROM generate\_series(1, 25));
INSERT TO 25

The data comes in different rows for the pickup and the delivery of the same order.

```
CREATE table lc101_c/
     CREATE table lo101_c(
id BIGINT not null primary key,
x DOUBLE PRECISION,
y DOUBLE PRECISION,
demand INTEGER,
open INTEGER,
close INTEGER,
prindex BIGINT,
dindex BIGINT
    );
CREATE TABLE
    /* the original data */
INSERT INTO lc101_c(
```

### The orders

The original data needs to be converted to an appropiate table

```
WITH deliveries AS (SELECT * FROM Ic101_c WHERE dindex = 0)

SELECT

row, number() over() AS id, p.demand,
p.id as p_node_id, p.x AS p_x, p.y AS p_y, p.open AS p_open, p.close as p_close, p.service as p_service,
d.id as d_node_id, d.x AS d_x, d.y AS d_y, d.open AS d_open, d.close as d_close, d.service as d_service

INTO c_lc101

FROM deliveries as d_JOIN Ic101_c as p ON (d.pindex = p.id);

SELECT 53

SELECT * FROM c_lc101 LIMIT 1;
id | demand | p_node_id | p_x | p_y | p_open | p_close | p_service | d_node_id | d_x | d_y | d_open | d_close | d_service

1 | 10 | 3 | 42 | 66 | 65 | 146 | 90 | 75 | 45 | 65 | 997 | 1068 | 90

(I row)
```

#### The query¶

Showing only the relevant information to compare with the best solution information published or <a href="https://www.sintef.no/projectweb/top/pdptw/100-customers/">https://www.sintef.no/projectweb/top/pdptw/100-customers/</a>

- The best solution found for Ic101 is a travel time: 828.94
- This implementation's travel time: 854.54

```
SELECT travel_time, 828.94 AS best
FROM pgr_pickDeliverEuclidean(
$$SELECT * FROM c_lc101 $$,
$$SELECT * FROM c_lc101 $$,
max_cycles => 2, initial_sol => 4) WHERE vehicle_seq = -2;
travel_time | best

854.5412705652799 | 828.94
(11 row)
```

### See Also

- Vehicle Routing Functions Category
- . The gueries use the Sample Data network.

#### Indices and tables

- <u>Index</u>
- Search Page

#### pgr\_vrpOneDepot - Experimental¶

### Warning

Possible server crash

· These functions might create a server crash

### Warning

### Experimental functions

- They are not officially of the current release.
- They likely will not be officially be part of the next release:
  - The functions might not make use of ANY-INTEGER and ANY-NUMERICAL
  - Name might change.
  - Signature might change.
  - Functionality might change.
  - pgTap tests might be missing.
  - Might need c/c++ coding.
  - May lack documentation.
  - Documentation if any might need to be rewritten.
  - Documentation examples might need to be automatically generated.
  - Might need a lot of feedback from the comunity.
  - Might depend on a proposed function of pgRouting
  - Might depend on a deprecated function of pgRouting

### No documentation available

# Availability

- Version 2.1.0
  - New experimental function
- TBD

### Description 1

• TBD

# Signatures 1

• TBD

### Parameters 1

• TBD

# Inner Queries

• TBD

### Result columns

• TBD

### Additional Example:

```
BEGIN;
BEGIN
 SET client_min_messages TO NOTICE;
SET
SELECT * FROM pgr_vrpOneDepot(

'SELECT * FROM solomon_100_RC_101',

'SELECT * FROM vrp_vehicles',

'SELECT * FROM vrp_distance',

**.*
  1);
oid | opos | vid | tarrival | tdepart
    -1 |
7 |
3 |
4 |
5 |
6 |
7 |
8 |
9 |
10
11
12
13
14
15
                                                            0
51
                                          40 |
                                                           89
104
120
141
155
172
                                           62 |
94 |
110
131
144
162
             16
1 | 2 |
3 | 4 |
5 | 6 |
                                          208
                                                             208
                                          0 |
0 |
0 |
34 |
106 |
                        2 | 2 | 2 | 2 | 2 |
                                                          0
0
101
129
161
                                         161 |
              1 |
                         3 |
3 |
3 |
0 |
                                           0|
              3|
                                         31 |
91 |
-1 |
 ROLLBACK
 ROLLBACK
DROP TABLE IF EXISTS solomon_100_RC_101 cascade; CREATE TABLE solomon_100_RC_101 ( id integer NOT NULL PRIMARY KEY, order_unit integer, open_time integer,
      close time integer
       service_time integer
       x float8.
     y float8
NSERT INTO solomon_100_RC_101 (id, x, y, order_unit, open_time, close_time, service_time) VALUES (1, 40.00000, 50.000000, 0, 0, 240, 0), (2, 25.00000, 85.000000, 20, 145, 175, 10), (3, 22.000000, 75.000000, 30, 50, 80, 10), (4, 22.000000, 80.000000, 10, 109, 139, 10), (5, 20.000000, 80.000000, 40, 141, 171, 10), (6, 20.000000, 80.000000, 40, 141, 171, 10), (7, 18.000000, 75.000000, 20, 41, 71, 10), (7, 18.000000, 75.000000, 20, 79, 109, 10), (9, 15.000000, 75.000000, 20, 79, 109, 10), (9, 15.000000, 75.000000, 20, 79, 121, 10), (10, 10.000000, 35.000000, 20, 91, 121, 10), (10, 10.000000, 35.000000, 20, 91, 121, 10),
(10, 10.000000, 35.000000, 20, 91, 121, 10), (11, 10.000000, 40.000000, 30, 119, 149, 10)
DROP TABLE IF EXISTS vrp_vehicles cascade;
CREATE TABLE vrp_vehicles (
vehicle_id integer not null primary key,
      capacity integer,
case_no integer
INSERT INTO vrp_vehicles (vehicle_id, capacity, case_no) VALUES (1, 200, 5), (2, 200, 5);
DROP TABLE IF EXISTS vrp_distance cascade;
WITH
the_matrix_info AS (
SELECT A.id AS src_id, B.id AS dest_id, sqrt( (a.x - b.x) * (a.x - b.x) + (a.y - b.y) * (a.y - b.y)) AS cost
FROM solomon_100_rc_101 AS A, solomon_100_rc_101 AS B WHERE A.id != B.id
 SELECT src_id, dest_id, cost, cost AS distance, cost AS traveltime
INTO vrp_distance
FROM the_matrix_info;
```

### See Also

• https://en.wikipedia.org/wiki/Vehicle\_routing\_problem

Indices and tables

- Index
- Search Page

### Introduction

Vehicle Routing Problems VRP are NP-hard optimization problem, it generalises the travelling salesman problem (TSP).

- The objective of the VRP is to minimize the total route cost.
- There are several variants of the VRP problem.

# pgRouting does not try to implement all variants.

### Characteristics¶

- Capacitated Vehicle Routing Problem CVRP where The vehicles have limited carrying capacity of the goods.
- Vehicle Routing Problem with Time Windows VRPTW where the locations have time windows within which the vehicle's visits must be made.
- Vehicle Routing Problem with Pickup and Delivery VRPPD where a number of goods need to be moved from certain pickup locations to other delivery locations.

- . No multiple time windows for a location.
- · Less vehicle used is considered better.
- · Less total duration is better.
- · Less wait time is better.

### Pick & Delivery¶

Problem: CVRPPDTW Capacitated Pick and Delivery Vehicle Routing problem with Time Windows

- Times are relative to 0
- The vehicles
  - have start and ending service duration times.
  - have opening and closing times for the start and ending locations.
  - have a capacity.
- · The orders
  - · Have pick up and delivery locations.
  - · Have opening and closing times for the pickup and delivery locations.
  - Have pickup and delivery duration service times.
  - have a demand request for moving goods from the pickup location to the delivery location.
- Time based calculations:
  - Travel time between customers is \(distance / speed\)
  - Pickup and delivery order pair is done by the same vehicle.
  - A pickup is done before the delivery.

### Parameters¶

### Pick & deliver¶

 $Used\ in\ \underline{pgr\_pickDeliverEuclidean-Experimental}$ 

Column Type Description

Orders SQL TEXT Orders SQL as described below.

Used in pgr\_pickDeliver - Experimental

Column Type Description

Orders SQL TEXT Orders SQL as described below.

<u>Vehicles SQL</u> TEXT <u>Vehicles SQL</u> as described below.

Delov

Matrix SQL TEXT Matrix SQL as described below.

# Pick-Deliver optional parameters¶

Column Type Default

| factor                | NUMERIC 1 | Travel time multiplier. See <u>Factor handling</u>                                           |  |  |  |  |
|-----------------------|-----------|----------------------------------------------------------------------------------------------|--|--|--|--|
| max_cycles INTEGER 10 |           | Maximum number of cycles to perform on the optimization.                                     |  |  |  |  |
|                       |           | Initial solution to be used.                                                                 |  |  |  |  |
|                       |           | 1 One order per truck                                                                        |  |  |  |  |
|                       |           | 2 Push front order.                                                                          |  |  |  |  |
| initial_sol           | INTEGER 4 | 3 Push back order.                                                                           |  |  |  |  |
|                       | INTEGER 4 | 4 Optimize insert.                                                                           |  |  |  |  |
|                       |           | <ul> <li>5 Push back order that allows more orders to be inserted at the<br/>back</li> </ul> |  |  |  |  |
|                       |           | 6 Push front order that allows more orders to be inserted at the                             |  |  |  |  |

Description

Description

### Inner Queries

# Orders SQL¶

Column

Common columns for the orders SQL in both implementations:

Type

d ANY-INTEGER Identifier of the pick-delivery order pair.

Column Type Description ANY-NUMERICAL Number of units in the order demand ANY-NUMERICAL The time, relative to 0, when the pickup location opens. p\_open ANY-NUMERICAL The time, relative to 0, when the pickup location closes. The duration of the loading at the pickup location. [p\_service] ANY-NUMERICAL When missing: 0 time units are used The time, relative to 0, when the delivery location ANY-NUMERICAL opens.  $\ensuremath{\mathsf{ANY}}\xspace\textsc{-NUMERICAL}\xspace^{\ensuremath{\mathsf{The}}}\xspace$  time, relative to 0, when the delivery location closes. • When missing: 0 time units are used Where: ANY-INTEGER: SMALLINT, INTEGER, BIGINT ANY-NUMERICAL: SMALLINT, INTEGER, BIGINT, REAL, FLOAT  $\label{thm:continuous} \textit{For} \ \underline{\textit{pgr. pickDeliver}} \ - \ \underline{\textit{Experimental}} \ \\ \textit{the pickup and delivery identifiers of the locations are needed:}$ Column Description p\_node\_id ANY-INTEGER The node identifier of the pickup, must match a vertex identifier in the Matrix SQL.  ${\tt d\_node\_id} \ \ {\tt ANY-INTEGER} \ {\tt The} \ \ {\tt node} \ \ identifier \ \ of \ the \ delivery, \ must \ match \ a \ vertex \ identifier \ in \ the \ \ {\tt Matrix} \ \\ {\tt SQL}.$ Where: ANY-INTEGER: SMALLINT, INTEGER, BIGINT For  $pgr_pickDeliverEuclidean$  - Experimental the \((x, y)\) values of the locations are needed: Column Type Description ANY-NUMERICAL \(x\) value of the pick up location p\_x ANY-NUMERICAL  $\(y\)$  value of the pick up location ANY-NUMERICAL  $\(x\)$  value of the delivery location d x ANY-NUMERICAL \((y\)) value of the delivery location d\_y Where: ANY-NUMERICAL: SMALLINT, INTEGER, BIGINT, REAL, FLOAT Vehicles SQL¶ Common columns for the vehicles SQL in both implementations:

|             |               | ·                         |                                    |  |
|-------------|---------------|---------------------------|------------------------------------|--|
| Column      | Туре          | I                         | Description                        |  |
| id          | ANY-NUMERICAL | Identifier of the vehicle |                                    |  |
| capacity    | ANY-NUMERICAL | _ Maiximum capacity un    | its                                |  |
| start_open  | ANY-NUMERICAL | The time, relative to 0,  | when the starting location opens.  |  |
| start_close | ANY-NUMERICAL | The time, relative to 0,  | when the starting location closes. |  |
|             |               | The above the above to    | aliana ak kina akankina ila sakina |  |

The duration of the loading at the starting location.

[start\_service] ANY-NUMERICAL

• When missing: A duration of \(0\) time units is

Column Type Description The time, relative to 0, when the ending location opens. [end\_open] ANY-NUMERICAL • When missing: The value of start\_open is used The time, relative to 0, when the ending location closes. [end\_close] ANY-NUMERICAL • When missing: The value of start\_close is used The duration of the loading at the ending location. [end\_service] ANY-NUMERICAL • When missing: A duration in start\_service is used. For pgr\_pickDeliver - Experimental the starting and ending identifiers of the locations are needed: Column Type Description  ${}_{start\_node\_id} \ \ ANY-INTEGER \frac{The \ node \ identifier \ of \ the \ start \ location, \ must \ match \ a \ vertex \ identifier \ in \ the \underline{Matrix}}{SQL}.$ The node identifier of the end location, must match a vertex identifier in the Matrix [end\_node\_id] ANY-INTEGER SQL. When missing: end\_node\_id is used. ANY-INTEGER: SMALLINT, INTEGER, BIGINT For  $pgr_pickDeliverEuclidean$  - Experimental the \((x, y)\) values of the locations are needed: Type Description Column  $start_x$  ANY-NUMERICAL \(x\) value of the starting location ANY-NUMERICAL \(y\) value of the starting location start\_y \(x\) value of the ending location  $[\mathsf{end\_x}] \quad \mathsf{ANY}\text{-}\mathsf{NUMERICAL} \quad \bullet \quad \mathsf{When \ missing: } \mathsf{start\_x} \mathsf{ is}$  $\(y\)$  value of the ending location  $\begin{tabular}{ll} \end_y] & ANY-NUMERICAL & \bullet & When missing: start\_y is \\ \end{tabular}$ used. Where: ANY-NUMERICAL: SMALLINT, INTEGER, BIGINT, REAL, FLOAT Matrix SQL¶ Set of (start\_vid, end\_vid, agg\_cost) Column Type Description Identifier of the starting vertex. start\_vid BIGINT end\_vid BIGINT Identifier of the ending vertex. agg cost FLOAT Aggregate cost from start vid to end vid.

### Result columns¶

Returns set of (seq, vehicle\_seq, vehicle\_id, stop\_seq, stop\_type, travel\_time, arrival\_time, wait\_time, service\_time, departure\_time) UNION (summary row)

| Column      | Type    | Description                                                                                                    |
|-------------|---------|----------------------------------------------------------------------------------------------------|
| seq         | INTEGER | Sequential value starting from 1.                                                                                                    |
| vehicle_seq | INTEGER | $\label{lem:condition} Sequential value starting from {\bf 1} \ for current vehicles. The $$ (n_{th}) $ vehicle in the solution. $$ Value $$ (-2) $ indicates it is the summary row. $$$ |
|             |         | Current vehicle identifier.                                                                                                    |
| vehicle_id  | BIGINT  | Sumary row has the total capacity violations.                                                                                                    |

· A capacity violation happens when overloading or underloading a vehicle.

| Column        | Туре    | Description                                                                                                    |
|---------------|---------|----------------------------------------------------------------------------------------------------|
|               |         | Sequential value starting from 1 for the stops made by the current vehicle. The\(m_{th}\) stop of the current vehicle. |
| stop_seq      | INTEGER | Sumary row has the total time windows violations.                                                                      |
|               |         | A time window violation happens when arriving after the location has closed.                                           |
|               |         | Kind of stop location the vehicle is at                                                                                |
|               |         | • \(-1\): at the solution summary row                                                                                  |
| stop_type     | INTEGER | <ul> <li>\(1\): Starting location</li> </ul>                                                                           |
| stop_type     | INTEGER | • \(2\): Pickup location                                                                                               |
|               |         | • \((3\): Delivery location                                                                                            |
|               |         | 。 \((6\): Ending location and indicates the vehicle's summary row                                                      |
|               |         | Pickup-Delivery order pair identifier.                                                                                 |
| order_id      | BIGINT  | Value \(-1\): When no order is involved on the current stop location.                                                  |
| cargo         | FLOAT   | Cargo units of the vehicle when leaving the stop.                                                                      |
| cargo         | TLOAT   | Value \(-1\) on solution summary row.                                                                                  |
|               |         | Travel time from previous stop_seq to current stop_seq.                                                                |
| travel_time   | FLOAT   | Summary has the total traveling time:                                                                                  |
|               |         | The sum of all the travel_time.                                                                                        |
|               |         | Time spent waiting for current location to open.                                                                       |
| arrival_time  | FLOAT   | • \(-1\): at the solution summary row.                                                                                 |
|               |         | • \(0\): at the starting location.                                                                                     |
|               |         | Time spent waiting for current location to open.                                                                       |
| wait_time     | FLOAT   | Summary row has the total waiting time:                                                                                |
|               |         | The sum of all the wait_time.                                                                                          |
|               |         | Service duration at current location.                                                                                  |
| service_time  | FLOAT   | Summary row has the total service time:                                                                                |
|               |         | The sum of all the service_time.                                                                                       |
|               |         | The time at which the vehicle departs from the stop.                                                                   |
|               |         | \(arrival\_time + wait\_time + service\_time\).                                                                        |
| departure_tim | e FLOAT | The ending location has the total time used by the current vehicle.                                                    |
|               |         | Summary row has the total solution time:                                                                               |
|               |         | <ul> <li>\(total\\\\\\\\\\\\\\\\\\\\\\\\\\\\\\\\\\\</li></ul>                                                          |
|               |         |                                                                                                    |

# Summary Row¶

| Column       | Type    | Description                                                                                                    |
|--------------|---------|----------------------------------------------------------------------------------------------------|
| seq          | INTEGER | Continues the sequence                                                                                         |
| vehicle_seq  | INTEGER | Value \(-2\) indicates it is the summary row.                                                                  |
| vehicle_id   | BIGINT  | total capacity violations:  • A capacity violation happens when overloading or underloading a vehicle          |
| stop_seq     | INTEGER | total time windows violations:  • A time window violation happens when arriving after the location has closed. |
| stop_type    | INTEGER | \(-1\)                                                                                                    |
| order_id     | BIGINT  | \(-1\)                                                                                                    |
| cargo        | FLOAT   | \(-1\)                                                                                                    |
| travel_time  | FLOAT   | total traveling time:  • The sum of all the travel_time.                                                       |
| arrival_time | FLOAT   | \(-1\)                                                                                                    |

| Column               | Type  | Description                                                                                                    |
|----------------------|-------|----------------------------------------------------------------------------------------------------|
| wait_time            | FLOAT | total waiting time:  • The sum of all the wait_time.                                                                         |
| service_time         | FLOAT | total service time:  • The sum of all the service_time.                                                                      |
| departure_time FLOAT |       | Summary row has the <b>total solution time</b> :  • \(total\ traveling\ time + total\ waiting\ time + total\ service\ time\) |

### Handling Parameters¶

To define a problem, several considerations have to be done, to get consistent results. This section gives an insight of how parameters are to be considered.

- Capacity and Demand Units Handling
- Locations
- Time Handling
- Factor Handling

### Capacity and Demand Units Handling¶

The capacity of a vehicle, can be measured in:

- Volume units like \(m^3\).
- Area units like \(m^2\) (when no stacking is allowed).
- Weight units like \(kg\).
- Number of boxes that fit in the vehicle.
- Number of seats in the vehicle

The demand request of the pickup-deliver orders must use the same units as the units used in the vehicle's apacity.

To handle problems like: 10 (equal dimension) boxes of apples and 5 kg of feathers that are to be transported (not packed in boxes).

- If the vehicle's **capacity** is measured in *boxes*, a conversion of *kg of feathers* to *number of boxes* is needed.
- If the vehicle's **capacity** is measured in kg, a conversion of box of apples to kg is needed.

Showing how the 2 possible conversions can be done

| Capacity U | nits apples           | feathers            |
|------------|-----------------------|---------------------|
| boxes      | 10                    | \(5 *<br>f\_boxes\) |
| kg         | \(10 *<br>a\ weight\) | 5                   |

## Locations¶

- When using pgr\_pickDeliverEuclidean Experimental:
  - $\circ~$  The vehicles have \((x, y)\) pairs for start and ending locations.
  - $\circ~$  The orders Have  $\backslash\!((x,\,y)\!\backslash\!)$  pairs for pickup and delivery locations.
- When using pgr\_pickDeliver Experimental:
  - $_{\circ}\,$  The vehicles have identifiers for the start and ending locations.
  - The orders have identifiers for the pickup and delivery locations.
  - $_{\circ}\,$  All the identifiers are indices to the given matrix.

### Time Handling

The times are relative to 0. All time units have to be converted to a0 reference and the same time units.

Suppose that a vehicle's driver starts the shift at 9:00 am and ends the shift at 4:30 pm and the service time duration is 10 minutes with 30 seconds.

| Meaning of<br>0 | time<br>units | 9:00 am       | 4:30 pm           | 10 min 30 secs        |
|-----------------|---------------|---------------|-------------------|-----------------------|
| 0:00 am         | hours         | 9             | 16.5              | \(10.5 / 60 = 0.175\) |
| 0:00 am         | minutes       | \(9*60 = 54\) | \(16.5*60 = 990\) | 10.5                  |
| 9:00 am         | hours         | 0             | 7.5               | \(10.5 / 60 = 0.175\) |
| 9:00 am         | minutes       | 0             | \(7.5*60 = 540\)  | 10.5                  |

factor acts as a multiplier to convert from distance values to time units the matrix values or the euclidean values.

- When the values are already in the desired time units
  - o factor should be 1
  - When factor > 1 the travel times are faster
  - When factor < 1 the travel times are slower</li>

For the par pickDeliverEuclidean - Experimental:

Working with time units in seconds, and x/y in lat/lon: Factor: would depend on the location of the points and on the average velocity say 25m/s is the velocity.

| Lati                                                                         | tude Conversion                             | Factor |  |  |  |
|------------------------------------------------------------------------------|---------------------------------------------|--------|--|--|--|
| 45                                                                           | 1 longitude degree is (78846.81m)/(25m/s)   | 3153 s |  |  |  |
| 0                                                                            | 1 longitude degree is (111319.46 m)/(25m/s) | 4452 s |  |  |  |
| For the pgr_pickDeliver - Experimental:                                      |                                             |        |  |  |  |
| Given \(v = d / t\) therefore \(t = d / v\) And the factor becomes \(1 / v\) |                                             |        |  |  |  |
| Where:                                                                       |                                             |        |  |  |  |
| v:                                                                           |                                             |        |  |  |  |
| Velocity                                                                     |                                             |        |  |  |  |
| d:                                                                           |                                             |        |  |  |  |
|                                                                              | Distance                                    |        |  |  |  |

For the following equivalences \((10m/s \approx 600m/min \approx 36 km/hr\)

Working with time units in seconds and the matrix been in meters: For a 1000m lenght value on the matrix:

| Units   | velocity         | Conversion             | Factor            | Result                           |
|---------|------------------|------------------------|-------------------|----------------------------------|
| seconds | \(10 m/s\)       | \(\frac{1}{10m/s}\)    | \(0.1s/m\)        | \(1000m * 0.1s/m = 100s\)        |
| minutes | \(600<br>m/min\) | \(\frac{1}{600m/min}\) | ) \(0.0016min/m\) | \(1000m * 0.0016min/m = 1.6min\) |
| Hours   | \(36 km/hr\)     | \(\frac{1}{36 km/hr}\) | \(0.0277hr/km\)   | \(1km * 0.0277hr/km = 0.0277hr\) |

Time

- https://en.wikipedia.org/wiki/Vehicle\_routing\_problem
- The queries use the Sample Data network.

Indices and tables

- Index
- Search Page

## withPoints - Category¶

When points are added to the graph.

Warning

Proposed functions for next mayor release.

- They are not officially in the current release.
- They will likely officially be part of the next mayor release:
  - The functions make use of ANY-INTEGER and ANY-NUMERICAL
  - Name might not change. (But still can)
  - Signature might not change. (But still can)
  - Functionality might not change. (But still can)
  - o pgTap tests have being done. But might need more.
  - · Documentation might need refinement.
- withPoints Family of functions Functions based on Dijkstra algorithm.
- From the TRSP Family of functions:
  - pgr\_trsp\_withPoints Proposed Vertex/Point routing with restrictions.
  - pgr\_trspVia\_withPoints Proposed Via Vertex/point routing with restrictions.

The with points category modifies the graph on the fly by adding points on edges as required by the Points SQL query.

The functions within this category give the ability to process between arbitrary points located outside the original graph.

This category of functions was thought for routing vehicles, but might as well work for some other application not involving vehicles.

When given a point identifier pid that its being mapped to an edge with an identifieredge\_id, with a fraction from the source to the target along the edgeraction and some additional information about which side of the edge the point is on side, then processing from arbitrary points can be done on fixed networks.

All this functions consider as many traits from the "real world" as possible:

- · Kind of graph:
  - directed graph
  - undirected graph
- · Arriving at the point:
  - $\circ\,$  Compulsory arrival on the side of the segment where the point is located.
  - o On either side of the segment.
- · Countries with:
  - Right side driving
  - Left side driving
- · Some points are:
  - Permanent: for example the set of points of clients stored in a table in the data base.
    - The graph has been modified to permanently have those points as vertices.
    - There is a table on the database that describes the points
  - Temporal: for example points given through a web application
    - Use pgr\_findCloseEdges in the Points SQL.
- The numbering of the points are handled with negative sign.
  - $\circ~$  This sign change is to avoid confusion when there is a vertex with the same identifier as the point identifier.
  - Original point identifiers are to be positive.
  - Transformation to negative is done internally.
  - Interpretation of the sign on the node information of the output
    - positive sign is a vertex of the original graph
    - negative sign is a point of the Points SQL

### Parameters 1

| Column           | Туре          | Description                                                                              |
|------------------|---------------|------------------------------------------------------------------------------------------|
| Edges SQL        | TEXT          | Edges SQL as described below                                                             |
| Points SQL       | TEXT          | Points SQL as described below                                                            |
| Combinations SQL | TEXT          | Combinations SQL as described below                                                      |
| start vid        | BIGINT        | Identifier of the starting vertex of the path. Negative value is for point's identifier. |
| start vids       | ARRAY[BIGINT] | Array of identifiers of starting vertices. Negative values are for point's identifiers.  |
| end vid          | BIGINT        | Identifier of the ending vertex of the path. Negative value is for point's identifier.   |
| end vids         | ARRAY[BIGINT] | Array of identifiers of ending vertices. Negative values are for point's identifiers.    |
|                  |               |                                                                                          |

# Optional parameters

| Parameter    | Туре    | Default | Description                                                                                                    |
|--------------|---------|---------|----------------------------------------------------------------------------------------------------|
| driving_side | CHAR    | r       | Value in [r, 1] indicating if the driving side is:  r for right driving side  I for left driving side  Any other value will be considered asr     |
| details      | BOOLEAN | I false | When true the results will include the points that are in the path.      When false the results will not include the points that are in the path. |

### Inner Queries

### Edges SQL¶

| Column | Туре        | Default                 | Description                       |
|--------|-------------|-------------------------|-----------------------------------|
| id     | ANY-INTEGER | Identifier of the edg   | e.                                |
| source | ANY-INTEGER | Identifier of the first | end point vertex of the edge.     |
| target | ANY-INTEGER | Identifier of the sec   | and end point vertex of the edge. |

 Column
 Type
 Default
 Description

 cost
 ANY-NUMERICAL
 Weight of the edge (source, target)

 reverse\_cost
 ANY-NUMERICAL
 -1
 Weight of the edge (target, source)

 reverse\_cost
 ANY-NUMERICAL
 -1
 When negative: edge (target, source) does not exist, therefore it's not part of the graph.

Where:

ANY-INTEGER:

SMALLINT, INTEGER, BIGINT

ANY-NUMERICAL:

SMALLINT, INTEGER, BIGINT, REAL, FLOAT

Points SQL

| Parameter | Туре          | Default | Description                                                                                                    |
|-----------|---------------|---------|----------------------------------------------------------------------------------------------------|
| pid       | ANY-INTEGER   | value   | Use with positive value, as internally will be converted to negative value  If column is present, it can not be NULL.  If column is not present, a sequential negative value will be given automatically. |
| edge_id   | ANY-INTEGER   |         | Identifier of the "closest" edge to the point.                                                                                                    |
| fraction  | ANY-NUMERICAL |         | Value in <0,1> that indicates the relative postition from the first end point of the edge.                                                                                                    |
|           | CHAR          | b       | Value in [b, r, I, NULL] indicating if the point is:                                                                                                    |
| side      |               |         | • In the rightr,                                                                                                    |
|           |               |         | • In the left i,                                                                                                    |
|           |               |         | In both sides b, NULL                                                                                                    |

Where:

ANY-INTEGER:

SMALLINT, INTEGER, BIGINT

ANY-NUMERICAL:

SMALLINT, INTEGER, BIGINT, REAL, FLOAT

Combinations SQL

| Parameter | Туре            | Description                         |
|-----------|-----------------|-------------------------------------|
| source    | ANY-<br>INTEGER | Identifier of the departure vertex. |
| target    | ANY-<br>INTEGER | Identifier of the arrival vertex.   |

Where:

ANY-INTEGER:

SMALLINT, INTEGER, BIGINT

# Advanced documentation

# Contents

- About points
- Driving side
  - Right driving side
  - Left driving side
  - Driving side does not matter
- Creating temporary vertices
  - On a right hand side driving network
  - On a left hand side driving network
  - When driving side does not matter

### About points

For this section the following city (see Sample Data) some interesing points such as restaurant, supermarket, post office, etc. will be used as example.

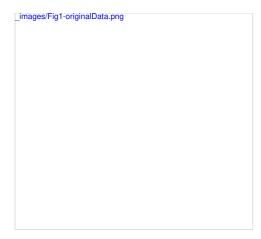

- The graph is directed
- $\bullet\,$  Red arrows show the (source, target) of the edge on the edge table
- Blue arrows show the (target, source) of the edge on the edge table
- Each point location shows where it is located with relation of the edge(source, target)
  - $\circ~$  On the right for points  ${\bf 2}$  and  ${\bf 4}.$
  - On the left for points 1, 3 and 5.
  - o On both sides for point 6.

The representation on the data base follows the  $\underline{\textbf{Points SQL}}$  description, and for this example:

SELECT pid, edge\_id, fraction, side FROM pointsOfInterest; pid  $\mid$  edge\_id  $\mid$  fraction  $\mid$  side

```
1 | 1 | 0.4 | I
2 | 15 | 0.4 | I
3 | 12 | 0.6 | I
4 | 6 | 0.3 | r
5 | 5 | 0.8 | I
6 | 4 | 0.7 | b
(6 rows)
```

### Driving side¶

In the the followwing images:

- The squared vertices are the temporary vertices,
- The temporary vertices are added according to the driving side,
- visually showing the differences on how depending on the driving side the data is interpreted.

### Right driving side¶

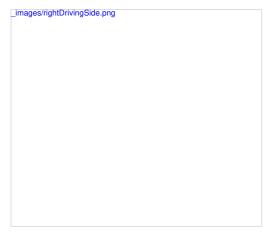

- Point 1 located on edge (6, 5)
- Point 2 located on edge (16, 17)
- Point 3 located on edge (8, 12)
- Point 4 located on edge (1, 3)
- Point 5 located on edge (10, 11)
- Point 6 located on edges (6, 7) and (7, 6)

### Left driving side¶

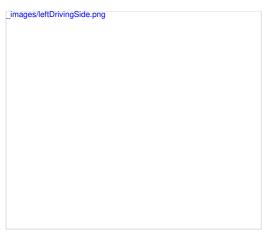

- Point 1 located on edge (5, 6)
- Point 2 located on edge (17, 16)
- Point 3 located on edge (8, 12)
- Point 4 located on edge (3, 1)
- Point 5 located on edge (10, 11)
- Point 6 located on edges (6, 7) and (7, 6)

### Driving side does not matter¶

- · Like having all points to be considered in both sidesb
- Prefered usage on **undirected** graphs
- On the TRSP Family of functions this option is not valid

\_images/noMatterDrivingSide.png

- Point 1 located on edge (5, 6) and (6, 5)
- Point 2 located on edge (17, 16)"and "16, 17
- Point 3 located on edge (8, 12)
- Point 4 located on edge (3, 1) and (1, 3)
- Point 5 located on edge (10, 11)
- Point 6 located on edges (6, 7) and (7, 6)

# Creating temporary vertices¶

This section will demonstrate how a temporary vertex is created internally on the graph.

Problem

For edge:

insert point:

SELECT pid, edge\_id, fraction, side FROM pointsOfInterest WHERE pid = 2; pid | edge\_id | fraction | side | 2; | 15 | 0.4 | r (1 row)

# On a right hand side driving network

Right driving side

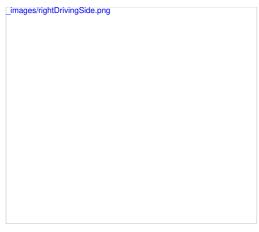

- Arrival to point -2 can be achived only via vertex 16.
- Does not affects edge (17, 16), therefore the edge is kept.
- It only affects the edge (16, 17), therefore the edge is removed.
- Create two new edges:
  - $\circ~$  Edge (16, -2) with cost 0.4 (original cost \* fraction ==\(1 \* 0.4\))
  - Edge (-2, 17) with cost 0.6 (the remaing cost)
- The total cost of the additional edges is equal to the original cost.
- If more points are on the same edge, the process is repeated recursevly.

### On a left hand side driving network

Left driving side

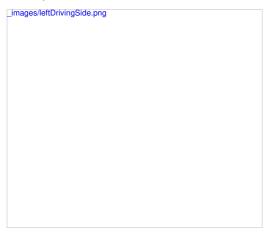

- Arrival to point -2 can be achived only via vertex 17.
- $\bullet~$  Does not affects edge (16, 17), therefore the edge is kept.
- It only affects the edge (17, 16), therefore the edge is removed.
- Create two new edges:
  - $\,\circ\,$  Work with the original edge (16, 17) as the fraction is a fraction of the original:
    - Edge (16, -2) with cost 0.4 (original cost \* fraction ==\(1 \* 0.4\))
    - Edge (-2, 17) with cost 0.6 (the remaing cost)
    - $\,\blacksquare\,$  If more points are on the same edge, the process is repeated recursevly.
  - $_{\circ}\,$  Flip the Edges and add them to the graph:
    - Edge (17, -2) becomes (-2, 16) with cost 0.4 and is added to the graph.
    - Edge (-2, 16) becomes (17, -2) with cost 0.6 and is added to the graph.
- $\bullet\,$  The total cost of the additional edges is equal to the original cost.

When driving side does not matter¶

| _images/noMatterDrivingSide.png |  |  |  |  |  |  |  |
|---------------------------------|--|--|--|--|--|--|--|
|                                 |  |  |  |  |  |  |  |
|                                 |  |  |  |  |  |  |  |
|                                 |  |  |  |  |  |  |  |
|                                 |  |  |  |  |  |  |  |
|                                 |  |  |  |  |  |  |  |
|                                 |  |  |  |  |  |  |  |
|                                 |  |  |  |  |  |  |  |
|                                 |  |  |  |  |  |  |  |
|                                 |  |  |  |  |  |  |  |
|                                 |  |  |  |  |  |  |  |
|                                 |  |  |  |  |  |  |  |
|                                 |  |  |  |  |  |  |  |
|                                 |  |  |  |  |  |  |  |
|                                 |  |  |  |  |  |  |  |
|                                 |  |  |  |  |  |  |  |
|                                 |  |  |  |  |  |  |  |
|                                 |  |  |  |  |  |  |  |
|                                 |  |  |  |  |  |  |  |
|                                 |  |  |  |  |  |  |  |
|                                 |  |  |  |  |  |  |  |
|                                 |  |  |  |  |  |  |  |
|                                 |  |  |  |  |  |  |  |
|                                 |  |  |  |  |  |  |  |

- Arrival to point -2 can be achived via vertices 16 or 17.
- Affects the edges (16, 17) and (17, 16), therefore the edges are removed.
- · Create four new edges:
  - $\circ~$  Work with the original edge (16, 17) as the fraction is a fraction of the original:
    - Edge (16, -2) with cost 0.4 (original cost \* fraction ==\(1 \* 0.4\))
    - Edge (-2, 17) with cost 0.6 (the remaing cost)
    - If more points are on the same edge, the process is repeated recursevly.
  - Flip the Edges and add all the edges to the graph:
    - Edge (16, -2) is added to the graph.
    - Edge (-2, 17) is added to the graph.
    - Edge (16, -2) becomes (-2, 16) with cost 0.4 and is added to the graph.
    - Edge (-2, 17) becomes (17, -2) with cost 0.6 and is added to the graph.

#### See Also

• withPoints - Family of functions

#### Indices and tables

- Index
- Search Page

# See Also¶

# Indices and tables

- <u>Index</u>
- Search Page

# All Pairs - Family of Functions

- pgr\_floydWarshall Floyd-Warshall's algorithm.
- pgr johnson Johnson's algorithm

# A\* - Family of functions

- pgr\_aStar A\* algorithm for the shortest path.
- pgr\_aStarCost Get the aggregate cost of the shortest paths.
- pgr\_aStarCostMatrix Get the cost matrix of the shortest paths.

# Bidirectional A\* - Family of functions

- pgr bdAstar Bidirectional A\* algorithm for obtaining paths.
- pgr\_bdAstarCost Bidirectional A\* algorithm to calculate the cost of the paths.
- pgr\_bdAstarCostMatrix Bidirectional A\* algorithm to calculate a cost matrix of paths.

# Bidirectional Dijkstra - Family of functions

- pgr\_bdDijkstra Bidirectional Dijkstra algorithm for the shortest paths.
- pgr\_bdDijkstraCost Bidirectional Dijkstra to calculate the cost of the shortest paths
- pgr\_bdDijkstraCostMatrix Bidirectional Dijkstra algorithm to create a matrix of costs of the shortest paths.

# Components - Family of functions

- pgr\_connectedComponents Connected components of an undirected graph.
- pgr\_strongComponents Strongly connected components of a directed graph.
- pgr\_biconnectedComponents Biconnected components of an undirected graph.
- pgr\_articulationPoints Articulation points of an undirected graph.
- pgr\_bridges Bridges of an undirected graph.

# Contraction - Family of functions

• pgr\_contraction

# Dijkstra - Family of functions

• pgr\_dijkstra - Dijkstra's algorithm for the shortest paths.

- pgr\_dijkstraCost Get the aggregate cost of the shortest paths.
- pgr\_dijkstraCostMatrix Use pgr\_dijkstra to create a costs matrix.
- pgr\_drivingDistance Use pgr\_dijkstra to calculate catchament information.
- pgr\_KSP Use Yen algorithm with pgr\_dijkstra to get the K shortest paths.

## Flow - Family of functions

- pgr maxFlow Only the Max flow calculation using Push and Relabel algorithm.
- pgr\_boykovKolmogorov Boykov and Kolmogorov with details of flow on edges.
- pgr\_edmondsKarp Edmonds and Karp algorithm with details of flow on edges.
- pgr\_pushRelabel Push and relabel algorithm with details of flow on edges.
- Applications
  - pgr\_edgeDisjointPaths Calculates edge disjoint paths between two groups of vertices.
  - pgr\_maxCardinalityMatch Calculates a maximum cardinality matching in a graph.

### Kruskal - Family of functions

- pgr\_kruskal
- pgr\_kruskalBFS
- pgr kruskalDD
- pgr\_kruskalDFS

#### Prim - Family of functions

- pgr prim
- pgr\_primBFS
- pgr primDD
- par primDFS

#### Reference

- pgr\_version
- pgr full version

# Topology - Family of Functions

The following functions modify the database directly therefore the user must have special permissions given by the administrators to use them.

- pgr\_createTopology create a topology based on the geometry.
- pgr\_createVerticesTable reconstruct the vertices table based on the source and target information.
- pgr\_analyzeGraph to analyze the edges and vertices of the edge table.
- pgr\_analyzeOneWay to analyze directionality of the edges.
- pgr\_nodeNetwork to create nodes to a not noded edge table.

# Traveling Sales Person - Family of functions

- pgr\_TSP When input is given as matrix cell information.
- pgr TSPeuclidean When input are coordinates.

pgr\_trsp - Proposed - Turn Restriction Shortest Path (TRSP)

# Functions by categories¶

# Cost - Category

- pgr\_aStarCost
- pgr\_bdAstarCost
- pgr\_dijkstraCost
- pgr\_bdDijkstraCost
- pgr\_dijkstraNearCost Proposed

# Cost Matrix - Category

- pgr\_aStarCostMatrix
- pgr\_dijkstraCostMatrix
- pgr\_bdAstarCostMatrix
- pgr\_bdDijkstraCostMatrix

# **Driving Distance - Category**

- pgr\_drivingDistance Driving Distance based on Dijkstra's algorithm
- pgr\_primDD Driving Distance based on Prim's algorithm
- pgr\_kruskalDD Driving Distance based on Kruskal's algorithm
- · Post pocessing
  - pgr\_alphaShape Alpha shape computation

# K shortest paths - Category

pgr\_KSP - Yen's algorithm based on pgr\_dijkstra

# Spanning Tree - Category

- Kruskal Family of functions
- Prim Family of functions

### BFS - Category

- pgr\_kruskalBFS
- pgr\_primBFS

# DFS - Category

- pgr\_kruskalDFS
- pgr\_primDFS

# Available Functions but not official pgRouting functions ¶

- Proposed Functions
- Experimental Functions

# Proposed Functions

#### Warning

Proposed functions for next mayor release.

- They are not officially in the current release.
- They will likely officially be part of the next mayor release:
  - The functions make use of ANY-INTEGER and ANY-NUMERICAL
  - Name might not change. (But still can)
  - Signature might not change. (But still can)
  - Functionality might not change. (But still can)
  - pgTap tests have being done. But might need more.
  - · Documentation might need refinement.

#### Families

### Dijkstra - Family of functions

- pgr\_dijkstraVia Proposed Get a route of a seuence of vertices.
- pgr\_dijkstraNear Proposed Get the route to the nearest vertex
- pgr\_dijkstraNearCost Proposed Get the cost to the nearest vertex.

# withPoints - Family of functions

- pgr\_withPoints Proposed Route from/to points anywhere on the graph.
- pgr\_withPointsCost Proposed Costs of the shortest paths.
- pgr\_withPointsCostMatrix proposed Costs of the shortest paths.
- pgr\_withPointsKSP Proposed K shortest paths.
- pgr\_withPointsDD Proposed Driving distance.
- pgr\_withPointsVia Proposed Via routing

# TRSP - Family of functions

- pgr\_trsp Proposed Vertex Vertex routing with restrictions.
- pgr\_trspVia Proposed Via Vertices routing with restrictions.
- pgr\_trsp\_withPoints Proposed Vertex/Point routing with restrictions.
- pgr\_trspVia\_withPoints Proposed Via Vertex/point routing with restrictions.

# TRSP - Family of functions

When points are also given as input:

Proposed

# Warning

Proposed functions for next mayor release.

- They are not officially in the current release.
- They will likely officially be part of the next mayor release:
  - The functions make use of ANY-INTEGER and ANY-NUMERICAL
  - Name might not change. (But still can)
  - Signature might not change. (But still can)
  - Functionality might not change. (But still can)
  - pgTap tests have being done. But might need more.
  - Documentation might need refinement.
- pgr\_trsp Proposed Vertex Vertex routing with restrictions.
- pgr\_trspVia Proposed Via Vertices routing with restrictions.
- pgr\_trsp\_withPoints Proposed Vertex/Point routing with restrictions.
- pgr\_trspVia\_withPoints Proposed Via Vertex/point routing with restrictions.

# Warning

Read the Migration guide about how to migrate from the deprecated TRSP functionality to the new signatures or replacement functions.

### Warning

Possible server crash

· These functions might create a server crash

# Warning

Experimental functions

- . They are not officially of the current release.
- They likely will not be officially be part of the next release:
  - $\,\circ\,$  The functions might not make use of ANY-INTEGER and ANY-NUMERICAL
  - Name might change.
  - Signature might change.
  - Functionality might change.
  - pgTap tests might be missing.
  - Might need c/c++ coding.
  - May lack documentation.
  - Documentation if any might need to be rewritten.
  - Documentation examples might need to be automatically generated.
  - Might need a lot of feedback from the comunity.
  - Might depend on a proposed function of pgRouting
  - Might depend on a deprecated function of pgRouting
- pgr\_turnRestrictedPath Experimental Routing with restrictions.

# pgr\_trsp - Proposed¶

pgr\_trsp - routing vertices with restrictions.

Boost Graph Inside¶

### Warning

Proposed functions for next mayor release.

- They are not officially in the current release.
- They will likely officially be part of the next mayor release:
  - The functions make use of ANY-INTEGER and ANY-NUMERICAL
  - Name might not change. (But still can)
  - Signature might not change. (But still can)
  - Functionality might not change. (But still can)
  - $\,\circ\,$  pgTap tests have being done. But might need more.
  - Documentation might need refinement.

# Availability

- Version 3.4.0
  - New proposed signatures
    - pgr\_trsp (One to One)
    - pgr\_trsp (One to Many)
    - pgr\_trsp (Many to One)
    - pgr\_trsp (Many to Many)
    - pgr\_trsp (Combinations)
  - Deprecated signatures
    - pgr\_trsp(text,integer,integer,boolean,boolean,text)
    - pgr\_trsp(text,integer,float,integer,float,boolean,boolean,text)
    - pgr\_trspViaVertices(text,anyarray,boolean,boolean,text)
    - pgr\_trspviaedges(text,integer[],double precision[],boolean,boolean,text)
- Version 2.1.0
  - New prototypes
    - pgr\_trspViaVertices
    - pgr\_trspViaEdges
- Version 2.0.0
  - Official function

# Description

Turn restricted shortest path (TRSP) is an algorithm that receives turn restrictions in form of a query like those found in real world navigable road networks.

The main characteristics are:

It does no guarantee the shortest path as it might contain restriction paths.

The general algorithm is as follows:

- · Execute a Dijkstra.
- . If the solution passes thru a restriction then.
  - . Execute the TRSP algorithm with restrictions.

#### Signatures

### Proposed

```
pgr_trsp(Edges SQL, Restrictions SQL, start vid, end vid, [directed])
pgr_trsp(Edges SQL, Restrictions SQL, start vid, end vids, [directed])
pgr_trsp(Edges SQL, Restrictions SQL, start vids, end vid, [directed])
pgr_trsp(Edges SQL, Restrictions SQL, start vids, end vids, [directed])
pgr_trsp(Edges SQL, Restrictions SQL, Combinations SQL, [directed])
Returns set of (seq, path_seq, start_vid, end_vid, node, edge, cost, agg_cost)
OR EMPTY SET
```

#### One to One

```
pgr_trsp(Edges SQL, Restrictions SQL, start vid, end vid, [directed])
```

Returns set of (seq, path\_seq, start\_vid, end\_vid, node, edge, cost, agg\_cost) OR EMPTY SET

#### Example:

From vertex \(6\) to vertex \(10\) on an undirected graph.

```
SELECT * FROM pgr_trsp(
$$SELECT id, source, target, cost, reverse_cost FROM edges$$,
$$SELECT path, cost FROM restrictions$$,
6, 10,
false);
seq|path_seq|start_vid|end_vid|node|edge|cost|agg_cost

1 | 1 | 6 | 10 | 6 | 2 | 1 | 0
2 | 2 | 6 | 10 | 10 | -1 | 0 | 1
(2 rows)
```

#### One to Many

```
pgr\_trsp(\underline{Edges\ SQL}, \underline{Restrictions\ SQL}, \textbf{start\ vid}, \textbf{end\ vids}, [\texttt{directed}])
```

Returns set of (seq, path\_seq, start\_vid, end\_vid, node, edge, cost, agg\_cost) OR EMPTY SET

#### Example:

From vertex \(6\) to vertices \(\\{10, 1\\\) on an undirected graph.

# Many to One

```
pgr_trsp(Edges SQL, Restrictions SQL, start vids, end vid, [directed])
```

Returns set of (seq, path\_seq, start\_vid, end\_vid, node, edge, cost, agg\_cost)
OR FMPTY SET

# Example:

From vertices  $(\{6, 1\}\})$  to vertex (8) on a directed graph.

# Many to Many

```
pgr\_trsp(\underline{Edges\ SQL}, \underline{Restrictions\ SQL}, \textbf{start\ vids}, \textbf{end\ vids}, [\texttt{directed}])
```

Returns set of (seq, path\_seq, start\_vid, end\_vid, node, edge, cost, agg\_cost) OR EMPTY SET

# Example:

From vertices \(\{6, 1\}\) to vertices \(\\{10, 8\}\) on an undirected graph.

```
SELECT * FROM pgr_trsp(
$$SELECT id, source, target, cost, reverse_cost FROM edges$$,
$$SELECT path, cost FROM restrictions$$,
ARRAY[6, 1], ARRAY[10, 8],
false);
seq|path_seq|start_vid|end_vid|node|edge|cost|agg_cost
```

```
3 | 4 | 5 | 6 | 7 | 8 | 1 | 2 | 3 | 4 | 5 | 1 | 2 | 3 | 1 | 2 | 3 | 1 | 2 | 2 |
                                                                                                                                                                         7 | 6 | 10 | 11 | 12 | 8 | 1 | 7 | 6 | 10 | 6 | 7 | 8 | 6 | 10 |
                                                                                                                                                                                                            2 | 1 |
5 | 1 |
11 | 1 |
12 | 1 |
-1 | 0 |
6 | 1 |
7 | 1 |
4 | 1 |
2 | 1 |
-1 | 0 |
4 | 1 |
10 | 1 |
-1 | 0 |
2 | 1 |
-1 | 0 |
                                                                                                                                                8 |
8 |
8 |
8 |
10 |
10 |
10 |
10 |
                                                                                                            1 |
1 |
1 |
1 |
1 |
6 |
6 |
6 |
6 |
  Combinations
```

pgr\_trsp(Edges SQL, Restrictions SQL, Combinations SQL, [directed])

Returns set of (seq, path\_seq, start\_vid, end\_vid, node, edge, cost, agg\_cost) OR EMPTY SET

Example:

Using a combinations table on an undirected graph.

SELECT \* FROM pgr\_trsp(
\$\$SELECT id, source, target, cost, reverse\_cost FROM edges\$\$,
\$\$SELECT path, cost FROM restrictions\$\$,
\$\$SELECT \* FROM (VALUES (6, 10), (6, 1), (6, 8), (1, 8)) AS combinations (source, target)\$\$);
seq | path\_seq | start\_vid | end\_vid | node | edge | cost | agg\_cost

2 | 2 | 3 | 4 | 4 | 4 | 5 | 6 | 17 | 7 | 10 | 11 | 12 | 13 | 14 | 15 | 16 | 17 | 18 | 19 | 20 | 21 | 22 | 23 | 24 | 25 | (25 rows) 2 | 3 | 4 | 5 | 6 | 7 | 8 | 9 | 10 | 1 | 2 | 3 | 3 | 4 | 8 | 8 | 8 | 10 | 10 | 10 | 10 | 10 | 10 | 6 | 6 | 6 | 6 | 6 | 6 | 6 |

### Parameters 1

Type Description Column Edges SQL TEXT SQL query as described. Restrictions SQL TEXT SQL query as described. Combinations SQL TEXT Combinations SQL as described below start vid ANY-INTEGER Identifier of the departure vertex. ARRAY [ANY-INTEGER] Array of identifiers of destination vertices. start vids

Where:

end vid

end vids

ANY-INTEGER:

SMALLINT, INTEGER, BIGINT

ANY-INTEGER

Optional parameters

Column Type Default

Description

Identifier of the departure vertex.

• When true the graph is considered Directed

ARRAY [ANY-INTEGER] Array of identifiers of destination vertices.

- directed BOOLEAN true
- When false the graph is considered as Undirected.

Inner Queries

Edges SQL

Column Type Default Description

**ANY-INTEGER** Identifier of the edge.

Column Default Description Type ANY-INTEGER Identifier of the first end point vertex of the edge. source ANY-INTEGER Identifier of the second end point vertex of the edge. target ANY-NUMERICAL Weight of the edge (source, target) cost Weight of the edge (target, source) ANY-NUMERICAL -1 reverse\_cost When negative: edge (target, source) does not exist, therefore it's not part of the

Where:

ANY-INTEGER:

SMALLINT, INTEGER, BIGINT

ANY-NUMERICAL:

SMALLINT, INTEGER, BIGINT, REAL, FLOAT

Restrictions SQL¶

Column Туре Description

Sequence of edge identifiers that form a path that is not allowed to be taken. - Empty arrays oNULL arrays are ignored. - Arrays that have a NULL element will raise an exception. ARRAY [ANY-INTEGER] path

ANY-NUMERICAL Cost of taking the forbidden path. Cost

Where:

ANY-INTEGER:

SMALLINT, INTEGER, BIGINT

ANY-NUMERICAL:

SMALLINT, INTEGER, BIGINT, REAL, FLOAT

Combinations SQL¶

Parameter Туре Description ANY-Identifier of the departure vertex. INTEGER

ANY-INTEGER target Identifier of the arrival vertex.

Where:

ANY-INTEGER:

SMALLINT, INTEGER, BIGINT

Returns set of (seq, path\_id, path\_seq, start\_vid, end\_vid, node, edge, cost, agg\_cost)

| Column    | Туре    | Description                                                                                                    |
|-----------|---------|----------------------------------------------------------------------------------------------------|
| seq       | INTEGER | Sequential value starting from 1.                                                                                |
| path_id   | INTEGER | Path identifier.  Has value 1 for the first of a path fromstart_vid to end_vid.                                  |
| path_seq  | INTEGER | Relative position in the path. Has value1 for the beginning of a path.                                           |
| start_vid | BIGINT  | Identifier of the starting vertex.                                                                               |
| end_vid   | BIGINT  | Identifier of the ending vertex.                                                                                 |
| node      | BIGINT  | Identifier of the node in the path fromstart_vid to end_vid.                                                     |
| edge      | BIGINT  | Identifier of the edge used to go fromnode to the next node in the path sequence1 for the last node of the path. |
| cost      | FLOAT   | Cost to traverse from node using edge to the next node in the path sequence.                                     |
| agg_cost  | FLOAT   | Aggregate cost from start_vid to node.                                                                           |

- Deprecated documentation
- Migration guide
- Sample Data

# Indices and tables

- Index
- Search Page

# pgr\_trspVia - Proposed¶

pgr\_trspVia Route that goes through a list of vertices with restrictions.

Boost Graph Inside¶

#### Warning

Proposed functions for next mayor release.

- · They are not officially in the current release.
- They will likely officially be part of the next mayor release:
  - The functions make use of ANY-INTEGER and ANY-NUMERICAL
  - Name might not change. (But still can)
  - Signature might not change. (But still can)
  - Functionality might not change. (But still can)
  - pgTap tests have being done. But might need more.
  - · Documentation might need refinement.

# Availability

- Version 3.4.0
  - · New proposed function:
    - pgr\_trspVia (One Via)

#### Description¶

Given a list of vertices and a graph, this function is equivalent to finding the shortest path between(vertex\_i) and \(vertex\_{i+1}\)\) for all \(i < size\_of(via\;vertices)\)\) trying not to use restricted paths.

The paths represents the sections of the route.

The general algorithm is as follows:

- Execute a pgr\_dijkstraVia Proposed.
- For the set of sub paths of the solution that pass through a restriction then
  - $_{\circ}\;$  Execute the TRSP algorithm with restrictions for the paths.
  - $\circ~$  NOTE when this is done, <code>U\_turn\_on\_edge</code> flag is ignored.

# Signatures

# One Via

pgr\_trspVia(<u>Edges SQL</u>, <u>Restrictions SQL</u>, <u>via vertices</u>, [options])
options: [directed, strict, U\_turn\_on\_edge]
Returns set of (seq, path\_id, path\_seq, start\_vid, end\_vid, node, edge, cost, agg\_cost, route\_agg\_cost)
OR EMPTY SET

# Example:

Find the route that visits the vertices\(\{5, 1, 8\}\) in that order on an directed graph.

SELECT \* FROM pgr\_trspVia( \$\$SELECT id, source, target, cost, reverse\_cost FROM edges\$\$, \$\$SELECT path, cost FROM restrictions\$\$, ARRAY[5, 1, 8];

AHHAY[5, 1, 8]);
seq | path\_id | path\_seq | start\_vid | end\_vid | node | edge | cost | agg\_cost | route\_agg\_cost

| 1       | 1   | 1  " | 5 | 1   5   1   1    | 0   | 0   |
|---------|-----|------|---|------------------|-----|-----|
| 2       | 1   | 2    | 5 | 1   6   4   1    | 1   | 1   |
| 3       | 1   | 3    | 5 | 1   7   10   1   | 2   | 2   |
| 4       | 1   | 4    | 5 | 1   8   12   1   | 3   | 3   |
| 5       | 1   | 5    | 5 | 1   12   13   1  | 4   | 4   |
| 6       | 1   | 6    | 5 | 1   17   15   1  | 5   | 5   |
| 7       | 1   | 7    | 5 | 1   16   9   1   | 6   | 6   |
| 8       | 1   | 8    | 5 | 1   11   8   1   | 7   | 7   |
| 9       | 1   | 9    | 5 | 1 7 7 1          | 8   | 8   |
| 10      | 1   | 10   | 5 | 1   3   6   1    | 9   | 9   |
| 11      | 1   | 11   | 5 | 1   1   -1   0   | 10  | 10  |
| 12      | 2   | 1    | 1 | 8   1   6   1    | 0   | 10  |
| 13      | 2   | 2    | 1 | 8 3 7 1          | 1   | 11  |
| 14      | 2   | 3    | 1 | 8   7   10   101 | 2   | 12  |
| 15      | 2   | 4    | 1 | 8 8 -2 0         | 103 | 113 |
| (15 rou | ve) |      |   |                  |     |     |

# Parameters 1

| Parameter        | Туре                 | Description                                                         |
|------------------|----------------------|---------------------------------------------------------------------|
| Edges SQL        | TEXT                 | Edges SQL query as described.                                       |
| Restrictions SQL | TEXT                 | Restrictions SQL query as described.                                |
| via vertices     | ARRAY[ ANY-INTEGER ] | Array of ordered vertices identifiers that are going to be visited. |

Parameter Type Description

Where:

ANY-INTEGER:

SMALLINT, INTEGER, BIGINT

Optional parameters

Column Type Default Description

directed BOOLEAN true

When true the graph is considered Directed

• When false the graph is considered as *Undirected*.

Via optional parameters

| Parameter      | Type Default  | Description                                                                                                    |  |  |  |  |
|----------------|---------------|----------------------------------------------------------------------------------------------------|--|--|--|--|
| strict         | BOOLEAN false | When true if a path is missing stops and returns <b>EMPTY SET</b> When false ignores missing paths returning all paths found |  |  |  |  |
| U_turn_on_edge | BOOLEAN true  | When true departing from a visited vertex will not try to avoid                                                              |  |  |  |  |

### Inner Queries

### Edges SQL¶

| Column       | Type Default  |    | Description                                                                                                    |  |  |  |
|--------------|---------------|----|----------------------------------------------------------------------------------------------------|--|--|--|
| id           | ANY-INTEGER   |    | Identifier of the edge.                                                                                                    |  |  |  |
| source       | ANY-INTEGER   |    | Identifier of the first end point vertex of the edge.                                                                             |  |  |  |
| target       | ANY-INTEGER   |    | Identifier of the second end point vertex of the edge.                                                                            |  |  |  |
| cost         | ANY-NUMERICAL |    | Weight of the edge (source, target)                                                                                               |  |  |  |
| reverse_cost | ANY-NUMERICAL | -1 | Weight of the edge (target, source)  • When negative: edge (target, source) does not exist, therefore it's not part of the graph. |  |  |  |

Where:

ANY-INTEGER:

SMALLINT, INTEGER, BIGINT

ANY-NUMERICAL:

SMALLINT, INTEGER, BIGINT, REAL, FLOAT

Restrictions SQL

| Column | Туре | Description |
|--------|------|-------------|
|--------|------|-------------|

path ARRAY [ANY-INTEGER]

Sequence of edge identifiers that form a path that is not allowed to be taken. - Empty arrays onulL arrays are ignored. - Arrays

that have a NULL element will raise an exception.

fost ANY-NUMERICAL Cost of taking the forbidden path.

Where:

ANY-INTEGER:

SMALLINT, INTEGER, BIGINT

ANY-NUMERICAL:

SMALLINT, INTEGER, BIGINT, REAL, FLOAT

Result columns

|     | Column | Туре    | Desc                                      |
|-----|--------|---------|-------------------------------------------|
| sec | 1      | INTEGER | Sequential value starting from 1.         |
| pat | h_id   | INTEGER | Identifier of a path. Has value 1 for the |

| Column         | Туре    | Description                                                                       |
|----------------|---------|-----------------------------------------------------------------------------------|
| path_seq       | INTEGER | Relative position in the path. Has value1 for the beginning of a path.            |
| start_vid      | BIGINT  | Identifier of the starting vertex of the path.                                    |
| end_vid        | BIGINT  | Identifier of the ending vertex of the path.                                      |
| node           | BIGINT  | Identifier of the node in the path fromstart_vid to end_vid.                      |
|                |         | Identifier of the edge used to go fromnode to the next node in the path sequence. |
| edge           | BIGINT  | • -1 for the last node of the path.                                               |
|                |         | -2 for the last node of the route.                                                |
| cost           | FLOAT   | Cost to traverse from node using edge to the next node in the path sequence.      |
| agg_cost       | FLOAT   | Aggregate cost from start_vid to node.                                            |
| route_agg_cost | FLOAT   | Total cost from start_vid of seq = 1 to end_vid of the current seq.               |

### Additional Examples

- The main query
  - · Aggregate cost of the third path.
  - · Route's aggregate cost of the route at the end of the third path.
  - Nodes visited in the route.
  - The aggregate costs of the route when the visited vertices are reached.
  - Status of "passes in front" or "visits" of the nodes.
- Simulation of how algorithm works.

All this examples are about the route that visits the vertices ((5, 7, 1, 8, 15)) in that order on a directed graph.

#### The main query¶

# Aggregate cost of the third path.

# Route's aggregate cost of the route at the end of the third path

# Nodes visited in the route.¶

```
1 | 5
2 | 6
3 | 7
4 | 3
5 | 1
6 | 3
7 | 7
```

```
8 | 8
9 | 12
10 | 17
11 | 16
12 | 15
(12 rows)
```

# The aggregate costs of the route when the visited vertices are reached.

### Status of "passes in front" or "visits" of the nodes.

#### Simulation of how algorithm works.¶

(9 rc

The algorithm performs a pgr\_dijkstraVia - Proposed

Detects which of the sub paths pass through a restriction in this case is for thepath\_id = 5 from 6 to 3 because the path\(15 \) rightarrow 1\(\) is restricted.

Executes the pgr\_trsp - Proposed algorithm for the conflicting paths.

```
SELECT 1 AS path_id, path_seq, start_vid, end_vid, node, edge, cost, agg_cost FROM pgr_trsp(
$$SELECT id, source, target, cost, reverse_cost FROM edges$$,

$$SELECT path, cost FROM restrictions$$,
6, 3);
path_id | path_seq | start_vid | end_vid | node | edge | cost | agg_cost
                                                                                                                    1|
1|
1|
1|
1|
1|
                                                        6
                                                                            3 |
                                                                                        6 | 7 | 8 | 12 | 17 | 16 | 11 | 7 | 3 |
                                                                                                      4 |
10 |
12 |
13 |
15 |
9 |
8 |
7 |
                                                                                                                                           0
                                                        6 |
6 |
6 |
6 |
                                                                           3 |
3 |
3 |
3 |
3 |
                                 3 |
                                                                                                                                          3
4
5
6
7
8
                                  6 |
7 |
                                  8
                                                        6|
                                                                            3|
                                  9 |
                                                                                                                      0 i
```

From the pgr\_dijkstraVia - Proposed result it removes the conflicting paths and builds the solution with the results of the pgr\_trsp - Proposed algorithm:

```
WITH
Solutions AS (
SELECT path_id, path_seq, start_vid, end_vid, node, edge, cost, agg_cost FROM pgr_dijkstraVia(
$SELECT id, source, target, cost, reverse_cost FROM edges$$.

ARRAY[6, 3, 6]) WHERE path_id l= 1

INION
  UNION
SELECT 1 AS path_id, path_seq, start_vid, end_vid, node, edge, cost, agg_cost FROM pgr_trsp(
$$SELECT id, source, target, cost, reverse_cost FROM edges$$,
$$SELECT path, cost FROM restrictions$$,
     6, 3)),
6, 3)),
with_seq AS (
SELECT row_number() over(ORDER BY path_id, path_seq) AS seq, *
  FROM solutio
aggregation AS (SELECT seq, SUM(cost) OVER(ORDER BY seq) AS route_agg_cost FROM with_seq) SELECT with_seq.* COALESCE(route_agg_cost, 0) AS route_agg_cost FROM with_seq LEFT JOIN aggregation ON (with_seq.seq = aggregation.seq + 1); seq|path_id|path_seq|star_vid|end_vid|node|edge|cost|agg_cost|route_agg_cost
                                                                          3|
                                                                                     6 |
7 |
                                                                                                4 | 10 | 12 | 13 | 15 | 9 | 8 | 7 | -1 | 7 | 4 | -2 |
                                                                                                                               0
                                                                       3|
3|
3|
3|
3|
6|
6|
                                                                                   7 | 8 | 12 | 17 | 16 | 11 | 7 | 3 | | 3 | | 7 | | 6 |
3 |
4 |
5 |
6 |
7 |
8 |
9 |
10 |
11 |
12 |
(12 ro
                                     3|
4|
5|
6|
7|
8|
9|
1|
2|
                                                                                                                               2|
3|
4|
5|
6|
7|
                                                         6 |
6 |
6 |
6 |
6 |
                                                                                                                                                           3
4
5
6
7
8
                                                                                                              0 | 1 | 1
                                                                                                                                 0
                                                                                                                                                             10
```

Getting the same result as pgr\_trspVia:

SELECT \* FROM pgr\_trspVia(
\$\$SELECT id, source, target, cost, reverse\_cost FROM edges\$\$,
\$\$SELECT path, cost FROM restrictions\$\$,
ARRAY(6, 3, 6)];
seq | path\_id | path\_seq | start\_vid | end\_vid | node | edge | cost | agg\_cost | route\_agg\_cost

| 1   2   3   4   5   6   7   8   9   10 | 1 <br>1 <br>1 <br>1 <br>1 <br>1 <br>1 <br>1 <br>1 <br>2 | 1   2   3   4   5   6   7   8   9   1 | 6   6   6   6   6   6   6   7 | 3   6   4   1  <br>3   7   10   1  <br>3   8   12   1  <br>3   12   13   1  <br>3   17   15   1  <br>3   16   9   1  <br>3   11   8   1  <br>3   7   7   1  <br>3   3   -1   0  <br>6   3   7   1 | 0  <br>1  <br>2  <br>3  <br>4  <br>5  <br>6  <br>7  <br>8  <br>0 | 0<br>1<br>2<br>3<br>4<br>5<br>6<br>7<br>8 |  |
|----------------------------------------|---------------------------------------------------------|---------------------------------------|-------------------------------|----------------------------------------------------------------------------------------------------|------------------------------------------------------------------|-------------------------------------------|--|
| 8  <br>9                               | 1  <br>1  <br>1  <br>2                                  | 8                                     | 6  <br>6                      | 3  7  7  1 <br>3  3  -1  0                                                                                                    | 7   8                                                            | 7                                         |  |
| 11  <br>12  <br>(12 row                | 2                                                       | 2                                     | 3                             | 6  7  4  1  6  6  -2  0                                                                                                    | 1   2                                                            | 9<br>10                                   |  |
|                                        |                                                         |                                       |                               |                                                                                                    |                                                                  |                                           |  |

#### Example 8:

Sometimes U turn on edge flag is ignored when is set to false.

The first step, doing a pgr\_dijkstraVia - Proposed does consider not making a U turn on the same edge. But the path\(16 \rightarrow 13\)\ (Rows 4 and 5) is restricted and the result is using it.

SELECT \* FROM pgr\_dijkstraVia(

\$\$SELECT id, source, target, cost, reverse\_cost FROM edges\$\$,

ARRAY[6, 7, 6], U\_turn\_on\_edge => false);

seq | path\_id | path\_seq | start\_vid | end\_vid | node | edge | cost | agg\_cost | route\_agg\_cost

|         |    | 11 |   | _  |         |   | 1 3 - 1 |   |  |
|---------|----|----|---|----|---------|---|---------|---|--|
| +       | +- |    | · | -+ | +       | + | +       | + |  |
| 1       | 1  | 1  | 6 | 7  | 6   4   | 1 | 0       | 0 |  |
| 2       | 1  | 2  | 6 | 7  | 7   -1  | 0 | 1       | 1 |  |
| 3       | 2  | 1  | 7 | 6  | 7   8   | 1 | 0       | 1 |  |
| 4       | 2  | 2  | 7 | 6  | 11   9  | 1 | 1       | 2 |  |
| 5       | 2  | 3  | 7 | 6  | 16   16 | 1 | 2       | 3 |  |
| 6       | 2  | 4  | 7 | 6  | 15   3  | 1 | 3       | 4 |  |
| 7       | 2  | 5  | 7 | 6  | 10   2  | 1 | 4       | 5 |  |
| 8       | 2  | 6  | 7 | 6  | 6   -2  | 0 | 5       | 6 |  |
| (8 rows | s) |    |   |    |         |   |         |   |  |

When executing the pgr\_trsp - Proposed algorithm for the conflicting path, there is no U\_turn\_on\_edge flag.

SELECT 1 AS path\_id, path\_seq, start\_vid, end\_vid, node, edge, cost, agg\_cost FROM pgr\_trsp(
\$\$SELECT id, source, target, cost, reverse\_cost FROM edges\$\$,

\$\$SELECT path, cost FROM restrictions\$\$,
7, 6);
path\_id | path\_seq | start\_vid | end\_vid | node | edge | cost | agg\_cost

| 1        | 1 | 7 | 6 | 7 | 4  | 1 | 0 |  |
|----------|---|---|---|---|----|---|---|--|
| . 1      | 2 | 7 | 6 | 6 | -1 | 0 | 1 |  |
| (2 rows) |   |   |   |   |    |   |   |  |

Therefore the result ignores the U\_turn\_on\_edge flag when set to false.

SELECT \* FROM pgr\_trspVia(
\$\$SELECT id, source, target, cost, reverse\_cost FROM edges\$\$,
\$\$SELECT path, cost FROM restrictions\$\$,
ARRAY(6, 7, 6, | U\_turn\_on\_edge => false);
seq | path\_id | path\_seq | start\_vid | end\_vid | node | edge | cost | agg\_cost | route\_agg\_cost

| 1      | 1  | 1 | 6 | 7 | 6   4  | 1 | 0 | 0 |
|--------|----|---|---|---|--------|---|---|---|
| 2      | 1  | 2 | 6 | 7 | 7   -1 | 0 | 1 | 1 |
| 3      | 2  | 1 | 7 | 6 | 7   4  | 1 | 0 | 1 |
| 4      | 2  | 2 | 7 | 6 | 6   -2 | 0 | 1 | 2 |
| (4 row | s) |   |   |   |        |   |   |   |

# See Also

- Via Category
- Sample Data network.

# Indices and tables

- Index
- Search Page

# pgr\_trsp\_withPoints - Proposed¶

pgr\_trsp\_withPoints Routing Vertex/Point with restrictions.

Boost Graph Inside¶

# Warning

Proposed functions for next mayor release.

- · They are not officially in the current release.
- They will likely officially be part of the next mayor release:
  - The functions make use of ANY-INTEGER and ANY-NUMERICAL
  - Name might not change. (But still can)
  - · Signature might not change. (But still can)
  - Functionality might not change. (But still can)
  - pgTap tests have being done. But might need more.
  - Documentation might need refinement.

# Availability

- Version 3.4.0
  - New proposed signatures:
    - pgr\_trsp\_withPoints (One to One)

- pgr\_trsp\_withPoints (One to Many)
- pgr\_trsp\_withPoints (Many to One)
- pgr\_trsp\_withPoints (Many to Many)
- pgr\_trsp\_withPoints (Combinations)

#### Description¶

Modify the graph to include points defined by points\_sql. Using Dijkstra algorithm, find the shortest path

#### Characteristics:

- · Vertices of the graph are:
  - positive when it belongs to the Edges SQL
  - · negative when it belongs to the Points SQL
- Driving side can not be b
- Values are returned when there is a path.
  - When the starting vertex and ending vertex are the same, there is no path.
    - The agg cost the non included values (v, v) is 0
  - When the starting vertex and ending vertex are the different and there is no path:
    - $\bullet$  The agg\_cost the non included values (u, v) is  $\infty$
- For optimization purposes, any duplicated value in the start\_vids or end\_vids are ignored.
- The returned values are ordered: start\_vid ascending end\_vid ascending
- Running time: \(O(|start\\_vids|\times(V \log V + E))\)

#### Signatures

#### Summary

```
pgr_trsp_withPoints(Edges SQL, Restrictions SQL, Points SQL, start vid, end vid, [options]) pgr_trsp_withPoints(Edges SQL, Restrictions SQL, Points SQL, start vid, end vids, [options]) pgr_trsp_withPoints(Edges SQL, Restrictions SQL, Points SQL, start vids, end vid, [options]) pgr_trsp_withPoints(Edges SQL, Restrictions SQL, Points SQL, start vids, end vids, [options]) pgr_trsp_withPoints(Edges SQL, Restrictions SQL, Combinations SQL, Points SQL, [options]) options: [directed, driving_side, details] Returns set of (seq, path_seq, start_vid, end_vid, node, edge, cost, agg_cost) OR EMPTY SET
```

#### One to One

```
pgr_trsp_withPoints(<u>Edges SQL</u>, <u>Restrictions SQL</u>, <u>Points SQL</u>, <u>start vid</u>, end vid, [options]) options: [directed, driving_side, details]
Returns set of (seq. path_seq, start_vid, end_vid, node, edge, cost, agg_cost)
OR EMPTY SET
```

### Example:

From point \(1\) to vertex \((10\)) with details on a left driving side configuration on a directed graph with details.

```
SELECT * FROM pgr_trsp_withPoints(
 SELECT if, source, target, cost, reverse_cost FROM edges ORDER BY id$$, 
$$SELECT id, path, cost FROM restrictions$$, 
$$SELECT pid, edge_id, fraction, side FROM pointsOfInterest$$,
  -1, 10,
  seq | path_seq | start_vid | end_vid | node | edge | cost | agg_cost
                                                     10 -1 | 1 | 0.4 |
10 | 5 | 1 | 1 |
10 | 6 | 4 | 0.7 |
10 | 6 | 4 | 0.8 |
10 | 7 | 10 | 1 |
10 | 8 | 12 | 0.6 |
10 | 3 | 12 | 0.4 |
10 | 12 | 13 | 1 |
10 | 16 | 16 | 1 |
10 | 15 | 3 | 1 |
10 | 10 | -1 | 0 |
   3 |
4 |
                   5 |
6 |
7 |
8 |
9 |
10 |
  5 |
6 |
7 |
8 |
9 |
10 |
11 |
                                      -1|
-1|
-1|
-1|
-1|
                                                                                                           3.4
4
4.4
5.4
                                                                                                                6.4
                                         -1 j
                     11
  12
                     12
(12 rc
```

# One to Many

```
pgr_trsp_withPoints(<u>Edges SQL</u>, <u>Restrictions SQL</u>, <u>Points SQL</u>, <u>start vid</u>, <u>end vids</u>, [<u>options</u>]) options: [directed, driving_side, details]
Returns set of (seq, path_seq, start_vid, end_vid, node, edge, cost, agg_cost)
OR EMPTY SET
```

# Example:

From point  $\(1\)$  to point  $\(3\)$  and vertex  $\(7\)$ .

# Many to One

```
pgr_trsp_withPoints(<u>Edges SQL, Restrictions SQL, Points SQL</u>, start vids, end vid, [options]) options: [directed, driving_side, details]
Returns set of (seq, path_seq, start_vid, end_vid, node, edge, cost, agg_cost)
```

# OR EMPTY SET

# Example:

```
From point \(1\) and vertex \(6\) to point \(3\).
```

```
SELECT * FROM pgr_trsp_withPoints(
SELECT * FROM pgr_trsp_withPoints(
$$SELECT id, source, target, cost, reverse_cost FROM edges ORDER BY id$$,
$$SELECT id, path, cost FROM restrictions$$,
$$SELECT jol, edge_id, fraction, side FROM pointsOfInterest$$,
ARRAY[-1, 6], -3);
seq | path_seq | start_vid | end_vid | node | edge | cost | agg_cost
```

```
3 |
4 |
5 |
6 |
7 |
8 |
9 |
                     -1 |
-1 |
-1 |
6 |
6 |
6 |
(9 rows)
```

#### Many to Many

```
pgr\_trsp\_withPoints(\underline{Edges\ SQL}, \underline{Restrictions\ SQL}, \underline{Points\ SQL}, \underline{start\ vids}, \underline{end\ vids}, \underline{[options]})
options: [directed, driving_side, details]
Returns set of (seq, path_seq, start_vid, end_vid, node, edge, cost, agg_cost)
OR EMPTY SET
```

# Example:

From point  $\(1\)$  and vertex  $\(6\)$  to point  $\(3\)$  and vertex  $\(1\)$ .

```
SELECT * FROM pgr_trsp_withPoints(
$$SELECT id, source, target, cost, reverse_cost FROM edges ORDER BY id$$,
$$SELECT id, path, cost FROM restrictions$$,
$$SELECT pid, edge_id, fraction, side FROM pointsOfInterest$$,
ARRAY[-1, 6], ARRAY[-3, 1]);
seq|path_seq|start_vid|end_vid|node|edge|cost|agg_cost
```

| +     | +    |    | ·                       |
|-------|------|----|-------------------------|
| 1     | 1    | -1 | -3   -1   1   1.4   0   |
| 2     | 2    | -1 | -3   6   4   1   1.4    |
| 3     | 3    | -1 | -3   7   10   1   2.4   |
| 4     | 4    | -1 | -3   8   12   0.6   3.4 |
| 5     | 5    | -1 | -3   -3   -1   0   4    |
| 6     | 1    | -1 | 1   -1   1   1.4   0    |
| 7     | 2    | -1 | 1 6 4 1 1 1.4           |
| 8     | 3    | -1 | 1   7   10   1   2.4    |
| 9     | 4    | -1 | 1   8   12   1   3.4    |
| 10    | 5    | -1 | 1   12   13   1   4.4   |
| 11    |      | -1 | 1   17   15   1   5.4   |
| 12    | 7    | -1 |                         |
| 13    | 8    | -1 | 1   11   8   1   7.4    |
| 14    | 9    | -1 | 1   7   7   1   8.4     |
| 15    |      |    | 1   3   6   1   9.4     |
| 16    | 11   | -1 | 1   1   -1   0   10.4   |
| 17    | 1    | 6  | -3   6   4   1   0      |
| 18    | 2    | 6  |                         |
| 19    | 3    | 6  | -3   8   12   0.6   2   |
| 20    | 4    | 6  | -3   -3   -1   0   2.6  |
| 21    | 1    | 6  | 1   6   4   1   0       |
| 22    | 2    | 6  | 1   7   10   1   1      |
| 23    | 3    |    | 1   8   12   1   2      |
| 24    | 4    | 6  | 1   12   13   1   3     |
| 25    | 5    | 6  | 1   17   15   1   4     |
| 26    | 6    | 6  | 1   16   9   1   5      |
| 27    | 7    | 6  | 1   11   8   1   6      |
| 28    | 8    | 6  | 1 7 7 1 7               |
| 29    | 9    | 6  | 1 3 6 1 8               |
| 30    |      |    | 1   1   -1   0   9      |
| (30 r | ows) |    |                         |

```
pgr_trsp_withPoints(Edges SQL, Restrictions SQL, Combinations SQL, Points SQL, [options])
```

options: [directed, driving\_side, details]
Returns set of (seq, path\_seq, start\_vid, end\_vid, node, edge, cost, agg\_cost)
OR EMPTY SET

# Example:

From point (1) to vertex (10) and from vertex (6) to point (3) with right side driving configuration.

```
SELECT * FROM pgr_trsp_withPoints(
$$SELECT id, source, target, cost, reverse_cost FROM edges ORDER BY id$$,
$$SELECT id, path, cost FROM restrictions$$,
$$SELECT id, edge_id, fraction, side FROM pointsOfInterest$$,
$$SELECT * FROM (VALUES (-1, 10), (6, -3)) AS ((source, target))$$,
driving_side => 'r',
details => true');
   details => true)
  seq | path_seq | start_vid | end_vid | node | edge | cost | agg_cost
```

| +       | +   |    | h                       |
|---------|-----|----|-------------------------|
| 1       | 1   | -1 | 10   -1   1   0.4   0   |
| 2       | 2   | -1 | 10   5   1   1   0.4    |
| 3       | 3   | -1 | 10   6   4   0.7   1.4  |
| 4       | 4   | -1 | 10   -6   4   0.3   2.1 |
| 5       | 5   | -1 | 10   7   10   1   2.4   |
| 6       | 6   | -1 | 10   8   12   0.6   3.4 |
| 7       | 7   | -1 | 10   -3   12   0.4   4  |
| 8       | 8   | -1 | 10   12   13   1   4.4  |
| 9       | 9   | -1 | 10   17   15   1   5.4  |
| 10      | 10  | -1 | 10   16   16   1   6.4  |
| 11      | 11  | -1 | 10   15   3   1   7.4   |
| 12      | 12  | -1 | 10   10   -1   0   8.4  |
| 13      | 1   | 6  | -3   6   4   0.7   0    |
| 14      | 2   | 6  | -3   -6   4   0.3   0.7 |
| 15      | 3   | 6  | -3   7   10   1   1     |
| 16      | 4   | 6  | -3   8   12   0.6   2   |
| 17      | 5   | 6  | -3   -3   -1   0   2.6  |
| (17 row | rs) |    |                         |

# Parameters¶

Column Type Description Column Type Description

Restrictions SQL TEXT SQL query as described.

Combinations SQL TEXT Combinations SQL as described below

start vid ANY-INTEGER Identifier of the departure vertex.

start vids ARRAY [ANY-INTEGER] Array of identifiers of destination vertices.

ARRAY [ANY-INTEGER] Array of identifiers of destination vertices. end vids

Where:

end vid

ANY-INTEGER:

SMALLINT, INTEGER, BIGINT

Optional parameters

Column Type Default Description

ANY-INTEGER

• When true the graph is considered Directed

Identifier of the departure vertex.

directed BOOLEAN true

• When false the graph is considered as Undirected.

With points optional parameters

| Parameter | Type | Default | Description                                        |
|-----------|------|---------|----------------------------------------------------|
|           |      |         | Value in [r, I] indicating if the driving side is: |

· r for right driving side

CHAR driving\_side

I for left driving side

Any other value will be considered asr

BOOLEAN false details

When true the results will include the points that are in the path.

When false the results will not include the points that are in the path.

Inner Queries¶

Edges SQL¶

| Column       | Туре            | Default | Description                                                                                                    |
|--------------|-----------------|---------|----------------------------------------------------------------------------------------------------|
| id           | ANY-INTEGER     |         | Identifier of the edge.                                                                                                    |
| source       | ANY-INTEGER     |         | Identifier of the first end point vertex of the edge.                                                                           |
| target       | ANY-INTEGER     |         | Identifier of the second end point vertex of the edge.                                                                          |
| cost         | ANY-NUMERICAL   |         | Weight of the edge (source, target)                                                                                             |
| reverse_cost | ANY-NUMERICAL - | 1       | Weight of the edge (target, source)  When negative: edge (target, source) does not exist, therefore it's not part of the graph. |

Where:

ANY-INTEGER:

SMALLINT, INTEGER, BIGINT

ANY-NUMERICAL:

SMALLINT, INTEGER, BIGINT, REAL, FLOAT

Restrictions SQL

Column Туре Description

Sequence of edge identifiers that form a path that is not allowed to be taken. - Empty arrays onull arrays are ignored. - Arrays ARRAY [ANY-INTEGER] path

that have a NULL element will raise an exception.

ANY-NUMERICAL Cost of taking the forbidden path. Cost

Where:

ANY-INTEGER:

# ANY-NUMERICAL:

SMALLINT, INTEGER, BIGINT, REAL, FLOAT

# Points SQL

| Parameter | ameter Type   |       | Description                                                                                                    |
|-----------|---------------|-------|----------------------------------------------------------------------------------------------------|
| pid       | ANY-INTEGER   | value | Identifier of the point.  Use with positive value, as internally will be converted to negative value  If column is present, it can not be NULL.  If column is not present, a sequential negative value will be given automatically. |
| edge_id   | ANY-INTEGER   |       | Identifier of the "closest" edge to the point.                                                                                                    |
| fraction  | ANY-NUMERICAL |       | Value in <0,1> that indicates the relative postition from the first end point of the edge.                                                                                                    |
| side      | CHAR          | b     | Value in [b, r, I, NULL] indicating if the point is:  In the right r,  In the left I,  In both sides b, NULL                                                                                                    |

Where:

ANY-INTEGER:

SMALLINT, INTEGER, BIGINT

ANY-NUMERICAL:

SMALLINT, INTEGER, BIGINT, REAL, FLOAT

# Combinations SQL

| Parameter | Туре            | Description                         |
|-----------|-----------------|-------------------------------------|
| source    | ANY-<br>INTEGER | Identifier of the departure vertex. |
| target    | ANY-<br>INTEGER | Identifier of the arrival vertex.   |

# Where:

ANY-INTEGER:

SMALLINT, INTEGER, BIGINT

# Result columns

Returns set of (seq, path\_id, path\_seq, start\_vid, end\_vid, node, edge, cost, agg\_cost)

| Column    | Туре    | Description                                                                                                    |
|-----------|---------|----------------------------------------------------------------------------------------------------|
| seq       | INTEGER | Sequential value starting from 1.                                                                                |
| path_id   | INTEGER | Path identifier.  • Has value 1 for the first of a path fromstart_vid to end_vid.                                |
| path_seq  | INTEGER | Relative position in the path. Has value 1 for the beginning of a path.                                          |
| start_vid | BIGINT  | Identifier of the starting vertex.                                                                               |
| end_vid   | BIGINT  | Identifier of the ending vertex.                                                                                 |
| node      | BIGINT  | Identifier of the node in the path fromstart_vid to end_vid.                                                     |
| edge      | BIGINT  | Identifier of the edge used to go fromnode to the next node in the path sequence1 for the last node of the path. |
| cost      | FLOAT   | Cost to traverse from node using edge to the next node in the path sequence.                                     |
| agg_cost  | FLOAT   | Aggregate cost from start_vid to node.                                                                           |

# Additional Examples

- Use pgr\_findCloseEdges for points on the fly
- Pass in front or visits.
- Show details on undirected graph.

### Use pgr findCloseEdges for points on the fly¶

# Using pgr\_findCloseEdges:

Find the routes from vertex\(1\) to the two closest locations on the graph of point(2.9, 1.8).

```
SELECT * FROM pgr_trsp_withPoints(
$\$\$SELECT id, path, cost FROM redges $\$6\$,
$\$\$SELECT id, path, cost FROM restrictions $\$r$,
$\$\$\$SELECT id, path, cost FROM restrictions $\$r$,
$\$\$SELECT id, path, cost FROM restrictions $\$r$,
$\$\$\$\$SELECT id, path restrictions \( \) \( \) \\ \( \) \( \) \(\) \( \) \( \) \( \) \( \) \( \) \( \) \( \) \( \) \( \) \( \) \(
```

- Point \(-1\) corresponds to the closest edge from point (2.9, 1.8).
- Point \(-2\) corresponds to the next close edge from point(2.9, 1.8).

#### Pass in front or visits.

Which path (if any) passes in front of point\(6\) or vertex \((11\)) with right side driving topology.

```
SELECT ('( "| start_vid || '=>' || end_vid ||') at '|| path_seq || 'th step:')::TEXT AS path_at, CASE WHEN edge = -1 THEN ' visits' ELSE ' passes in front of' END as status, CASE WHEN node < 0 THEN 'Point' ELSE ' Vertex' END as is, a, abs(node) as id FROM pgr_trsp_withPoints( $$SELECT id, source, target, cost, reverse_cost FROM edges ORDER BY id$$, $$SELECT id, path, cost FROM restrictions$$, $$SELECT id, path, cost FROM restrictions$$, $$SELECT id, path, cost FROM restrictions$$, $$SELECT id, path, cost FROM restrictions$$, $$SELECT id, path, cost FROM pointsOfInterest$$, ARRAY[6, -1], ARRAY[-6, -3, -6, 10, 11], driving_side => 'r', details => true) WHERE node IN (-6, 11); path_at | status | is_a | id | (-1 => -6) at 4th step: | visits | | Point | 6 | (-1 => 10) at 4th step: | passes in front of | Point | 6 | (-1 => 11) at 4th step: | passes in front of | Point | 6 | (-1 => 11) at 6th step: | visits | | Vertex | 11 | (5 => -6) at 3th step: | passes in front of | Point | 6 | (5 => -10) at 3th step: | passes in front of | Point | 6 | (5 => -11) at 3th step: | passes in front of | Point | 6 | (5 => -11) at 3th step: | passes in front of | Point | 6 | (5 => -11) at 5th step: | passes in front of | Point | 6 | (5 => -11) at 5th step: | passes in front of | Point | 6 | (5 => -11) at 5th step: | passes in front of | Point | 6 | (5 => -11) at 5th step: | passes in front of | Point | 6 | (5 => -11) at 5th step: | passes in front of | Point | 6 | (5 => -11) at 5th step: | passes in front of | Point | 6 | (5 => -11) at 5th step: | passes in front of | Point | 6 | (5 => -11) at 5th step: | passes in front of | Point | 6 | (5 => -11) at 5th step: | passes in front of | Point | 6 | (5 => -11) at 5th step: | passes in front of | Point | 6 | (5 => -11) at 5th step: | passes in front of | Point | 6 | (5 => -11) at 5th step: | passes in front of | Point | 6 | (5 => -11) at 5th step: | passes in front of | Point | 6 | (5 => -11) at 5th step: | passes in front of | Point | 6 | (5 => -11) at 5th step: | passes in front of | Point
```

# Show details on undirected graph.¶

From point  $\(1\)$  and vertex  $\(6\)$  to point  $\(3\)$  to vertex  $\(1\)$  on an undirected graph, with details.

# See Also

- TRSP Family of functions
- withPoints Category
- Sample Data

Indices and tables

- Index
- Search Page

# pgr\_trspVia\_withPoints - Proposed¶

pgr\_trspVia\_withPoints - Route that goes through a list of vertices and/or points with restrictions.

Boost Graph Inside¶

## Warning

Proposed functions for next mayor release.

- They are not officially in the current release.
- They will likely officially be part of the next mayor release:
  - The functions make use of ANY-INTEGER and ANY-NUMERICAL
  - Name might not change. (But still can)
  - Signature might not change. (But still can)
  - Functionality might not change. (But still can)
  - pgTap tests have being done. But might need more
  - · Documentation might need refinement.

#### Availability

- Version 3.4.0
  - · New proposed function:

pgr\_trspVia\_withPoints (One Via)

#### Description¶

Given a graph, a set of restriction on the graph edges, a set of points on the graphs edges and a list of vertices, this function is equivalent to finding the shortest path betweenvertex\_i\) and \(vertex\_{i+1}\)\) (where \(vertex\) can be a vertex or a point on the graph) for all\(i < size\\_of(via\);vertices\)\) trying not to use restricted paths.

#### Route:

is a sequence of paths

Path:

is a section of the route.

The general algorithm is as follows:

- · Build the Graph with the new points.
  - The points identifiers will be converted to negative values.
  - The vertices identifiers will remain positive.
- Execute a pgr\_withPointsVia Proposed.
- For the set of paths of the solution that pass through a restriction then
  - Execute the TRSP algorithm with restrictions for the path.
  - $\circ~$  NOTE when this is done, <code>U\_turn\_on\_edge</code> flag is ignored.

# Note

Do not use negative values on identifiers of the inner queries.

# Signatures

# One Via

```
pgr_trspVia_withPoints(<u>Edges SQL</u>, <u>Restrictions SQL</u>, <u>Points SQL</u>, <u>via vertices</u>, [<u>options</u>]) options: [directed, strict, U_turn_on_edge]
Returns set of (seq, path_id, path_seq, start_vid, end_vid, node, edge, cost, agg_cost, route_agg_cost)
OR EMPTY SET
```

# Example:

Find the route that visits the vertices ((-6, 15, -5)) in that order on an directed graph.

```
SELECT * FROM pgr_trspVia_withPoints(
$$SELECT id, source, target, cost, reverse_cost FROM edges ORDER BY id$$,
$$SELECT path, cost FROM restrictions$$,
$$SELECT pid, edge_id, side, fraction FROM pointsOfInterest$$,
ARRAY[-6, 15, -5]);
seq | path_id | path_seq | start_vid | end_vid | node | edge | cost | agg_cost | route_agg_cost
```

# Parameters 1

Parameter Type Default Description

|                           | Parameter      | Type                      | Default | Description                                                                                                    |  |  |
|---------------------------|----------------|---------------------------|---------|----------------------------------------------------------------------------------------------------|--|--|
| <u>I</u>                  | Points SQL     | TEXT                      |         | SQL query as described.                                                                                                    |  |  |
| •                         | via vertices   | ARRAY [ ANY-INTEGER ]     |         | Array of ordered vertices identifiers that are going to be visited.  • When positive it is considered a vertex identifier  • When negative it is considered a point identifier |  |  |
| ٧                         | Vhere:         |                           |         |                                                                                                    |  |  |
| ANY-INTEGER:              |                |                           |         |                                                                                                    |  |  |
| SMALLINT, INTEGER, BIGINT |                |                           |         |                                                                                                    |  |  |
| A                         | ANY-NUMERICAL: |                           |         |                                                                                                    |  |  |
|                           | SMALLINT, INT  | EGER, BIGINT, REAL, FLOAT |         |                                                                                                    |  |  |
|                           |                |                           |         |                                                                                                    |  |  |

# Optional parameters

Column Type Default Description

When true the graph is considered Directed

directed BOOLEAN true • When false the graph is considered as

Undirected.

# Via optional parameters

| Parameter      | Type Default  | Description                                                                                                    |
|----------------|---------------|----------------------------------------------------------------------------------------------------|
| strict         | BOOLEAN false | When true if a path is missing stops and returns <b>EMPTY SET</b> When false ignores missing paths returning all paths found |
| U_turn_on_edge | BOOLEAN true  | When true departing from a visited vertex will not try to avoid                                                              |

# With points optional parameters

| Parameter    | Туре    | Default | Description                                                                                                    |
|--------------|---------|---------|----------------------------------------------------------------------------------------------------|
| driving_side | CHAR    | r       | Value in [r, i] indicating if the driving side is:  r for right driving side  I for left driving side  Any other value will be considered asr     |
| details      | BOOLEAN | N false | When true the results will include the points that are in the path.      When false the results will not include the points that are in the path. |

# Inner Queries

# Edges SQL¶

|            | Column | Туре            | Default | Description                                                                                                    |
|------------|--------|-----------------|---------|----------------------------------------------------------------------------------------------------|
| id         |        | ANY-INTEGER     |         | Identifier of the edge.                                                                                                    |
| source     |        | ANY-INTEGER     |         | Identifier of the first end point vertex of the edge.                                                                           |
| target     |        | ANY-INTEGER     |         | Identifier of the second end point vertex of the edge.                                                                          |
| cost       |        | ANY-NUMERICAL   |         | Weight of the edge (source, target)                                                                                             |
| reverse_co | ost    | ANY-NUMERICAL - | 1       | Weight of the edge (target, source)  When negative: edge (target, source) does not exist, therefore it's not part of the graph. |

Where:

ANY-INTEGER:

SMALLINT, INTEGER, BIGINT

ANY-NUMERICAL:

SMALLINT, INTEGER, BIGINT, REAL, FLOAT

Restrictions SQL¶

Column Type Description

Sequence of edge identifiers that form a path that is not allowed to be taken. - Empty arrays oNULL arrays are ignored. - Arrays ARRAY [ANY-INTEGER] path

Cost of taking the forbidden path.

Where:

Cost

ANY-INTEGER:

SMALLINT, INTEGER, BIGINT

ANY-NUMERICAL:

SMALLINT, INTEGER, BIGINT, REAL, FLOAT

ANY-NUMERICAL

ANY-INTEGER

Points SQL¶

pid

| Parameter | Type | Default | Description |
|-----------|------|---------|-------------|
|           |      |         |             |

Identifier of the point.

- Use with positive value, as internally will be converted to negative value
- If column is present, it can not be NULL.
- If column is not present, a sequential negative  ${\bf value}$  will be given automatically.

ANY-INTEGER edge\_id Identifier of the "closest" edge to the point.

value

Value in <0,1> that indicates the relative postition from the first end point of the ANY-NUMERICAL fraction

Value in [b, r, I, NULL] indicating if the point is:

- In the right r,
- In the left.
- In both sides b, NULL

Where:

side

ANY-INTEGER:

SMALLINT, INTEGER, BIGINT

ANY-NUMERICAL:

SMALLINT, INTEGER, BIGINT, REAL, FLOAT

CHAR

Result columns¶

| Column         | Туре    | Description                                                                       |
|----------------|---------|-----------------------------------------------------------------------------------|
| seq            | INTEGER | Sequential value starting from 1.                                                 |
| path_id        | INTEGER | Identifier of a path. Has value1 for the first path.                              |
| path_seq       | INTEGER | Relative position in the path. Has value1 for the beginning of a path.            |
| start_vid      | BIGINT  | Identifier of the starting vertex of the path.                                    |
| end_vid        | BIGINT  | Identifier of the ending vertex of the path.                                      |
| node           | BIGINT  | Identifier of the node in the path fromstart_vid to end_vid.                      |
| edge           | BIGINT  | Identifier of the edge used to go fromnode to the next node in the path sequence. |
|                |         | -1 for the last node of the path.                                                 |
|                |         | -2 for the last node of the route.                                                |
| cost           | FLOAT   | Cost to traverse from node using edge to the next node in the path sequence.      |
| agg_cost       | FLOAT   | Aggregate cost from start_vid to node.                                            |
| route_agg_cost | FLOAT   | Total cost from start_vid of seq = 1 to end_vid of the current seq.               |
|                |         |                                                                                   |

# Note

When start\_vid, end\_vid and node columns have negative values, the identifier is for a Point.

# Additional Examples

- Use pgr\_findCloseEdges for points on the fly
- Usage variations

- · Aggregate cost of the third path.
- · Route's aggregate cost of the route at the end of the third path.
- · Nodes visited in the route.
- The aggregate costs of the route when the visited vertices are reached.
- · Status of "passes in front" or "visits" of the nodes and points
- · Simulation of how algorithm works.

#### Use par findCloseEdges for points on the fly

# Using pgr\_findCloseEdges:

Visit from vertex \(1\) to the two locations on the graph of point(2.9, 1.8) in order of closeness to the graph.

```
SELECT * FROM pgr_trspVia_withPoints(
$e$ SELECT * FROM edges $e$,
$f$ SELECT path, cost FROM restrictions $f$,
$f$ SELECT edge_id, round(fraction::numeric, 2) AS fraction, side
FROM pgr_findCloseEdges(
$$SELECT id, geom FROM edges$$,
(SELECT ST_POINT(2.9, 1.8)),
0.5, cap => 2)
$p$.
 $p$,

ARRAY[1, -1, -2], details => true);

seq | path_id | path_seq | start_vid | end_vid | node | edge | cost | agg_cost | route_agg_cost
                                                                                         1|
                                                                                                                          0 |
                                                                              3 |
4 |
5 |
6 |
7 |
                                                                                                                       2.9 | 3 | 4 |
    6
7
                                                                                                                         6|
7|
8|
9|
10|
                                    8 |
9 |
10 |
11 |
12 |
13 |
1 |
2 |
   8 |
9 |
10 |
11 |
12 |
13 |
14 |
15 |
16 |
17 |
                                                                                                                                                      6
7
                                                                                                                                                      8
9
10
10.8
                                                                                                                                                   10.8
                                                                                                                              0 |
                                                                                            8 | 1 |
8 | 0.9 |
-2 | 0
                                                                       -2 |
-2 |
-2 |
                     2 |
                                                                                                                          0.2
                                                                                                                                                        11
12
                                                                                                                           1.2
                                                                                                                         2.1 |
                                                                                                                                                   12.9
```

- Point \(-1\) corresponds to the closest edge from point (2.9, 1.8).
- Point \(-2\) corresponds to the next close edge from point(2.9, 1.8).
- Point \(-2\) is visited on the route to from vertex\(1\) to Point \(-1\) (See row where \(seg = 4\)).

#### Usage variations¶

All this examples are about the route that visits the vertices\(\{-6, 7, -4, 8, -2\}\)in that order on a directed graph.

```
SELECT * FROM pgr_trspVia_withPoints(
$$SELECT id, source, target, cost, reverse_cost FROM edges ORDER BY id$$,
$$SELECT path, cost FROM restrictions$$,
$$SELECT pid, edge_id, side, fraction FROM pointsOfInterest$$,
ARRAY[-6, 7, -4, 8, -2]
  seq | path_id | path_seq | start_vid | end_vid | node | edge | cost | agg_cost | route_agg_cost
                                                                                                      4 | 0.3 |

-1 | 0 |

7 | 1 |

6 | 1.3 |

-1 | 0 |

6 | 0.7 |

7 | 1 |

4 | 0.6 |

10 | 1 |

-1 | 0 |

10 | 1 |

8 | 1 |
                                                          -6 |
-6 |
7 |
7 |
-4 |
-4 |
-4 |
-4 |
8 |
                                                                                        -6 |
7 |
7 |
3 |
-4 |
-4 |
3 |
7 |
7 |
8 |
8 |
8 |
                                                                            0.3
0.3
1.3
2.6
                                                                                                                                 0.3 |
     2 |
3 |
4 |
5 |
                                       2|
1|
2|
3|
1|
2|
3|
4|
5|
1|
2|
                     2|2|
                                                                                                                                 2.3
                    3 |
3 |
3 |
3 |
4 |
4 |
4 |
4 |
4 |
                                                                                                                                  0.7
                                                                                                                                                                  2.6
    6 | 7 | 8 | 9 | 10 | 11 | 12 | 13 | 14 | 15 |
                                                                                                                                                                  3.3
                                                                                                                                                                   4.3
4.9
5.9
5.9
                                                                                                                                    1.7 |
2.3 |
3.3 |
0 |
1 |
2 |
                                                                                                                                                                   6.9
                                                              8
                                                                                                        9 | 1 | 15 | 0.4 |
                                                                                           11 |
16 |
                                          3
                                                              8 |
                                                                                                                                                                   7.9
                                                                                                                                                                      8.9
                                                                                                                                     3.4
                                          5
                                                               8
                                                                                           -2 |
                                                                                                        -2 |
                                                                                                                                                                   9.3
```

# Aggregate cost of the third path.

# Route's aggregate cost of the route at the end of the third path.

```
SELECT route_agg_cost FROM pgr_trspVia_withPoints(
$$SELECT id, source, target, cost, reverse_cost FROM edges ORDER BY id$$,
$$SELECT path, cost FROM restrictions$$,
$$SELECT pid, edge_id, side, fraction FROM pointsOfInterest$$,
ARRAY[-6, 7, -4, 6, -2]
)
WHERE path_id = 3 AND edge < 0;
route_agg_cost

5.9
(1 row)
```

# Nodes visited in the route.

```
SELECT row_number() over () as node_seq, node
FROM pgr_trspVia_withPoints(
$$SELECT id, source, target, cost, reverse_cost FROM edges ORDER BY id$$,
$$SELECT path, cost FROM restrictions$$,
$$SELECT pid, edge_id, side, fraction FROM pointsOfInterest$$,
ARRAY[-6, 7, -4, 8, -2]
```

#### The aggregate costs of the route when the visited vertices are reached.

### Status of "passes in front" or "visits" of the nodes and points.

### Simulation of how algorithm works.¶

The algorithm performs a pgr\_withPointsVia - Proposed

Detects which of the paths pass through a restriction in this case is for the path\_id = 1 from -6 to 15 because the path\(9 \times 16) is restricted.

Executes the TRSP algorithm for the conflicting paths.

```
SELECT 1 AS path_id, path_seq, start_vid, end_vid, node, edge, cost, agg_cost FROM pgr_trsp_withPoints(
$$SELECT id, source, target, cost, reverse_cost FROM edges$$,
$$SELECT path, cost FROM restrictions$$,
$$SELECT pid, edge_id, side, fraction FROM pointsOfInterest$$,
$$(5,5)
   -6. 15):
 path_id | path_seq | start_vid | end_vid | node | edge | cost | agg_cost
                                                                              4 | 0.3 |
10 | 1 |
12 | 1 |
                                                        15 |
                                                                  -6 |
7 |
8 |
12 |
17 |
16 |
                                                       15 |
                        3 |
                                         -6 i
                                                                                                        1.3
                                         -6
                                                       15
                                                                               13 |
                                                                                                         2.3
                                                       15 |
15 |
15 |
                        5|
                                         -6 |
-6 |
-6 |
                                                                              15 |
16 |
-1 |
                                                                                                        3.3
4.3
5.3
```

From the pgr\_withPointsVia - Proposed result it removes the conflicting paths and builds the solution with the results of thepgr\_trsp - Proposed algorithm:

```
WITH solutions AS (

SELECT path_id, path_seq, start_vid, end_vid, node, edge, cost, agg_cost FROM pgr_withPointsVia(

$$SELECT id, source, target, cost, reverse_cost FROM edges$$, $$SELECT id, source, target, cost, reverse_cost FROM edges$$, $$SELECT pid, edge_id, side, fraction FROM pointsOfInterest$$, ARRAY[-6, 15, -5]) WHERE path_id != 1

UNION

SELECT 1 AS path_id, path_seq, start_vid, end_vid, node, edge, cost, agg_cost FROM pgr_trsp_withPoints()

$$SELECT id, source, target, cost, reverse_cost FROM edges$$, $$SELECT path, cost FROM restrictions$$, $$SELECT path, cost FROM restrictions$$, $$SELECT pid, edge_id, side, fraction FROM pointsOfInterest$$, -6, 15)), with_seq AS (

SELECT row_number() over(ORDER BY path_id, path_seq) AS seq, *
```

FROM solutions), aggregation AS (SELECT seq, SUM(cost) OVER(ORDER BY seq) AS route\_agg\_cost FROM with\_seq) SELECT with\_seq.\*, COALESCE(route\_agg\_cost, 0) AS route\_agg\_cost FROM with\_seq.\* COALESCE(route\_agg\_cost, 0) AS route\_agg\_cost FROM with\_seq.\* Left Jolin Aggregation ON (with\_seq.\* seq = aggregation.seq + 1); seq | path\_id | path\_seq | start\_vid | end\_vid | node | edge | cost | agg\_cost | route\_agg\_cost

| 1       | 1   | 1 | -6 | 15   -6   4   0.3   0  | 0   |
|---------|-----|---|----|------------------------|-----|
| 2       | 1   | 2 | -6 | 15   7   10   1   0.3  | 0.3 |
| 3       | 1   | 3 | -6 | 15   8   12   1   1.3  | 1.3 |
| 4       | 1   | 4 | -6 | 15   12   13   1   2.3 | 2.3 |
| 5       | 1   | 5 | -6 | 15   17   15   1   3.3 | 3.3 |
| 6       | 1   | 6 | -6 | 15   16   16   1   4.3 | 4.3 |
| 7       | 1   | 7 | -6 | 15   15   -1   0   5.3 | 5.3 |
| 8       | 2   | 1 | 15 | -5   15   3   1   0    | 5.3 |
| 9       | 2   | 2 | 15 | -5   10   5   0.8   1  | 6.3 |
| 10      | 2   | 3 | 15 | -5   -5   -2   0   1.8 | 7.1 |
| (10 row | /s) |   |    |                        |     |
|         |     |   |    |                        |     |

### Getting the same result as pgr\_trspVia\_withPoints:

```
SELECT * FROM pgr_trspVia_withPoints(
SELECT * FROM pgr_trspVia_withPoints(
$$SELECT id, source, target, cost, reverse_cost FROM edges ORDER BY id$$,
$$SELECT path, cost FROM restrictions$$,
$$SELECT pid, edge_id, side, fraction FROM pointsOfInterest$$,
ARRAY[-6, 15, -5]);
seq | path_id | path_seq | start_vid | end_vid | node | edge | cost | agg_cost | route_agg_cost
```

# Example 8:

Sometimes U\_turn\_on\_edge flag is ignored when is set to false.

The first step, doing a pgr\_withPointsVia - Proposed does consider not making a U turn on the same edge. But the path\(9\) (Rows 4 and 5) is restricted and the result is using it.

SELECT \* FROM pgr\_withPointsVia(
\$\$SELECT id, source, target, cost, reverse\_cost FROM edges ORDER BY id\$\$,
\$\$SELECT pid, edge\_id, side, fraction FROM pointsOfInterest\$\$.
ARRAY(6, 7, 6), U\_turn\_or\_edge => false);
seq|path\_id|path\_seq|start\_vid|end\_vid|node|edge|cost|agg\_cost|route\_agg\_cost

| 1       | 1  | 1 | 6 | 7   6   4   1   | 0 | 0 |
|---------|----|---|---|-----------------|---|---|
| 2       | 1  | 2 | 6 | 7   7   -1   0  | 1 | 1 |
| 3       | 2  | 1 | 7 | 6   7   8   1   | 0 | 1 |
| 4       | 2  | 2 | 7 | 6   11   9   1  | 1 | 2 |
| 5       | 2  | 3 | 7 | 6   16   16   1 | 2 | 3 |
| 6       | 2  | 4 | 7 | 6   15   3   1  | 3 | 4 |
| 7       | 2  | 5 | 7 | 6   10   2   1  | 4 | 5 |
| 8       | 2  | 6 | 7 | 6   6   -2   0  | 5 | 6 |
| (8 rows | s) |   |   |                 |   |   |
|         |    |   |   |                 |   |   |

When executing the  $\underline{\mathsf{pgr\_trsp\_withPoints-Proposed}}$  algorithm for the conflicting path, there is  $\mathsf{noU\_turn\_on\_edge}$  flag.

```
SELECT 5 AS path_id, path_seq, start_vid, end_vid, node, edge, cost, agg_cost FROM pgr_trsp_withPoints(
$$SELECT id, source, target, cost, reverse_cost FROM edges$$,
$$SELECT path, cost FROM restrictions$$,
$$SELECT pid, edge_id, side, fraction FROM pointsOfInterest$$,
7, 2 b.
```

path\_id | path\_seq | start\_vid | end\_vid | node | edge | cost | agg\_cost

|           |   |   | + |   |    |   |   |
|-----------|---|---|---|---|----|---|---|
| 5         | 1 | 7 | 6 | 7 | 4  | 1 | 0 |
| 5         | 2 | 7 | 6 | 6 | -1 | 0 | 1 |
| (2 rouge) |   |   |   |   |    |   |   |

Therefore the result ignores the U\_turn\_on\_edge flag when set to false. From the pgr\_withPointsVia - Proposed result it removes the conflicting paths and builds the solution with the results of the pgr\_trsp\_-Proposed algorithm. In this case a U turn is been done using the same edge.

```
SELECT * FROM pgr_trspVia_withPoints(
$$SELECT id, source, target, cost, reverse_cost FROM edges ORDER BY id$$,
$$SELECT path, cost FROM restrictions$$,
$$SELECT pdth, cost FROM restrictions$$,
ARRAY[6, 7, 6], U_turn_on_edge => false);
 seq | path_id | path_seq | start_vid | end_vid | node | edge | cost | agg_cost | route_agg_cost
```

| 1      | 1  | 1 | 6 | 7 | 6   4  | 1 | 0 | 0 |
|--------|----|---|---|---|--------|---|---|---|
| 2      | 1  | 2 | 6 | 7 | 7   -1 | 0 | 1 | 1 |
| 3      | 2  | 1 | 7 | 6 | 7   4  | 1 | 0 | 1 |
| 4      | 2  | 2 | 7 | 6 | 6   -2 | 0 | 1 | 2 |
| A roun | -1 |   |   |   |        |   |   |   |

# (4 rows) See Also

# • TRSP - Family of functions

- Via Category
- withPoints Category
- Sample Data network.

# Indices and tables

- Index
- Search Page

# pgr\_turnRestrictedPath - Experimental¶

pgr\_turnRestrictedPath Using Yen's algorithm Vertex - Vertex routing with restrictions

# Warning

Possible server crash

· These functions might create a server crash

Warning

# Experimental functions

- · They are not officially of the current release.
- They likely will not be officially be part of the next release:
  - The functions might not make use of ANY-INTEGER and ANY-NUMERICAL
  - · Name might change.
  - · Signature might change.
  - · Functionality might change.
  - pgTap tests might be missing.
  - Might need c/c++ coding.
  - May lack documentation.
  - Documentation if any might need to be rewritten.
  - Documentation examples might need to be automatically generated.
  - Might need a lot of feedback from the comunity.
  - Might depend on a proposed function of pgRouting
  - Might depend on a deprecated function of pgRouting

### Availability

- Version 3.0.0
  - New experimental function

#### Description¶

Using Yen's algorithm to obtain K shortest paths and analyze the paths to select the paths that do not use the restrictions

#### Signatures

```
pgr_turnRestrictedPath(<u>Edges SQL</u>, <u>Restrictions SQL</u>, <u>start vid</u>, <u>end vid</u>, <u>K</u>, [options]) options: [directed, heap_paths, stop_on_first, strict]
Returns set of (seq, path_id, path_seq, node, edge, cost, agg_cost)
OR EMPTY SET
```

# Example:

From vertex \(3\) to vertex \(8\) on a directed graph

| 1       | 1  | 1 | 3 | 7  | 1   In | finity |  |
|---------|----|---|---|----|--------|--------|--|
| 2       | 1  | 2 | 7 | 10 | 1      | 1      |  |
| 3       | 1  | 3 | 8 | -1 | 0      | 2      |  |
| 13 rows | ٥١ |   |   |    |        |        |  |

# Parameters 1

| Column | Туре | Description |
|--------|------|-------------|
|        |      |             |

Edges SQL TEXT SQL query as described.

start vid ANY-INTEGER Identifier of the departure vertex.

end vid ANY-INTEGER Identifier of the destination vertex.

K ANY-INTEGER Number of required paths.

Where:

ANY-INTEGER:

SMALLINT, INTEGER, BIGINT

Optional parameters

# Column Type Default Description

When true the

directed BOOLEAN true

- When true the graph is considered Directed
- When false the graph is considered as

  Undirected

KSP Optional parameters

Column Type Default Description

• When false Returns at most K paths.

heap\_paths BOOLEAN false

- When true all the calculated paths while processing are returned.
- Roughly, when the shortest path has N edges, the heap will contain about than N \* K paths for small value of K and K >

| Column       | Type Default    | Description                                                                                                  |
|--------------|-----------------|----------------------------------------------------------------------------------------------------|
| stop_on_firs | st BOOLEAN true | When true stops on first path found that dos not violate restrictions     When talse returns at most K paths |
| strict       | BOOLEAN false   | When true returns only paths that do not violate restrictions     When talse returns the paths found         |

# Inner Queries

# Edges SQL¶

| Column       | Туре          | Default | Description                                                                                                    |
|--------------|---------------|---------|----------------------------------------------------------------------------------------------------|
| id           | ANY-INTEGER   |         | Identifier of the edge.                                                                                                    |
| source       | ANY-INTEGER   |         | Identifier of the first end point vertex of the edge.                                                                             |
| target       | ANY-INTEGER   |         | Identifier of the second end point vertex of the edge.                                                                            |
| cost         | ANY-NUMERICAL |         | Weight of the edge (source, target)                                                                                               |
| reverse_cost | ANY-NUMERICAL | -1      | Weight of the edge (target, source)  • When negative: edge (target, source) does not exist, therefore it's not part of the graph. |

Where:

ANY-INTEGER:

SMALLINT, INTEGER, BIGINT

ANY-NUMERICAL:

SMALLINT, INTEGER, BIGINT, REAL, FLOAT

Restrictions SQL

| Column | Туре                | Description                                                                                                    |
|--------|---------------------|----------------------------------------------------------------------------------------------------|
| path   | ARRAY [ANY-INTEGER] | Sequence of edge identifiers that form a path that is not allowed to be taken Empty arrays onull arrays are ignored Arrays that have a NULL element will raise an exception. |
| Cost   | ANY-NUMERICAL       | Cost of taking the forbidden path.                                                                                                    |

Where:

ANY-INTEGER:

SMALLINT, INTEGER, BIGINT

ANY-NUMERICAL:

 ${\sf SMALLINT, INTEGER, BIGINT, REAL, FLOAT}$ 

Result columns

 $\textbf{Returns set of} (\mathsf{seq}, \mathsf{path\_id}, \mathsf{path\_seq}, \mathsf{start\_vid}, \mathsf{end\_vid}, \mathsf{node}, \mathsf{edge}, \mathsf{cost}, \mathsf{agg\_cost})$ 

| Column    | Туре    | Description                                                                                                    |
|-----------|---------|----------------------------------------------------------------------------------------------------|
| seq       | INTEGER | Sequential value starting from 1.                                                                                |
| path_id   | INTEGER | Path identifier.  • Has value 1 for the first of a path fromstart_vid to end_vid.                                |
| path_seq  | INTEGER | Relative position in the path. Has value1 for the beginning of a path.                                           |
| start_vid | BIGINT  | Identifier of the starting vertex.                                                                               |
| end_vid   | BIGINT  | Identifier of the ending vertex.                                                                                 |
| node      | BIGINT  | Identifier of the node in the path fromstart_vid to end_vid.                                                     |
| edge      | BIGINT  | Identifier of the edge used to go fromnode to the next node in the path sequence1 for the last node of the path. |
| cost      | FLOAT   | Cost to traverse from node using edge to the next node in the path sequence.                                     |
| agg_cost  | FLOAT   | Aggregate cost from start_vid to node.                                                                           |

### Example:

From vertex  $\(3\)$  to  $\(8\)$  with strict flag on.

No results because the only path available follows a restriction.

```
SELECT * FROM pgr_turnRestrictedPath(
$$SELECT id, source, target, cost, reverse_cost FROM edges$$,
$$SELECT path, cost FROM restrictions$$,
3, 8, 3,
strict => true);
seq | path_id | path_seq | node | edge | cost | agg_cost
(0 rows)
```

#### Example:

From vertex \(3\) to vertex \(8\) on an undirected graph

# Example:

From vertex \(3\) to vertex \(8\) with more alternatives

# See Also

- K shortest paths Category
- Sample Data

Indices and tables

- Index
- Search Page

# Introduction¶

Road restrictions are a sequence of road segments that can not be taken in a sequential manner. Some restrictions are implicit on a directed graph, for example, one way roads where the wrong way edge is not even inserted on the graph. But normally on turns like no left turn or no right turn, hence the name turn restrictions, there are sometimes restrictions.

# TRSP algorithm

The internal TRSP algorithm performs a lookahead over the dijkstra algorithm in order to find out if the attempted path has a restriction. This allows the algorithm to pass twice on the same vertex.

# Parameters 1

| Parameter        | Туре                 | Description                                                         |
|------------------|----------------------|---------------------------------------------------------------------|
| Edges SQL        | TEXT                 | Edges SQL query as described.                                       |
| Restrictions SQL | TEXT                 | Restrictions SQL query as described.                                |
| via vertices     | ARRAY[ ANY-INTEGER ] | Array of ordered vertices identifiers that are going to be visited. |

# Where:

ANY-INTEGER:

SMALLINT, INTEGER, BIGINT

# Restrictions

On road networks, there are restrictions such as left or right turn restrictions, no U turn restrictions.

A restriction is a sequence of edges, called path and that path is to be avoided.

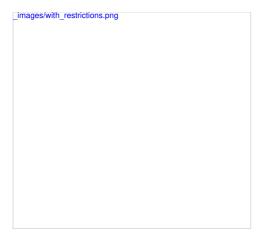

# Restrictions on the road network

These restrictions are represented on a table as follows:

```
/* -- r1 */
CREATE TABLE restrictions (
    id SERIAL PRIMARY KEY,
    path BicInTI],
    cost FLOAT
) /* -- r2 */
INSERT INTO restrictions (path, cost) VALUES
(ARRAY[4, 7], 100),
(ARRAY[7, 10], 100),
(ARRAY[7, 10], 100),
(ARRAY[9, 16], 100);
/* -- r3 */
SELECT * FROM restrictions;
/* -- r4 */
```

#### Note

The table has an identifier, which maybe is needed for the administration of the restrictions, but the algorithms do not need that information. If given it will be ignored.

#### Edges SQL

| Column       | Туре          | Default | Description                                                                                                    |
|--------------|---------------|---------|----------------------------------------------------------------------------------------------------|
| id           | ANY-INTEGER   |         | Identifier of the edge.                                                                                                    |
| source       | ANY-INTEGER   |         | Identifier of the first end point vertex of the edge.                                                                           |
| target       | ANY-INTEGER   |         | Identifier of the second end point vertex of the edge.                                                                          |
| cost         | ANY-NUMERICAL |         | Weight of the edge (source, target)                                                                                             |
| reverse_cost | ANY-NUMERICAL | -1      | Weight of the edge (target, source)  When negative: edge (target, source) does not exist, therefore it's not part of the graph. |
| Where:       |               |         |                                                                                                    |
| ANY-INTEGER: |               |         |                                                                                                    |

SMALLINT, INTEGER, BIGINT, REAL, FLOAT

ANY-NUMERICAL:

Column Type Description

ARRAY [ANY-INTEGER] Sequence of edge identifiers that form a path that is not allowed to be taken. - Empty arrays onull arrays are ignored. - Arrays that have a NULL element will raise an exception.

Cost ANY-NUMERICAL Cost of taking the forbidden path.

Where:

ANY-INTEGER:

SMALLINT, INTEGER, BIGINT

SMALLINT, INTEGER, BIGINT

ANY-NUMERICAL:

SMALLINT, INTEGER, BIGINT, REAL, FLOAT

See Also

Indices and tables

- Index
- Search Page

Topology - Family of Functions

These proposed functions do not modify the database.

- pgr\_degree Proposed Returns a set of vertices and corresponding count of incidet edges to the vertex.
- pgr\_extractVertices Proposed Extracts vertex information based on the edge table information.

# Transformation - Family of functions

• pgr\_lineGraph - Proposed - Transformation algorithm for generating a Line Graph.

#### Coloring - Family of functions

• pgr\_sequentialVertexColoring - Proposed - Vertex coloring algorithm using greedy approach.

# Traversal - Family of functions

• pgr\_depthFirstSearch - Proposed - Depth first search traversal of the graph.

#### Traversal - Family of functions

# Proposed

### Warning

Proposed functions for next mayor release.

- They are not officially in the current release.
- They will likely officially be part of the next mayor release:
  - The functions make use of ANY-INTEGER and ANY-NUMERICAL
  - Name might not change. (But still can)
  - o Signature might not change. (But still can)
  - Functionality might not change. (But still can)
  - pgTap tests have being done. But might need more
  - Documentation might need refinement.
- pgr\_depthFirstSearch Proposed Depth first search traversal of the graph.

### Experimental

#### Warning

#### Possible server crash

These functions might create a server crash

#### Warning

# Experimental functions

- They are not officially of the current release.
- They likely will not be officially be part of the next release:
  - The functions might not make use of ANY-INTEGER and ANY-NUMERICAL
  - Name might change.
  - Signature might change.
  - Functionality might change.
  - pgTap tests might be missing.
  - Might need c/c++ coding.
  - May lack documentation.
  - Documentation if any might need to be rewritten.
  - Documentation examples might need to be automatically generated.
  - Might need a lot of feedback from the comunity.
  - $\, \bullet \,$  Might depend on a proposed function of pgRouting
  - Might depend on a deprecated function of pgRouting
- pgr\_breadthFirstSearch Experimental Breath first search traversal of the graph.
- pgr\_binaryBreadthFirstSearch Experimental Breath first search traversal of the graph.

Aditionaly there are 2 categories under this family

- BFS Category
- DFS Category

# pgr\_depthFirstSearch - Proposed

 $pgr\_depthFirstSearch$  — Returns a depth first search traversal of the graph. The graph can be directed or undirected.

Boost Graph Inside¶

# Warning

Proposed functions for next mayor release.

- They are not officially in the current release.
- They will likely officially be part of the next mayor release:
  - The functions make use of ANY-INTEGER and ANY-NUMERICAL
  - Name might not change. (But still can)

- · Signature might not change. (But still can)
- Functionality might not change. (But still can)
- pgTap tests have being done. But might need more.
- · Documentation might need refinement.

### Availability

- Version 3.3.0
  - Promoted to proposed function
- Version 3.2.0
  - New experimental signatures:
    - pgr\_depthFirstSearch (Single Vertex)
    - pgr\_depthFirstSearch (<u>Multiple Vertices</u>)

#### Description

Depth First Search algorithm is a traversal algorithm which starts from a root vertex, goes as deep as possible, and backtracks once a vertex is reached with no adjacent vertices or with all visited adjacent vertices. The traversal continues until all the vertices reachable from the root vertex are visited.

#### The main Characteristics are:

- The implementation works for both directed and undirected graphs.
- Provides the Depth First Search traversal order from a root vertex or from a set of root vertices.
- An optional non-negative maximum depth parameter to limit the results up to a particular depth.
- For optimization purposes, any duplicated values in the Root vids are ignored.
- . It does not produce the shortest path from a root vertex to a target vertex.
- The aggregate cost of traversal is not guaranteed to be minimal.
- The returned values are ordered in ascending order of start vid.
- Depth First Search Running time: (O(E + V))

#### Signatures

#### Summary

```
pgr_depthFirstSearch(<u>Edges SQL</u>, root vid, [options]) pgr_depthFirstSearch(<u>Edges SQL</u>, root vids, [options]) options: [directed, max_depth]
Returns set of (seq, depth, start_vid, node, edge, cost, agg_cost)
```

#### Single vertex

```
pgr_depthFirstSearch(<u>Edges SQL</u>, root vid, [options]) options: [directed, max_depth]
Returns set of (seq, depth, start_vid, node, edge, cost, agg_cost)
```

# Example:

From root vertex \((6\) on a **directed** graph with edges in ascending order ofid

# Multiple vertices

(13 ro

```
pgr_depthFirstSearch(<u>Edges SQL</u>, root vids, [options]) options: [directed, max_depth]
Returns set of (seq, depth, start_vid, node, edge, cost, agg_cost)
```

# Example:

From root vertices \(\{12, 6\}\) on an undirected graph with  $depth \ \ (<= 2\)$  and edges in ascending order of identity of the depth of the depth of the dep

 ${\it start\_vid} \qquad {\it BIGINT Identifier of the root vertex}.$ 

| Parameter                                                          | Туре                                             | Description                                                                                                    |  |  |  |  |
|--------------------------------------------------------------------|--------------------------------------------------|----------------------------------------------------------------------------------------------------|--|--|--|--|
| Edges SQL                                                          | TEXT                                             | Edges SQL as described below.                                                                                                    |  |  |  |  |
|                                                                    |                                                  | Identifier of the root vertex of the tree.                                                                                          |  |  |  |  |
| root vid                                                           | BIGINT                                           | <ul> <li>When value is \((0\)) then gets the spanning forest starting in aleatory nodes for each tree in the<br/>forest.</li> </ul> |  |  |  |  |
|                                                                    |                                                  | Array of identifiers of the root vertices.                                                                                          |  |  |  |  |
| root vids                                                          | ARRAY [ ANY-INTEGER ]                            | • \(0\) values are ignored                                                                                                    |  |  |  |  |
|                                                                    |                                                  | • For optimization purposes, any duplicated value is ignored.                                                                       |  |  |  |  |
| 140                                                                |                                                  |                                                                                                    |  |  |  |  |
| Where:                                                             |                                                  |                                                                                                    |  |  |  |  |
| ANY-INTEGER:                                                       | INTEGER BIOINT                                   |                                                                                                    |  |  |  |  |
|                                                                    | INTEGER, BIGINT                                  |                                                                                                    |  |  |  |  |
| ANY-NUMERIC:                                                       | INTEGED DIGINIT DEAL FLOAT                       | NUMERIC                                                                                                    |  |  |  |  |
|                                                                    | INTEGER, BIGINT, REAL, FLOAT                     | NUMERIC                                                                                                    |  |  |  |  |
| Optional parameters                                                |                                                  |                                                                                                    |  |  |  |  |
| Column Type                                                        | Default Des                                      | ription                                                                                                    |  |  |  |  |
|                                                                    |                                                  |                                                                                                    |  |  |  |  |
|                                                                    | When true the graph                              | s considered <i>Directed</i>                                                                                                    |  |  |  |  |
| directed BOOLEAN                                                   | vvrien raise trie grapi                          | is considered as                                                                                                    |  |  |  |  |
|                                                                    | Undirected.                                      |                                                                                                    |  |  |  |  |
| DFS optional parameters                                            | 1                                                |                                                                                                    |  |  |  |  |
|                                                                    |                                                  |                                                                                                    |  |  |  |  |
| Parameter Type                                                     | Default                                          | Description                                                                                                    |  |  |  |  |
|                                                                    | Unner                                            | mit of the depth of the tree.                                                                                                    |  |  |  |  |
| max_depth BIGIN1                                                   | \(0222272026854775807\)                          | hen negative throws an                                                                                                    |  |  |  |  |
|                                                                    |                                                  | or.                                                                                                    |  |  |  |  |
| Irrar Orașia și                                                    |                                                  |                                                                                                    |  |  |  |  |
| Inner Queries¶                                                     |                                                  |                                                                                                    |  |  |  |  |
| Edges SQL¶                                                         |                                                  |                                                                                                    |  |  |  |  |
| Colum                                                              | п Туре                                           | Default Description                                                                                                    |  |  |  |  |
| id                                                                 | ANY-INTEGER                                      | Identifier of the edge.                                                                                                    |  |  |  |  |
| source                                                             | ANY-INTEGER                                      | Identifier of the first end point vertex of the edge.                                                                               |  |  |  |  |
| target                                                             | ANY-INTEGER                                      | Identifier of the second end point vertex of the edge.                                                                              |  |  |  |  |
| cost                                                               | ANY-NUMERICAL                                    | Weight of the edge (source, target)                                                                                                 |  |  |  |  |
|                                                                    |                                                  | Weight of the edge (target, source)                                                                                                 |  |  |  |  |
| reverse_cost                                                       | ANY-NUMERICAL                                    | When negative: edge (target, source) does not exist, therefore it's not part of the                                                 |  |  |  |  |
|                                                                    |                                                  | graph.                                                                                                    |  |  |  |  |
| Where:                                                             |                                                  |                                                                                                    |  |  |  |  |
| ANY-INTEGER:                                                       |                                                  |                                                                                                    |  |  |  |  |
| SMALLINT, IN                                                       | TEGER, BIGINT                                    |                                                                                                    |  |  |  |  |
| ANY-NUMERICA                                                       | L:                                               |                                                                                                    |  |  |  |  |
| SMALLINT, IN                                                       | TEGER, BIGINT, REAL, FLOAT                       |                                                                                                    |  |  |  |  |
| Result columns¶                                                    |                                                  |                                                                                                    |  |  |  |  |
| Returns set of (seq, depth, start_vid, node, edge, cost, agg_cost) |                                                  |                                                                                                    |  |  |  |  |
| <b>D</b> : <b>-</b>                                                |                                                  |                                                                                                    |  |  |  |  |
| Parameter Type                                                     | Description                                      |                                                                                                    |  |  |  |  |
| seq BIGINT                                                         | Sequential value starting from \(1\)             |                                                                                                    |  |  |  |  |
|                                                                    |                                                  |                                                                                                    |  |  |  |  |
| depth BIGINT                                                       |                                                  |                                                                                                    |  |  |  |  |
|                                                                    | <ul> <li>\(0\) when node = start_vid.</li> </ul> |                                                                                                    |  |  |  |  |

# BIGINT Identifier of node reached using edge. node Identifier of the edge used to arrive to BIGINT node. edge • \(-1\) when node = start\_vid. FLOAT Cost to traverse edge. cost FLOAT Aggregate cost from start\_vid to node. agg\_cost Where: ANY-INTEGER: SMALLINT, INTEGER, BIGINT ANY-NUMERIC: SMALLINT, INTEGER, BIGINT, REAL, FLOAT, NUMERIC Additional Examples Example: Same as Single vertex but with edges in descending order ofid. seq | depth | start\_vid | node | edge | cost | agg\_cost 0 | 1 | 2 | 3 | 3 | 4 | 5 | 6 | 7 | 8 | 2 | 3 | 1 | 1 | 2 | 3 | 4 | 5 | 6 | 7 | 8 | 9 | 10 | 11 | 12 | 13 | (13 rd The resulting traversal is different.

Description

Parameter Type

The left image shows the result with ascending order of ids and the right image shows with descending order of the edge identifiers.

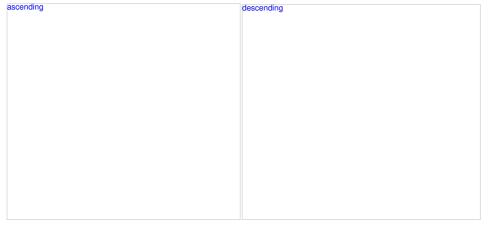

- DFS Category
- Sample Data
- Boost: Depth First Search algorithm documentation
- Boost: Undirected DFS algorithm documentation
- Wikipedia: Depth First Search algorithm

Indices and tables

- Index
- Search Page

# pgr\_breadthFirstSearch - Experimental¶

pgr\_breadthFirstSearch — Returns the traversal order(s) using Breadth First Search algorithm.

Boost Graph Inside¶

Warning

Possible server crash

· These functions might create a server crash

### Warning

#### Experimental functions

- They are not officially of the current release.
- They likely will not be officially be part of the next release:
  - The functions might not make use of ANY-INTEGER and ANY-NUMERICAL
  - · Name might change.
  - Signature might change.
  - Functionality might change.
  - pgTap tests might be missing.
  - Might need c/c++ coding.
  - May lack documentation.
  - · Documentation if any might need to be rewritten.
  - Documentation examples might need to be automatically generated.
  - . Might need a lot of feedback from the comunity.
  - Might depend on a proposed function of pgRouting
  - Might depend on a deprecated function of pgRouting

#### Availability

- Version 3.0.0
  - New experimental signature:
    - pgr\_breadthFirstSearch (<u>Single Vertex</u>)
    - pgr\_breadthFirstSearch (Multiple Vertices)

#### Description¶

Provides the Breadth First Search traversal order from a root vertex to a particular depth.

#### The main Characteristics are:

- The implementation will work on any type of graph.
- Provides the Breadth First Search traversal order from a source node to a target depth level.
- Running time: (O(E + V))

#### Signatures 1

# Summary

```
pgr_breadthFirstSearch(<u>Edges SQL</u>, root vid, [options]) pgr_breadthFirstSearch(<u>Edges SQL</u>, root vids, [options]) options: [max_depth, directed]
Returns set of (seq, depth, start_vid, node, edge, cost, agg_cost)
```

Single vertex¶

```
pgr_breadthFirstSearch(<u>Edges SQL</u>, root vid, [options]) options: [max_depth, directed]
Returns set of (seq, depth, start_vid, node, edge, cost, agg_cost)
```

# Example:

From root vertex  $\(6\)$  on a **directed** graph with edges in ascending order of id

# Multiple vertices

```
pgr_breadthFirstSearch(<u>Edges SQL</u>, root vids, [options]) options: [max_depth, directed]
Returns set of (seq, depth, start_vid, node, edge, cost, agg_cost)
```

# Example:

From root vertices  $(\{12, 6\})$  on an **undirected** graph with **depth** (<= 2) and edges in ascending order of identification of the second order of the second order order order

| U |
|---|
| 1 |
| 1 |
| 1 |
| 2 |
| 2 |
|   |

| 7   2     | 6   3   7   1    | 2 |
|-----------|------------------|---|
| 8   2     | 6   8   10   1   | 2 |
| 9  0      | 12   12   -1   0 | 0 |
| 10   1    | 12   11   11   1 | 1 |
| 11   1    | 12   8   12   1  | 1 |
| 12   1    | 12   17   13   1 | 1 |
| 13   2    | 12   10   5   1  | 2 |
| 14   2    | 12   7   8   1   | 2 |
| 15   2    | 12   16   9   1  | 2 |
| 16   2    | 12   9   14   1  | 2 |
| (16 rows) |                  |   |

#### Parameters¶

Description Parameter Type Edges SQL Edges SQL as described below. Identifier of the root vertex of the tree. root vid BIGINT • When value is  $\(0\)$  then gets the spanning forest starting in aleatory nodes for each tree in the Array of identifiers of the root vertices.

ARRAY [ ANY-INTEGER ] • \(0\) values are ignored root vids

• For optimization purposes, any duplicated value is ignored.

Where:

ANY-INTEGER:

SMALLINT, INTEGER, BIGINT

ANY-NUMERIC:

SMALLINT, INTEGER, BIGINT, REAL, FLOAT, NUMERIC

Optional parameters

Column Type Default Description

When true the graph is considered Directed

directed BOOLEAN true

• When false the graph is considered as

DFS optional parameters

Parameter Type Default Description

Upper limit of the depth of the tree.

max\_depth BIGINT \(9223372036854775807\)

· When negative throws an

error.

# Inner Queries¶

# Edges SQL

|      | Column    | Туре            | Default | Description                                                                                                    |
|------|-----------|-----------------|---------|----------------------------------------------------------------------------------------------------|
| id   |           | ANY-INTEGER     |         | Identifier of the edge.                                                                                                    |
| SOL  | rce       | ANY-INTEGER     |         | Identifier of the first end point vertex of the edge.                                                                             |
| tarç | get       | ANY-INTEGER     |         | Identifier of the second end point vertex of the edge.                                                                            |
| cos  | t         | ANY-NUMERICAL   |         | Weight of the edge (source, target)                                                                                               |
| rev  | erse_cost | ANY-NUMERICAL - | 1       | Weight of the edge (target, source)  • When negative: edge (target, source) does not exist, therefore it's not part of the graph. |

Where:

ANY-INTEGER:

SMALLINT, INTEGER, BIGINT

ANY-NUMERICAL:

SMALLINT, INTEGER, BIGINT, REAL, FLOAT

Returns set of (seq, depth, start\_vid, node, edge, cost, agg\_cost)

Description Parameter Type

# Parameter Type Description $^{BIGINT}$ Sequential value starting from \(1\). seq Depth of the node. BIGINT depth • \(0\) when node = start\_vid. BIGINT Identifier of the root vertex. start vid node BIGINT Identifier of node reached using edge. Identifier of the edge used to arrive to BIGINT node. edge • \(-1\) when node = start\_vid. cost FLOAT Cost to traverse edge. FLOAT Aggregate cost from start\_vid to node. agg\_cost Where: ANY-INTEGER: SMALLINT, INTEGER, BIGINT ANY-NUMERIC: SMALLINT, INTEGER, BIGINT, REAL, FLOAT, NUMERIC Additional Examples Example: Same as Single vertex with edges in ascending order ofid. SELECT \* FROM pgr\_breadthFirstSearch( 'SELECT id, source, target, cost, reverse\_cost FROM edges ORDER BY id', seq | depth | start\_vid | node | edge | cost | agg\_cost 1 | 0 2 | 1 3 | 1 4 | 2 5 | 2 6 | 2 7 | 3 8 | 3 9 | 3 10 | 3 11 | 4 12 | 4 13 | 5 (13 rows) 0 | 1 | 2 | 2 | 3 | 3 | 3 | 4 | 4 | 5 | Example: Same as Single vertex with edges in descending order ofid.

```
seq | depth | start_vid | node | edge | cost | agg_cost
```

| 1      | 0   | 6   6   -1   0  | 0 |
|--------|-----|-----------------|---|
| 2      | 1   | 6   7   4   1   | 1 |
| 3      | 1   | 6   5   1   1   | 1 |
| 4      | 2   | 6   8   10   1  | 2 |
| 5      | 2   | 6   11   8   1  | 2 |
| 6      | 2   | 6   3   7   1   | 2 |
| 7      | 3   | 6   9   14   1  | 3 |
| 8      | 3   | 6   12   12   1 | 3 |
| 9      | 3   | 6   16   9   1  | 3 |
| 10     | 3   | 6   1   6   1   | 3 |
| 11     | 4   | 6   17   13   1 | 4 |
| 12     | 4   | 6   15   16   1 | 4 |
| 13     | 5   | 6   10   3   1  | 5 |
| (13 ro | ws) |                 |   |
|        |     |                 |   |
|        |     |                 |   |

The resulting traversal is different.

The left image shows the result with ascending order of ids and the right image shows with descending order of the edge identifiers.

| ascending | descending |  |
|-----------|------------|--|
|           |            |  |
|           |            |  |
|           |            |  |
|           |            |  |
|           |            |  |
|           |            |  |

# See Also

- BFS Category
- Sample Data
- Boost: Breadth First Search algorithm documentation

• Wikipedia: Breadth First Search algorithm

Indices and tables

- Index
- Search Page

### pgr\_binaryBreadthFirstSearch - Experimental

pgr\_binaryBreadthFirstSearch — Returns the shortest path in a binary graph.

Any graph whose edge-weights belongs to the set {0,X}, where 'X' is any non-negative integer, is termed as a 'binary graph'.

Boost Graph Inside

### Warning

Possible server crash

These functions might create a server crash

### Warning

Experimental functions

- They are not officially of the current release.
- They likely will not be officially be part of the next release:
  - The functions might not make use of ANY-INTEGER and ANY-NUMERICAL
  - Name might change.
  - Signature might change.
  - · Functionality might change.
  - pgTap tests might be missing.
  - Might need c/c++ coding
  - · May lack documentation.
  - · Documentation if any might need to be rewritten.
  - Documentation examples might need to be automatically generated.
  - Might need a lot of feedback from the comunity.
  - · Might depend on a proposed function of pgRouting
  - · Might depend on a deprecated function of pgRouting

### Availability

- Version 3.2.0
  - New experimental signature:
    - pgr binaryBreadthFirstSearch(Combinations)
- Version 3.0.0
  - New experimental signatures:
    - pgr binaryBreadthFirstSearch(One to One)
    - pgr\_binaryBreadthFirstSearch(One to Many)
    - pgr\_binaryBreadthFirstSearch(Many to One)
    - pgr binaryBreadthFirstSearch(Many to Many)

### Description

It is well-known that the shortest paths between a single source and all other vertices can be found using Breadth First Search ih(O(|E|)) in an unweighted graph, i.e. the distance is the minimal number of edges that you need to traverse from the source to another vertex. We can interpret such a graph also as a weighted graph, where every edge has the weight \(1\). If not alledges in graph have the same weight, that we need a more general algorithm, like Dijkstra's Algorithm which runs in \(O(|E|log|V|)\) time.

However if the weights are more constrained, we can use a faster algorithm. This algorithm, termed as 'Binary Breadth First Search' as well as '0-1 BFS', is a variation of the standard Breadth First Search problem to solve the SSSP (single-source shortest path) problem in (O(|E|)), if the weights of each edge belongs to the set  $\{0,X\}$ , where 'X' is any non-negative real integer.

### The main Characteristics are:

- Process is done only on 'binary graphs'. ('Binary Graph': Any graph whose edge-weights belongs to the set {0,X}, where 'X' is any non-negative real integer.)
- For optimization purposes, any duplicated value in the <code>start\_vids</code> or <code>end\_vids</code> are ignored.
- The returned values are ordered:
  - start\_vid ascending
  - end\_vid ascending
- Running time: \(O(| start\\_vids | \* |E|)\)

### Signatures 1

### Summary

pgr\_binaryBreadthFirstSearch(Edges SQL, start vid, end vid, [directed]) pgr\_binaryBreadthFirstSearch(Edges SQL, start vid, end vids, [directed]) pgr\_binaryBreadthFirstSearch(Edges SQL, start vids, end vid, [directed]) pgr\_binaryBreadthFirstSearch(Edges SQL, start vids, end vids, [directed]) pgr\_binaryBreadthFirstSearch(Edges SQL, start vids, end vids, [directed]) Returns set of (seq, path\_seq, [start\_vid], [end\_vid], node, edge, cost, agg\_cost)

Note: Using the Sample Data Network as all weights are same (i.e\(1`\))

```
pgr_binaryBreadthFirstSearch(<u>Edges SQL</u>, start vid, end vid, [directed])
Returns set of (seq. path_seq. node, edge, cost, agg_cost)
OR EMPTY SET
```

### Example:

From vertex \(6\) to vertex \(10\) on a directed graph

### One to Many

pgr\_binaryBreadthFirstSearch(<u>Edges SQL</u>, **start vid**, **end vids**, [directed])
Returns set of (seq, path\_seq, end\_vid, node, edge, cost, agg\_cost)
OR EMPTY SET

### Example:

From vertex (6) to vertices ((10, 17)) on a **directed** graph

### Many to One

pgr\_binaryBreadthFirstSearch(<u>Edges SQL</u>, **start vids**, **end vid**, [directed])
Returns set of (seq, path\_seq, start\_vid, node, edge, cost, agg\_cost)
OR EMPTY SET

### Example:

From vertices \(\{6, 1\}\) to vertex \(17\) on a directed graph

### Many to Many

 $pgr\_binaryBreadthFirstSearch(\underline{Edges\ SQL},\ \textbf{start\ vids},\ \textbf{end\ vids},\ [\texttt{directed}])$  Returns set of (seq. path\_seq, start\_vid, end\_vid, node, edge, cost, agg\_cost) OR EMPTY SET

# Example:

From vertices  $((\{6, 1\}))$  to vertices  $((\{10, 17\}))$  on an **undirected** graph

### Combinations

### Example:

Using a combinations table on an **undirected** graph

# The combinations table:

```
SELECT source, target FROM combinations; source | target
```

5 | 6 5 | 10 6 | 5 6 | 15 6 | 14 (5 rows)

# The query:

| 1       | 1   | 5 | 6   5   1   1    | 0 |
|---------|-----|---|------------------|---|
| 2       | 2   | 5 | 6   6   -1   0   | 1 |
| 3       | 1   | 5 | 10   5   1   1   | 0 |
| 4       | 2   | 5 | 10   6   2   1   | 1 |
| 5       | 3   | 5 | 10   10   -1   0 | 2 |
| 6       | 1   | 6 | 5   6   1   1    | 0 |
| 7       | 2   | 6 | 5   5   -1   0   | 1 |
| 8       | 1   | 6 | 15   6   2   1   | 0 |
| 9       | 2   | 6 | 15   10   3   1  | 1 |
| 10      | 3   | 6 | 15   15   -1   0 | 2 |
| (10 row | rs) |   |                  |   |

### Parameters 1

| Column              | Туре          | Description                                    |
|---------------------|---------------|------------------------------------------------|
| Edges SQL           | TEXT          | Edges SQL as described below                   |
| Combinations<br>SQL | TEXT          | Combinations SQL as described below            |
| start vid           | BIGINT        | Identifier of the starting vertex of the path. |
| start vids          | ARRAY[BIGINT] | Array of identifiers of starting vertices.     |
| end vid             | BIGINT        | Identifier of the ending vertex of the path.   |
| end vids            | ARRAY[BIGINT] | Array of identifiers of ending vertices.       |

### Optional parameters

### Column Type Default Description

When true the graph is considered Directed

directed BOOLEAN true

When false the graph is considered as

Undirected.

# Inner Queries

### Edges SQL¶

| Column       | Туре          | Default | Description                                                                                                    |
|--------------|---------------|---------|----------------------------------------------------------------------------------------------------|
| id           | ANY-INTEGER   |         | Identifier of the edge.                                                                                                    |
| source       | ANY-INTEGER   |         | Identifier of the first end point vertex of the edge.                                                                             |
| target       | ANY-INTEGER   |         | Identifier of the second end point vertex of the edge.                                                                            |
| cost         | ANY-NUMERICAL |         | Weight of the edge (source, target)                                                                                               |
| reverse_cost | ANY-NUMERICAL | -1      | Weight of the edge (target, source)  • When negative: edge (target, source) does not exist, therefore it's not part of the graph. |

Where:

ANY-INTEGER:

SMALLINT, INTEGER, BIGINT

ANY-NUMERICAL:

SMALLINT, INTEGER, BIGINT, REAL, FLOAT

Combinations SQL¶

Parameter Type Description Parameter Type Description

source ANY-INTEGER Identifier of the departure vertex.

 $\begin{tabular}{ll} target & & {\bf ANY-} \\ {\bf INTEGER} & & Identifier of the arrival vertex. \\ \end{tabular}$ 

Where:

ANY-INTEGER:

SMALLINT, INTEGER, BIGINT

### Result columns

Set of (seq, path\_id, path\_seq [, start\_vid] [, end\_vid], node, edge, cost, agg\_cost)

| Column    | Туре    | Description                                                                                                    |
|-----------|---------|----------------------------------------------------------------------------------------------------|
| seq       | INTEGER | Sequential value starting from 1.                                                                                                    |
| path_id   | INTEGER | Path identifier.  • Has value 1 for the first of a path fromstart_vid to end_vid.                                                           |
| path_seq  | INTEGER | Relative position in the path. Has value1 for the beginning of a path.                                                                      |
| start_vid | BIGINT  | Identifier of the starting vertex. Returned when multiple starting vetrices are in the query.  • Many to One  • Many to Many • Combinations |
| end_vid   | BIGINT  | Identifier of the ending vertex. Returned when multiple ending vertices are in the query.  • One to Many  • Many to Many  • Combinations    |
| node      | BIGINT  | Identifier of the node in the path fromstart_vid to end_vid.                                                                                |
| edge      | BIGINT  | Identifier of the edge used to go fromnode to the next node in the path sequence1 for the last node of the path.                            |
| cost      | FLOAT   | Cost to traverse from node using edge to the next node in the path sequence.                                                                |
| agg_cost  | FLOAT   | Aggregate cost from start_vid to node.                                                                                                    |

### Additional Examples

# Example:

Manually assigned vertex combinations.

SELECT \* FROM pgr\_binaryBreadthFirstSearch(
"SELECT id, source, target, cost, reverse\_cost FROM edges,
"SELECT FROM (VALUES (6, 10), (6, 7), (12, 10)) AS combinations (source, target)');
seq | path\_seq | start\_vid | end\_vid | node | edge | cost | agg\_cost

# See Also

- Sample Data
- https://cp-algorithms.com/graph/01\_bfs.html
- https://en.wikipedia.org/wiki/Dijkstra%27s\_algorithm#Specialized\_variants

# Indices and tables

- Index
- Search Page

# See Also¶

# Indices and tables

- <u>Index</u>
- Search Page

### Coloring - Family of functions

### Proposed

### Warning

Proposed functions for next mayor release.

- They are not officially in the current release.
- They will likely officially be part of the next mayor release:
  - The functions make use of ANY-INTEGER and ANY-NUMERICAL
  - · Name might not change. (But still can)
  - o Signature might not change. (But still can)
  - Functionality might not change. (But still can)
  - pgTap tests have being done. But might need more
  - · Documentation might need refinement.
- pgr\_sequentialVertexColoring Proposed Vertex coloring algorithm using greedy approach.

### Experimental

### Warning

Possible server crash

• These functions might create a server crash

### Warning

### Experimental functions

- They are not officially of the current release.
- They likely will not be officially be part of the next release:
  - The functions might not make use of ANY-INTEGER and ANY-NUMERICAL
  - Name might change.
  - · Signature might change.
  - · Functionality might change.
  - pgTap tests might be missing.
  - Might need c/c++ coding.
  - May lack documentation.
  - Documentation if any might need to be rewritten.
  - Documentation examples might need to be automatically generated.
  - Might need a lot of feedback from the comunity.
  - Might depend on a proposed function of pgRouting
  - Might depend on a deprecated function of pgRouting
- pgr bipartite -Experimental Bipartite graph algorithm using a DFS-based coloring approach.
- pgr\_edgeColoring Experimental Edge Coloring algorithm using Vizing's theorem.

# $pgr\_sequential Vertex Coloring - Proposed \underline{\P}$

pgr\_sequentialVertexColoring — Returns the vertex coloring of an undirected graph, using greedy approach.

# Boost Graph Inside

# Warning

Proposed functions for next mayor release.

- They are not officially in the current release.
- They will likely officially be part of the next mayor release:
  - The functions make use of ANY-INTEGER and ANY-NUMERICAL
  - Name might not change. (But still can)
  - Signature might not change. (But still can)
  - Functionality might not change. (But still can)
  - pgTap tests have being done. But might need more.
  - Documentation might need refinement.

# Availability

- Version 3.3.0
  - Promoted to **proposed** signature
- Version 3.2.0
  - New experimental signature

### Description

Sequential vertex coloring algorithm is a graph coloring algorithm in which color identifiers are assigned to the vertices of a graph in a sequential manner, such that no edge connects two identically colored vertices

### The main Characteristics are:

- The implementation is applicable only for undirected graphs.
- Provides the color to be assigned to all the vertices present in the graph.
- Color identifiers values are in the Range\([1, |V|]\)
- The algorithm tries to assign the least possible color to every vertex.
- Efficient graph coloring is an NP-Hard problem, and therefore, this algorithm does not always produce optimal coloring. It follows a greedy strategy by iterating through all the vertices sequentially, and assigning the smallest possible color that is not used by its neighbors, to each vertex.
- The returned rows are ordered in ascending order of the vertex value.
- Sequential Vertex Coloring Running Time:  $(O(|V|^*(d + k)))$ 
  - $\circ$  where  $\setminus (|V| \setminus)$  is the number of vertices,
  - $\circ~ \backslash (d \backslash )$  is the maximum degree of the vertices in the graph,
  - \(k\) is the number of colors used.

### Signatures

pgr\_sequentialVertexColoring(<u>Edges SQL</u>)
Returns set of (vertex\_id, color\_id)
OR EMPTY SET

### Example:

Graph coloring of pgRouting Sample Data

### Parameters 1

(17 rows)

Parameter Type Description

Edges SQL TEXT Edges SQL as described below.

### Inner Queries

### Edges SQL

| Column       | Туре            | Detault | Description                                                                                                    |
|--------------|-----------------|---------|----------------------------------------------------------------------------------------------------|
| id           | ANY-INTEGER     |         | Identifier of the edge.                                                                                                    |
| source       | ANY-INTEGER     |         | Identifier of the first end point vertex of the edge.                                                                           |
| target       | ANY-INTEGER     |         | Identifier of the second end point vertex of the edge.                                                                          |
| cost         | ANY-NUMERICAL   |         | Weight of the edge (source, target)                                                                                             |
| reverse_cost | ANY-NUMERICAL - | 1       | Weight of the edge (target, source)  When negative: edge (target, source) does not exist, therefore it's not part of the graph. |

Description

Dofoult

Where:

ANY-INTEGER:

SMALLINT, INTEGER, BIGINT

ANY-NUMERICAL:

SMALLINT, INTEGER, BIGINT, REAL, FLOAT

Result columns

Returns set of (vertex\_id, color\_id)

Column Type Description

vertex\_id BIGINT Identifier of the vertex.

### Column Type Description

Identifier of the color of the vertex.

color\_id BIGINT

The minimum value of color is

### See Also

- The queries use the Sample Data network.
- Boost: Sequential Vertex Coloring algorithm documentation
- Wikipedia: Graph coloring

Indices and tables

- Index
- Search Page

### pgr\_bipartite -Experimental¶

pgr\_bipartite — Disjoint sets of vertices such that no two vertices within the same set are adjacent.

Boost Graph Inside¶

### Warning

Possible server crash

• These functions might create a server crash

### Warning

Experimental functions

- They are not officially of the current release.
- They likely will not be officially be part of the next release:
  - The functions might not make use of ANY-INTEGER and ANY-NUMERICAL
  - Name might change.
  - Signature might change.
  - · Functionality might change.
  - pgTap tests might be missing.
  - · Might need c/c++ coding.
  - May lack documentation.
  - Documentation if any might need to be rewritten.
  - Documentation examples might need to be automatically generated.
  - Might need a lot of feedback from the comunity.
  - · Might depend on a proposed function of pgRouting
  - · Might depend on a deprecated function of pgRouting

### Availability

- Version 3.2.0
  - New experimental signature

A bipartite graph is a graph with two sets of vertices which are connected to each other, but not within themselves. A bipartite graph is possible if the graph coloring is possible using two colors such that vertices in a set are colored with the same color.

# The main Characteristics are:

- The algorithm works in undirected graph only.
- The returned values are not ordered.
- The algorithm checks graph is bipartite or not. If it is bipartite then it returns the node along with two colors0 and 1 which represents two different sets.
- If graph is not bipartite then algorithm returns empty set.
- Running time: (O(V + E))

pgr\_bipartite(<u>Edges SQL</u>)
Returns set of (vertex\_id, color\_id)
OR EMPTY SET

# Example:

When the graph is bipartite

```
SELECT * FROM pgr_bipartite(
$$SELECT id, source, target, cost, reverse_cost FROM edges$$
) ORDER BY vertex_id;
vertex_id | color_id
```

- 0 0 1 1 0 1

| 8        | 1 |
|----------|---|
| 9        | 0 |
| 10       | 0 |
| 11       | 1 |
| 12       | 0 |
| 13       | 0 |
| 14       | 1 |
| 15       | 1 |
| 16       | 0 |
| 17       | 1 |
| 17 rows) |   |
|          |   |

### Parameters 1

Description Parameter Type

Edges SQL TEXT Edges SQL as described below.

### Inner Queries¶

### Edges SQL

| Column       | Туре            | Default | Description                                                                                                    |
|--------------|-----------------|---------|----------------------------------------------------------------------------------------------------|
| id           | ANY-INTEGER     |         | Identifier of the edge.                                                                                                    |
| source       | ANY-INTEGER     |         | Identifier of the first end point vertex of the edge.                                                                             |
| target       | ANY-INTEGER     |         | Identifier of the second end point vertex of the edge.                                                                            |
| cost         | ANY-NUMERICAL   |         | Weight of the edge (source, target)                                                                                               |
| reverse_cost | ANY-NUMERICAL - | 1       | Weight of the edge (target, source)  • When negative: edge (target, source) does not exist, therefore it's not part of the graph. |

Where:

ANY-INTEGER:

SMALLINT, INTEGER, BIGINT

ANY-NUMERICAL:

SMALLINT, INTEGER, BIGINT, REAL, FLOAT

Result columns

Returns set of (vertex\_id, color\_id)

Column Type Description

vertex\_id BIGINT Identifier of the vertex.

Identifier of the color of the vertex.

 ${\sf color\_id} \quad {\sf BIGINT} \quad \bullet \quad {\sf The \ minimum \ value \ of \ color \ is}$ 

# Additional Example¶

# Example:

The odd length cyclic graph can not be bipartite.

INSERT INTO edges (source, target, cost, reverse\_cost) VALUES (5, 1, 1, 1); INSERT 0 1

Edges in blue represent odd length cycle subgraph.

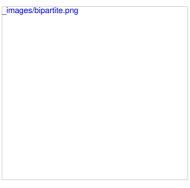

SELECT \* FROM pgr\_bipartite( \$\$SELECT id, source, target, cost, reverse\_cost FROM edges\$\$

); vertex\_id | color\_id

### See Also

- · Boost: is bipartite
- · Wikipedia: bipartite graph
- Sample Data network.

### Indices and tables

- Index
- Search Page

### pgr\_edgeColoring - Experimental¶

pgr\_edgeColoring — Returns the edge coloring of undirected and loop-free graphs

Boost Graph Inside¶

### Warning

Possible server crash

These functions might create a server crash

### Warning

Experimental functions

- They are not officially of the current release.
- They likely will not be officially be part of the next release:
  - The functions might not make use of ANY-INTEGER and ANY-NUMERICAL
  - · Name might change.
  - Signature might change.
  - Functionality might change.
  - pgTap tests might be missing.
  - Might need c/c++ coding.
  - · May lack documentation.
  - Documentation if any might need to be rewritten.
  - Documentation examples might need to be automatically generated.
  - Might need a lot of feedback from the comunity.
  - Might depend on a proposed function of pgRouting
  - Might depend on a deprecated function of pgRouting

# Availability

- Version 3.3.0
  - New experimental signature

### Description

Edge Coloring is an algorithm used for coloring of the edges for the vertices in the graph. It is an assignment of colors to the edges of the graph so that no two adjacent edges have the same color.

### The main Characteristics are:

- The implementation is for undirected and loop-free graphs
  - o loop free:

no self-loops and no parallel edges.

- Provides the color to be assigned to all the edges present in the graph.
- At most \(\Delta + 1\) colors are used, where \(\Delta\) is the degree of the graph.
  - This is optimal for some graphs, and by Vizing's theorem it uses at most one color more than the optimal for all others.
  - When the graph is bipartite
    - the chromatic number \(x'(G)\) (minimum number of colors needed for proper edge coloring of graph) is equal to the degree (\Delta + 1\) of the graph, \(\(x'(G) = \Delta\))
- The algorithm tries to assign the least possible color to every edge.
  - · Does not always produce optimal coloring.
- The returned rows are ordered in ascending order of the edge identifier.
- Efficient graph coloring is an NP-Hard problem, and therefore:
  - $\circ~$  In this implelentation the running time:\(O(|E|^\*|V|)\)
    - where \(|E|\) is the number of edges in the graph,
    - \(|V|\) is the number of vertices in the graph.

### Signatures

pgr\_edgeColoring(<u>Edges SQL</u>) Returns set of (edge\_id, color\_id) OR EMPTY SET

# Example:

Graph coloring of pgRouting Sample Data

### Parameters¶

Parameter Type Description

Edges SQL TEXT Edges SQL as described below.

Inner Queries

Edges SQL¶

| Column       | Туре            | Default | Description                                                                                                    |
|--------------|-----------------|---------|----------------------------------------------------------------------------------------------------|
| id           | ANY-INTEGER     |         | Identifier of the edge.                                                                                                    |
| source       | ANY-INTEGER     |         | Identifier of the first end point vertex of the edge.                                                                             |
| target       | ANY-INTEGER     |         | Identifier of the second end point vertex of the edge.                                                                            |
| cost         | ANY-NUMERICAL   |         | Weight of the edge (source, target)                                                                                               |
| reverse_cost | ANY-NUMERICAL - | 1       | Weight of the edge (target, source)  • When negative: edge (target, source) does not exist, therefore it's not part of the graph. |

Where:

ANY-INTEGER:

SMALLINT, INTEGER, BIGINT

ANY-NUMERICAL:

SMALLINT, INTEGER, BIGINT, REAL, FLOAT

Result columns

Returns set of (edge\_id, color\_id)

Column Type Description

 $\hbox{\tt edge\_id} \quad \hbox{\tt BIGINT Identifier of the edge}.$ 

Identifier of the color of the edge.

 ${}^{\text{color\_id}} \quad {}^{\text{BIGINT}} \quad \bullet \ \ {}^{\text{The minimum value of color is}}$ 

# See Also¶

- The queries use the <u>Sample Data</u> network.
- Boost: Edge Coloring Algorithm documentation
- Wikipedia: Graph coloring

Indices and tables

- Index
- Search Page

### Result columns

Returns set of (vertex\_id, color\_id)

Column Type Description

vertex\_id BIGINT Identifier of the vertex.

### Column Type Description

Identifier of the color of the vertex.

color\_id BIGINT

The minimum value of color is

Returns set of (edge id, color id)

### Column Type Description

edge\_id BIGINT Identifier of the edge.

Identifier of the color of the edge.

 $^{\text{color\_id}} \quad ^{\text{BIGINT}} \quad \bullet \ \, \text{The minimum value of color is}$ 

### See Also¶

- Boost: Sequential Vertex Coloring algorithm documentation
- · Wikipedia: Graph coloring
- Boost: is\_bipartite
- Wikipedia: bipartite graph
- Boost: Edge Coloring Algorithm documentation
- Wikipedia: Graph coloring

### Indices and tables

- Index
- Search Page

### categories

### Cost - Category

• pgr\_withPointsCost - Proposed

### Cost Matrix - Category

• pgr\_withPointsCostMatrix - proposed

# **Driving Distance - Category**

• pgr\_withPointsDD - Proposed - Driving Distance based on pgr\_withPoints

# K shortest paths - Category

• pgr\_withPointsKSP - Proposed - Yen's algorithm based on pgr\_withPoints

# Via - Category

- pgr\_dijkstraVia Proposed
- pgr\_withPointsVia Proposed
- pgr\_trspVia Proposed
- pgr\_trspVia\_withPoints Proposed

### withPoints - Category

- withPoints Family of functions Functions based on Dijkstra algorithm.
- From the TRSP Family of functions:
  - o pgr\_trsp\_withPoints Proposed Vertex/Point routing with restrictions.
  - pgr trspVia withPoints Proposed Via Vertex/point routing with restrictions.

# withPoints - Family of functions

When points are also given as input:

### Warning

Proposed functions for next mayor release.

- · They are not officially in the current release.
- They will likely officially be part of the next mayor release:
  - The functions make use of ANY-INTEGER and ANY-NUMERICAL
  - Name might not change. (But still can)
  - Signature might not change. (But still can)
  - Functionality might not change. (But still can)
  - pgTap tests have being done. But might need more.
  - · Documentation might need refinement.
- pgr\_withPoints Proposed Route from/to points anywhere on the graph.
- pgr\_withPointsCost Proposed Costs of the shortest paths.
- pgr\_withPointsCostMatrix proposed Costs of the shortest paths.
- pgr\_withPointsKSP Proposed K shortest paths.

- pgr\_withPointsDD Proposed Driving distance.
- pgr\_withPointsVia Proposed Via routing

### pgr\_withPoints - Proposed¶

pgr\_withPoints - Returns the shortest path in a graph with additional temporary vertices.

### Warning

Proposed functions for next mayor release.

- They are not officially in the current release.
- They will likely officially be part of the next mayor release:
  - The functions make use of ANY-INTEGER and ANY-NUMERICAL
  - · Name might not change. (But still can)
  - Signature might not change. (But still can)
  - · Functionality might not change. (But still can)
  - pgTap tests have being done. But might need more
  - · Documentation might need refinement.

### Boost Graph Inside¶

### Availability

- Version 3.2.0
  - New proposed function:
    - pgr\_withPoints(Combinations)
- Version 2.2.0
  - New proposed function

### Description

Modify the graph to include points defined by points\_sql. Using Dijkstra algorithm, find the shortest path

### The main characteristics are:

- · Process is done only on edges with positive costs.
- · Vertices of the graph are:
  - positive when it belongs to the edges\_sql
  - negative when it belongs to the points\_sql
- · Values are returned when there is a path.
  - When the starting vertex and ending vertex are the same, there is no path. The agg\_cost the non included values (v, v) is 0
  - When the starting vertex and ending vertex are the different and there is no path: The agg\_cost the non included values (u, v) is ∞
- For optimization purposes, any duplicated value in the start\_vids or end\_vids are ignored.
- The returned values are ordered: start\_vid ascending end\_vid ascending
- Running time:  $(O(|start\_vids| \times (V \log V + E)))$

### Signatures 1

# Summary

```
\begin{array}{l} pgr\_withPoints(\underline{Edges}\ \underline{SQL},\ \underline{Points}\ \underline{SQL},\ \underline{start}\ vid,\ end\ vid,\ [options])\\ pgr\_withPoints(\underline{Edges}\ \underline{SQL},\ \underline{Points}\ \underline{SQL},\ \underline{start}\ vid,\ end\ vids,\ [options])\\ pgr\_withPoints(\underline{Edges}\ \underline{SQL},\ \underline{Points}\ \underline{SQL},\ \underline{start}\ vids,\ end\ vid,\ [options])\\ \end{array}
pgr_withPoints(Edges SQL, Points SQL, start vids, end vids, [options])
pgr_withPoints(Edges SQL, Points SQL, Start vids, end vids, [options])
options: [directed, driving_side, details])
Returns set of (seq, path_seq, [start_pid], [end_pid], node, edge, cost, agg_cost)
OR EMTPY SET
```

# One to One

```
pgr\_withPoints(\underline{Edges\ SQL},\ Points\ SQL,\ start\ vid,\ end\ vid,\ [options]) options: [directed,\ driving\_side,\ details])
Returns set of (seq, path_seq, node, edge, cost, agg_cost)
OR EMTPY SET
```

# Example:

From point  $\(1\)$  to vertex  $\(10\)$  with details

```
SELECT * FROM pgr_withPoints(

'SELECT id, source, target, cost, reverse_cost FROM edges ORDER BY id',

'SELECT pid, edge_id, fraction, side from pointsOfInterest',
  details => true);
seq | path_seq | node | edge | cost | agg_cost
                                        1 | 0.6 |
4 | 0.7 |
4 | 0.3 |
8 | 1 |
9 | 1 |
16 | 1 |
3 | 1 |
-1 | 0 |
   3 |
                             -6 |
7 |
11 |
16 |
15 |
10 |
```

### One to Many

(8 rows)

```
options: [directed, driving_side, details])
Returns set of (seq, path_seq, end_pid, node, edge, cost, agg_cost) OR EMTPY SET
 Example:
            From point \(1\) to point \(3\) and vertex \(7\) on an undirected graph
SELECT * FROM pgr_withPoints(

'SELECT id, source, target, cost, reverse_cost FROM edges ORDER BY id',

'SELECT pid, edge_id, fraction, side from pointsOfInterest',

-1, ARRAY[-3, 7],

directed => false);

seq | path_seq | end_pid | node | edge | cost | agg_cost
                        -3| -1| 1| 0.6| 0

-3| 6| 4| 1| 0.6

-3| 7| 10| 1| 1.6

-3| 8| 12| 0.6| 2.6

-3| 8| 12| 0.6| 0.6

-3| -3| -1| 0| 3.2

7| -1| 1| 0.6| 0

7| 6| 4| 1| 0.6

7| 7| -1| 0| 1.6
   3
              4 |
5 |
1 |
 (8 rows)
Many to One
pgr_withPoints(<u>Edges SQL</u>, <u>Points SQL</u>, <u>start vids</u>, <u>end vid</u>, [<u>options</u>]) 
<u>options</u>: [directed, driving side, details])
Returns set of (seq, path_seq, start_pid, node, edge, cost, agg_cost)
OR EMTPY SET
           From point \(1\) and vertex \(6\) to point \(3\)
 SELECT * FROM pgr_withPoints(
 SELECT if HOUM pgr_withPoints(
"SELECT id, source, target, cost, reverse_cost FROM edges ORDER BY id',
"SELECT pid, edge_id, fraction, side from pointsOfInterest',
ARRAY[-1, 6], -3);
seq | path_seq | start_pid | node | edge | cost | agg_cost
                           5 |
 (9 rows)
Many to Many
pgr_withPoints(<u>Edges SQL</u>, <u>Points SQL</u>, <u>start vids</u>, <u>end vids</u>, [options]) options: [directed, driving_side, details])
Returns set of (seq. path_seq, start_pid, end_pid, node, edge, cost, agg_cost)
OR EMTPY SET
 Example:
            From point \(1\) and vertex \(6\) to point \(3\) and vertex \(1\)
SELECT * FROM pgr_withPoints(

'SELECT id, source, target, cost, reverse_cost FROM edges ORDER BY id',

'SELECT pid, edge_id, fraction, side from pointsOfInterest',

ARRAY[-1, 6], ARRAY[-3, 1]);

seq | path_seq | start_pid | end_pid | node | edge | cost | agg_cost
                                      3 |
                                                                          1.6
2.6
                            -1|
-1|
-1|
-1|
-1|
-1|
                                                                          3.2
0
0.6
1.6
  5 | 6 | 7 | 8 | 9 | 10 | 12 | 13 | 14 | 15 | 16 | 17
              5 |
1 |
2 |
3 |
4 |
5 |
                             6 |
                1 | 2 | 3 | 4 | 1 | 2 | 3 |
                                                                           2.6
0
1
2
  18
                4 |
                             6
 (18 rc
           ws)
 pgr_withPoints(Edges SQL, Points SQL, Combinations SQL, [options])
 options: [directed, driving_side, details])
 Returns set of (seq, path_seq, start_pid, end_pid, node, edge, cost, agg_cost)
 OR EMTPY SET
Example:
            Two combinations
 From point (1) to vertex (10), and from vertex (6) to point (3) with right side driving.
SELECT * FROM pgr_withPoints(

SELECT id, source, target, cost, reverse_cost FROM edges ORDER BY id',

SELECT pid, edge_id, fraction, side from pointsOfInterest',

SELECT * FROM (VALUES (-1, 10), (6, -3)) AS combinations(source, target)',
driving_side => 'r', details => true);

seq | path_seq | start_pid | end_pid | node | edge | cost | agg_cost
                                     2
3
4
5
6
7
                                                                        0.4
1.4
2.1
2.4
3.4
4.4
5.4
    3
4
5
6
7
  8 |
9 |
10 |
11 |
               8 |
9 |
1 |
2 |
                            -1 j
```

| 12      | 3  | 6 | -3   7  | 10   1   | 1   |
|---------|----|---|---------|----------|-----|
| 13      | 4  | 6 | -3   8  | 12   0.6 | 2   |
| 14      | 5  | 6 | -3   -3 | 1 -1 0   | 2.6 |
| (14 row | s) |   |         |          |     |

# Parameters 1

| Column           | Туре          | Description                                                                              |
|------------------|---------------|------------------------------------------------------------------------------------------|
| Edges SQL        | TEXT          | Edges SQL as described below                                                             |
| Points SQL       | TEXT          | Points SQL as described below                                                            |
| Combinations SQL | TEXT          | Combinations SQL as described below                                                      |
| start vid        | BIGINT        | Identifier of the starting vertex of the path. Negative value is for point's identifier. |
| start vids       | ARRAY[BIGINT] | Array of identifiers of starting vertices. Negative values are for point's identifiers.  |
| end vid          | BIGINT        | Identifier of the ending vertex of the path. Negative value is for point's identifier.   |
| end vids         | ARRAY[BIGINT] | Array of identifiers of ending vertices. Negative values are for point's identifiers.    |

### Optional parameters

Column Type Default Description

When true the graph is considered Directed

directed BOOLEAN true

When false the graph is considered as

Undirected.

# With points optional parameters

| Parameter    | Туре          | Default | Description                                                                                                    |
|--------------|---------------|---------|----------------------------------------------------------------------------------------------------|
| driving_side | CHAR          | b       | <ul> <li>Value in [r, I, b] indicating if the driving side is:</li> <li>r for right driving side.</li> <li>I for left driving side.</li> <li>b for both.</li> </ul>       |
| details      | BOOLEAN false |         | <ul> <li>When true the results will include the points that are in the path.</li> <li>When false the results will not include the points that are in the path.</li> </ul> |

# Inner Queries

# Edges SQL¶

|   | Column      | Туре            | Default | Description                                                                                                    |
|---|-------------|-----------------|---------|----------------------------------------------------------------------------------------------------|
| i | d           | ANY-INTEGER     |         | Identifier of the edge.                                                                                                    |
| s | source      | ANY-INTEGER     |         | Identifier of the first end point vertex of the edge.                                                                             |
| t | arget       | ANY-INTEGER     |         | Identifier of the second end point vertex of the edge.                                                                            |
| c | cost        | ANY-NUMERICAL   |         | Weight of the edge (source, target)                                                                                               |
| r | everse_cost | ANY-NUMERICAL - | 1       | Weight of the edge (target, source)  • When negative: edge (target, source) does not exist, therefore it's not part of the graph. |
| v | Where:      |                 |         |                                                                                                    |

Where:

ANY-INTEGER:

SMALLINT, INTEGER, BIGINT

ANY-NUMERICAL:

SMALLINT, INTEGER, BIGINT, REAL, FLOAT

Points SQL

Parameter Type Default Description

| Parameter | Туре          | Default | Description                                                                                                    |
|-----------|---------------|---------|----------------------------------------------------------------------------------------------------|
| pid       | ANY-INTEGER   | value   | Use with positive value, as internally will be converted to negative value  If column is present, it can not be NULL.  If column is not present, a sequential negative value will be given automatically. |
| edge_id   | ANY-INTEGER   |         | Identifier of the "closest" edge to the point.                                                                                                    |
| fraction  | ANY-NUMERICAL |         | Value in <0,1> that indicates the relative postition from the first end point of the edge.                                                                                                    |
| side      | CHAR          | b       | Value in [b, r, I, NULL] indicating if the point is:  In the right r,  In the left I,  In both sides b, NULL                                                                                              |

Where:

ANY-INTEGER:

SMALLINT, INTEGER, BIGINT

ANY-NUMERICAL:

SMALLINT, INTEGER, BIGINT, REAL, FLOAT

Combinations SQL

Where:

ANY-INTEGER:

SMALLINT, INTEGER, BIGINT

Result columns

Returns set of (seq, path\_seq [, start\_pid] [, end\_pid], node, edge, cost, agg\_cost)

| Column    | Туре    | Description                                                                                                    |
|-----------|---------|----------------------------------------------------------------------------------------------------|
| seq       | INTEGER | Sequential value starting from 1.                                                                                                    |
| path_seq  | INTEGER | Relative position in the path.  • 1 For the first row of the path.                                                                                                    |
| start_pid | BIGINT  | Identifier of a starting vertex/point of the path.  • When positive is the identifier of the starting vertex.  • When negative is the identifier of the starting point.  • Returned on Many to One and Many to Many                                  |
| end_pid   | BIGINT  | <ul> <li>Identifier of an ending vertex/point of the path.</li> <li>When positive is the identifier of the ending vertex.</li> <li>When negative is the identifier of the ending point.</li> <li>Returned on One to Many and Many to Many</li> </ul> |
| node      | BIGINT  | Identifier of the node in the path fromstart_pid to end_pid.  • When positive is the identifier of the a vertex.  • When negative is the identifier of the a point.                                                                                  |
| edge      | BIGINT  | Identifier of the edge used to go fromnode to the next node in the path sequence.  • -1 for the last row of the path.                                                                                                    |
| cost      | FLOAT   | Cost to traverse from node using edge to the next node in the path sequence.  • 0 For the first row of the path.                                                                                                    |

Column Type Description

Aggregate cost from start\_vid to node.

agg cost FLOAT

. 0 For the first row of the path

### Additional Examples

- Use pgr\_findCloseEdges in the Points SQL.
- Usage variations
  - · Passes in front or visits with right side driving.
  - Passes in front or visits with left side driving

### Use pgr findCloseEdges in the Points SQL.¶

Find the routes from vertex\(1\) to the two closest locations on the graph of point(2.9, 1.8).

```
SELECT * FROM pgr_withPoints(
$e$ SELECT * FROM edges $e$,
$p$ SELECT edge_id, round(fraction::numeric, 2) AS fraction, side
FROM pgr_findCloseEdges(
$$SELECT id, geom FROM edges$$,
(SELECT ST_POINT(2.9, 1.8)),
$1.5 cps_22.
                 0.5, cap => 2)
    $p$,
1, ARRAY[-1, -2]);
seq | path_seq | end_pid | node | edge | cost | agg_cost
                                                                                 6 | 1 | 7 | 1 | 8 | 0.9 | -1 | 0 | 6 | 1 | 7 | 1 | 8 | 1 | 9 | 1 | 16 | 1 | 3 | 1 | 5 | 0.8 | -1 | 0 |
                                               -2| 1|

-2| 3|

-2| 7|

-2| -2|

-1| 1|

-1| 3|

-1| 7|

-1| 11|

-1| 16|

-1| 15|

-1| 10|

-1| -1|
                                                                1 | 3 | 7 | -2 | 1 | 3 | 7 | 11 | 16 | 15 | 10 |
    2 |
3 |
4 |
5 |
6 |
7 |
8 |
9 |
10 |
11 |
12 |
                              2 |
3 |
                                                                                                                         2.9
                                                                                                                             0
1
2
3
4
5
                             2|
3|
4|
5|
6|
7|
                                                                                                                            6.8
  (12 rc
```

- Point \(-1\) corresponds to the closest edge from point (2.9, 1.8).
- Point \(-2\) corresponds to the next close edge from point (2.9, 1.8).

3 |

3 |

5 | 6 | 7 | 1 | 2 | 3 | 4 |

All the examples are about traveling from point\(1\) and vertex \(5\) to points \(\{2, 3, 6\}\) and vertices \(\{10, 11\}\)

```
SELECT *
FROM pgr_withPoints(
SELECT id, source, target, cost, reverse_cost FROM edges ORDER BY id',
SELECT pid, edge_id, fraction, side from pointsOfInterest',
ARRAY[5, -1], ARRAY[-2, -3, -6, 10, 11],
driving_side => 'r', details => true);
seq | path_seq | start_pid | end, pid | node | edge | cost | agg_cost
                                                                                                                                                                                                                                                                                                                                                                                                                                                                                                                                                                                                                                                                                                                                                                                                                                                                                 \begin{array}{c} 2 \mid 3 \mid 3 \mid 4 \mid 5 \mid 5 \mid 6 \\ 7 \mid 7 \mid 8 \mid 8 \mid 9 \\ 101 \quad 111 \quad 121 \quad 131 \quad 131 \quad
```

```
61 | 3 | 5 | 11 | -6 | 4 | 0.3 | 1.7 | 62 | 4 | 5 | 11 | 7 | 8 | 1 | 2 | 63 | 5 | 5 | 11 | 11 | -1 | 0 | 3
```

### Passes in front or visits with right side driving.¶

```
For point \(6\) and vertex \(11\).

SELECT (start_pid || '->' || end_pid ||' at' || path_seq || 'th step')::TEXT AS path_at,
CASE WHEN edge = -1 THEN' visits'
ELSE' passes in front of'
END as status,
CASE WHEN node < 0 THEN 'Point'
ELSE Vertex'
END as is_a,
abs(node) as id
FROM pgr_withPoints(
'SELECT id, source, target, cost, reverse_cost FROM edges ORDER BY id',
SELECT jd, edge_id, fraction, side from pointsOfInterest',
ARRAY[5, -1], ARRAY[-2, -3, -6, 10, 11],
driving, side => 'r, details => true)
WHERE node IN (-6, 11);
path_at | status | is_a | id

-1 -> -6 at 4th step| passes in front of | Point | 6
-1 -> -2 at 4th step| passes in front of | Point | 6
-1 -> -2 at 4th step| passes in front of | Point | 6
-1 -> -1 of at 4th step| passes in front of | Point | 6
-1 -> 10 at 6th step| passes in front of | Vertex | 11
-1 -> 10 at 4th step| passes in front of | Vertex | 11
-1 -> 11 at 4th step| passes in front of | Point | 6
-1 -> -1 at 5th step| passes in front of | Point | 6
-1 -> -1 at 5th step| passes in front of | Point | 6
-1 -> -1 at 5th step| passes in front of | Vertex | 11
-1 -> 10 at 4th step| passes in front of | Vertex | 11
-1 -> 10 at 5th step| passes in front of | Point | 6
-1 -> -2 at 5th step| passes in front of | Point | 6
-> -2 at 5th step| passes in front of | Vertex | 11
-> -1 at 5th step| passes in front of | Vertex | 11
-> -1 at 5th step| passes in front of | Vertex | 11
-> -1 at 5th step| passes in front of | Vertex | 11
-> -1 at 5th step| passes in front of | Vertex | 11
-> -1 at 3th step| passes in front of | Vertex | 11
-> -1 at 3th step| passes in front of | Vertex | 11
-> -1 at 3th step| passes in front of | Vertex | 11
-> -1 at 3th step| passes in front of | Vertex | 11
-> -1 at 3th step| passes in front of | Vertex | 11
-> -1 at 3th step| passes in front of | Vertex | 11
-> -1 at 3th step| passes in front of | Vertex | 11
-> -1 at 3th step| passes in front of | Vertex | 11
-> -1 at 3th step| passes in front of | Vertex | 11
```

### Passes in front or visits with left side driving.

```
For point \(6\) and vertex \(11\).
```

```
SELECT (start_pid || '=>' || end_pid || 'at '|| path_seq || 'th step')::TEXT AS path_at,
CASE WHEN edge = -1 THEN 'visits'
ELSE' passes in front of'
END as status,
CASE WHEN node < 0 THEN 'Point'
ELSE 'Vertex'
END as is_a,
abs(node) as id
FROM pgr_withPoints(
'SELECT id, source, target, cost, reverse_cost FROM edges ORDER BY id',
'SELECT id, source, target, cost, reverse_cost FROM edges ORDER BY id',
'SELECT id, source, target, cost, reverse_cost FROM edges ORDER BY id',
'SELECT id, source, target, cost, reverse_cost FROM edges ORDER BY id',
'SELECT id, source, target, cost, reverse_cost FROM edges ORDER BY id',
'SELECT id, source, target, cost, reverse_cost FROM edges ORDER BY id',
'SELECT id, source, target, cost, reverse_cost FROM edges ORDER BY id',
'SELECT id, source, target, cost, reverse_cost FROM edges ORDER BY id',
'SELECT id, source, target, cost, reverse_cost FROM edges ORDER BY id',
'SELECT id, source, target, cost, reverse_cost FROM edges ORDER BY id',
'SELECT id, source, target, cost, reverse_cost FROM edges ORDER BY id',
'SELECT id, source, target, cost, reverse_cost FROM edges ORDER BY id',
'SELECT id, source, target, cost, reverse_cost FROM edges ORDER BY id',
'SELECT id, source, target, cost, reverse_cost FROM edges ORDER BY id',
'SELECT id, source, target, cost, reverse_cost FROM edges ORDER BY id',
'SELECT id, source, target, cost, reverse_cost FROM edges ORDER BY id',
'SELECT id, source, target, cost, reverse_cost FROM edges ORDER BY id',
'SELECT id, source, target, cost, reverse_cost FROM edges ORDER BY id',
'SELECT id, source, target, cost, reverse_cost FROM edges ORDER BY id',
'SELECT id, source, target, cost, reverse_cost FROM edges ORDER BY id',
'SELECT id, source, target, cost, reverse_cost FROM edges ORDER BY id.
'SELECT id, source, target, cost, reverse_cost FROM edges ORDER BY id.
'SELECT id, source, target, cost, reverse_cost FROM edges ORDER BY id.
'SELECT id, source, target, cost, reverse_cost FROM edges ORDer BY id.
'SELECT id, source, target, cost, reverse_cost FROM edges ORDE
```

### See Also

- withPoints Family of functions
- withPoints Category
- Sample Data

### Indices and tables

- Index
- Search Page

### pgr\_withPointsCost - Proposed

pgr\_withPointsCost - Calculates the shortest path and returns only the aggregate cost of the shortest path found, for the combination of points given.

### Warning

Proposed functions for next mayor release

- They are not officially in the current release.
- They will likely officially be part of the next mayor release
  - The functions make use of ANY-INTEGER and ANY-NUMERICAL
  - Name might not change. (But still can)
  - Signature might not change. (But still can)
  - Functionality might not change. (But still can)
  - pgTap tests have being done. But might need more
  - Documentation might need refinement.

### Boost Graph Inside¶

### Availability

- Version 3.2.0
  - New proposed function:
    - pgr\_withPointsCost(Combinations)
- Version 2.2.0
  - New proposed function

### Description

Modify the graph to include points defined by points\_sql. Using Dijkstra algorithm, return only the aggregate cost of the shortest path found.

The main characteristics are:

- . It does not return a path.
- Returns the sum of the costs of the shortest path for pair combination of vertices in the modified graph.
- · Vertices of the graph are:
  - · positive when it belongs to the edges\_sql
  - negative when it belongs to the points\_sql
- · Process is done only on edges with positive costs.
- · Values are returned when there is a path.
  - The returned values are in the form of a set of(start\_vid, end\_vid, agg\_cost).
  - When the starting vertex and ending vertex are the same, there is no path.
    - The agg cost in the non included values (v, v) is 0
  - When the starting vertex and ending vertex are the different and there is no path.
    - The agg\_cost in the non included values (u, v) is \(\infty\)
- If the values returned are stored in a table, the unique index would be the pair(start\_vid, end\_vid).
- For undirected graphs, the results are symmetric.
  - The agg\_cost of (u, v) is the same as for (v, u).
- For optimization purposes, any duplicated value in the start\_vids or end\_vids is ignored.
- · The returned values are ordered:
  - start\_vid ascending
  - end\_vid ascending
- Running time: \(O(|start\\_vids|\times(V \log V + E))\)

### Signatures

```
Summary
```

```
\label{eq:pgr_withPointsCost} $$ \begin{array}{ll} pgr_withPointsCost(Edges SQL, 'Points SQL'_, start vid, end vid, [options]) \\ pgr_withPointsCost(Edges SQL, 'Points SQL'_, start vid, end vid, [options]) \\ pgr_withPointsCost(Edges SQL, 'Points SQL'_, start vids, end vid, [options]) \\ pgr_withPointsCost(Edges SQL, 'Points SQL'_, combinations SQL, [options]) \\ options: [directed, driving_side] \\ Returns set of (start_pid, end_pid, agg_cost) \\ OR EMPTY SET \\ \end{array} $$ \begin{center} \begin{center} \begin{centarior} \begin{center} \begin{center} \begin{center} \begin{cente
```

Note

There is no **details** flag, unlike the other members of the withPoints family of functions.

### One to One

```
pgr_withPointsCost(<u>Edges SQL</u>, 'Points SQL`_, start vid, end vid, [options]) options: [directed, driving_side]
Returns set of (start_pid, end_pid, agg_cost)
OR EMPTY SET
```

### Example:

From point  $\(1\)$  to vertex  $\(10\)$  with defaults

### One to Many

```
pgr_withPointsCost(<u>Edges SQL</u>, <u>Points SQL</u>, <u>start vid</u>, <u>end vids</u>, [<u>options</u>])

options: [directed, driving_side]

Returns set of (start_pid, end_pid, agg_cost)

OR EMPTY SET
```

# Example:

From point (1) to point (3) and vertex (7) on an undirected graph

```
SELECT * FROM pgr_withPointsCost(

'SELECT id, source, target, cost, reverse_cost FROM edges ORDER BY id',

'SELECT pid, edge_id, fraction, side from pointsOfInterest',

-1, ARRAY[-3, 7],

directed => false);
```

```
start_pid | end_pid | agg_cost
                -3 | 3.2
7 | 1.6
(2 rows)
pgr_withPointsCost(<u>Edges SQL</u>, <u>Points SQL</u>, <u>start vids</u>, <u>end vid</u>, [<u>options</u>])
options: [directed, driving_side]
Returns set of (start_pid, end_pid, agg_cost)
OR EMPTY SET
Example:
        From point \(1\) and vertex \(6\) to point \(3\)
-1 | -3 | 3.2
6 | -3 | 2.6
Many to Many
pgr\_withPointsCost(\underline{Edges\ SQL}, \underline{Points\ SQL}, \textbf{start\ vids}, \textbf{end\ vids}, [\textbf{options}])
options: [directed, driving_side]
Returns set of (start_pid, end_pid, agg_cost)
OR EMPTY SET
Example:
        From point \(15\) and vertex \(6\) to point \(3\) and vertex \(1\)
SELECT * FROM pgr_withPointsCost(

"SELECT id, source, target, cost, reverse, cost FROM edges ORDER BY id',

"SELECT pid, edge i_d, fraction, side from pointsOfInterest',

ARRAY[-1, 6], ARRAY[-3, 1]);

start_pid | end_pid | agg_cost
             -3 | 3.2
1 | 3.6
-3 | 2.6
1 | 3
(4 rows)
Combinations
pgr_withPointsCost(Edges SQL, Points SQL, Combinations SQL, [options])
options: [directed, driving_side]
Returns set of (start_pid, end_pid, agg_cost)
OR EMPTY SET
Example:
        Two combinations
From point (1) to vertex (10), and from vertex (6) to point (3) with right side driving.
SELECT * FROM pgr_withPointsCost(

'SELECT id, source, target, cost, reverse_cost FROM edges ORDER BY id',

'SELECT jd, edge_id, fraction, side from pointsOfInterest',

'SELECT * FROM (VALUES (-1, 10), (6, -3)) AS combinations(source, target)',
```

### Parameters 1

Optional parameters

Column Type Default

(2 rows)

driving\_side => 'r');
start\_pid | end\_pid | agg\_cost
-1 | 10 | 6.4
6 | -3 | 2.6

| Column           | Туре          | Description                                                                              |
|------------------|---------------|------------------------------------------------------------------------------------------|
| Edges SQL        | TEXT          | Edges SQL as described below                                                             |
| Points SQL       | TEXT          | Points SQL as described below                                                            |
| Combinations SQL | TEXT          | Combinations SQL as described below                                                      |
| start vid        | BIGINT        | Identifier of the starting vertex of the path. Negative value is for point's identifier. |
| start vids       | ARRAY[BIGINT] | Array of identifiers of starting vertices. Negative values are for point's identifiers.  |
| end vid          | BIGINT        | Identifier of the ending vertex of the path. Negative value is for point's identifier.   |
| end vids         | ARRAY[BIGINT] | Array of identifiers of ending vertices. Negative values are for point's identifiers.    |
|                  |               |                                                                                          |

Description

 When true the graph is considered Directed directed BOOLEAN true When false the graph is considered as Undirected. With points optional parameters

Column Type Default

### Parameter Type Default Description

Value in [r, l, b] indicating if the driving side

Description

driving\_side CHAR b

- r for right driving side.
- I for left driving side.
- b for both.

### Inner Queries

### Edges SQL¶

| Column       | Туре          | Default | Description                                                                                                    |
|--------------|---------------|---------|----------------------------------------------------------------------------------------------------|
| id           | ANY-INTEGER   |         | Identifier of the edge.                                                                                                    |
| source       | ANY-INTEGER   |         | Identifier of the first end point vertex of the edge.                                                                             |
| target       | ANY-INTEGER   |         | Identifier of the second end point vertex of the edge.                                                                            |
| cost         | ANY-NUMERICAL |         | Weight of the edge (source, target)                                                                                               |
| reverse_cost | ANY-NUMERICAL | -1      | Weight of the edge (target, source)  • When negative: edge (target, source) does not exist, therefore it's not part of the graph. |

Where:

ANY-INTEGER:

SMALLINT, INTEGER, BIGINT

ANY-NUMERICAL:

SMALLINT, INTEGER, BIGINT, REAL, FLOAT

Points SQL

| Parameter | Туре          | Default | Description                                                                                                    |
|-----------|---------------|---------|----------------------------------------------------------------------------------------------------|
| pid       | ANY-INTEGER   | value   | Use with positive value, as internally will be converted to negative value  If column is present, it can not be NULL.  If column is not present, a sequential negative value will be given automatically. |
| edge_id   | ANY-INTEGER   |         | Identifier of the "closest" edge to the point.                                                                                                    |
| fraction  | ANY-NUMERICAL |         | Value in <0,1> that indicates the relative postition from the first end point of the edge.                                                                                                    |
| side      | CHAR          | b       | Value in [b, r, I, NULL] indicating if the point is:  In the right r,  In the left I,  In both sides b, NULL                                                                                              |
| Whore:    |               |         |                                                                                                    |

Where:

ANY-INTEGER:

SMALLINT, INTEGER, BIGINT

ANY-NUMERICAL:

SMALLINT, INTEGER, BIGINT, REAL, FLOAT

Combinations SQL¶

Parameter Туре Description ANY-INTEGER Identifier of the departure vertex.

Parameter Type Description ANY-Identifier of the arrival vertex. target INTEGER Where: ANY-INTEGER: SMALLINT, INTEGER, BIGINT Result columns Column Type Description Identifier of the starting vertex or point. . When positive: is a vertex's start\_pid BIGINT identifier • When negative: is a point's identifier. Identifier of the ending vertex or point. · When positive: is a vertex's end\_pid BIGINT identifier. • When negative: is a point's identifier. agg\_cost FLOAT Aggregate cost from start\_vid to end\_vid. Additional Examples • Use pgr\_findCloseEdges in the Points SQL. · Right side driving topology · Left side driving topology Does not matter driving side driving topology Use pgr\_findCloseEdges in the Points SQL.¶ Find the cost of the routes from vertex(1) to the two closest locations on the graph of point(2.9, 1.8). SELECT \* FROM pgr\_withPointsCost(
\$e\$ SELECT \* FROM edges \$e\$,
\$p\$ SELECT dege\_id, round(fraction::numeric, 2) AS fraction, side
FROM pgr\_findCloseEdges(
\$\$SELECT id, geom FROM edges\$\$,
(SELECT ST\_POINT(2.9, 1.8)),
0.5, cap => 2)
\$n\$ \$p\$, 1, ARRAY[-1, -2]); start\_pid | end\_pid | agg\_cost -2 | 2.9 -1 | 6.8 (2 rows) • Point \(-1\) corresponds to the closest edge from point (2.9, 1.8). • Point \(-2\) corresponds to the next close edge from point (2.9, 1.8). • Being close to the graph does not mean have a shorter route. Right side driving topology¶ Traveling from point \(1\) and vertex \(5\) to points \(\{2, 3, 6\}\) and vertices \(\\{10, 11\}\) SELECT \* FROM pgr\_withPointsCost(

"SELECT id, source, target, cost, reverse\_cost FROM edges ORDER BY id',
"SELECT pid, edge\_id, fraction, side from pointsOfInterest',
ARRAY[5, -1], ARRAY[-2, -3, -6, 10, 11],
driving\_side => 'r');
start\_pid\_lend\_pid\_lagg\_cost -6 | -3 | -2 | 10 | 11 | -6 | -3 | -2 | 10 | 11 | -1 | -1 | -1 | -1 | 5 | 5 | 5 | 4 4.8 4.6 6.4 3.4 1.7 3.6 4.4 6 3 (10 rows) Left side driving topology¶ Traveling from point  $\(1\)$  and vertex  $\(5\)$  to points  $\(2, 3, 6\)$  and vertices  $\(10, 11\)$ SELECT \* FROM pgr\_withPointsCost(

"SELECT id, source, target, cost, reverse\_cost FROM edges ORDER BY id',
"SELECT pid, edge\_id, fraction, side from pointsOfInterest',
ARRAY[5, -1], ARRAY[-2, -3, -6, 10, 11],
driving\_side => 1");
start\_pid | end\_pid | agg\_cost -6 I -1 | -1 | -1 | -1 | 5 | 5 | 1.3 1.3 3.2 5.2 5.6 2.6 1.7 3.6 5.6 -3 | -2 | 10 | 11 | -6 | -3 | -2 | 10 |

```
5 | 11 | 3
(10 rows)
```

### Does not matter driving side driving topology¶

Traveling from point \(1\) and vertex \(5\) to points \(\\{2, 3, 6\\}\) and vertices \(\\{10, 11\\}\)

-1 | -6 | 1.3 -1 | -3 | 3.2 -1 | -2 | 4 -1 | 10 | 5.6 -1 | 11 | 2.6 5 | -6 | 1.7 5 | -3 | 3.6 5 | -2 | 4.4 5 | 10 | 6 5 | 11 | 3

The queries use the Sample Data network.

### See Also

• withPoints - Family of functions

Indices and tables

- Index
- Search Page

### pgr\_withPointsCostMatrix - proposed¶

pgr\_withPointsCostMatrix - Calculates a cost matrix usingpgr\_withPoints - Proposed.

### Warning

Proposed functions for next mayor release.

- . They are not officially in the current release.
- . They will likely officially be part of the next mayor release:
  - The functions make use of ANY-INTEGER and ANY-NUMERICAL
  - Name might not change. (But still can)
  - o Signature might not change. (But still can)
  - Functionality might not change. (But still can)
  - pgTap tests have being done. But might need more
  - Documentation might need refinement.

Boost Graph Inside

# Availability

- Version 2.2.0
  - New proposed function

### Description 1

Using Dijkstra algorithm, calculate and return a cost matrix.

Dijkstra's algorithm, conceived by Dutch computer scientist Edsger Dijkstra in 1956. It is a graph search algorithm that solves the shortest path problem for a graph with non-negative edge path costs, producing a shortest path from a starting vertex to an ending vertex. This implementation can be used with a directed graph and an undirected graph.

The main Characteristics are:

- Can be used as input to pgr TSP.
  - $\circ~$  Use directly when the resulting matrix is symmetric and there is no\(\infty\) value.
  - It will be the users responsibility to make the matrix symmetric.
    - By using geometric or harmonic average of the non symmetric values.
    - By using max or min the non symmetric values.
    - By setting the upper triangle to be the mirror image of the lower triangle.
    - By setting the lower triangle to be the mirror image of the upper triangle
  - It is also the users responsibility to fix an\(\infty\) value.
- Each function works as part of the family it belongs to.
- It does not return a path.
- Returns the sum of the costs of the shortest path for pair combination of nodes in the graph.
- Process is done only on edges with positive costs.
- Values are returned when there is a path.
  - $\circ~$  When the starting vertex and ending vertex are the same, there is no path.
    - The aggregate cost in the non included values (v, v) is 0.
  - When the starting vertex and ending vertex are the different and there is no path.
    - $\blacksquare \ \, \text{The aggregate cost in the non included values} \, (u, \, v) \, \text{is } \backslash (\text{infty} \backslash). \\$

- Let be the case the values returned are stored in a table:
  - The unique index would be the pair:(start\_vid, end\_vid).
- Depending on the function and its parameters, the results can be symmetric.
  - The aggregate cost of (u, v) is the same as for (v, u).
- Any duplicated value in the start vids are ignored.
- The returned values are ordered:
  - start\_vid ascending
  - o end\_vid ascending

### Signatures¶

### Summary

 $\verb|pgr_withPointsCostMatrix(\underline{Edges\ SQL}, \underline{Points\ SQL}, \underline{\textbf{start\ vids}}, [\underline{\textbf{options}}])|$ options: [directed, driving\_side]
Returns set of (start\_vid, end\_vid, agg\_cost)
OR EMPTY SET

There is no **details** flag, unlike the other members of the withPoints family of functions.

### Example:

Cost matrix for points \(\\{1, 6\}\) and vertices \(\\{10, 11\}\) on an undirected graph

- Returning a symmetrical cost matrix
- Using the default side value on the points\_sql query
- Using the default driving\_side value

| -6        | -1 | 1.3 |
|-----------|----|-----|
| -6        | 10 | 1.7 |
| -6        | 11 | 1.3 |
| -1        | -6 | 1.3 |
| -1        | 10 | 1.6 |
| -1        | 11 | 2.6 |
| 10        | -6 | 1.7 |
| 10        | -1 | 1.6 |
| 10        | 11 | 1   |
| 11        | -6 | 1.3 |
| 11        | -1 | 2.6 |
| 11        | 10 | 1   |
| (12 rowe) |    |     |

### Parameters 1

| Column       | Type | Description                  |
|--------------|------|------------------------------|
| Edges SQL TE | EXT  | Edges SQL as described below |

Points SQL as described below

**start vids** ARRAY[BIGINT] Array of identifiers of starting vertices.

# Optional parameters

Points SQL TEXT

# Column Type Default

• When true the graph is considered Directed

Description

directed BOOLEAN true

 When false the graph is considered as Undirected.

### With points optional parameters

### Parameter Type Default Description

Value in [r, l, b] indicating if the driving side

driving\_side CHAR b

- r for right driving side.
- I for left driving side.
- b for both.

# Inner Queries

### Edges SQL

Column Type Default Description

Identifier of the edge.

| Column       | Туре            | Default | Description                                                                                                    |
|--------------|-----------------|---------|----------------------------------------------------------------------------------------------------|
| source       | ANY-INTEGER     |         | Identifier of the first end point vertex of the edge.                                                                             |
| target       | ANY-INTEGER     |         | Identifier of the second end point vertex of the edge.                                                                            |
| cost         | ANY-NUMERICAL   |         | Weight of the edge (source, target)                                                                                               |
| reverse_cost | ANY-NUMERICAL - | 1       | Weight of the edge (target, source)  • When negative: edge (target, source) does not exist, therefore it's not part of the graph. |

Where:

ANY-INTEGER:

SMALLINT, INTEGER, BIGINT

ANY-NUMERICAL:

SMALLINT, INTEGER, BIGINT, REAL, FLOAT

Points SQL

| Parameter | Туре          | Default | Description                                                                                                    |
|-----------|---------------|---------|----------------------------------------------------------------------------------------------------|
| pid       | ANY-INTEGER   | value   | Identifier of the point.  Use with positive value, as internally will be converted to negative value  If column is present, it can not be NULL.  If column is not present, a sequential negative value will be given automatically. |
| edge_id   | ANY-INTEGER   |         | Identifier of the "closest" edge to the point.                                                                                                    |
| fraction  | ANY-NUMERICAL |         | Value in <0,1> that indicates the relative postition from the first end point of the edge.                                                                                                    |
| side      | CHAR          | b       | Value in [b, r, I, NULL] indicating if the point is:  In the right r,  In the left I,  In both sides b, NULL                                                                                                    |

Where:

ANY-INTEGER:

SMALLINT, INTEGER, BIGINT

ANY-NUMERICAL:

SMALLINT, INTEGER, BIGINT, REAL, FLOAT

# Result columns

Set of (start\_vid, end\_vid, agg\_cost)

| Column    | Туре   | Description                               |
|-----------|--------|-------------------------------------------|
| start_vid | BIGINT | Identifier of the starting vertex.        |
| end_vid   | BIGINT | Identifier of the ending vertex.          |
| agg_cost  | FLOAT  | Aggregate cost from start_vid to end_vid. |

Note

When start\_vid or end\_vid columns have negative values, the identifier is for a Point.

### Additional Examples

- Use pgr\_findCloseEdges in the Points SQL.
- Use with pgr\_TSP.

Use pgr\_findCloseEdges in the Points SQL.¶

Find the matrix cost of the routes from vertex\(1\) and the two closest locations on the graph of point(2.9, 1.8).

SELECT \* FROM pgr\_withPointsCostMatrix( \$e\$ SELECT \* FROM edges \$e\$, \$p\$ SELECT edge\_id, round(friration::numeric, 2) AS fraction, side FROM pgr\_findCloseEdges( \$\$SELECT id, geom FROM edges\$\$, (SELECT ST\_POINT(2.9, 1.8)), 0.5, cap => 2) 

```
-2 | 10 | 3.1

-1 | -2 | 0.3

-1 | 5 | 3.2

-1 | 10 | 3.2

5 | -2 | 2.9

5 | -1 | 6.8

5 | 10 | 6

10 | -2 | 1.1

10 | -1 | 0.8

10 | 5 | 2

12 rows)
```

- Point \(-1\) corresponds to the closest edge from point (2.9, 1.8).
- Point \(-2\) corresponds to the next close edge from point(2.9, 1.8).

### Use with pgr TSP.¶

### See Also

- withPoints Family of functions
- . Cost Matrix Category
- Traveling Sales Person Family of functions
- Sample Data

### Indices and tables

- Index
- Search Page

# pgr\_withPointsKSP - Proposed¶

pgr\_withPointsKSP — Yen's algorithm for K shortest paths using Dijkstra.

# Warning

Proposed functions for next mayor release.

- They are not officially in the current release.
- They will likely officially be part of the next mayor release:
  - The functions make use of ANY-INTEGER and ANY-NUMERICAL
  - Name might not change. (But still can)
  - Signature might not change. (But still can)
  - Functionality might not change. (But still can)
  - pgTap tests have being done. But might need more.
  - Documentation might need refinement.

# Boost Graph Inside

# Availability

### Version 3.6.0

- Standarizing output columns to (seq, path\_id, path\_seq, start\_vid, end\_vid, node, edge, cost, agg\_cost)
- pgr\_withPointsKSP (One to One)
  - $\circ \ \ Signature\ change: {\tt driving\_side}\ parameter\ changed\ from\ named\ optional\ to\ unnamed\ compulsory {\tt driving\ side}.$
  - Added start\_vid and end\_vid result columns.
- New overload functions
  - pgr\_withPointsKSP (One to Many)
  - pgr\_withPointsKSP (Many to One)
  - pgr\_withPointsKSP (Many to Many)
  - $\circ \ \ \mathsf{pgr\_withPointsKSP} \ (Combinations)$
- · Deprecated signature
  - $\circ \quad pgr\_withpointsksp(text,text,bigint,bigint,integer,boolean,boolean,char,boolean)\\$

# Version 2.2.0

New proposed function

### Description

 $Modifies \ the \ graph \ to \ include \ the \ points \ defined \ in \ the \\ \underbrace{Points \ SQL}_{} \ and \ using \ Yen \ algorithm, \ finds \ the \\ \backslash (K \setminus) \ shortest \ paths.$ 

```
pgr_withPointsKSP(<u>Edges SQL</u>, <u>Points SQL</u>, <u>start vid</u>, <u>end vid</u>, <u>K</u>, <u>driving_side</u>, [options])
pgr_withPointsKSP(<u>Edges SQL</u>, <u>Points SQL</u>, <u>start vid</u>, end vids, K, <u>driving_side</u>, [options]) pgr_withPointsKSP(<u>Edges SQL</u>, <u>Points SQL</u>, <u>start vids</u>, end vid, K, <u>driving_side</u>, [options])
pgr_withPointsKSP(Edges SQL, Points SQL, start vids, end vids, K, driving_side, [options])
pgr_withPointsKSP(Edges SQL, Points SQL, Combinations SQL, K, driving_side, [options])
 options: [directed, heap_paths, details]
 Returns set of (seq, path_id, path_seq, node, edge, cost, agg_cost)
 OR EMPTY SET
 pgr\_withPointsKSP(\underline{Edges\ SQL}, \underline{Points\ SQL}, \underline{start\ vid}, \underline{end\ vid}, \underline{K}, \underline{driving\_side}, \underline{[options]})
 options: [directed, heap_paths, details]
Returns set of (seq, path_id, path_seq, start_vid, end_vid, node, edge, cost, agg_cost) OR EMTPY SET
 Example:
                    Get 2 paths from Point\(1\) to point\(2\) on a directed graph with left side driving.
            · For a directed graph
            • No details are given about distance of other points of the query.
            · No heap paths are returned.
 SELECT * FROM pgr_withPointsKSP(
       "SELECT id, source, target, cost, reverse_cost FROM edges ORDER BY id',
"SELECT pid, edge_id, fraction, side from pointsOfInterest',
        -1. -2. 2. T)
  seq | path_id | path_seq | start_vid | end_vid | node | edge | cost | agg_cost
                                                                                -2| -1|

-2| 6|

-2| 7|

-2| 11|

-2| 12|

-2| 17|

-2| -2|

-2| -1|

-2| 6|

-2| 7|

-2| 11|

-2| 16|

-2| -2|
                                                                                                                1 | 0.6 |
4 | 1 |
8 | 1 |
11 | 1 |
                                                               -1|
-1|
-1|
-1|
-1|
-1|
-1|
-1|
-1|
                                                                                                                                                1.6
2.6
    4 | 5 | 6 | 7 | 8 | 9 | 10 | 11 | 12 |
                                                                                                                11 | 1 |

13 | 1 |

15 | 0.6 |

-1 | 0 |

1 | 0.6 |

4 | 1 |

8 | 1 |

9 | 1 |

15 | 1.6 |
                                            5 | 6 | 7 | 1 | 2 | 3 | 4 | 5 | 6 |
                                                                                                                                                  3.6
                                                                                                                                                      4.6
                                                                                                                                              5.2
0
0.6
1.6
2.6
                        2 | 2 | 2 | 2 |
    13
                          2 i
                                                                                                                  -1 | 0 |
 (13 )
\verb|pgr_withPointsKSP| ( \underline{Edges\ SQL}, \underline{Points\ SQL}, \\ \textbf{start\ vid}, \\ \textbf{end\ vids}, \\ \textbf{K}, \\ \textbf{driving\_side}, \\ [\textbf{options}])
 options: [directed, heap_paths, details]

Returns set of (seq, path_id, path_seq, node, edge, cost, agg_cost)
 OR EMTPY SET
 Example:
                    Get 2 paths from point \(1\) to point \(3\) and vertex \(7\) on an undirected graph
SELECT * FROM pgr_withPointsKSP(

SELECT id, source, target, cost, reverse_cost FROM edges ORDER BY id',

SELECT pid, edge_id, fraction, side from pointsOfInterest',

1, ARRAY[3, 7], 2, B',

directed => false);
   seq | path_id | path_seq | start_vid | end_vid | node | edge | cost | agg_cost
                                                                                                                1|
1|
1|
1|
1|
1|
1|
1|
1|
1|
                                                                                    -3|
-3|
-3|
-3|
-3|
-3|
-3|
7|
7|
7|
7|
7|
                                                                                                -1 |
6 |
7 |
8 |
-3 |
-1 |
6 |
7 |
11 |
12 |
-3 |
-1 |
                                                                                                                                             0.6
1.6
2.6
3.2
  2 | 3 | 4 | 5 | 6 | 7 | 8 | 9 | 10 | 11 | 12 | 13 | 14 | 15 | 16 | 17 | 18 | 19 |
                                            2|
3|
4|
5|
2|
3|
4|
5|
                                                                                                                                                0.6
                         2|
2|
2|
2|
2|
3|
3|
4|
4|
4|
4|
                                                                                                   6 |
7 |
-1 |
6 |
10 |
11 |
7 |
                                              2 |
3 |
1 |
2 |
3 |
4 |
5 |
                                                                   -1 j
                                                                                                                                                  1.6
                                                                                                                                                0.6
1.6
2.6
3.6
 (19 rows)
Many to One
 pgr\_withPointsKSP(\underline{Edges\ SQL}, \underline{Points\ SQL}, \underline{start\ vids}, \underline{end\ vid}, \underline{K}, \underline{driving\_side}, \underline{[options]})
 options: [directed, heap_paths, details]
  Returns set of (seq, path_id, path_seq, node, edge, cost, agg_cost)
 OR EMTPY SET
 Example:
                    \label{eq:Getapath} \textbf{Get a path from point $\(1\)$ and $vertex $\(6\)$ to point $\(3\)$ on a \textbf{directed} graph with $\textbf{right}$ side driving and $\textbf{details}$ set to $\textbf{True}$ and $\textbf{details}$ set to $\textbf{True}$ and $\textbf{True}$ and $\textbf{True}$ and $\textbf{True}$ and $\textbf{True}$ and $\textbf{True}$ and $\textbf{True}$ and $\textbf{True}$ and
SELECT * FROM pgr_withPointsKSP(

"SELECT id, source, target, cost, reverse_cost FROM edges ORDER BY id',
"SELECT pid, edge_id, fraction, side from pointsOfInterest',
ARRAY[-1, 6], 3. 1, "r', details=> true);
seq | path_id | path_seq | start_vid | end_vid | node | edge | cost | agg_cost
                                                                                                               1 | 0.4 |

1 | 1 |

4 | 0.7 |

4 | 0.3 |

10 | 1 |

12 | 0.6 |

-1 | 0 |

4 | 0.7 |

4 | 0.3 |

10 | 1 |

12 | 0.6 |
                                                                                                   -1 |
                                                                                    3 | 3 | 3 | 3 | 3 | 3 | 3 | 3 |
                                                                                                  5 | 6 | 7 | 8 | -6 | 7 | 6 | 7 | 8 | -6 | 7 | 8 | -7 |
                                                                                                                                                0.4
                                                                -1 |
-1 |
-1 |
-1 |
-1 |
6 |
6 |
6 |
6 |
 3 |
4 |
5 |
6 |
7 |
8 |
9 |
10 |
11 |
12 |
(12 ror
                                           3|
4|
5|
6|
7|
1|
2|
3|
4|
5|
```

0.7

12 | 0.6 |

pgr\_withPointsKSP(<u>Edges SQL</u>, <u>Points SQL</u>, <u>start vids</u>, <u>end vids</u>, <u>K</u>, <u>driving\_side</u>, [<u>options</u>])

poptions: [directed, heap\_paths, details]
Returns set of (seq, path\_id, path\_seq, start\_vid, end\_vid, node, edge, cost, agg\_cost)

OR EMTPY SET

Example:

Get a path from point \(1\) and vertex \(6\) to point \(3\) and vertex \\(1\) on a **directed** graph with **left** side driving and **heap\_paths** set to **True** 

SELECT \* FROM pgr\_withPointsKSP(

'SELECT id, source, target, cost, reverse\_cost FROM edges ORDER BY id',

'SELECT pid, edge\_id, fraction, side from pointsOflnterest',

ARRAN[-1, 6], ARRAN[-1, 1], 1, 1", heap\_paths => true);

seq | path\_id | path\_seq | start\_vid | end\_vid | node | edge | cost | agg\_cost

|         |    |   |    | -+                      |
|---------|----|---|----|-------------------------|
| 1       | 1  | 1 | -1 | -3   -1   1   0.6   0   |
| 2       | 1  | 2 | -1 | -3   6   4   1   0.6    |
| 3       | 1  | 3 | -1 | -3   7   10   1   1.6   |
| 4       | 1  | 4 | -1 | -3   8   12   0.6   2.6 |
| 5       | 1  | 5 | -1 | -3   -3   -1   0   3.2  |
| 6       | 2  | 1 | -1 | 1   -1   1   0.6   0    |
| 7       | 2  | 2 | -1 | 1   6   4   1   0.6     |
| 8       | 2  | 3 | -1 | 1   7   7   1   1.6     |
| 9       | 2  | 4 | -1 | 1   3   6   1   2.6     |
| 10      | 2  | 5 | -1 | 1   1   -1   0   3.6    |
| 11      | 3  | 1 | 6  | -3   6   4   1   0      |
| 12      | 3  | 2 | 6  | -3   7   10   1   1     |
| 13      | 3  | 3 | 6  | -3   8   12   0.6   2   |
| 14      | 3  | 4 | 6  | -3   -3   -1   0   2.6  |
| 15      | 4  | 1 | 6  | 1   6   4   1   0       |
| 16      | 4  | 2 | 6  | 1   7   7   1   1       |
| 17      | 4  | 3 | 6  | 1   3   6   1   2       |
| 18      | 4  | 4 | 6  | 1   1   -1   0   3      |
| (18 row | s) |   |    |                         |

pgr\_withPointsKSP(<u>Edges SQL, Points SQL, Combinations SQL,</u> K, driving\_side, [options]) options: [directed, heap\_paths, details]
Returns set of (seq. path\_id, path\_seq, node, edge, cost, agg\_cost)
OR EMTPY SET

Example:

Using a combinations table on an directed graph

SELECT \* FROM pgr\_withPointsKSP(

"SELECT id, source, target, cost, reverse\_cost FROM edges ORDER BY id',

"SELECT pid, edge\_id, fraction, side from pointsOfInterest',

"SELECT FROM (VALUES (-1, 10), (6, -3)) AS combinations(source, target)',

2, 'Y, details => true);

seq | path\_id | path\_seq | start\_vid | end\_vid | node | edge | cost | agg\_cost

| 1     | 1    | 1  | -1 | 10   -1   1   0.4   0   |
|-------|------|----|----|-------------------------|
| 2     | 1    | 2  | -1 | 10   5   1   1   0.4    |
| 3     | 1    | 3  | -1 | 10   6   4   0.7   1.4  |
| 4     | 1    | 4  | -1 | 10   -6   4   0.3   2.1 |
| 5     | 1    | 5  | -1 | 10   7   8   1   2.4    |
| 6     | 1    | 6  | -1 | 10   11   9   1   3.4   |
| 7     | 1    | 7  | -1 | 10   16   16   1   4.4  |
| 8     | 1    | 8  | -1 | 10   15   3   1   5.4   |
| 9     | 1    | 9  | -1 | 10   10   -1   0   6.4  |
| 10    | 2    | 1  | -1 | 10   -1   1   0.4   0   |
| 11    | 2    | 2  | -1 | 10   5   1   1   0.4    |
| 12    | 2    | 3  | -1 | 10   6   4   0.7   1.4  |
| 13    | 2    | 4  | -1 | 10   -6   4   0.3   2.1 |
| 14    | 2    | 5  | -1 | 10   7   8   1   2.4    |
| 15    | 2    | 6  | -1 | 10   11   11   1   3.4  |
| 16    | 2    | 7  | -1 | 10   12   13   1   4.4  |
| 17    | 2    | 8  | -1 | 10   17   15   1   5.4  |
| 18    | 2    | 9  | -1 | 10   16   16   1   6.4  |
| 19    | 2    | 10 | -1 | 10   15   3   1   7.4   |
| 20    | 2    | 11 | -1 | 10   10   -1   0   8.4  |
| 21    | 3    | 1  | 6  | -3   6   4   0.7   0    |
| 22    | 3    | 2  | 6  | -3   -6   4   0.3   0.7 |
| 23    | 3    | 3  | 6  | -3   7   10   1   1     |
| 24    | 3    | 4  | 6  | -3   8   12   0.6   2   |
| 25    | 3    | 5  | 6  | -3   -3   -1   0   2.6  |
| (25 r | ows) |    |    |                         |

### Parameters¶

C-1.....

| Column       | Туре        | Description                                                                                                    |
|--------------|-------------|----------------------------------------------------------------------------------------------------|
| Edges SQL    | TEXT        | Edges SQL query as described.                                                                                                    |
| Points SQL   | TEXT        | Points SQL query as described.                                                                                                    |
| start vid    | ANY-INTEGER | Identifier of the departure vertex.  • Negative values represent a point                                                                                                    |
| end vid      | ANY-INTEGER | Identifier of the destination vertex.  • Negative values represent a point                                                                                                    |
| К            | ANY-INTEGER | Number of required paths                                                                                                    |
| driving_side | CHAR        | Value in [r, R, I, L, b, B] indicating if the driving side is:  • [r, R] for right driving side (for directed graph only)  • [l, L] for left driving side (for directed graph only)  • [b, B] for both (only for undirected graph) |

Description

Where:

### ANY-INTEGER:

SMALLINT, INTEGER, BIGINT

# Optional parameters

| Column | Туре | Default | Description |
|--------|------|---------|-------------|
|        |      |         |             |

- When true the graph is considered Directed
- When false the graph is considered as Undirected.

KSP Optional parameters

directed BOOLEAN true

|                          | Column Type Defa                                                                                                    | ault Description                    |
|--------------------------|----------------------------------------------------------------------------------------------------|-------------------------------------|
|                          |                                                                                                    | When false Returns at most K paths. |
| heap_paths BOOLEAN false | When true all the calculated paths while processing are returned.                                                        |                                     |
|                          | • Roughly, when the shortest path has N edges, the heap will contain about than N * K paths for small value of K and K > |                                     |

withPointsKSP optional parameters

| P | Parameter | Туре | Default | Description                                                         |
|---|-----------|------|---------|---------------------------------------------------------------------|
|   |           |      |         | When true the results will include the points that are in the path. |

- details BOOLEAN false
- When false the results will not include the points that are in the path.

# Inner Queries¶

# Edges SQL¶

| Column       | Туре          | Default | Description                                                                                                    |
|--------------|---------------|---------|----------------------------------------------------------------------------------------------------|
| id           | ANY-INTEGER   |         | Identifier of the edge.                                                                                                    |
| source       | ANY-INTEGER   |         | Identifier of the first end point vertex of the edge.                                                                             |
| target       | ANY-INTEGER   |         | Identifier of the second end point vertex of the edge.                                                                            |
| cost         | ANY-NUMERICAL |         | Weight of the edge (source, target)                                                                                               |
| reverse_cost | ANY-NUMERICAL | -1      | Weight of the edge (target, source)  • When negative: edge (target, source) does not exist, therefore it's not part of the graph. |

Where:

ANY-INTEGER:

SMALLINT, INTEGER, BIGINT

ANY-NUMERICAL:

 ${\sf SMALLINT, INTEGER, BIGINT, REAL, FLOAT}$ 

Points SQL

| Parameter | Туре          | Default | Description                                                                                                    |
|-----------|---------------|---------|----------------------------------------------------------------------------------------------------|
| pid       | ANY-INTEGER   | value   | Use with positive value, as internally will be converted to negative value  If column is present, it can not be NULL.  If column is not present, a sequential negative value will be given automatically. |
| edge_id   | ANY-INTEGER   |         | Identifier of the "closest" edge to the point.                                                                                                    |
| fraction  | ANY-NUMERICAL |         | Value in <0,1> that indicates the relative position from the first end point of the edge.                                                                                                    |
| side      | CHAR          | b       | Value in [b, r, I, NULL] indicating if the point is:  In the right r,  In the left I,  In both sides b, NULL                                                                                              |

Where:

ANY-INTEGER:

SMALLINT, INTEGER, BIGINT

### ANY-NUMERICAL:

SMALLINT, INTEGER, BIGINT, REAL, FLOAT

### Combinations SQL

Parameter Type Description ANY-Identifier of the departure vertex. source INTEGER ANY-INTEGER Identifier of the arrival vertex. target

Where:

ANY-INTEGER:

SMALLINT, INTEGER, BIGINT

Result columns¶

Returns set of (seq, path\_id, path\_seq, start\_vid, end\_vid, node, edge, cost, agg\_cost)

### Column Type

Description

INTEGER Sequential value starting from 1.

Path identifier.

path\_id INTEGER

• Has value 1 for the first of a path fromstart\_vid to end\_vid

path\_seq INTEGER Relative position in the path. Has value 1 for the beginning of a path.

node BIGINT Identifier of the node in the path fromstart vid to end vid

Identifier of the edge used to go fromnode to the next node in the path sequence.-1 for the last node of the BIGINT edge path.

Cost to traverse from node using edge to the next node in the path sequence.

cost

• \(0\) for the last node of the path.

agg\_cost FLOAT Aggregate cost from start vid to node.

### Additional Examples

- Use pgr findCloseEdges in the Points SQL.
- Left driving side
- · Right driving side

Use pgr\_findCloseEdges in the Points SQL.¶

 $\label{eq:continuous} \mbox{Get $\(2\)$ paths using left side driving topology, from $\operatorname{vertex}(1\)$ to the closest location on the graph of $\operatorname{point}(2.9,\ 1.8)$.}$ 

SELECT \* FROM pgr\_withPointsKSP( \$e\$ SELECT \* FROM edges \$e\$, \$p\$ SELECT edge\_id, round(fraction::numeric, 2) AS fraction, side FROM pgr\_findCloseEdges( \$\$SELECT id, geom FROM edges\$\$, (SELECT ST\_POINT(2.9, 1.8)), 0.5, cap => 2) \$p\$. \$p\$, 1,-1, 2,'r'); seq | path\_id | path\_seq | start\_vid | end\_vid | node | edge | cost | agg\_cost

| 1   2   | 1   | 1  | 1 | -1   1   6   1   0<br>-1   3   7   1   1 |
|---------|-----|----|---|------------------------------------------|
|         |     | 2  |   |                                          |
| 3       | 1   | 3  | 1 | -1   7   8   1   2                       |
| 4       | 1   | 4  | 1 | -1   11   9   1   3                      |
| 5       | 1   | 5  | 1 | -1   16   16   1   4                     |
| 6       | 1   | 6  | 1 | -1   15   3   1   5                      |
| 7       | 1   | 7  | 1 | -1   10   5   0.8   6                    |
| 8       | 1   | 8  | 1 | -1   -1   -1   0   6.8                   |
| 9       | 2   | 1  | 1 | -1   1   6   1   0                       |
| 10      | 2   | 2  | 1 | -1   3   7   1   1                       |
| 11      | 2   | 3  | 1 | -1   7   10   1   2                      |
| 12      | 2   | 4  | 1 | -1   8   12   1   3                      |
| 13      | 2   | 5  | 1 | -1   12   13   1   4                     |
| 14      | 2   | 6  | 1 | -1   17   15   1   5                     |
| 15      | 2   | 7  | 1 | -1   16   16   1   6                     |
| 16      | 2   | 8  | 1 | -1   15   3   1   7                      |
| 17      | 2   | 9  | 1 | -1   10   5   0.8   8                    |
| 18      | 2   | 10 | 1 | -1   -1   -1   0   8.8                   |
| (18 row | vs) |    |   |                                          |
|         |     |    |   |                                          |

• Point \(-1\) corresponds to the closest edge from point (2.9, 1.8).

### Left driving side¶

Get  $\(2\)$  paths using left side driving topology, from point  $\(1\)$  to point  $\(3\)$  with details.

```
SELECT * FROM pgr_withPointsKSP(
SELECT * FROM pgr_withPointsKSP(

'SELECT id, source, target, cost, reverse_cost FROM edges ORDER BY id',

'SELECT pid, edge_id, fraction, side from pointsOfInterest',

-1, -3, 2, "I', details => true);

seq | path_id | path_seq | start_vid | end_vid | node | edge | cost | agg_cost
```

### Right driving side¶

Get \(2\) paths using right side driving topology from, point\(1\) to point \(2\) with heap paths and details.

SELECT \* FROM pgr\_withPointsKSP(

'SELECT id, source, target, cost, reverse\_cost FROM edges ORDER BY id',
'SELECT pid, edge\_id, fraction, side from pointsOfInterest',
-1, -2, 2, '',
heap\_paths => true, details => true);

| neap_patns => true, details => true);                                         |  |  |  |
|-------------------------------------------------------------------------------|--|--|--|
| seq   path_id   path_seq   start_vid   end_vid   node   edge   cost   agg_cos |  |  |  |
| 1 1 1 -1 -2 -1 1 0.4 0                                                        |  |  |  |
|                                                                               |  |  |  |
|                                                                               |  |  |  |
|                                                                               |  |  |  |
|                                                                               |  |  |  |
| 5   1   5   -1   -2   7   8   1   2.4                                         |  |  |  |
| 6   1   6   -1   -2   11   9   1   3.4                                        |  |  |  |
| 7   1   7   -1   -2   16   15   0.4   4.4                                     |  |  |  |
| 8 1 8 -1 -2 -2 -1 0 4.8                                                       |  |  |  |
| 9   2   1   -1   -2   -1   1   0.4   0                                        |  |  |  |
| 10   2   2   -1   -2   5   1   1   0.4                                        |  |  |  |
| 11   2   3   -1   -2   6   4   0.7   1.4                                      |  |  |  |
| 12   2   4   -1   -2   -6   4   0.3   2.1                                     |  |  |  |
| 13   2   5   -1   -2   7   8   1   2.4                                        |  |  |  |
| 14   2   6   -1   -2   11   11   1   3.4                                      |  |  |  |
| 15   2   7   -1   -2   12   13   1   4.4                                      |  |  |  |
| 16   2   8   -1   -2   17   15   1   5.4                                      |  |  |  |
| 17   2   9   -1   -2   16   15   0.4   6.4                                    |  |  |  |
| 18   2   10   -1   -2   -2   -1   0   6.8                                     |  |  |  |
| 19 3 1 -1 -2 -1 1 0.4 0                                                       |  |  |  |
| 20 3 2 -1 -2 5 1 1 0.4                                                        |  |  |  |
| 21 3 3 -1 -2 6 4 0.7 1.4                                                      |  |  |  |
| 22 3 4 -1 -2 -6 4 0.3 2.1                                                     |  |  |  |
| 23   3   5   -1   -2   7   10   1   2.4                                       |  |  |  |
| 24 3 6 -1 -2 8 12 0.6 3.4                                                     |  |  |  |
| 25 3 7 -1 -2 -3 12 0.4 4                                                      |  |  |  |
| 26 3 8 -1 -2 12 13 1 4.4                                                      |  |  |  |
| 27   3   9   -1   -2   17   15   1   5.4                                      |  |  |  |
| 28 3 10 -1 -2 16 15 0.4 6.4                                                   |  |  |  |
| 29   3   11   -1   -2   -2   -1   0   6.8                                     |  |  |  |
| (29 rows)                                                                     |  |  |  |
| . ,                                                                           |  |  |  |

The queries use the Sample Data network.

### See Also

- withPoints Family of functions
- K shortest paths Category
- Sample Data

Indices and tables

- Index
- Search Page

# pgr\_withPointsDD - Proposed¶

pgr\_withPointsDD - Returns the driving distance from a starting point.

### Warning

Proposed functions for next mayor release.

- They are not officially in the current release.
- They will likely officially be part of the next mayor release:
  - The functions make use of ANY-INTEGER and ANY-NUMERICAL
  - Name might not change. (But still can)
  - Signature might not change. (But still can)
  - Functionality might not change. (But still can)
  - pgTap tests have being done. But might need more.
  - Documentation might need refinement.

Boost Graph Inside

# Availability

# Version 3.6.0

- Signature change: driving\_side parameter changed from named optional to unnamed compulsory driving side.
  - pgr\_withPointsDD (Single vertex)
  - pgr\_withPointsDD (Multiple vertices)
- Standarizing output columns to (seq, depth, start\_vid, pred, node, edge, cost, agg\_cost)
  - pgr\_withPointsDD (Single vertex)
    - Added depth, pred and start\_vid column.
  - pgr\_withPointsDD (Multiple vertices)
    - Added depth, pred columns.
- · When details is false:
  - Only points that are visited are removed, that is, points reached within the distance are included

- · Deprecated signatures
  - $\qquad \qquad \circ \quad \mathsf{pgr\_withpointsdd}(\mathsf{text}, \mathsf{text}, \mathsf{bigint}, \mathsf{double} \ \mathsf{precision}, \mathsf{boolean}, \mathsf{character}, \mathsf{boolean}) \\$
  - pgr\_withpointsdd(text,text,anyarray,double precision,boolean,character,boolean,boolean)

### Version 2.2.0

• New proposed function

### Description

Modify the graph to include points and using Dijkstra algorithm, extracts all the nodes and points that have costs less than or equal to the value distance\*\* from the starting point. The edges extracted will conform the corresponding spanning tree.

### Signatures 1

```
pgr_withPointsDD(Edges SQL, Points SQL, root vid, distance, driving side, [options A]) pgr_withPointsDD(Edges SQL, Points SQL, root vids, distance, driving side, [options B]) options A: [directed, details] options B: [directed, details, equicost] Returns set of (seq, depth, start_vid, pred, node, edge, cost, agg_cost) OR EMPTY SET
```

### Single vertex

```
pgr_withPointsDD(<u>Edges SQL</u>, <u>Points SQL</u>, <u>root vid</u>, <u>distance</u>, <u>driving side</u>, [<u>options</u>]) options: [directed, details]
Returns set of (seq, depth, start_vid, pred, node, edge, cost, agg_cost)
OR EMPTY SET
```

### Example:

Right side driving topology, from point\(1\) within a distance of \(3.3\) with details.

### Multiple vertices

```
pgr_withPointsDD(<u>Edges SQL</u>, <u>Points SQL</u>, <u>root vids</u>, <u>distance</u>, <u>driving side</u>, [<u>options</u>]) 
<u>options</u>: [directed, details, equicost]
Returns set of (seq, depth, start_vid, pred, node, edge, cost, agg_cost)
OR EMPTY SET
```

### Example:

From point  $\(11)$  and vertex  $\(16)$  within a distance of  $\(3.3)$  with equicost on a directed graph

### Parameters¶

| Column     | Туре                | Description                                                                                                    |
|------------|---------------------|----------------------------------------------------------------------------------------------------|
| Edges SQL  | TEXT                | Edges SQL as described below                                                                                                    |
| Points SQL | TEXT                | Points SQL as described below                                                                                                    |
| Root vid   | BIGINT              | Identifier of the root vertex of the tree.  • Negative values represent a point                                                                                    |
| Root vids  | ARRAY [ANY-INTEGER] | Array of identifiers of the root vertices.  Negative values represent a point  (0\) values are ignored  For optimization purposes, any duplicated value i ignored. |
| distance   | FLOAT               | Upper limit for the inclusion of a node in the result.                                                                                                    |

| Column       | Туре | Description                                                                                                    |
|--------------|------|----------------------------------------------------------------------------------------------------|
| driving side | CHAR | <ul> <li>Value in [r, R, I, L, b, B] indicating if the driving side is:</li> <li>r, R for right driving side,</li> <li>I, L for left driving side.</li> <li>b, B for both.</li> </ul> |
| •            |      | <ul> <li>Valid values differ for directed and undirected graphs:</li> <li>In directed graphs: [, R, I, L].</li> <li>In undirected graphs: [b, B].</li> </ul>                          |

Where:

ANY-INTEGER:

SMALLINT, INTEGER, BIGINT

Column Type Default Description

When true the graph is considered Directed

directed BOOLEAN true

 When false the graph is considered as Undirected.

With points optional parameters

| Parameter | Туре | Default | Description                                                         |
|-----------|------|---------|---------------------------------------------------------------------|
|           |      |         | When true the results will include the points that are in the path. |

- details BOOLEAN false
- When false the results will not include the points that are in the path.

Driving distance optional parameters

| Column   | Туре    | Default | Description                                                                                |
|----------|---------|---------|--------------------------------------------------------------------------------------------|
| equicost | BOOLEAN | true    | When true the node will only appear in the closeststart_vid list. Tie brakes ar arbitrary. |
|          |         |         | When false which resembles several calls using the single vertex signature                 |

# Inner Queries

Edges SQL¶

| Column                | Туре          | Default | Description                                                                                                    |
|-----------------------|---------------|---------|----------------------------------------------------------------------------------------------------|
| id                    | ANY-INTEGER   |         | Identifier of the edge.                                                                                                    |
| source                | ANY-INTEGER   |         | Identifier of the first end point vertex of the edge.                                                                             |
| target                | ANY-INTEGER   |         | Identifier of the second end point vertex of the edge.                                                                            |
| cost                  | ANY-NUMERICAL |         | Weight of the edge (source, target)                                                                                               |
| reverse_cost          | ANY-NUMERICAL | -1      | Weight of the edge (target, source)  • When negative: edge (target, source) does not exist, therefore it's not part of the graph. |
| Where:                |               |         |                                                                                                    |
| ANY-INTEGER:          |               |         |                                                                                                    |
| SMALLINT, INTEGER, BI | GINT          |         |                                                                                                    |
|                       |               |         |                                                                                                    |

ANY-NUMERICAL:

SMALLINT, INTEGER, BIGINT, REAL, FLOAT

Points SQL

|     | Parameter | Туре        | Default | Description                                                                                                |  |
|-----|-----------|-------------|---------|----------------------------------------------------------------------------------------------------|--|
|     |           |             |         | Identifier of the point.                                                                                   |  |
|     |           |             |         | Use with positive value, as internally will be converted to negative value                                 |  |
| pid |           | ANY-INTEGER | value   | If column is present, it can not be NULL.                                                                  |  |
|     |           |             |         | <ul> <li>If column is not present, a sequential negative value will be given<br/>automatically.</li> </ul> |  |

| Para          | ameter Type                                                     | Default         | Description                                                                                                  |
|---------------|-----------------------------------------------------------------|-----------------|----------------------------------------------------------------------------------------------------|
| edge_id       | ANY-INTEGER                                                     |                 | Identifier of the "closest" edge to the point.                                                               |
| fraction      | ANY-NUMERICAL                                                   |                 | Value in <0,1> that indicates the relative position from the first end point of the edge.                    |
| side          | CHAR                                                            | b               | Value in [b, r, I, NULL] indicating if the point is:  In the right r,  In the left I,  In both sides b, NULL |
| Where:        |                                                                 |                 |                                                                                                    |
| ANY-INTE      | GER:                                                            |                 |                                                                                                    |
| SMAL          | LINT, INTEGER, BIGINT                                           |                 |                                                                                                    |
| ANY-NUM       | ERICAL:                                                         |                 |                                                                                                    |
| SMAL          | LINT, INTEGER, BIGINT, REAL, FLOAT                              |                 |                                                                                                    |
| Result column | ns¶                                                             |                 |                                                                                                    |
| Returns se    | et of (seq, depth, start_vid, pred, node, edge, cos             | st, agg_cost)   |                                                                                                    |
| Paramete      | r Type Description                                              |                 |                                                                                                    |
| seq           | BIGINT Sequential value starting from \(                        | 1\).            |                                                                                                    |
|               | Depth of the node.                                              |                 |                                                                                                    |
| depth         | BIGINT • $(0)$ when node = start_vid.                           |                 |                                                                                                    |
|               | • \(depth-1\) is the depth of                                   | ored            |                                                                                                    |
| start_vid     | BIGINT Identifier of the root vertex.                           |                 |                                                                                                    |
| pred          | Predecessor of node. BIGINT                                     | han the value   |                                                                                                    |
|               | When node = start_vid then                                      | ias lile value  | nuue.                                                                                                    |
| node          | BIGINT Identifier of node reached using a                       | edge.           |                                                                                                    |
| edge          | Identifier of the edge used to arri<br>BIGINT <sup>node</sup> . | ve from pred to |                                                                                                    |
|               | • \(-1\) when node = start_vid.                                 |                 |                                                                                                    |
| cost          | FLOAT Cost to traverse edge.                                    |                 |                                                                                                    |

# Additional Examples

agg\_cost

• <u>Use pgr\_findCloseEdges</u> in the Points SQL.

FLOAT Aggregate cost from start\_vid to node.

<u>Driving side does not matter</u>

Use pgr\_findCloseEdges in the Points SQL.¶

Find the driving distance from the two closest locations on the graph of point(2.9, 1.8).

```
SELECT * FROM pgr_withPointsDD(
$e$ SELECT * FROM edges $e$,
$p$ SELECT edge_id, round(fraction::numeric, 2) AS fraction, side
FROM pgr_findCloseEdges(
$$SELECT id, geom FROM edges$$,
(SELECT ST_POINT(2.9, 1.8)),
0.5, cap => 2)
$p$,
ARRAY[-1, -2], 2.3, '',
details => true);
seq | depth | slart_vid | pred | node | edge | cost | agg_cost

1 | 0 | -2 | -2 | -1 | 0 | 0
2 | 1 | -2 | -2 | 11 | 8 | 0.1 | 0.1
3 | 2 | -2 | 11 | 16 | 9 | 1 | 1.1
5 | 2 | -2 | 11 | 7 | 8 | 1 | 1.1
5 | 2 | -2 | 11 | 7 | 8 | 1 | 1.1
6 | 3 | -2 | 7 | 8 | 10 | 1 | 2.1
7 | 3 | -2 | 7 | 8 | 10 | 1 | 2.1
8 | 3 | -2 | 7 | 8 | 10 | 1 | 2.1
9 | 3 | -2 | 7 | 3 | 7 | 1 | 2.1
11 | 0 | -1 | -1 | -1 | 11 | 5 | 0.2 | 0.2
13 | 2 | -1 | 11 | 17 | 8 | 1 | 1.2
14 | 2 | -1 | 11 | 16 | 9 | 1 | 1.2
15 | 2 | -1 | 11 | 7 | 8 | 1 | 1.2
16 | 3 | -2 | 7 | 8 | 10 | 1 | 2.2
17 | 3 | -1 | 7 | 3 | 7 | 1 | 2.2
18 | 3 | -2 | 7 | 8 | 10 | 1 | 2.2
19 | 3 | -1 | 7 | 8 | 10 | 1 | 2.2
19 | 3 | -1 | 7 | 8 | 10 | 1 | 2.2
20 | 3 | -1 | 7 | 8 | 10 | 1 | 2.2
21 | 3 | -1 | 7 | 8 | 10 | 1 | 2.2
22 | 3 | 3 | -1 | 7 | 8 | 10 | 1 | 2.2
21 | 3 | -1 | 7 | 8 | 10 | 1 | 2.2
(21 rows)
```

• Point \(-2\) corresponds to the next close edge from point\((2.9, 1.8)\).

### Driving side does not matter¶

From point  $\(1\)$  within a distance of  $\(3.3\)$ , does not matter driving side, with details.

```
SELECT * FROM pgr_withPointsDD(

"SELECT id, source, target, cost, reverse_cost FROM edges ORDER BY id',

"SELECT pid, edge_id, fraction, side from pointsOfInterest',

-1, 3.3, b',

directed => false,

details => true);

seq | depth | start_vid | pred | node | edge | cost | agg_cost
                                             3 | 1
4 | 2
5 | 2
6 | 3
7 | 3
8 | 3
9 | 4
10 | 4
11 | 4
12 | 5
13 | 5
(13 rows)
                    1 | 2 | 2 | 3 | 3 | 4 | 4 | 5 | 5 |
```

2.6 2.6 3.2 3.3

### See Also

- pgr\_drivingDistance
- pgr alphaShape
- Sample Data

### Indices and tables

- Index
- Search Page

### pgr\_withPointsVia - Proposed¶

pgr\_withPointsVia - Route that goes through a list of vertices and/or points.

### Warning

Proposed functions for next mayor release.

- They are not officially in the current release.
- They will likely officially be part of the next mayor release:
  - The functions make use of ANY-INTEGER and ANY-NUMERICAL
  - Name might not change. (But still can)
  - o Signature might not change. (But still can)
  - Functionality might not change. (But still can)
  - pgTap tests have being done. But might need more.
  - Documentation might need refinement.

Boost Graph Inside¶

# Availability

- Version 3.4.0
  - New proposed function pgr\_withPointsVia (One Via)

Given a graph, a set of points on the graphs edges and a list of vertices, this function is equivalent to finding the shortest path between(vertex\_i\) and \(vertex\_{i\}\) (where \(vertex\)\ (vertex\) can be a vertex or a point on the graph) for all \(i < size\) of(via\;vertices)\).

is a sequence of paths.

Path:

is a section of the route.

The general algorithm is as follows:

- · Build the Graph with the new points.
  - The points identifiers will be converted to negative values.
  - The vertices identifiers will remain positive.
- Execute a pgr\_dijkstraVia Proposed.

# One Via

```
pgr_withPointsVia(Edges SQL, Points SQL, via vertices, [options])
poptions: [directed, strict, U_turn_on_edge]

Returns set of (seq, path_id, path_seq, start_vid, end_vid, node, edge, cost, agg_cost, route_agg_cost)
OR EMPTY SET
```

### Example:

Find the route that visits the vertices\(\{ -6, 15, -1\}\)in that order on a **directed** graph.

SELECT \* FROM pgr\_withPointsVia(
'SELECT id, source, target, cost, reverse\_cost FROM edges order by id'

'SELECT pid, edge\_id, fraction, side from pointsOfInterest',
ARRAY[-6, 15, -1]);
seq | path\_id | path\_seq | start\_vid | end\_vid | node | edge | cost | agg\_cost | route\_agg\_cost

|         |      |   |    |    | +            |     |     |
|---------|------|---|----|----|--------------|-----|-----|
| 1       | 1    | 1 | -6 | 15 | -6   4   0.3 | 0   | 0   |
| 2       | 1    | 2 | -6 | 15 | 7   8   1    | 0.3 | 0.3 |
| 3       | 1    | 3 | -6 | 15 | 11   9   1   | 1.3 | 1.3 |
| 4       | 1    | 4 | -6 | 15 | 16   16   1  | 2.3 | 2.3 |
| 5       | 1    | 5 | -6 | 15 | 15   -1   0  | 3.3 | 3.3 |
| 6       | 2    | 1 | 15 | -1 | 15   3   1   | 0   | 3.3 |
| 7       | 2    | 2 | 15 | -1 | 10   2   1   | 1   | 4.3 |
| 8       | 2    | 3 | 15 | -1 | 6   1   0.6  | 2   | 5.3 |
| 9       | 2    | 4 | 15 | -1 | -1   -2   0  | 2.6 | 5.9 |
| (9 rows | s) . |   |    |    |              |     |     |

### Parameters 1

| Parameter    | Туре                  | Default | Description                                                                                                    |
|--------------|-----------------------|---------|----------------------------------------------------------------------------------------------------|
| Edges SQL    | TEXT                  | 8       | SQL query as described.                                                                                                   |
| Points SQL   | TEXT                  | 8       | SQL query as described.                                                                                                   |
| via vertices | ARRAY [ ANY-INTEGER ] |         | Array of ordered vertices identifiers that are going to be risited.  • When positive it is considered a vertex identifier |
|              |                       |         | When negative it is considered a point identifier                                                                         |

Where:

ANY-INTEGER:

SMALLINT, INTEGER, BIGINT

ANY-NUMERICAL:

SMALLINT, INTEGER, BIGINT, REAL, FLOAT

Optional parameters

Column Type Default

Description

directed BOOLEAN true

When true the graph is considered Directed

 When false the graph is considered as Undirected.

Via optional parameters

| Parameter      | Type Default  | Description                                                                                                    |
|----------------|---------------|----------------------------------------------------------------------------------------------------|
| strict         | BOOLEAN false | When true if a path is missing stops and returns <b>EMPTY SET</b> When false ignores missing paths returning all paths found |
| U_turn_on_edge | BOOLEAN true  | When true departing from a visited vertex will not try to avoid                                                              |

### With points optional parameters

| Parameter    | Туре    | Default | Description                                                                                                    |
|--------------|---------|---------|----------------------------------------------------------------------------------------------------|
| driving_side | CHAR    | b       | Value in [r, I, b] indicating if the driving side is:     • r for right driving side.     • I for left driving side.     • b for both.                                    |
| details      | BOOLEAN | N false | <ul> <li>When true the results will include the points that are in the path.</li> <li>When false the results will not include the points that are in the path.</li> </ul> |

### Inner Queries

# Edges SQL¶

|     | Column | Туре          | Default | Description                                            |
|-----|--------|---------------|---------|--------------------------------------------------------|
| id  |        | ANY-INTEGER   |         | Identifier of the edge.                                |
| SO  | urce   | ANY-INTEGER   |         | Identifier of the first end point vertex of the edge.  |
| tar | get    | ANY-INTEGER   |         | Identifier of the second end point vertex of the edge. |
| CO  | st     | ANY-NUMERICAL |         | Weight of the edge (source, target)                    |

Column Type Default Description

Weight of the edge (target, source)

ANY-NUMERICAL -1

When negative: edge (target, source) does not exist, therefore it's not part of the graph.

ANY-INTEGER:
SMALLINT, INTEGER, BIGINT

ANY-NUMERICAL:

reverse\_cost

Where:

SMALLINT, INTEGER, BIGINT, REAL, FLOAT

Points SQL

| Parameter | r Type D      |       | Description                                                                                                    |
|-----------|---------------|-------|----------------------------------------------------------------------------------------------------|
| pid       | ANY-INTEGER   | value | Identifier of the point.     Use with positive value, as internally will be converted to negative value     If column is present, it can not be NULL.     If column is not present, a sequential negative value will be given automatically. |
| edge_id   | ANY-INTEGER   |       | Identifier of the "closest" edge to the point.                                                                                                    |
| fraction  | ANY-NUMERICAL |       | Value in <0,1> that indicates the relative postition from the first end point of the edge.                                                                                                    |
| side      | CHAR          | b     | Value in [b, r, I, NULL] indicating if the point is:  In the right r,  In the left I,  In both sides b, NULL                                                                                                    |

Where:

ANY-INTEGER:

SMALLINT, INTEGER, BIGINT

ANY-NUMERICAL:

SMALLINT, INTEGER, BIGINT, REAL, FLOAT

Result columns

| Column         | Туре    | Description                                                                       |
|----------------|---------|-----------------------------------------------------------------------------------|
| seq            | INTEGER | Sequential value starting from 1.                                                 |
| path_id        | INTEGER | Identifier of a path. Has value 1 for the first path.                             |
| path_seq       | INTEGER | Relative position in the path. Has value 1 for the beginning of a path.           |
| start_vid      | BIGINT  | Identifier of the starting vertex of the path.                                    |
| end_vid        | BIGINT  | Identifier of the ending vertex of the path.                                      |
| node           | BIGINT  | Identifier of the node in the path fromstart_vid to end_vid.                      |
|                |         | Identifier of the edge used to go fromnode to the next node in the path sequence. |
| edge           | BIGINT  | • -1 for the last node of the path.                                               |
|                |         | -2 for the last node of the route.                                                |
| cost           | FLOAT   | Cost to traverse from node using edge to the next node in the path sequence.      |
| agg_cost       | FLOAT   | Aggregate cost from start_vid to node.                                            |
| route_agg_cost | FLOAT   | Total cost from start_vid of seq = 1 to end_vid of the current seq.               |
| Note           |         |                                                                                   |

### Note

When  $start\_vid$ ,  $end\_vid$  and node columns have negative values, the identifier is for a Point.

### Additional Examples

- <u>Use pgr\_findCloseEdges</u> in the Points SQL
- Usage variations
  - Aggregate cost of the third path.

- · Route's aggregate cost of the route at the end of the third path
- · Nodes visited in the route.
- The aggregate costs of the route when the visited vertices are reached.
- Status of "passes in front" or "visits" of the nodes and points

#### Use pgr\_findCloseEdges in the Points SQL¶

Visit from vertex \(1\) to the two locations on the graph of point(2.9, 1.8) in order of closeness to the graph.

```
SELECT * FROM pgr_withPointsVia(
$e$ SELECT * FROM edges $e$,
$p$ SELECT edge_id, round(fraction::numeric, 2) AS fraction, side
FROM pgr_findCloseEdges(
$$SELECT id, geom FROM edges$$,
(SELECT ST_POINT(2.9, 1.8)),
$1.5 cm = 21.
            0.5, cap => 2)
  $p$,

ARRAY[1, -1, -2], details => true);

seq | path_id | path_seq | start_vid | end_vid | node | edge | cost | agg_cost | route_agg_cost
                                                                                                  6 | 1 |
7 | 1 |
8 | 0.9 |
                                                                                                                                  0 |
                                                                          -1 |
-1 |
                                                                                    3 |
7 |
-2 |
11 |
16 |
15 |
     3
                                                                         -1|
-1|
-1|
-1|
-1|
-1|
                                       3 |
4 |
5 |
6 |
7 |
8 |
                                                                                     7 | 8 | 0.9 |

-2 | 8 | 0.1 |

11 | 9 | 1 |

16 | 16 | 1 |

15 | 3 | 1 |

10 | 5 | 0.8 |

-1 | -1 | 0 |

-1 | 5 | 0.2 |

11 | 8 | 0.1 |

-2 | -2 | 0 |
                                                                                                                               2.9
                                                                                                                                                            2.9
     8
                                                                                                                               6.8
                                                                                                                                                            6.8
     9
                                       9
                                                                           -2|
-2|
-2|
    10
                                                                                                                                    0 1
                                                                                                                                                             6.8
                                                                                                                                  021
                      2
                                                                                                                                 0.3|
                                                                                                                                                              7.1
```

- Point \(-1\) corresponds to the closest edge from point (2.9, 1.8).
- Point \(-2\) corresponds to the next close edge from point (2.9, 1.8).
- Point \(-2\) is visited on the route to from vertex\(1\) to Point \(-1\) (See row where \(seq = 4\)).

#### Usage variations

All this examples are about the route that visits the vertices\(\{-1, 7, -3, 16, 15\}\) in that order on a directed graph.

```
SELECT * FROM pgr_withPointsVia(

'SELECT id, source, target, cost, reverse_cost FROM edges order by id',

'SELECT pid, edge_id, fraction, side from pointsOfInterest',

ARRAY[-1, 7, -3, 16, 15]);

seq | path_id | path_seq | start_vid | end_vid | node | edge | cost | agg_cost | route_agg_cost
                                                                                                    7 | -1 | 1 | 0.6 |
7 | 6 | 4 | 1 |
7 | 7 | -1 | 0 |
3 | 7 | 10 | 1 |
3 | 8 | 12 | 0.6 |
-3 | -3 | -1 | 0 |
16 | -3 | 12 | 0.4 |
16 | 12 | 13 | 1 |
16 | 17 | 15 | 1 |
16 | 16 | -1 | 0 |
15 | 16 | 16 | 1 |
                                                                                                                                                                         0
0.6
1.6 |
0 |
                                                                                                                                                                                                                  0
0.6
1.6
1.6
2.6
                            2 |
                                                                                                                                                                             1.6
      6
7
                            3
                                                      3 |
                                                                                                                                                                                                                     3.2
                                                                              -3|
-3|
-3|
-3|
16|
16|
                                                                                                                                                                                        Ó
                                                                                                                                                                                                                          3.2
                                                                                                                                                                                0.4 |
1.4 |
2.4 |
0 |
1 |
                           3|
3|
3|
4|
4|
                                                                                                                                                                                                                          3.6
4.6
5.6
5.6
                                                        1 |
2 |
  (12 rows)
```

#### Aggregate cost of the third path.

#### Route's aggregate cost of the route at the end of the third path.

```
SELECT route_agg_cost FROM pgr_withPointsVia(

'SELECT id, source, target, cost, reverse_cost FROM edges order by id',

'SELECT pid, edge_id, fraction, side from pointsOfInterest',

ARRAY[-1, 7, -3, 16, 15])

WHERE path_id = 3 AND edge < 0;

route_agg_cost

------

5.6

(1 row)
```

## Nodes visited in the route.

#### The aggregate costs of the route when the visited vertices are reached.

```
WHERE edge < 0;
path_id | route_agg_cost
                    1.6
3.2
5.6
      3 |
                    6.6
 (4 rows)
```

## Status of "passes in front" or "visits" of the nodes and points.

```
SELECT seq, node,
CASE WHEN edge = -1 THEN 'visits'
ELSE 'passes in front'
END as status
FROM pgr_withPointsVia(
'SELECT id, source, target, cost, reverse_cost FROM edges order by id',
'SELECT jd, edge_id, fraction, side from pointsOfInterest',
ARRAY[-1, 7, -3, 16, 15], details => true)
WHERE agg_cost <> 0 or seq = 1;
seq | node | status
| 1 | -1 | passes in front | 2 | 6 | passes in front | 3 | -6 | passes in front | 4 | 7 | visits | 6 | 8 | passes in front | 7 | -3 | visits | 9 | 12 | passes in front | 10 | 17 | passes in front | 11 | -2 | passes in front | 12 | 16 | visits | 14 | 15 | passes in front (11 rows)
```

#### See Also

- withPoints Family of functions
- Via Category
- Sample Data network.

#### Indices and tables

- Index
- Search Page

#### Introduction¶

This family of functions belongs to the with Points - Category and the functions that compose them are based one way or another on dijkstra algorithm.

Depending on the name:

- pgr\_withPoints is pgr\_dijkstra with points
- pgr\_withPointsCost is pgr\_dijkstraCost with points
- pgr\_withPointsCostMatrix is pgr\_dijkstraCostMatrix with points
- pgr\_withPointsKSP is pgr\_ksp with points
- pgr\_withPointsDD is pgr\_drivingDistance with points
- pgr\_withPointsvia is pgr\_dijkstraVia with points

## Parameters¶

| Column           | Туре          | Description                                                                              |
|------------------|---------------|------------------------------------------------------------------------------------------|
| Edges SQL        | TEXT          | Edges SQL as described below                                                             |
| Points SQL       | TEXT          | Points SQL as described below                                                            |
| Combinations SQL | TEXT          | Combinations SQL as described below                                                      |
| start vid        | BIGINT        | Identifier of the starting vertex of the path. Negative value is for point's identifier. |
| start vids       | ARRAY[BIGINT] | Array of identifiers of starting vertices. Negative values are for point's identifiers.  |
| end vid          | BIGINT        | Identifier of the ending vertex of the path. Negative value is for point's identifier.   |
| end vids         | ARRAY[BIGINT] | Array of identifiers of ending vertices. Negative values are for point's identifiers.    |

#### Optional parameters

| Column   | т Туре | Default | Description                     |
|----------|--------|---------|---------------------------------|
|          |        |         | When true the graph is consider |
| directed | BOOLEA | N true  | When false the graph is conside |

ered Directed

• When false the graph is considered as

Undirected.

| Parameter    | Туре    | Default | Description                                                                                                    |
|--------------|---------|---------|----------------------------------------------------------------------------------------------------|
| driving_side | CHAR    | b       | Value in [r, I, ь] indicating if the driving side is:  r for right driving side.  I for left driving side.  ь for both.                                                   |
| details      | BOOLEAN | N false | <ul> <li>When true the results will include the points that are in the path.</li> <li>When false the results will not include the points that are in the path.</li> </ul> |

## Inner Queries¶

## Edges SQL¶

| Column       | Туре            | Default | Description                                                                                                    |
|--------------|-----------------|---------|----------------------------------------------------------------------------------------------------|
| id           | ANY-INTEGER     |         | Identifier of the edge.                                                                                                    |
| source       | ANY-INTEGER     |         | Identifier of the first end point vertex of the edge.                                                                             |
| target       | ANY-INTEGER     |         | Identifier of the second end point vertex of the edge.                                                                            |
| cost         | ANY-NUMERICAL   |         | Weight of the edge (source, target)                                                                                               |
| reverse_cost | ANY-NUMERICAL - | 1       | Weight of the edge (target, source)  • When negative: edge (target, source) does not exist, therefore it's not part of the graph. |

Where:

ANY-INTEGER:

SMALLINT, INTEGER, BIGINT

ANY-NUMERICAL:

SMALLINT, INTEGER, BIGINT, REAL, FLOAT

Points SQL¶

| Parameter         | Туре          | Default | Description                                                                                                    |
|-------------------|---------------|---------|----------------------------------------------------------------------------------------------------|
| pid               | ANY-INTEGER   | value   | Use with positive value, as internally will be converted to negative value  If column is present, it can not be NULL.  If column is not present, a sequential negative value will be given automatically. |
| edge_id           | ANY-INTEGER   |         | Identifier of the "closest" edge to the point.                                                                                                    |
| fraction          | ANY-NUMERICAL |         | Value in <0,1> that indicates the relative postition from the first end point of the edge.                                                                                                    |
| side              | CHAR          | b       | Value in [b, r, I, NULL] indicating if the point is:  In the right r,  In the left I,  In both sides b, NULL                                                                                              |
| \A/I <sub>0</sub> |               |         |                                                                                                    |

Where:

ANY-INTEGER:

SMALLINT, INTEGER, BIGINT

ANY-NUMERICAL:

SMALLINT, INTEGER, BIGINT, REAL, FLOAT

Combinations SQL

| Parameter | Туре            | Description                         |
|-----------|-----------------|-------------------------------------|
| source    | ANY-<br>INTEGER | Identifier of the departure vertex. |
| target    | ANY-<br>INTEGER | Identifier of the arrival vertex.   |

Where:

ANY-INTEGER:

#### Advanced Documentation¶

#### Contents

- About points
- Driving side
  - Right driving side
  - Left driving side
  - Driving side does not matter
- Creating temporary vertices
  - On a right hand side driving network
  - On a left hand side driving network
  - When driving side does not matter

#### About points¶

For this section the following city (see Sample Data) some interesing points such as restaurant, supermarket, post office, etc. will be used as example.

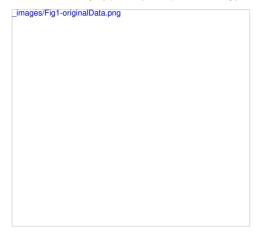

- The graph is directed
- Red arrows show the (source, target) of the edge on the edge table
- Blue arrows show the (target, source) of the edge on the edge table
- Each point location shows where it is located with relation of the edge(source, target)
  - o On the right for points 2 and 4.
  - o On the left for points 1, 3 and 5.
  - o On both sides for point 6.

The representation on the data base follows the  $\underline{\text{Points SQL}}$  description, and for this example:

SELECT pid, edge\_id, fraction, side FROM pointsOfInterest; pid | edge\_id | fraction | side

1 | 1 | 0.4 || 2 | 15 | 0.4 |r 3 | 12 | 0.6 || 4 | 6 | 0.3 |r 5 | 5 | 0.8 || 6 | 4 | 0.7 |b 6 rows)

## Driving side¶

In the the followwing images:

- The squared vertices are the temporary vertices,
- The temporary vertices are added according to the driving side,
- visually showing the differences on how depending on the driving side the data is interpreted.

Right driving side¶

| _images/rightDrivingSide.png                                                                 |
|----------------------------------------------------------------------------------------------|
|                                                                                              |
|                                                                                              |
|                                                                                              |
|                                                                                              |
|                                                                                              |
|                                                                                              |
|                                                                                              |
|                                                                                              |
|                                                                                              |
| Point 1 located on edge (6, 5)                                                               |
| Point 2 located on edge (6, 3)  Point 2 located on edge (16, 17)                             |
| Point 3 located on edge (8, 12)                                                              |
| • Point 4 located on edge (1, 3)                                                             |
| Point 5 located on edge (10, 11)                                                             |
| Point 6 located on edges (6, 7) and (7, 6)                                                   |
| Left driving side1 [images/leftDrivingSide.png                                               |
| meges/otts/wings/ac.ping                                                                     |
|                                                                                              |
|                                                                                              |
|                                                                                              |
|                                                                                              |
|                                                                                              |
|                                                                                              |
|                                                                                              |
|                                                                                              |
|                                                                                              |
| • Point 1 located on edge (5, 6)                                                             |
| Point 2 located on edge (17, 16)                                                             |
| <ul> <li>Point 3 located on edge (8, 12)</li> <li>Point 4 located on edge (3, 1)</li> </ul>  |
| Point 5 located on edge (10, 11)  Point 5 located on edge (10, 11)                           |
| • Point 6 located on edges (6, 7) and (7, 6)                                                 |
| Driving side does not matter¶                                                                |
| Like having all points to be considered in both sides                                        |
| Prefered usage on <b>undirected</b> graphs                                                   |
| On the TRSP - Family of functions this option is not valid  Images/noMatter/Driving/Side_pag |
| _images/noMatterDrivingSide.png                                                              |
|                                                                                              |
|                                                                                              |
|                                                                                              |
|                                                                                              |
|                                                                                              |
|                                                                                              |

- Point 1 located on edge (5, 6) and (6, 5)
- Point 2 located on edge (17, 16)"and "16, 17
- Point 3 located on edge (8, 12)

- Point 4 located on edge (3, 1) and (1, 3)
- Point 5 located on edge (10, 11)
- Point 6 located on edges (6, 7) and (7, 6)

#### Creating temporary vertices¶

This section will demonstrate how a temporary vertex is created internally on the graph.

#### Problem

For edge:

```
SELECT id, source, target, cost, reverse_cost FROM edges WHERE id = 15; id | source | target | cost | reverse_cost | 15 | 16 | 17 | 1 | 1 (t row)
```

## insert point:

#### On a right hand side driving network

#### Right driving side

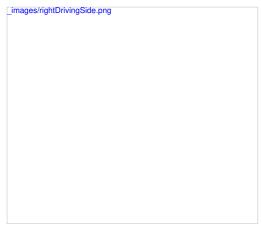

- Arrival to point -2 can be achived only via vertex 16.
- $\bullet\,$  Does not affects edge (17, 16), therefore the edge is kept.
- It only affects the edge (16, 17), therefore the edge is removed.
- Create two new edges:
  - Edge (16, -2) with cost 0.4 (original cost \* fraction ==\(1 \* 0.4\))
  - Edge (-2, 17) with cost 0.6 (the remaing cost)
- The total cost of the additional edges is equal to the original cost.
- If more points are on the same edge, the process is repeated recursevly.

## On a left hand side driving network

## Left driving side

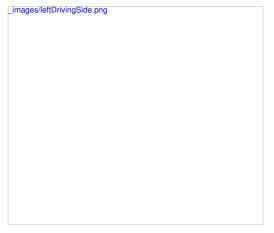

- Arrival to point -2 can be achived only via vertex 17.
- $\bullet\,$  Does not affects edge (16, 17), therefore the edge is kept.
- It only affects the edge (17, 16), therefore the edge is removed.
- Create two new edges:
  - $\circ~$  Work with the original edge (16, 17) as the fraction is a fraction of the original:
    - Edge (16, -2) with cost 0.4 (original cost \* fraction ==\(1 \* 0.4\))

- Edge (-2, 17) with cost 0.6 (the remaing cost)
- If more points are on the same edge, the process is repeated recursevly.
- Flip the Edges and add them to the graph:
  - Edge (17, -2) becomes (-2, 16) with cost 0.4 and is added to the graph.
  - Edge (-2, 16) becomes (17, -2) with cost 0.6 and is added to the graph.
- The total cost of the additional edges is equal to the original cost.

#### When driving side does not matter

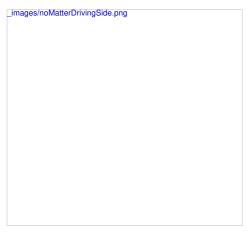

- Arrival to point -2 can be achived via vertices 16 or 17.
- Affects the edges (16, 17) and (17, 16), therefore the edges are removed.
- · Create four new edges:
  - $\,\circ\,$  Work with the original edge (16, 17) as the fraction is a fraction of the original:
    - Edge (16, -2) with cost 0.4 (original cost \* fraction ==\(1 \* 0.4\))
    - Edge (-2, 17) with cost 0.6 (the remaing cost)
    - If more points are on the same edge, the process is repeated recursevly.
  - Flip the Edges and add all the edges to the graph:
    - Edge (16, -2) is added to the graph.
    - Edge (-2, 17) is added to the graph.
    - Edge (16, -2) becomes (-2, 16) with cost 0.4 and is added to the graph.
    - Edge (-2, 17) becomes (17, -2) with cost 0.6 and is added to the graph.

#### See Also¶

• withPoints - Category

Indices and tables

- Index
- Search Page

**Utilities Category** 

pgr\_findCloseEdges

## pgr\_findCloseEdges¶

pgr\_findCloseEdges - Finds the close edges to a point geometry.

Boost Graph Inside

## Availability

- Version 3.4.0
  - New proposed signatures:
    - pgr\_findCloseEdges (<u>One point</u>)
    - pgr\_findCloseEdges (Many points)

#### Description¶

pgr\_findCloseEdges - An utility function that finds the closest edge to a point geometry.

- The geometries must be in the same coordinate system (have the same SRID).
- The code to do the calculations can be obtained for further specific adjustments needed by the application.
- EMTPY SET is returned on dryrun executions

#### Signatures 1

## Summary

pgr\_findCloseEdges(<u>Edges SQL</u>, point, tolerance, [options])
pgr\_findCloseEdges(<u>Edges SQL</u>, points, tolerance, [options])
options: [cap, partial, dryrun]
Returns set of (edge\_id, fraction, side, distance, geom, edge)

#### One points

```
pgr\_findCloseEdges(\underline{Edges\ SQL},\ point,\ tolerance,\ [options])
options: [cap, parlial, dryrun]
Returns set of (edge_id, fraction, side, distance, geom, edge)
OR EMPTY SET
```

#### Example:

With default values

- Default: cap => 1
  - · Maximum one row answer.
- Default: partial => true
  - With less calculations as possible.
- Default: dryrun => false
  - Process query
- Returns
  - values on edge\_id, fraction, side columns.
  - NULL on distance, geom, edge columns

```
SELECT *
SELECT *
FROM pgr_findCloseEdges(
$$SELECT id, geom FROM edges$$,
(SELECT geom FROM pointsOfInterest WHERE pid = 5),
0.5);
edge_id | fraction | side | distance | geom | edge
                    0.8|| |
         5|
                                                1 1
(1 row)
```

```
pgr\_findCloseEdges(\underline{Edges\ SQL}, \textbf{points}, \textbf{tolerance}, [\textbf{options}])
options: [cap, partial, dryrun]
Returns set of (edge_id, fraction, side, distance, geom, edge)
OR EMPTY SET
```

Example:

Find at most \(2\) edges close to all vertices on the points of interest table.

One answer per point, as small as possible.

```
SELECT edge_id, round(fraction::numeric, 2) AS fraction, side, ST_AsText(geom) AS original_point FROM pgr_findCloseEdges(
$$SELECT id, geom FROM edges$$, (SELECT array_agg(geom) FROM pointsOfInterest), o.es.
  edge_id | fraction | side | original_point
        1 | 0.40 | 1 | POINT(1.8 0.4)

6 | 0.30 | r | POINT(0.3 1.8)

12 | 0.60 | 1 | POINT(2.6 3.2)

15 | 0.40 | r | POINT(4.2 2.4)
                    0.80 | I | POINT(2.9 1.8)
0.70 | r | POINT(2.2 1.7)
```

Columns edge\_id, fraction, side and geom are returned with values.

geom contains the original point geometry to assist on deterpartialing to which point geometry the row belongs to.

## Parameters¶

#### Parameter Type Description

Edges SQL TEXT Edges SQL as described below.

POINT The point geometry point

points POINT[] An array of point geometries

tolerance FLOAT Max distance between geometries

#### Optional parameters

cap

# Parameter Type Default

#### Description

INTEGER \(1\)

Limit output rows

partial BOOLEAN true

- When true only columns needed for with Points Category are calculated.
- When false all columns are calculated
- When false calculations are performed.

• When true calculations are not performed and the query to do the calculations is exposed in a PostgreSQL NOTICE

BOOLEAN false

#### Inner Queries

dryrun

Column Type Description

ANY-INTEGER Identifier of the edge.

The LINESTRING geometry of the edge.

Result columns

Returns set of (edge\_id, fraction, side, distance, geom, edge)

Column Type

Description

edge id BIGINT

Identifier of the edge.

• When \(cap = 1\), it is the closest edge.

FLOAT Value in <0,1> that indicates the relative position from the first end-point of the edge. fraction

Value in [r, 1] indicating if the point is:

CHAR side

- In the right r.
- In the left i.
  - When the point is on the line it is considered to be on the right.

distance FLOAT

Distance from point to edge.

• NULL when cap = 1 on the One point signature

POINT geometry

- One Point: Contains the point on the edge that is fraction away from the starting point of the
- Many Points: Contains the corresponding original point

geometry LINESTRING geometry from the original point to the closest point of the edge with identifieredge\_id edge

One point results

- The green nodes is the original point
- The geometry geom is a point on the \(sp \rightarrow ep\) edge.
- The geometry edge is a line that connects the original point with geom

Many point results

- The green nodes are the original points
- The geometry  ${\it geom},$  marked as g1 and g2 are the  $original\ points$
- The geometry edge, marked as edge1 and edge2 is a line that connects the original point with the closest point on the \(sp\rightarrow\) edge.

Additional Examples

- One point examples
  - At most two answers
  - · One answer, all columns
  - · At most two answers with all columns
  - o One point dry run execution
- · Many points examples
  - At most two answers per point
  - o One answer per point, all columns
  - · Many points dry run execution
- · Find at most two routes to a given point
- · A point of interest table
  - · Points of interest
  - · Points of interest fillup
- Connecting disconnected components
  - Prepare storage for connection information
  - · Save the vertices connection information
  - · Save the edges connection information
  - · Get the closest vertex
  - Connecting components
  - · Checking components

#### At most two answers¶

- cap => 2
  - Maximum two row answer.
- . Default: partial => true
  - · With less calculations as possible.
- Default: dryrun => false
  - Process guery

#### Understanding the result

- · NULL on geom, edge
- edge\_id identifier of the edge close to theoriginal point
  - $\circ~$  Two edges are withing \((0.5\) distance units from the original~point: \((5, 8)\)
- For edge \(5\):
  - fraction: The closest point from the **original point** is at the (0.8) fraction of the edge (5).
  - side: The original point is located to the left side of edge\(5\).
  - distance: The original point is located \(0.1\) length units from edge \(5\).
- For edge \(8\):
  - fraction: The closest point from the **original point** is at the \(0.89..\) fraction of the edge \(8\).
  - side: The original point is located to the right side of edge\(8\).
  - distance: The original point is located \(0.19..\) length units from edge \(8\).

#### One answer, all columns

- Default: cap => 1
  - Maximum one row answer
- partial => false
  - · Calculate all columns
- Default: dryrun => false
  - Process query

```
SELECT edge_id, round(fraction::numeric, 2) AS fraction, side, round(distance::numeric, 3) AS distance, ST_ASText(geom) AS new_point, ST_ASText(geof) AS original_to_new_point FROM pgr_findCloseEdges(
$$SELECT id, geom FROM bedges$$, (SELECT geom FROM pdf edges$$, (SELECT geom FROM pdf edges$$, (SELECT geom FROM bedges$$, (SelECT geom FROM bedges$$, (selECT geom FROM pdf edges$$, (selECT geom FROM pdf edges$$, (selECT geom pdf edges$$, (selECT geom FROM pdf edges$$, (selECT geom FROM pdf edges$$, (selECT geom pdf edges$$, (selECT geom pdf edges$$, (selECT geom pdf edges$$, (selECT geom pdf edges$$, (selECT geom pdf edges$$, (selECT geom pdf edges$$, (selECT geom pdf edges$$,
```

#### Understanding the result

- edge\_id identifier of the edge closest to the original point
  - $\circ~$  From all edges within \(0.5\) distance units from the  $original~point: \(\{5\}\)$  is the closest one.
- For edge \(5\):
  - fraction: The closest point from the **original point** is at the (0.8) fraction of the edge (5).
  - $\circ~$  side: The original~point is located to the left side of edge\(5\).
  - distance: The **original point** is located (0.1) length units from edge (5).
  - $\circ~$  geom: Contains the geometry of the closest point on edge\(5\) from the  ${\bf original~point}.$
  - edge: Contains the LINESTRING geometry of the original point to the closest point on on edge \((5\)) geom

#### At most two answers with all columns

- cap =>
  - Maximum two row answer
- partial => false
  - Calculate all columns
- Default: dryrun => false
  - Process query

```
SELECT edge_id, round(fraction::numeric, 2) AS fraction, side, round(distance::numeric, 3) AS distance, ST_ASText(geom) AS new_point, ST_ASText(geom) AS new_point, ST_ASText(geom) AS new_point FROM pgr_findCloseEdges( $$.$SELECT id, geom FROM pointsOfInterest WHERE pid = 5), 0.5, cap = 2, partial = 3 ralse); edge_id | fraction | side | distance | new_point | original_to_new_point | 5 | 0.80 | i | 0.100 | POINT(3.1.8) | LINESTRING(2.9 1.8,3 1.8) | 8 | 0.90 | r | 0.200 | POINT(2.9.2) | LINESTRING(2.9 1.8,2.9.2) | (2 rows)
```

#### Understanding the result:

- edge\_id identifier of the edge close to theoriginal point
  - $\circ~$  Two edges are withing \(0.5\) distance units from the  $\pmb{original~point}$ : \(({5, 8}\)
- For edge \(5\):
  - fraction: The closest point from the **original point** is at the (0.8) fraction of the edge (5).
  - side: The original point is located to the left side of edge\(5\).
  - o distance: The **original point** is located \(0.1\) length units from edge \(5\).
  - geom: Contains the geometry of the closest point on edge\(5\) from the original point.
- For edge \(8\):
  - fraction: The closest point from the **original point** is at the (0.89...) fraction of the edge (8).
  - side: The original point is located to the right side of edge\(8\).
  - distance: The original point is located \(0.19..\) length units from edge \(8\).
  - geom: Contains the geometry of the closest point on edge\(8\) from the original point.
  - edge: Contains the LINESTRING geometry of the original point to the closest point on on edge \((8\)) geom

#### One point dry run execution¶

- · Returns EMPTY SET.
- · partial => true
  - Is ignored
  - Because it is a dry run excecution, the code for all calculations are shown on the PostgreSQLNOTICE.
- dryrun => true
  - Do not process query
  - Generate a PostgreSQL NOTICE with the code used to calculate all columns
    - cap and original point are used in the code

```
SELECT *
FROM pgr_findCloseEdges(
$$SELECT id, geom FROM edges$$,
(SELECT geom FROM pointsOfInterest WHERE pid = 5),
0.5,
dryrun => true);
NOTICE:
WITH
edges_sql AS (SELECT id, geom FROM edges),
point_sql AS (SELECT '010100000033333333330740CDCCCCCCCCCCCFC3F'::geometry AS point)

SELECT
id::BIGINT AS edge_id,
ST_LineLocatePoint(geom, point) AS fraction,
CASE WHEN ST_Intersects(ST_Buffer(geom, 0.5, 'side=right endcap=flat'), point)
THEN 'r'
ELSE 'I' END::CHAR AS side,
geom <> point AS distance,
ST_ClosestPoint(geom, point) AS new_point,
ST_MakeLine(point, ST_ClosestPoint(geom, point)) AS new_line

FROM edges_sql, point_sql
WHERE ST_DWitthin(geom, point, 0.5)
ORDER BY geom <> point LIMIT 1

edge_id | fraction | side | distance | geom | edge
```

#### Many points examples

## At most two answers per point

- cap => 2
  - Maximum two row answer.
- Default: partial => true
  - With less calculations as possible.
- Default: dryrun => false
  - Process query

## Understanding the result

- NULL on edge
- edge\_id identifier of the edge close to a original point (geom)

- Two edges at most withing \(0.5\) distance units from each of the **original points**:
  - For POINT(1.8 0.4) and POINT(0.3 1.8) only one edge was found.
  - For the rest of the points two edges were found.
- For point POINT(2.9 1.8)
  - $\circ~$  Edge \(5\) is before \(8\) therefore edge \(5\) has the shortest distance to POINT(2.9 1.8).
  - For edge \(5\):
    - fraction: The closest point from the **original point** is at the \(0.8\) fraction of the edge \((5\)).
    - side: The original point is located to the left side of edge\(5\).
    - distance: The original point is located \(0.1\) length units from edge \(5\).
  - For edge \(8\):
    - fraction: The closest point from the **original point** is at the \(0.89..\) fraction of the edge \((8\)).
    - side: The **original point** is located to the right side of edge\(8\).
    - distance: The original point is located \(0.19..\) length units from edge \(8\).

#### One answer per point, all columns

- Default: cap => 1
  - · Maximum one row answer.
- partial => false
  - Calculate all columns
- Default: dryrun => false
  - Process query

```
SELECT edge_id, round(fraction::numeric, 2) AS fraction, side, round(distance::numeric, 3) AS distance, ST_ASText(geom) AS geom_is_original, ST_ASText(edge) AS original_to_new_point FROM pg_find(closeEdges() $$SELECT id, geom FROM edges() $$SELECT id, geom FROM pointsOfInterest), 0.5, partial => false); edge_id | fraction | side | distance | geom_is_original | original_to_new_point | 1 | 0.40 | | 0.200 | POINT(1.8 0.4) | LINESTRING(1.8 0.4 2 0.4) | | (1.000 | POINT(1.8 1.8) | LINESTRING(1.8 0.4 2 0.4) | | (1.000 | POINT(1.8 1.8) | LINESTRING(2.8 1.8,0.3 2) | | (1.000 | POINT(1.8 0.4) | LINESTRING(2.8 1.8,0.3 2) | | (1.000 | POINT(1.8 0.4) | LINESTRING(2.8 1.8,0.3 2) | | (1.000 | POINT(1.8 0.4) | LINESTRING(2.8 1.8,0.3 2) | | (1.000 | POINT(1.8 0.4) | LINESTRING(2.8 1.8,0.3 2) | | (1.000 | POINT(1.8 0.4) | LINESTRING(2.8 1.8,0.3 2) | | (1.000 | POINT(1.8 0.4) | LINESTRING(2.8 1.8,0.3 2) | | (1.000 | POINT(1.8 0.4) | LINESTRING(2.8 1.8,0.3 1.8) | | (1.000 | POINT(1.8 1.8) | LINESTRING(2.8 1.8,3 1.8) | | (1.000 | POINT(1.8 1.8) | LINESTRING(2.8 1.8,3 1.8) | | (1.000 | POINT(1.8 1.8) | LINESTRING(2.8 1.8,3 1.8) | | (1.000 | POINT(1.8 1.8) | LINESTRING(2.8 1.8,3 1.8) | | (1.000 | POINT(1.8 1.8) | LINESTRING(2.8 1.8,3 1.8) | | (1.000 | POINT(1.8 1.8) | LINESTRING(2.8 1.8,3 1.8) | | (1.000 | POINT(1.8 1.8) | LINESTRING(2.8 1.8,3 1.8) | | (1.000 | POINT(1.8 1.8) | LINESTRING(2.8 1.8,3 1.8) | | (1.000 | POINT(1.8 1.8) | LINESTRING(2.8 1.8,3 1.8) | | (1.000 | POINT(1.8 1.8) | LINESTRING(1.8 1.8 1.8) | | (1.000 | POINT(1.8 1.8) | | (1.000 | POINT(1.8 1.8) | | (1.000 | POINT(1.8 1.8) | | (1.000 | POINT(1.8 1.8) | | (1.000 | POINT(1.8 1.8) | | (1.000 | POINT(1.8 1.8) | | (1.000 | POINT(1.8 1.8) | | (1.000 | POINT(1.8 1.8) | | (1.000 | POINT(1.8 1.8) | | (1.000 | POINT(1.8 1.8) | | (1.000 | POINT(1.8 1.8) | | (1.000 | POINT(1.8 1.8) | | (1.000 | POINT(1.8 1.8) | | (1.000 | POINT(1.8 1.8) | | (1.000 | POINT(1.8 1.8) | | (1.000 | POINT(1.8 1.8) | | (1.000 | POINT(1.8 1.8) | | (1.000 | POINT(1.8 1.8) | | (1.000 | POINT(1.8 1.8)
```

#### Understanding the result

- edge\_id identifier of the edge closest to the original point
- For the original point POINT(2.9 1.8)
  - Edge \(5\) is the closest edge to the original point
  - fraction: The closest point from the **original point** is at the (0.8) fraction of the edge (5).
  - side: The **original point** is located to the left side of edge\(5\).
  - distance: The **original point** is located (0.1) length units from edge (5).
  - geom: Contains the geometry of the original point POINT(2.9 1.8)
  - edge: Contains the LINESTRING geometry of the **original point** (geom) to the closest point on on edge.

#### Many points dry run execution¶

- Returns EMPTY SET.
- partial => true
  - Is ignored
  - Because it is a dry run excecution, the code for all calculations are shown on the PostgreSQLNOTICE.
- dryrun => true
  - Do not process query
  - $\circ~$  Generate a PostgreSQL NOTICE with the code used to calculate all columns
    - cap and original point are used in the code

```
SELECT id, geom FROM edges$$,
(SELECT id, geom FROM edges$$,
(SELECT id, geom FROM edges$$,
(SELECT id, geom FROM edges$$,
(SELECT id, geom FROM edges$$,
(SELECT id, geom FROM edges),
NOTICE:
WITH
edges, sal AS (SELECT id, geom FROM edges),
point, sal AS (SELECT id, geom FROM edges),
point, sal AS (SELECT id, geom FROM edges),
point sal AS (SELECT id, geom FROM edges),
point sal AS (SELECT id, geom FROM edges),
point sal AS (SELECT id, geom FROM edges),
point sal AS (SELECT id, geom FROM edges),
point sal AS (SELECT id, geom FROM edges),
point sal AS (SELECT id, geom FROM edges),
point sal AS (SELECT id, geom FROM edges),
point sal AS (SELECT id, geom FROM edges),
point sal AS (SELECT id, geom FROM edges),
point sal AS (SELECT id, geom FROM edges),
point sal AS (SELECT id, geom FROM edges),
point sal AS (SELECT id, geom FROM edges),
point sal AS (SELECT id, geom FROM edges),
point sal AS (SELECT id, geom FROM edges),
point sal AS (SELECT id, geom FROM edges),
point sal AS (SELECT id, geom FROM edges),
point sal AS (SELECT id, geom FROM edges),
point sal AS (SELECT id, geom FROM edges),
point sal AS (SELECT id, geom FROM edges),
point sal AS (SELECT id, geom FROM edges),
point sal AS (SELECT id, geom FROM edges),
point sal AS (SELECT id, geom FROM edges),
point sal AS (SELECT id, geom FROM edges),
point sal AS (SELECT id, geom FROM edges),
point sal AS (SELECT id, geom FROM edges),
point sal AS (SELECT id, geom FROM edges),
point sal AS (SELECT id, geom FROM edges),
point sal AS (SELECT id, geom FROM edges),
point sal AS (SELECT id, geom FROM edges),
point sal AS (SELECT id, geom FROM edges),
point sal AS (SELECT id, geom FROM edges),
point sal AS (SELECT id, geom FROM edges),
point sal AS (SELECT id, geom FROM edges),
point sal AS (SELECT id, geom FROM edges),
point sal AS (SELECT id, geom FROM edges),
point sal AS (SELECT id, geom FROM edges),
point sal AS (SELECT id, geom FROM edges),
point sal AS (SELECT id, geom FROM edges),
point sal AS (SELECT id, geom FROM edges),
point sal AS (SELECT id, geom FROM edges
```

#### Find at most two routes to a given point¶

## Using pgr\_withPoints - Proposed

#### A point of interest table¶

Handling points outside the graph.

#### Points of interest¶

Some times the applications work "on the fly" starting from a location that is not a vertex in the graph. Those locations, in pgRrouting are called points of interest.

The information needed in the points of interest ispid,  ${\tt edge\_id}, {\tt side}, {\tt fraction}.$ 

On this documentation there will be some 6 fixed points of interest and they will be stored on a table.

```
pid A unique identifier.

edge_id Identifier of the edge nearest edge that allows an arrival to the point.

side Is it on the left, right or both sides of the segmentedge_id

fraction Where in the segment is the point located.

geom The geometry of the points.

newPoint The geometry of the points moved on top of the segment.

CREATE TABLE pointsOfInterest(
pid BIGSERIAL PRIMARY KEY,
edge_id BIGINT,
side CHAR,
fraction FLOAT,
geom geometry);
CREATE TABLE
```

## Points of interest fillup¶

INSERT INTO pointsOfinterest (edge\_id, side, fraction, geom) VALUES (1, T, 0.4, ST\_POINT(1.8, 0.4)), (15, 'r', 0.4, ST\_POINT(4.2, 2.4)), (12, T', 0.6, ST\_POINT(2.6, 3.2)), (6, 'r', 0.3, ST\_POINT(2.6, 3.2)), (5, T', 0.8, ST\_POINT(2.9, 1.8)), (4, b', 0.7, ST\_POINT(2.9, 1.8)), (4, b', 0.7, ST\_POINT(2.2, 1.7)); INSERT 0.6

## Connecting disconnected components¶

To get the graph connectivity:

(18 rc

In this example, the component\(2\) consists of vertices \(\{2, 4\}\) and both vertices are also part of the dead end result set.

This graph needs to be connected.

Note

With the original graph of this documentation, there would be 3 components as the crossing edge in this graph is a different component.

#### Prepare storage for connection information¶

```
ALTER TABLE vertices ADD COLUMN component BIGINT;
ALTER TABLE
ALTER TABLE edges ADD COLUMN component BIGINT;
ALTER TABLE
```

#### Save the vertices connection information¶

#### Save the edges connection information¶

```
UPDATE edges SET component = v.component
FROM (SELECT id, component FROM vertices) AS v
WHERE source = v.id;
UPDATE 20
```

#### Get the closest vertex¶

Using par\_findCloseEdges the closest vertex to component\\(1\) is vertex \\(4\). And the closest edge to vertex\\(4\) is edge \\(14\).

```
SELECT edge_id, fraction, ST_ASText(edge) AS edge, id AS closest_vertex FROM pgr_findCloseEdges(
$$SELECT id, geom FROM edges WHERE component = 1$$,
(SELECT array_agg(geom) FROM vertices WHERE component = 2),
2, partial => false) JOIN vertices USING (geom) ORDER BY distance LIMIT 1;
edge_id | fraction | edge | closest_vertex

14 | 0.5 | LINESTRING(1.99999999999 3.5,2 3.5) | 4
(1 row)
```

The edge can be used to connect the components, using the fraction information about the edge \((14\)\) to split the connecting edge.

#### Connecting components

There are three basic ways to connect the components

- From the vertex to the starting point of the edge
- From the vertex to the ending point of the edge
- From the vertex to the closest vertex on the edge
  - o This solution requires the edge to be split.

The following query shows the three ways to connect the components:

```
SELECT
edge_id, fraction, side, distance, ce.geom, edge, v.id AS closest, source, target, capacity, reverse_capacity, e.geom AS e_geom FROM pgr_findCloseEdges(
$$SELECT id, geom FROM edges WHERE component = 1$$, (SELECT array_agg(geom) FROM vertices WHERE component = 2), 2, partial => false) AS ce
JOIN vertices AS v USING (geom)
JOIN edges AS e ON (edge_id = e.id)
ORDER BY distance LIMIT 1),
    edge_id, fraction, side, distance, ce.geom, edge, v.id AS closest,
three_options AS (
SELECT
    SELECT
closest AS source, target, 0 AS cost, 0 AS reverse_cost,
capacity, reverse_capacity,
ST_X(geom) AS x1, ST_X(geom) AS x1,
ST_X(ST_EndPoint(e_geom)) AS x2, ST_X(ST_EndPoint(e_geom)) AS y2,
ST_MakeLine(geom, ST_EndPoint(e_geom)) AS geom
FROM info.
  FROM info
  UNION
 UNION
SELECT closest, source, 0, 0, capacity, reverse_capacity,
ST_X(geom) AS x1, ST_Y(geom) AS y1,
ST_X(ST_StartPoint(e_geom)) AS x2, ST_Y(ST_StartPoint(e_geom)) AS y2,
ST_MakeLine(info.geom, ST_StartPoint(e_geom))
FROM info
  LINION
 UNION

- This option requires splitting the edge
SELECT closest, NULL, 0, 0, capacity, reverse_capacity,
ST_X(geom) AS x1, ST_Y(geom) AS y1,
ST_X(ST_EndPoint(edge)) AS x2, ST_Y(ST_EndPoint(edge)) AS y2,
 edge
FROM info */
INSERT INTO edges
  (source, target,
cost, reverse_cost
     capacity, reverse_capacity, x1, y1, x2, y2,
geom)
(SELECT
  source, target, cost, reverse_cost, capacity, reverse_capacity, x1, y1, x2, y2, geom FROM three_options);
INSERT 0 2
```

#### Checking components¶

Ignoring the edge that requires further work. The graph is now fully connected as there is only one component.

| 6        | 1 | 6  |
|----------|---|----|
| 7        | 1 | 7  |
| 8        | 1 | 8  |
| 9        | 1 | 9  |
| 10       | 1 | 10 |
| 11       | 1 | 11 |
| 12       | 1 | 12 |
| 13       | 1 | 13 |
| 14       | 1 | 14 |
| 15       | 1 | 15 |
| 16       | 1 | 16 |
| 17       | 1 | 17 |
| 18       | 1 | 18 |
| 18 rows) |   |    |

#### See Also

- withPoints Category
- Sample Data

#### Indices and tables

- Index
- Search Page

#### See Also

• Experimental Functions

#### Indices and tables

- Index
- Search Page

#### Experimental Functions

#### Warning

Possible server crash

• These functions might create a server crash

## Warning

#### Experimental functions

- They are not officially of the current release.
- They likely will not be officially be part of the next release:
  - The functions might not make use of ANY-INTEGER and ANY-NUMERICAL
  - Name might change.
  - Signature might change.
  - Functionality might change.
  - pgTap tests might be missing.
  - Might need c/c++ coding.
  - May lack documentation.
  - Documentation if any might need to be rewritten.
  - Documentation examples might need to be automatically generated.
  - Might need a lot of feedback from the comunity.
  - Might depend on a proposed function of pgRouting
  - Might depend on a deprecated function of pgRouting

#### Families

#### Flow - Family of functions

- pgr\_maxFlowMinCost Experimental Details of flow and cost on edges.
- pgr\_maxFlowMinCost\_Cost Experimental Only the Min Cost calculation.

#### Chinese Postman Problem - Family of functions (Experimental)

- pgr\_chinesePostman Experimental
- pgr\_chinesePostmanCost Experimental

## Coloring - Family of functions

- pgr\_bipartite -Experimental Bipartite graph algorithm using a DFS-based coloring approach.
- pgr\_edgeColoring Experimental Edge Coloring algorithm using Vizing's theorem.

#### Transformation - Family of functions

• pgr\_lineGraphFull - Experimental - Transformation algorithm for generating a Line Graph out of each vertex in the input graph.

#### Traversal - Family of functions

- pgr\_breadthFirstSearch Experimental Breath first search traversal of the graph.
- pgr\_binaryBreadthFirstSearch Experimental Breath first search traversal of the graph.

#### Components - Family of functions

• pgr\_makeConnected - Experimental - Details of edges to make graph connected.

#### Ordering - Family of functions

- pgr\_cuthillMckeeOrdering Experimental Return reverse Cuthill-McKee ordering of an undirected graph.
- pgr\_topologicalSort Experimental Linear ordering of the vertices for directed acyclic graph.

#### Metrics - Family of functions

• pgr\_betweennessCentrality - Calculates relative betweenness centrality using Brandes Algorithm

#### TRSP - Family of functions

• pgr\_turnRestrictedPath - Experimental - Routing with restrictions.

#### Chinese Postman Problem - Family of functions (Experimental)

- pgr\_chinesePostman Experimental
- pgr\_chinesePostmanCost Experimental
- · Supported versions

## pgr\_chinesePostman - Experimental¶

pgr\_chinesePostman — Calculates the shortest circuit path which contains every edge in a directed graph and starts and ends on the same vertex.

#### Warning

Possible server crash

• These functions might create a server crash

#### Warning

#### Experimental functions

- They are not officially of the current release.
- They likely will not be officially be part of the next release:
  - The functions might not make use of ANY-INTEGER and ANY-NUMERICAL
  - Name might change.
  - Signature might change.
  - Functionality might change.
  - pgTap tests might be missing.
  - Might need c/c++ coding.
  - May lack documentation.
  - Documentation if any might need to be rewritten.
  - Documentation examples might need to be automatically generated.
  - Might need a lot of feedback from the comunity.
  - Might depend on a proposed function of pgRouting
  - Might depend on a deprecated function of pgRouting

#### Availability

- Version 3.0.0
  - New experimental signature

#### Description

#### The main characteristics are:

- Process is done only on edges with **positive** costs.
- Running time: (O(E \* (E + V \* logV)))
- Graph must be connected.
- Returns EMPTY SET on a disconnected graph

#### Signatures

pgr\_chinesePostman(<u>Edges SQL</u>)
Returns set of (seq, node, edge, cost, agg\_cost)
OR EMPTY SET

## Example:

SELECT \* FROM pgr\_chinesePostman(

SELECT id, source, target, cost, reverse\_cost
FROM edges WHERE id < 177);
ean | norde | edge | cost | agg\_cost

| seq |    |    |    | ost   agg |
|-----|----|----|----|-----------|
| 1   |    | 6  |    | 0         |
|     |    | 7  |    | 1         |
| 3   |    | 4  |    |           |
|     |    |    | 1  | 3         |
| 5 İ |    | 8  |    | 4         |
| 6   |    | 8  |    |           |
| 7   |    | 10 |    | 6         |
|     | 8  | 12 |    | 7         |
| 9 j |    | 13 |    | 8         |
| 10  | 17 | 15 | 11 | 9         |
|     |    | 15 |    | 10        |
| 12  |    | 15 |    | 11        |
| 13  | 16 | 16 | 1  | 12        |
| 14  | 15 | 16 | 1  | 13        |
| 15  | 16 | 9  | 1  | 14        |
| 16  | 11 | 11 | 1  | 15        |
| 17  | 12 | 13 | 1  | 16        |
| 18  | 17 | 15 | 1  | 17        |
| 19  | 16 | 16 | 1  | 18        |
| 20  |    | 3  |    | 19        |
| 21  | 10 |    |    | 20        |
| 22  |    |    |    | 21        |
| 23  |    |    |    | 22        |
| 24  |    |    |    | 23        |
| 25  |    | 2  |    |           |
|     |    | 1  |    | 25        |
| 27  | 5  | 1  | 1  | 26        |

| 28    | 6   | 4  | 1 | 27 |
|-------|-----|----|---|----|
| 29    | 7   | 10 | 1 | 28 |
| 30    | 8   | 14 | 1 | 29 |
| 31    | 9   | 14 | 1 | 30 |
| 32    | 8   | 10 | 1 | 31 |
| 33    | 7   | 7  | 1 | 32 |
| 34    | 3   | 6  | 1 | 33 |
| 35    | 1   | -1 | 0 | 34 |
| 35 ro | ws) |    |   |    |

#### Parameters¶

Parameter Type Description

 $\underline{\text{Edges SQL}} \text{ TEXT} \quad \underline{\underline{\text{Edges SQL}}} \text{ as described} \\ \text{below.}$ 

#### Inner Queries

#### Edges SQL¶

An Edges SQL that represents a directed graph with the following columns

| Column       | Туре            | Default | Description                                                                                                    |
|--------------|-----------------|---------|----------------------------------------------------------------------------------------------------|
| id           | ANY-INTEGER     |         | Identifier of the edge.                                                                                                    |
| source       | ANY-INTEGER     |         | Identifier of the first end point vertex of the edge.                                                                           |
| target       | ANY-INTEGER     |         | Identifier of the second end point vertex of the edge.                                                                          |
| cost         | ANY-NUMERICAL   |         | Weight of the edge (source, target)                                                                                             |
| reverse_cost | ANY-NUMERICAL - | I       | Weight of the edge (target, source)  When negative: edge (target, source) does not exist, therefore it's not part of the graph. |

Where:

ANY-INTEGER:

SMALLINT, INTEGER, BIGINT

ANY-NUMERICAL:

SMALLINT, INTEGER, BIGINT, REAL, FLOAT

Result columns

Returns set of (seq, node, edge, cost, agg\_cost)

| Column Type   | Description |
|---------------|-------------|
| Oolullii Type | Description |

seq INT Sequential value starting from 1

node BIGINT Identifier of the node in the path fromstart\_vid to end\_vid.

edge BIGINT Identifier of the edge used to go fromnode to the next node in the path sequence.-1 for the last node of the path.

cost FLOAT Cost to traverse from node using edge to the next node in the path sequence.

agg\_cost FLOAT Aggregate cost from start\_v to node.

#### See Also

- Chinese Postman Problem Family of functions (Experimental)
- Sample Data

Indices and tables

- <u>Index</u>
- Search Page

## pgr\_chinesePostmanCost - Experimental¶

pgr\_chinesePostmanCost — Calculates the minimum costs of a circuit path which contains every edge in a directed graph and starts and ends on the same vertex.

Warning

Possible server crash

These functions might create a server crash

#### Warning

Experimental functions

- They are not officially of the current release.
- They likely will not be officially be part of the next release:

- The functions might not make use of ANY-INTEGER and ANY-NUMERICAL
- · Name might change.
- Signature might change.
- Functionality might change.
- pgTap tests might be missing.
- Might need c/c++ coding.
- May lack documentation.
- Documentation if any might need to be rewritten.
- Documentation examples might need to be automatically generated.
- Might need a lot of feedback from the comunity.
- Might depend on a proposed function of pgRouting
- Might depend on a deprecated function of pgRouting

#### Availability

- Version 3.0.0
  - New experimental signature

#### The main characteristics are:

- Process is done only on edges with **positive** costs.
- Running time: \(O(E \* (E + V \* logV))\)
- · Graph must be connected.
- · Return value when the graph if disconnected

 $\begin{array}{l} pgr\_chinesePostmanCost(\underline{Edges\ SQL})\\ RETURNS\ FLOAT \end{array}$ 

#### Example:

(1 row)

#### Parameters¶

#### Parameter Type Description

Edges SQL TEXT Edges SQL as described below.

#### Inner Queries

#### Edges SQL¶

An Edges SQL that represents a directed graph with the following columns

|   | Column       | Туре            | Default | Description                                                                                                    |
|---|--------------|-----------------|---------|----------------------------------------------------------------------------------------------------|
| i | d            | ANY-INTEGER     |         | Identifier of the edge.                                                                                                    |
|   | source       | ANY-INTEGER     |         | Identifier of the first end point vertex of the edge.                                                                           |
| 1 | arget        | ANY-INTEGER     |         | Identifier of the second end point vertex of the edge.                                                                          |
|   | cost         | ANY-NUMERICAL   |         | Weight of the edge (source, target)                                                                                             |
|   | reverse_cost | ANY-NUMERICAL - | 1       | Weight of the edge (target, source)  When negative: edge (target, source) does not exist, therefore it's not part of the graph. |

Where:

ANY-INTEGER:

SMALLINT, INTEGER, BIGINT

ANY-NUMERICAL:

SMALLINT, INTEGER, BIGINT, REAL, FLOAT

Result columns

Column Description Type

 $\label{eq:pgr_chinesepostmancost} \mbox{\sc FLOAT} \ \frac{\mbox{\sc Minimum costs of a circuit}}{\mbox{\sc path.}}$ 

#### See Also

- Chinese Postman Problem Family of functions (Experimental)
- Sample Data

#### Indices and tables

- Index
- Search Page

#### Warning

#### Possible server crash

These functions might create a server crash

#### Warning

#### Experimental functions

- They are not officially of the current release.
- They likely will not be officially be part of the next release:
  - The functions might not make use of ANY-INTEGER and ANY-NUMERICAL
  - Name might change.
  - Signature might change.
  - Functionality might change.
  - pgTap tests might be missing.
  - Might need c/c++ coding.
  - May lack documentation.
  - o Documentation if any might need to be rewritten.
  - Documentation examples might need to be automatically generated.
  - · Might need a lot of feedback from the comunity.
  - Might depend on a proposed function of pgRouting
  - Might depend on a deprecated function of pgRouting

#### Description¶

## The main characteristics are:

- Process is done only on edges with **positive** costs.
- Running time: \(O(E \* (E + V \* logV))\)
- Graph must be connected.

#### Parameters 1

Parameter Type Description

Edges SQL TEXT Edges SQL as described below.

## Inner Queries

#### Edges SQL¶

An Edges SQL that represents a **directed** graph with the following columns

| Column       | Туре             | Default | Description                                                                                                    |
|--------------|------------------|---------|----------------------------------------------------------------------------------------------------|
| id           | ANY-INTEGER      |         | Identifier of the edge.                                                                                                    |
| source       | ANY-INTEGER      |         | Identifier of the first end point vertex of the edge.                                                                             |
| target       | ANY-INTEGER      |         | Identifier of the second end point vertex of the edge.                                                                            |
| cost         | ANY-NUMERICAL    |         | Weight of the edge (source, target)                                                                                               |
| reverse_cost | ANY-NUMERICAL -1 |         | Weight of the edge (target, source)  • When negative: edge (target, source) does not exist, therefore it's not part of the graph. |

#### Where:

## ANY-INTEGER:

SMALLINT, INTEGER, BIGINT

#### ANY-NUMERICAL:

SMALLINT, INTEGER, BIGINT, REAL, FLOAT

#### See Also

# Indices and tables

- Index
- Search Page

#### Transformation - Family of functions

#### Warning

Proposed functions for next mayor release.

- They are not officially in the current release.
- They will likely officially be part of the next mayor release:
  - The functions make use of ANY-INTEGER and ANY-NUMERICAL
  - Name might not change. (But still can)
  - Signature might not change. (But still can)
  - Functionality might not change. (But still can)
  - pgTap tests have being done. But might need more
  - · Documentation might need refinement.
- pgr\_lineGraph Proposed Transformation algorithm for generating a Line Graph.

#### Warning

#### Possible server crash

· These functions might create a server crash

#### Warning

#### Experimental functions

- They are not officially of the current release.
- They likely will not be officially be part of the next release:
  - The functions might not make use of ANY-INTEGER and ANY-NUMERICAL
  - Name might change.
  - Signature might change.
  - Functionality might change.
  - pgTap tests might be missing.
  - Might need c/c++ coding.
  - May lack documentation.
  - Documentation if any might need to be rewritten.
  - Documentation examples might need to be automatically generated.
  - Might need a lot of feedback from the comunity.
  - Might depend on a proposed function of pgRouting
  - Might depend on a deprecated function of pgRouting
- pgr\_lineGraphFull Experimental Transformation algorithm for generating a Line Graph out of each vertex in the input graph.

#### pgr\_lineGraph - Proposed¶

 $pgr\_lineGraph$  — Transforms the given graph into its corresponding edge-based graph.

Boost Graph Inside¶

#### Warning

Proposed functions for next mayor release.

- They are not officially in the current release.
- They will likely officially be part of the next mayor release:
  - The functions make use of ANY-INTEGER and ANY-NUMERICAL
  - Name might not change. (But still can)
  - o Signature might not change. (But still can)
  - Functionality might not change. (But still can)
  - pgTap tests have being done. But might need more.
  - · Documentation might need refinement.

#### Availability

- Version 3.7.0
  - Promoted to proposed signature.
  - Works for directed and undirected graphs.
- Version 2.5.0
  - New Experimental function

#### Description

Given a graph  $\(G\)$ , its line graph  $\(L(G)\)$  is a graph such that:

- Each vertex of  $\(L(G)\)$  represents an edge of  $\(G\)$ .

#### The main characteristics are:

• Works for directed and undirected graphs.

- The cost and reverse\_cost columns of the result represent existence of the edge.
- When the graph is directed the result is directed.
  - To get the complete Line Graph use unique identifiers on the double way edges (SeeAdditional Examples).
- When the graph is undirected the result is undirected.
  - $\circ~$  The <code>reverse\_cost</code> is always \(-1\).

#### Signatures

```
pgr_lineGraph(<u>Edges SQL</u>, [directed])
Returns set of (seq. source, target, cost, reverse_cost)
OR EMPTY SET
```

#### Example:

For an undirected graph with edges :math:'{2,4,5,8}'

```
SELECT * FROM pgr_lineGraph(

*SELECT id, source, target, cost, reverse_cost
FROM edges WHERE id IN (2,4,5,8)*,
false);
seq | source | target | cost | reverse_cost
```

| 1 | 2   | 4 | 1 | -1 |  |
|---|-----|---|---|----|--|
| 2 | 2   | 5 | 1 | -1 |  |
| 3 | 4   | 8 | 1 | -1 |  |
| 4 | 5   | 8 | 1 | -1 |  |
| 4 | رم. |   |   |    |  |

#### Parameters 1

Parameter Type Description

Edges SQL TEXT Edges SQL as described below.

#### Optional parameters

#### Column Type Default

Description

directed BOOLEAN true

When true the graph is considered Directed

When false the graph is considered as

#### Inner Queries

#### Edges SQL

| Column       | Туре            | Default | Description                                                                                                    |
|--------------|-----------------|---------|----------------------------------------------------------------------------------------------------|
| id           | ANY-INTEGER     |         | Identifier of the edge.                                                                                                    |
| source       | ANY-INTEGER     |         | Identifier of the first end point vertex of the edge.                                                                             |
| target       | ANY-INTEGER     |         | Identifier of the second end point vertex of the edge.                                                                            |
| cost         | ANY-NUMERICAL   |         | Weight of the edge (source, target)                                                                                               |
| reverse_cost | ANY-NUMERICAL - | 1       | Weight of the edge (target, source)  • When negative: edge (target, source) does not exist, therefore it's not part of the graph. |

Where:

ANY-INTEGER:

SMALLINT, INTEGER, BIGINT

ANY-NUMERICAL:

SMALLINT, INTEGER, BIGINT, REAL, FLOAT

Result columns

Returns set of (seq, source, target, cost, reverse\_cost)

| Column | Type | Descript | tion |
|--------|------|----------|------|
|        |      |          |      |

seg INTEGER

Sequential value starting from 1.

Gives a local identifier for the edge

 $\mbox{Identifier of the source vertex of the current edge.} \\ \mbox{source} \qquad \mbox{BIGINT}$ 

When negative: the source is the reverse edge in the original graph.

## Column Type Description

Identifier of the target vertex of the current edge.

arget BIGINT

• When negative: the target is the reverse edge in the original graph.

Weight of the edge (source, target).

cost FLOAT

 When negative: edge (source, target) does not exist, therefore it's not part of the graph.

Weight of the edge (target, source).

reverse\_cost FLOAT

 When negative: edge (target, source) does not exist, therefore it's not part of the graph.

#### Additional Examples

- Representation as directed with shared edge identifiers
  - Line Graph of a directed graph represented with shared edges
- · Representation as directed with unique edge identifiers
  - Line Graph of a directed graph represented with unique edges

Given the following directed graph

 $\langle G(V,E) = G(\{1,2,3,4\}), \{1 \mid vightarrow\ 2,\ 1 \mid vightarrow\ 4,\ 2 \mid vightarrow\ 3,\ 3 \mid vightarrow\ 1,\ 3 \mid vightarrow\ 2,\ 3 \mid vightarrow\ 4,\ 4 \mid vightarrow\ 3,\ 3 \mid vightarrow\ 1,\ 3 \mid vightarrow\ 2,\ 3 \mid vightarrow\ 3,\ 3 \mid vightarrow\ 4,\ 4 \mid vightarrow\ 3,\ 3 \mid vightarrow\ 4,\ 4 \mid vightarrow\ 3,\ 3 \mid vightarrow\ 4,\ 4 \mid vightarrow\ 4,\ 4 \mid vightarrow\ 4$ 

#### Representation as directed with shared edge identifiers¶

For the simplicity, the design of the edges table on the database, has the edge's identifiers are represented with 3 digits:

hundreds:

the source vertex

tens:

always 0, acts as a separator

units:

the target vertex

In this image,

- Single or double head arrows represent one edge (row) on the edges table.
- The numbers in the yellow shadow are the edge identifiers.

Two pair of edges share the same identifier when thereverse\_cost column is used.

- $\bullet \ \ \, \text{Edges (\{2 \land ightarrow 3, 3 \land ightarrow 2\}\)} are \ represented \ with \ one \ edge \ row \ with \ (id=203\).}$
- $\bullet \ \ \, \text{Edges (\{3 \land ightarrow 4, 4 \land ightarrow 3\}\)} are \ represented \ with \ one \ edge \ row \ with \ (id=304\)}.$

The graph can be created as follows:

#### Line Graph of a directed graph represented with shared edges

```
SELECT seq, source, target, cost, reverse_cost FROM pgr_lineGraph(

'SELECT'id, source, target, cost, reverse_cost FROM edges_shared',
```

true); seq | source | target | cost | reverse\_cost

- The result is a directed graph.
- For \(seq=4\) from \(203 \leftrightarrow 304\) represent two edges
- For all the other values of seq represent one edge.
- The cost and reverse\_cost values represent the existence of the edge.
  - When positive: the edge exists.
  - When negative: the edge does not exist.

#### Representation as directed with unique edge identifiers¶

For the simplicity, the design of the edges table on the database, has the edge's identifiers are represented with 3 digits:

hundreds:

the source vertex

tens:

always 0, acts as a separator

units:

the target vertex

In this image,

- Single head arrows represent one edge (row) on the edges table.
- · There are no double head arrows
- The numbers in the yellow shadow are the edge identifiers.

Two pair of edges share the same ending nodes and thereverse\_cost column is not used.

- Edges \(({2 \rightarrow 3, 3 \rightarrow 2}\) are represented with two edges \((id=203\) and \((id=302\) respectively.
- Edges \((3 \rightarrow 4, 4 \rightarrow 3\)\) are represented with two edges \((id=304\) and \((id=403\)) respectively.

The graph can be created as follows:

```
CREATE TABLE edges_unique (
            id BIGINT,
            source BIGINT,
            target BIGINT,
            cost FLOAT,
            geom geometry
            );
            CREATE TABLE
            INSERT INTO edges_unique (id, source, target, cost, geom) VALUES
            (102, 1, 2, 1, 5, 1, MakeLine(ST_POINT(0, 2), ST_POINT(2, 2))),
            (104, 1, 4, 1, ST_MakeLine(ST_POINT(0, 2), ST_POINT(0, 0))),
            (301, 3, 1, 1, ST_MakeLine(ST_POINT(2, 2), ST_POINT(0, 2))),
            (303, 2, 3, 1, ST_MakeLine(ST_POINT(2, 0), ST_POINT(0, 0))),
            (304, 3, 4, 1, ST_MakeLine(ST_POINT(2, 0), ST_POINT(0, 0))),
            (304, 3, 4, 1, ST_MakeLine(ST_POINT(2, 0), ST_POINT(2, 0)));
            (403, 4, 3, 1, ST_MakeLine(ST_POINT(0, 0), ST_POINT(2, 0)));
```

#### Line Graph of a directed graph represented with unique edges¶

- The result is a directed graph.
- For \(seq=7\) from \(203 \leftrightarrow 302\) represent two edges.
- For \(seq=8\) from \(304 \leftrightarrow 403\) represent two edges.
- For all the other values of seq represent one edge.
- The cost and reverse\_cost values represent the existence of the edge.
  - When positive: the edge exists.
  - When negative: the edge does not exist.

#### See Also¶

- wikipedia: Line Graph
- mathworld: Line Graph
- Sample Data

Indices and tables

- Index
- Search Page

## pgr\_lineGraphFull - Experimental¶

pgr\_lineGraphFull — Transforms a given graph into a new graph where all of the vertices from the original graph are converted to line graphs

Warning

Possible server crash

• These functions might create a server crash

## Warning

#### Experimental functions

They are not officially of the current release.

- They likely will not be officially be part of the next release:
  - The functions might not make use of ANY-INTEGER and ANY-NUMERICAL
  - Name might change.
  - Signature might change.
  - · Functionality might change.
  - pgTap tests might be missing.
  - Might need c/c++ coding.
  - May lack documentation.
  - Documentation if any might need to be rewritten.
  - Documentation examples might need to be automatically generated.
  - Might need a lot of feedback from the comunity.
  - Might depend on a proposed function of pgRouting
  - · Might depend on a deprecated function of pgRouting

#### Availability

- Version 2.6.0
  - New Experimental function

#### Description

pgr\_lineGraphFull, converts original directed graph to a directed line graph by converting each vertex to a complete graph and keeping all the original edges. The new connecting edges have a cost 0 and go between the adjacent original edges, respecting the directionality.

A possible application of the resulting graph is "routing with two edge restrictions":

- Setting a cost of using the vertex when routing between edges on the connecting edge
- Forbid the routing between two edges by removing the connecting edge

This is possible because each of the intersections (vertices) in the original graph are now complete graphs that have a new edge for each possible turn across that intersection.

The main characteristics are:

- . This function is for directed graphs
- Results are undefined when a negative vertex id is used in the input graph.
- Results are undefined when a duplicated edge id is used in the input graph.
- Running time: TBD

#### Signatures

#### Summary

pgr\_lineGraphFull(<u>Edges SQL</u>)
Returns set of (seq, source, target, cost, edge)
OR EMPTY SET

#### Example:

Full line graph of subgraph of edges \(\\{4, 7, 8, 10\}\)

```
SELECT * FROM pgr_lineGraphFull(
$$SELECT id, source, target, cost, reverse_cost
FROM edges
WHERE id IN (4, 7, 8, 10)$$);
seq | source | target | cost | edge
```

## Parameters 1

## Parameter Type Description

Edges SQL TEXT Edges SQL as described below.

#### Inner Queries

Edges SQL

| Column       | Туре             | Default | Description                                                                                                    |
|--------------|------------------|---------|----------------------------------------------------------------------------------------------------|
| id           | ANY-INTEGER      |         | Identifier of the edge.                                                                                                    |
| source       | ANY-INTEGER      |         | Identifier of the first end point vertex of the edge.                                                                             |
| target       | ANY-INTEGER      |         | Identifier of the second end point vertex of the edge.                                                                            |
| cost         | ANY-NUMERICAL    |         | Weight of the edge (source, target)                                                                                               |
| reverse_cost | ANY-NUMERICAL -1 |         | Weight of the edge (target, source)  • When negative: edge (target, source) does not exist, therefore it's not part of the graph. |

Where:

ANY-INTEGER:

SMALLINT, INTEGER, BIGINT

ANY-NUMERICAL:

SMALLINT, INTEGER, BIGINT, REAL, FLOAT

Result columns

Returns set of (seq, source, target, cost, edge)

| Column      | Туре    | Description                                                                                                    |
|-------------|---------|----------------------------------------------------------------------------------------------------|
| seq         | INTEGER | Sequential value starting from 1.  • Gives a local identifier for the edge                                                           |
| source      | BIGINT  | Identifier of the source vertex of the current edge.  • When <i>negative</i> : the source is the reverse edge in the original graph. |
| target      | BIGINT  | Identifier of the target vertex of the current edge.  • When negative: the target is the reverse edge in the original graph.         |
| cost        | FLOAT   | Weight of the edge (source, target).  • When negative: edge (source, target) does not exist, therefore it's not part of the graph.   |
| reverse_cos | t FLOAT | Weight of the edge (target, source).  When negative: edge (target, source) does not exist, therefore it's not part of the graph.     |

## Additional Examples

- The data
- The transformation
- Creating table that identifies transformed vertices
  - Store edge results
  - Create the mapping table
  - Filling the mapping table
- Adding a soft restriction
  - Idenifying the restriction
  - Adding a value to the restriction
- <u>Simplifying leaf vertices</u>
  - Using the vertex map give the leaf verices their original value.
  - Removing self loops on leaf nodes
- Complete routing graph
  - Add edges from the original graph
  - Add the newly calculated edges
- Using the routing graph

The examples of this section are based on the Sample Data network. The examples include the subgraph including edges 4, 7, 8, and 10 witheverse\_cost.

#### The data¶

This example displays how this graph transformation works to create additional edges for each possible turn in a graph.

SELECT id, source, target, cost, reverse\_cost FROM edges
WHERE id IN (4, 7, 8, 10);
id | source | target | cost | reverse\_cost

| + | + |    | + |   |
|---|---|----|---|---|
| 4 | 6 | 7  | 1 | 1 |
| 7 | 3 | 7  | 1 | 1 |
| 8 | 7 | 11 | 1 | 1 |

```
10 | 7 | 8 | 1 | 1
(4 rows)
```

#### The transformation¶

In the transformed graph, all of the edges from the original graph are still present (yellow), but we now have additional edges for every turn that could be made across vertex 7 (orange).

#### Creating table that identifies transformed vertices¶

The vertices in the transformed graph are each created by splitting up the vertices in the original graph. Unless a vertex in the original graph is a leaf vertex, it will generate more than one vertex in the transformed graph. One of the newly created vertices in the transformed graph will be given the same vertex identifier as the vertex that it was created from in the original graph, but the rest of the newly created vertices will have negative vertex ids.

Following is an example of how to generate a table that maps the ids of the newly created vertices with the original vertex that they were created from

#### Store edge results¶

The first step is to store the results of thepgr\_lineGraphFull call into a table

SELECT seq AS id, source, target, cost, edge INTO lineGraph\_edges FROM pgr\_lineGraphFull(
\$\$SELECT id, source, target, cost, reverse\_cost FROM edges
WHERE id IN (4, 7, 8, 10)\$\$);
SELECT 28

#### Create the mapping table

From the original graph's vertex information

SELECT id, NULL::BIGINT original\_id INTO vertex\_map FROM vertices; SELECT 17

Add the new vertices

INSERT INTO vertex\_map (id)
(SELECT id
FROM pgr\_extractVertices(
\$\$SELECT id, source, target FROM lineGraph\_edges\$\$) WHERE id < 0);
INSERT 0 11

## Filling the mapping table¶

The positive vertex identifiers are the original identifiers

UPDATE vertex\_map SET original\_id = id WHERE id > 0; UPDATE 17

Inspecting the vertices map

SELECT \*
FROM vertex\_map ORDER BY id DESC;
id | original\_id

```
-7 | -8 | -9 | -10 | -11 | (28 rows)

The sel

SELECT
FROM II
WHERE
id | source
2 | 6
7 | 7
```

The self loops happen when there is no cost traveling to the target and the source has an original value.

#### Updating values from self loops

```
WITH self_loops AS (
SELECT DISTINCT source, target, source AS targets_original_id FROM lineGraph_edges
WHERE cost = 0 and source > 0)
UPDATE vertex_map SET original_id = targets_original_id FROM self_loops WHERE target = id;
UPDATE 8
```

#### Updating from inner self loops

```
WITH assigned_vertices AS (SELECT id, original_id FROM vertex_map WHERE original_id IS NOT NULL), cross_edges AS (SELECT DISTINCT e.source, v.original_id AS source_original_id FROM lineGraph_edges AS e JOIN vertex_map AS v ON (e.target = v.id) WHERE source NOT IN (SELECT id FROM assigned_vertices) ) UPDATE vertex_map SET original_id = source_original_id FROM cross_edges WHERE source = id; UPDATE 3
```

## Inspecting the vertices map

## Adding a soft restriction

A soft restriction going from vertex 6 to vertex 3 using edges 4 -> 7 is wanted.

#### Idenifying the restriction

Running a pgr\_dijkstraNear - Proposed the edge with cost 0, edge 8, is where the cost will be increased

The edge to be altered is WHERE cost = 0 AND seq != 1 AND edge != -1 from the previus query:

```
SELECT edge FROM pgr_dijkstraNear(
$$SELECT *FROM lineGraph_edges$$,
(SELECT array_agg(id) FROM vertex_map where original_id = 6),
(SELECT array_agg(id) FROM vertex_map where original_id = 3))
WHERE cost = 0 AND seq != 1 AND edge != -1;
edge
```

```
8
(1 row
```

#### Adding a value to the restriction¶

```
Updating the cost to the edge:
```

```
UPDATE lineGraph_edges
SET cost = 100
WHERE id IN (
SELECT edge FROM pgr_dijkstraNear(
$$SELECT * FROM lineGraph_edges$$,
($ELECT array_agg(id) FROM vertex_map where original_id = 6),
($ELECT array_agg(id) FROM vertex_map where original_id = 3))
WHERE cost = 0 AND seq != 1 AND edge != -1);
UPDATE 1
```

#### Example:

```
Routing from \(6\) to \(3\)
```

Now the route does not use edge 8 and does a U turn on a leaf vertex.

#### Simplifying leaf vertices¶

In this example, there is no additional cost for traversing a leaf vertex.

#### Using the vertex map give the leaf verices their original value.

#### On the source column

```
WITH u_turns AS (
SELECT e.id AS eid, v1.original_id
FROM linegraph_edges as e
JOIN vertex_map AS v1 ON (source = v1.id)
AND v1.original_id IN (3, 6, 8, 11))
UPDATE lineGraph_edges
SET source = original_id
FROM u_turns
WHERE id = eid;
UPDATE 8
```

## On the target column

WITH
u\_turns AS (
SELECT e.id AS eid, v1.original\_id
FROM linegraph\_edges as e
JOIN vertex\_map AS v1 ON (target = v1.id)
AND v1.original\_id IN (3, 6, 8, 11))
UPDATE lineGraph\_edges
SET target = original\_id
FROM u\_turns
WHERE id = eid;
UPDATE 8

## Removing self loops on leaf nodes

The self loops of the leaf nodes are

#### Which can be removed

DELETE FROM linegraph\_edges WHERE source = target; DELETE 4

#### Example:

Routing from \(6\) to \(3\)

Routing can be done now using the original vertices id usingpgr\_dijkstra

#### Complete routing graph

#### Add edges from the original graph¶

Add all the edges that are not involved in the line graph process to the new table

```
SELECT id, source, target, cost, reverse_cost
INTO new_graph from edges
WHERE id NOT IN (4, 7, 8, 10);
SELECT 14
```

Some administrative tasks to get new identifiers for the edges

```
CREATE SEQUENCE new_graph_id_seq;
CREATE SEQUENCE
ALTER TABLE new_graph ALTER COLUMN id SET DEFAULT nextval('new_graph_id_seq');
ALTER TABLE
ALTER TABLE new_graph ALTER COLUMN id SET NOT NULL;
ALTER TABLE
ALTER SEQUENCE new_graph_id_seq OWNED BY new_graph.id;
ALTER SEQUENCE new_graph_id_seq OWNED BY new_graph.id;
ALTER SEQUENCE
SELECT setval('new_graph_id_seq', (SELECT max(id) FROM new_graph));
setval

18
(1 row)
```

#### Add the newly calculated edges¶

INSERT INTO new\_graph (source, target, cost, reverse\_cost) SELECT source, target, cost, -1 FROM lineGraph\_edges; INSERT 0 24

#### Using the routing graph¶

When using this method for routing with soft restrictions there will be uturns

#### Example:

```
Routing from (6) to (3)
```

## Example:

```
Routing from \(5\) to \(1\)
```

# (9 rows)

- https://en.wikipedia.org/wiki/Line\_graph
- https://en.wikipedia.org/wiki/Complete\_graph

#### Indices and tables

- Index
- Search Page

#### Introduction

This family of functions is used for transforming a given input graph (G(V,E)) into a new graph (G'(V',E')).

#### See Also¶

Indices and tables

- Index
- Search Page

## Ordering - Family of functions

#### Experimental

Warning

#### Possible server crash

· These functions might create a server crash

#### Warning

#### Experimental functions

- They are not officially of the current release.
- They likely will not be officially be part of the next release:
  - The functions might not make use of ANY-INTEGER and ANY-NUMERICAL
  - · Name might change.
  - Signature might change.
  - Functionality might change.
  - pgTap tests might be missing.
  - · Might need c/c++ coding.
  - May lack documentation.
  - Documentation if any might need to be rewritten.
  - Documentation examples might need to be automatically generated.
  - Might need a lot of feedback from the comunity.
  - Might depend on a proposed function of pgRouting
  - Might depend on a deprecated function of pgRouting
- pgr\_cuthillMckeeOrdering Experimental Return reverse Cuthill-McKee ordering of an undirected graph.
- pgr\_topologicalSort Experimental Linear ordering of the vertices for directed acyclic graph.

## pgr\_cuthillMckeeOrdering - Experimental¶

pgr\_cuthillMckeeOrdering — Returns the reverse Cuthill-Mckee ordering of an undirected graphs

Boost Graph Inside

#### Warning

Possible server crash

· These functions might create a server crash

#### Warning

#### Experimental functions

- They are not officially of the current release.
- They likely will not be officially be part of the next release:
  - The functions might not make use of ANY-INTEGER and ANY-NUMERICAL
  - Name might change.
  - Signature might change.
  - Functionality might change.
  - pgTap tests might be missing.
  - Might need c/c++ coding.
  - May lack documentation.
  - Documentation if any might need to be rewritten.
  - Documentation examples might need to be automatically generated.
  - Might need a lot of feedback from the comunity.
  - Might depend on a proposed function of pgRouting
  - Might depend on a deprecated function of pgRouting

## Availability

- Version 3.4.0
  - New experimental function

#### Description

In numerical linear algebra, the Cuthill-McKee algorithm (CM), named after Elizabeth Cuthill and James McKee, is an algorithm to permute a sparse matrix that has a symmetric sparsity pattern into a band matrix form with a small bandwidth.

The vertices are basically assigned a breadth-first search order, except that at each step, the adjacent vertices are placed in the queue in order of increasing degree.

#### The main Characteristics are:

- The implementation is for **undirected** graphs.
- The bandwidth minimization problems are considered NP-complete problems
- The running time complexity is:  $\langle O(m log(m)|V|) \rangle$ 
  - $\circ~$  where  $\backslash (|V|\backslash)$  is the number of vertices,
  - $\circ \ \ \backslash (m \backslash )$  is the maximum degree of the vertices in the graph.

#### Signatures

#### OR EMPTY SET

#### Example:

Graph ordering of pgRouting Sample Data

SELECT \* FROM pgr\_cuthillMckeeOrdering(
'SELECT id, source, target, cost, reverse\_cost FROM edges' 

#### Parameters 1

Parameter Type Description

Edges SQL TEXT Edges SQL as described below.

#### Inner Queries

#### Edges SQL¶

| Column       | Туре          | Default | Description                                                                                                    |
|--------------|---------------|---------|----------------------------------------------------------------------------------------------------|
| id           | ANY-INTEGER   |         | Identifier of the edge.                                                                                                    |
| source       | ANY-INTEGER   |         | Identifier of the first end point vertex of the edge.                                                                           |
| target       | ANY-INTEGER   |         | Identifier of the second end point vertex of the edge.                                                                          |
| cost         | ANY-NUMERICAL |         | Weight of the edge (source, target)                                                                                             |
| reverse_cost | ANY-NUMERICAL | -1      | Weight of the edge (target, source)  When negative: edge (target, source) does not exist, therefore it's not part of the graph. |

Where:

ANY-INTEGER:

SMALLINT, INTEGER, BIGINT

ANY-NUMERICAL:

SMALLINT, INTEGER, BIGINT, REAL, FLOAT

Result columns

Returns set of (seq, node)

Column Type Description  $_{\mbox{\footnotesize BIGINT}}$  Sequence of the order starting from 1.

BIGINT New ordering in reverse order. node

## See Also

- The queries use the Sample Data network.
- Boost: Cuthill-McKee Ordering
- Wikipedia: Cuthill-McKee Ordering

Indices and tables

- <u>Index</u>
- Search Page

## pgr\_topologicalSort - Experimental¶

 ${\tt pgr\_topologicalSort-Linear\ ordering\ of\ the\ vertices\ for\ directed\ acyclic\ graphs\ (DAG)}.$ 

Boost Graph Inside¶

#### Warning

Possible server crash

• These functions might create a server crash

#### Warning

Experimental functions

- . They are not officially of the current release.
- They likely will not be officially be part of the next release:
  - $\,\circ\,$  The functions might not make use of ANY-INTEGER and ANY-NUMERICAL
  - Name might change.
  - Signature might change.
  - Functionality might change.
  - pgTap tests might be missing.
  - Might need c/c++ coding.
  - May lack documentation.
  - Documentation if any might need to be rewritten.
  - Documentation examples might need to be automatically generated.
  - Might need a lot of feedback from the comunity.
  - Might depend on a proposed function of pgRouting
  - Might depend on a deprecated function of pgRouting

#### Availability

- Version 3.0.0
  - New experimental function

#### Description¶

The topological sort algorithm creates a linear ordering of the vertices such that if edge\((u,v)\) appears in the graph, then\(\v)\) comes before \((u\)\) in the ordering.

The main characteristics are:

- Process is valid for directed acyclic graphs only. otherwise it will throw warnings.
- For optimization purposes, if there are more than one answer, the function will return one of them.
- The returned values are ordered in topological order:
- Running time: (O(V + E))

#### Signatures

Summary

pgr\_topologicalSort(<u>Edges SQL</u>) Returns set of (seq, sorted\_v) OR EMPTY SET

## Example:

Topologically sorting the graph

```
SELECT * FROM pgr_topologicalsort(
$$SELECT id, source, target, cost
FROM edges WHERE cost >= 0
UNION
SELECT id, target, source, reverse_cost
FROM edges WHERE cost < 0$$);
seq | sorted_v
```

```
1 | 1
2 | 5
3 | 2
4 | 4
5 | 3
6 | 13
7 | 14
8 | 15
9 | 10
10 | 6
11 | 7
12 | 8
13 | 9
14 | 11
15 | 16
16 | 12
17 | 17
(17 rows)
```

## Parameters 1

Parameter Type Description

Edges SQL TEXT Edges SQL as described below.

Inner Queries

Edges SQL¶

Column Type Default Description

| Column       | Туре             | Default | Description                                                                                                    |
|--------------|------------------|---------|----------------------------------------------------------------------------------------------------|
| id           | ANY-INTEGER      |         | Identifier of the edge.                                                                                                    |
| source       | ANY-INTEGER      |         | Identifier of the first end point vertex of the edge.                                                                             |
| target       | ANY-INTEGER      |         | Identifier of the second end point vertex of the edge.                                                                            |
| cost         | ANY-NUMERICAL    |         | Weight of the edge (source, target)                                                                                               |
| reverse_cost | ANY-NUMERICAL -1 |         | Weight of the edge (target, source)  • When negative: edge (target, source) does not exist, therefore it's not part of the graph. |

Where:

ANY-INTEGER:

SMALLINT, INTEGER, BIGINT

ANY-NUMERICAL:

SMALLINT, INTEGER, BIGINT, REAL, FLOAT

Result columns

Returns set of (seq, sorted\_v)

| Column   | Туре    | Description                                 |
|----------|---------|---------------------------------------------|
| seq      | INTEGER | R Sequential value starting from \(1\)      |
| sorted_v | BIGINT  | Linear topological ordering of the vertices |

#### Additional examples

#### Example:

Topologically sorting the one way segments

```
SELECT * FROM pgr_topologicalsort(
$$SELECT id, source, target, cost, -1 AS reverse_cost
FROM edges WHERE cost >= 0
UNION
SELECT id, source, target, -1, reverse_cost
FROM edges WHERE cost < 0$$);
seq | sorted_v
```

| seq   s | orted_v |  |  |  |
|---------|---------|--|--|--|
| +       |         |  |  |  |
| 1       | 5       |  |  |  |
| 2       | 2       |  |  |  |
| 3       | 4       |  |  |  |
| 4       | 13      |  |  |  |
| 5       | 14      |  |  |  |
| 6       | 1       |  |  |  |
| 7       | 3       |  |  |  |
| 8       | 15      |  |  |  |
| 9       | 10      |  |  |  |
| 10      | 6       |  |  |  |
| 11      | 7       |  |  |  |
| 12      | 8       |  |  |  |
| 13      | 9       |  |  |  |
| 14      | 11      |  |  |  |
| 15      | 12      |  |  |  |
| 16      | 16      |  |  |  |
| 17      | 17      |  |  |  |
| (17 row | /s)     |  |  |  |

#### Example:

Graph is not a DAG

SELECT \* FROM pgr\_topologicalsort(
 \$\$SELECT id, source, target, cost, reverse\_cost FROM edges\$\$);
 ERROR: Graph is not DAG
HINT:
 CONTEXT: SQL function "pgr\_topologicalsort" statement 1

## See Also

- Sample Data
- https://en.wikipedia.org/wiki/Topological\_sorting

Indices and tables

- <u>Index</u>
- Search Page

## See Also¶

Indices and tables

- <u>Index</u>
- Search Page

## Metrics - Family of functions

Experimental

#### Warning

Possible server crash

· These functions might create a server crash

#### Warning

Experimental functions

- . They are not officially of the current release.
- They likely will not be officially be part of the next release:
  - The functions might not make use of ANY-INTEGER and ANY-NUMERICAL
  - · Name might change.
  - Signature might change.
  - Functionality might change.
  - pgTap tests might be missing.
  - Might need c/c++ coding.
  - May lack documentation.
  - Documentation if any might need to be rewritten.
  - Documentation examples might need to be automatically generated.
  - Might need a lot of feedback from the comunity.
  - Might depend on a proposed function of pgRouting
  - Might depend on a deprecated function of pgRouting
- pgr\_betweennessCentrality Calculates relative betweenness centrality using Brandes Algorithm

#### pgr betweennessCentrality

pgr\_betweennessCentrality - Calculates the relative betweeness centrality using Brandes Algorithm

Boost Graph Inside

#### Availability

- Version 3.7.0
  - New experimental function:
    - pgr\_betweennessCentrality

#### Description 1

The Brandes Algorithm takes advantage of the sparse graphs for evaluating the betweenness centrality score of all vertices.

Betweenness centrality measures the extent to which a vertex lies on the shortest paths between all other pairs of vertices. Vertices with a high betweenness centrality score may have considerable influence in a network by the virtue of their control over the shortest paths passing between them.

The removal of these vertices will affect the network by disrupting the it, as most of the shortest paths between vertices pass through them.

This implementation work for both directed and undirected graphs

- Running time: \(\Theta(VE)\)
- Running space: \(\Theta(VE)\)
- Throws when there are no edges in the graph

## Signatures 1

Summary

 $pgr\_betweennessCentrality(\underline{\texttt{Edges SQL}}, [\texttt{directed}])$ 

Returns set of (vid, centrality)

Example:

For a directed graph with edges ((1, 2, 3, 4)).

```
SELECT * FROM pgr_betweennessCentrality(
'SELECT id, source, target, cost, reverse_cost
FROM edges where id < 5'
) ORDER BY vid;
vid | centrality

5 | 0
6 | 0.5
```

| 5        | 0    |
|----------|------|
| 6        | 0.5  |
| 7        | 0    |
| 10       | 0.25 |
| 15       | 0    |
| (E rowe) |      |

#### Explanation

- The betweenness centrality are between parenthesis.
- The leaf vertices have betweenness centrality  $\ (0\)$ .
- Betweenness centrality of vertex \((6\) is higher than of vertex \((10\)).
  - $\circ~$  Removing vertex \(6\) will create three graph components.
  - Removing vertex \((10\)) will create two graph components.

## Parameter Type Default Description

Edges SQL TEXT Edges SQL as described

#### Optional parameters

#### Column Type Default Description

When true the graph is considered Directed

directed BOOLEAN true

 When false the graph is considered as Undirected.

# Inner Queries¶ Edges SQL¶

| Column       | Туре          | Default | Description                                                                                                    |
|--------------|---------------|---------|----------------------------------------------------------------------------------------------------|
| source       | ANY-INTEGER   |         | Identifier of the first end point vertex of the edge.                                                                           |
| target       | ANY-INTEGER   |         | Identifier of the second end point vertex of the edge.                                                                          |
| cost         | ANY-NUMERICAL |         | Weight of the edge (source, target)                                                                                             |
| reverse_cost | ANY-NUMERICAL | -1      | Weight of the edge (target, source)  When negative: edge (target, source) does not exist, therefore it's not part of the graph. |

#### Where:

ANY-INTEGER:

SMALLINT, INTEGER, BIGINT

ANY-NUMERICAL:

SMALLINT, INTEGER, BIGINT, REAL, FLOAT

Result columns

## Column Type Description

vid BIGINT Identifier of the vertex.

Relative betweenness centrality score of the vertex (will be in range centrality  $\;$  FLOAT [0,1])

#### See Also

- Boost's <u>betweenness\_centrality</u>
- Queries use the <u>Sample Data</u> network.

## Indices and tables

- Index
- Search Page

#### See Also¶

## Indices and tables

- Index
- Search Page

## categories

#### Vehicle Routing Functions - Category

- Pickup and delivery problem
  - pgr\_pickDeliver Experimental Pickup & Delivery using a Cost Matrix
  - pgr\_pickDeliverEuclidean Experimental Pickup & Delivery with Euclidean distances
- Distribution problem
  - pgr\_vrpOneDepot Experimental From a single depot, distributes orders

## Shortest Path Category

- pgr\_bellmanFord Experimental
- pgr\_dagShortestPath Experimental
- pgr\_edwardMoore Experimental

#### pgr\_bellmanFord - Experimental

#### Boost Graph Inside¶

#### Warning

#### Possible server crash

· These functions might create a server crash

#### Warning

#### Experimental functions

- They are not officially of the current release.
- They likely will not be officially be part of the next release:
  - The functions might not make use of ANY-INTEGER and ANY-NUMERICAL
  - · Name might change.
  - · Signature might change.
  - Functionality might change
  - pgTap tests might be missing
  - Might need c/c++ coding.
  - May lack documentation.
  - Documentation if any might need to be rewritten.
  - Documentation examples might need to be automatically generated.
  - Might need a lot of feedback from the comunity.
  - · Might depend on a proposed function of pgRouting
  - · Might depend on a deprecated function of pgRouting

#### Availability

- Version 3.2.0
  - New experimental signature:
    - pgr\_bellmanFord (<u>Combinations</u>)
- Version 3.0.0
  - New experimental signatures:
    - pgr\_bellmanFord (One to One)
    - pgr\_bellmanFord (One to Many)
    - pgr\_bellmanFord (Many to One)
    - pgr\_bellmanFord (<u>Many to Many</u>)

# Description¶

Bellman-Ford's algorithm, is named after Richard Bellman and Lester Ford, who first published it in 1958 and 1956, respectively. It is a graph search algorithm that computes shortest paths from a starting vertex (start\_vid) to an ending vertex (end\_vid) in a graph where some of the edge weights may be negative. Though it is more versatile, it is slower than Dijkstra's algorithm. This implementation can be used with a directed graph and an undirected graph.

## The main characteristics are:

- Process is valid for edges with both positive and negative edge weights.
- Values are returned when there is a path.
  - $\bullet \ \ \ When the start vertex and the end vertex are the same, there is no path. The agg\_cost would be \verb|\(0\)|.$
  - When the start vertex and the end vertex are different, and there exists a path between them without having anegative cycle. The agg\_cost would be some finite value denoting the shortest distance between them.
  - When the start vertex and the end vertex are different, and there exists a path between them, but it contains anegative cycle. In such case, agg\_cost for those vertices keep on decreasing furthermore, Hence agg\_cost can't be defined for them.
  - $\bullet \ \ When the start vertex and the end vertex are different, and there is no path. The agg\_cost is \verb|\( \text{\infty} \)|.$
- For optimization purposes, any duplicated value in the start\_vids or end\_vids are ignored.
- The returned values are ordered:
  - start\_vid ascending
  - end\_vid ascending
- Running time: \(O(| start\\_vids | \* ( V \* E))\)

#### Signatures¶

#### Summary

```
pgr_bellmanFord(Edges SQL, start vid, end vid, [directed])
pgr_bellmanFord(Edges SQL, start vid, end vids, [directed])
pgr_bellmanFord(Edges SQL, start vids, end vid, [directed])
pgr_bellmanFord(Edges SQL, start vids, end vids, [directed])
pgr_bellmanFord(Edges SQL, Combinations SQL, [directed])
Returns set of (seq, path_seq, [start_vid], [end_vid], node, edge, cost, agg_cost)
OR EMPTY SET
```

#### One to One

pgr\_bellmanFord(<u>Edges SQl.</u>, **start vid**, **end vid**, [directed])
Returns set of (seq. path\_seq. node, edge, cost, agg\_cost)
OR EMPTY SET

## Example:

#### One to Many

pgr\_bellmanFord(<u>Edges SQL</u>, **start vid**, **end vids**, [directed])
Returns set of (seq. path\_seq. end\_vid, node, edge, cost, agg\_cost)
OR EMPTY SET

Example:

From vertex \(6\) to vertices \(\{ 10, 17\}\) on a directed graph

SELECT \* FROM pgr\_bellmanFord(
"SELECT id, source, larget, cost, reverse\_cost FROM edges',
6, ARRAY[10, 17]);
seq | path\_seq | end\_vid | node | edge | cost | agg\_cost

#### Many to One

pgr\_bellmanFord(<u>Edges SQL</u>, **start vids**, **end vid**, [directed])
Returns set of (seq. path\_seq, start\_vid, node, edge, cost, agg\_cost)
OR EMPTY SET

Example:

From vertices \(\\{6, 1\\}\) to vertex \(17\) on a directed graph

SELECT \* FROM pgr\_bellmanFord(

'SELECT id, source, target, cost, reverse\_cost FROM edges',
ARRAY[6, 1], 17);
seq | path\_seq | start\_vid | node | edge | cost | agg\_cost

## Many to Many

pgr\_bellmanFord(<u>Edges SQL</u>, **start vids**, **end vids**, [directed])
Returns set of (seq, path\_seq, start\_vid, end\_vid, node, edge, cost, agg\_cost)
OR EMPTY SET

Example:

From vertices ((6, 1)) to vertices ((10, 17)) on an **undirected** graph

SELECT \* FROM pgr\_bellmanFord(
SELECT id, source, target, cost, reverse\_cost FROM edges',
ARRAY[6, 1], ARRAY[10, 17],
directed => false);
seq | path\_seq | start\_vid | end\_vid | node | edge | cost | agg\_cost

### Combinations

pgr\_bellmanFord(<u>Edges SQL</u>, <u>Combinations SQL</u>, [directed])
Returns set of (seq, path\_seq, start\_vid, end\_vid, node, edge, cost, agg\_cost)
OR EMPTY SET

Example:

Using a combinations table on an undirected graph.

The combinations table:

SELECT source, target FROM combinations; source | target

```
6
10
5
15
14
```

## The query:

SELECT \* FROM pgr\_bellmanFord(

'SELECT id, source, target, cost, reverse\_cost FROM edges',
'SELECT source, target FROM combinations',
'false);
seq | path\_seq | start\_vid | end\_vid | node | edge | cost | agg\_cost

| 1       | 1   | 5 | 6  5  1  1       | 0 |
|---------|-----|---|------------------|---|
| 2       | 2   | 5 | 6   6   -1   0   | 1 |
| 3       | 1   | 5 | 10   5   1   1   | 0 |
| 4       | 2   | 5 | 10   6   2   1   | 1 |
| 5       | 3   | 5 | 10   10   -1   0 | 2 |
| 6       | 1   | 6 | 5   6   1   1    | 0 |
| 7       | 2   | 6 | 5   5   -1   0   | 1 |
| 8       | 1   | 6 | 15   6   2   1   | 0 |
| 9       | 2   | 6 | 15   10   3   1  | 1 |
| 10      | 3   | 6 | 15   15   -1   0 | 2 |
| (10 row | rs) |   |                  |   |

## Parameters¶

| Column              | Туре          | Description                                    |
|---------------------|---------------|------------------------------------------------|
| Edges SQL           | TEXT          | Edges SQL as described below                   |
| Combinations<br>SQL | TEXT          | Combinations SQL as described below            |
| start vid           | BIGINT        | Identifier of the starting vertex of the path. |
| start vids          | ARRAY[BIGINT] | Array of identifiers of starting vertices.     |
| end vid             | BIGINT        | Identifier of the ending vertex of the path.   |
| end vids            | ARRAY[BIGINT] | Array of identifiers of ending vertices.       |

## Optional parameters

## Column Type Default

Description

- When true the graph is considered Directed
- directed BOOLEAN true
- When false the graph is considered as Undirected.

## Inner Queries¶

Edges SQL¶

| Column       | Туре            | Default | Description                                                                                                    |
|--------------|-----------------|---------|----------------------------------------------------------------------------------------------------|
| id           | ANY-INTEGER     |         | Identifier of the edge.                                                                                                    |
| source       | ANY-INTEGER     |         | Identifier of the first end point vertex of the edge.                                                                             |
| target       | ANY-INTEGER     |         | Identifier of the second end point vertex of the edge.                                                                            |
| cost         | ANY-NUMERICAL   |         | Weight of the edge (source, target)                                                                                               |
| reverse_cost | ANY-NUMERICAL - | -1      | Weight of the edge (target, source)  • When negative: edge (target, source) does not exist, therefore it's not part of the graph. |

Where:

ANY-INTEGER:

SMALLINT, INTEGER, BIGINT

ANY-NUMERICAL:

SMALLINT, INTEGER, BIGINT, REAL, FLOAT

Combinations SQL

Parameter Type Description

source

ANY-INTEGER

Identifier of the departure vertex.

Parameter Type Description

 $\begin{tabular}{ll} target & & {\bf ANY-} \\ {\bf INTEGER} & & Identifier of the arrival vertex. \end{tabular}$ 

Where:

ANY-INTEGER:

SMALLINT, INTEGER, BIGINT

#### Result columns

 $Returns \ set \ of (seq, path\_seq \ [, start\_vid] \ [, end\_vid], \ node, \ edge, \ cost, \ agg\_cost)$ 

| Column    | Туре    | Description                                                                                                    |
|-----------|---------|----------------------------------------------------------------------------------------------------|
| seq       | INTEGER | Sequential value starting from 1.                                                                                            |
| path_seq  | INTEGER | Relative position in the path. Has value1 for the beginning of a path.                                                       |
| start_vid | BIGINT  | Identifier of the starting vertex. Returned when multiple starting vetrices are in the query.  • Many to One  • Many to Many |
| end_vid   | BIGINT  | Identifier of the ending vertex. Returned when multiple ending vertices are in the query.  • One to Many  • Many to Many     |
| node      | BIGINT  | Identifier of the node in the path fromstart_vid to end_vid.                                                                 |
| edge      | BIGINT  | Identifier of the edge used to go fromnode to the next node in the path sequence1 for the last node of the path.             |
| cost      | FLOAT   | Cost to traverse from node using edge to the next node in the path sequence.                                                 |
| agg_cost  | FLOAT   | Aggregate cost from start_vid to node.                                                                                       |

## Additional Examples 1

Example 1:

Demonstration of repeated values are ignored, and result is sorted.

SELECT \* FROM pgr\_bellmanFord(

'SELECT id, source, target, cost, reverse\_cost FROM edges',
ARRAY[7, 10, 15, 10, 10, 15], ARRAY[10, 7, 10, 15]);
seq [path\_seq | start\_vid | end\_vid | node | edge | cost | agg\_cost

| 1   2   3   4   5   6   7   8   10   11   12   13   14   15   16   17 | 1   2   3   4   5   1   2   3   4   1   2   3   4   1   1 |    |
|-----------------------------------------------------------------------|-----------------------------------------------------------|----|
| 11  <br>12  <br>13  <br>14  <br>15                                    | 2  <br>3  <br>1  <br>2  <br>3                             | 10 |
|                                                                       | 1  <br>2  <br>3  <br>4  <br>1  <br>2                      |    |
|                                                                       |                                                           |    |

## Example 2:

Making start vids the same as end vids.

SELECT \* FROM pgr\_bellmanFord(

"SELECT id, source, target, cost, reverse\_cost FROM edges',
ARRAY[7, 10, 15], ARRAY[7, 10, 15]);
seq | path\_seq | start\_vid | end\_vid | node | edge | cost | agg\_cost

| 11 | 11  | 7    | 10   7   8   1   0   |  |
|----|-----|------|----------------------|--|
| 2  | 2   | 7    | 10   11   9   1   1  |  |
| 3  | 3   | 7    | 10   16   16   1   2 |  |
| 4  | 4   | 7    | 10   15   3   1   3  |  |
| 5  | 5   | 7    | 10   10   -1   0   4 |  |
| 6  | 11  | 7    | 15   7   8   1   0   |  |
| 7  | 2   | 7    | 15   11   9   1   1  |  |
| 8  | 3   | 7    | 15   16   16   1   2 |  |
| 9  | 4   | 7    | 15   15   -1   0   3 |  |
| 10 | 11  | 10   | 7   10   5   1   0   |  |
| 11 | 2   | 10   | 7 11 8 1 1           |  |
| 12 | 3   | 10   | 7 7 -1 0 2           |  |
| 13 | 1 [ | 10 j | 15   10   5   1   0  |  |
| 14 | 2   | 10 j | 15   11   9   1   1  |  |
| 15 | 3   | 10 j | 15   16   16   1   2 |  |
| 16 | 4   | 10   | 15   15   -1   0   3 |  |
| 17 | 1   | 15   | 7   15   3   1   0   |  |
| 18 | 2   | 15   | 7   10   2   1   1   |  |
| 19 | 3   | 15   | 7   6   4   1   2    |  |
| 20 | 4   | 15   | 7   7   -1   0   3   |  |
| 21 | 1   | 15   | 10   15   3   1   0  |  |
|    |     |      |                      |  |

```
22 | 2 | 15 | 10 | 10 | -1 | 0 | 1
(22 rows)
```

#### Example 3:

Manually assigned vertex combinations.

```
\label{eq:selection} \begin{split} & \texttt{SELECT} * \texttt{FROM} \ \mathsf{pgr\_bellmanFord}(\\ & \texttt{SELECT} \mathsf{id}, \mathsf{source}, \mathsf{target}, \mathsf{cost}, \mathsf{reverse\_cost} \ \mathsf{FROM} \ \mathsf{edges}', \\ & \texttt{SELECT} * \texttt{FROM} \ (\mathsf{NALUES} \ (6, 10), (6, 7), (12, 10)) \ \mathsf{AS} \ \mathsf{combinations} \ (\mathsf{source}, \mathsf{target})'); \\ & \texttt{seq} \ | \ \mathsf{path\_seq} \ | \ \mathsf{start\_vid} \ | \ \mathsf{end\_vid} \ | \ \mathsf{node} \ | \ \mathsf{edge} \ | \ \mathsf{cost} \ | \ \mathsf{agg\_cost} \end{split}
```

#### See Also¶

- https://en.wikipedia.org/wiki/Bellman%E2%80%93Ford\_algorithm
- Sample Data

Indices and tables

- Index
- Search Page

### pgr\_dagShortestPath - Experimental¶

pgr\_dagShortestPath — Returns the shortest path for weighted directed acyclic graphs(DAG). In particular, the DAG shortest paths algorithm implemented by Boost.Graph.

Boost Graph Inside¶

#### Warning

Possible server crash

These functions might create a server crash

#### Warning

Experimental functions

- They are not officially of the current release.
- They likely will not be officially be part of the next release:
  - The functions might not make use of ANY-INTEGER and ANY-NUMERICAL
  - Name might change.
  - Signature might change.
  - Functionality might change.
  - pgTap tests might be missing.
  - Might need c/c++ coding.
  - May lack documentation.
  - Documentation if any might need to be rewritten.
  - Documentation examples might need to be automatically generated.
  - Might need a lot of feedback from the comunity.
  - Might depend on a proposed function of pgRouting
  - Might depend on a deprecated function of pgRouting

### Availability

- Version 3.2.0
  - New experimental function:
    - pgr\_dagShortestPath(Combinations)
- Version 3.0.0
  - New experimental function

### Description 1

Shortest Path for Directed Acyclic Graph(DAG) is a graph search algorithm that solves the shortest path problem for weighted directed acyclic graph, producing a shortest path from a starting vertex (start\_vid) to an ending vertex (end\_vid).

This implementation can only be used with adirected graph with no cycles i.e. directed acyclic graph.

The algorithm relies on topological sorting the dag to impose a linear ordering on the vertices, and thus is more efficient for DAG's than either the Dijkstra or Bellman-Ford algorithm.

The main characteristics are:

- Process is valid for weighted directed acyclic graphs only. otherwise it will throw warnings
- Values are returned when there is a path.
  - When the starting vertex and ending vertex are the same, there is no path.
    - The agg\_cost the non included values (v, v) is 0

- When the starting vertex and ending vertex are the different and there is no path:
  - The agg\_cost the non included values (u, v) is \(\infty\)
- For optimization purposes, any duplicated value in the start\_vids or end\_vids are ignored.
- The returned values are ordered:
  - start\_vid ascending
  - end\_vid ascending
- Running time: \(O(| start\\_vids | \* (V + E))\)

#### Signatures 1

#### Summary

```
pgr_dagShortestPath(<u>Edges SQL</u>, start vid, end vid) pgr_dagShortestPath(<u>Edges SQL</u>, start vid, end vids) pgr_dagShortestPath(<u>Edges SQL</u>, start vids, end vid) pgr_dagShortestPath(<u>Edges SQL</u>, start vids, end vids) pgr_dagShortestPath(<u>Edges SQL</u>, <u>Combinations SQL</u>) Returns set of (seq, path_seq, node, edge, cost, agg_cost) OR EMPTY SET
```

#### One to One

pgr\_dagShortestPath(<u>Edges SQL</u>, **start vid**, **end vid**) Returns set of (seq, path\_seq, node, edge, cost, agg\_cost) OR EMPTY SET

#### Example:

From vertex \(5\) to vertex \(11\) on a directed graph

#### One to Many

pgr\_dagShortestPath(<u>Edges SQL</u>, **start vid**, **end vids**)
Returns set of (seq, path\_seq, node, edge, cost, agg\_cost)
OR EMPTY SET

#### Example:

From vertex \(5\) to vertices \(\\{7, 11\\\)

## Many to One

pgr\_dagShortestPath(<u>Edges SQL</u>, **start vids**, **end vid**) Returns set of (seq, path\_seq, node, edge, cost, agg\_cost) OR EMPTY SET

### Example:

From vertices \(\{5, 10\}\) to vertex \((11\)

### Many to Many

pgr\_dagShortestPath(<u>Edges SQL</u>, **start vids**, **end vids**) Returns set of (seq. path\_seq. node, edge, cost, agg\_cost) OR EMPTY SET

## Example:

From vertices \(\{5, 15\}\) to vertices \(\{11, 17\}\) on an undirected graph

```
8 | 4 | 11 | 9 | 1 | 3

9 | 5 | 16 | 15 | 1 | 4

10 | 6 | 17 | -1 | 0 | 5

11 | 1 | 15 | 16 | 1 | 0

12 | 2 | 16 | 15 | 1 | 1

13 | 3 | 17 | -1 | 0 | 2

(13 rows)
```

#### Combinations

pgr\_dagShortestPath(<u>Edges SQL</u>, <u>Combinations SQL</u>)
Returns set of (seq. path\_seq. node, edge, cost, agg\_cost)
OR EMPTY SET

### Example:

Using a combinations table on an **undirected** graph

### The combinations table:

SELECT source, target FROM combinations; source  $\mid$  target

5 | 6 5 | 10 6 | 5 6 | 15 6 | 14 (5 rows)

## The query:

| + |   | + | -+ | + | + |
|---|---|---|----|---|---|
| 1 | 1 | 5 | 1  | 1 | 0 |
| 2 | 2 | 6 | -1 | 0 | 1 |
|   |   |   |    |   |   |

#### Parameters¶

| Column              | Туре          | Description                                   |
|---------------------|---------------|-----------------------------------------------|
| Edges SQL           | TEXT          | Edges SQL as described below                  |
| Combinations<br>SQL | TEXT          | Combinations SQL as described below           |
| start vid           | BIGINT        | Identifier of the starting vertex of the path |
| start vids          | ARRAY[BIGINT] | Array of identifiers of starting vertices.    |
| end vid             | BIGINT        | Identifier of the ending vertex of the path.  |
| end vids            | ARRAY[BIGINT] | Array of identifiers of ending vertices.      |

## Inner Queries

## Edges SQL¶

| Column       | Туре            | Default | Description                                                                                                    |
|--------------|-----------------|---------|----------------------------------------------------------------------------------------------------|
| id           | ANY-INTEGER     |         | Identifier of the edge.                                                                                                    |
| source       | ANY-INTEGER     |         | Identifier of the first end point vertex of the edge.                                                                           |
| target       | ANY-INTEGER     |         | Identifier of the second end point vertex of the edge.                                                                          |
| cost         | ANY-NUMERICAL   |         | Weight of the edge (source, target)                                                                                             |
| reverse_cost | ANY-NUMERICAL - | 1       | Weight of the edge (target, source)  When negative: edge (target, source) does not exist, therefore it's not part of the graph. |

Where:

ANY-INTEGER:

SMALLINT, INTEGER, BIGINT

ANY-NUMERICAL:

SMALLINT, INTEGER, BIGINT, REAL, FLOAT

### Combinations SQL

| Parameter | Type            | Description                         |
|-----------|-----------------|-------------------------------------|
| source    | ANY-<br>INTEGER | Identifier of the departure vertex. |

Parameter Type Description

target ANY-INTEGER Identifier of the arrival vertex.

Where:

ANY-INTEGER:

SMALLINT, INTEGER, BIGINT

#### Return columns¶

 $Returns \ set \ of (seq, \ path\_seq \ [, \ start\_vid] \ [, \ end\_vid], \ node, \ edge, \ cost, \ agg\_cost)$ 

|      | Column | Туре    | Description                                                                                                    |
|------|--------|---------|----------------------------------------------------------------------------------------------------|
| seq  | 1      | INTEGER | Sequential value starting from 1.                                                                                            |
| pati | h_seq  | INTEGER | Relative position in the path. Has value1 for the beginning of a path.                                                       |
| star | rt_vid | BIGINT  | Identifier of the starting vertex. Returned when multiple starting vetrices are in the query.  • Many to One  • Many to Many |
| end  | d_vid  | BIGINT  | Identifier of the ending vertex. Returned when multiple ending vertices are in the query.  • One to Many  • Many to Many     |
| nod  | de     | BIGINT  | Identifier of the node in the path fromstart_vid to end_vid.                                                                 |
| edg  | ge     | BIGINT  | Identifier of the edge used to go fromnode to the next node in the path sequence1 for the last node of the path.             |
| cos  | st     | FLOAT   | Cost to traverse from node using edge to the next node in the path sequence.                                                 |
| agg  | g_cost | FLOAT   | Aggregate cost from start_vid to node.                                                                                       |

## Additional Examples

## Example 1:

Demonstration of repeated values are ignored, and result is sorted.

| 11      | 1  | 5  | 11 | 11 | 0 |  |
|---------|----|----|----|----|---|--|
| 2       | 2  | 6  |    | 1  | 1 |  |
| 3       | 3  | 7  |    | ii | 2 |  |
|         |    |    |    |    |   |  |
| 4       | 4  | 11 | -1 | 0  | 3 |  |
| 5       | 1  | 5  | 1  | 1  | 0 |  |
| 6       | 2  | 6  | 4  | 1  | 1 |  |
| 7       | 3  | 7  | 8  | 1  | 2 |  |
| 8       | 4  | 11 | 9  | 1  | 3 |  |
| 9       | 5  | 16 | 15 | 1  | 4 |  |
| 10      | 6  | 17 | -1 | 0  | 5 |  |
| 11      | 1  | 10 | 5  | 1  | 0 |  |
| 12      | 2  | 11 | -1 | 0  | 1 |  |
| 13      | 1  | 10 | 5  | 1  | 0 |  |
| 14      | 2  | 11 | 9  | 1  | 1 |  |
| 15      | 3  | 16 | 15 | 1  | 2 |  |
| 16      | 4  | 17 | -1 | 0  | 3 |  |
| (16 row | s) |    |    |    |   |  |
|         |    |    |    |    |   |  |

## Example 2:

## Making $\textbf{start\_vids}$ the same as $\textbf{end\_vids}$

## Example 3:

Manually assigned vertex combinations.

```
SELECT * FROM pgr_dagShortestPath(

SELECT id, source, target, cost FROM edges',

SELECT * FROM (VALUES (6, 10), (6, 7), (12, 10)) AS combinations (source, target)');

seq | path_seq | node | edge | cost | agg_cost

1 | 1 | 6 | 4 | 1 | 0
2 | 2 | 7 | -1 | 0 | 1

(2 rows)
```

### See Also

Sample Data

https://en.wikipedia.org/wiki/Topological\_sorting

#### Indices and tables

- Index
- Search Page

#### pgr edwardMoore - Experimental

pgr\_edwardMoore — Returns the shortest path using Edward-Moore algorithm.

## Warning

Possible server crash

· These functions might create a server crash

#### Warning

### Experimental functions

- They are not officially of the current release.
- They likely will not be officially be part of the next release:
  - The functions might not make use of ANY-INTEGER and ANY-NUMERICAL
  - Name might change
  - Signature might change.
  - Functionality might change.
  - pgTap tests might be missing.
  - . Might need c/c++ coding.
  - May lack documentation.
  - Documentation if any might need to be rewritten.
  - Documentation examples might need to be automatically generated.
  - Might need a lot of feedback from the comunity.
  - Might depend on a proposed function of pgRouting
  - Might depend on a deprecated function of pgRouting

#### Availability

- Version 3.2.0
  - New experimental signature:
    - pgr\_edwardMoore (Combinations)
- Version 3.0.0
  - New experimental signatures:
    - pgr\_edwardMoore (One to One)
    - pgr\_edwardMoore (One to Many)
    - pgr\_edwardMoore (Many to One)
    - pgr\_edwardMoore (Many to Many)

### Description¶

Edward Moore's Algorithm is an improvement of the Bellman-Ford Algorithm. It can compute the shortest paths from a single source vertex to all other vertices in a weighted directed graph. The main difference between Edward Moore's Algorithm and Bellman Ford's Algorithm lies in the run time.

The worst-case running time of the algorithm is  $\langle O(|V|^*|E|)\rangle$  similar to the time complexity of Bellman-Ford algorithm. However, experiments suggest that this algorithm has an average running time complexity of  $\langle O(|E|)\rangle$  for random graphs. This is significantly faster in terms of computation speed.

Thus, the algorithm is at-best, significantly faster than Bellman-Ford algorithm and is at-worst, as good as Bellman-Ford algorithm

### The main characteristics are:

- Values are returned when there is a path.
  - $\,\circ\,$  When the starting vertex and ending vertex are the same, there is no path.
    - $\blacksquare$  The  $agg\_cost$  the non included values (v, v) is \(0\)
  - When the starting vertex and ending vertex are the different and there is no path:
    - The agg\_cost the non included values (u, v) is \(\infty\)
- For optimization purposes, any duplicated value in the start vids or end vids are ignored.
- The returned values are ordered:
  - start\_vid ascending
  - end\_vid ascending
- · Running time:
  - Worst case: \(O(| V | \* | E |)\)
  - Average case: \(O( | E | )\)

### Signatures¶

### Summary

```
pgr_edwardMoore(Edges SQL, start vid, end vid, [directed])
pgr_edwardMoore(Edges SQL, start vid, end vids, [directed])
pgr_edwardMoore(Edges SQL, start vids, end vid, [directed])
pgr_edwardMoore(Edges SQL, start vids, end vids, [directed])
```

```
pgr_edwardMoore(<u>Edges SQL</u>, <u>Combinations SQL</u>, [directed])
Returns set of (seq, path_seq, [start_vid], [end_vid], node, edge, cost, agg_cost)
OR EMPTY SET
```

#### One to One

```
pgr_edwardMoore(<u>Edges SQL</u>, start vid, end vid, [directed])
Returns set of (seq. path_seq. node, edge, cost, agg_cost)
OR EMPTY SET
```

#### Example:

From vertex \(6\) to vertex \(10\) on a **directed** graph

#### One to Many

```
pgr_edwardMoore(<u>Edges SQL</u>, start vid, end vids, [directed])
Returns set of (seq, path_seq, end_vid, node, edge, cost, agg_cost)
OR EMPTY SET
```

#### Example:

From vertex \(6\) to vertices \(\{ 10, 17\}\) on a directed graph

#### Many to One

pgr\_edwardMoore(<u>Edges SQL</u>, **start vids**, **end vid**, [directed])
Returns set of (seq, path\_seq, start\_vid, node, edge, cost, agg\_cost)
OR EMPTY SET

### Example:

From vertices \(\{6, 1\}\) to vertex \(17\) on a directed graph

### Many to Many

pgr\_edwardMoore(<u>Edges SQL</u>, **start vids**, **end vids**, [directed])
Returns set of (seq. path\_seq, start\_vid, end\_vid, node, edge, cost, agg\_cost)
OR EMPTY SET

### Example:

From vertices \(\{6, 1\}\) to vertices \(\{10, 17\}\) on an  $\boldsymbol{undirected}$  graph

#### Combinations 1

pgr\_edwardMoore(<u>Edges SQL, Combinations SQL,</u> [directed])
Returns set of (seq, path\_seq, start\_vid, end\_vid, node, edge, cost, agg\_cost)
OR EMPTY SET

### Example:

Using a combinations table on an **undirected** graph.

### The combinations table:

```
SELECT source, target FROM combinations; source | target
```

| 000.00   | iu.g. |
|----------|-------|
| +        |       |
| 5        | 6     |
| 5        | 10    |
| 6        | 5     |
| 6        | 15    |
| 6        | 14    |
| (5 rows) |       |
|          |       |

## The query:

```
SELECT * FROM pgr_edwardMoore(

'SELECT id, source, target, cost, reverse_cost FROM edges',

'SELECT source, target FROM combinations',

false);

seq | path_seq | start_vid | end_vid | node | edge | cost | agg_cost

1 | 1 | 5 | 6 | 5 | 1 | 1 | 0
```

|         | 11  | 3 | 0 0 1 1 1        | U |
|---------|-----|---|------------------|---|
| 2       | 2   | 5 | 6   6   -1   0   | 1 |
| 3       | 1   | 5 | 10   5   1   1   | 0 |
| 4       | 2   | 5 | 10   6   2   1   | 1 |
| 5       | 3   | 5 | 10   10   -1   0 | 2 |
| 6       | 1   | 6 | 5   6   1   1    | 0 |
| 7       | 2   | 6 | 5   5   -1   0   | 1 |
| 8       | 1   | 6 | 15   6   2   1   | 0 |
| 9       | 2   | 6 | 15   10   3   1  | 1 |
| 10      | 3   | 6 | 15   15   -1   0 | 2 |
| (10 row | /s) |   |                  |   |
|         |     |   |                  |   |

#### Parameters¶

| Column              | Туре          | Description                                    |
|---------------------|---------------|------------------------------------------------|
| Edges SQL           | TEXT          | Edges SQL as described below                   |
| Combinations<br>SQL | TEXT          | Combinations SQL as described below            |
| start vid           | BIGINT        | Identifier of the starting vertex of the path. |
| start vids          | ARRAY[BIGINT] | Array of identifiers of starting vertices.     |
| end vid             | BIGINT        | Identifier of the ending vertex of the path.   |
| end vids            | ARRAY[BIGINT] | Array of identifiers of ending vertices.       |

## Optional parameters

## Column Type Default Description

When true the graph is considered Directed

directed BOOLEAN true

When false the graph is considered as

Undirected.

### Inner Queries¶

## Edges SQL¶

| Column       | Туре          | Default | Description                                                                                                    |
|--------------|---------------|---------|----------------------------------------------------------------------------------------------------|
| id           | ANY-INTEGER   |         | Identifier of the edge.                                                                                                    |
| source       | ANY-INTEGER   |         | Identifier of the first end point vertex of the edge.                                                                             |
| target       | ANY-INTEGER   |         | Identifier of the second end point vertex of the edge.                                                                            |
| cost         | ANY-NUMERICAL |         | Weight of the edge (source, target)                                                                                               |
| reverse_cost | ANY-NUMERICAL | -1      | Weight of the edge (target, source)  • When negative: edge (target, source) does not exist, therefore it's not part of the graph. |

Where:

ANY-INTEGER:

SMALLINT, INTEGER, BIGINT

ANY-NUMERICAL:

SMALLINT, INTEGER, BIGINT, REAL, FLOAT

 
 Parameter
 Type
 Description

 source
 ANY-INTEGER
 Identifier of the departure vertex.

 target
 ANY-INTEGER
 Identifier of the arrival vertex.

Where:

ANY-INTEGER:

SMALLINT, INTEGER, BIGINT

#### Result columns¶

Returns set of (seq, path\_seq [, start\_vid] [, end\_vid], node, edge, cost, agg\_cost)

| Column    | Туре    | Description                                                                                                    |
|-----------|---------|----------------------------------------------------------------------------------------------------|
| seq       | INTEGER | Sequential value starting from 1.                                                                                            |
| path_seq  | INTEGER | Relative position in the path. Has value1 for the beginning of a path.                                                       |
| start_vid | BIGINT  | Identifier of the starting vertex. Returned when multiple starting vetrices are in the query.  • Many to One  • Many to Many |
| end_vid   | BIGINT  | Identifier of the ending vertex. Returned when multiple ending vertices are in the query.  One to Many  Many to Many         |
| node      | BIGINT  | Identifier of the node in the path fromstart_vid to end_vid.                                                                 |
| edge      | BIGINT  | Identifier of the edge used to go fromnode to the next node in the path sequence1 for the last node of the path.             |
| cost      | FLOAT   | Cost to traverse from node using edge to the next node in the path sequence.                                                 |
| agg_cost  | FLOAT   | Aggregate cost from start_vid to node.                                                                                       |

## Additional Examples

## Example 1:

Demonstration of repeated values are ignored, and result is sorted.

SELECT \* FROM pgr\_edwardMoore(

"SELECT id, source, target, cost, reverse\_cost FROM edges',
ARRAY[7, 10, 15, 10, 10, 15], ARRAY[10, 7, 10, 15]);
seq | path\_seq | start\_vid | end\_vid | node | edge | cost | agg\_cost

|         |     |     | <del></del>          |
|---------|-----|-----|----------------------|
| 1 [     | 11  | 7   | 10   7   8   1   0   |
| 2       | 2   | 7 j | 10   11   9   1   1  |
| 3       | 3   | 7 j | 10   16   16   1   2 |
| 4       | 4   | 7 j | 10   15   3   1   3  |
| 5 j     | 5 j | 7 j |                      |
| 6       | 1   | 7 j |                      |
| 7 j     | 2   | 7 j |                      |
| 8       | 3   | 7 j |                      |
| 9       | 4   | 7 j | 15   15   -1   0   3 |
| 10      | 1   | 10  | 7   10   5   1   0   |
| 11      | 2   | 10  | 7   11   8   1   1   |
| 12      | 3   | 10  | 7 7 -1 0 2           |
| 13      | 1   | 10  | 15   10   5   1   0  |
| 14      | 2   | 10  | 15   11   9   1   1  |
| 15      | 3   | 10  | 15   16   16   1   2 |
| 16      | 4   | 10  | 15   15   -1   0   3 |
| 17      | 1   | 15  | 7   15   16   1   0  |
| 18      | 2   | 15  | 7   16   9   1   1   |
| 19      | 3   | 15  | 7   11   8   1   2   |
| 20 j    | 4   | 15  | 7 7 -1 0 3           |
| 21      | 1   | 15  | 10   15   3   1   0  |
| 22      | 2   | 15  | 10   10   -1   0   1 |
| (22 rov |     | - 1 |                      |
| ,       | ,   |     |                      |

## Example 2:

Making start vids the same as end vids.

SELECT \* FROM pgr\_edwardMoore(

"SELECT id, source, target, cost, reverse\_cost FROM edges',
ARRAY[7, 10, 15], ARRAY[7, 10, 15]);
seq | path\_seq | start\_vid | end\_vid | node | edge | cost | agg\_cost

|    |   |    | <u> </u>         |   |
|----|---|----|------------------|---|
| 1  | 1 | 7  | 10   7   8   1   | 0 |
| 2  | 2 | 7  | 10   11   9   1  | 1 |
| 3  | 3 | 7  | 10   16   16   1 | 2 |
| 4  | 4 | 7  | 10   15   3   1  | 3 |
| 5  | 5 | 7  | 10   10   -1   0 | 4 |
| 6  | 1 | 7  | 15   7   8   1   | 0 |
| 7  | 2 | 7  | 15   11   9   1  | 1 |
| 8  | 3 | 7  | 15   16   16   1 | 2 |
| 9  | 4 | 7  | 15   15   -1   0 | 3 |
| 10 | 1 | 10 | 7   10   5   1   | 0 |
| 11 | 2 | 10 | 7   11   8   1   | 1 |
| 12 | 3 | 10 | 7  7  -1  0      | 2 |
| 13 | 1 | 10 | 15   10   5   1  | 0 |
| 14 | 2 | 10 | 15   11   9   1  | 1 |

```
15| 3| 10| 15| 16| 16| 1| 2
16| 4| 10| 15| 15| -1| 0| 3
17| 1| 15| 7| 15| 16| 16| 1| 0
18| 2| 15| 7| 16| 9| 1| 1
19| 3| 15| 7| 11| 8| 1| 2
20| 4| 15| 7| 7| -1| 0| 3
21| 1| 15| 10| 15| 3| 1| 0
22| 2| 15| 10| 10| -1| 0| 1
(22 rows)
```

#### Example 3:

Manually assigned vertex combinations.

```
SELECT * FROM pgr_edwardMoore(

'SELECT id, source, target, cost, reverse_cost FROM edges',

'SELECT FROM (VALUES (6, 10), (6, 7), (12, 10)) AS combinations (source, target)');

seq | path_seq | start_vid | end_vid | node | edge | cost | agg_cost
```

| 1       | 1   | 6  | 7   6   4   1   0    |
|---------|-----|----|----------------------|
| 2       | 2   | 6  | 7   7   -1   0   1   |
| 3       | 1   | 6  | 10   6   4   1   0   |
| 4       | 2   | 6  | 10   7   8   1   1   |
| 5       | 3   | 6  | 10   11   9   1   2  |
| 6       | 4   | 6  | 10   16   16   1   3 |
| 7       | 5   | 6  | 10   15   3   1   4  |
| 8       | 6   | 6  | 10   10   -1   0   5 |
| 9       | 1   | 12 | 10   12   13   1   0 |
| 10      | 2   | 12 | 10   17   15   1   1 |
| 11      | 3   | 12 | 10   16   16   1   2 |
| 12      | 4   | 12 | 10   15   3   1   3  |
| 13      | 5   | 12 | 10   10   -1   0   4 |
| (13 row | rs) |    |                      |

#### See Also

- Sample Data
- https://en.wikipedia.org/wiki/Shortest\_Path\_Faster\_Algorithm

## Indices and tables

- Index
- Search Page

#### Planar Family

• pgr\_isPlanar - Experimental

#### pgr\_isPlanar - Experimental

pgr\_isPlanar — Returns a boolean depending upon the planarity of the graph.

Boost Graph Inside¶

### Warning

### Possible server crash

• These functions might create a server crash

### Warning

### Experimental functions

- They are not officially of the current release.
- They likely will not be officially be part of the next release:
  - The functions might not make use of ANY-INTEGER and ANY-NUMERICAL
  - Name might change.
  - Signature might change.
  - Functionality might change.
  - pgTap tests might be missing.
  - Might need c/c++ coding.
  - May lack documentation.
  - Documentation if any might need to be rewritten.
  - Documentation examples might need to be automatically generated.
  - Might need a lot of feedback from the comunity.
  - Might depend on a proposed function of pgRouting
  - Might depend on a deprecated function of pgRouting

### Availability

- Version 3.2.0
  - New experimental function

### Description¶

A graph is planar if it can be drawn in two-dimensional space with no two of its edges crossing. Such a drawing of a planar graph is called a plane drawing. Every planar graph also admits a straight-line drawing, which is a plane drawing where each edge is represented by a line segment. When a graph has \(K\_{5}\) or \(K\_{3}, \) as subgraph then the graph is not planar.

The main characteristics are:

- This implementation use the Boyer-Myrvold Planarity Testing.
- It will return a boolean value depending upon the planarity of the graph.
- Applicable only for undirected graphs.
- The algorithm does not considers traversal costs in the calculations.

• Running time: \(O(|V|)\)

#### Signatures 1

## Summary

#### Parameters¶

Parameter Type Description

Edges SQL TEXT Edges SQL as described below.

#### Inner Queries¶

#### Edges SQL¶

| Column       | Туре            | Default | Description                                                                                                    |
|--------------|-----------------|---------|----------------------------------------------------------------------------------------------------|
| id           | ANY-INTEGER     |         | Identifier of the edge.                                                                                                    |
| source       | ANY-INTEGER     |         | Identifier of the first end point vertex of the edge.                                                                             |
| target       | ANY-INTEGER     |         | Identifier of the second end point vertex of the edge.                                                                            |
| cost         | ANY-NUMERICAL   |         | Weight of the edge (source, target)                                                                                               |
| reverse_cost | ANY-NUMERICAL - | 1       | Weight of the edge (target, source)  • When negative: edge (target, source) does not exist, therefore it's not part of the graph. |

Where:

ANY-INTEGER:

SMALLINT, INTEGER, BIGINT

ANY-NUMERICAL:

SMALLINT, INTEGER, BIGINT, REAL, FLOAT

## Result columns¶

Returns a boolean (pgr\_isplanar)

| Column Type          | Description                                             |
|----------------------|---------------------------------------------------------|
|                      | true when the graph is planar.                          |
| pgr_isplanar BOOLEAN | <ul> <li>false when the graph is not planar.</li> </ul> |

## Additional Examples¶

The following edges will make the subgraph with vertices {10, 15, 11, 16, 13}  $a(K_1)$  graph.

INSERT INTO edges (source, target, cost, reverse\_cost) VALUES (10, 16, 1, 1), (10, 13, 1, 1), (15, 11, 1, 1), (15, 13, 1, 1), (11, 13, 1, 1), (16, 13, 1, 1); INSERT 0 6

The new graph is not planar because it has a \( (K\_5\) subgraph. Edges in blue represent \( (K\_5\) subgraph.

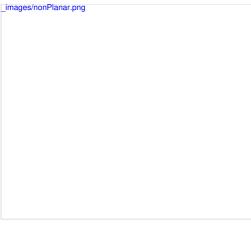

SELECT \* FROM pgr\_isPlanar(

'SELECT id, source, target, cost, reverse\_cost FROM edges');
pgr\_isplanar

f
(1 row)

### See Also

- Sample Data
- https://www.boost.org/libs/graph/doc/boyer\_myrvold.html

#### Indices and tables

- Index
- Search Page

#### Miscellaneous Algoritms

- pgr\_lengauerTarjanDominatorTree -Experimental
- pgr\_stoerWagner Experimental
- pgr\_transitiveClosure Experimental
- pgr\_hawickCircuits Experimental

## pgr\_lengauerTarjanDominatorTree -Experimental¶

pgr\_lengauerTarjanDominatorTree — Returns the immediate dominator of all vertices.

Boost Graph Inside¶

### Warning

Possible server crash

These functions might create a server crash

### Warning

## Experimental functions

- They are not officially of the current release.
- They likely will not be officially be part of the next release:
  - The functions might not make use of ANY-INTEGER and ANY-NUMERICAL
    - Name might change.
    - Signature might change.
    - Functionality might change.
    - pgTap tests might be missing.
    - Might need c/c++ coding.
    - May lack documentation.
    - Documentation if any might need to be rewritten.
    - Documentation examples might need to be automatically generated.
    - Might need a lot of feedback from the comunity.
    - $\circ~$  Might depend on a proposed function of pgRouting
    - $\circ~$  Might depend on a deprecated function of pgRouting

### Availability

- Version 3.2.0
  - New experimental function

### Description¶

The algorithm calculates the *immidiate dominator* of each vertex called **idom**, once **idom** of each vertex is calculated then by making every **idom** of each vertex as its parent, the dominator tree can be built

### The main Characteristics are:

- The algorithm works in directed graph only.
- The returned values are not ordered.
- The algorithm returns idom of each vertex.
- If the root vertex not present in the graph then it returns empty set.
- Running time:  $(O((V+E)\log(V+E)))$

#### Signatures 1

## Summary

$$\label{eq:continuous_problem} \begin{split} & pgr\_lengauerTarjanDominatorTree(\underline{\textit{Edges SQL}}, \textit{root vertex}) \\ & Returns set of (seq, vertex\_id, idom) \\ & OR \ EMPTY \ SET \end{split}$$

#### Example:

The dominator tree with root vertex \(5\)

SELECT \* FROM pgr\_lengauertarjandominatortree( \$\$SELECT id.source,target,cost,reverse\_cost FROM edges\$\$, 5) ORDER BY vertex\_id; seq | vertex\_id | idom

| seq   vertex_ia   iaom |         |  |  |
|------------------------|---------|--|--|
|                        |         |  |  |
| 1                      | 1   2   |  |  |
| 9                      | 2   0   |  |  |
| 2                      | 3   3   |  |  |
| 10                     | 4   0   |  |  |
| 17                     | 5 0     |  |  |
| 4                      | 6   17  |  |  |
| 3                      | 7   4   |  |  |
| 7                      | 8   3   |  |  |
| 11                     | 9   7   |  |  |
| 5                      | 10   16 |  |  |
| 6                      | 11   3  |  |  |
| 8                      | 12   3  |  |  |
| 12                     | 13   0  |  |  |
| 13                     | 14   0  |  |  |
| 16                     | 15   15 |  |  |
| 15                     | 16   3  |  |  |
| 14                     | 17   3  |  |  |
| (17 rows               | s)      |  |  |

## Parameters¶

| Column | Type | Description |
|--------|------|-------------|
|        |      |             |

Edges SQL TEXT SQL query as described above.

root

BIGINT Identifier of the starting vertex.

### Inner Queries¶

## Edges SQL

| Column       | Туре          | Default | Description                                                                                                    |
|--------------|---------------|---------|----------------------------------------------------------------------------------------------------|
| id           | ANY-INTEGER   |         | Identifier of the edge.                                                                                                    |
| source       | ANY-INTEGER   |         | Identifier of the first end point vertex of the edge.                                                                             |
| target       | ANY-INTEGER   |         | Identifier of the second end point vertex of the edge.                                                                            |
| cost         | ANY-NUMERICAL |         | Weight of the edge (source, target)                                                                                               |
| reverse_cost | ANY-NUMERICAL | -1      | Weight of the edge (target, source)  • When negative: edge (target, source) does not exist, therefore it's not part of the graph. |

Where:

ANY-INTEGER:

SMALLINT, INTEGER, BIGINT

ANY-NUMERICAL:

SMALLINT, INTEGER, BIGINT, REAL, FLOAT

Result columns¶

Returns set of (seq, vertex\_id, idom)

| Column    | Туре    | Description                       |
|-----------|---------|-----------------------------------|
| seq       | INTEGER | Sequential value starting from 1. |
| vertex_id | BIGINT  | Identifier of vertex .            |
| idom      | BIGINT  | Immediate dominator of vertex     |

#### Example:

Dominator tree of another component.

#### See Also¶

- Sample Data
- Boost: Lengauer-Tarjan dominator tree algorithm
- Wikipedia: dominator tree

#### Indices and tables

- Index
- Search Page

#### pgr\_stoerWagner - Experimenta

pgr\_stoerWagner — The min-cut of graph using stoerWagner algorithm.

Boost Graph Inside¶

#### Warning

Possible server crash

These functions might create a server crash

#### Warning

## Experimental functions

- They are not officially of the current release.
- They likely will not be officially be part of the next release:
  - The functions might not make use of ANY-INTEGER and ANY-NUMERICAL
  - Name might change.
  - Signature might change.
  - Functionality might change.
  - pgTap tests might be missing.
  - Might need c/c++ coding.
  - May lack documentation.
  - Documentation if any might need to be rewritten.
  - Documentation examples might need to be automatically generated.
  - Might need a lot of feedback from the comunity.
  - Might depend on a proposed function of pgRouting
  - Might depend on a deprecated function of pgRouting

### Availability

- Version 3.0
  - New Experimental function

### Description 1

In graph theory, the Stoer–Wagner algorithm is a recursive algorithm to solve the minimum cut problem in undirected weighted graphs with non-negative weights. The essential idea of this algorithm is to shrink the graph by merging the most intensive vertices, until the graph only contains two combined vertex sets. At each phase, the algorithm finds the minimum s-t cut for two vertices s and t chosen as its will. Then the algorithm shrinks the edge between s and t to search for non s-t cuts. The minimum cut found in all phases will be the minimum weighted cut of the graph.

A cut is a partition of the vertices of a graph into two disjoint subsets. A minimum cut is a cut for which the size or weight of the cut is not larger than the size of any other cut. For an unweighted graph, the minimum cut would simply be the cut with the least edges. For a weighted graph, the sum of all edges' weight on the cut determines whether it is a minimum cut.

### The main characteristics are:

- Process is done only on edges with positive costs.
- It's implementation is only on undirected graph.
- Sum of the weights of all edges between the two sets is mincut.
  - A mincut is a cut having the least weight.
- Values are returned when graph is connected.
  - $\circ~$  When there is no edge in graph then EMPTY SET is return.
  - When the graph is unconnected then EMPTY SET is return.

- . Sometimes a graph has multiple min-cuts, but all have the same weight. The this function determines exactly one of the min-cuts as well as its weight.
- Running time:  $(O(V^*E + V^2^*log V))$ .

### Signatures 1

pgr\_stoerWagner(<u>Edges SQL</u>)
Returns set of (seq, edge, cost, mincut)
OR EMPTY SET

### Example:

min cut of the main subgraph

#### Parameters¶

Parameter Type Description

Edges SQL TEXT Edges SQL as described below.

### Inner Queries¶

#### Edges SQL¶

| Column       | Туре            | Default | Description                                                                                                    |
|--------------|-----------------|---------|----------------------------------------------------------------------------------------------------|
| id           | ANY-INTEGER     |         | Identifier of the edge.                                                                                                    |
| source       | ANY-INTEGER     |         | Identifier of the first end point vertex of the edge.                                                                           |
| target       | ANY-INTEGER     |         | Identifier of the second end point vertex of the edge.                                                                          |
| cost         | ANY-NUMERICAL   |         | Weight of the edge (source, target)                                                                                             |
| reverse_cost | ANY-NUMERICAL - | 1       | Weight of the edge (target, source)  When negative: edge (target, source) does not exist, therefore it's not part of the graph. |

Where:

ANY-INTEGER:

SMALLINT, INTEGER, BIGINT

ANY-NUMERICAL:

SMALLINT, INTEGER, BIGINT, REAL, FLOAT

### Result columns¶

Returns set of (seq, edge, cost, mincut)

| Column | Туре   | Description                                       |
|--------|--------|---------------------------------------------------|
| seq    | INT    | Sequential value starting from 1.                 |
| edge   | BIGINT | Edges which divides the set of vertices into two. |

FLOAT Cost to traverse of edge.

mincut FLOAT Min-cut weight of a undirected graph.

## Additional Example:

## Example:

min cut of an edge

1 | 18 | 1 | 1 (1 row)

### Example:

Using pgr\_connectedComponents

SELECT \* FROM pgr\_stoerWagner( \$\$ \$ELECT id, source, target, cost, reverse\_cost FROM edges WHERE source IN (
SELECT node FROM pgr\_connectedComponents(
SELECT id, source, target, cost, reverse\_cost FROM edges ')
WHERE component = 2)

### 

#### See Also¶

- Sample Data
- https://en.wikipedia.org/wiki/Stoer%E2%80%93Wagner\_algorithm

#### Indices and tables

- Index
- Search Page

#### pgr\_transitiveClosure - Experimental

pgr\_transitiveClosure — Transitive closure graph of a directed graph.

Boost Graph Inside¶

#### Warning

Possible server crash

These functions might create a server crash

#### Warning

Experimental functions

- They are not officially of the current release.
- They likely will not be officially be part of the next release:
  - The functions might not make use of ANY-INTEGER and ANY-NUMERICAL
  - Name might change.
  - Signature might change.
  - · Functionality might change.
  - pgTap tests might be missing.
  - Might need c/c++ coding.
  - May lack documentation.
  - Documentation if any might need to be rewritten.
  - Documentation examples might need to be automatically generated.
  - Might need a lot of feedback from the comunity.
  - Might depend on a proposed function of pgRouting
  - Might depend on a deprecated function of pgRouting

### Availability

- Version 3.0.0
  - New experimental function

### Description

Transforms the input directed graph into the transitive closure of the graph.

The main characteristics are:

- Process is valid for directed graphs.
  - The transitive closure of an undirected graph produces a cluster graph
  - Reachability between vertices on an undirected graph happens when they belong to the same connected component. (seeggr\_connectedComponents)
- The returned values are not ordered
- The returned graph is compresed
- Running time: \(O(|V||E|)\)

### Signatures

### Summary

The pgr\_transitiveClosure function has the following signature:

pgr\_transitiveClosure(<u>Edges SQL</u>) Returns set of (seq, vid, target\_array)

Example:

### Rechability of a subgraph

#### Parameters

Parameter Type Description

Edges SQL TEXT Edges SQL as described below.

### Inner Queries¶

## Edges SQL

| Column       | Туре            | Default | Description                                                                                                    |
|--------------|-----------------|---------|----------------------------------------------------------------------------------------------------|
| id           | ANY-INTEGER     |         | Identifier of the edge.                                                                                                    |
| source       | ANY-INTEGER     |         | Identifier of the first end point vertex of the edge.                                                                           |
| target       | ANY-INTEGER     |         | Identifier of the second end point vertex of the edge.                                                                          |
| cost         | ANY-NUMERICAL   |         | Weight of the edge (source, target)                                                                                             |
| reverse_cost | ANY-NUMERICAL - | 1       | Weight of the edge (target, source)  When negative: edge (target, source) does not exist, therefore it's not part of the graph. |

### Where:

ANY-INTEGER:

SMALLINT, INTEGER, BIGINT

ANY-NUMERICAL:

SMALLINT, INTEGER, BIGINT, REAL, FLOAT

#### Result columns

Returns set of (seq, vid, target\_array)

| Column       | Туре     | Description                                                                                            |
|--------------|----------|----------------------------------------------------------------------------------------------------|
| seq          | INTEGER  | R Sequential value starting from \((1\)                                                                |
| vid          | BIGINT   | Identifier of the source of the edges                                                                  |
| target_array | / BIGINT | Identifiers of the targets of the edges  Identifiers of the vertices that are reachable from vertex v. |

## See Also¶

- Sample Data
- https://en.wikipedia.org/wiki/Transitive\_closure

## Indices and tables

- <u>Index</u>
- Search Page

## pgr\_hawickCircuits - Experimental¶

pgr\_hawickCircuits — Returns the list of cirucits using hawick circuits algorithm.

## Warning

Possible server crash

These functions might create a server crash

## Warning

## Experimental functions

- They are not officially of the current release.
- They likely will not be officially be part of the next release:
  - The functions might not make use of ANY-INTEGER and ANY-NUMERICAL
  - Name might change.
  - Signature might change.
  - Functionality might change.
  - pgTap tests might be missing.
  - Might need c/c++ coding.

- May lack documentation.
- · Documentation if any might need to be rewritten.
- Documentation examples might need to be automatically generated.
- Might need a lot of feedback from the comunity.
- Might depend on a proposed function of pgRouting
- Might depend on a deprecated function of pgRouting

#### Availability

- Version 3.4.0
  - · New experimental signature:
    - pgr\_hawickCircuits

#### Description¶

Hawick Circuit algorithm, is published in 2008 by Ken Hawick and Health A. James. This algorithm solves the problem of detecting and enumerating circuits in graphs. It is capable of circuit enumeration in graphs with directed-arcs, multiple-arcs and self-arcs with a memory efficient and high-performance im-plementation. It is an extension of Johnson's Algorithm of finding all the

There are 2 variations defined in the Boost Graph Library. Here, we have implemented only 2nd as it serves the most suitable and practical usecase. In this variation we get the circuits after filtering out the circuits caused by parallel edges. Parallel edge circuits have more use cases when you want to count the no. of circuits. Maybe in future, we will also implemenent this variation.

#### The main Characteristics are:

- · The algorithm implementation works only for directed graph
- It is a variation of Johnson's algorithm for circuit enumeration.
- . The algorithm outputs the distinct circuits present in the graph.
- Time Complexity: (O((V + E) (c + 1)))
  - where \(|E|\) is the number of edges in the graph,

  - \(|c|\) is the number of circuts in the graph.

#### Signatures¶

#### Summarv

pgr\_hawickCircuits(<u>Edges SQL</u>)
Returns set of (seq, path\_id, path\_seq, start\_vid, end\_vid, node, edge, cost, agg\_cost) OR EMPTY SET

#### Example:

Circuits present in the pgRoutingSample Data

```
SELECT * FROM pgr_hawickCircuits(
'SELECT id, source, target, cost, reverse_cost FROM edges'
```

); seq | path\_id | path\_seq | start\_vid | end\_vid | node | edge | cost | agg\_cost 6 | 6 | 7 | 7 | 7 | 4 | 4 | -1 | 0 | 1 | 1 | 0 | 2 | 2 | 3 | 3 | 4 | 4 | 5 | 5 | 5 | 5 | 5 | 5 | 5 | 0 0 1 2 0 2| 0| 1| 2| 3| 4| 5| 6| 7| 8| 8 | 8 | 11 | 13 | 15 | 16 | 3 | 2 | 4 | 16 | 3 | 2 | 4 | 10 | 10 | 10 | 1 2 3 4 5 6 7 8 0 1 2 3 4 5 6 0 1 2 3 4 5 6 0 0 | 0| 1| 1| 1| 1| 7 | 7 | 7 | 7 | 7 | 7 | 7 | 7 | 6 | 6 | 10 10 1 | 0 | 3 | 5 | 6 | 7 | 8 | 0 |

6 |

10 | 10 | 10 | 10 | 11 | 12 | 5 | 11 | 13 |

0 12 12

0 |

| 63     | 12   | 3 | 10 | 10   17   15   1 | 3   |
|--------|------|---|----|------------------|-----|
| 64     | 12   | 4 | 10 | 10   16   16   1 | j 4 |
| 65     | 12   | 5 | 10 | 10   15   3   1  | 5   |
| 66     | 12   | 6 | 10 | 10   10   -1   0 | 6   |
| 67     | 13   | 0 | 10 | 10   10   5   1  | 0   |
| 68     | 13   | 1 | 10 | 10   11   9   1  | 1   |
| 69     | 13   | 2 | 10 | 10   16   16   1 | 2   |
| 70     | 13   | 3 | 10 | 10   15   3   1  | 3   |
| 71     | 13   | 4 | 10 | 10   10   -1   0 | 4   |
| 72     | 14   | 0 | 11 | 11   11   11   1 | 0   |
| 73     | 14   | 1 | 11 | 11   12   13   1 |     |
| 74     | 14   | 2 | 11 | 11   17   15   1 | 1   |
| 75     | 14   | 3 | 11 | 11   16   9   1  | 3   |
| 76     | 14   | 4 | 11 | 11   11   -1   0 | 4   |
| 77     | 15   | 0 | 11 | 11   11   9   1  | 0   |
| 78     | 15   | 1 | 11 | 11   16   9   1  | 1   |
| 79     | 15   | 2 | 11 | 11   11   -1   0 | 2   |
| 80     | 16   | 0 | 8  | 8   8   14   1   | 0   |
| 81     | 16   | 1 | 8  | 8   9   14   1   | 1   |
| 82     | 16   | 2 | 8  | 8   8   -1   0   | 2   |
| 83     | 17   | 0 | 2  | 2   2   17   1   | 0   |
| 84     | 17   | 1 | 2  | 2   4   17   1   | 1   |
| 85     | 17   | 2 | 2  | 2   2   -1   0   | 2   |
| 86     | 18   | 0 | 13 | 13   13   18   1 | 0   |
| 87     | 18   | 1 | 13 | 13   14   18   1 |     |
| 88     | 18   | 2 | 13 | 13   13   -1   0 |     |
| 89     | 19   | 0 | 17 | 17   17   15   1 | 0   |
| 90     | 19   | 1 | 17 | 17   16   15   1 |     |
| 91     | 19   | 2 | 17 | 17   17   -1   0 |     |
| 92     | 20   | 0 | 16 | 16   16   16   1 |     |
| 93     | 20   | 1 | 16 | 16   15   16   1 | 1   |
| 94     | 20   | 2 | 16 | 16   16   -1   0 | 2   |
| (94 rd | ows) |   |    |                  |     |

### Parameters 1

Parameter Type Default

Description

Edges SQL TEXT

Edges SQL as described below.

Optional parameters

Column Type Default

Description

When true the graph is considered Directed

directed BOOLEAN true

When false the graph is considered as

Undirected

## Inner Queries¶

Edges SQL¶

| Column       | Туре          | Default | Description                                                                                                    |
|--------------|---------------|---------|----------------------------------------------------------------------------------------------------|
| source       | ANY-INTEGER   |         | Identifier of the first end point vertex of the edge.                                                                             |
| target       | ANY-INTEGER   |         | Identifier of the second end point vertex of the edge.                                                                            |
| cost         | ANY-NUMERICAL |         | Weight of the edge (source, target)                                                                                               |
| reverse_cost | ANY-NUMERICAL | -1      | Weight of the edge (target, source)  • When negative: edge (target, source) does not exist, therefore it's not part of the graph. |

Where:

ANY-INTEGER:

SMALLINT, INTEGER, BIGINT

ANY-NUMERICAL:

 ${\sf SMALLINT, INTEGER, BIGINT, REAL, FLOAT}$ 

Result columns¶

| Column    | Type    |                                                     | Description       |
|-----------|---------|-----------------------------------------------------|-------------------|
| seq       | INTEGER | Sequential value starting from 1                    |                   |
| path_id   | INTEGER | ld of the circuit starting from 1                   |                   |
| path_seq  | INTEGER | Relative postion in the path. Has value of or begin | nning of the path |
| start_vid | BIGINT  | Identifier of the starting vertex of the circuit.   |                   |
| end_vid   | BIGINT  | Identifier of the ending vertex of the circuit.     |                   |
| node      | BIGINT  | Identifier of the node in the path from a vid to ne | xt vid.           |

### Column Type Description

| edge | BIGINT | Identifier of the edge used to go fromnode to the next node in the path sequence1 for the last node of the path. |
|------|--------|----------------------------------------------------------------------------------------------------|
| cost | FLOAT  | Cost to traverse from node using edge to the next node in the path sequence.                                     |

- Sample Data
- Boost: Hawick Circuit Algorithm

agg\_cost FLOAT Aggregate cost from start\_v to node.

#### Indices and tables

- Index
- Search Page

#### See Also

## Indices and tables

- Index
- Search Page

## **Release Notes**¶

## Current release¶

## pgRouting 3.7.1 Release Notes¶

To see all issues & pull requests closed by this release see the Git closed milestone for 3.7.1

#### Bug fixes

- #2680 fails to compile under mingw64 gcc 13.2
- #2689 When point is a vertex, the withPoints family do not return results.

### C/C++ code enhancemet

TRSP family

### pgRouting 3.7.0 Release Notes¶

To see all issues & pull requests closed by this release see the Git closed milestone for 3.7.0

#### Suppor

- #2656 Stop support of PostgreSQL12 on pgrouting v3.7
  - Stopping support of PostgreSQL 12
  - CI does not test for PostgreSQL 12

## New experimental functions

- Metrics
  - pgr\_betweennessCentrality

### Official functions changes

- #2605 Standarize spanning tree functions output
  - Functions:
    - pgr\_kruskalDD
    - pgr\_kruskalDFS
    - pgr\_kruskalBFS
    - pgr\_primDD
    - pgr\_primDFS
    - pgr\_primBFS
  - Standarizing output columns to (seq, depth, start\_vid, pred, node, edge, cost, agg\_cost)
    - Added pred result columns.

## Experimental promoted to proposed.

- #2635 pgr\_LineGraph ignores directed flag and use negative values for identifiers.
  - pgr\_lineGraph
    - Promoted to **proposed** signature.
    - Works for directed and undirected graphs.

## Code enhancement

- #2599 Driving distance cleanup
- #2607 Read postgresql data on C++
- #2614 Clang tidy does not work

## All releases¶

### Release Notes

To see the full list of changes check the list of Git commits on Github.

### Mayors

- pgRouting 3
- pgRouting 2
- pgRouting 1

#### pgRouting 3¶

#### Minors 3.x

- pgRouting 3.7
- pgRouting 3.6
- pgRouting 3.5
- pgRouting 3.4
- pgRouting 3.3
- pgRouting 3.2
- pgRouting 3.1
- pgRouting 3.0

#### pgRouting 3.7¶

#### Contents

- pgRouting 3.7.1 Release Notes
- pgRouting 3.7.0 Release Notes

#### pgRouting 3.7.1 Release Notes¶

To see all issues & pull requests closed by this release see the Git closed milestone for 3.7.1

## Bug fixes

- #2680 fails to compile under mingw64 gcc 13.2
- #2689 When point is a vertex, the withPoints family do not return results.

#### C/C++ code enhancemet

TRSP family

### pgRouting 3.7.0 Release Notes¶

To see all issues & pull requests closed by this release see the Git closed milestone for 3.7.0

#### Support

- #2656 Stop support of PostgreSQL12 on pgrouting v3.7
  - Stopping support of PostgreSQL 12
  - o CI does not test for PostgreSQL 12

### New experimental functions

- Metrics
  - pgr\_betweennessCentrality

## Official functions changes

- #2605 Standarize spanning tree functions output
  - Functions:
    - pgr\_kruskalDD
    - pgr\_kruskalDFS
    - pgr\_kruskalBFS
    - pgr\_primDD
    - pgr\_primDFS
    - pgr\_primBFS
  - Standarizing output columns to (seq, depth, start\_vid, pred, node, edge, cost, agg\_cost)
    - Added pred result columns.

### Experimental promoted to proposed.

- #2635 pgr\_LineGraph ignores directed flag and use negative values for identifiers.
  - pgr\_lineGraph
    - Promoted to **proposed** signature.
    - Works for directed and undirected graphs.

## Code enhancement

- #2599 Driving distance cleanup
- #2607 Read postgresql data on C++
- #2614 Clang tidy does not work

### pgRouting 3.6¶

### Contents

- pgRouting 3.6.3 Release Notes
- pgRouting 3.6.2 Release Notes
- pgRouting 3.6.1 Release Notes
- pgRouting 3.6.0 Release Notes

### pgRouting 3.6.3 Release Notes¶

To see all issues & pull requests closed by this release see the Git closed milestone for 3.6.3

#### Build

- Explicit minimum requirements:
  - o postgres 11.0.0
  - o postgis 3.0.0
- g++ 13+ is supported

#### Code fixes

- · Fix warnings from cpplint.
- Fix warnings from clang 18.

#### CI tests

- Add a clang tidy test on changed files.
- Update test not done on versions: 3.0.1, 3.0.2, 3.0.3, 3.0.4, 3.1.0, 3.1.1, 3.1.2

#### Documentation

- Results of documentation queries adujsted to boost 1.83.0 version:
  - pgr\_edgeDisjointPaths
  - pgr\_stoerWagner

### pgtap tests

bug fixes

#### pgRouting 3.6.2 Release Notes¶

To see all issues & pull requests closed by this release see the Git closed milestone for 3.6.2

#### Upgrade fix

• The upgrade was failing for same minor

#### Code fixes

· Fix warnings from cpplint

### Others

- Adjust NEWS generator
  - $\circ~$  Name change to NEWS.md for better visualization on GitHub

### pgRouting 3.6.1 Release Notes¶

To see all issues & pull requests closed by this release see the Git closed milestone for 3.6.1

• #2588 pgrouting 3.6.0 fails to build on OSX

## pgRouting 3.6.0 Release Notes¶

To see all issues & pull requests closed by this release see the Git closed milestone for 3.6.0

### Official functions changes

- #2516 Standarize output pgr\_aStar
  - Standarizing output columns to (seq, path\_seq, start\_vid, end\_vid, node, edge, cost, agg\_cost)
    - pgr\_aStar (One to One) added start\_vid and end\_vid columns.
    - pgr\_aStar (One to Many) added end\_vid column.
    - pgr\_aStar (Many to One) added start\_vid column.
- #2523 Standarize output pgr\_bdAstar
  - Standarizing output columns to (seq, path\_seq, start\_vid, end\_vid, node, edge, cost, agg\_cost)
    - pgr\_bdAstar (One to One) added start\_vid and end\_vid columns.
    - pgr\_bdAstar (One to Many) added end\_vid column.
    - pgr\_bdAstar (Many to One) added start\_vid column.
- #2547 Standarize output and modifying signature pgr\_KSP
  - Result columns standarized to: (seq, path\_id, path\_seq, start\_vid, end\_vid, node, edge, cost, agg\_cost)
  - pgr\_ksp (One to One)
    - Added start\_vid and end\_vid result columns.
  - New overload functions:
    - pgr\_ksp (One to Many)
    - pgr\_ksp (Many to One)
    - pgr\_ksp (Many to Many)
    - pgr\_ksp (Combinations)

- #2548 Standarize output pgr\_drivingdistance
  - Standarizing output columns to (seq, depth, start\_vid, pred, node, edge, cost, agg\_cost)
    - pgr\_drivingdistance (Single vertex)
      - Added depth and start\_vid result columns.
    - pgr\_drivingdistance (Multiple vertices)
      - Result column name change: from v to start vid.
      - Added depth and pred result columns.

#### Proposed functions changes

- #2544 Standarize output and modifying signature pgr\_withPointsDD
  - Signature change: driving\_side parameter changed from named optional to unnamed compulsory driving side.
    - pgr withPointsDD (Single vertex)
    - pgr\_withPointsDD (Multiple vertices)
  - Standarizing output columns to (seq, depth, start\_vid, pred, node, edge, cost, agg\_cost)
    - pgr\_withPointsDD (Single vertex)
      - Added depth, pred and start\_vid column.
    - pgr\_withPointsDD (Multiple vertices)
      - Added depth, pred columns.
  - When details is false:
    - Only points that are visited are removed, that is, points reached within the distance are included
  - · Deprecated signatures
    - pgr withpointsdd(text,text,bigint,double precision,boolean,character,boolean)
    - pgr\_withpointsdd(text,text,anyarray,double precision,boolean,character,boolean,boolean)
- #2546 Standarize output and modifying signature pgr\_withPointsKSP
  - Standarizing output columns to (seq, path\_id, path\_seq, start\_vid, end\_vid, node, edge, cost, agg\_cost)
  - pgr\_withPointsKSP (One to One)
    - Signature change: driving\_side parameter changed from named optional to unnamed compulsory driving side.
    - Added start\_vid and end\_vid result columns.
  - New overload functions
    - pgr\_withPointsKSP (One to Many)
    - pgr\_withPointsKSP (Many to One)
    - pgr\_withPointsKSP (Many to Many)
    - pgr\_withPointsKSP (Combinations)
  - Deprecated signature
    - pgr\_withpointsksp(text,text,bigint,bigint,integer,boolean,boolean,char,boolean)

## C/C++ code enhancements

- #2504 To C++ pg data get, fetch and check.
  - Stopping support for compilation with MSVC.
- #2505 Using namespace.
- #2512 [Dijkstra] Removing duplicate code on Dijkstra.
- #2517 Astar code simplification.
- #2521 Dijkstra code simplification.
- #2522 bdAstar code simplification.

### Documentation

- #2490 Automatic page history links.
- ...rubric:: SQL standarization
- #2555 standarize deprecated messages
- On new internal function: do not use named parameters and default parameters.

### pgRouting 3.5¶

### Contents

- pgRouting 3.5.1 Release Notes
- pgRouting 3.5.0 Release Notes

### pgRouting 3.5.1 Release Notes¶

To see all issues & pull requests closed by this release see the Git closed milestone for 3.5.1

## Documentation fixes

Changes on the documentation to the following:

- pgr\_degree
- pgr\_dijkstra
- pgr\_ksp
- Automatic page history links

• using bootstrap\_version 2 because 3+ does not do dropdowns

#### Issue fixes

• #2565 pgr\_lengauerTarjanDominatorTree triggers an assertion

### SQL enhancements

• #2561 Not use wildcards on SQL

#### patap tests

• #2559 pgtap test using sampledata

#### **Build fixes**

Fix winnie build

### Code fixes

- · Fix clang warnings
  - · Grouping headers of postgres readers

### pgRouting 3.5.0 Release Notes¶

To see all issues & pull requests closed by this release see the Git closed milestone for 3.5.0

#### Official functions changes

- Dijkstra
  - Standarizing output columns to (seq, path\_seq, start\_vid, end\_vid, node, edge, cost, agg\_cost)
    - pgr\_dijkstra (One to One) added start\_vid and end\_vid columns.
    - pgr\_dijkstra (One to Many) added end\_vid column.
    - pgr\_dijkstra (Many to One) added start\_vid column.

#### pgRouting 3.4¶

#### Contents

- pgRouting 3.4.2 Release Notes
- pgRouting 3.4.1 Release Notes
- pgRouting 3.4.0 Release Notes

#### pgRouting 3.4.2 Release Notes¶

To see all issues & pull requests closed by this release see the Git closed milestone for 3.4.2

#### Issue fixes

- #2394: pgr\_bdAstar accumulates heuristic cost in visited node cost.
- #2427: pgr\_createVerticesTable & pgr\_createTopology, variable should be of type Record.

### pgRouting 3.4.1 Release Notes¶

To see all issues & pull requests closed by this release see the Git closed milestone for 3.4.1

## Issue fixes

- #2401: pgRouting 3.4.0 do not build docs when sphinx is too low or missing
- <u>#2398</u>: v3.4.0 does not upgrade from 3.3.3

### pgRouting 3.4.0 Release Notes

To see all issues & pull requests closed by this release see the Git closed milestone for 3.4.0

### Issue fixes

• #1891: pgr\_ksp doesn't give all correct shortest path

## New proposed functions

- With points
  - pgr\_withPointsVia (One Via)
- Turn Restrictions
  - Via with turn restrictions
    - pgr\_trspVia (One Via)
    - pgr\_trspVia\_withPoints (One Via)
  - pgr\_trsp
    - pgr\_trsp (One to One)
    - pgr\_trsp (One to Many)
    - pgr\_trsp (Many to One)
    - pgr\_trsp (Many to Many)
    - pgr\_trsp (Combinations)
  - pgr\_trsp\_withPoints
    - pgr\_trsp\_withPoints (One to One)
    - pgr\_trsp\_withPoints (One to Many)
    - pgr\_trsp\_withPoints (Many to One)
    - pgr\_trsp\_withPoints (Many to Many)
    - pgr\_trsp\_withPoints (Combinations)

- Topology
  - pgr degree
- Utilities
  - pgr\_findCloseEdges (One point)
  - pgr\_findCloseEdges (Many points)

#### New experimental functions

- Ordering
  - pgr\_cuthillMckeeOrdering
- Unclassified
  - pgr\_hawickCircuits

#### Official functions changes

- · Flow functions
  - pgr maxCardinalityMatch(text)
    - Deprecating pgr\_maxCardinalityMatch(text,boolean)

#### Deprecated Functions

- Turn Restrictions
  - pgr\_trsp(text,integer,integer,boolean,boolean,text)
  - pgr\_trsp(text,integer,float8,integer,float8,boolean,boolean,text)
  - pgr\_trspViaVertices(text,anyarray,boolean,boolean,text)
  - pgr\_trspViaEdges(text,integer[],float[],boolean,boolean,text)

#### pgRouting 3.3¶

#### Contents

- pgRouting 3.3.5 Release Notes
- pgRouting 3.3.4 Release Notes
- pgRouting 3.3.3 Release Notes
- pgRouting 3.3.2 Release Notes
- pgRouting 3.3.1 Release Notes
- pgRouting 3.3.0 Release Notes

#### pgRouting 3.3.5 Release Notes¶

• #2401: pgRouting 3.4.0 do not build docs when sphinx is too low or missing

### pgRouting 3.3.4 Release Notes¶

To see all issues & pull requests closed by this release see the Git closed milestone for 3.3.4

## Issue fixes

• #2400: pgRouting 3.3.3 does not build in focal

### pgRouting 3.3.3 Release Notes¶

## Issue fixes

• #1891: pgr\_ksp doesn't give all correct shortest path

## Official functions changes

- Flow functions
  - pgr\_maxCardinalityMatch(text,boolean)
    - Ignoring optional boolean parameter, as the algorithm works only for undirected graphs.

### pgRouting 3.3.2 Release Notes¶

To see all issues & pull requests closed by this release see the Git closed milestone for 3.3.2

- Revised documentation
  - Simplifying table names and table columns, for example:
    - edges instead of edge\_table
      - Removing unused columns category\_id and reverse\_category\_id.
    - combinations instead of combinations\_table
      - Using PostGIS standard for geometry column.
        - geom instead of the\_geom
  - Avoiding usage of functions that modify indexes, columns etc on tables.
  - Using pgr\_extractVertices to create a routing topology
  - Restructure of the pgRouting concepts page.

## Issue fixes

- #2276: edgeDisjointPaths issues with start\_vid and combinations
- #2312: pgr\_extractVertices error when target is not BIGINT
- #2357: Apply clang-tidy performance-\*

#### pgRouting 3.3.1 Release Notes¶

To see all issues & pull requests closed by this release see the Git closed milestone for 3.3.1 on Github.

### Issue fixes

- #2216: Warnings when using clang
- #2266: Error processing restrictions

#### pgRouting 3.3.0 Release Notes¶

To see all issues & pull requests closed by this release see the Git closed milestone for 3.3.0 on Github.

#### Issue fixes

- #2057: trspViaEdges columns in different order
- #2087: pgr\_extractVertices to proposed
- #2201: pgr\_depthFirstSearch to proposed
- #2202: pgr\_sequentialVertexColoring to proposed
- #2203: pgr\_dijkstraNear and pgr\_dijkstraNearCost to proposed

#### New experimental functions

- Coloring
  - pgr\_edgeColoring

### Experimental promoted to Proposed

- Dijkstra
  - pgr\_dijkstraNear
    - pgr\_dijkstraNear(Combinations)
    - pgr\_dijkstraNear(Many to Many)
    - pgr\_dijkstraNear(Many to One)
    - pgr\_dijkstraNear(One to Many)
  - pgr dijkstraNearCost
    - pgr\_dijkstraNearCost(Combinations)
    - pgr\_dijkstraNearCost(Many to Many)
    - pgr\_dijkstraNearCost(Many to One)
    - pgr\_dijkstraNearCost(One to Many)
- Coloring
  - pgr\_sequentialVertexColoring
- Topology
  - pgr\_extractVertices
- Traversal
  - pgr\_depthFirstSearch(Multiple vertices)
  - pgr\_depthFirstSearch(Single vertex)

### pgRouting 3.2¶

### Contents

- pgRouting 3.2.2 Release Notes
- pgRouting 3.2.1 Release Notes
- pgRouting 3.2.0 Release Notes

### pgRouting 3.2.2 Release Notes¶

To see all issues & pull requests closed by this release see the Git closed milestone for 3.2.2 on Github.

## Issue fixes

- #2093: Compilation on Visual Studio
- #2189: Build error on RHEL 7

### pgRouting 3.2.1 Release Notes¶

To see all issues & pull requests closed by this release see the Git closed milestone for 3.2.1 on Github.

### Issue fixes

- #1883: pgr\_TSPEuclidean crashes connection on Windows
  - The solution is to use Boost::graph::metric\_tsp\_approx
  - $\circ~$  To not break user's code the optional parameters related to the TSP Annaeling are ignored
  - $\circ\,$  The function with the annaeling optional parameters is deprecated

### pgRouting 3.2.0 Release Notes¶

To see all issues & pull requests closed by this release see the Git closed milestone for 3.2.0 on Github.

### Build

- #1850: Change Boost min version to 1.56
  - Removing support for Boost v1.53, v1.54 & v1.55

New experimental functions

- pgr\_bellmanFord(Combinations)
- pgr\_binaryBreadthFirstSearch(Combinations)
- pgr\_bipartite
- pgr\_dagShortestPath(Combinations)
- pgr\_depthFirstSearch
- Diikstra Near
  - pgr\_dijkstraNear
    - pgr\_dijkstraNear(One to Many)
    - pgr\_dijkstraNear(Many to One)
    - pgr\_dijkstraNear(Many to Many)
    - pgr\_dijkstraNear(Combinations)
  - pgr\_dijkstraNearCost
    - pgr\_dijkstraNearCost(One to Many)
    - pgr\_dijkstraNearCost(Many to One)
    - pgr\_dijkstraNearCost(Many to Many)
    - pgr\_dijkstraNearCost(Combinations)
- pgr\_edwardMoore(Combinations)
- pgr\_isPlanar
- pgr\_lengauerTarjanDominatorTree
- pgr\_makeConnected
- Flow
  - pgr\_maxFlowMinCost(Combinations)
  - pgr\_maxFlowMinCost\_Cost(Combinations)
- pgr\_sequentialVertexColoring

#### New proposed functions

- Astar
  - o pgr\_aStar(Combinations)
  - o pgr\_aStarCost(Combinations)
- Bidirectional Astar
  - pgr\_bdAstar(Combinations)
  - pgr\_bdAstarCost(Combinations)
- Bidirectional Dijkstra
  - pgr\_bdDijkstra(Combinations)
  - pgr\_bdDijkstraCost(Combinations)
- Flow
  - pgr\_boykovKolmogorov(Combinations)
  - pgr\_edgeDisjointPaths(Combinations)
  - pgr\_edmondsKarp(Combinations)
  - pgr\_maxFlow(Combinations)
  - pgr\_pushRelabel(Combinations)
- pgr\_withPoints(Combinations)
- pgr\_withPointsCost(Combinations)

## pgRouting 3.1¶

### Contents

- pgRouting 3.1.4 Release Notes
- pgRouting 3.1.3 Release Notes
- pgRouting 3.1.2 Release Notes
- pgRouting 3.1.1 Release Notes
- pgRouting 3.1.0 Release Notes

### pgRouting 3.1.4 Release Notes¶

To see all issues & pull requests closed by this release see the Git closed milestone for 3.1.4 on Github.

### Issues fixes

• #2189: Build error on RHEL 7

## pgRouting 3.1.3 Release Notes¶

To see all issues & pull requests closed by this release see the Git closed milestone for 3.1.3 on Github.

### Issues fixes

- #1825: Boost versions are not honored
- #1849: Boost 1.75.0 geometry "point\_xy.hpp" build error on macOS environment
- #1861: vrp functions crash server

#### pgRouting 3.1.2 Release Notes¶

To see all issues & pull requests closed by this release see the Git closed milestone for 3.1.2 on Github.

#### Issues fixes

- #1304: FreeBSD 12 64-bit crashes on pgr\_vrOneDepot tests Experimental Function
- #1356: tools/testers/pg\_prove\_tests.sh fails when PostgreSQL port is not passed
- #1725: Server crash on pgr\_pickDeliver and pgr\_vrpOneDepot on openbsd
- #1760: TSP server crash on ubuntu 20.04 #1760
- #1770: Remove warnings when using clang compiler

#### pgRouting 3.1.1 Release Notes¶

To see all issues & pull requests closed by this release see the Git closed milestone for 3.1.1 on Github.

#### Issues fixes

- #1733: pgr\_bdAstar fails when source or target vertex does not exist in the graph
- #1647: Linear Contraction contracts self loops
- #1640: pgr\_withPoints fails when points\_sql is empty
- #1616: Path evaluation on C++ not updated before the results go back to C
- #1300: pgr\_chinesePostman crash on test data

#### pgRouting 3.1.0 Release Notes¶

To see all issues & pull requests closed by this release see the Git closed milestone for 3.1.0 on Github.

#### New proposed functions

- pgr\_dijkstra(combinations)
- pgr\_dijkstraCost(combinations)

#### Build changes

• Minimal requirement for Sphinx: version 1.8

#### pgRouting 3.0¶

#### Contents

- pgRouting 3.0.6 Release Notes
- pgRouting 3.0.5 Release Notes
- pgRouting 3.0.4 Release Notes
- pgRouting 3.0.3 Release Notes
- pgRouting 3.0.2 Release Notes
- pgRouting 3.0.1 Release Notes
- pgRouting 3.0.0 Release Notes

## pgRouting 3.0.6 Release Notes¶

To see all issues & pull requests closed by this release see the Git closed milestone for 3.0.6 on Github.

### Issues fixes

• #2189: Build error on RHEL 7

### pgRouting 3.0.5 Release Notes¶

To see all issues & pull requests closed by this release see the Git closed milestone for 3.0.5 on Github.

### Backport issue fixes

- #1825: Boost versions are not honored
- #1849: Boost 1.75.0 geometry "point\_xy.hpp" build error on macOS environment
- #1861: vrp functions crash server

## pgRouting 3.0.4 Release Notes¶

To see all issues & pull requests closed by this release see the Git closed milestone for 3.0.4 on Github.

### Backport issue fixes

- #1304: FreeBSD 12 64-bit crashes on pgr\_vrOneDepot tests Experimental Function
- #1356: tools/testers/pg\_prove\_tests.sh fails when PostgreSQL port is not passed
- #1725: Server crash on pgr\_pickDeliver and pgr\_vrpOneDepot on openbsd
- #1760: TSP server crash on ubuntu 20.04 #1760
- #1770: Remove warnings when using clang compiler

## pgRouting 3.0.3 Release Notes¶

### Backport issue fixes

- #1733: pgr\_bdAstar fails when source or target vertex does not exist in the graph
- #1647: Linear Contraction contracts self loops
- #1640: pgr\_withPoints fails when points\_sql is empty
- #1616: Path evaluation on C++ not updated before the results go back to C
- #1300: pgr\_chinesePostman crash on test data

To see all issues & pull requests closed by this release see the Git closed milestone for 3.0.2 on Github.

#### Issues fixes

• #1378: Visual Studio build failing

### pgRouting 3.0.1 Release Notes¶

To see all issues & pull requests closed by this release see the Git closed milestone for 3.0.1 on Github.

#### Issues fixes

• #232: Honor client cancel requests in C /C++ code

### pgRouting 3.0.0 Release Notes¶

To see all issues & pull requests closed by this release see the Git closed milestone for 3.0.0 on Github.

#### Fixed Issues

- #1153: Renamed pgr\_eucledianTSP to pgr\_TSPeuclidean
- #1188: Removed CGAL dependency
- #1002: Fixed contraction issues:
  - #1004: Contracts when forbidden vertices do not belong to graph
  - #1005: Intermideate results eliminated
  - #1006: No loss of information

#### New functions

- · Kruskal family
  - pgr\_kruskal
  - pgr\_kruskalBFS
  - pgr\_kruskalDD
  - pgr\_kruskalDFS
- Prim family
  - pgr\_prim
  - pgr\_primDD
  - pgr\_primDFS
  - pgr\_primBFS

### Proposed moved to official on pgRouting

- · aStar Family
  - pgr\_aStar(one to many)
  - pgr\_aStar(many to one)
  - pgr\_aStar(many to many)
  - pgr\_aStarCost(one to one)
  - pgr\_aStarCost(one to many)
  - pgr\_aStarCost(many to one)
  - pgr\_aStarCost(many to many)
  - pgr\_aStarCostMatrix(one to one)pgr\_aStarCostMatrix(one to many)
  - pgr\_aStarCostMatrix(many to one)
  - pgr\_aStarCostMatrix(many to many)
- bdAstar Family
  - pgr\_bdAstar(one to many)
  - pgr\_bdAstar(many to one)
  - pgr\_bdAstar(many to many)
  - pgr\_bdAstarCost(one to one)
  - pgr\_bdAstarCost(one to many)pgr\_bdAstarCost(many to one)
  - pgr\_bdAstarCost(many to many)
  - pgr\_bdAstarCostMatrix(one to one)
  - pgr\_bdAstarCostMatrix(one to many)
  - pgr\_bdAstarCostMatrix(many to one)
  - pgr\_bdAstarCostMatrix(many to many)
- bdDijkstra Family
  - pgr\_bdDijkstra(one to many)
  - pgr\_bdDijkstra(many to one)
  - pgr\_bdDijkstra(many to many)
  - pgr\_bdDijkstraCost(one to one)
  - pgr\_bdDijkstraCost(one to many)
  - pgr\_bdDijkstraCost(many to one)

- pgr\_bdDijkstraCost(many to many)
- pgr\_bdDijkstraCostMatrix(one to one)
- pgr\_bdDijkstraCostMatrix(one to many)
- pgr\_bdDijkstraCostMatrix(many to one)
- pgr\_bdDijkstraCostMatrix(many to many)

#### · Flow Family

- pgr\_pushRelabel(one to one)
- pgr\_pushRelabel(one to many)
- pgr\_pushRelabel(many to one)
- pgr\_pushRelabel(many to many)
- pgr\_edmondsKarp(one to one)
- pgr\_edmondsKarp(one to many)
- pgr\_edmondsKarp(many to one)
- pgr\_edmondsKarp(many to many)
- pgr\_boykovKolmogorov (one to one)
- pgr\_boykovKolmogorov (one to many)
- pgr\_boykovKolmogorov (many to one)
- pgr\_boykovKolmogorov (many to many)
- pgr\_maxCardinalityMatching
- pgr\_maxFlow
- pgr\_edgeDisjointPaths(one to one)
- pgr\_edgeDisjointPaths(one to many)
- pgr\_edgeDisjointPaths(many to one)
- pgr\_edgeDisjointPaths(many to many)

#### · Components family

- pgr\_connectedComponents
- pgr\_strongComponents
- pgr\_biconnectedComponents
- pgr\_articulationPoints
- pgr\_bridges

### • Contraction:

- Removed unnecessary column seq
- Bug Fixes

## New experimental functions

- pgr\_maxFlowMinCost
- pgr\_maxFlowMinCost\_Cost
- pgr\_extractVertices
- pgr\_turnRestrictedPath
- pgr\_stoerWagner
- pgr\_dagShortestpath
- pgr\_topologicalSort
- pgr\_transitiveClosure
- VRP category
  - pgr\_pickDeliverEuclidean
  - pgr\_pickDeliver
- · Chinese Postman family
  - pgr\_chinesePostman
  - pgr\_chinesePostmanCost
- · Breadth First Search family
  - pgr\_breadthFirstSearch
  - pgr\_binaryBreadthFirstSearch
- Bellman Ford family
  - pgr\_bellmanFord
  - pgr\_edwardMoore

### Moved to legacy

- · Experimental functions
  - pgr\_labelGraph Use the components family of functions instead
  - Max flow functions were renamed on v2.5.0
    - pgr\_maxFlowPushRelabel
    - pgr\_maxFlowBoykovKolmogorov

- pgr\_maxFlowEdmondsKarp
- pgr\_maximumcardinalitymatching
- VRP
  - pgr\_gsoc\_vrppdtw
- TSP old signatures
- pgr\_pointsAsPolygon
- pgr\_alphaShape old signature

#### pgRouting 2¶

#### Minors 2.x

- pgRouting 2.6
- pgRouting 2.5
- pgRouting 2.4
- pgRouting 2.3
- pgRouting 2.2
- pgRouting 2.1
- pgRouting 2.0

#### pgRouting 2.6

#### Contents

- pgRouting 2.6.3 Release Notes
- pgRouting 2.6.2 Release Notes
- pgRouting 2.6.1 Release Notes
- pgRouting 2.6.0 Release Notes

#### pgRouting 2.6.3 Release Notes¶

To see the issues closed by this release see the Git closed milestone for 2.6.3 on Github.

## Bug fixes

- #1219 Implicit cast for via\_path integer to text
- $\underline{\text{\#}1193}$  Fixed pgr\_pointsAsPolygon breaking when comparing strings in WHERE clause
- #1185 Improve FindPostgreSQL.cmake

## pgRouting 2.6.2 Release Notes¶

To see the issues closed by this release see the Git closed milestone for 2.6.2 on Github.

### Bug fixes

- $\underline{\text{\#}1152}$  Fixes driving distance when vertex is not part of the graph
- #1098 Fixes windows test
- #1165 Fixes build for python3 and perl5

### pgRouting 2.6.1 Release Notes¶

To see the issues closed by this release see the  $\underline{\hbox{Git closed milestone for 2.6.1}}$  on Github.

- Fixes server crash on several functions.
  - pgr\_floydWarshall
  - pgr\_johnson
  - pgr\_astar
  - pgr\_bdAstar
  - pgr\_bdDijstra
  - pgr\_alphashape
  - pgr\_dijkstraCostMatrix
  - pgr\_dijkstra
  - pgr\_dijkstraCost
  - pgr\_drivingDistance
  - pgr\_KSP
  - pgr\_dijkstraVia (proposed)
  - pgr\_boykovKolmogorov (proposed)
  - $\circ \ \ pgr\_edgeDisjointPaths \ (proposed)$
  - pgr\_edmondsKarp (proposed)
  - pgr\_maxCardinalityMatch (proposed)
  - pgr\_maxFlow (proposed)
  - pgr\_withPoints (proposed)
  - pgr\_withPointsCost (proposed)
  - pgr\_withPointsKSP (proposed)
  - pgr\_withPointsDD (proposed)

- pgr\_withPointsCostMatrix (proposed)
- pgr\_contractGraph (experimental)
- pgr\_pushRelabel (experimental)
- pgr\_vrpOneDepot (experimental)
- pgr\_gsoc\_vrppdtw (experimental)
- · Fixes for deprecated functions where also applied but not tested
- Removed compilation warning for g++8
- Fixed a fallthrugh on Astar and bdAstar.

### pgRouting 2.6.0 Release Notes¶

To see the issues closed by this release see the Git closed milestone for 2.6.0 on Github.

New experimental functions

• pgr\_lineGraphFull

## Bug fixes

- Fix pgr\_trsp(text,integer,double precision,integer,double precision,boolean,boolean[,text])
  - without restrictions
    - calls pgr\_dijkstra when both end points have a fraction IN (0,1)
    - calls pgr\_withPoints when at least one fraction NOT IN (0,1)
  - · with restrictions
    - calls original trsp code

#### Internal code

- Cleaned the internal code of trsp(text,integer,integer,boolean,boolean [, text])
  - Removed the use of pointers
  - o Internal code can accept BIGINT
- · Cleaned the internal code of withPoints

#### pgRouting 2.5¶

#### Contents

- pgRouting 2.5.5 Release Notes
- pgRouting 2.5.4 Release Notes
- pgRouting 2.5.3 Release Notes
- pgRouting 2.5.2 Release Notes
- pgRouting 2.5.1 Release Notes
- pgRouting 2.5.0 Release Notes

### pgRouting 2.5.5 Release Notes¶

To see the issues closed by this release see the Git closed milestone for 2.5.5 on Github.

## Bug fixes

- Fixes driving distance when vertex is not part of the graph
- Fixes windows test
- Fixes build for python3 and perl5

### pgRouting 2.5.4 Release Notes¶

To see the issues closed by this release see the Git closed milestone for 2.5.4 on Github.

- Fixes server crash on several functions.
  - pgr\_floydWarshall
  - pgr\_johnson
  - pgr\_astar
  - pgr\_bdAstar
  - pgr\_bdDijstra
  - pgr\_alphashape
  - pgr\_dijkstraCostMatrix
  - pgr\_dijkstra
  - pgr\_dijkstraCost
  - pgr\_drivingDistance
  - pgr\_KSP
  - pgr\_dijkstraVia (proposed)
  - pgr\_boykovKolmogorov (proposed)
  - pgr\_edgeDisjointPaths (proposed)
  - pgr\_edmondsKarp (proposed)
  - pgr\_maxCardinalityMatch (proposed)
  - pgr\_maxFlow (proposed)
  - pgr\_withPoints (proposed)

- pgr\_withPointsCost (proposed)
- pgr\_withPointsKSP (proposed)
- pgr\_withPointsDD (proposed)
- pgr\_withPointsCostMatrix (proposed)
- pgr\_contractGraph (experimental)
- o pgr\_pushRelabel (experimental)
- pgr\_vrpOneDepot (experimental)
- ha. = .. ha. .. a a bar (a.. ha. .....
- pgr\_gsoc\_vrppdtw (experimental)
- Fixes for deprecated functions where also applied but not tested
- Removed compilation warning for g++8
- Fixed a fallthrugh on Astar and bdAstar.

#### pgRouting 2.5.3 Release Notes¶

To see the issues closed by this release see the Git closed milestone for 2.5.3 on Github.

#### Bug fixes

• Fix for postgresql 11: Removed a compilation error when compiling with postgreSQL

#### pgRouting 2.5.2 Release Notes¶

To see the issues closed by this release see the Git closed milestone for 2.5.2 on Github.

#### Bug fixes

• Fix for postgresql 10.1: Removed a compiler condition

#### pgRouting 2.5.1 Release Notes¶

To see the issues closed by this release see the Git closed milestone for 2.5.1 on Github.

#### Bug fixes

• Fixed prerequisite minimum version of: cmake

#### pgRouting 2.5.0 Release Notes¶

To see the issues closed by this release see the Git closed issues for 2.5.0 on Github.

#### enhancement:

• pgr\_version is now on SQL language

#### Breaking change on:

- pgr\_edgeDisjointPaths:
  - $_{\circ}\;$  Added path\_id, cost and agg\_cost columns on the result
  - Parameter names changed
  - $_{\circ}\,$  The many version results are the union of the one to one version

## New Signatures

• pgr\_bdAstar(one to one)

## New Proposed functions

- pgr\_bdAstar(one to many)
- pgr\_bdAstar(many to one)
- pgr\_bdAstar(many to many)
- pgr\_bdAstarCost(one to one)
- pgr\_bdAstarCost(one to many)
- pgr\_bdAstarCost(many to one)
- pgr\_bdAstarCost(many to many)
- pgr\_bdAstarCostMatrix
- pgr\_bdDijkstra(one to many)
- pgr\_bdDijkstra(many to one)
- pgr\_bdDijkstra(many to many)
- pgr\_bdDijkstraCost(one to one)
- pgr\_bdDijkstraCost(one to many)
- pgr\_bdDijkstraCost(many to one)
- pgr\_bdDijkstraCost(many to many)
- pgr\_bdDijkstraCostMatrix
- pgr\_lineGraph
- pgr\_lineGraphFull
- pgr\_connectedComponents
- pgr\_strongComponents
- pgr\_biconnectedComponents
- pgr\_articulationPoints
- pgr\_bridges

• pgr\_bdastar - use pgr\_bdAstar instead

#### Renamed functions

- pgr\_maxFlowPushRelabel use pgr\_pushRelabel instead
- pgr\_maxFlowEdmondsKarp -use pgr\_edmondsKarp instead
- pgr\_maxFlowBoykovKolmogorov use pgr\_boykovKolmogorov instead
- pgr\_maximumCardinalityMatching use pgr\_maxCardinalityMatch instead

#### Deprecated Function

• pgr\_pointToEdgeNode

### pgRouting 2.4¶

#### Contents

- pgRouting 2.4.2 Release Notes
- pgRouting 2.4.1 Release Notes
- pgRouting 2.4.0 Release Notes

### pgRouting 2.4.2 Release Notes¶

To see the issues closed by this release see the Git closed milestone for 2.4.2 on Github.

### Improvement

• Works for postgreSQL 10

#### Bug fixes

- Fixed: Unexpected error column "cname"
- Replace \_\_linux\_\_ with \_\_GLIBC\_\_ for glibc-specific headers and functions

#### pgRouting 2.4.1 Release Notes¶

To see the issues closed by this release see the Git closed milestone for 2.4.1 on Github.

#### Bua fixes

- Fixed compiling error on macOS
- Condition error on pgr\_withPoints

#### pgRouting 2.4.0 Release Notes¶

To see the issues closed by this release see the Git closed issues for 2.4.0 on Github.

#### New Signatures

• pgr\_bdDijkstra

## New Proposed Signatures

- pgr\_maxFlow
- pgr\_astar(one to many)
- pgr\_astar(many to one)
- pgr\_astar(many to many)
- pgr\_astarCost(one to one)
- pgr\_astarCost(one to many)
- pgr\_astarCost(many to one)pgr\_astarCost(many to many)
- pgi\_astarCost(many to many

# pgr\_astarCostMatrix Deprecated signatures

pgr\_bddijkstra - use pgr\_bdDijkstra instead

## Deprecated Functions

• pgr\_pointsToVids

## Bug fixes

- Bug fixes on proposed functions
  - pgr\_withPointsKSP: fixed ordering
- TRSP original code is used with no changes on the compilation warnings

### pgRouting 2.3

## pgRouting 2.3.2 Release Notes¶

To see the issues closed by this release see the Git closed issues for 2.3.2 on Github.

## Bug Fixes

- Fixed pgr\_gsoc\_vrppdtw crash when all orders fit on one truck.
- Fixed pgr\_trsp:
  - · Alternate code is not executed when the point is in reality a vertex
  - Fixed ambiguity on seq

### pgRouting 2.3.1 Release Notes

To see the issues closed by this release see the Git closed issues for 2.3.1 on Github.

Bug Fixes

- · Leaks on proposed max\_flow functions
- Regression error on pgr\_trsp
- Types discrepancy on pgr\_createVerticesTable

## pgRouting 2.3.0 Release Notes¶

To see the issues closed by this release see the Git closed issues for 2.3.0 on Github.

#### New Signatures

- pgr\_TSP
- pgr\_aStar

#### New Functions

• pgr\_eucledianTSP

#### New Proposed functions

- pgr\_dijkstraCostMatrix
- pgr\_withPointsCostMatrix
- pgr maxFlowPushRelabel(one to one)
- pgr\_maxFlowPushRelabel(one to many)
- pgr\_maxFlowPushRelabel(many to one)
- pgr\_maxFlowPushRelabel(many to many)
- pgr\_maxFlowEdmondsKarp(one to one)
- ha.=......
- pgr\_maxFlowEdmondsKarp(one to many)
- pgr\_maxFlowEdmondsKarp(many to one)
- pgr\_maxFlowEdmondsKarp(many to many)
- pgr\_maxFlowBoykovKolmogorov (one to one)
- pgr\_maxFlowBoykovKolmogorov (one to many)
- pgr\_maxFlowBoykovKolmogorov (many to one)
- pgr\_maxFlowBoykovKolmogorov (many to many)
- pgr\_maximumCardinalityMatching
- pgr\_edgeDisjointPaths(one to one)
- pgr\_edgeDisjointPaths(one to many)
- pgr\_edgeDisjointPaths(many to one)
- pgr\_edgeDisjointPaths(many to many)
- pgr\_contractGraph

## Deprecated signatures

- pgr\_tsp use pgr\_TSP or pgr\_eucledianTSP instead
- pgr\_astar use pgr\_aStar instead

# Deprecated Functions

- pgr\_flip\_edges
- pgr\_vidsToDmatrix
- pgr\_pointsToDMatrix
- pgr\_textToPoints

## pgRouting 2.2¶

# Contents

- pgRouting 2.2.4 Release Notes
- pgRouting 2.2.3 Release Notes
- pgRouting 2.2.2 Release Notes
- pgRouting 2.2.1 Release Notes
- pgRouting 2.2.0 Release Notes

## pgRouting 2.2.4 Release Notes¶

To see the issues closed by this release see the Git closed issues for 2.2.4 on Github.

# Bug Fixes

- Bogus uses of extern "C"
- Build error on Fedora 24 + GCC 6.0
- Regression error pgr\_nodeNetwork

# pgRouting 2.2.3 Release Notes¶

To see the issues closed by this release see the Git closed issues for 2.2.3 on Github.

# Bug Fixes

• Fixed compatibility issues with PostgreSQL 9.6.

# pgRouting 2.2.2 Release Notes¶

To see the issues closed by this release see the  $\underline{\text{Git closed issues for 2.2.2}}$  on  $\underline{\text{Github.}}$ 

## Bug Fixes

• Fixed regression error on pgr\_drivingDistance

## pgRouting 2.2.1 Release Notes¶

To see the issues closed by this release see the Git closed issues for 2.2.1 on Github.

#### Bug Fixes

- Server crash fix on pgr\_alphaShape
- Bug fix on With Points family of functions

#### pgRouting 2.2.0 Release Notes¶

To see the issues closed by this release see the Git closed issues for 2.2.0 on Github.

#### Improvements

- pgr\_nodeNetwork
  - Adding a row\_where and outall optional parameters
- Signature fix
  - pgr\_dijkstra to match what is documented

#### New Functions

- pgr\_floydWarshall
- pgr\_Johnson
- pgr\_dijkstraCost(one to one)
- pgr\_dijkstraCost(one to many)
- pgr\_dijkstraCost(many to one)
- pgr\_dijkstraCost(many to many)

## Proposed Functionality

- pgr\_withPoints(one to one)
- pgr\_withPoints(one to many)
- pgr\_withPoints(many to one)
- pgr\_withPoints(many to many)
- pgr\_withPointsCost(one to one)
- pgr\_withPointsCost(one to many)
- pgr\_withPointsCost(many to one)
- pgr\_withPointsCost(many to many)
- pgr\_withPointsDD(single vertex)
- pgr\_withPointsDD(multiple vertices)
- pgr\_withPointsKSP
- pgr\_dijkstraVia

# Deprecated Functions

- pgr\_apspWarshall use pgr\_floydWarshall instead
- pgr\_apspJohnson use pgr\_Johnson instead
- pgr\_kDijkstraCost use pgr\_dijkstraCost instead
- pgr\_kDijkstraPath use pgr\_dijkstra instead

## Renamed and Deprecated Function

pgr\_makeDistanceMatrix renamed to \_pgr\_makeDistanceMatrix

## pgRouting 2.1¶

## Contents

• pgRouting 2.1.0 Release Notes

## pgRouting 2.1.0 Release Notes¶

To see the issues closed by this release see the Git closed issues for 2.1.0 on Github.

# New Signatures

- pgr\_dijkstra(one to many)
- pgr\_dijkstra(many to one)
- pgr\_dijkstra(many to many)
- pgr\_drivingDistance(multiple vertices)

# Refactored

- pgr\_dijkstra(one to one)
- pgr ksp
- pgr\_drivingDistance(single vertex)

# Improvements

• pgr\_alphaShape function now can generate better (multi)polygon with holes and alpha parameter.

# Proposed Functionality

• Proposed functions from Steve Woodbridge, (Classified as Convenience by the author.)

- pgr\_pointToEdgeNode convert a point geometry to a vertex\_id based on closest edge.
- pgr\_flipEdges flip the edges in an array of geometries so the connect end to end.
- $\quad \bullet \ \, \mathsf{pgr\_textToPoints} \, \text{-} \, \mathsf{convert} \, \mathsf{a} \, \mathsf{string} \, \, \mathsf{of} \, \mathsf{x,y;x,y;...} \, \, \mathsf{locations} \, \, \mathsf{into} \, \mathsf{point} \, \mathsf{geometries}. \\$
- pgr\_pointsToVids convert an array of point geometries into vertex ids.
- pgr\_pointsToDMatrix Create a distance matrix from an array of points.
- pgr\_vidsToDMatrix Create a distance matrix from an array of vertix\_id.
- pgr\_vidsToDMatrix Create a distance matrix from an array of vertix\_id.
- Added proposed functions from GSoc Projects:
  - pgr\_vrppdtw
  - pgr vrponedepot

## Deprecated Functions

- pgr\_getColumnName
- pgr\_getTableName
- pgr\_isColumnCndexed
- pgr\_isColumnInTable
- par auote ident
- pgr versionless
- pgr\_startPoint
- pgr\_endPoint
- pgr\_pointTold

#### No longer supported

Removed the 1.x legacy functions

#### Bug Fixe

Some bug fixes in other functions

## Refactoring Internal Code

- A C and C++ library for developer was created
  - encapsulates postgreSQL related functions
  - o encapsulates Boost.Graph graphs
    - Directed Boost.Graph
    - Undirected Boost.graph.
  - o allow any-integer in the id's
  - allow any-numerical on the cost/reverse\_cost columns
- Instead of generating many libraries: All functions are encapsulated in one library The library has the prefix 2-1-0

# pgRouting 2.0¶

## Contents

- pgRouting 2.0.1 Release Notes
- pgRouting 2.0.0 Release Notes

# pgRouting 2.0.1 Release Notes¶

Minor bug fixes

## Bug Fixes

• No track of the bug fixes were kept.

# pgRouting 2.0.0 Release Notes¶

To see the issues closed by this release see the Git closed issues for 2.0.0 on Github.

With the release of pgRouting 2.0.0 the library has abandoned backwards compatibility topgRouting 1.0 releases. The main Goals for this release are:

- Major restructuring of pgRouting.
- Standardization of the function naming
- Preparation of the project for future development.

# As a result of this effort:

- pgRouting has a simplified structure
- Significant new functionality has being added
- Documentation has being integrated
- Testing has being integrated
- And made it easier for multiple developers to make contributions.

# Important Changes

- Graph Analytics tools for detecting and fixing connection some problems in a graph
- A collection of useful utility functions
- Two new All Pairs Short Path algorithms (pgr\_apspJohnson, pgr\_apspWarshall)
- Bi-directional Dijkstra and A-star search algorithms (pgr\_bdAstar, pgr\_bdDijkstra)
- One to many nodes search (pgr\_kDijkstra)

- K alternate paths shortest path (pgr\_ksp)
- New TSP solver that simplifies the code and the build process (pgr\_tsp), dropped "Gaul Library" dependency
- Turn Restricted shortest path (pgr\_trsp) that replaces Shooting Star
- Dropped support for Shooting Star
- Built a test infrastructure that is run before major code changes are checked in
- Tested and fixed most all of the outstanding bugs reported against 1.x that existing in the 2.0-dev code base.
- Improved build process for Windows
- Automated testing on Linux and Windows platforms trigger by every commit
- · Modular library design
- Compatibility with PostgreSQL 9.1 or newer
- · Compatibility with PostGIS 2.0 or newer
- Installs as PostgreSQL EXTENSION
- · Return types re factored and unified
- Support for table SCHEMA in function parameters
- Support for st\_ PostGIS function prefix
- Added pgr\_ prefix to functions and types
- Better documentation: <a href="https://docs.pgrouting.org">https://docs.pgrouting.org</a>
- shooting\_star is discontinued

#### paRoutina 19

## pgRouting 1.0

## Contents

- Changes for release 1.05
- Changes for release 1.03
- Changes for release 1.02
- Changes for release 1.01
- Changes for release 1.0
- Changes for release 1.0.0b
- Changes for release 1.0.0a
- Changes for release 0.9.9
- Changes for release 0.9.8

To see the issues closed by this release see the Git closed issues for 1.x on Github. The following release notes have been copied from the previous RELEASE\_NOTES file and are kept as a reference.

## Changes for release 1.05¶

Bug fixes

## Changes for release 1.03¶

- Much faster topology creation
- Bug fixes

## Changes for release 1.02¶

- Shooting\* bug fixes
- Compilation problems solved

# Changes for release 1.01¶

• Shooting\* bug fixes

## Changes for release 1.0¶

- · Core and extra functions are separated
- Cmake build process
- Bug fixes

## Changes for release 1.0.0b¶

- Additional SQL file with more simple names for wrapper functions
- Bug fixes

## Changes for release 1.0.0a¶

- Shooting\* shortest path algorithm for real road networks
- Several SQL bugs were fixed

## Changes for release 0.9.9

- PostgreSQL 8.2 support
- Shortest path functions return empty result if they could not find any path

## Changes for release 0.9.8

- Renumbering scheme was added to shortest path functions
- Directed shortest path functions were added

• routing\_postgis.sql was modified to use dijkstra in TSP search

# Migration guide¶

Several functions are having changes on the signatures, and/or have been replaced by new functions.

Results can be different because of the changes.

Warning

All deprecated functions will be removed on next mayor version 4.0.0

## Contents

- Migration guide
  - Migration of functions
    - Migration of pgr aStar
    - Migration of pgr\_bdAstar
    - Migration of pgr\_dijkstra
    - Migration of pgr\_drivingdistance
      - pgr drivingdistance (Single vertex)
      - pgr\_drivingdistance (Multiple vertices)
    - Migration of pgr\_kruskalDD / pgr\_kruskalBFS / pgr\_kruskalDFS
      - Kruskal single vertex
      - Kruskal multiple vertices
    - Migration of pgr KSP
      - pgr KSP (One to One)
    - Migration of pgr\_maxCardinalityMatch
    - Migration of pgr\_primDD / pgr\_primBFS / pgr\_primDFS
      - Prim single vertex
      - Prim multiple vertices
    - Migration of par withPointsDD
      - pgr\_withPointsDD (Single vertex)
      - pgr\_withPointsDD (Multiple vertices)
    - Migration of pgr\_withPointsKSP
      - pgr\_withPointsKSP (One to One)
  - Migration of turn restrictions
    - Migration of restrictions
      - Old restrictions structure
        - Old restrictions contents
      - New restrictions structure
        - Restrictions data
      - Migration
    - Migration of pgr\_trsp (Vertices)
      - Migrating pgr\_trsp (Vertices) using pgr\_dijkstra
      - Migrating pgr trsp (Vertices) using pgr trsp
    - Migration of pgr\_trsp (Edges)
      - Migrating pgr trsp (Edges) using pgr withPoints
      - Migrating pgr trsp (Edges) using pgr trsp withPoints
    - Migration of pgr\_trspViaVertices
      - Migrating pgr trspViaVertices using pgr dijkstraVia
      - Migrating pgr\_trspViaVertices using pgr\_trspVia
    - Migration of pgr\_trspViaEdges
      - Migrating pgr\_trspViaEdges using pgr\_withPointsVia
      - Migrating pgr\_trspViaEdges using pgr\_trspVia\_withPoints
    - See Also

# Migration of functions¶

# Migrating functions

- Migration of pgr\_aStar
- Migration of pgr\_bdAstar
- Migration of pgr\_dijkstra
- Migration of pgr\_drivingdistance
  - pgr\_drivingdistance (Single vertex)
  - pgr\_drivingdistance (Multiple vertices)
- Migration of pgr\_kruskalDD / pgr\_kruskalBFS / pgr\_kruskalDFS

- Kruskal single vertex
- Kruskal multiple vertices
- · Migration of pgr KSP
  - pgr\_KSP (One to One)
- Migration of pgr\_maxCardinalityMatch
- Migration of pgr\_primDD / pgr\_primBFS / pgr\_primDFS
  - Prim single vertex
  - Prim multiple vertices
- Migration of pgr\_withPointsDD
  - pgr\_withPointsDD (Single vertex)
  - pgr\_withPointsDD (Multiple vertices)
- Migration of pgr\_withPointsKSP
  - pgr\_withPointsKSP (One to One)

## Migration of pgr aStar¶

Starting from v3.6.0

Signatures to be migrated:

- pgr\_aStar (One to One)
- pgr\_aStar (One to Many)
- pgr\_aStar (Many to One)

# Before Migration:

- Output columns were (seq, path\_seq, [start\_vid], [end\_vid], node, edge, cost, agg\_cost)
  - Depending on the overload used, the columnsstart\_vid and end\_vid might be missing:
    - pgr\_aStar (One to One) does not have start\_vid and end\_vid.
    - pgr\_aStar (One to Many) does not have start\_vid.
    - pgr\_aStar (Many to One) does not have end\_vid.

#### Migration:

- Be aware of the existence of the additional columns.
- In pgr\_aStar (One to One)
  - start\_vid contains the start vid parameter value.
  - end\_vid contains the end vid parameter value.

SELECT \* FROM pgr\_aStar( \$\$SELECT id, source, target, cost, reverse\_cost, x1, y1, x2, y2 FROM edges\$\$, 6, 10); seq | path\_seq | start\_vid | end\_vid | node | edge | cost | agg\_cost

| 1       | 1 | 6 | 10 | 6  | 4  | 1 | 0 |
|---------|---|---|----|----|----|---|---|
| 2       | 2 | 6 | 10 | 7  | 8  | 1 | 1 |
| 3       | 3 | 6 | 10 | 11 | 9  | 1 | 2 |
| 4       | 4 | 6 | 10 | 16 | 16 | 1 | 3 |
| 5       | 5 | 6 | 10 | 15 | 3  | 1 | 4 |
| 6       | 6 | 6 | 10 | 10 | -1 | 0 | 5 |
| (6 rows | ) |   |    |    |    |   |   |

- In pgr\_aStar (One to Many)
  - start\_vid contains the start vid parameter value.

SELECT \* FROM pgr\_aStar(
\$\$SELECT id, source, target, cost, reverse\_cost, x1, y1, x2, y2 FROM edges\$\$,
6, ARRAY[3, 10]);
seq|path\_seq|start\_vid|end\_vid|node|edge|cost|agg\_cost

| 1        | 1 | 6 | 3  | 6  | 4  | 1 | 0 |
|----------|---|---|----|----|----|---|---|
| 2        | 2 | 6 | 3  | 7  | 7  | 1 | 1 |
| 3        | 3 | 6 | 3  | 3  | -1 | 0 | 2 |
| 4        | 1 | 6 | 10 | 6  | 4  | 1 | 0 |
| 5        | 2 | 6 | 10 | 7  | 8  | 1 | 1 |
| 6        | 3 | 6 | 10 | 11 | 9  | 1 | 2 |
| 7        | 4 | 6 | 10 | 16 | 16 | 1 | 3 |
| 8        | 5 | 6 | 10 | 15 | 3  | 1 | 4 |
| 9        | 6 | 6 | 10 | 10 | -1 | 0 | 5 |
| (9 rows) |   |   |    |    |    |   |   |
|          |   |   |    |    |    |   |   |

- In pgr\_aStar (Many to One)
  - end\_vid contains the end vid parameter value.

SELECT \* FROM pgr\_aStar( \$\$SELECT id, source, target, cost, reverse\_cost, x1, y1, x2, y2 FROM edges\$\$, ARRAY[3, 6], 10); seq|path\_seq|start\_vid|end\_vid|node|edge|cost|agg\_cost

| 1        | 1  | 3 | 10 | 3  |    | 1   | 0 |  |
|----------|----|---|----|----|----|-----|---|--|
| 2        | 2  | 3 | 10 | 7  |    | 1 j | 1 |  |
| 3        | 3  | 3 | 10 | 11 | 9  | 1   | 2 |  |
| 4        | 4  | 3 | 10 | 16 | 16 | 1   | 3 |  |
| 5        | 5  | 3 | 10 | 15 | 3  | 1   | 4 |  |
| 6        | 6  | 3 | 10 | 10 | -1 | 0   | 5 |  |
| 7        | 1  | 6 | 10 | 6  | 4  | 1   | 0 |  |
| 8        | 2  | 6 | 10 | 7  | 8  | 1   | 1 |  |
| 9        | 3  | 6 | 10 | 11 | 9  | 1   | 2 |  |
| 10       | 4  | 6 | 10 | 16 | 16 | 1   | 3 |  |
| 11       | 5  | 6 | 10 | 15 | 3  | 1   | 4 |  |
| 12       | 6  | 6 | 10 | 10 | -1 | 0   | 5 |  |
| (12 row) | 3) |   |    |    |    |     |   |  |

If needed filter out the added columns, for example:

SELECT seq, path\_seq, node, edge, cost, agg\_cost FROM pgr\_aStar( \$\$SELECT id, source, target, cost, reverse\_cost, x1, y1, x2, y2 FROM edges\$\$, 6, 10); seq | path\_seq | node | edge | cost | agg\_cost

|         |          |                  |          |   | -+          |  |
|---------|----------|------------------|----------|---|-------------|--|
| 1       | 1  <br>2 | 6  <br>7  <br>11 | 4  <br>8 | 1 | 0<br>1<br>2 |  |
| 4       | 4        | 16               | 16       | 1 | 3           |  |
| 5       | 5        | 15               | 3        | 1 | 4           |  |
| 6       | 6        | 10               | -1       | 0 | 5           |  |
| 6 rows) |          |                  |          |   |             |  |
|         |          |                  |          |   |             |  |

- If needed add the new columns, similar to the following example wherepgr\_dijkstra is used, and the function had to be modified to be able to return the new columns:
  - In v3.0 the function my\_dijkstra uses pgr\_dijkstra.
  - Starting from v3.5 the function my\_dijkstra returns the new additional columns ofpgr\_dijkstra.

#### ation of pgr bdA

Starting from v3.6.0

Signatures to be migrated:

- pgr\_bdAstar (One to One)
- pgr\_bdAstar (One to Many)
- pgr\_bdAstar (Many to One)

#### Before Migration:

- Output columns were (seq, path\_seq, [start\_vid], [end\_vid], node, edge, cost, agg\_cost)
  - Depending on the overload used, the columnsstart\_vid and end\_vid might be missing:
    - pgr\_bdAstar (One to One) does not have start\_vid and end\_vid.
    - pgr\_bdAstar (One to Many) does not have start\_vid.
    - pgr bdAstar (Many to One) does not have end vid.

# Migration:

- . Be aware of the existence of the additional columns.
- In pgr\_bdAstar (One to One)
  - start\_vid contains the start vid parameter value.
  - end\_vid contains the **end vid** parameter value.

SELECT \* FROM pgr\_bdAstar(
\$\$SELECT id, source, target, cost, reverse\_cost, x1, y1, x2, y2 FROM edges\$\$, 6, 10);
seq | path\_seq | start\_vid | end\_vid | node | edge | cost | agg\_cost

| +        |   |   |    |    |    |   |   |  |
|----------|---|---|----|----|----|---|---|--|
| 1        | 1 | 6 |    | 6  |    | 1 | 0 |  |
| 2        | 2 | 6 | 10 | 7  | 8  | 1 | 1 |  |
| 3        | 3 | 6 | 10 | 11 | 9  | 1 | 2 |  |
| 4        | 4 | 6 | 10 | 16 | 16 | 1 | 3 |  |
| 5        | 5 | 6 | 10 | 15 | 3  | 1 | 4 |  |
| 6        | 6 | 6 | 10 | 10 | -1 | 0 | 5 |  |
| (6 rows) | 1 |   |    |    |    |   |   |  |

- In pgr\_bdAstar (One to Many)
  - start\_vid contains the **start vid** parameter value.

# SELECT \* FROM pgr\_bdAstar(

\$\$SELECT id, source, target, cost, reverse\_cost, x1, y1, x2, y2 FROM edges\$\$, 6, ARRAY[3, 10]);

seq | path\_seq | start\_vid | end\_vid | node | edge | cost | agg\_cost

| 1   2 | 6  <br>6                                    | 3                                                     | 7 j                                                                                                    | 7                                                                                                    | 1                                                                                                    | 0                                                                                                    |
|-------|---------------------------------------------|-------------------------------------------------------|----------------------------------------------------------------------------------------------------|----------------------------------------------------------------------------------------------------|----------------------------------------------------------------------------------------------------|----------------------------------------------------------------------------------------------------|
| 3     | 6                                           | 3                                                     | 3                                                                                                    | -1                                                                                                    | 0                                                                                                    | 2                                                                                                    |
| 1     | 6                                           | 10                                                    | 6                                                                                                    | 4                                                                                                    | 1                                                                                                    | 0                                                                                                    |
| 2     | 6                                           | 10                                                    | 7                                                                                                    | 8                                                                                                    | 1                                                                                                    | 1                                                                                                    |
| 3     | 6                                           | 10                                                    | 11                                                                                                    | 9                                                                                                    | 1                                                                                                    | 2                                                                                                    |
| 4     | 6                                           | 10                                                    | 16                                                                                                    | 16                                                                                                    | 1                                                                                                    | 3                                                                                                    |
| 5     | 6                                           | 10                                                    | 15                                                                                                    | 3                                                                                                    | 1                                                                                                    | 4                                                                                                    |
| 6     | 6                                           | 10                                                    | 10                                                                                                    | -1                                                                                                    | 0                                                                                                    | 5                                                                                                    |
|       |                                             |                                                       |                                                                                                    |                                                                                                    |                                                                                                    |                                                                                                    |
|       | 2  <br>3  <br>1  <br>2  <br>3  <br>4  <br>5 | 2   6   3   6   1   6   2   6   3   6   4   6   5   6 | 2   6   3  <br>3   6   3  <br>1   6   10  <br>2   6   10  <br>3   6   10  <br>4   6   10  <br>5   6   10 | 2   6   3   7  <br>3   6   3   3  <br>1   6   10   6  <br>2   6   10   7  <br>3   6   10   11  <br>4   6   10   15 | 2   6   3   7   7  <br>3   6   3   3   -1  <br>1   6   10   6   4  <br>2   6   10   7   8  <br>3   6   10   11   9  <br>4   6   10   16   16  <br>5   6   10   15   3 | 2   6   3   7   7   1  <br>3   6   3   3   -1   0  <br>11   6   10   6   4   1  <br>2   6   10   7   8   1  <br>3   6   10   11   9   1  <br>4   6   10   16   16   1  <br>5   6   10   15   3   1 |

- In pgr\_bdAstar (Many to One)
  - end\_vid contains the **end vid** parameter value.

## SELECT \* FROM pgr bdAstar(

SSELECT is source, target, cost, reverse\_cost, x1, y1, x2, y2 FROM edges\$\$, ARRAY[3, 6], 10); seq | path\_seq | start\_vid | end\_vid | node | edge | cost | agg\_cost

| 1   2   3   4   5   6   7   8   9   10 | 1   2   3   4   5   6   1   2   3   4 | 3 <br>3 <br>3 <br>3 <br>3 <br>6 <br>6 |                                             | 3 |
|----------------------------------------|---------------------------------------|---------------------------------------|---------------------------------------------|---|
| 10                                     | 4                                     | 6                                     | 10   16   16   1   3                        |   |
| 11  <br>12  <br>(12 row                | 5  <br>6  <br>s)                      | 6  <br>6                              | 10   15   3   1   4<br>10   10   -1   0   5 |   |

• If needed filter out the added columns, for example:

SELECT seq, path\_seq, node, edge, cost, agg\_cost FROM pgr\_bdAstar( \$\$SELECT id, source, target, cost, reverse\_cost, x1, y1, x2, y2 FROM edges\$\$, 6, 10);

seq | path\_seq | node | edge | cost | agg\_cost

| 1 | 1 | 6  | 4 | 1 | 0 |
|---|---|----|---|---|---|
| 2 | 2 | 7  | 8 | 1 | 1 |
| 3 | 3 | 11 | 9 | 1 | 2 |

```
4 | 16 | 16 | 1 |
5 | 15 | 3 | 1 |
6 | 10 | -1 | 0 |
```

- If needed add the new columns, similar to the following example wherepgr\_dijkstra is used, and the function had to be modified to be able to return the new columns:
  - In <u>v3.0</u> the function my\_dijkstra uses pgr\_dijkstra.
  - Starting from v3.5 the function my\_dijkstra returns the new additional columns ofpgr\_dijkstra.

#### Migration of pgr dijkstra

## Starting from v3.5.0

Signatures to be migrated:

- pgr\_dijkstra (One to One)
- pgr\_dijkstra (One to Many)
- pgr\_dijkstra (Many to One)

#### Before Migration:

- Output columns were (seq, path\_seq, [start\_vid], [end\_vid], node, edge, cost, agg\_cost)
  - Depending on the overload used, the columnsstart\_vid and end\_vid might be missing:
    - pgr\_dijkstra (One to One) does not have start\_vid and end\_vid.
    - pgr\_dijkstra (One to Many) does not have start\_vid.
    - pgr\_dijkstra (Many to One) does not have end\_vid.

#### Migration:

- . Be aware of the existence of the additional columns.
- In pgr\_dijkstra (One to One)
  - start\_vid contains the **start vid** parameter value.
  - o end\_vid contains the end vid parameter value.

SELECT \* FROM pgr\_dijkstra( \$\$SELECT id, source, target, cost, reverse\_cost FROM edges\$\$, seq | path\_seq | start\_vid | end\_vid | node | edge | cost | agg\_cost

10| 6| 4| 1| 10| 7| 8| 1| 10| 7| 8| 1| 10| 11| 9| 1| 10| 16| 16| 1| 10| 15| 3| 1| 10| 10| -1| 0| 6 | 6 | 6 | 2 | 3 | 4 |

• In pgr\_dijkstra (One to Many)

• start\_vid contains the start vid parameter value.

SELECT \* FROM pgr\_dijkstra( \$\$SELECT id, source, target, cost, reverse\_cost FROM edges\$\$, 6, ARRAY[3, 10]);

seq | path\_seq | start\_vid | end\_vid | node | edge | cost | agg\_cost 3| 6| 4| 1| 3| 7| 7| 1| 3| 3| -1| 0| 10| 6| 4| 1| 10| 7| 8| 1| 10| 11| 9| 1| 10| 16| 16| 1| 10| 15| 3| 1| 10| 10| -1| 0| 2 | 3 | 4 | 5 | 6 | 7 | 8 | 9 | 6 | 6 | 6 | 6 | 3 | 2 | 3 |

5 |

• In pgr\_dijkstra (Many to One)

6|

o end\_vid contains the end vid parameter value.

SELECT \* FROM pgr\_dijkstra( \$\$SELECT id, source, target, cost, reverse\_cost FROM edges\$\$, ARRAY[3, 6], 10);

seg | path seg | start vid | end vid | node | edge | cost | agg cost

3 | 3 | 3 | 3 | 2 | 3 | 4 | 5 | 6 | 7 | 8 | 9 | 10 | 11 | 12 | 5 | 6 | 1 | 2 | 3 | 4 | 5 | 6 | 3| 6 | 6 | 6 | 6 | 6 | (12 rows)

• If needed filter out the added columns, for example:

SELECT seq, path\_seq, node, edge, cost, agg\_cost FROM pgr\_dijkstra( \$\$SELECT id, source, target, cost, reverse\_cost FROM edges\$\$, 6, 10); seq | path\_seq | node | edge | cost | agg\_cost

|          |   | 4  | +  | -4 | -4 |
|----------|---|----|----|----|----|
| 1        | 1 | 6  | 4  | 1  | 0  |
| 2        | 2 | 7  | 8  | 1  | 1  |
| 3        | 3 | 11 | 9  | 1  | 2  |
| 4        | 4 | 16 | 16 | 1  | 3  |
| 5        | 5 | 15 | 3  | 1  | 4  |
| 6        | 6 | 10 | -1 | 0  | 5  |
| (6 rows) |   |    |    |    |    |

• If needed add the new columns, for example:

- In v3.0 the function my\_dijkstra uses pgr\_dijkstra.
- $\bullet \ \ \text{Starting from} \ \underline{\text{v3.5}} \ \text{the function} \ \text{my\_dijkstra} \ \text{returns the new additional columns of} \ \text{pgr\_dijkstra}.$

#### Migration of pgr drivingdistance

Starting from v3.6.0 pgr\_drivingDistance result columns are being standardized.

from:

```
(seq, [from_v,] node, edge, cost, agg_cost)
```

to:

(seq, depth, start\_vid, pred, node, edge, cost, agg\_cost)

## Signatures to be migrated:

- pgr\_drivingdistance (Single vertex)
- pgr\_drivingdistance (Multiple vertices)

# Before Migration:

Output columns were (seq, [from\_v,] node, edge, cost, agg\_cost)

- pgr\_drivingdistance (Single vertex)
  - Does not have start\_vid and depth result columns.
- pgr\_drivingdistance (Multiple vertices)
  - Has from v instead of start vid result column.
  - o does not have depth result column.

#### Migration:

• Be aware of the existence and name change of the result columns.

## pgr drivingdistance (Single vertex)¶

## Using this example.

- start\_vid contains the start vid parameter value.
- · depth contains the depth of the node.
- pred contains the predecessor of the node.

If needed filter out the added columns, for example, to return the original columns

```
SELECT seq, node, edge, cost, agg_cost FROM pgr_drivingDistance(
$$SELECT id, source, target, cost, reverse_cost FROM edges$$.
11, 3.0);
seq | node | edge | cost | agg_cost

| 11| -1 | 0 | 0 |
2 | 7 | 8 | 1 | 1 |
3 | 12 | 11 | 1 | 1 |
4 | 16 | 9 | 1 | 1 |
5 | 3 | 7 | 1 | 2 |
6 | 6 | 4 | 1 | 2 |
7 | 8 | 10 | 1 | 2 |
8 | 15 | 16 | 1 | 2 |
9 | 17 | 15 | 1 | 2 |
10 | 1 | 6 | 1 | 3 |
11 | 5 | 1 | 1 | 3 |
12 | 9 | 14 | 1 | 3 |
13 | 10 | 3 | 1 | 3 |
13 rows
```

## pgr\_drivingdistance (Multiple vertices)¶

## Using this example.

- The from\_v result column name changes to start\_vid.
- depth contains the depth of the node.
- pred contains the predecessor of the node.

```
13 | 2 | 16 | 15 | 10 | 3 | 1 | 2
(13 rows)
```

If needed filter out and rename columns, for example, to return the original columns:

## Migration of pgr\_kruskalDD / pgr\_kruskalBFS / pgr\_kruskalDFS¶

Starting from v3.7.0 pgr kruskalDD, pgr kruskalBFS and pgr kruskalDFS result columns are being standardized.

from:

```
(seq, depth, start_vid, node, edge, cost, agg_cost)
```

to:

(seq, depth, start\_vid, pred, node, edge, cost, agg\_cost)

- pgr\_kruskalDD
  - Single vertex
  - Multiple vertices
- pgr\_kruskalDFS
  - Single vertex
  - Multiple vertices
- pgr\_kruskalBFS
  - Single vertex
  - Multiple vertices

#### Before Migration:

Output columns were (seq, depth, start\_vid, node, edge, cost, agg\_cost)

- Single vertex and Multiple vertices
  - Do not have pred result column.

# Migration:

- Be aware of the existence of pred result columns.
- If needed filter out the added columns

# Kruskal single vertex¶

Using pgr\_KruskaIDD as example. Migration is similar to all the affected functions.

Comparing with this example.

Now column pred exists and contains the predecessor of the node.

If needed filter out the added columns, for example, to return the original columns

# Kruskal multiple vertices¶

Using pgr\_KruskalDD as example. Migration is similar to all the affected functions.

Comparing with this example.

Now column pred exists and contains the predecessor of the node.

```
SELECT * FROM pgr_kruskalDD(

'SELECT id, source, target, cost, reverse_cost FROM edges ORDER BY id',
ARANY[8, [8, 3.5];

seq | depth | start_vid | pred | node | edge | cost | agg_cost
```

```
6 | 6 | 6 | -1 | 0 |
6 | 6 | 5 | 1 | 1 |
6 | 6 | 5 | 1 | 1 |
6 | 6 | 10 | 2 | 1 |
6 | 10 | 15 | 3 | 1 |
6 | 15 | 16 | 16 | 1 |
9 | 9 | 9 | -1 | 0 |
9 | 8 | 14 | 1 |
9 | 8 | 7 | 10 | 1 |
9 | 7 | 3 | 7 | 1 |
9 | 8 | 12 | 12 | 1 |
9 | 12 | 11 | 11 | 1 |
9 | 12 | 17 | 13 | 1 |
                                         0 |
1 |
2 |
3 |
0 |
1 |
2 |
3 |
2 |
3 |
3 |
     1 | 2 | 3 | 4 | 5 | 6 | 7 | 8 | 9 | 10 | 11 | 12 |
                                                                                                                                                                                                                                                                                                                      0
1
2
(12 rc
                                              ws)
```

If needed filter out the added columns, for example, to return the original columns

```
SELECT seq, depth, start_vid, node, edge, cost, agg_cost FROM pgr_kruskalDD(
"SELECT id, source, target, cost, reverse_cost FROM edges ORDER BY id', ARRAY[9, 6], 3.5);
seq | depth | start_vid | node | edge | cost | agg_cost
                                                                    6 | 6 | -1 | 0 |
6 | 5 | 1 | 1 |
6 | 10 | 2 | 1 |
6 | 10 | 2 | 1 |
6 | 15 | 3 | 1 |
6 | 16 | 16 | 1 |
9 | 9 | -1 | 0 |
9 | 8 | 14 | 1 |
9 | 7 | 10 | 1 |
9 | 31 | 7 | 1 |
9 | 12 | 1 |
9 | 11 | 11 | 1 |
9 | 17 | 13 | 1 |
                               0 |
                                                                                                                                                                            0
2 | 1
3 | 1
4 | 2
5 | 3
6 | 0
7 | 1
8 | 2
9 | 3
10 | 2
11 | 3
12 | 3
(12 rows)
                            1 | 1 | 2 | 3 | 0 | 1 | 2 | 3 | 2 | 3 | 3 | 3 |
```

#### Migration of pgr KSP¶

Starting from v3.6.0 pgr\_KSP result columns are being standardized.

from:

```
(seq, path_id, path_seq, node, edge, cost, agg_cost)
```

from:

(seq, path\_id, path\_seq, start\_vid, end\_vid, node, edge, cost, agg\_cost)

Signatures to be migrated:

• pgr\_KSP (One to One)

Before Migration:

- Output columns were (seq, path\_id, path\_seq, node, edge, cost, agg\_cost)
  - the columns start\_vid and end\_vid do not exist.
    - pgr\_KSP (One to One) does not have start\_vid and end\_vid.

Migration:

· Be aware of the existence of the additional columns.

# pgr KSP (One to One)¶

Using this example.

- start\_vid contains the **start vid** parameter value.
- end\_vid contains the end vid parameter value.

SELECT \* FROM pgr\_KSP( \$\$SELECT id, source, target, cost, reverse\_cost FROM edges\$\$, 6, 17, 2); seq | path\_id | path\_seq | start\_vid | end\_vid | node | edge | cost | agg\_cost

17 | 6 | 4 | 1 | 17 | 7 | 10 | 1 | 17 | 8 | 12 | 1 | 17 | 12 | 13 | 1 | 17 | 17 | -1 | 0 | 17 | 6 | 4 | 1 | 17 | 17 | 8 | 1 | 17 | 17 | 9 | 1 | 17 | 16 | 15 | 1 | 17 | 17 | -1 | 0 | 2| 3| 4| 5| 1| 2| 3| 4| 5| 2| 3| 4| 5| 6| 7| 8| 9| 2 | 2 | 2 | 2 | 0 (10 rows)

If needed filter out the added columns, for example, to return the original columns:

```
SELECT seq, path_id, path_seq, node, edge, cost, agg_cost FROM pgr_KSP( $$SELECT id, source, target, cost, reverse_cost FROM edges$$, 6, 17, 2); eqq |path_id | path_seq | node | edge | cost | agg_cost
```

| 1      | 1   | 1   6   4   1   0   |
|--------|-----|---------------------|
| 2      | 1   | 2   7   10   1   1  |
| 3      | 1   | 3   8   12   1   2  |
| 4      | 1   | 4   12   13   1   3 |
| 5      | 1   | 5   17   -1   0   4 |
| 6      | 2   | 1   6   4   1   0   |
| 7      | 2   | 2   7   8   1   1   |
| 8      | 2   | 3   11   9   1   2  |
| 9      | 2   | 4   16   15   1   3 |
| 10     | 2   | 5   17   -1   0   4 |
| 10 rov | vs) |                     |

pgr\_maxCardinalityMatch works only for undirected graphs, therefore the directed flag has been removed.

Starting from v3.4.0

Signature to be migrated:

pgr\_maxCardinalityMatch(Edges SQL, [directed])
RETURNS SETOF (seq, edge, source, target)

Migration is needed, because:

- Use cost and reverse\_cost on the inner query
- · Results are ordered
- · Works for undirected graphs.
- New signature
  - pgr\_maxCardinalityMatch(text) returns only edge column.
  - · The optional flag directed is removed.

#### Before migration:

- . Columns used are going and coming to represent the existence of an edge
- Flag directed was used to indicate if it was for adirected or undirected graph.
  - The flag directed is ignored.
    - Regardless of it's value it gives the result considering the graph asundirected.

## Migration:

- Use the columns cost and reverse\_cost to represent the existence of an edge.
- Do not use the flag directed.
- In the query returns only edge column.

```
SELECT * FROM pgr_maxCardinalityMatch(
$$SELECT id, source, target, cost, reverse_cost FROM edges$$
;
edge
.....

1
5
6
1
13
14
16
17
18
(8 rows)
```

## Migration of pgr\_primDD / pgr\_primBFS / pgr\_primDFS¶

Starting from v3.7.0 pgr\_primDD, pgr\_primBFS and pgr\_primDFS result columns are being standardized.

## from:

(seq, depth, start\_vid, node, edge, cost, agg\_cost)

to:

(seq, depth, start\_vid, pred, node, edge, cost, agg\_cost)

- pgr\_primDD
  - Single vertex
  - Multiple vertices
- pgr\_primDFS
  - Single vertex
  - Multiple vertices
- pgr\_primBFS
  - Single vertex
  - Multiple vertices

# Before Migration:

Output columns were (seq, depth, start\_vid, node, edge, cost, agg\_cost)

- Single vertex and Multiple vertices
  - Do not have pred result column.

## Migration:

- Be aware of the existence of pred result columns.
- If needed filter out the added columns

## Prim single vertex¶

Using pgr\_primDD as example. Migration is similar to all the affected functions.

Comparing with this example.

Now column pred exists and contains the predecessor of the node.

```
SELECT * FROM pgr_primDD(

"SELECT id, source, target, cost, reverse_cost FROM edges ORDER BY id', 6, 3.5);

seq | depth | start_vid | pred | node | edge | cost | agg_cost
```

```
1 | 0 | 6 | 6 | 6 | -1 | 0 | 0

2 | 1 | 6 | 6 | 5 | 1 | 1 | 1

3 | 1 | 6 | 6 | 10 | 2 | 1 | 1

4 | 2 | 6 | 10 | 15 | 3 | 1 | 2

5 | 2 | 6 | 10 | 11 | 5 | 1 | 2

6 | 3 | 6 | 11 | 16 | 9 | 1 | 3

7 | 3 | 6 | 11 | 12 | 11 | 1 | 3

8 | 1 | 6 | 6 | 7 | 4 | 1 | 1

9 | 2 | 6 | 7 | 3 | 7 | 1 | 2

10 | 3 | 6 | 3 | 1 | 6 | 1 | 3

11 | 2 | 6 | 7 | 8 | 10 | 1 | 2

12 | 3 | 6 | 8 | 9 | 14 | 1 | 3

12 rows)
```

If needed filter out the added columns, for example, to return the original columns

#### Prim multiple vertices¶

Using pgr\_primDD as example. Migration is similar to al the affected functions.

Comparing with this example.

Now column pred exists and contains the predecessor of the node.

If needed filter out the added columns, for example, to return the original columns

# Migration of pgr\_withPointsDD¶

Starting from v3.6.0 pgr\_withPointsDD - Proposed result columns are being standardized.

from:

```
(seq, [start_vid], node, edge, cost, agg_cost)
```

to:

(seq, depth, start\_vid, pred, node, edge, cost, agg\_cost)

And driving\_side parameter changed from named optional to unnamed compulsory driving side and its validity differ for directed and undirected graphs.

Signatures to be migrated:

- pgr\_withPointsDD (Single vertex)
- pgr\_withPointsDD (Multiple vertices)

## Before Migration:

- pgr\_withPointsDD (Single vertex)
  - Output columns were (seq, node, edge, cost, agg\_cost)
  - Does not have start\_vid, pred and depth result columns.

- driving\_side parameter was named optional now it is compulsory unnamed.
- pgr\_withPointsDD (Multiple vertices)
  - · Output columns were (seq, start\_vid, node, edge, cost, agg\_cost)
  - · Does not have depth and pred result columns
  - · driving\_side parameter was named optional now it is compulsory unnamed

Driving side was optional

```
The default values on this query are:
```

directed:

true

driving\_side

'h'

details:

SELECT \* FROM pgr\_withPointsDD(
\$\$SELECT id, source, target, cost, reverse\_cost FROM edges ORDER BY id\$\$,
\$\$SELECT pid, edge\_id, fraction, side from pointsOfInterest\$\$,
-1, 3.3);
WARNING: pgr\_withpointsdd(text,text,bigint,double precision,boolean,character,boolean) deprecated signature on 3.6.0 seq | node | edge | cost | agg\_cost

1 | -1 | -1 | 0 | 2 | 5 | 1 | 0.4 | 3 | 6 | 1 | 0.6 | 4 | 7 | 4 | 1 | 5 | 3 | 7 | 1 | 6 | 8 | 10 | 1 | 7 | 11 | 8 | 1 | 8 | -3 | 12 | 0.6 | 9 | -4 | 6 | 0.7 | 0.4 0.6 1.6 2.6 2.6 2.6 3.2

Driving side was named optional

The default values on this query are:

directed:

(9 rows)

true

details: false

SELECT \* FROM pgr\_withPointsDD(

SELECT in From pgr\_withPointsDD(
\$\$SELECT id, source, target, cost, reverse\_cost FROM edges ORDER BY id\$\$,
\$\$SELECT pid, edge\_id, fraction, side from pointsOfInterest\$\$,
-1, 3.3, driving\_side => 'r';
WARNING: pgr\_withpointsdd(text,text,bigint,double precision,boolean,character,boolean) deprecated signature on 3.6.0 seq | node | edge | cost | agg\_cost

1 | -1 | -1 | 0 | 0 2 | 5 | 1 | 0.4 | 0.4 3 | 6 | 1 | 1 | 1.4 4 | 7 | 4 | 1 | 2.4 (4 rows)

On directed graph b could be used as driving side

The default values on this query are:

details:

false

SELECT \* FROM pgr\_withPointsDD(
\$\$SELECT id, source, target, cost, reverse\_cost FROM edges ORDER BY id\$\$,
\$\$SELECT pid, edge\_id, fraction, side from pointsOfInterest\$\$,
-1, 3.3, directed => true, driving\_side => 'b');
WARNING: pgr\_withpointsdd(text,text,bigint,double precision,boolean,character,boolean) deprecated signature on 3.6.0 seq | node | edge | cost | agg\_cost

-1| -1| 0| 5| 1| 0.4| 6| 1| 0.6| 7| 4| 1| 3| 7| 1| 8| 10| 1| 11| 8| 1| 1 | 2 | 3 | 4 | 5 | 6 | 7 | 2.6 8 | 1 | 12 | 0.6 | 6 | 0.7 | 2.6 8 -3 | -4 | (9 rows)

On undirected graph r could be used as driving side

## Also I could be used as driving side

```
SELECT * FROM pgr_withPointsDD(

$$SELECT id, source, target, cost, reverse_cost FROM edges ORDER BY id$$,

$$SELECT pid, edge_id, fraction, side from pointsOfInterest$$,
```

-1, 3.3, 'r', directed => true): seq | depth | start\_vid | pred | node | edge | cost | agg\_cost

```
0 |
1 |
2 |
3 |
                       -1| -1| -1| -1| 0| 0

-1| -1| 5| 1| 0.4| 0.4

-1| 5| 6| 1| 1| 1.4

-1| -6| 7| 4| 1| 2.4
```

## After Migration:

- . Be aware of the existence of the additional result Columns
- New output columns are (seq, depth, start\_vid, pred, node, edge, cost, agg\_cost)
- driving side parameter is unnamed compulsory, and valid values differ for directed and undirected graphs.
  - · Does not have a default value

- In directed graph: valid values are [, R, I, L]
- In undirected graph: valid values are [b, B]
- Using an invalid value throws an ERROR.

## intsDD (Single vertex)¶

Using this example.

- (seq, depth, start\_vid, pred, node, edge, cost, agg\_cost)
- · start\_vid contains the start vid parameter value
- depth contains the **depth** from the start\_vid vertex to the node.
- pred contains the predecessor of the node

To migrate, use an unnamed valid value for driving side after the distance parameter:

```
SELECT * FROM pgr_withPointsDD(
 $$SELECT id, source, target, cost, reverse_cost FROM edges ORDER BY id$$, $$SELECT pid, edge_id, fraction, side from pointsOffnterest$$, -1, 3.3, 'r', directed => true);
 seq | depth | start_vid | pred | node | edge | cost | agg_cost
          0 |
1 |
2 |
3 |
                       -1| -1| -1| 0| 0

-1| -1| 5| 1| 0.4| 0.4

-1| 5| 6| 1| 1| 1.4

-1| -6| 7| 4| 1| 2.4
```

To get results from previous versions:

- filter out the additional columns, for example;
- When details => false to remove the points use WHERE node >= 0 OR cost = 0

```
SELECT seq, node, edge, cost, agg_cost FROM pgr_withPointsDD(
$$SELECT id, source, target, cost, reverse_cost FROM edges ORDER BY id$$,
$$SELECT pid, edge_id, fraction, side from pointsOfInterest$$,
-1, 3.3, 'r, details => true);
 seq | node | edge | cost | agg_cost
  1 | -1 | -1 | 0 |
2 | 5 | 1 | 0.4 |
3 | 6 | 1 | 1 |
4 | -6 | 4 | 0.7 |
5 | 7 | 4 | 0.3 |
                                                       0.4
1.4
2.1
2.4
(5 rows)
```

#### withPointsDD (Multiple vertices)

Using this example.

- (seq, depth, start\_vid, pred, node, edge, cost, agg\_cost)
- . depth contains the depth from the start vid vertex to the node
- pred contains the predecessor of the node.

```
SELECT * FROM pgr_withPointsDD(
$$SELECT * FROM edges ORDER BY id$$,
$$SELECT pid, edge_id, fraction, side from pointsOfInterest$$,
ARRAY[-1, 16], 3.3, "r_equirost => true);
seq | depth | start_vid | pred | node | edge | cost | agg_cost
                                                                                          -1 | -1 | -1 | 0 | 0

-1 | -1 | -1 | 0 | 0

-1 | 6 | 7 | 4 | 1 | 1.6

-1 | 6 | 7 | 4 | 1 | 1.6

-1 | 6 | 7 | 4 | 1 | 1.6

-1 | 7 | 3 | 7 | 1 | 2.6

-1 | 7 | 8 | 10 | 1 | 2.6

-1 | 7 | 8 | 10 | 1 | 2.6

-1 | 8 | -3 | 12 | 0.6 | 3.3

16 | 16 | 16 | -1 | 0 | 0

16 | 16 | 11 | 9 | 1 | 1

16 | 16 | 17 | 15 | 1 | 1

16 | 16 | 15 | 16 | 1 | 1

16 | 15 | 10 | 3 | 1 | 2

16 | 11 | 12 | 11 | 1 | 2
                                             0 |
3 | 2
4 | 2
5 | 3
6 | 3
7 | 4
8 | 4
9 | 0
10 | 1
11 | 1
12 | 1
13 | 2
14 | 2
(14 rows)
                                      2|
2|
3|
4|
4|
0|
1|
1|
2|
2|
```

To get results from previous versions:

- · Filter out the additional columns
- When details => false to remove the points use WHERE node >= 0 OR cost = 0

```
SELECT seq, start_vid, node, edge, cost, agg_cost FROM pgr_withPointsDD(
$$SELECT id, source, target, cost, reverse_cost FROM edges ORDER BY id$$,
$$SELECT pid, edge_id, fraction, side from pointsOfInterest$$,
ARRAY[-1, 16], 3.3, I', equicost => true) WHERE node >= 0 OR cost = 0;
seq | start_vid | node | edge | cost | agg_cost
                                            -1 | -1 | 0 |

-1 | 6 | 1 | 0.6 |

-1 | 7 | 4 | 1 |

-1 | 5 | 1 | 1 |

-1 | 3 | 7 | 1 |

-1 | 8 | 10 | 1 |

16 | 16 | -1 | 0 |

16 | 15 | 16 | 1 |

16 | 15 | 16 | 1 |

16 | 10 | 3 | 1 |

16 | 12 | 11 | 1 |

8)
     2 |
3 |
4 |
5 |
6 |
9 |
10 |
11 |
12 |
13 |
14 |
                                                                                                                                                               2.6
```

## Migration of pgr\_withPointsKSP¶

Starting from v3.6.0 pgr\_withPointsKSP - Proposed result columns are being standardized.

from:

(12 rows)

(seq, path\_id, path\_seq, node, edge, cost, agg\_cost)

from:

And driving side parameter changed from named optional to unnamed compulsory driving side and its validity differ for directed and undirected graphs.

#### Signatures to be migrated

• pgr\_withPointsKSP (One to One)

#### Before Migration:

- Output columns were (seq, path\_seq, [start\_pid], [end\_pid], node, edge, cost, agg\_cost)
  - the columns start\_vid and end\_vid do not exist.

#### Migration:

- Be aware of the existence of the additional result Columns.
- New output columns are (seg, path id, path seg, start vid, end vid, node, edge, cost, agg cost)
- driving side parameter is unnamed compulsory, and valid values differ for directed and undirected graphs.
  - · Does not have a default value.
  - In directed graph: valid values are [, R, I, L]
  - In undirected graph: valid values are [b, B]
  - Using an invalid value throws an ERROR

#### pgr\_withPointsKSP (One to One)

#### Using this example.

- start\_vid contains the **start vid** parameter value.
- end\_vid contains the end vid parameter value.

If needed filter out the additional columns, for example, to return the original columns:

```
SELECT seq, path_id, path_seq, node, edge, cost, agg_cost FROM pgr_withPointsKSP(
$$SELECT id, source, target, cost, reverse_cost FROM edges$$,
$$SELECT pid, edge_id, fraction, side from pointsOfInterest$$,
-1, -2, 2, "1";
seq | path_id | path_seq | node | edge | cost | agg_cost
```

| 1      | 1   | 1   -1   1   0.6   0    |
|--------|-----|-------------------------|
| 2      | 1   | 2   6   4   1   0.6     |
| 3      | 1   | 3   7   8   1   1.6     |
| 4      | 1   | 4   11   11   1   2.6   |
| 5      | 1   | 5   12   13   1   3.6   |
| 6      | 1   | 6   17   15   0.6   4.6 |
| 7      | 1   | 7   -2   -1   0   5.2   |
| 8      | 2   | 1   -1   1   0.6   0    |
| 9      | 2   | 2   6   4   1   0.6     |
| 10     | 2   | 3   7   8   1   1.6     |
| 11     | 2   | 4   11   9   1   2.6    |
| 12     | 2   | 5   16   15   1.6   3.6 |
| 13     | 2   | 6   -2   -1   0   5.2   |
| 13 row | vs) |                         |

# Migration of turn restrictions¶

## Contents

- Migration of restrictions
  - Old restrictions structure
    - Old restrictions contents
  - New restrictions structure
    - Restrictions data
  - Migration
- Migration of pgr\_trsp (Vertices)
  - Migrating pgr trsp (Vertices) using pgr dijkstra
  - Migrating pgr\_trsp (Vertices) using pgr\_trsp
- Migration of pgr\_trsp (Edges)
  - · Migrating pgr\_trsp (Edges) using pgr\_withPoints
  - · Migrating pgr\_trsp (Edges) using pgr\_trsp\_withPoints
- Migration of pgr\_trspViaVertices
  - Migrating pgr\_trspViaVertices using pgr\_dijkstraVia
  - Migrating pgr\_trspViaVertices using pgr\_trspVia
- Migration of pgr\_trspViaEdges
  - Migrating pgr\_trspViaEdges using pgr\_withPointsVia
  - Migrating pgr\_trspViaEdges using pgr\_trspVia\_withPoints

• See Also

#### Migration of restrictions¶

## Starting from v3.4.0

The structure of the restrictions have changed:

#### Old restrictions structure

On the deprecated signatures:

- · Column rid is ignored
- via\_path
  - · Must be in reverse order.
  - Is of type TEXT.
  - When more than one via edge must be separated with,.
- target id
  - Is the last edge of the forbidden path.
  - Is of type INTEGER.
- to cost
  - Is of type FLOAT.

Creation of the old restrictions table

```
CREATE TABLE old_restrictions (
rid BIGINT NOT NULL,
to_cost FLOAT,
target_id BIGINT,
via_path TEXT
);
CREATE TABLE
```

Old restrictions fill up

```
INSERT INTO old_restrictions (rid, to_cost, target_id, via_path) VALUES (1, 100, 7, '4'), (1, 100, 11, '8'), (1, 100, 10, '7), (2, 4, 9, '5, 3'), (3, 100, 9, '16'); INSERT 0 5
```

## Old restrictions contents¶

```
SELECT * FROM old_restrictions;
rid | to_cost | target_id | via_path

1 | 100 | 7 | 4
1 | 100 | 11 | 8
1 | 100 | 10 | 7
2 | 4 | 9 | 5, 3
3 | 100 | 9 | 16
(5 rows)
```

- \(3\rightarrow5\)
  - o is on column via\_path in reverse order
  - is of type TEXT
- \(9\)
  - is on column target\_id
  - is of type INTEGER

# New restrictions structure¶

- Column id is ignored
- Column path
  - Is of type ARRAY[ANY-INTEGER].
  - o Contains all the edges involved on the restriction.
  - The array has the ordered edges of the restriction.
- Column cost
  - Is of type ANY-NUMERICAL

The creation of the restrictions table

```
CREATE TABLE restrictions (
id SERIAL PRIMARY KEY,
path BIGINT[],
cost FLOAT
);
CREATE TABLE
```

# Adding the restrictions

```
INSERT INTO restrictions (path, cost) VALUES (ARRAY[4, 7], 100), (ARRAY[6, 11], 100), (ARRAY[7, 10], 100), (ARRAY[7, 10], 100), (ARRAY[3, 5, 9], 4), (ARRAY[9, 16], 100); INSERT 0 5
```

## Restrictions data¶

```
2 | {8,11} | 100
3 | {7,10} | 100
4 | {3,5,9} | 4
5 | {9,16} | 100
(5 rows)
```

The restriction with rid = 2 represents the path \(3 \rightarrow5 \rightarrow9\).

· By inspection the path is clear.

#### Migration

To transform the old restrictions table to the new restrictions structure.

- Create a new table with the new restrictions structure
  - In this migration guide new\_restrictions is been used.
- For this migration pgRouting supplies an auxiliary function for reversal of an array\_pgr\_array\_reverse needed for the migration.
  - \_pgr\_array\_reverse
    - Was created temporally for this migration
    - Is not documented.
    - Will be removed on the next mayor version 4.0.0

```
SELECT rid AS id,
pgr_array_reverse(
array_preen(target_id, string_to_array(via_path::text, \;')::BIGINT[])) AS path,
to_cost AS cost
INTO new_restrictions
FROM old_restrictions;
SELECT 5

The migrated table contents:
```

The migrated table contents

```
SELECT * FROM new_restrictions;
id | path | cost

| 1 | 4,7; | 100
1 | (8,11) | 100
1 | (8,13) | 100
2 | (3,5,9) | 4
3 | (16,9) | 100
(5 rows)
```

#### Migration of pgr\_trsp (Vertices)¶

pgr\_trsp - Proposed signatures have changed and many issues have been fixed in the new signatures. This section will show how to migrate from the old signatures to the new replacement functions. This also affects the restrictions.

Starting from v3.4.0

Signature to be migrated:

```
pgr_trsp(Edges SQL, source, target,
directed boolean, has_rcost boolean
[,restrict_sql text]);
RETURNS SETOF (seq, id1, id2, cost)
```

- The integral type of the Edges SQL can only be INTEGER.
- The floating point type of the Edges SQL can only be FLOAT.
- directed flag is compulsory.
  - Does not have a default value.
- Does not autodetect if reverse\_cost column exist.
  - User must be careful to match the existence of the column with the value ofhas\_rcost parameter.
- The restrictions inner query is optional.
- The output column names are meaningless

Migrate by using:

- pgr dijkstra when there are no restrictions,
- pgr trsp Proposed (One to One) when there are restrictions.

# Migrating pgr\_trsp (Vertices) using pgr\_dijkstra¶

The following query does not have restrictions.

- A message about deprecation is shown
  - $\circ~$  Deprecated functions will be removed on the next mayor version 4.0.0  $\,$

Use pgr\_dijkstra instead.

- . The types casting has been removed.
- pgr\_dijkstra:
  - · Autodetects if reverse\_cost column is in the edges SQL.
  - · Accepts ANY-INTEGER on integral types
  - · Accepts ANY-NUMERICAL on floating point types
  - o directed flag has a default value of true.
    - Use the same value that on the original query
    - In this example it is true which is the default value.
      - The flag has been omitted and the default is been used.

When the need of using strictly the same (meaningless) names and types of the function been migrated then:

- id1 is the node
- id2 is the edge

#### Migrating pgr trsp (Vertices) using pgr trsp

The following query has restrictions.

- · A message about deprecation is shown
  - Deprecated functions will be removed on the next mayor version 4.0.0
- The restrictions are the last parameter of the function
  - Using the old structure of restrictions

Use pgr\_trsp - Proposed (One to One) instead.

- The new structure of restrictions is been used.
  - It is the second parameter.
- The types casting has been removed.
- pgr trsp Proposed:
  - Autodetects if reverse\_cost column is in the edges SQL.
  - Accepts ANY-INTEGER on integral types
  - · Accepts ANY-NUMERICAL on floating point types
  - o directed flag has a default value of true.
    - Use the same value that on the original query
    - In this example it is true which is the default value.
      - The flag has been omitted and the default is been used.

When the need of using strictly the same (meaningless) names and types of the function been migrated then:

```
4 | 12 | 13 | 1
5 | 17 | 15 | 1
6 | 16 | -1 | 0
```

- id1 is the node
- · id2 is the edge

#### Migration of pgr trsp (Edges)¶

Signature to be migrated:

pgr\_trsp(sql text, source\_edge integer, source\_pos float8, target\_edge integer, target\_pos float8, directed boolean, has\_roost boolean [\_restrict\_sql text]); RETURNS SETOF (seq, id1, id2, cost)

- The integral types of the sql can only be INTEGER.
- The floating point type of the sql can only be FLOAT.
- · directed flag is compulsory.
  - · Does not have a default value.
- . Does not autodetect if reverse cost column exist.
  - User must be careful to match the existence of the column with the value of has\_rcost parameter.
- The restrictions inner query is optional.

For these migration guide the following points will be used:

#### Migrate by using:

- pgr\_withPoints Proposed when there are no restrictions,
- pgr trsp withPoints Proposed (One to One) when there are restrictions.

#### Migrating pgr trsp (Edges) using pgr withPoints¶

The following query does not have restrictions.

- A message about deprecation is shown
  - $_{\circ}\,$  Deprecated functions will be removed on the next mayor version 4.0.0

Use pgr\_withPoints - Proposed instead.

- The types casting has been removed.
- Do not show details, as the deprecated function does not show details.
- pgr\_withPoints Proposed:
  - · Autodetects if reverse\_cost column is in the edges SQL.
  - · Accepts ANY-INTEGER on integral types
  - · Accepts ANY-NUMERICAL on floating point types
  - o directed flag has a default value of true.
    - Use the same value that on the original query.
    - In this example it is true which is the default value.
      - The flag has been omitted and the default is been used.
  - On the points query do not include theside column.

When the need of using strictly the same (meaningless) names and types, and node values of the function been migrated then:

```
SELECT seq, node::INTEGER AS id1, edge::INTEGER AS id2, cost FROM pgr_withPoints( $$SELECT id, source, target, cost, reverse_cost FROM edges$$, $$SELECT * FROM (VALUES (1, 6, 0.3),(2, 12, 0.6)) AS t(pid, edge_id, fraction)$$, -1, -2, details => false); seq | id1 | id2 | cost
```

```
1 | -1 | 6 | 0.7
2 | 3 | 7 | 1
3 | 7 | 10 | 1
4 | 8 | 12 | 0.6
5 | -2 | -1 | 0
(5 rows)
```

- id1 is the node
- id2 is the edge

# Migrating pgr trsp (Edges) using pgr trsp withPoints

The following query has restrictions.

- A message about deprecation is shown
  - $\,\circ\,$  Deprecated functions will be removed on the next mayor version 4.0.0
- . The restrictions are the last parameter of the function
  - · Using the old structure of restrictions

Use pgr\_trsp\_withPoints - Proposed instead.

```
SELECT * FROM pgr_trsp_withPoints(
$$SELECT id, source, target, cost, reverse_cost FROM edges$$,
$$SELECT if pd, edge_id, fraction FROM pointsOfInterest WHERE pid IN (4, 3)$$,
-4, -3,
-4, -3,
-4, -3,
-4 | -3 | -4 | -6 | 0.7 | 0
-2 | 2 | -4 | -3 | 3 | 7 | 1 | 0.7
-3 | 3 | 3 | -4 | -3 | -1 | 1 | 0.7
-3 | 3 | 3 | -4 | -3 | 11 | 9 | 1 | 2.7
-4 | -4 | -3 | 16 | 16 | 1 | 3.7
-4 | -4 | -3 | 16 | 16 | 1 | 3.7
-5 | -4 | -3 | 16 | 16 | 1 | 3.7
-6 | -6 | -4 | -3 | 15 | 3 | 1 | 4.7
-7 | 7 | -4 | -3 | 10 | 2 | 1 | 5.7
-8 | 8 | -4 | -3 | 6 | 4 | 1 | 6.7
-9 | 9 | -4 | -3 | 7 | 10 | 1 | 7.7
-10 | 10 | -4 | -3 | 8 | 12 | 0.6 | 8.7
-11 | 11 | -4 | -3 | -3 | -1 | 0 | 9.3
-11 | 11 | -4 | -3 | -3 | -1 | 0 | 9.3
-11 | 11 | -4 | -3 | -3 | -1 | 0 | 9.3
```

- The new structure of restrictions is been used
  - It is the second parameter.
- The types casting has been removed.
- Do not show details, as the deprecated function does not show details.
- pgr trsp withPoints Proposed:
  - Autodetects if reverse\_cost column is in the edges SQL.
  - · Accepts ANY-INTEGER on integral types
  - · Accepts ANY-NUMERICAL on floating point types
  - o directed flag has a default value of true.
    - $\,\blacksquare\,$  Use the same value that on the original query.
    - In this example it is true which is the default value.
      - The flag has been omitted and the default is been used.
  - On the points query do not include theside column.

When the need of using strictly the same (meaningless) names and types, and node values of the function been migrated then:

- id1 is the node
- id2 is the edge

#### Signature to be migrated:

pgr\_trspViaVertices(sql text, vids integer[], directed boolean, has\_rcost boolean [, turn\_restrict\_sql text]); RETURNS SETOF (seq, id1, id2, id3, cost)

- The integral types of the Edges SQL can only be INTEGER.
- . The floating point type of the Edges SQL can only be FLOAT.
- · directed flag is compulsory.
  - · Does not have a default value.
- Does not autodetect if reverse\_cost column exist.
  - User must be careful to match the existence of the column with the value ofhas\_rcost parameter.
- · The restrictions inner query is optional.

#### Migrate by using:

- pgr\_dijkstraVia Proposed when there are no restrictions,
- pgr\_trspVia Proposed when there are restrictions.

#### Migrating pgr trspViaVertices using pgr dijkstraVia¶

The following query does not have restrictions.

- A message about deprecation is shown
  - $\,\circ\,$  Deprecated functions will be removed on the next mayor version 4.0.0

Use pgr\_dijkstraVia - Proposed instead.

- The types casting has been removed.
- pgr\_dijkstraVia Proposed:
  - Autodetects if reverse\_cost column is in the edges SQL.
  - Accepts ANY-INTEGER on integral types
  - Accepts ANY-NUMERICAL on floating point types
  - o directed flag has a default value of true
    - Use the same value that on the original query
    - In this example it is true which is the default value.
      - The flag has been omitted and the default is been used
  - On the points query do not include the side column.

When the need of using strictly the same (meaningless) names and types of the function been migrated then:

```
SELECT row_number() over(ORDER BY seq) AS seq, path_id::NTEGER AS id1, node::NTEGER AS id2, CASE WHEN edge >= 0 THEN edge::INTEGER ELSE -1 END AS id3, cost::FLOAT FROM pg__dikstraWid_
$$SELECT id, source, target, cost, reverse_cost FROM edges$$, ARRAY[6, 3, 6])
WHERE edge |= -1; seq |id1 |id2 |id3 | cost

1 | 1 | 6 | 4 | 1 |
2 | 1 | 7 | 7 | 1 |
3 | 2 | 3 | 7 | 1 |
4 | 2 | 7 | 4 | 1 |
5 | 2 | 6 | -1 | 0 |
(5 rows)
```

- id1 is the path identifier
- id2 is the node
- id3 is the edge

## Migrating pgr\_trspViaVertices\_using pgr\_trspVia

The following query has restrictions.

```
SELECT * FROM pgr_trspViaVertices(
$$SELECT id::INTEGER, source::INTEGER, target::INTEGER, cost, reverse_cost FROM edges$$,
ARRAY[6, 3, 6], rue, true,
true, true,
$$SELECT to_cost, target_id::INTEGER, via_path FROM old_restrictions$$);
WARNING: pgr_trspViaVertices(text,anyarray,boolean,boolean,text) deprecated function on v3.4.0
seq | id1 | id2 | id3 | cost
```

```
1 | 1 | 6 | 4 | 1
2 | 1 | 7 | 8 | 1
3 | 1 | 11 | 9 | 1
4 | 1 | 16 | 16 | 1
5 | 1 | 15 | 3 | 1
6 | 1 | 10 | 5 | 1
7 | 1 | 11 | 8 | 1
8 | 11 | 7 | 7 | 1
9 | 2 | 3 | 7 | 1
10 | 2 | 7 | 4 | 1
11 | 2 | 6 | -1 | 0
(11 rows)
```

- A message about deprecation is shown
  - Deprecated functions will be removed on the next mayor version 4.0.0
- The restrictions are the last parameter of the function
  - · Using the old structure of restrictions

Use pgr\_trspVia - Proposed instead.

- The new structure of restrictions is been used.
  - · It is the second parameter.
- · The types casting has been removed.
- pgr\_trspVia Proposed:
  - Autodetects if reverse\_cost column is in the edges SQL.
  - · Accepts ANY-INTEGER on integral types
  - · Accepts ANY-NUMERICAL on floating point types
  - o directed flag has a default value of true.
    - Use the same value that on the original query.
    - In this example it is true which is the default value.
      - The flag has been omitted and the default is been used.
  - $\,\circ\,$  On the points query do not include the side column.

When the need of using strictly the same (meaningless) names and types of the function been migrated then:

- id1 is the path identifier
- id2 is the node
- id3 is the edge

## Migration of pgr\_trspViaEdges

Signature to be migrated:

pgr\_trspViaEdges(sql text, eids integer[], pcts float8[], directed boolean, has\_rcost boolean [, turn\_restrict\_sql text]]; RETURNS SETOF (seq. id1, id2, id3, cost)

- The integral types of the Edges SQL can only be INTEGER.
- The floating point type of the Edges SQL can only be FLOAT.
- · directed flag is compulsory.
  - o Does not have a default value.
- Does not autodetect if reverse\_cost column exist.
  - User must be careful to match the existence of the column with the value of has\_rcost parameter.
- The restrictions inner query is optional.

For these migration guide the following points will be used:

And will travel thru the following Via points\(4\rightarrow3\rightarrow6\)

Migrate by using:

- pgr withPointsVia Proposed when there are no restrictions,
- pgr\_trspVia\_withPoints Proposed when there are restrictions.

#### Migrating pgr trspViaEdges using pgr withPointsVia¶

The following query does not have restrictions.

- · A message about deprecation is shown
  - Deprecated functions will be removed on the next mayor version 4.0.0

Use pgr\_withPointsVia - Proposed instead.

- The types casting has been removed.
- Do not show details, as the deprecated function does not show details.
- pgr\_withPointsVia Proposed:
  - Autodetects if reverse\_cost column is in the edges SQL.
  - Accepts ANY-INTEGER on integral types
  - Accepts ANY-NUMERICAL on floating point types
  - o directed flag has a default value of true.
    - Use the same value that on the original query.
    - In this example it is true which is the default value.
      - The flag has been omitted and the default is been used.
  - $\,\circ\,$  On the points query do not include the side column.

When the need of using strictly the same (meaningless) names and types, and node values of the function been migrated then:

```
SELECT row_number() over(ORDER BY seq) AS seq, path_id::INTEGER AS id1, node::INTEGER AS id2, CASE WHEN edge >= 0 THEN edge::INTEGER ELSE -1 END AS id3, cost::FLOAT FROM pg; withPointsVia() $$SELECT id, source, target, cost, reverse_cost FROM edges$$, $$SELECT if, source, target, cost, reverse_cost FROM edges$$, $$SELECT if, source, target, cost, reverse_cost FROM edges$$, $$SELECT if, source, target, cost, reverse_cost FROM edges$$, $$RELECT if, source, target, cost, reverse_cost FROM edges$$, $$RELECT if, source, target, cost, reverse_cost FROM edges$$, $$RELECT if, source, target, cost, cos
```

• id1 is the path identifier

- id2 is the node
- id3 is the edge

#### Migrating pgr trspViaEdges uSing pgr trspVia withPoints

The following query has restrictions.

- A message about deprecation is shown
  - Deprecated functions will be removed on the next mayor version 4.0.0
- The restrictions are the last parameter of the function
  - · Using the old structure of restrictions

Use pgr\_trspVia\_withPoints - Proposed instead

- The new structure of restrictions is been used.
  - It is the second parameter.
- The types casting has been removed.
- Do not show details, as the deprecated function does not show details.
- pgr\_trspVia\_withPoints Proposed:
  - Autodetects if reverse\_cost column is in the edges SQL.
  - · Accepts ANY-INTEGER on integral types
  - · Accepts ANY-NUMERICAL on floating point types
  - o directed flag has a default value of true.
    - Use the same value that on the original query.
    - In this example it is true which is the default value.
      - The flag has been omitted and the default is been used
  - On the points query do not include theside column.

When the need of using strictly the same (meaningless) names and types, and node values of the function been migrated then:

```
SELECT row_number() over(ORDER BY seq) AS seq, path_id::INTEGER AS id1, node::INTEGER AS id2, CASE WHEN edge >= 0 THEN edge::INTEGER ELSE -1 END AS id3, cost::FLOAT FROM pgr_rsylva_withPoints() $$SELECT id, source, target, cost, reverse_cost FROM edges$$, $$SELECT 'FROM new_restrictions$$. $$SELECT 'FROM (VALUES (1, 6, 0.3),(2, 12, 0.6),(3, 4, 0.7)) AS t(pid, edge_id, fraction)$$, ARRAY[-1, -2, -3], details >= false); seq |id1 | id2 | id3 | cost
```

- id1 is the path identifier
- id2 is the node
- id3 is the edge

#### See Also

- TRSP Family of functions
- withPoints Category

# Indices and tables

- <u>Index</u>
- Search Page

# Indices and tables

- <u>Index</u>
- Search Page

# Contents

© Copyright pgRouting Contributors - Version v3.7.1. Last updated on Jan 10, 2025. Created using Sphinx 7.4.7.